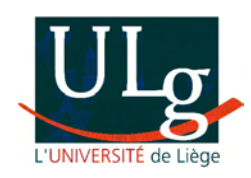

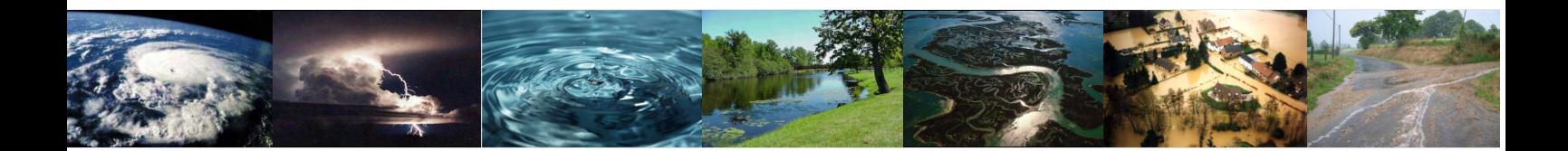

# Contribution à la modélisation de la genèse et de la propagation des crues et inondations

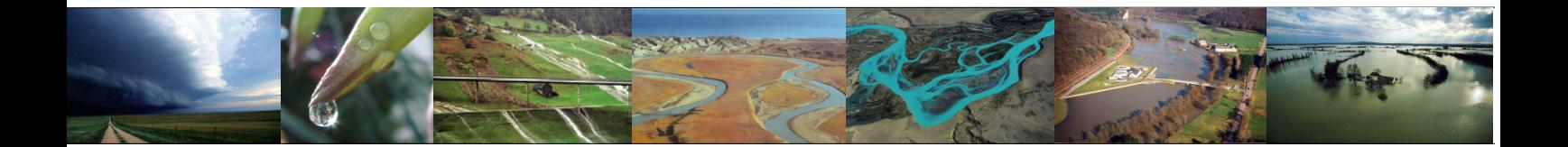

# **Pierre ARCHAMBEAU**

Ingénieur Civil des constructions

**Thèse présentée en vue de l'obtention du titre de Docteur en Sciences Appliquées**

**Février 2006**

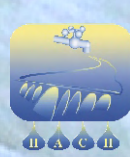

Hydrodynamique Appliquée et Constructions Hydrauliques

A Loïc et Céline,

*Dernière page écrite et première à apparaître dans cette thèse, ce n'est sans doute pas la tâche la plus facile. Une fois ce document finalisé, je souhaiterais bien entendu exprimer ma profonde gratitude aux différentes personnes qui m'ont soutenu et aidé lors des différentes étapes de ce travail.* 

*Toute mes pensées vont d'abord à Monsieur le Professeur M. Pirotton qui m'a accueilli depuis ma sortie des études et m'a fait découvrir un monde passionnant : la recherche scientifique et appliquée. Tout d'abord seul ingénieur de son Service, j'ai peu à peu grandi avec lui. Ses conseils avisés, sa justesse de jugement et son ouverture d'esprit face à une équipe jeune et toujours en expansion m'ont permis de conserver le cap pour aboutir dans mes recherches. Qu'il trouve ici le témoignage de ma plus sincère reconnaissance.* 

*Je désire également remercier vivement Monsieur le Professeur A. Lejeune qui a toujours su m'apporter des conseils avisés et un soutien sans faille. Ils m'ont permis de surmonter des moments parfois difficiles.* 

*Madame le Professeur S. Dautrebande, Messieurs les Professeurs A. Dassargues et A. Sá Marques ainsi que Monsieur A. Lara ont accepté de s'intéresser à ces travaux et de les juger. Qu'ils trouvent ici l'expression de ma reconnaissance.* 

*Je ne pourrai oublier tous les moments de discussions fructueuses et les débats réalisés la plupart du temps devant un bon café. Que Thibaut, Sébastien, Benjamin et Sylvain soient chaleureusement remerciés pour leurs disponibilités et leurs conseils. A tout moment, mes collègues auront été un soutien indéniable pour aboutir globalement dans une recherche cohérente où intégration et synergie sont des mots d'ordre incontournables.* 

*Enfin, comment marquer mon infinie gratitude à ma Famille qui a longuement supporté mes déambulations dans un monde numérique souvent fort abstrait. La relecture de cette thèse par mes parents et mon beau-père a été un petit calvaire pour eux, j'en suis convaincu.* 

*Je ne saurais dire autre chose que Merci à Muriel, Loïc et Céline pour leur présence quotidienne qui permettait de s'évader des tracas professionnels. C'est dans notre famille que j'ai su puiser l'énergie suffisante pour finaliser ce travail.* 

> *Pierre Archambeau Février 2006*

Table des matières

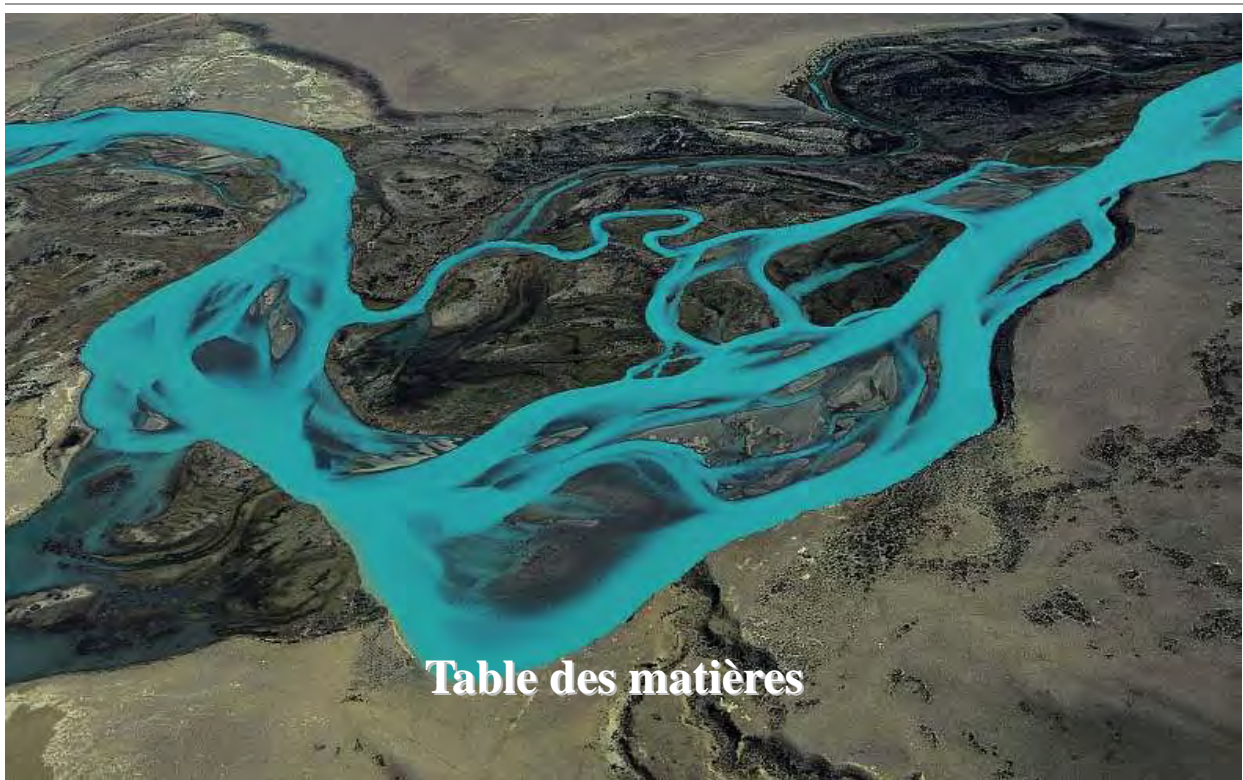

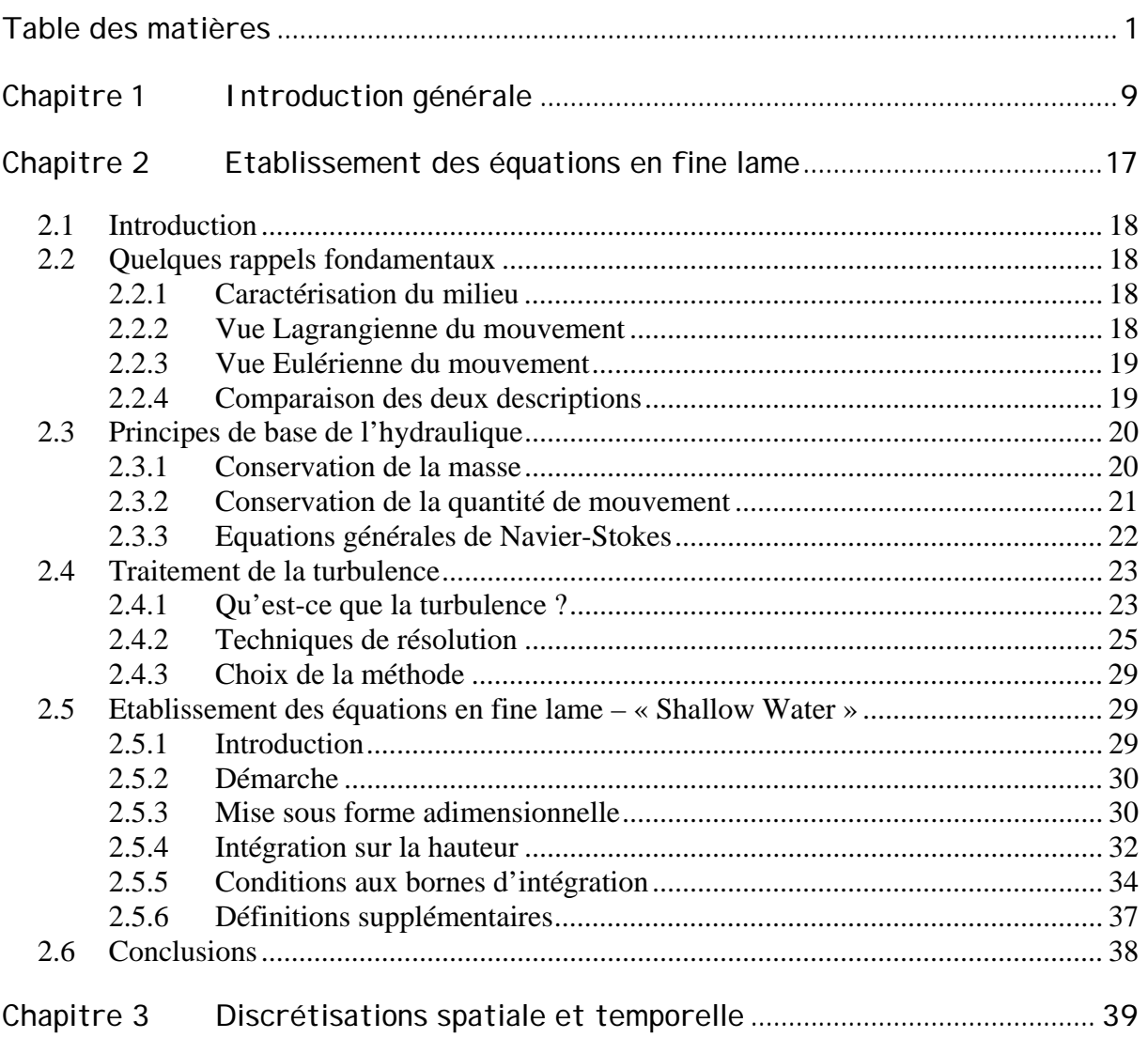

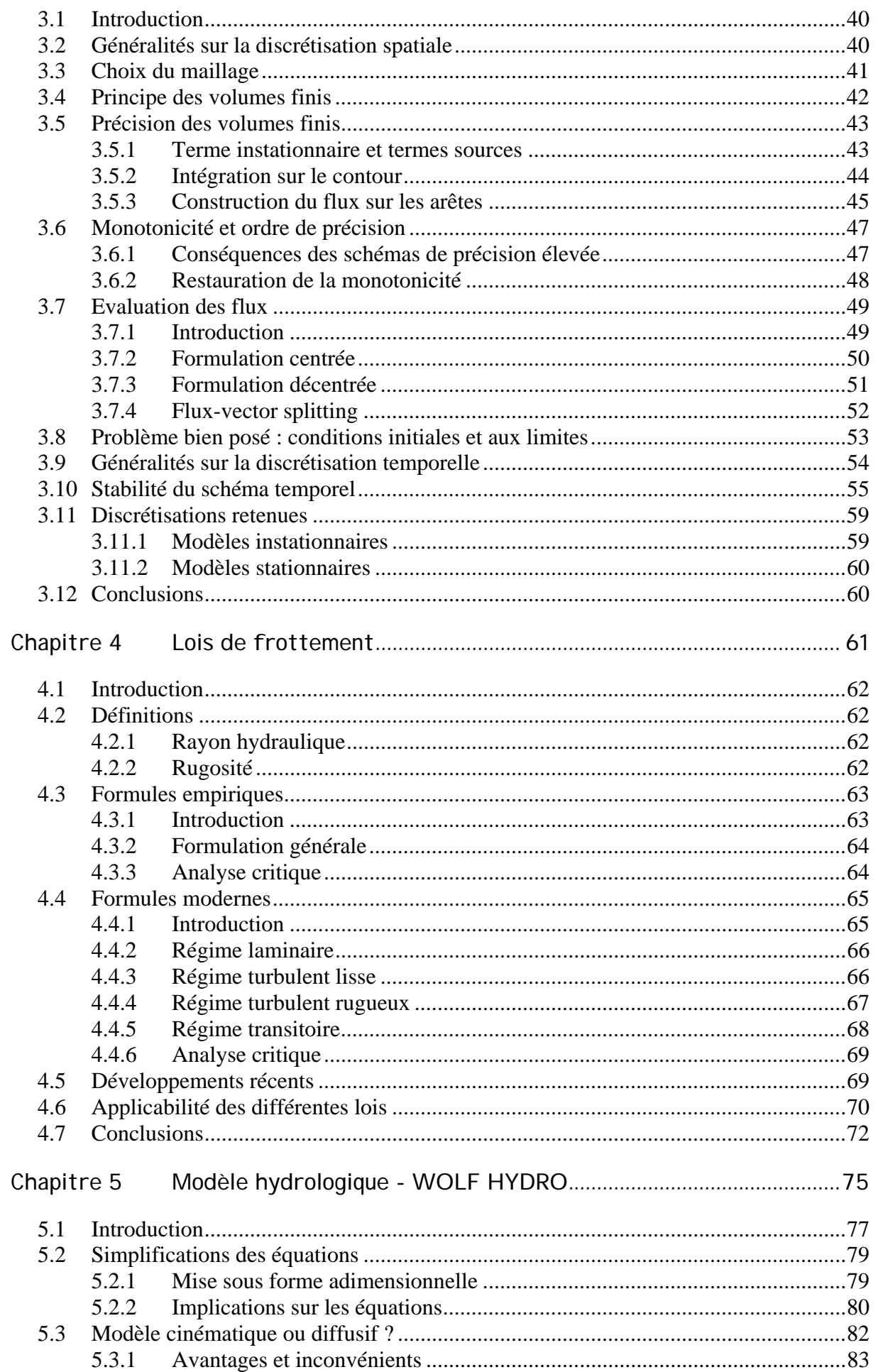

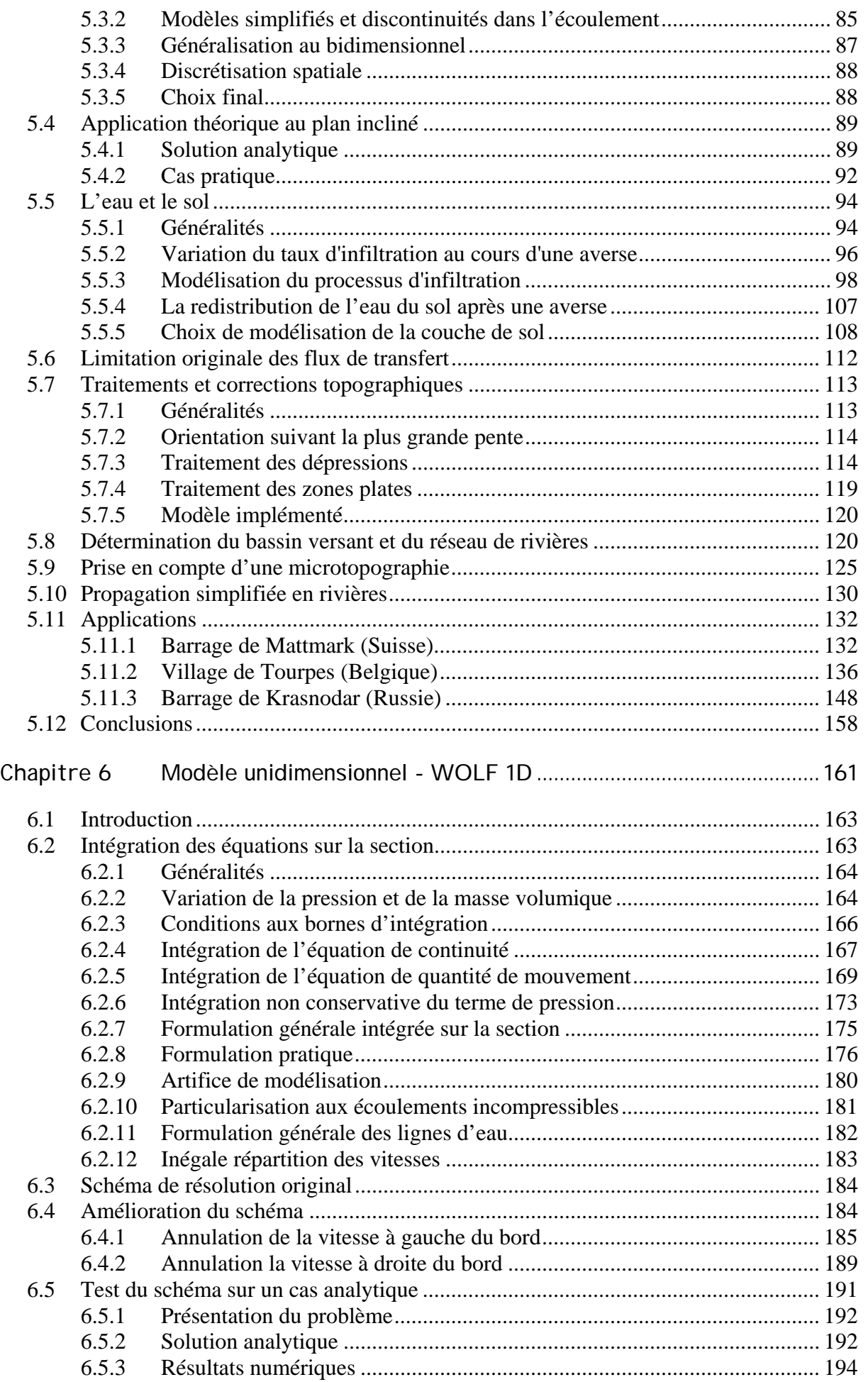

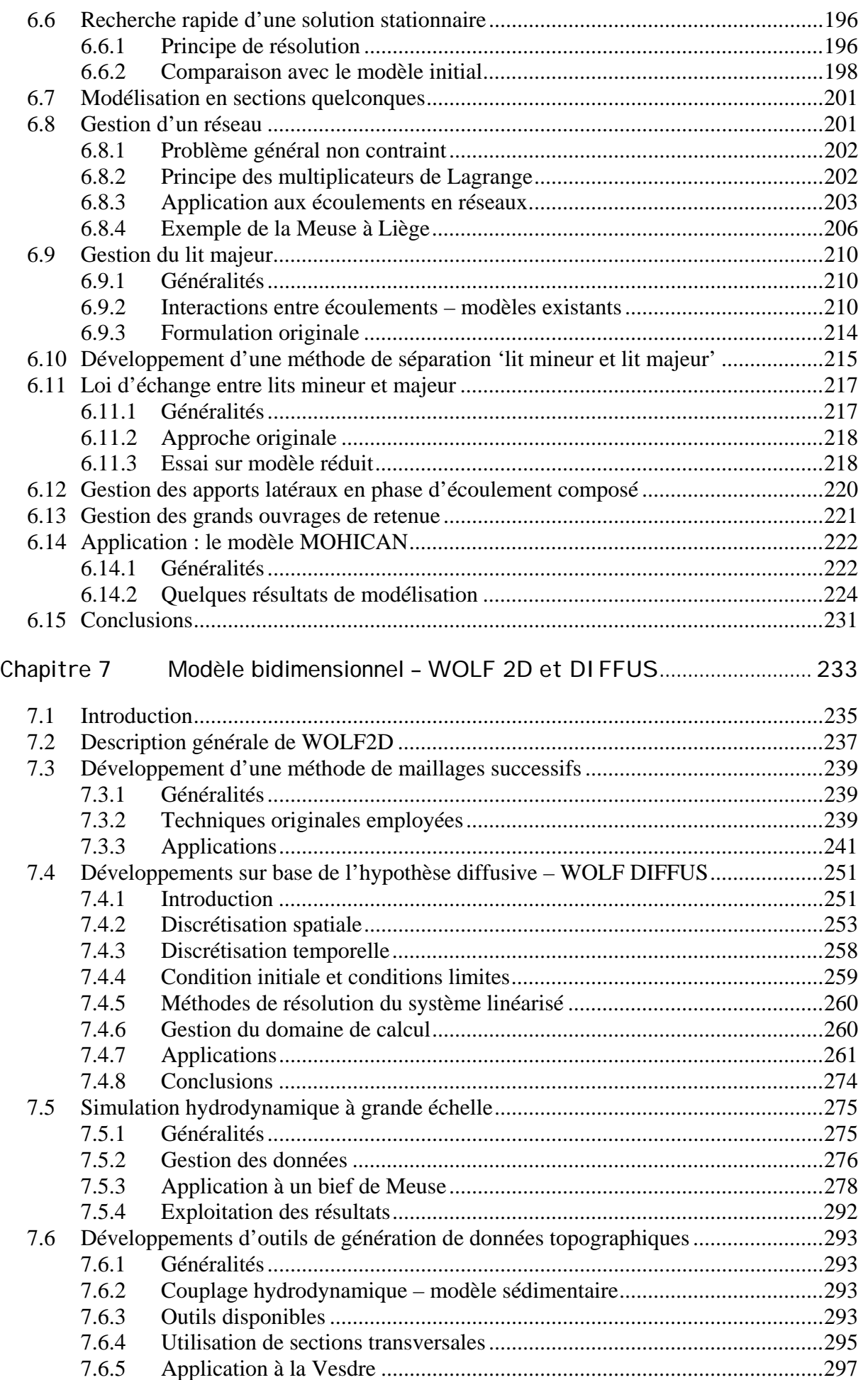

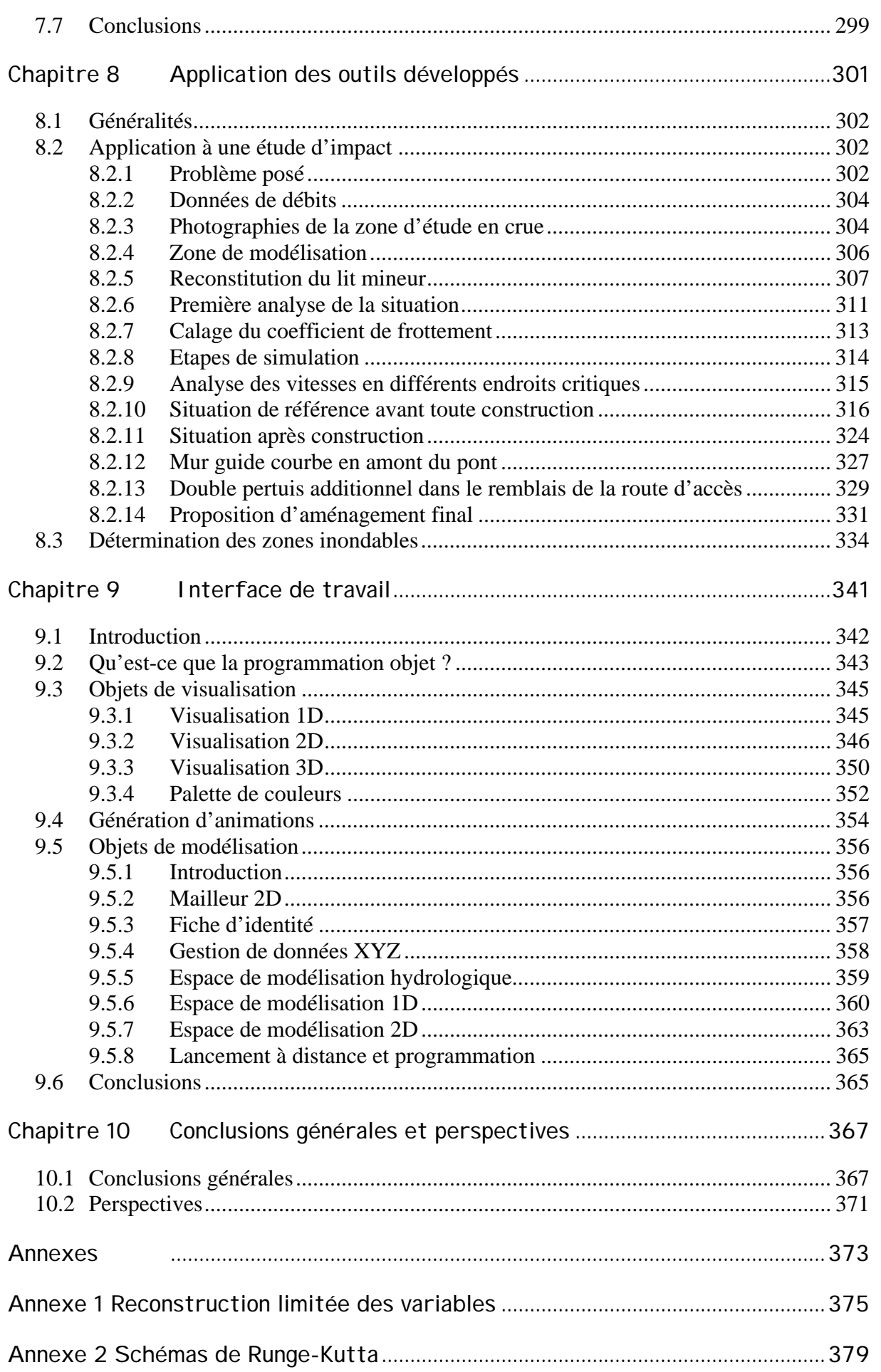

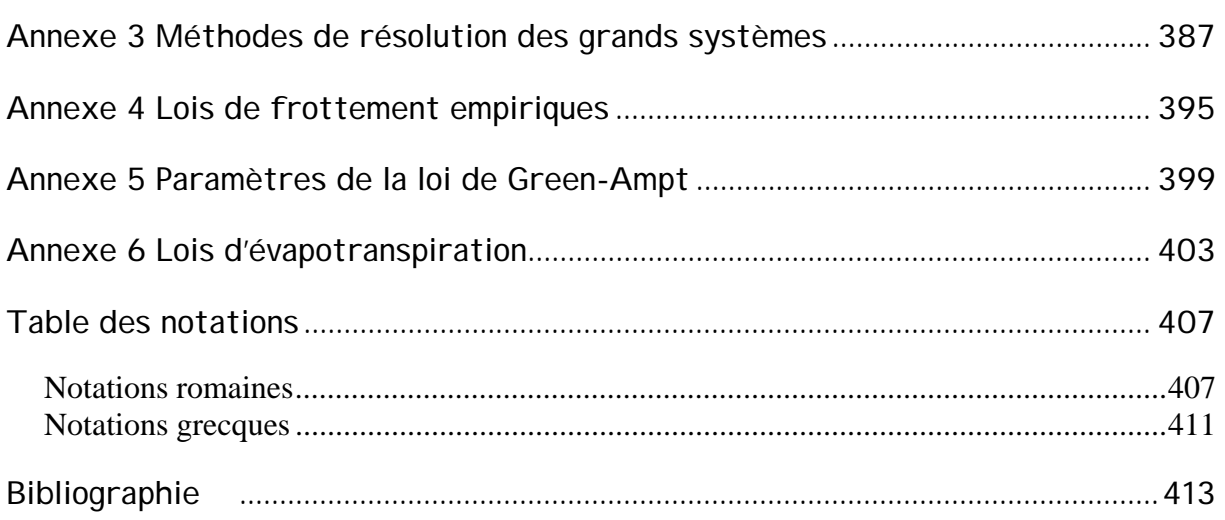

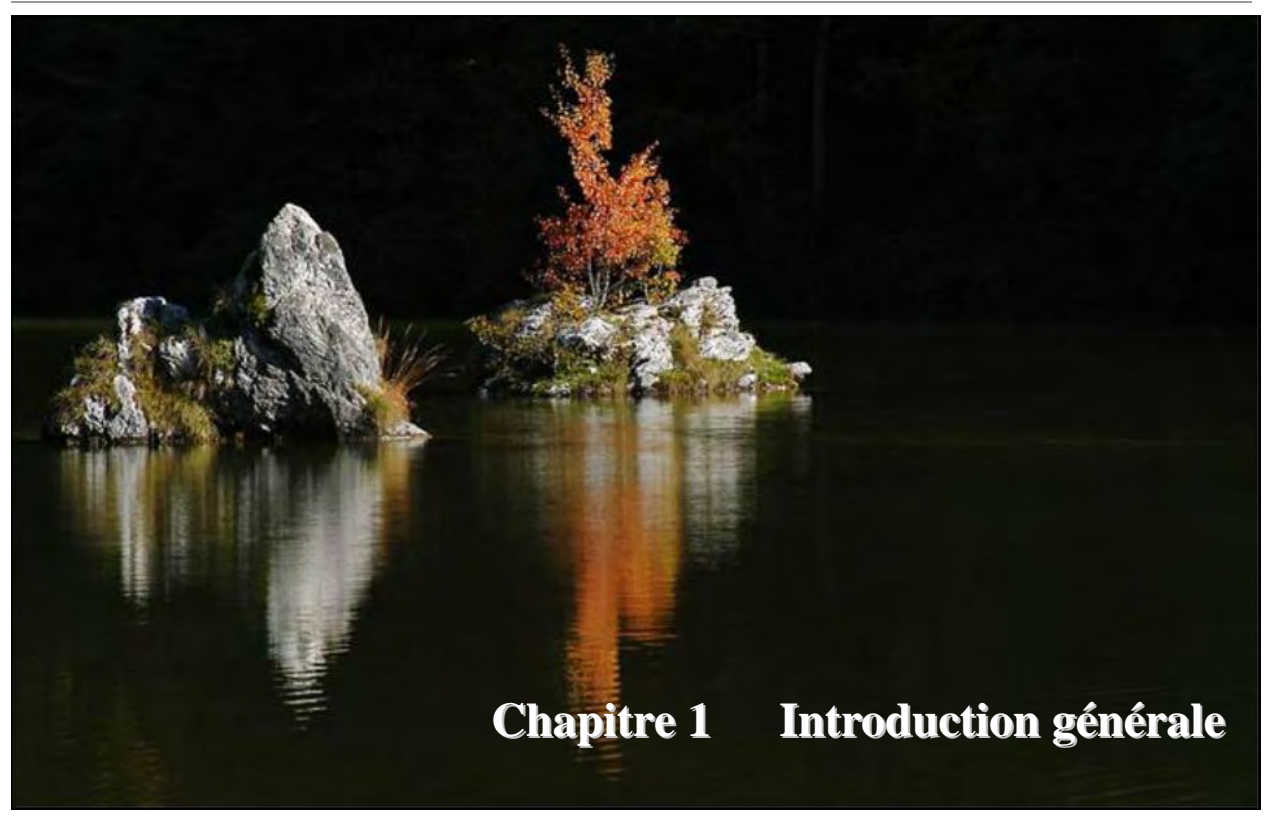

De nos jours, la qualité de la vie sur notre planète et le développement économique durable de nos sociétés ne peut plus exister sans une gestion rationnelle des ressources en eau. Elle est d'ailleurs devenue une de nos principales préoccupations.

L'eau a été trop longtemps considérée comme un simple fluide ou un produit chimique. Elle doit être aujourd'hui envisagée comme un milieu de vie qu'il faut préserver tant en quantité qu'en qualité et en diversité. Elle a aussi été trop longtemps considérée, du moins dans les zones de climat humide, comme abondante et gratuite.

Les ressources en eau doivent être aujourd'hui gérées comme un patrimoine précieux. Il faut éviter les gaspillages, empêcher des dégradations irréversibles et assurer les recyclages indispensables. Dans tous les cas, une optimisation doit être réalisée en termes de coûts et d'équilibres économiques et financiers.

Ces questions sont certes complexes, et il est devenu partout dans le Monde nécessaire de leur apporter des réponses juridiques, organisationnelles et techniques qui puissent permettre une réelle maîtrise de l'eau à tous les stades. C'est en effet nécessaire pour lutter contre l'érosion, soutenir les étiages, prévenir les catastrophes naturelles et les risques tels que les inondations ou la sécheresse. Des services, d'adduction d'eau potable et de traitement des eaux usées, adaptés aux besoins en quantité comme en qualité permettront l'amélioration de l'hygiène et de la santé des populations, tout en prévenant la prévention des grandes maladies. L'agriculture et les productions en dépendants doivent être gérées par l'assainissement des terres et une irrigation appropriée. La production « d'énergie verte » et, dans certains secteurs, la pratique des loisirs et du tourisme ainsi que des transports fluviaux doivent être favorisés par des aménagements intégrés à vocation polyvalente. La préservation des équilibres, souvent fragiles, des écosystèmes aquatiques est encore une facette liée à la gestion de l'eau en général.

Tous ces problèmes ne peuvent plus être résolus de façon sectorielle et séparément les uns des autres, mais doivent être abordés dans le cadre d'une approche intégrée à l'échelle géographique de chaque grande unité hydrographique.

C'est dans ce contexte très porteur que se place notre travail de recherche. Bien entendu, nous ne pouvons prétendre apporter de solutions générales à l'ensemble des problèmes liés à l'eau mais nous essaierons de contribuer à une étape importante dans la gestion quantitative d'un bassin hydrographique : la modélisation des phénomènes de crues et d'inondations.

La modélisation numérique n'est envisageable qu'en ayant une très bonne connaissance des phénomènes à modéliser et des équations gouvernant ceux-ci. C'est pour cette raison que nous commencerons ce travail par rappeler les bases fondamentales de l'hydraulique et la formulation mathématique la plus adaptée aux écoulements de crues. C'est en substance l'objet du deuxième chapitre.

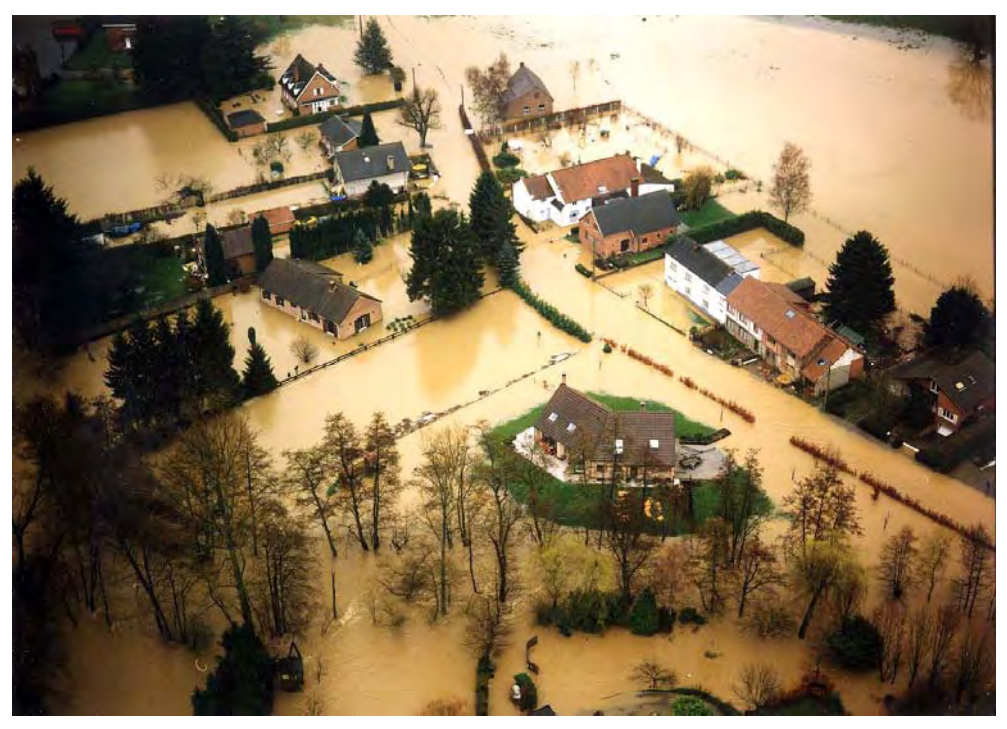

*Figure 1-1 Crue sur l'Ourthe en 20021*

Les phénomènes étudiés sont bien évidemment dépendant de l'espace et du temps; l'aspect de la discrétisation spatiale et temporelle fera dès lors l'objet du troisième chapitre. Différentes approches modernes de découpage du milieu continu seront envisagées et comparées.

De la même manière que des crues éclairs peuvent survenir, d'autres phénomènes hautement transitoires, accidentels ou non, tels que des ruptures de barrages, doivent faire l'objet d'attentions toutes particulières pour protéger les populations en aval des constructions sensibles. D'un autre côté, les phases d'étiage séparant les épisodes de débits importants doivent également être traitée précautionneusement pour permettre au bassin versant et aux différents organes de stockage de retrouver des capacités d'absorption et des propriétés

 $\overline{a}$ <sup>1</sup> Photographie obtenue par vol hélicoptère mandaté par le MET

physiques réalistes. Mêler l'ensemble des aspects dans un modèle homogène est un défi en soi que nous désirons relever.

La prise en compte des pertes, par frottement sur les parois ou par turbulence interne, est un problème inhérent à tous les modèles que nous développerons. Plutôt que de scinder ce sujet en différents morceaux, nous avons choisi de lui consacrer le quatrième chapitre. Nous y présenterons un petit historique des différentes approches possibles et des lois plus 'modernes' permettant la prise en compte automatique de régimes hydrodynamiques variés.

La modélisation des phénomènes de crues, s'ils veulent être appréhendés numériquement depuis leur origine, doit idéalement commencer dès que la goutte de pluie tombe sur le sol. Cela fera l'objet du cinquième chapitre.

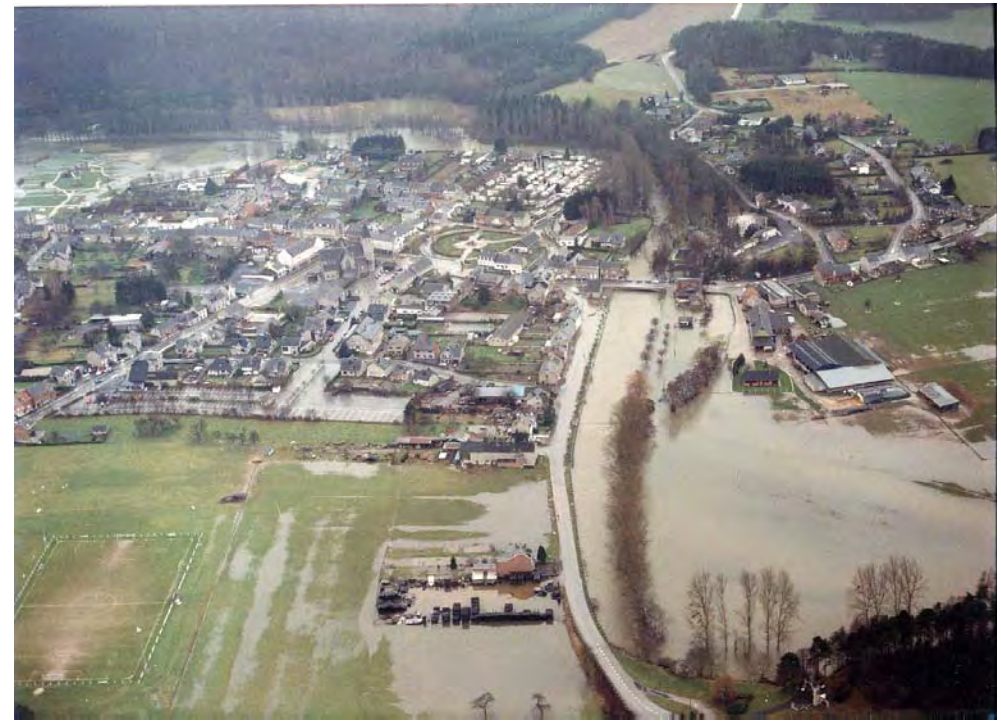

*Figure 1-2 Crue sur la Lesse à Han-sur-Lesse en 19932*

A l'heure actuelle, il est sans doute encore trop ambitieux de prétendre modéliser complètement le cycle hydrologique, en ce compris les précipitations elles-mêmes. Nous désirons cependant fournir des bases solides à la représentation du ruissellement sur le terrain naturel et à son interaction avec les premières couches de sol. Pour rencontrer l'objectif fixé, le système d'équations nominal, régissant la totalité de l'hydraulique à surface libre, peut subir quelques simplifications tout en permettant une représentation correcte des phénomènes. Les différentes hypothèses nécessaires à ces simplifications seront exposées et la comparaison des modèles en découlant sera réalisée.

Une composante importante dans la dynamique des bassins versants est la capacité du sol à temporiser ou à accélérer les flux d'eau précipités. Le sol, en général, est un milieu extrêmement hétérogène présentant une dynamique complexe, en particulier sur de longues périodes de simulation. Après avoir positionné cette problématique dans son contexte, différentes formulations seront présentées et comparées pour quantifier les échanges aux

 $\overline{a}$ <sup>2</sup> Photographie obtenue par vol hélicoptère mandaté par la Région Wallone, DGRNE

interfaces. Pour ne pas recourir à une discrétisation fine et explicite sur la profondeur, étant donné que nous sommes plus préoccupés par les transferts quasi-horizontaux, nous proposerons un modèle à trois couches qui permettra de disposer d'une base opérationnelle intéressante pour d'éventuels couplages futurs.

En plus de ces aspects purement hydrauliques, la gestion des données topographique est source de manipulations complexes en vue de les rendre exploitables par des modèles numériques. Des opérations de nettoyage sont obligatoires pour assurer la cohérence entre ces données et les flux modélisés. Différentes approches sont envisageables pour effectuer ces tâches. Nous présenterons les modèles les plus répandus et la méthodologie que nous avons implémentée.

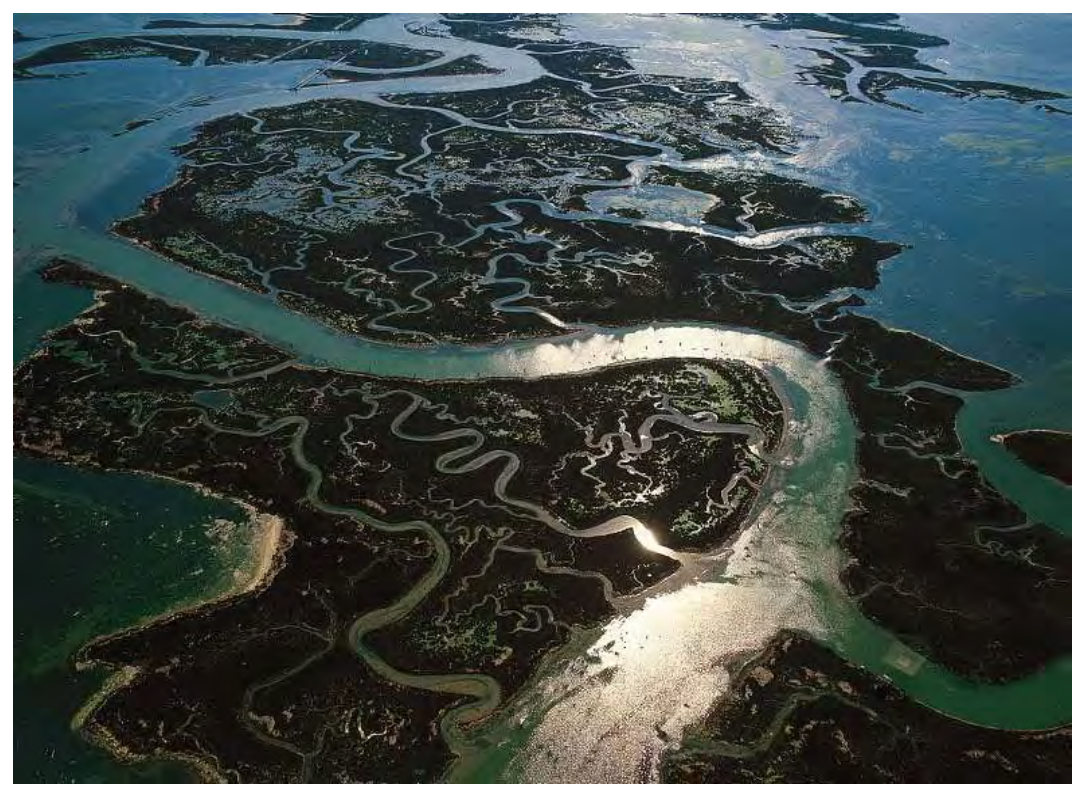

*Figure 1-3 Vue aérienne des ramifications complexes dans la plaine alluviale de Venise3*

Après la modélisation d'écoulements en très fines lames, nous aborderons, dans le sixième chapitre, la problématique des écoulements dans les grands réseaux de rivières. Vu leur extension, présentant généralement des centaines voire des milliers de kilomètres de filaire, ceux-ci ne peuvent encore, à l'heure actuelle, être modélisés complètement en bidimensionnel. Il est donc nécessaire de posséder une formulation unidimensionnelle suffisamment robuste pour représenter adéquatement la dynamique complexe des rivières. Nous commencerons donc en établissant le système d'équations, intégrées cette fois sur la section mouillée, de manière totalement générale en écoulement compressible. Nous démontrerons que la dualité habituelle entre écoulements en charge et écoulements à surface libre peut être résolue grâce à un artifice de modélisation.

 $\overline{a}$ <sup>3</sup> © Yann Arthus-Bertrand

La gestion d'un réseau de rivières demande de résoudre, de manière suffisamment robuste, les différentes confluences présentes dans son chevelu. L'utilisation de la méthode des multiplicateurs de Lagrange sera exploitée et généralisée en vue de permettre la prise en compte de sections quelconques.

Une première étape vers la modélisation explicite de la répartition des flux sur la largeur sera franchie grâce à des développements originaux permettant la modélisation du conglomérat composé du lit mineur et du lit majeur. Une dynamique propre leur sera rendue tout en reliant profondément les deux écoulements au travers d'interaction permettant l'échange de masse et de quantité de mouvement.

Pour clôturer ce chapitre, l'application MOHICAN, commandée par le Service d'Etudes HYdrologiques, du Ministère de l'Equipement et des Transports, sera présentée. Elle a pour ambition la modélisation physiquement basée de l'ensemble du bassin de la Meuse en Région Wallonne. Cette application a demandé la contribution de plusieurs équipes universitaires dont l'Unité d'Hydraulique Agricole de la Faculté Agronomique de Gembloux, le Centre de modélisation de l'Environnement, le Laboratoire d'hydrogéologie et notre propre Unité pour l'Université de Liège. Nous avons réalisé la totalité du module de propagation en rivières. Des résultats intégrés illustreront finalement l'applicabilité du modèle à la dynamique complexe d'un réseau présentant une grande disparité dans les échelles d'écoulement.

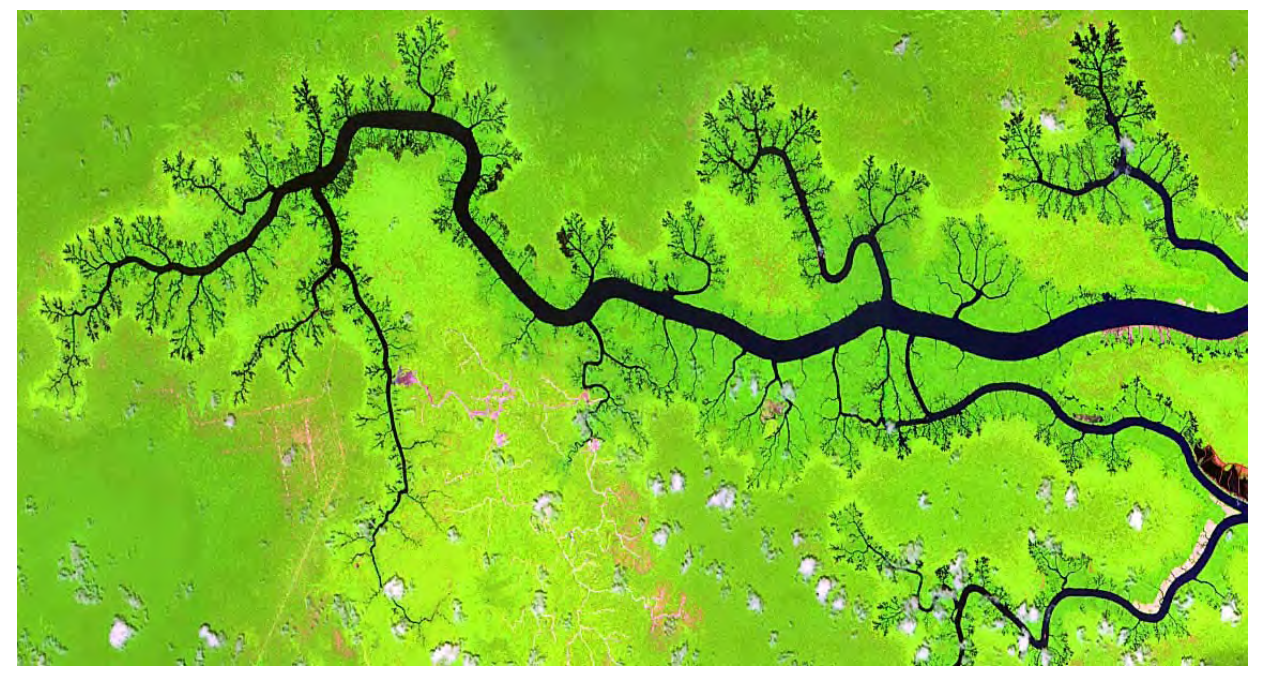

*Figure 1-4 Image satellite du réseau de rivières, East Kalimantan, Indonésie4*

Le dernier modèle envisagé sera présenté au septième chapitre. A l'heure actuelle, la détermination des zones inondables est une préoccupation de tout premier plan en Europe et un peu partout dans le Monde. En effet, la connaissance des zones sensibles est primordiale tant pour améliorer la gestion et la connaissance intrinsèque de la rivière qu'en vue de disposer d'un atlas général permettant de prendre des dispositions urbanistiques adéquates à une saine administration de ces milieux. Dans cette optique, une méthodologie précise a été développée en région wallonne suite aux dernières crues importantes de 2002 et 2003. Elle intègre

 $\overline{a}$ <sup>4</sup> Crédit photographique : CNES (Centre national d'études spatiales – France)

notamment un aspect important de modélisation bidimensionnelle sur pas moins de 800 km de filaire de rivières, navigables ou non.

Dans ce cadre, le logiciel WOLF2D semblait incontournable. Vu que nous sommes l'un des fondateurs de ce modèle, nous en rappellerons les principales caractéristiques et démontrerons son adaptation et sa précision globale sur un exemple concret. Néanmoins, ce qui nous intéressera au premier plan est la recherche de solutions stationnaires pour lesquelles deux techniques améliorant la vitesse de convergence seront proposées, développées et testées.

La première approche originale est basée sur une succession de maillages de plus en plus fins. Malgré bon nombre de difficultés, un processus totalement automatique sera proposé et abondamment illustré.

La seconde approche utilise la simplification du modèle général, basée sur l'hypothèse de l'onde diffusive. Etant donné que nous sommes dans des phénomènes totalement différents du ruissellement hydrologique, ce modèle présentera des difficultés de convergence nous obligeant à envisager de nouvelles techniques de résolution. Une solution basée sur une équation sans terme temporel sera détaillée. Elle permettra finalement d'initialiser rapidement et efficacement le modèle complet.

Un cas d'étude d'impact sera finalement développé comme illustration générale exploitant l'ensemble des outils ainsi mis à disposition. Il est présenté au huitième chapitre avant quelques comparaisons de photos aériennes et des modélisations des zones inondables correspondantes.

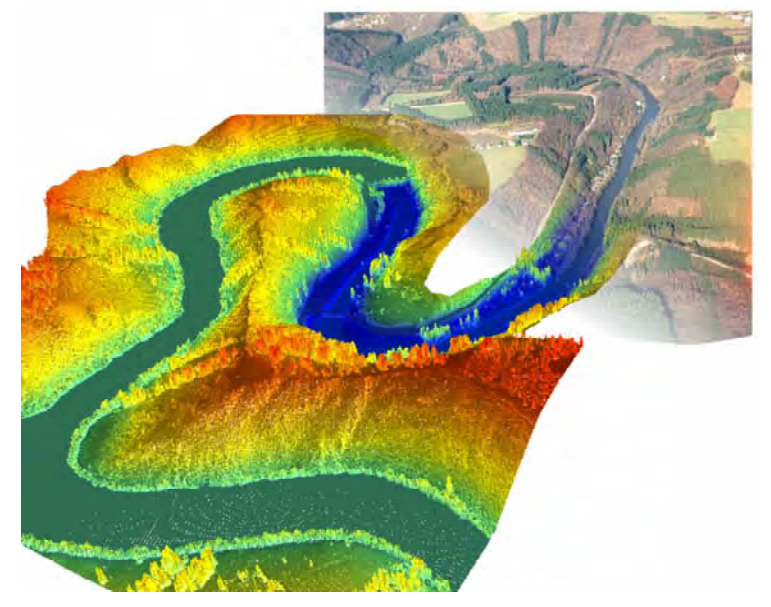

*Figure 1-5 Photomontage d'une topographie numérique 3D et de la photo aérienne au niveau du barrage de Nisramont [1]* 

L'ensemble des quatre modèles présenté est d'ores et déjà opérationnel et connu du monde extérieur sous le nom de WOLF.

Le neuvième chapitre est consacré au programme, entièrement original et développé par nos soins, servant d'interface graphique à l'ensemble de tous les modèles. La manipulation des données, le paramétrage des simulations et la visualisation des résultats aurait pu être envisagée de manière partielle, voire recourir à l'utilisation de codes commerciaux. Cette approche est très éloignée des soucis de bonne compréhension, tant mathématique que numérique, des systèmes d'équations régissant les phénomènes. Nous sommes persuadés que seul un traitement totalement maîtrisé depuis la prise en charge des données jusque la sortie des résultats sous format graphique ou numérique permettra de tendre plus aisément vers la qualité des logiciels employés. Pour réaliser ce challenge, nous commencerons par analyser les différentes voies possibles. C'est dans le cadre général d'une programmation orientée objets que nous détaillerons ensuite les principales caractéristiques des outils à notre disposition et les illustrerons sur des exemples.

Finalement, nous conclurons en posant un œil critique sur les développements réalisés et sur les perspectives de poursuite de ce travail.

# **Chapitre 2 Etablissement des équations en fine lame**

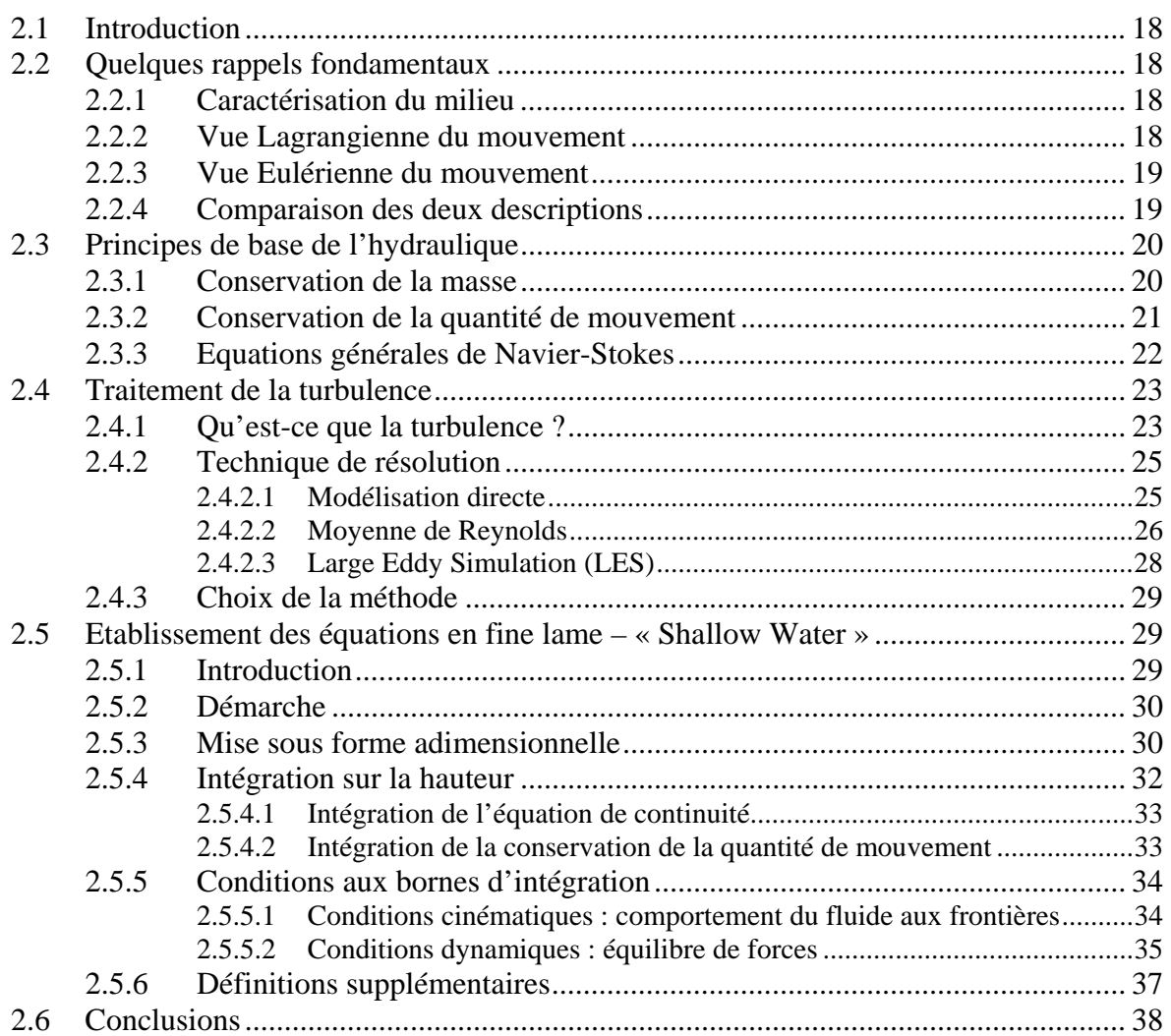

#### **2.1 Introduction**

Ce chapitre rappelle la théorie fondamentale de l'hydraulique et pose, de manière claire et précise, les bases sur lesquelles se fondent les développements ultérieurs de ce travail.

Nous débuterons tout d'abord par le rappel de quelques notions fondamentales pour la bonne compréhension de l'ensemble des développements. Par la suite, les deux principes généraux gouvernant l'hydraulique seront rappelés.

Le traitement de la turbulence dans les écoulements peut être approché de différentes manières. Nous les développerons quelque peu et nous poserons un choix pour l'ensemble de notre travail. Différents modèles de fermeture, appliqués aux écoulements à surface libre, sont étudiés dans le travail de S. Erpicum [2].

Finalement, l'établissement de la formulation pratique des équations en fine lame sera expliqué en détail.

#### **2.2 Quelques rappels fondamentaux**

#### **2.2.1 Caractérisation du milieu**

On suppose que l'espace dans lequel nous vivons est mathématiquement représentable par l'espace Euclidien de dimension 3 noté Ε.

Soit  $\Omega_E$  un domaine volumique de E.

On dit que  $\Omega_E$  est rempli d'un milieu matériel continu, si à tout instant *t* et en chaque point *M* de  $Ω<sub>E</sub>$ , on peut définir des champs de grandeurs physiques locales relatives à ce milieu matériel.

Ces grandeurs peuvent être mathématiquement représentées par :

- des champs scalaires sur  $\Omega_F$  (masse volumique, température, ...)
- des champs vectoriels sur  $\Omega_E$  (vitesse, accélération, ...)
- des champs tensoriels sur  $\Omega$ <sub>E</sub> (tenseur des déformations, tenseur des contraintes, ...)

On suppose de plus que ces champs sont différentiables presque partout<sup>5</sup> sur  $\Omega_E$ .

#### **2.2.2 Vue Lagrangienne du mouvement**

 $\overline{a}$ 

Considérons un domaine *matériel*<sup>6</sup>  $\Omega$ <sub>D</sub> en mouvement dans l'espace physique. On appelle *configuration de référence* <sup>Ω</sup>*D*0 l'ensemble des positions *M*0 des particules *P* de <sup>Ω</sup>*D* à un

<sup>&</sup>lt;sup>5</sup> Le sens de la locution « presque partout » signifie que l'ensemble des points où les grandeurs physiques ne sont pas différentiables est de volume nul. On admet donc des points de discontinuité isolés, des lignes de discontinuité et des surfaces de discontinuité. Pour les puristes : toutes les intégrales écrites dans ce texte doivent donc être prises au sens de Lebesgue.

Un domaine matériel est défini par l'*ensemble des particules* qui le constituent. Si une particule appartient au domaine matériel à l'instant *t*, elle lui appartient à tout instant. Le domaine matériel se déplace et se déforme avec le mouvement du milieu. On dit qu'*on suit le domaine dans son mouvement*. Le flux de matière à travers sa frontière est donc nul.

instant *t*<sub>0</sub> choisi *arbitrairement*. La configuration de référence  $Ω_{D0}$  est un domaine *géométrique7* .

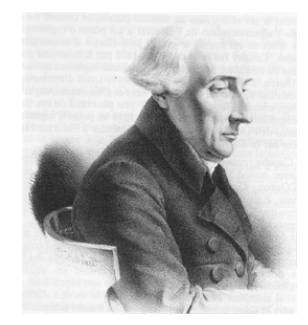

*Figure 2-1 Portrait de Joseph-Louis LAGRANGE, 1736-1813* 

Ces définitions permettent d'*identifier* les particules de <sup>Ω</sup>*D*. En effet, la transformation *f* étant biunivoque, on peut repérer (c'est-à-dire nommer) une particule *P* par la position *M*<sup>0</sup> qu'elle occupait à l'instant *t0*.

La description de Lagrange consiste à donner la position à tout instant de toutes les particules (identifiées par leur position à *t0*).

#### **2.2.3 Vue Eulérienne du mouvement**

Soit un domaine *géométrique* fixe <sup>Ω</sup>*F* traversé par un milieu matériel continu en mouvement. On dit que chaque point *M* de <sup>Ω</sup>*F* est un *point d'observation*.

La description d'Euler du mouvement consiste à donner le champ des vitesses observé en chaque point *M* de  $\Omega_F$  en fonction du temps.

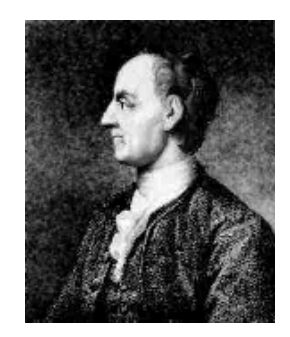

*Figure 2-2 Portrait de Ledonhard EULER, 1707-1783* 

En un point *M* donné, les vitesses observées au cours du temps sont donc des vitesses de particules différentes. Ce sont les vitesses des particules qui passent par *M* à ces instants. Les points d'observation *M* sont donc aussi les *positions actuelles* des particules.

#### **2.2.4 Comparaison des deux descriptions**

 $\overline{a}$ 

Les deux descriptions présentent chacune leur utilité suivant les types de milieux continus envisagés.

<sup>7</sup> Il s'agit d'un des *ensembles de points géométriques*. Le domaine géométrique est traversé par un milieu continu en mouvement. Les domaines géométriques sont généralement fixes dans Ε mais ce n'est pas obligatoire. S'il est en mouvement, ce mouvement n'a rien à voir avec celui du milieu matériel. Le flux de matière à travers la frontière est donc généralement non nul.

Pour les solides déformables (un barreau d'acier par exemple), la description de Lagrange est souvent préférable, car la configuration de référence est facilement identifiable (on choisit par exemple, la position du barreau quand il n'est soumis à aucun effort). Il est facile d'identifier les particules en les marquant. De plus, les vitesses pendant la transformation due à l'application d'actions extérieures sont souvent de peu d'intérêt pratique. C'est la position finale après un certain temps lorsque l'application des efforts est achevée qui est intéressante.

Pour les fluides (liquides ou gaz), c'est la description d'Euler qui a souvent la préférence. En effet, la position individuelle des particules est peu intéressante, par contre, cette description nous donne directement les indications d'un instrument de mesure placé en un certain point d'observation de l'écoulement. De plus, comme expliqué au chapitre 9.4, la vue lagrangienne du mouvement peut être recréée « artificiellement » en exploitant les résultats du modèle eulérien.

# **2.3 Principes de base de l'hydraulique**

Comme l'exposait déjà très bien Lavoisier dans sa célèbre maxime : « Rien ne se perd, rien ne se crée, tout se transforme », les équations de l'hydraulique sont tirées de principes de conservation de différentes grandeurs. Le plus évident est certainement celui de la conservation de la masse. La conservation de la quantité de mouvement et celle de l'énergie totale viennent ensuite. Vu l'hypothèse d'incompressibilité de l'eau, cette dernière relation se simplifie en une équation de transport de la température dont on ne tient pas compte dans ce travail, [3].

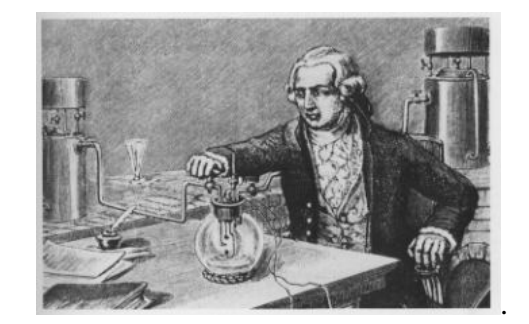

*Figure 2-3 Portrait de LAVOISIER(1743-1794) dans son laboratoire* 

#### **2.3.1 Conservation de la masse**

La forme globale de la conservation de la masse s'exprime par :

$$
\frac{d}{dt} \iiint\limits_{\Omega_D} \rho d\Omega_D = 0
$$
\n(2.1)

- $\Omega$ <sup>D</sup> est un domaine matériel qui suit le fluide en mouvement ;
- $\rho$  est la masse volumique du fluide.

Si on fixe le volume de discrétisation dans l'espace, on se retrouve dans le cas d'un domaine *géométrique* et l'équation (2.1) peut s'écrire sous la forme suivante en utilisant le théorème de la divergence de Green $^8$ :

$$
\iiint\limits_{\Omega_F} \frac{\partial \rho}{\partial t} d\Omega_F = \iint\limits_{S_F} \rho \vec{u} . \vec{n} \, dS_F
$$
\n(2.2)

- **Figure 1** S<sub>F</sub> est la surface délimitant le domaine  $\Omega_F$ ;
- $\blacksquare$  *u* est le vecteur vitesse de composantes  $(u, v, w)$  ou  $(u_1, u_2, u_3)$ ;
- *n* est la normale à la facette du volume considéré.

Cette équation signifiant que la variation de masse dans l'élément de volume considéré ne dépend que des bilans de flux sur ses faces.

L'eau étant un fluide newtonien<sup>9</sup> *incompressible*, la variation temporelle de la masse volumique est nulle.

#### **2.3.2 Conservation de la quantité de mouvement**

Le second principe de conservation à notre disposition est celui de la quantité de mouvement. Il s'écrit :

$$
\frac{d}{dt} \iiint\limits_{\Omega_F} \rho \vec{u} d\Omega_F = \iiint\limits_{\Omega_F} \rho \vec{F} d\Omega_F + \iint\limits_{S_F} \vec{T} dS_F
$$
\n(2.3)

- $\overrightarrow{F}$  représente les forces de volume ;
- *T* représente les forces de surface.

Les forces de volume regroupent les forces de gravité, les forces centrifuges, les forces de Coriolis et les forces électromagnétiques. Dans le cadre du présent travail, seules les forces de gravité ont été considérées, l'amplitude des autres forces étant négligeable dans les applications envisagées.

Les forces de surface quant à elles comprennent la pression et les tensions visqueuses. Elles peuvent s'écrire de façon tout à fait générale sous la forme suivante :

$$
T_i = (\tau_{ik} - p\delta_{ik})n_k \tag{2.4}
$$

- <sup>τ</sup>*ik* sont les termes du tenseur des tensions visqueuses ;
- $\blacksquare$  *p* est la pression hydrostatique ;
- $\delta_{ik}$  est le symbole de Kronecker qui traduit le fait que la pression est toujours normale à la surface considérée ;  $\rightarrow$
- *n<sub>k</sub>* sont les composantes selon les 3 axes de la normale *n* à la surface considérée.
- $\overline{a}$  $\int_0^8 \iiint \frac{\partial \varphi_k}{\partial x} dV = \iint \varphi_i n_i$  $V \quad \stackrel{\mathbf{C} \mathcal{A}_k}{\longrightarrow} S$  $dV = \iint \phi_i n_i dS$  $\iiint\limits_V \frac{\partial \phi_k}{\partial x_k} dV = \iint\limits_S \phi_i n_i dS$  avec  $\vec{n}$ la normale à S

<sup>&</sup>lt;sup>9</sup> Les tensions visqueuses sont proportionnelles aux taux de déformation.

L'hypothèse de Stokes<sup>10</sup>, [4], [5], appliquée au fluide permet de relier les contraintes visqueuses, ou de cisaillement, au champ de vitesses :

$$
\tau_{ik} = \rho V \left( \frac{\partial u_i}{\partial x_k} + \frac{\partial u_k}{\partial x_i} \right) \tag{2.5}
$$

où *v* est la viscosité cinématique (1,01 10<sup>-6</sup> *m<sup>2</sup>/s* pour l'eau).

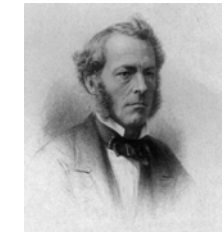

*Figure 2-4 Portrait de George Gabriel STOKES , 1819-1903* 

L'introduction de (2.4) dans (2.3) permet d'obtenir aisément, après utilisation du théorème de Green, les expressions générales suivantes de la conservation de la quantité de mouvement :

$$
\frac{d\rho\vec{u}}{dt} = \frac{\partial\rho u_i}{\partial t} + div(\rho u_i \vec{u}) = \rho F_i - \frac{\partial p}{\partial x_i} + \frac{\partial \tau_{ik}}{\partial x_k}
$$
(2.6)

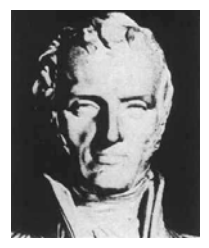

*Figure 2-5 Représentation du buste de Claude NAVIER, 1785-1836* 

#### **2.3.3 Equations générales de Navier-Stokes**

 $\overline{a}$ 

L'expression générale des équations de Navier-Stokes, mises sous forme conservative, est la suivante pour un fluide newtonien incompressible :

$$
\begin{cases}\n\frac{\partial u}{\partial x} + \frac{\partial v}{\partial y} + \frac{\partial w}{\partial z} = 0 \\
\frac{\partial u}{\partial t} + \text{div}\left(u\vec{u}\right) = -\frac{1}{\rho} \frac{\partial p}{\partial x} + \frac{1}{\rho} \left(\frac{\partial \tau_{xx}}{\partial x} + \frac{\partial \tau_{yx}}{\partial y} + \frac{\partial \tau_{zx}}{\partial z}\right) \\
\frac{\partial v}{\partial t} + \text{div}\left(v\vec{u}\right) = -\frac{1}{\rho} \frac{\partial p}{\partial y} + \frac{1}{\rho} \left(\frac{\partial \tau_{xy}}{\partial x} + \frac{\partial \tau_{yy}}{\partial y} + \frac{\partial \tau_{zy}}{\partial z}\right) \\
\frac{\partial w}{\partial t} + \text{div}\left(w\vec{u}\right) = -g - \frac{1}{\rho} \frac{\partial p}{\partial z} + \frac{1}{\rho} \left(\frac{\partial \tau_{xz}}{\partial x} + \frac{\partial \tau_{yz}}{\partial y} + \frac{\partial \tau_{zz}}{\partial z}\right)\n\end{cases} (2.7)
$$

<sup>&</sup>lt;sup>10</sup> Dans un fluide de Stokes, on suppose que la puissance mécanique volumique intérieure des forces de viscosité est uniquement due aux distorsions et non aux variations de volume. Bien que compressible, un fluide de Stokes n'a qu'un seul coefficient de viscosité.

Cette formulation permet de faire plusieurs remarques importantes :

- ces équations sont applicables directement en laminaire car les variables sont « non fluctuantes ». Ce n'est malheureusement pas le cas dans le domaine des écoulements turbulents, beaucoup plus fréquemment rencontrés en pratique ;
- les équations sont conservatives, ce qui permettra la capture de chocs ;
- il n'y a pas de terme temporel « naturel » dans l'équation de continuité. Cela devra être résolu ultérieurement pour envisager une résolution numérique ;
- le système est fermé. Il y a en effet quatre équations pour quatre inconnues *u, v, w* et *p*.

#### **2.4 Traitement de la turbulence**

#### **2.4.1 Qu'est-ce que la turbulence ?**

Uriel Frisch introduisit très justement la notion de turbulence par ces mots :

*« Le mot ' turbulences' signifiait à l'origine 'mouvements désordonnés d'une foule' (en latin turba signifie foule). Au Moyen Âge, 'turbulences' était utilisé comme synonyme de 'troubles'. Le sens a ensuite évolué.* 

*Tout d'abord, la turbulence fait partie de l'expérience quotidienne : nul besoin d'un microscope ou d'un télescope pour observer les volutes de la fumée d'une cigarette, les gracieuses arabesques de la crème versée dans le café, ou les enchevêtrements de tourbillons dans un torrent de montagne. Ce que nous voyons, c'est très complexe, c'est très désordonné mais c'est très loin d'être le désordre total. Quand on regarde un écoulement turbulent, même en instantané, sur une photo, ce que l'on voit est autrement plus fascinant que l'espèce de chaos total obtenu, par exemple, en projetant une poignée de sable sec sur une feuille de papier. La turbulence, quand vous l'observez, est pleine de structures, en particulier de « tourbillons », entités connues depuis l'Antiquité, étudiées et peintes par Léonard de Vinci (qui fut sans doute le premier à utiliser le mot de turbulence — turbolenza en Italien — pour décrire les mouvements complexes de l'eau ou de l'air*). C'est ce mélange intime d'ordre et de désordre qui en fait à la *fois le charme et, il faut bien le dire, une des principales difficultés. »* [6]

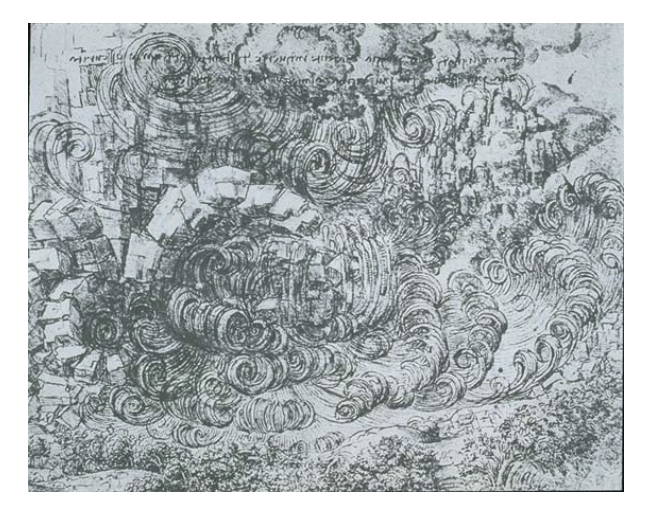

*Figure 2-6 Représentation du déluge d'après Léonard DeVinci* 

La turbulence est un mouvement tourbillonnaire d'apparence stochastique, prépondérant à haut nombre de Reynolds (Re). Ce dernier est défini grâce à trois paramètres entrant en jeu pour caractériser l'état du régime de l'écoulement : la longueur *L* et la vitesse *u* (caractéristiques de l'écoulement), et la viscosité ν (caractéristique du fluide). Ils se combinent pour former la relation :

$$
\text{Re} = \frac{uL}{V} \tag{2.8}
$$

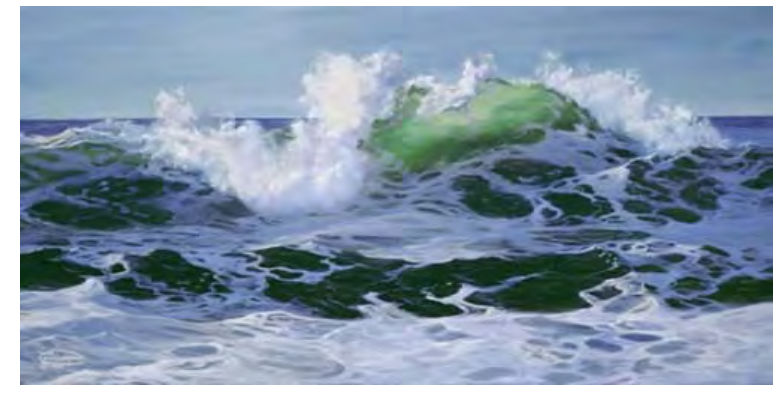

*Figure 2-7 Exemple d'un écoulement turbulent – déferlement d'une vague* 

La turbulence est caractérisée par un large spectre de tourbillons et de fréquences de fluctuations correspondantes. L'amplitude de ce spectre est proportionnelle au nombre de Reynolds.

La transition entre le régime laminaire (écoulement régulier et reproductible) et turbulent (d'apparence chaotique) est situé aux environs de Re  $\approx 1000$ . L'amplitude des termes non-linéaires des équations de Navier-Stokes, d'ordre  $u^2/L$ , devient alors supérieure à celle des termes visqueux, d'ordre  $\nu u/L^2$ . Les termes non-linéaires sont responsables de la convection; toute perturbation sera propagée au sein du fluide. Ils ont donc un effet déstabilisant sur l'écoulement. Par contre, les termes visqueux dissipent les perturbations, et sont donc stabilisants. Le rapport de ces deux termes, le nombre de Reynolds, est une mesure de l'état de la "déstabilisation", autrement dit de la turbulence de l'écoulement.

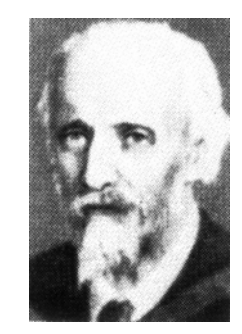

*Figure 2-8 Portrait de Osborne REYNOLDS, 1842-1916* 

Le mouvement turbulent est de nature rotationnelle, et se compose d'une multitude de vortex dont les vecteurs directeurs sont alignés dans toutes les directions, ce qui en fait un mouvement tri-dimensionnel.

Physiquement, les grands tourbillons, associés aux faibles fréquences de fluctuation, sont de l'ordre de grandeur du domaine d'écoulement. Ils sont donc anisotropes, car influencés par les conditions aux limites. A l'inverse, les petits tourbillons, associés aux grandes fréquences, sont déterminés par les forces visqueuses et sont isotropes.

C'est principalement le mouvement turbulent à grande échelle qui transporte la quantité de mouvement. Il est très peu dissipatif, interagit avec l'écoulement moyen et a tendance à propager les fluctuations de l'écoulement, au contraire du mouvement turbulent à faible échelle, qui interagit avec les forces de viscosité, et est donc très dissipatif.

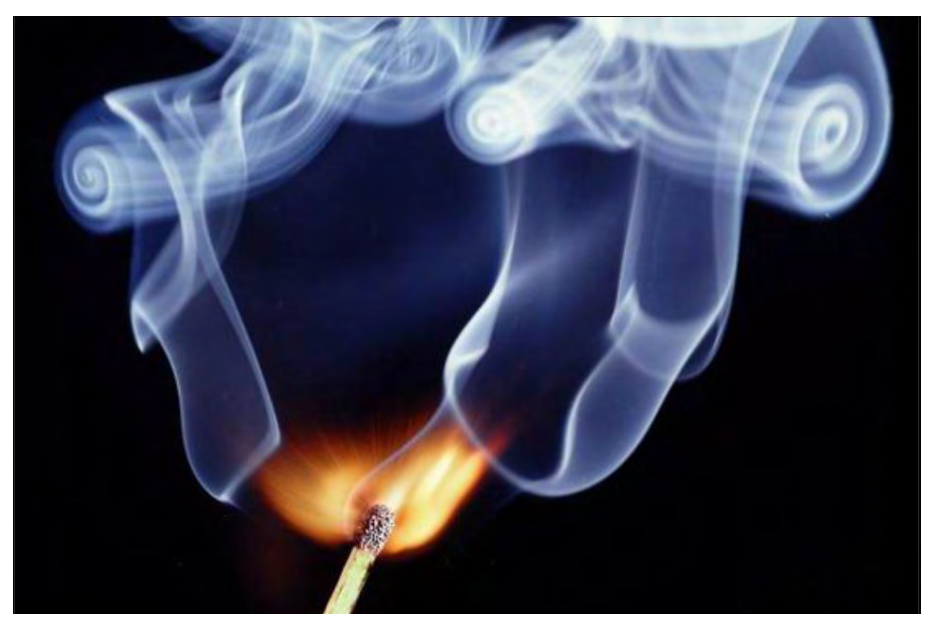

*Figure 2-9 Exemple d'un écoulement turbulent* 

Mais ces deux états d'écoulement sont en intime relation : afin de transformer l'énergie cinétique des mouvements à grande échelle en énergie thermique (dissipation par les mouvements de faible amplitude), les échelles interagissent par un processus appelé "**cascade d'énergie**". Pendant la cascade, l'énergie cinétique des grandes structures est transformée, presque sans dissipation, en énergie cinétique de petites structures. Toutes les échelles intermédiaires sont alors excitées, et ceci grâce à la non-linéarité des équations de Navier-Stokes. Finalement, l'énergie cinétique emmagasinée dans les petites structures est convertie en chaleur par les forces visqueuses.

## **2.4.2 Techniques de résolution**

#### *2.4.2.1 Modélisation directe*

La technique la plus évidente à utiliser pour la simulation d'écoulements turbulents est la modélisation directe, ou *direct numerical simulation* (DNS). Le principe de la méthode consiste à résoudre sous leur forme originale les équations de Navier-Stokes qui, rappelons-le, sont jusqu'à présent fermées voir 0. Cette méthode, a priori simple à appliquer car ne nécessitant aucun retraitement des équations, souffre cependant d'un grave défaut la rendant inutilisable en pratique dans la majorité des écoulements rencontrés.

En effet, l'utilisation des équations de base signifie que tous les phénomènes turbulents seront modélisés, du plus important au plus infime tourbillon. Ce qui signifie qu'à la fois les mailles de discrétisation et le pas de temps devront être suffisamment faibles pour capturer correctement les plus petites caractéristiques d'écoulement.

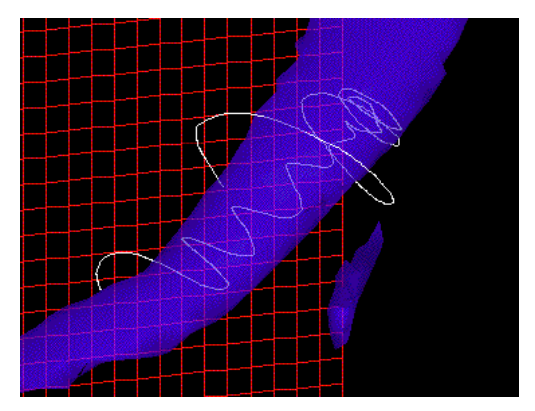

*Figure 2-10 Exemple de résultat d'une simulation DNS : vortex issu d'une modélisation de turbulence isotropique11*

Bien qu'encore difficilement maîtrisable d'un point de vue informatique vu les ressources considérables que ce type de simulation demande, cette technique est certainement amenée à se développer dans le futur.

#### *2.4.2.2 Moyenne de Reynolds*

Une des plus importantes propriétés d'un écoulement turbulent est son apparente nature aléatoire (Figure 2-11). Cependant, pour les phénomènes qui nous intéressent, il est inutile d'obtenir la description précise de l'état d'écoulement du fluide. C'est pourquoi le principe d'un état moyen du fluide a été développé, pour aboutir à la moyenne de Reynolds, ou Reynolds-Averaged Navier-Stokes simulations (RANS).

L'idée de la moyenne de Reynolds est de décomposer chaque variable *a* en une composante moyennée  $\bar{a}$  et une fluctuation  $a$ <sup>"</sup>.

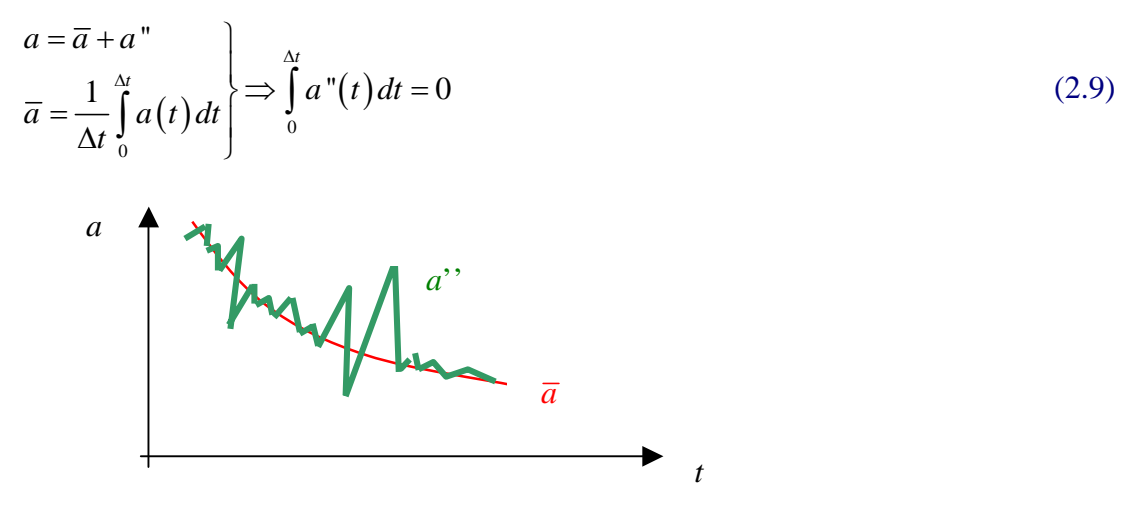

*Figure 2-11 Structure aléatoire des variables* 

 $\overline{a}$ <sup>11</sup> Source : Department of Applied Mathematics & Theoretical Physics, University of Cambridge

La composante moyenne est obtenue par intégration sur un temps suffisant pour excéder l'échelle temporelle des variations erratiques les plus lentes de la propriété étudiée (*aspect temporel de l'intégration*), mais également faible par rapport à l'échelle de temps de l'écoulement moyen. Par ailleurs, on peut considérer l'intégration comme une moyenne des variations de la propriété sur un grand nombre d'expériences identiques (*aspect probabiliste de l'intégration*).

Il est possible d'intégrer les équations de Navier-Stokes selon ce même principe, compte tenu des propriétés décrites ci-dessous, en vue d'obtenir des équations moyennées.

L'équation de conservation de la masse ou « continuité » devient<sup>12</sup>, grâce à sa linéarité :

$$
\int_{0}^{\Delta t} \overrightarrow{div \vec{u}} = 0 = \vec{div \vec{u}} = 0 = \frac{\partial \overrightarrow{u_i}}{\partial x_i}
$$
\n(2.10)

L'équation de quantité de mouvement devient quant à elle :

$$
\frac{\partial(\overline{\rho u_i})}{\partial t} + \operatorname{div}\left(\overline{\rho u_i \vec{u}}\right) = \overline{\rho F}_i - \frac{\partial \overline{p}}{\partial x_i} + \frac{\partial \overline{\tau_k}}{\partial x_k} - \operatorname{div}\left(\overline{u''_i u''_j}\right) \tag{2.11}
$$

L'équation de quantité de mouvement ne garde que partiellement sa structure, sa nonlinéarité engendrant la présence d'un terme supplémentaire qui peut encore se développer de la manière suivante :

$$
\frac{\partial \overline{u_i}}{\partial t} + \operatorname{div} \left( \overline{u_i} \overline{\overline{u}} \right) = \overline{F_i} - \frac{1}{\overline{\rho}} \frac{\partial \overline{p}}{\partial x_i} + \frac{\partial}{\partial x_j} \left( \nu \left( \frac{\partial \overline{u_i}}{\partial x_j} + \frac{\partial \overline{u_j}}{\partial x_i} \right) - \overline{u''_i u''_j} \right) \tag{2.12}
$$

On remarque que l'intégration de Reynolds appliquée aux équations de Navier-Stokes produit de nouvelles équations qui représentent un *mouvement laminaire* ainsi qu'un effet spécifique dû aux fluctuations de l'écoulement.

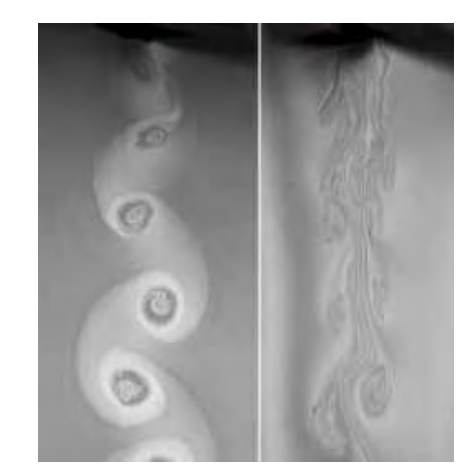

*Figure 2-12 Modification de la turbulence par addition de particules de polymère dans le fluide13*

<sup>12</sup> En utilisant les propriétés suivantes *div*  $\vec{a} = div \vec{a}$  et  $div(b\vec{a}) = div(b\vec{a}) + div(b'\vec{a})$ 

 $\overline{a}$ 

<sup>&</sup>lt;sup>13</sup> Source : Walter Goldburg - University of Pittsburgh

Le système n'est plus fermé, et ce à cause du terme additionnel  $u^{\dagger}_{i} u^{\dagger}_{j}$ . Physiquement,  $\sqrt{\frac{\mu''}{\mu''}}$  représente le transport de quantité de mouvement dû au mouvement turbulent (transport de mouvement selon i dans la direction j). Il agit comme une contrainte sur le fluide et est donc appelé « *tension de Reynolds* » ou tension turbulente. Dans la plupart des régions de l'écoulement, les tensions de Reynolds sont supérieures à leur contrepartie laminaire  $v^{OO}$ *j U*  $v^{ \partial U_i} /_{\partial x_i}$ ces dernières pouvant alors être négligées.

Etant donné la non-fermeture du système, la résolution de ces équations nécessitera des traitements adéquats des termes de tensions visqueuses. Plusieurs techniques peuvent être employées, généralement en reliant ces tensions aux grandeurs caractéristiques de l'écoulement. L'addition d'une ou de plusieurs équations au système aboutit à des méthodes complexes mais performantes. Le lecteur intéressé se reportera à [7], [8], [9].

#### *2.4.2.3 Large Eddy Simulation (LES)*

Malgré les bons résultats de la méthode des quantités moyennées, certaines situations ne peuvent être modélisées correctement. C'est notamment le cas de la description des structures turbulentes, comme les mouvements tourbillonnaires de grande ampleur (*large eddies*). L'intégration temporelle des équations de Navier-Stokes, selon la technique vue au paragraphe 2.4.2.2, a malheureusement pour effet d'éliminer bon nombre de ces tourbillons. Il n'est dans ce cas par exemple pas possible de modéliser les tourbillons de Von Karman, bien connus en hydraulique sous-pression.

Ceci a tout naturellement favorisé le développement de la technique LES, [10], très en vogue actuellement dans la littérature relative aux phénomènes turbulents. Le principe de la méthode consiste à appliquer un filtre spatial aux équations de Navier-Stokes, afin de séparer les échelles de fluctuations : seules les turbulences de grande amplitude seront simulées, tandis que celles à petite échelle seront modélisées par un traitement approprié. Ce type de modèle de turbulence pour fluctuations à faible échelle fut appelé "sub-grid-scale model".

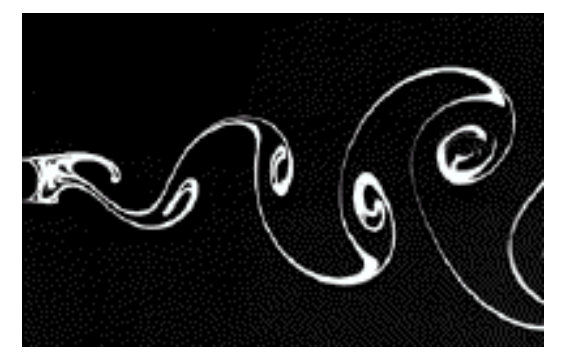

*Figure 2-13 Exemple de tourbillons de Von Karman14*

Ce principe de séparation des échelles a un sens, vu que les fluctuations à faible échelle sont beaucoup moins dépendantes du temps et influencent beaucoup moins l'écoulement moyen. Elles peuvent donc se satisfaire d'un modèle relativement simple.

 $\overline{a}$  $14$  Source : Department of Applied Mathematics & Theoretical Physics , University of Cambridge

#### **2.4.3 Choix de la méthode**

Dans les situations pratiques rencontrée par l'ingénieur hydraulicien, il est inutile de calculer l'écoulement jusqu'aux plus menus détails. De plus, une telle entreprise s'avérerait illusoire tant le coût en temps de calcul et en ressources informatiques serait prohibitif pour les domaines de discrétisation à envisager. Il est donc licite de recourir à une modélisation selon laquelle les mouvements d'agitation sont considérés, dans leur intégralité, comme ayant un comportement aléatoire. L'approche de la *moyenne de Reynolds* offre cette possibilité attrayante. Au contraire des techniques plus sophistiquées, celle-ci permet de maintenir le coût de calcul dans des proportions beaucoup plus raisonnables. Elle sera par conséquent retenue dans la suite du travail<sup>15</sup>.

#### **2.5 Etablissement des équations en fine lame – « Shallow Water »**

#### **2.5.1 Introduction**

La résolution du système d'équations de Navier-Stokes complet s'avère souvent prohibitive en temps de calcul sans apporter d'information décisive selon l'axe z, surtout dans l'optique de modélisations à échelle quasi-horizontale grande comparativement à la profondeur caractéristique.

L'effort de calcul peut être réduit en simplifiant une équation et en procédant par intégration des processus. De quatre inconnues de base (trois vitesses, une pression), on passe à trois inconnues intégrées (deux débits, une pression ou, par relation univoque, une hauteur). Cette simplification ne s'obtient pas impunément puisqu'on ne conserve qu'une connaissance faible selon la direction intégrée, ce qu'explique l'appellation de modèle quasi-tridimensionnel. La fermeture des équations ne s'obtiendra d'ailleurs qu'au prix d'hypothèses de répartition des inconnues selon cet axe, hypothèses qui doivent être analysées au moment de l'interprétation des résultats.

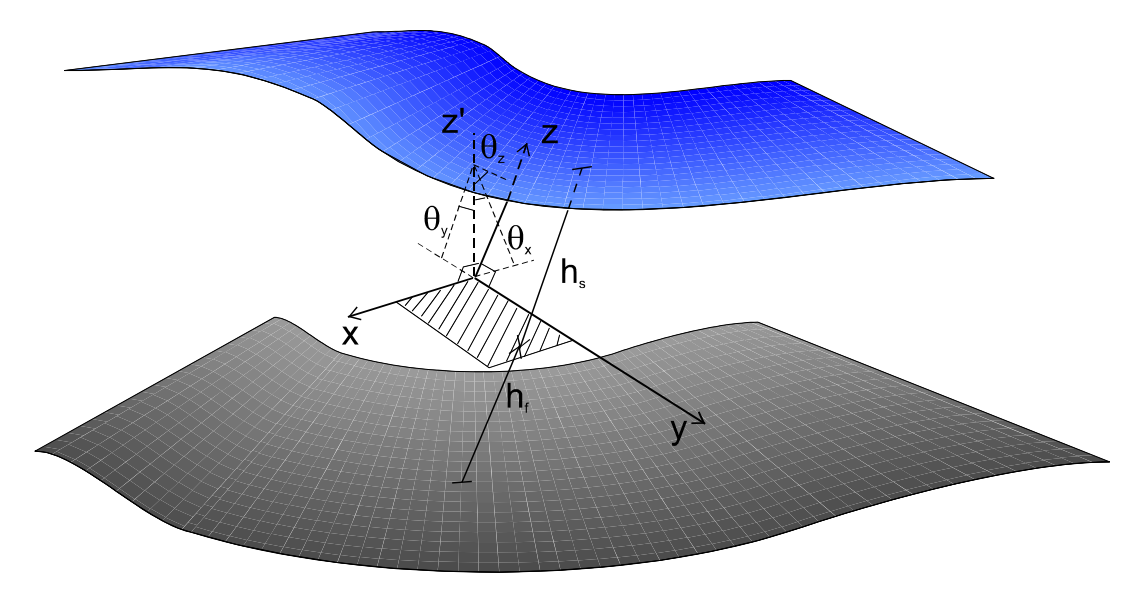

*Figure 2-14 Définition des frontières d'intégration selon l'axe oz* 

 $\overline{a}$ <sup>15</sup> Dans la suite du document, les notations moyennées seront omises dans un but de lisibilité accrue.

# **2.5.2 Démarche**

Le repère *OXYZ* est placé de manière telle que les axes *OX* et *OY* suivent la topographie *moyenne* de la rivière. Les angles  $\theta_x$ ,  $\theta_y$  et  $\theta_z$  utilisés dans les équations sont les angles entre l'axe *OZ'* vertical et une perpendiculaire aux axes *OX*, *OY* et *OZ* respectivement.

L'intégration s'effectuera en deux étapes :

- un passage en adimensionnel sera réalisé pour analyser l'importance relative des termes de l'équation et pouvoir poser des hypothèses peu restrictives pour la gestion des écoulements de surface qui simplifient significativement les équations;
- moyennant ces hypothèses, les équations prendront une forme « adaptée » à l'intégration proprement dite sur la hauteur, simplifié par une caractérisation du comportement du fluide aux bornes d'intégration.

## **2.5.3 Mise sous forme adimensionnelle**

Afin d'intégrer sur la hauteur les équations de quantité de mouvement, il est indispensable d'obtenir un découplage des différentes équations. Il est par exemple possible de tirer une équation d'une information sur la distribution de pression. La mise sous forme adimensionnelle des équations non intégrées permet d'isoler une expression de la pression intégrable sur la hauteur. Il suffit d'émettre une une hypothèse non restrictive selon laquelle le rapport de la vitesse selon oz sur la vitesse dans le sens préférentiel d'écoulement est faible d'où le carré de ce rapport est négligeable, [11]. Nous allons donc définir des grandeurs caractéristiques afin de rendre les équations adimensionnelles et de déterminer les termes prépondérants des équations (2.12).

En choisissant :

- *h0* l'épaisseur caractéristique de la lame fluide selon *OZ* ;
- $u_0$ ,  $v_0$ ,  $w_0$  les vitesses caractéristiques selon chaque axe;
- *q0* vitesse caractéristique selon la droite de plus grande pente de surface, obtenue par une combinaison de  $u_0$  et  $v_0$

Il est dès lors possible de définir deux longueurs caractéristiques selon les axes *OX* et *OY* en s'aidant du rapport des vitesses caractéristiques :

$$
\lambda_x = h_0 \frac{u_0}{w_0}, \quad \lambda_y = h_0 \frac{v_0}{w_0} \tag{2.13}
$$

Suivant le même principe, un temps caractéristique est choisi en considérant les axes d'écoulement :

$$
t_0 = \frac{\lambda_x}{u_0} = \frac{\lambda_y}{v_0} = \frac{h_0}{w_0}
$$
 (2.14)
Les vitesses caractéristiques selon les 3 axes sont comparées à la vitesse caractéristique *q0* en définissant :

$$
\varepsilon_{x} = \frac{u_{0}}{q_{0}}, \varepsilon_{y} = \frac{v_{0}}{q_{0}}, \varepsilon_{z} = \frac{w_{0}}{q_{0}}
$$
\n(2.15)

Et les variables peuvent prendre les formes adimensionnelles suivantes $^{16}$ :

$$
x' = \frac{x}{\lambda_x}, \quad y' = \frac{y}{\lambda_y}, \quad z' = \frac{z}{h_0}
$$
  
\n
$$
t' = \frac{t}{t_0} = \frac{w_0}{h_0}t
$$
  
\n
$$
u' = \frac{u}{u_0}, \quad v' = \frac{v}{v_0}, \quad w' = \frac{w}{w_0}
$$
  
\n
$$
p' = \frac{p}{\rho q_0^2}, \quad g' = \frac{gh_0}{q_0^2}, \quad \tau_{ij} = \frac{\tau_{ij}}{\rho u_0^i u_0^j}
$$
 (2.16)

En introduisant ces nouvelles variables dans l'équation de continuité, on obtient aisément :

$$
\frac{\partial u'}{\partial x'} + \frac{\partial v'}{\partial y'} + \frac{\partial w'}{\partial z'} = 0
$$
\n(2.17)

De même pour la quantité de mouvement selon *OX* :

$$
\varepsilon_{x}\varepsilon_{z}\left(\frac{\partial u'}{\partial t'} + \frac{\partial u'u'}{\partial x'} + \frac{\partial u'v'}{\partial y'} + \frac{\partial u'w'}{\partial z'}\right) = g'\sin\theta_{x} - \frac{\varepsilon_{z}}{\varepsilon_{x}}\frac{\partial p'}{\partial x'} + \varepsilon_{x}\varepsilon_{z}\left(\frac{\partial\tau'_{xx}}{\partial x'} + \frac{\partial\tau'_{yx}}{\partial y'} + \frac{\partial\tau'_{zx}}{\partial z'}\right)
$$
(2.18)

Pour la quantité de mouvement selon *OY* :

$$
\varepsilon_{y}\varepsilon_{z}\left(\frac{\partial v'}{\partial t'} + \frac{\partial v'u'}{\partial x'} + \frac{\partial v'v'}{\partial y'} + \frac{\partial w'v'}{\partial z'}\right) = g'\sin\theta_{y} - \frac{\varepsilon_{z}}{\varepsilon_{y}}\frac{\partial p'}{\partial y'} + \varepsilon_{y}\varepsilon_{z}\left(\frac{\partial \tau'_{xy}}{\partial x'} + \frac{\partial \tau'_{yy}}{\partial y'} + \frac{\partial \tau'_{zy}}{\partial z'}\right)
$$
(2.19)

Et pour la quantité de mouvement selon *OZ* :

 $\overline{a}$ 

$$
\varepsilon_{z}^{2} \left( \frac{\partial w'}{\partial t'} + \frac{\partial w' u'}{\partial x'} + \frac{\partial w' v'}{\partial y'} + \frac{\partial w' w'}{\partial z'} \right) = -g' \sin \theta_{z} - \frac{\partial p'}{\partial z'} + \varepsilon_{z}^{2} \left( \frac{\partial \tau'_{xz}}{\partial x'} + \frac{\partial \tau'_{yz}}{\partial y'} + \frac{\partial \tau'_{zx}}{\partial z'} \right)
$$
(2.20)

<sup>&</sup>lt;sup>16</sup> la pression adimensionnelle est justifiable le long d'un axe principal d'écoulement pour lequel se développent essentiellement ces gradients de pression

La forme particulière de cette dernière équation par rapport au terme en <sup>ε</sup>*z* laisse entrevoir l'hypothèse à formuler de manière à simplifier le système : *il suffit de supposer* <sup>ε</sup>*<sup>z</sup> faible pour obtenir que le carré du rapport soit négligeable vis-à-vis de l'unité entre la vitesse perpendiculaire à la lame et la combinaison des vitesses u et v selon la plus grande pente*. Ceci, en dehors de singularités ponctuelles, est extrêmement peu restrictif pour la majorité des écoulements de surface.

Dans ces conditions, l'équation dynamique selon *OZ* adopte alors une forme dépouillée des termes multipliés par <sup>ε</sup>*<sup>z</sup> 2* . Elle évoque une *distribution hydrostatique* de la pression selon cet axe :

$$
\frac{\partial p'}{\partial z'} = -g \sin \theta_z \tag{2.21}
$$

Le système ne subit aucune autre simplification. Néanmoins, l'intégration de cette relation selon *OZ* donne une expression de la pression remplaçable dans les autres équations. Cela « supprime » virtuellement cette troisième équation de quantité de mouvement, dès lors que la hauteur d'eau devient la manifestation directe de la pression en tout point.

Cette simplification intéressante du système doit être bien replacée dans son contexte. En effet, parler d'une seule hypothèse sur <sup>ε</sup>*z*, c'est ignorer le choix sous-jacent opéré dans la mise en forme adimensionnelle des variables. Il y a là une reconnaissance implicite *d'un plan prédominant d'écoulement défini par les axes OX, OY et d'une direction préférentielle d'écoulement selon la plus grande pente.* De même, le choix d'un système d'axes inclinés sur la verticale trouve ici sa pleine justification. Il rappelle que l'hydrostaticité de la pression selon un axe vertical n'est une hypothèse raisonnable que dans *le cas particulier d'une topographie à faible pente* sur laquelle l'écoulement devient quasi-horizontal. Une autre conséquence est que l'hydraulique de surface en forte pente ne demande aucune autre précaution supplémentaire. L'hydrostaticité de la pression selon un axe *OZ* perpendiculaire au fond reste valable sur un coursier à forte pente, à condition d'intégrer l'effet d'inclinaison θ*z*.

Néanmoins, il faudrait, en toute rigueur, vérifier a posteriori l'ordre de grandeur de tous les termes multipliés par  $\varepsilon_z^2$ .

## **2.5.4 Intégration sur la hauteur**

Les simplifications réalisées en adimensionnel ne donnent pas encore une forme bidimensionnelle. Elle peut néanmoins être obtenue en effectuant une intégration sur la hauteur d'eau locale à partir les équations (2.17), (2.18), (2.19), (2.20) rendues dimensionnelles.

Pour rappel :

- *hf* désigne la distance, selon l'axe *OZ*, du plan (*OX-OY*) au sol ;
- $h<sub>s</sub>$  la distance, selon le même axe, du plan  $(OX-OY)$  à la surface libre.

La distance selon *OZ* entre les deux plans limites d'écoulement s'écrit donc :

$$
h = h_f + h_s \tag{2.22}
$$

#### *2.5.4.1 Intégration de l'équation de continuité*

En toute généralité, le système est alimenté par des précipitations *r* tandis que l'eau peut s'infiltrer dans le sol à une vitesse *i*. Ces deux vitesses sont mesurées traditionnellement selon un axe vertical.

L'intégration de l'équation de continuité prend la forme suivante :

$$
\int_{-h_f}^{h_s} \frac{\partial u}{\partial x} dz + \int_{-h_f}^{h_s} \frac{\partial v}{\partial y} dz + \int_{-h_f}^{h_s} \frac{\partial w}{\partial z} dz = 0
$$
\n(2.23)

L'intégration de chaque composante prise indépendamment donne<sup>17</sup> :

$$
\begin{cases}\n\int_{-h_{j}}^{h_{i}} \frac{\partial u}{\partial x} dz = \frac{\partial}{\partial x} \int_{-h_{j}}^{h_{i}} u dz - u \Big|_{z=h_{j}} \frac{\partial h_{s}}{\partial x} + u \Big|_{z=h_{j}} \frac{\partial (-h_{j})}{\partial x} \\
\int_{-h_{j}}^{h_{i}} \frac{\partial v}{\partial y} dz = \frac{\partial}{\partial y} \int_{-h_{j}}^{h_{i}} v dz - v \Big|_{z=h_{j}} \frac{\partial h_{s}}{\partial y} + v \Big|_{z=h_{j}} \frac{\partial (-h_{j})}{\partial y} \\
\int_{-h_{j}}^{h_{i}} \frac{\partial w}{\partial z} dz = w \Big|_{z=h_{j}} - w \Big|_{z=h_{j}} - w \Big|_{z=h_{j}}\n\end{cases}
$$
\n(2.24)

et en recomposant :

 $\overline{a}$ 

$$
\frac{\partial}{\partial x}\int_{-h_{f}}^{h_{s}} u dz + \frac{\partial}{\partial y}\int_{-h_{f}}^{h_{s}} v dz + \left(w - u\frac{\partial h_{s}}{\partial x} - v\frac{\partial h_{s}}{\partial y}\right)\Big|_{z=h_{s}} - \left(w - u\frac{\partial(-h_{f})}{\partial x} - v\frac{\partial(-h_{f})}{\partial y}\right)\Big|_{z=h_{f}} = 0
$$
\n(2.25)

#### *2.5.4.2 Intégration de la conservation de la quantité de mouvement*

L'intégration de l'équation selon OZ, mise sous forme dimensionnelle, donne de façon immédiate :

$$
p = \rho g \left( h_s - z \right) \sin \theta_z \tag{2.26}
$$

en tenant compte d'une pression relative nulle à la surface libre.

Si nous remplaçons la pression par son expression (2.26) dans les équations dynamiques (2.18) sous forme dimensionnelle, nous obtenons pour *OX* :

1<sup>er</sup> member  
\n
$$
\int_{-h_f}^{h_s} \left( \frac{\partial u}{\partial t} + \frac{\partial (uu)}{\partial x} + \frac{\partial (uv)}{\partial y} + \frac{\partial (uw)}{\partial z} \right) dz
$$
\n(2.27)  
\n2<sup>ème</sup> member  
\n
$$
\int_{-h_f}^{h_s} \left( g \sin \theta_x - g \sin \theta_z \frac{\partial h_s}{\partial x} + \frac{1}{\rho} \frac{\partial \tau_{xx}}{\partial x} + \frac{1}{\rho} \frac{\partial \tau_{yx}}{\partial y} + \frac{1}{\rho} \frac{\partial \tau_{zx}}{\partial z} \right) dz
$$

<sup>17</sup> Compte tenu de la formule de Leibnitz pour f dérivable :  $\frac{\partial}{\partial x} \int_{s}^{h_i} f dz = \int_{s}^{h_i} \frac{\partial f}{\partial x} dz + f \Big|_{z=h_i} \frac{\partial h_s}{\partial x} - f \Big|_{z=h_i} \frac{\partial (-h_i)}{\partial x}$ *f f*  $\int_{0}^{h_i} f \cdot d\tau = \int_{0}^{h_i} \partial f \cdot d\tau + \int_{0}^{h_i} \partial h \cdot d\tau = \int_{0}^{h_i} \partial (h_i - h_j)$  $z=h$   $\sigma$   $J|_{z=-h}$  $i - h_i$   $- h_i$   $\mathcal{O} \mathcal{N}_i$   $\mathcal{O} \mathcal{N}_i$ *f*  $\partial h$   $\partial (-h$  $\int_{x_i}$  *fdz* =  $\int_{-h_i}$   $\frac{\partial}{\partial x_i}$  *dz* +  $f\Big|_{z=h_i}$   $\frac{\partial}{\partial x_i}$  -  $f\Big|_{z=-h_j}$   $\frac{\partial}{\partial x_i}$  $\frac{\partial}{\partial x_{i}}\int\limits_{-h}^{h_{i}}fdz=\int\limits_{-h}^{h_{i}}\frac{\partial f}{\partial x_{i}}dz+f\big|_{z=h_{i}}\frac{\partial h_{s}}{\partial x_{i}}-f\big|_{z=-h_{j}}\frac{\partial\big(\frac{\partial f}{\partial x_{i}}\big)}{\partial x_{i}}$ 

Ou encore en explicitant chaque membre :

$$
\begin{cases}\n\int_{-h_{f}}^{h_{s}} \frac{\partial u}{\partial t} dz = \frac{\partial}{\partial t} \int_{-h_{f}}^{h_{s}} u dz - u \Big|_{z=h_{s}} \frac{\partial h_{s}}{\partial t} + u \Big|_{z=h_{f}} \frac{\partial (-h_{f})}{\partial t} \\
\int_{-h_{f}}^{h_{s}} \frac{\partial (uu)}{\partial x} dz = \frac{\partial}{\partial x} \int_{-h_{f}}^{h_{s}} u u dz - u \Big|_{z=h_{s}} u \Big|_{z=h_{s}} \frac{\partial h_{s}}{\partial x} + u \Big|_{z=h_{f}} u \Big|_{z=h_{f}} \frac{\partial (-h_{f})}{\partial x} \\
\int_{-h_{f}}^{h_{s}} \frac{\partial (uv)}{\partial y} dz = \frac{\partial}{\partial y} \int_{-h_{f}}^{h_{s}} u v dz - u \Big|_{z=h_{s}} v \Big|_{z=h_{s}} \frac{\partial h_{s}}{\partial y} + u \Big|_{z=h_{f}} v \Big|_{z=h_{f}} \frac{\partial (-h_{f})}{\partial y} \\
\int_{-h_{f}}^{h_{s}} \frac{\partial (uw)}{\partial z} dz = + u \Big|_{z=h_{s}} w \Big|_{z=h_{s}} \Big|_{z=h_{s}}^{h_{s}} - u \Big|_{z=h_{f}} w \Big|_{z=h_{f}} \end{cases} (2.28)
$$

$$
\begin{vmatrix}\n\int_{-h_{f}}^{h_{f}} g \sin \theta_{x} dz = \int_{-h_{f}} g \frac{\partial (h_{s} - z)}{\partial x} \sin \theta_{z} dz = -g \sin \theta_{z} \frac{\partial}{\partial x} \left( \frac{h^{2}}{2} \right) & +g \sin \theta_{z} h \frac{\partial h_{f}}{\partial x} \n-\int_{-h_{f}}^{h_{f}} g \frac{\partial (\overline{h}_{s} - z)}{\partial x} \sin \theta_{z} dz = -g \sin \theta_{z} \frac{\partial}{\partial x} \left( \frac{h^{2}}{2} \right) & +g \sin \theta_{z} h \frac{\partial h_{f}}{\partial x} \n+\int_{-h_{f}}^{h_{f}} g \frac{\partial \tau_{xx}}{\partial x} dz = \frac{1}{\rho} \frac{\partial}{\partial x} \int_{-h_{f}}^{h_{f}} \tau_{xx} dz - \frac{1}{\rho} \tau_{xx} \Big|_{z=h_{f}} \frac{\partial h_{s}}{\partial x} + \frac{1}{\rho} \tau_{xx} \Big|_{z=h_{f}} \frac{\partial (-h_{f})}{\partial x} \n-\int_{-h_{f}}^{h_{f}} \frac{\partial \tau_{yx}}{\partial y} dz = \frac{1}{\rho} \frac{\partial}{\partial y} \int_{-h_{f}}^{h_{f}} \tau_{yx} dz - \frac{1}{\rho} \tau_{xx} \Big|_{z=h_{f}} \frac{\partial h_{s}}{\partial y} + \frac{1}{\rho} \tau_{xx} \Big|_{z=h_{f}} \frac{\partial (-h_{f})}{\partial y} \n-\int_{-h_{f}}^{h} \tau_{xx} \Big|_{z=h_{f}} - \frac{1}{\rho} \tau_{xx} \Big|_{z=h_{f}} - \frac{1}{\rho} \tau_{xx} \Big|_{z=h_{f}} \n\end{vmatrix}
$$
\n(2.29)

Un traitement similaire peut être appliqué à l'équation dynamique suivant *OY* (2.19).

## **2.5.5 Conditions aux bornes d'intégration**

L'intégration selon l'axe *OZ* ne peut être terminée sans imposer des conditions sur les frontières extérieures matérialisées par le fond et la surface libre. Elles établissent des relations entre les valeurs des variables aux frontières qui apparaissent dans les équations.

### *2.5.5.1 Conditions cinématiques : comportement du fluide aux frontières*

Nous envisageons d'abord le comportement du fluide au voisinage du fond.

Considérons une topographie quelconque, variable avec le temps (soumise à l'érosion par exemple). Même si une telle généralité ne s'impose pas, elle n'entrave pas la simplification de l'expression des composantes de vitesse évaluées au fond.

L'équation d'une telle surface peut s'écrire :

$$
z = h_f(x, y, t) \tag{2.30}
$$

Désignons par *x(t), y(t), z(t)* les composantes de la trajectoire d'une particule fluide. Si la particule se trouve au fond à l'instant *t*, ses coordonnées instantanées vérifient donc l'équation de cette surface.

Si le fond était imperméable, nous imposerions une condition de non-décollement du fluide par rapport à cette paroi. Mais ce serait sans compter sur l'infiltration qui joue un rôle prépondérant dans le processus hydrologique.

Nous exprimerons par conséquent que la vitesse différentielle selon *OZ* entre une particule qui suivrait le fond et celle du liquide au même endroit est égale à la composante de la vitesse d'infiltration selon le même axe.

En introduisant les composantes de la trajectoire dans (2.23) et compte tenu de la définition des composantes de la vitesse, il vient :

$$
\frac{\partial(-h_f)}{\partial t} + u\Big|_{z=-h_f} \frac{\partial(-h_f)}{\partial x} + v\Big|_{z=-h_f} \frac{\partial(-h_f)}{\partial y} - w\Big|_{z=-h_f} = \underbrace{i \sin \theta_z}_{i>0 \text{ pour une infinitaation}}
$$
\n(2.31)

Si nous raisonnons de façon identique vis-à-vis des précipitations et de la surface libre d'équation :

$$
z = h_s(x, y, t) \tag{2.32}
$$

Le calcul mène à :

$$
\frac{\partial h_s}{\partial t} + u\Big|_{z=h_s} \frac{\partial h_s}{\partial x} + v\Big|_{z=h_s} \frac{\partial h_s}{\partial y} - w\Big|_{z=h_s} = \underbrace{\operatorname{r} \sin \theta_z}_{r>0 \text{ pour une precription}} \tag{2.33}
$$

Ces deux relations introduisent dans les équations bidimensionnelles les « apports », suivant l'axe intégré, du monde extérieur au système. Elles donnent une forme définitive à l'équation de continuité intégrée (2.25) :

$$
\frac{\partial h}{\partial t} + \frac{\partial \overline{u}h}{\partial x} + \frac{\partial \overline{v}h}{\partial y} = (r - i)\sin\theta_z
$$
\n(2.34)

à condition de définir les vitesses moyennes sur la profondeur :

$$
\overline{u} = \frac{1}{h} \int_{-h_f}^{h_s} u dz \qquad \text{et} \qquad \overline{v} = \frac{1}{h} \int_{-h_f}^{h_s} v dz \tag{2.35}
$$

### *2.5.5.2 Conditions dynamiques : équilibre de forces*

La valeur des contraintes aux frontières est liée aux forces qu'exerce le monde extérieur sur le système.

L'équilibre des forces à la surface libre se déduit du volume élémentaire représenté à la figure suivante :

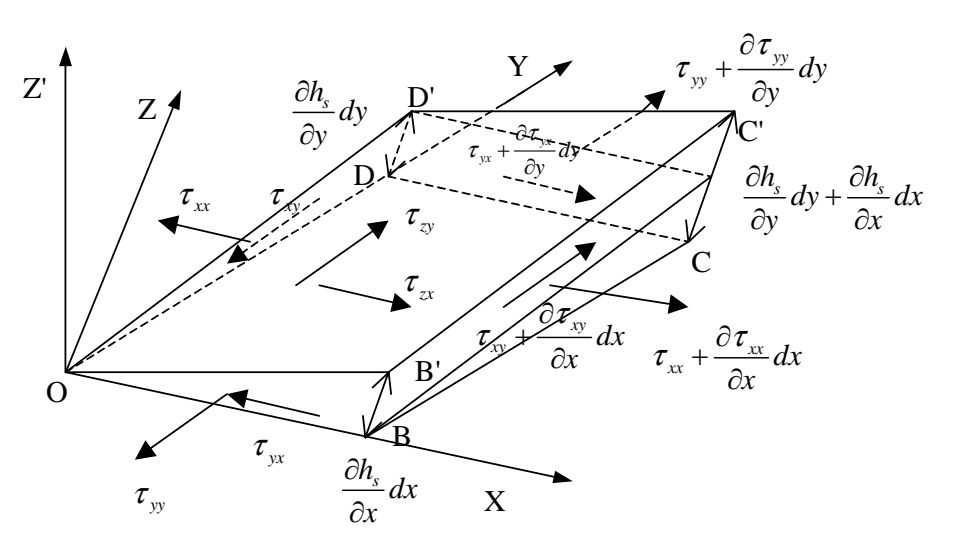

*Figure 2-15 Equilibre d'un volume élémentaire de la surface libre*

Un plan perpendiculaire à l'axe *OZ* passe par le point *O* de la surface libre. Le point constitue un des sommets d'un rectangle infinitésimal de dimensions *dx, dy*. Par les trois autres sommets *B, C, D*, des parallèles à *OZ* percent la surface libre respectivement en *B', C', D'*.

Si on néglige les forces extérieures susceptibles d'agir sur la facette *O B' C' D'*, par exemple l'effet du vent, les contraintes sur les autres facettes s'équilibrent comme suit, en négligeant les termes d'ordre supérieur à l'unité :

$$
\text{Selon } OX: \qquad \left(\tau_{zx} - \tau_{xx} \frac{\partial h_s}{\partial x} - \tau_{yx} \frac{\partial h_s}{\partial y}\right) \mid_{z=h_s} dxdy = 0 \tag{2.36}
$$

Selon *OY* 

$$
r: \qquad \left(\tau_{zy} - \tau_{xy} \frac{\partial h_s}{\partial x} - \tau_{yy} \frac{\partial h_s}{\partial y}\right)_{z=h_s} dxdy = 0 \tag{2.37}
$$

Par un raisonnement similaire, l'équilibre d'un volume élémentaire de fluide sur le fond, en tenant compte des composantes du frottement sur le sol <sup>τ</sup>*fx* et <sup>τ</sup>*fy*, se construit comme suit :

$$
\text{Selon } OX: \qquad \left( \tau_{xx} - \tau_{xx} \frac{\partial \left( -h_f \right)}{\partial x} - \tau_{yx} \frac{\partial \left( -h_f \right)}{\partial y} \right) \Big|_{z = -h_f} dxdy = \tau_{fx} dxdy \tag{2.38}
$$

Selon *OY* :  $\left(\tau_{\nu} - \tau_{\nu} \frac{\partial (-h_f)}{\partial \tau_{\nu}} - \tau_{\nu} \frac{\partial (-h_f)}{\partial \tau_{\nu}}\right)$ *f zy*  $\iota_{xy}$   $\iota_{yy}$   $\circ$  **1**  $\iota_{xx}$   $\iota_{yy}$  $z = -h$  $h_{\scriptscriptstyle f}$ )  $\partial (-h_{\scriptscriptstyle f})$  $dx dy = \tau_{f} dx dy$  $\tau_{xy} - \tau_{xy}$   $\rightarrow$   $\tau_{yy}$   $\rightarrow$   $\tau_{yy}$   $\rightarrow$   $\gamma_{xy}$   $\rightarrow$   $\tau_{xy}$   $\rightarrow$   $axdy = \tau$  $\left(\tau_{zy} - \tau_{xy} \frac{\partial(-h_f)}{\partial x} - \tau_{yy} \frac{\partial(-h_f)}{\partial y}\right)_{z=h_f} dxdy =$ (2.39)

L'introduction de ces relations dans les équations dynamiques (*OX* et *OY*) intégrées sur la hauteur fait disparaître l'évolution aux frontières de toute tension.

Il est bon de noter que  $\tau_{fx}$  et  $\tau_{fy}$  incluent l'effet d'éventuelles perturbations turbulentes.

#### **2.5.6 Définitions supplémentaires**

Les équations ainsi simplifiées contiennent encore certaines évaluations des composantes de vitesses aux extrémités (termes multiplicatifs des conditions cinématiques dans *OX* et *OY*), ainsi que deux types de termes qui gênent l'établissement d'une formulation purement bidimensionnelle :

$$
\frac{\partial}{\partial x_i} \int_{-h_f}^{h_s} u_i u_j dz \text{ et } \frac{\partial}{\partial x} \int_{-h_f}^{h_s} \tau_{ij} dz
$$
 (2.40)

Il conviendrait d'exprimer toutes ces expressions en fonction des inconnues de vitesse moyennées (2.35) et de la profondeur. Par conséquent, une indication supplémentaire concernant *la distribution des vitesses sur la profondeur* s'impose.

Elle règle le problème des vitesses aux frontières qui s'expriment dès lors comme une fraction des vitesses moyennes correspondantes par :

$$
u_{i}\big|_{z=-h_{f}} = K_{if} \overline{u_{i}} \text{ et } u_{i}\big|_{z=h_{s}} = K_{is} \overline{u_{i}}
$$
\n(2.41)

Elle permet d'évaluer des nombres sans dimension que nous définissons comme suit :

$$
\rho_{ij} = \frac{1}{u_i u_j h} \int_{-h_j}^{h_s} u_i u_j dz
$$
\n(2.42)

Ce coefficient dépend de la forme des diagrammes des vitesses et non de leur amplitude. Ils interviennent en lieu et place et/ou en complément de « termes dispersifs » traités spécifiquement par des équations de fermeture adaptées, à l'instar des termes visqueux et turbulent. Ces coefficients adimensionnels seront analysés plus en détail lorsque leur équivalent sera introduit dans l'écoulement unidimensionnel.

Enfin, cette distribution permet l'intégration sur la hauteur des tensions visqueuses ou turbulentes, dès lors qu'on exprime celles-ci en fonction des valeurs moyennes.

Compte tenu de l'hypothèse naturelle d'un fluide newtonien et de la discussion qui précède, nous écrirons chacun des termes sous une forme *Sij* qui indique que leur évaluation en fonction des variables bidimensionnelles est possible.

$$
\text{Selon } OX: \qquad \frac{\partial}{\partial x_j} \int_{-h_f}^{h_s} \tau_{ij} dz = S_{ij} \tag{2.43}
$$

La synthèse de ces dernières définitions donne aux équations dynamiques la forme :

$$
\frac{\partial \left(\overline{u_i}h\right)}{\partial t} + \frac{\partial}{\partial x_j} \left(\rho_{ij} \overline{u_i} u_j h\right) + \sin \theta_z \frac{\partial}{\partial x_i} \left(\frac{gh^2}{2}\right) = g h \left(\sin \theta_i + \frac{\partial h_j}{\partial x_i} \sin \theta_z\right) + \frac{1}{\rho} \left(S_{ii} + S_{ij}\right) + \sin \theta_z \left(K_{ij} i - K_{is} r\right) \overline{u_i} + \tau_{ji}
$$
\n(2.44)

## **2.6 Conclusions**

L'établissement de ce système d'équations, appelé équations des « Shallow water », montre donc qu'un modèle mathématique bidimensionnel de l'écoulement superficiel résulte d'hypothèses très peu restrictives. Son expression la plus courante, en axes quasi-horizontaux, ignorant les effets turbulents, les contributions aux bilans de quantité de mouvement des échanges avec le monde extérieur et l'irrégulière distribution des composantes de vitesses selon la verticale, s'écrit<sup>18</sup> :

Pour la continuité :

$$
\frac{\partial h}{\partial t} + \frac{\partial u_i h}{\partial x_i} = (r - i) \tag{2.45}
$$

Pour la conservation de la quantité de mouvement :

$$
\frac{\partial (u_i h)}{\partial t} + \frac{\partial}{\partial x_j} (u_i u_j h) + \frac{\partial}{\partial x_i} \left( \frac{gh^2}{2} \right) = t_i + gh \frac{\partial h_f}{\partial x_i}
$$
\n(2.46)

En désignant par *S0i* la pente de fond et par *Sfi* la pente de frottement, (2.46) s'écrit finalement

$$
\frac{\partial (u_i h)}{\partial t} + \frac{\partial}{\partial x_j} (u_i u_j h) + \frac{\partial}{\partial x_i} \left( \frac{gh^2}{2} \right) - gh \left( S_{0i} - S_{fi} \right) = 0 \tag{2.47}
$$

Ces relations fondamentales constituent une base solide pour un modèle numérique d'écoulement hydrodynamique ou hydrologique. La variété des problèmes naturels où deux dimensions spatiales priment sur la troisième a d'ailleurs provoqué le foisonnement, dans la littérature, de méthodes numériques aptes à résoudre un tel système différentiel.

Dans le Chapitre 5, nous étudierons des simplifications possibles de ces équations sur base des ordres de grandeur de l'hydrologie.

Dans le Chapitre 6, une intégration supplémentaire sur la largeur du lit sera réalisée pour retrouver une formulation en fonction de la section mouillée apte à représenter des phénomènes unidimensionnels.

 $\overline{a}$ 

<sup>&</sup>lt;sup>18</sup> En supprimant les symboles de moyenne pour plus de clarté.

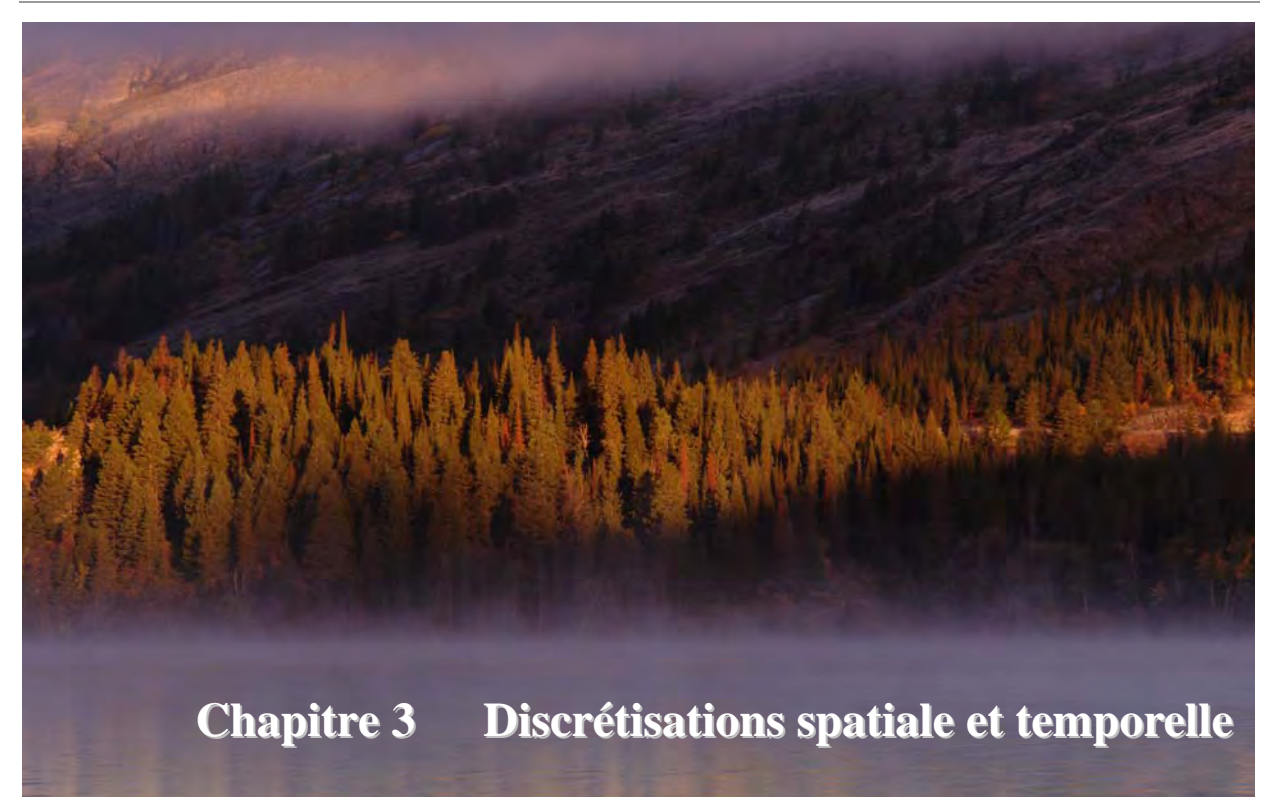

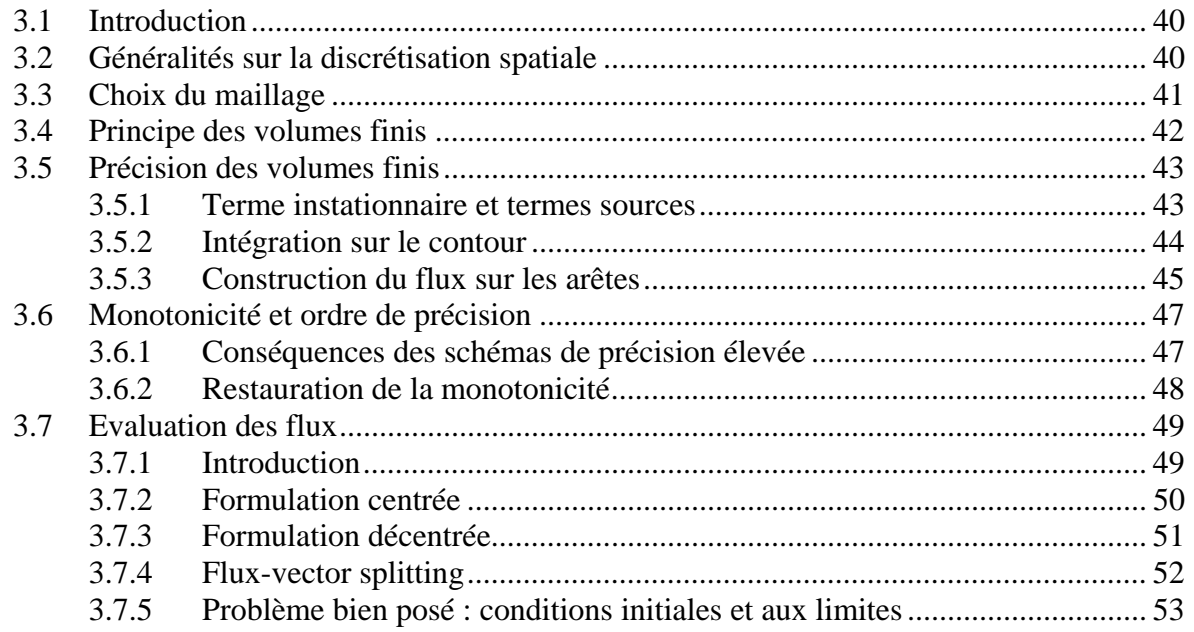

# **3.1 Introduction**

Toute résolution numérique d'un problème physique se doit de passer par une discrétisation du domaine spatial continu. Etant donné que ce travail a pour objectif de modéliser les phénomènes de crue et d'inondation, il est non seulement nécessaire d'avoir une méthode adéquate de discrétisation spatiale mais également une représentation précise de l'évolution temporelle des phénomènes transitoires, qu'ils soient brusques ou non.

Néanmoins, dans certains cas, une phase stationnaire de l'écoulement sera plutôt recherchée et par conséquent, les étapes intermédiaires, au cours de la convergence de la solution, ne nous intéressent que très peu. Nous pourrons envisager de supprimer le terme temporel des équations. Nous fournirons les méthodes adaptées pour ce système.

Ce chapitre vise donc à poser les bases théoriques des discrétisations spatiale et temporelles employées dans l'ensemble de notre travail. Il rassemble ainsi l'ensemble des données théoriques nécessaires à tous les modèles développés. Les possibilités de maillage ainsi que la précision des méthodes de résolution seront détaillées et analysées.

# **3.2 Généralités sur la discrétisation spatiale**

La méthode des volumes finis, actuellement une des techniques de discrétisation spatiale les plus répandues et les plus fiables, fut développée après les méthodes des différences finies et des éléments finis. Ces deux dernières méthodes, bien que largement éprouvées en mécanique des fluides, doivent cependant faire face à plusieurs défauts inhérents à leur fondement théorique même.

La méthode des différences finies, traite les équations en remplaçant les dérivées partielles par des différences algébriques d'inconnues placées aux nœuds du maillage. Bien qu'attrayante vu le faible temps de calcul requis comparativement aux autres méthodes, la technique des différences finies souffre deux défauts. Tout d'abord, seule l'utilisation de maillages structurés cartésiens est envisageable, ce qui restreint la liberté quant à la discrétisation d'une géométrie complexe. Ensuite, la méthode est basée sur les équations aux dérivées partielles, ce qui suppose une solution continue des équations de Navier-Stokes. De ce fait, la capture correcte de ressauts hydrauliques n'est pas assurée. Ceci représente une restriction sévère alors qu'il est nécessaire de modéliser correctement de tels phénomènes.

La méthode des éléments finis propose par contre une solution faible des équations aux dérivées partielles. La capture de discontinuités d'écoulement se fait donc immédiatement. Le choix du maillage de calcul ne souffre aucune restriction. Cependant, la forme implicite du système à résoudre impose le calcul d'inversions de matrices de grande tailles, synonyme de temps de calcul prohibitifs.

Grâce à la méthode des volumes finis, les inconvénients majeurs de ces deux dernières méthodes ont pu être évités. Comme pour les éléments finis, l'intégration des équations aux dérivées partielles sur des cellules de contrôle rend la solution faible du système à résoudre. Le domaine de calcul peut être divisé en n'importe quelle sorte d'éléments, pourvus qu'ils ne se recouvrent pas et qu'ils remplissent la totalité du domaine. De plus, la méthode est explicite spatialement, ce qui évite de coûteux calculs d'inversion de matrice.

# **3.3 Choix du maillage**

Le processus de discrétisation commence par la génération d'un maillage sur l'ensemble du domaine d'écoulement. Ce maillage est composé de volumes de contrôle, encore appelés cellules dans le cas d'un maillage bidimensionnel.

$$
S = \bigcup_{i=1}^{N} S_i \tag{3.1}
$$

Plusieurs conditions doivent être satisfaites pour assurer que la méthode soit conservative :

- les cellules doivent couvrir l'ensemble du domaine d'écoulement ;
- les cellules peuvent se recouvrir, mais chaque frontière doit être commune à deux volumes de contrôle ;
- le calcul des flux traversant les interfaces doit se faire indépendamment des volumes de contrôle considérés.

En toute généralité, la méthode des volumes finis peut s'appliquer à des maillages structurés ou non-structurés. Dans le cadre de ce travail, nous avons pris le parti de développer uniquement les maillages structurés cartésiens. Plusieurs raisons ont dicté ce choix :

- le maillage est très souvent déterminé à partir des données topographiques disponibles et celles-ci sont généralement fournies sur un grid régulier ;
- un important gain en mémoire requise est réalisé. En effet, il n'y a pas lieu de stocker l'inclinaison de chaque bord du domaine, la position des éléments ainsi que le nombre et le numéro des voisins ;

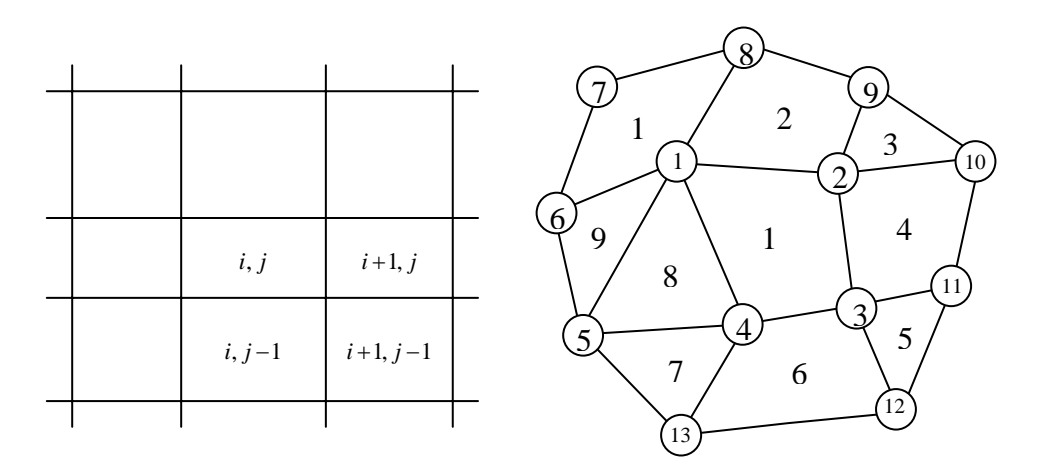

*Figure 3-1 Comparaison entre maillage structuré et non-structuré* 

 le code de calcul voit sa vitesse d'exécution augmentée significativement, comparativement à un code appliqué à un maillage non-structuré. Cela résulte d'une meilleure organisation des boucles itératives internes et des optimisations en découlant, ainsi que de la simplification des données géométriques ;

 le gain d'un ordre de précision spatiale dû à l'équirépartition des espacements entre mailles, ce qui engendre une compensation des erreurs.

Cette dernière raison est sans conteste un atout significatif vu les lourdes techniques de reconstruction des variables qui sont nécessaires pour atteindre un ordre de précision équivalent en maillage non-structuré.

Finalement, un code de calcul utilisant ce type de maillage peut aisément être complété, sans modification profonde, par une technique de résolution sur maillage à blocs multiples [12]. Elle se présente comme un ensemble de sous-maillages structurés cartésiens, avec tous ses avantages, et la possibilité de décrire des géométries plus raffinées aux endroits où cela s'avère nécessaire.

Une fois le maillage réalisé, il faut encore déterminer le type de volume de contrôle et l'emplacement des inconnues. En effet, il existe plusieurs familles de méthodes volumes finis, dont les deux plus importantes sont :

- la méthode des volumes finis "node-centered" dans laquelle les inconnues sont localisées aux nœuds du réseau. L'avantage est qu'il n'y a pas besoin de créer de nouvel emplacement pour stocker les inconnues. Par contre, il faut créer des volumes de contrôle autour des sommets, ce qui revient à construire un second maillage sur le premier, technique très lourde en temps de calcul, et qui peut poser des problèmes de recouvrement de surface ;
- la méthode des volumes finis "cell-centered" dans laquelle les inconnues sont situées au centre de gravité des mailles du réseau. Les volumes de contrôle coïncident avec les mailles du domaine, ce qui ne nécessite pas de remaillage, et assure facilement l'absence de trous ou de recouvrements de volumes dans le domaine. En pratique, cette méthode est la plus couramment utilisée pour les avantages cités ci-dessus.

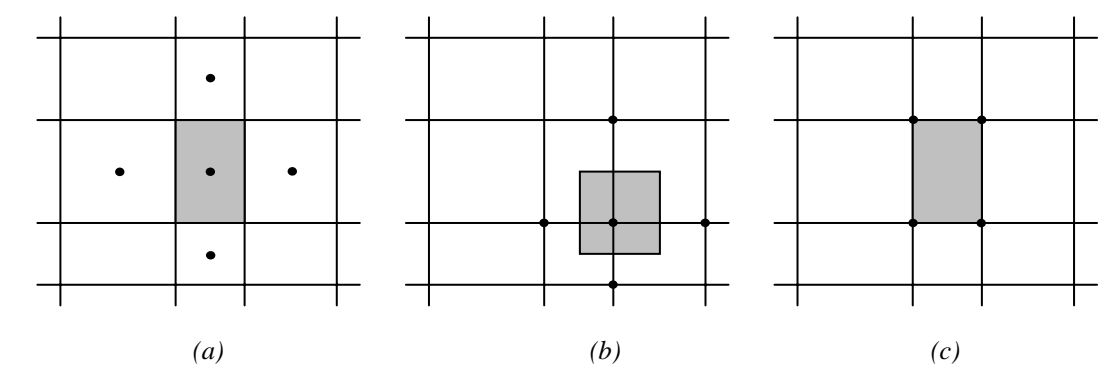

*Figure 3-2 comparaison des approches (a) cell-centered, (b) node-centered et (c) cell-vertex* 

# **3.4 Principe des volumes finis**

Le domaine d'écoulement étant divisé en volumes de contrôle, il faut ensuite appliquer les lois de conservation sur chacun d'entre eux afin de déterminer le champ de variables en des endroits discrets des cellules : les nœuds. Les équations, qui doivent impérativement se trouver sous une forme conservative, vont de ce fait être intégrées sur la surface du volume de contrôle. Cette opération se fait en utilisant le théorème de Green, qui permet de transformer une intégrale de volume en une intégrale de surface. Comme nous travaillons principalement en deux dimensions, le volume de contrôle est en fait une surface de contrôle (*S*) et la surface devient elle un contour  $(\Gamma)$ .

Soit le système d'équations aux dérivées partielles suivant :

$$
\frac{\partial s}{\partial t} + \frac{\partial f}{\partial x} + \frac{\partial g}{\partial y} = b \tag{3.2}
$$

Son intégration sur un volume de contrôle de surface S donne alors :

$$
\iint_{S} \frac{\partial s}{\partial t} dS + \iint_{S} \left( \frac{\partial f}{\partial x} + \frac{\partial g}{\partial y} \right) dS = \iint_{S} b \ dS
$$
\n(3.3)

En considérant que le volume de contrôle est fixe temporellement, et après application du théorème de Green sur le second terme du membre de gauche, on peut réécrire (3.3) sous la forme suivante :

$$
\frac{\partial}{\partial t} \iint_{S} s \ dS + \oint_{\Gamma} \left( f n_x + g n_y \right) \ d\Gamma = \iint_{S} b \ dS \tag{3.4}
$$

avec  $\vec{n} = (n_x, n_y)$  la normale extérieure à Γ.

Afin de résoudre cette dernière équation, deux opérations sont encore nécessaires. Il faut :

- remplacer **s** et **b** par leurs valeurs moyennes sur la cellule *S* ;
- **■** calculer  $\oint (fn_x + gn_y) d\Gamma$ . Γ

Nous obtenons alors :

$$
S\frac{\partial s}{\partial t} + \sum_{c=1}^{4} \left(fn_x + gn_y\right)_c \Delta\Gamma_c - S \quad b = 0
$$
\n(3.5)

dans laquelle *c* représente le numéro du côté considéré.

La précision globale du schéma dépendra à la fois des précisions de la discrétisation temporelle, de la discrétisation spatiale et de la précision d'intégration comme nous allons le voir par la suite.

# **3.5 Précision des volumes finis**

## **3.5.1 Terme instationnaire et termes sources**

Soit une fonction  $f(x, y)$  différentiable au moins deux fois, à intégrer sur une surface quelconque S :

$$
\iint\limits_{S} f dS \tag{3.6}
$$

Effectuons un développement en série de Taylor tronqué au troisième ordre de la fonction *f* autour du point *P*. L'intégrale (3.6) devient :

$$
\iint_{S} f dS = \iint_{S} \left[ f_{P} + (x - x_{P})(\partial_{x}f)_{P} + (y - y_{P})(\partial_{y}f)_{P} \right]
$$
  
+ 
$$
\frac{1}{2} (x - x_{P})^{2} (\partial_{xx}^{2}f)_{P} + \frac{1}{2} (y - y_{P})^{2} (\partial_{yy}^{2}f)_{P}
$$
  
+ 
$$
(x - x_{P})(y - y_{P})(\partial_{xy}^{2}f)_{P} + \mathcal{O}(h^{3}) \right] dS
$$
 (3.7)

où :

- *h* est une distance caractéristique du problème :
- $x x_P \sim h \text{ et } y y_P \sim h ;$
- $\mathcal{O}(h^3)$  contient les termes d'erreur d'ordre trois et plus.

Le premier terme du membre de droite n'est autre que la valeur de f en P multipliée par S. Etant donné que les inconnues ont été placées au centre de gravité de l'élément, les deuxième et troisième membres s'annulent car, par définition du centre de gravité, on a :

$$
\begin{cases}\n x_P = \frac{1}{S} \iint_S x dS \\
 y_P = \frac{1}{S} \iint_S y dS\n\end{cases}
$$
\n(3.8)

De ce fait, l'intégrale (3.6) se réduit à :

$$
\iint_{S} f dS = f_{P}S + \mathcal{O}(h^{2})
$$
\n(3.9)

Finalement, la précision de la discrétisation du terme instationnaire est d'ordre deux grâce au simple fait de supposer les inconnues constantes sur l'élément et de les placer au centre de gravité de celui-ci. En effet, on a :

$$
\frac{1}{S} \iint_{S} \frac{\partial s}{\partial t} dS = \left(\frac{\partial s}{\partial t}\right)_{P} + \mathcal{O}(h^2)
$$
\n(3.10)

### **3.5.2 Intégration sur le contour**

L'intégration des flux sur le contour du volume de contrôle ne peut toujours être réalisée de manière exacte, car les flux ne sont pas connus analytiquement mais peuvent être estimés de manière discrète sur ce contour.

Une approche possible consiste à faire appel au concept de l'intégration par points de Gauss. Cette technique offre en effet la remarquable propriété d'intégrer exactement un polynôme de degré 2n<sub>G</sub> −1, avec n<sub>G</sub> le nombre de points de Gauss [13]. On montre ainsi que l'erreur associée au calcul du terme convectif est d'ordre 2n<sub>G</sub> −1, et dégénère même en une erreur d'ordre  $2n<sub>G</sub>$  dans le cas d'un grid aux mailles régulièrement espacées :

$$
\frac{1}{S} \sum_{k=1}^{4} \sum_{p=1}^{n_o} \omega_p \vec{F}_p \ell_k = \frac{1}{S} \sum_{k=1}^{4} \int_{\Gamma} \vec{F} d\Gamma + \mathcal{O}\left(h^{2n_G - 1 + \beta}\right)
$$
(3.11)

avec  $\omega_p$  le poids associé au point *p* de Gauss,  $\ell_k$  la longueur du segment  $\partial S_k$  sur lequel l'intégration est réalisée, et  $\beta$  une constante valant 1 si le grid est régulier, 0 sinon.

Gardons toutefois à l'esprit que cette estimation de l'erreur suppose jusqu'à présent que le flux a été calculé exactement au point de Gauss p, sans qu'aucune hypothèse sur sa précision propre n'ait été formulée. Or le calcul des flux aux segments frontières est basé sur une extrapolation, encore appelée reconstruction, des inconnues, situées dans notre cas au centre de gravité des éléments, et induisant une nouvelle source d'erreur comme illustré au paragraphe 3.5.3.

#### **3.5.3 Construction du flux sur les arêtes**

Si la reconstruction des inconnues sur les frontières des éléments de contrôle entraîne un calcul de flux entaché d'une certaine erreur, cette erreur se fera nécessairement ressentir dans l'intégration de Gauss. Ainsi par exemple, pour intégrer exactement les flux au second ordre de précision, il est nécessaire que les flux aux points de Gauss soient « exacts », c'est-à-dire entachés au plus d'une erreur du troisième ordre.

Il est possible de montrer qu'un flux reconstruit sur les points de Gauss engendre une erreur du type suivant :

$$
\frac{1}{S} \sum_{k=1}^{4} \int_{\Gamma} \vec{\mathbf{F}}^{r} d\Gamma = \frac{1}{S} \sum_{k=1}^{4} \int_{\Gamma} \vec{\mathbf{F}} d\Gamma + \mathcal{O}\left(h^{r+\beta}\right)
$$
(3.12)

avec *r* le niveau de reconstruction des flux. Notons que, dans ce cas également, une heureuse compensation des erreurs fait gagner un ordre de précision sur un maillage structuré régulier  $(\beta =1)$ .

Cependant, comme nous le verrons plus tard, les flux sont calculés à partir des inconnues situées de chaque côté de l'interface. Il n'est donc pas possible de calculer les flux à partir des centres de gravité des éléments voisins, et de les reconstruire sur les points de Gauss. Ils doivent donc être calculés au moyen d'inconnues reconstruites en ces mêmes points, à partir des nœuds voisins.

La question est alors de savoir si cette technique n'engendre pas une erreur supplémentaire. Il est évident que, dans le cas d'équations linéaires, la précision du flux reconstruit est égale à la précision de la reconstruction des variables qu'il utilise. Cette affirmation est cependant moins évidente dans le cas d'un système non-linéaire comme celui qui nous traitons.

Pour démontrer que la précision du flux basé sur les inconnues reconstruites, appelé flux numérique, égale celle de la reconstruction des variables, nous utilisons la condition de continuité de Lipschitz. Cette condition doit être vérifiée par tout flux numérique comme le suggère Harten [14], et s'énonce comme suit :

$$
\left| \vec{\tilde{\mathbf{F}}}_p \left( \mathbf{u}_g, \mathbf{u}_d \right) - \vec{\mathbf{F}} \left( \mathbf{u} \right) \right| \le C \max \left( \left| \mathbf{u}_g - \mathbf{u} \right|, \left| \mathbf{u}_d - \mathbf{u} \right| \right) \tag{3.13}
$$

pour tous  $\mathbf{u}_g$ ,  $\mathbf{u}_d$  qui représentent les inconnues à gauche et à droite,  $|\mathbf{u}_g - \mathbf{u}|$ ,  $|\mathbf{u}_d - \mathbf{u}|$  qui sont suffisamment petits, et C une constante. La notation  $\vec{F}_p$  est désormais attachée à la valeur du flux numérique normal à l'interface. Il est alors aisé de démontrer que :

$$
\widetilde{\vec{\mathbf{F}}}_p\left(\mathbf{u}_g^r,\mathbf{u}_d^r\right) = \vec{\mathbf{F}}_p^r\left(\mathbf{u}\right) + \mathcal{O}\left(h^{r+1}\right)
$$
\n(3.14)

L'erreur totale sur le terme convectif peut finalement s'écrire sous la forme :

$$
\frac{1}{S} \sum_{k=1}^{4} \sum_{p=1}^{n_o} \omega_p \vec{\mathbf{F}}_p \left( \mathbf{u}'_s, \mathbf{u}'_s \right) \ell_k = \frac{1}{S} \sum_{k=1}^{4} \int_{\partial S_k} \vec{\mathbf{F}} \, d\partial S_k + \max \left( \mathcal{O} \left( h^{2n_G - 1 + \beta} \right), \mathcal{O} \left( h^{r + \beta} \right) \right) \tag{3.15}
$$

Le tableau suivant reprend, en guise de conclusion, les ordres de précision attendus en fonction de la reconstruction, du nombre de points de Gauss et du type de maillage.

|                         | Maillage quelconque |  | Maillage structuré régulier |  |
|-------------------------|---------------------|--|-----------------------------|--|
| $n_G$<br>Reconstruction |                     |  |                             |  |
| Constante               |                     |  |                             |  |
| Linéaire                |                     |  |                             |  |
| Quadratique             |                     |  |                             |  |

*Tableau 3-1 Ordre de précision attendu en fonction des critères de maillage et de reconstruction* 

D'importantes différences apparaissent entre les deux types de maillage. Ainsi l'obtention d'un second ordre de précision est subordonné à une intégration sur deux points de Gauss et une reconstruction quadratique en maillage quelconque, tandis qu'un seul point de Gauss et une reconstruction linéaire suffisent sur un maillage structuré régulier. Par ailleurs un schéma consistant est obtenu en reconstruction constante sur ce même maillage, ce qui n'est pas le cas en non-structuré où une reconstruction linéaire est indispensable pour bénéficier du premier ordre de précision.

Ce gain appréciable, qui se traduit par un code plus rapide et moins consommateur de ressources, est une des bases de notre choix des maillages structurés réguliers.

La reconstruction linéaire des variables est basée sur un calcul de dérivées centrées pour les mailles internes, et décentrées pour les mailles à la frontière du domaine. Cette technique de calcul des dérivées entraîne un ordre de précision égal ou supérieur à  $\mathcal{O}(h)$ , ce qui est suffisant pour reconstruire les inconnues au second ordre de précision, comme il est requis pour obtenir un second ordre de précision globale.

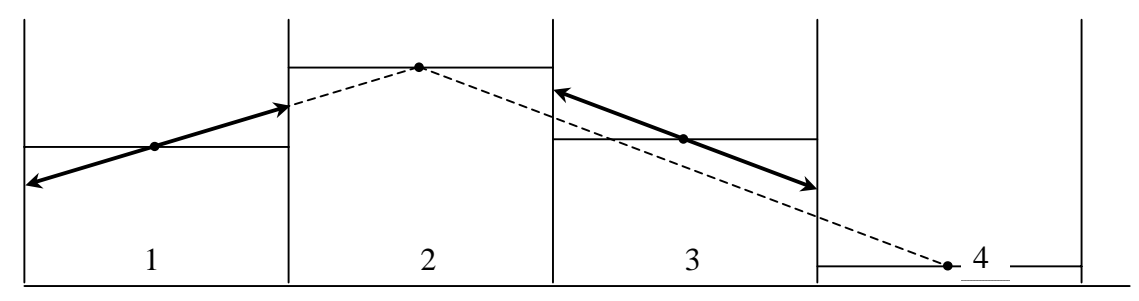

*Figure 3-3 Exemple de reconstructions constante et linéaire* 

La Figure 3-3 illustre le principe de la reconstruction linéaire pour une maille interne (n°3), et une maille frontière (n°1).

# **3.6 Monotonicité et ordre de précision**

### **3.6.1 Conséquences des schémas de précision élevée**

Nous avons vu théoriquement au paragraphe 3.5.3 que le second ordre de précision peut être obtenu par l'utilisation d'une reconstruction linéaire des variables, pour autant que le maillage soit cartésien et régulier. La nécessité d'obtenir une précision élevée est primordiale à de nombreux égards. Elle permet d'abord d'obtenir une solution beaucoup plus respectueuse de la solution physique dans les zones de forts gradients, tandis qu'un premier ordre a toujours tendance à atténuer ces variations.

Cependant, cette affirmation est à nuancer aux abords des discontinuités. En effet, la pratique montre que l'utilisation d'un schéma du second ordre (ou supérieur) en présence de fortes variations des variables en général, et de discontinuités en particulier, conduit à des oscillations aux abords directs de ces singularités.

La Figure 3-4, tirée de Th. Mouzelard, illustre l'effet de la reconstruction linéaire sur la monotonicité de la solution au droit d'un ressaut hydraulique [15].

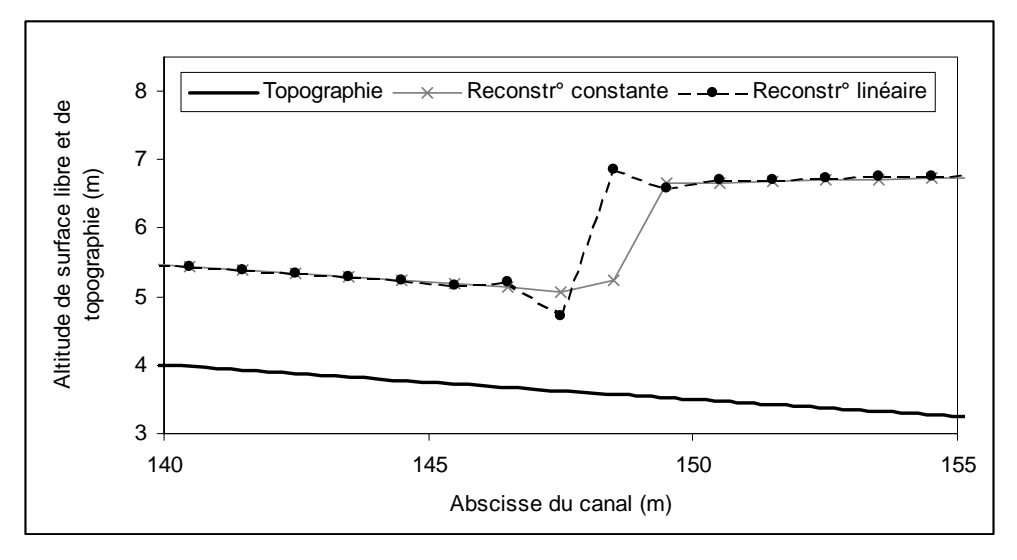

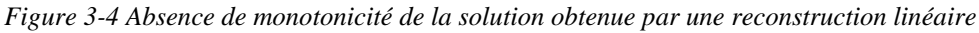

Ces perturbations sont préjudiciables à plusieurs titres. En premier lieu, elles ne sont pas physiques, ce qui tend à diminuer la confiance que nous pouvons accorder aux résultats. Par ailleurs, elles peuvent empêcher la convergence de la résolution du système lorsqu'une solution stationnaire est attendue. Dans certains cas extrêmes, mais néanmoins aisés à reproduire, l'amplitude des perturbations est telle qu'elle peut mener à la divergence pure et simple du processus de résolution.

Il est ici important de faire remarquer que ce problème ne résulte, en aucune manière, d'un mauvais choix quant à la technique de calcul des flux, ni d'une éventuelle mauvaise implémentation du code. Il s'agit d'un problème inhérent à toute résolution d'ordre de précision élevé.

Godunov [16] a démontré à ce sujet qu'un schéma monotone est au plus du premier ordre de précision. Les oscillations parasites au voisinage des discontinuités sont donc malheureusement naturelles et théoriquement explicables. Gardons-nous cependant de conclure qu'il n'est pas possible d'obtenir un schéma du second ordre présentant une certaine monotonicité au droit des gradients importants. De nombreuses théories permettent en effet de contourner ces problèmes.

## **3.6.2 Restauration de la monotonicité**

De nombreux chercheurs ont élaboré des techniques permettant d'obtenir un second ordre de précision, tout en réduisant, voire en annulant, les oscillations générées aux abords des discontinuités. Parmi la pléthore des techniques envisageables, nous rappelons ici les plus significatives, pour arriver à celle qui a retenu notre attention dans ce travail.

Historiquement Harten, Hyman et Lax [17] ont défini la condition suffisante de monotonicité d'un schéma de résolution d'une équation non-linéaire unidimensionnelle. Cette définition est malheureusement beaucoup trop restrictive, en ce sens que ces auteurs ont également prouvé qu'un schéma la satisfaisant est, au plus précis, du premier ordre.

Plus tard un concept légèrement plus faible de monotonicité fut introduit, concept selon lequel elle est seulement préservée (*monotonicity preservation,* [18]), à condition de satisfaire :

$$
\min(u_{i-1}, u_{i+1}) \le u_i \le \max(u_{i-1}, u_{i+1})
$$
\n(3.16)

Dans ce cas, Harten montra que les propriétés suivantes sont maintenues dans le temps :

- aucun nouvel extremum n'est créé ;
- la valeur d'un minimum (maximum) local ne peut pas augmenter (diminuer).

Grâce à cette définition, Harten proposa la notion de diminution de la variation totale (*Total Variation Diminishing*, TVD), concept auquel il est fréquemment fait appel en modélisations numériques unidimensionnelles (voir [19, 20] pour les écoulements à surface libre). Malheureusement, il a été prouvé que les schémas TVD bidimensionnels sont au plus du premier ordre de précision [21]. Il n'en demeure pas moins que des variantes appliquées aux équations bidimensionnelles permettent d'obtenir une réduction des oscillations, cette réduction d'autant plus significative que la discontinuité est orientée préférentiellement dans une des deux directions du plan (voir [22] pour plus de détails).

Récemment, Jameson proposa le concept de diminution des extrema locaux (*Local Extremum Diminishing*, LED), concept qui préserve également la monotonicité, mais autorise cette fois un second ordre de précision pour les écoulements bidimensionnels. Barth [23] énonça, quant à lui, les conditions suffisantes d'obtention d'une solution non-oscillante au sens LED, dans le cas d'un schéma non-linéaire de haute précision sur maillage bidimensionnel quelconque :

$$
u_i^{\min} \le u_R \le u_i^{\max} \tag{3.17}
$$

$$
\begin{cases} u_{R,d} - u_{R,g} \ge 0 & \text{si} \qquad u_j - u_k \ge 0 \\ u_{R,d} - u_{R,g} \le 0 & \text{si} \qquad u_j - u_k \le 0 \end{cases}
$$
 (3.18)

La première condition requiert que la valeur reconstruite de l'inconnue  $u_R$  soit bornée entre les valeurs de la même inconnue située au centre de gravité des éléments voisins *j* et *k* 19.

La seconde condition nécessite, quant à elle, que le signe de la différence, entre les valeurs reconstruites à gauche  $u_{R,g}$  et droite  $u_{R,d}$  d'un côté commun, soit le même qu'entre les valeurs aux centres de gravité des éléments correspondants.

En pratique, la monotonicité est assurée par l'utilisation d'un limiteur, unique en chaque élément, agissant sur les pentes de reconstruction des valeurs aux bords de celui-ci. Ces limiteurs ont pour but de borner, de différentes manières possibles, les valeurs reconstruites afin d'assurer le respect des conditions précédentes. Autrement dit, ils ont pour effet de réduire localement l'ordre de précision du schéma, afin de restaurer sa monotonicité, sans toutefois pénaliser la précision globale [24].

Cette dernière technique sera utilisée dans la totalité des codes de calcul que nous développerons car elle permet de conserver un second ordre de précision en écoulements tant unidimensionnels que bidimensionnels. Nous renvoyons le lecteur intéressé à l'annexe 1 pour de plus amples renseignements sur les différentes formulations possibles et leur technique d'implémentation.

## **3.7 Evaluation des flux**

### **3.7.1 Introduction**

Alors que, dans la méthode des différences finies, la difficulté majeure réside en une approximation adéquate des dérivées, le succès d'une méthode volumes finis passe par l'évaluation correcte des flux aux segments inter-éléments. En effet, jusqu'à présent, nous avons écrit une formulation générique des flux stipulant uniquement qu'ils sont calculés à partir des valeurs reconstruites de part et d'autre du segment considéré.

 $\overline{a}$ <sup>19</sup> La notion de cellules voisines peut être perçue de différentes manières. Plus le stencil comprend d'éléments, plus la valeur reconstruite sera limitée. C'est donc tout bénéfice pour la monotonicité. Le temps de calcul sera par ailleurs pénalisé, vu le nombre croissant de comparaisons.

$$
\frac{1}{S} \sum_{k=1}^{4} \int_{\Gamma_k} \vec{F} d\Gamma_k = \frac{1}{S} \sum_{k=1}^{4} \breve{\vec{F}} \left( \mathbf{u}_g^r, \mathbf{u}_d^r \right) \ell_k
$$
\n(3.19)

Cependant, les paragraphes suivants montrent qu'une attention toute particulière doit être apportée à la manière de construire les flux, c'est-à-dire principalement à la manière de pondérer les inconnues reconstruites.

#### **3.7.2 Formulation centrée**

La formulation la plus simple consiste certainement à construire le flux sur base d'une égale importance des valeurs reconstruites de chaque côté. Cette formulation, dite centrée, n'est malheureusement pas stable pour une équation de convection telle que celle que nous étudions ici. Il est aisé de démontrer cette affirmation en appliquant la méthode des volumes finis à l'équation de convection unidimensionnelle suivante :

$$
\frac{\partial u}{\partial t} + a \frac{\partial u}{\partial x} = 0 \tag{3.20}
$$

avec *a* une constante positive représentant la vitesse de propagation de l'onde. La résolution de (3.20) par volumes finis sur un maillage régulier se ramène à :

$$
\frac{\partial u}{\partial t} + \frac{1}{\Delta x} \sum_{k=1}^{2} \breve{F} = 0 \quad \Leftrightarrow \quad \frac{\partial u}{\partial t} + \frac{\breve{f}_{i+\frac{1}{2}} - \breve{f}_{i-\frac{1}{2}}}{\Delta x} = 0 \tag{3.21}
$$

avec  $f = a u$  comme expression du flux.

En supposant une reconstruction constante de la variable  $u$ , les flux prennent l'expression suivante en formulation centrée :

$$
\begin{cases}\n\widetilde{f}_{i+\frac{1}{2}} = a\left(\frac{u_{i+1} + u_i}{2}\right) \\
\widetilde{f}_{i-\frac{1}{2}} = a\left(\frac{u_i + u_{i-1}}{2}\right)\n\end{cases} (3.22)
$$

La forme semi-discrétisée se ramène alors à :

$$
\frac{\partial u}{\partial t} + a \frac{u_{i+1} - u_{i-1}}{2\Delta x} = 0
$$
\n(3.23)

Réalisons alors une analyse de stabilité au sens de Von Neumann<sup>20</sup> [3], en remplaçant la variable u par une expression complexe tirée d'un développement en série :

 $\overline{a}$ <sup>20</sup> L'analyse de stabilité telle que proposée par Von Neumann consiste à décomposer l'inconnue en série de Fourier :  $e^{i\omega_m x + i k_m t}$  $m=1$  $\mathbf{u} = \sum_{m}^{\infty} \mathbf{U}_{m} e^{i\omega_{m}x + i k_{m}t}$  avec  $\omega_{m}$  le nombre d'onde et  $i = \sqrt{-1}$ . La condition nécessaire et suffisante pour que le système supposé linéaire ou linéarisé soit stable, est que le module du facteur d'amplification relatif à chaque onde reste inférieur à l'unité :  $\left|\lambda_{m}\right| = \left|e^{ik_{m}t}\right| \leq 1$ .

$$
u_i = \mathbf{U}_m e^{\omega_m \mathrm{i} \Delta x} e^{\mathrm{i} k_m t} \tag{3.24}
$$

avec  $i = \sqrt{-1}$ . Le coefficient d'amplification numérique s'obtient en remplaçant (3.24) dans (3.23) :

$$
\lambda_m = e^{ik_m t} = e^{-i\frac{at}{\Delta x}\sin(\omega_m \Delta x)}
$$
(3.25)

Le module du coefficient λ*m* vaut manifestement l'unité. Cela indique l'absence de toute dissipation du schéma ainsi que des instabilités potentielles introduites, dans le cas d'équations non-linéaires, par exemple via les conditions limites.

Cependant en pratique, l'utilisation de tels schémas est rendue possible grâce à la compensation de cette anti-dissipativité par l'ajout d'un terme de dissipation artificielle, comme le suggère Jameson [25].

Malgré l'avantage d'une programmation simplifiée grâce à l'utilisation d'un flux centré, la difficulté de trouver une formulation du terme de dissipation artificielle respectueuse de l'écoulement n'incite guère à l'utilisation d'une telle technique. L'usage abusif d'un tel procédé peut en effet mener à un adoucissement des gradients, particulièrement au droit des chocs [26].

La seconde approche décrite ci-dessous permet de contourner cet inconvénient.

#### **3.7.3 Formulation décentrée**

Au lieu de construire le flux sur base d'une égale pondération entre les composantes amont et aval de l'écoulement, la formulation décentrée, ou encore « upwind », privilégie un sens d'écoulement en fonction de certains critères.

A titre d'illustration, repartons de l'exemple de l'équation de convection pure (3.20), et utilisons pour le calcul des flux un décentrement orienté vers l'amont de l'écoulement :

$$
\begin{cases} \vec{f}_{i+\frac{1}{2}} = a u_i \\ \vec{f}_{i-\frac{1}{2}} = a u_{i-1} \end{cases}
$$
 (3.26)

Après avoir introduit ces flux dans l'équation, nous obtenons :

$$
\frac{\partial u}{\partial t} + a \frac{u_i - u_{i-1}}{\Delta x} = 0 \tag{3.27}
$$

et le calcul du coefficient d'amplification numérique donne :

$$
\lambda_m = e^{-\frac{at}{\Delta x}(1 - \cos(\omega_m \Delta x)) - i\frac{at}{\Delta x}\sin(\omega_m \Delta x)t}
$$
\n(3.28)

Le module de la partie réelle de ce coefficient est inférieur à l'unité, démontrant de ce fait la stabilité de la technique.

Cet exemple simple montre comment le décentrement utilisé dans le calcul du flux apporte une dissipation, non plus artificielle, mais cette fois-ci numérique. Cette dissipation peut être mise en évidence par un remaniement de l'équation (3.27):

$$
\frac{\partial u}{\partial t} + a \frac{u_i - u_{i-1}}{\Delta x} = \frac{\partial u}{\partial t} + a \frac{u_{i+1} - u_{i-1}}{2\Delta x} - \frac{a \Delta x}{2} \frac{u_{i+1} - 2u_i + u_{i-1}}{\Delta x^2}
$$
(3.29)

L'expression ci-dessus n'est autre qu'une forme semi-discrétisée d'une équation de convection avec un terme additionnel de diffusion (dérivée seconde), dont le coefficient vaut 2  $\frac{a\Delta x}{a}$ .

En pratique, il existe deux méthodes pour calculer les flux de manière décentrée, tout en respectant les propriétés de stabilité du système :

- *« flux-vector splitting »* consiste à décomposer le flux en deux composantes, chacune se calculant avec les variables reconstruites du côté d'où proviennent leurs courbes caractéristiques.
- *« flux-difference splitting »* consiste à ramener l'écoulement à un problème de Riemann aux interfaces entre éléments.

Seule la première sera décrite en détail ci-après. Les lecteurs intéressés par la seconde peuvent se référer notamment aux publications suivantes [27], [15], [16], [28].

## **3.7.4 Flux-vector splitting**

Cette technique consiste à fractionner le flux en deux composantes distinctes :

$$
\breve{\vec{\mathbf{F}}}(\mathbf{u}_g, \mathbf{u}_d) = \vec{\mathbf{F}}^+(\mathbf{u}_g) + \vec{\mathbf{F}}^-(\mathbf{u}_d)
$$
\n(3.30)

 $\mathbf{u}_{a}$  et  $\mathbf{u}_{d}$  étant les valeurs reconstruites à gauche et à droite du segment considéré.

La condition à imposer sur les deux flux  $\vec{F}^+$  et  $\vec{F}^-$  est que leur jacobien ne possède que des valeurs propres respectivement positives ou nulles, et négatives ou nulles [3].

L'interprétation physique de cette technique est aisée si nous raisonnons en terme de courbes caractéristiques. Les valeurs propres des matrices jacobiennes donnent l'inclinaison des courbes caractéristiques dans l'espace-temps. Dès lors, imposer des valeurs propres positives, pour le jacobien relatif au flux s'alimentant en données à l'amont, revient à fournir au système les informations provenant de ses directions caractéristiques privilégiées. Chaque flux fractionné ira donc chercher les inconnues du côté d'où provient l'information.

Même si de nombreuses méthodes de fractionnement des flux ont été développées en mécanique des fluides compressibles (VanLeer [29], Steger et Warming [30] pour citer les plus importants), aucune n'est spécifique aux écoulements à surface libre. La raison tient certainement du fait que les équations intégrées sur la hauteur ne possèdent plus la remarquable propriété d'être homogènes d'un certain degré, propriété dont il est abondamment fait usage pour l'établissement de tels fractionnements en écoulements compressibles (non intégrés).

Pratiquement, nous utiliserons ce principe de fractionnement pour établir les décentrements adéquats dans la suite de ce travail, et ce pour chaque modèle envisagé.

# **3.8 Problème bien posé : conditions initiales et aux limites**

La résolution numérique de tout système d'équations différentielles nécessite un état initial défini ainsi qu'une imposition de conditions aux bornes du modèle à chaque itération temporelle. C'est une étape primordiale vu qu'une mauvaise imposition peut mener, au pire, à la divergence du calcul.

Le nombre de conditions initiales et limites change en fonction de la nature des équations différentielles à traiter. En effet, si le système est *hyperbolique, parabolique ou elliptique*, la théorie, [31], précise exactement le nombre de conditions à imposer. Vu que dans la suite de ce travail nous étudierons successivement des systèmes d'un type différent, nous invitons le lecteur à se reporter au chapitre concerné pour y trouver la description exacte de la méthode retenue.

Tenant compte de la méthode volume fini choisie, à savoir l'approche « *cell-centered* », et indépendamment du nombre et du choix des conditions à imposer, il y a deux méthodes pour réaliser les impositions sur les valeurs ponctuelles du calcul :

- la formulation « *forte* » modifie la valeur de l'inconnue au centre de gravité après résolution du système ;
- la formulation « *faible* » modifie la valeur du flux reconstruit sur le bord limite avant résolution du système.

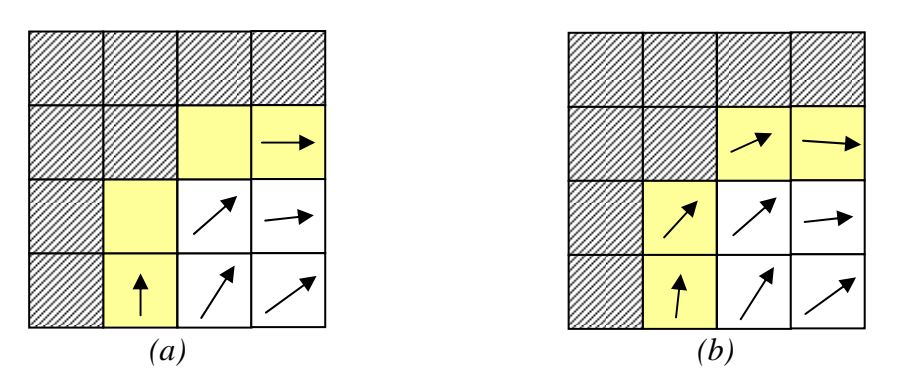

*Figure 3-5 Exemple de différence possible entre la formulation « forte »(a) et « faible » (b)* 

La première méthode est bien évidemment la plus simple à implémenter. L'inconvénient est qu'elle ne garantit en aucune manière la conservativité du schéma. Ensuite, elle entraîne un biais géométrique étant donné que la frontière est en réalité située une demi-maille plus loin. Si nous prenons l'exemple d'une imposition de limite imperméable, c'est-à-dire de débit normal au bord nul, l'imposition forte obligera à un parallélisme des vecteurs débits aux frontières du modèle et par conséquent un débit nul dans les coins.

La seconde balaye « naturellement » les inconvénients cités ci-avant et c'est pourquoi elle sera retenue dans tous les cas possibles.

## **3.9 Généralités sur la discrétisation temporelle**

Considérons l'équation suivante :

$$
\frac{\partial u}{\partial t} = \mathbf{R}(u) \tag{3.31}
$$

où  $\mathbf{R}(u)$  est l'opérateur spatial, communément appelé résidu.

Pour rappel, un schéma de discrétisation temporelle *explicite* est une formulation qui permet, en toute généralité, d'évaluer l'ensemble des inconnues *u* au temps *t* en fonction des inconnues considérées au(x) (*t-i)* pas de temps déjà résolu(s) :

$$
\frac{\partial u}{\partial t} = \mathbf{R}\left(u^{t-i}\right) \tag{3.32}
$$

avec *i<t*

Une formulation *implicite*, quant à elle, tiendra non seulement compte de ces pas antérieurs mais également du pas en cours d'évaluation ; ce qui revient à lier l'ensemble des inconnues entre elles et dès lors à résoudre un système non-linéaire.

$$
\frac{\partial u}{\partial t} = \mathbf{R}\left(u^t, u^{t-i}\right) \tag{3.33}
$$

Quand une méthode est qualifiée de « single-step », cela signifie qu'elle ne peut faire intervenir que l'itéré en cours et la valeur précédente. Toute autre configuration porte le nom de « multi-step » [3].

Si nous voulons trouver un compromis entre taille de simulation et ressources matérielles, nous devons nous tourner résolument vers des méthodes de discrétisation temporelle explicite. En effet, étant donné que les inconnues sont évaluées uniquement en fonction des variables au(x) pas de temps précédent(s), elle demande un espace de stockage limité et elle est d'une grande facilité de développement. De toutes les formulations explicites proposées, les schémas Runge-Kutta offrent un large panel de variantes permettant d'atteindre des ordres de précision différents. Malheureusement, comme toute médaille a son revers, une condition de stabilité contraignante entache le pas de temps admissible pour ces techniques. Tant que nous envisagerons des phénomènes hautement instationnaires, les pas de temps conserveront le même ordre de grandeur que les phénomènes physiques et sont donc parfaitement adaptés. C'est dans la recherche d'une solution stationnaire qu'elles peuvent être prises en défaut. Malgré cela, moyennant une implémentation identique, elles permettent à l'utilisateur de modéliser très précisément ou de dissiper assez rapidement des ondes transitoires. Ce changement s'effectue simplement par un choix particulier de coefficients pondérateurs des sous-pas calculés.

L'approche implicite doit donc résoudre un système non-linéaire. Pour ce faire, il faut généralement passer par une linéarisation du type Newton-Raphson et l'évaluation coûteuse de la matrice jacobienne du système. Il en résulte des schémas bien plus complexes à implémenter mais surtout une surenchère de ressources matérielles. Par contre, l'approche implicite n'est plus limitée au niveau du pas de temps, de sorte que ce dernier peut théoriquement être choisi arbitrairement très élevé afin d'accélérer le processus de convergence. Il est bien spécifié « théoriquement » puisqu'en pratique, une linéarisation de Newton n'est convergente que si la solution initiale est suffisamment proche de celle recherchée. Mais, même si le pas doit être limité artificiellement pour éviter une divergence, il peut tout de même être supérieur de plusieurs ordres de grandeur au pas explicite précédent. La méthode implicite est dès lors beaucoup mieux adaptée pour la recherche de solution stationnaire. La question reste cependant ouverte quant à son efficacité en régime transitoire. Dans ces conditions il n'est plus possible de faire tendre le pas de temps vers des valeurs élevées [32], ce qui se traduit par une augmentation du temps de calcul global vu la résolution obligatoire d'un système.

Dans le cas spécifique d'une rupture de barrage et de ses conséquences sur son aval, cette restriction est d'autant plus marquée que l'élaboration de cartes de risque impose de suivre les ondes de maille en maille afin de mémoriser les valeurs maximales en tout point.

Pour être complet, il faut encore souligner la possibilité de mélanger les deux approches précédentes. Cette voie est mieux connue sous le nom de « *IMEX* » (IMplicit-EXplicit) [33], [34]. Elle consiste par exemple à résoudre le système d'équations en appliquant un schéma explicite Runge-Kutta aux termes convectifs et une formulation implicite aux termes diffusifs.

De plus, dans la recherche d'une solution stationnaire, il est également possible de ne plus évoluer « classiquement » dans le temps mais bien d'éliminer la dérivée temporelle des équations. De ce fait, nous changeons fondamentalement le caractère des équations et il est souvent impossible de choisir les mêmes schémas de résolution pour parvenir à la résolution adéquate du problème.

Dans le cadre de ce travail, nous privilégierons principalement la première approche compte tenu de la place importante réservée aux modélisations d'écoulements transitoires. Nonobstant, nous introduirons des méthodes adaptées à la recherche de solution stationnaire. Pour le modèle simplifié de l'onde diffusive 2D notamment, nous supprimerons le terme temporel et résolverons le système non linéaire résultant grâce à des méthodes itératives. Les schémas implicites font quant à eux principalement partie de développements menés dans le cadre d'autres thèses de notre Service. Le lecteur intéressé pourra consulter [35], [2], [15].

### **3.10 Stabilité du schéma temporel**

Quel que soit le type de discrétisation choisi, explicite ou implicite, la stabilité reste un point important dans la recherche d'un algorithme robuste. Elle garantit que toute perturbation produite par la résolution reste bornée, et ne mène pas à la divergence du calcul.

La stabilité peut être étudiée par une analyse de Von Neumann. Pour ce faire, commençons par définir les valeurs propres de l'opérateur spatial **R** comme suit :

$$
\mathbf{R}(\mathbf{k}) = \lambda \mathbf{k} \tag{3.34}
$$

avec **k** le vecteur propre associé à la valeur propre  $\lambda$ .

L'analyse de stabilité est ici appliquée au système semi-discrétisé temporellement. L'inconnue, u, est alors supposée être de la forme :

$$
u^n = \mathbf{U}_m \,\mathrm{e}^{\mathrm{i}\omega_m x} \,\mathrm{e}^{\mathrm{i}k_m n \Delta t} \equiv \mathbf{U}'_m \,\mathrm{e}^{\mathrm{i}k_m n \Delta t} \tag{3.35}
$$

et le facteur d'amplification numérique vaut :

$$
\lambda_m = e^{ik_m \Delta t} \tag{3.36}
$$

A titre d'illustration, appliquons la méthode au schéma temporel explicite d'Euler qui s'écrit :

$$
\frac{u^{n+1} - u^n}{\Delta t} = \mathbf{R}\left(u^n\right) \tag{3.37}
$$

avec ∆*t* la valeur du pas de temps. Après avoir remplacé (3.35) dans(3.37), nous obtenons la forme suivante pour le facteur d'amplification numérique :

$$
\lambda_m = 1 + \lambda \Delta t \tag{3.38}
$$

La condition nécessaire et suffisante de stabilité est obtenue en bornant ce facteur à l'unité :

$$
|\lambda_m|^2 = (1 + \Re(\lambda \Delta t))^2 + (\Im(\lambda \Delta t))^2 \le 1
$$
\n(3.39)

Ce qui revient à dire que les valeurs propres de l'opérateur **R** , multipliées par le pas de temps  $\Delta t$ , doivent être situées dans le plan complexe  $\Re(\lambda \Delta t) \times \Im(\lambda \Delta t)$  à l'intérieur d'un cercle de rayon unitaire, centré en (-1, 0), comme représenté sur la Figure 3-6.

Nous pouvons montrer facilement qu'un opérateur à dominance convective aura des valeurs propres très proches de l'axe imaginaire, ce qui laisse supposer qu'elles seront hors du domaine de stabilité pour des pas de temps trop élevés.

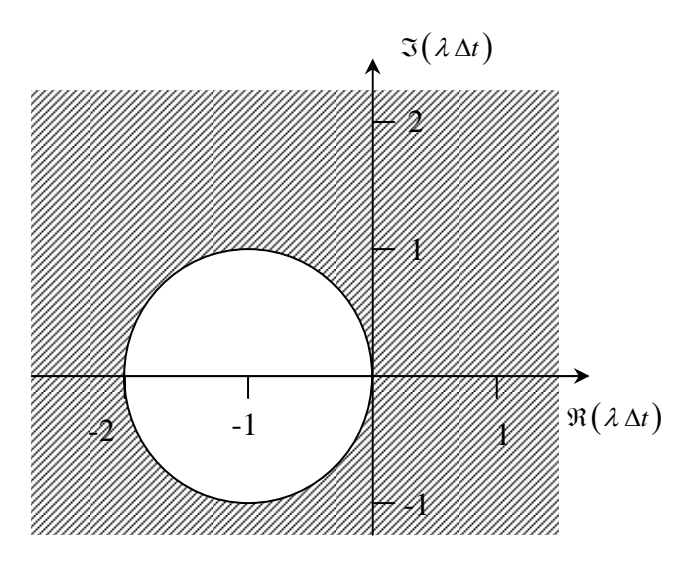

*Figure 3-6 : Domaine de stabilité du schéma d'Euler explicite.* 

Illustrons cette affirmation par l'étude d'une équation unidimensionnelle de convectiondiffusion possédant un terme source ( $a$  et  $\mu$  sont supposés positifs). Cette équation a une structure semblable à celle des équations complètes utilisées dans ce travail :

$$
\frac{\partial u}{\partial t} + a \frac{\partial u}{\partial x} - \mu \frac{\partial^2 u}{\partial x^2} = S u \tag{3.40}
$$

Les termes diffusifs ont des valeurs propres réelles négatives. Cela se montre facilement en décomposant l'inconnue par :

$$
u^n = \mathbf{U}_m \,\mathrm{e}^{i\omega_m x} \,\mathrm{e}^{i k_m n \Delta t} \equiv \mathbf{U}_m^* \,\mathrm{e}^{i\omega_m x} \tag{3.41}
$$

En la remplaçant dans l'expression générale du terme diffusif. Nous trouvons alors :

$$
\mu \frac{\partial^2 u}{\partial x^2} = \lambda u \quad \Rightarrow \quad \lambda = -\mu \omega_m^2 \tag{3.42}
$$

De la même manière, nous montrons, par contre, que la valeur propre qui est associée au terme convectif est imaginaire :

$$
-a\frac{\partial u}{\partial x} = \lambda u \quad \Rightarrow \quad \lambda = -ia \omega_m \tag{3.43}
$$

Une composante réelle négative lui est toutefois ajoutée lors du passage à une formulation discrétisée « upwind ». Considérons par exemple une discrétisation décentrée vers l'amont.

$$
-a\frac{\partial u}{\partial x} \approx -a\frac{u_i - u_{i-1}}{\Delta x} = \lambda u
$$
\n(3.44)

Il est aisé de montrer que la valeur propre vaut dans ce cas :

$$
\lambda = -\frac{a}{\Delta x} \Big[ 1 - \cos\big(\omega_m \Delta x\big) + i \sin\big(\omega_m \Delta x\big) \Big] \approx -\left(\frac{a \omega_m^2 \Delta x}{2} + i a \omega_m\right) \tag{3.45}
$$

Par le même type de raisonnement, mais appliqué cette fois-ci à une reconstruction linéaire, on montre aisément que la valeur propre associée à l'opérateur convectif vaut :

$$
\lambda = -i a \omega_m - \frac{a \omega_m^4 \Delta x^3}{8} \tag{3.46}
$$

La partie réelle est alors du troisième ordre en ∆*x*. Cela revient à dire qu'elle se situe beaucoup plus près de l'axe imaginaire, rendant par-là ce type de reconstruction beaucoup moins dissipatif.

Finalement, pareille décomposition appliquée au terme source montre que ce dernier possède une valeur propre réelle et de signe égal à son propre signe. Un terme source de signe

négatif aura donc un effet similaire à un terme de diffusion : il produira un amortissement des ondes. C'est le cas du terme de frottement de fond.

Etant donné que nous aurons à traiter des équations du type convection-diffusion, il est important de choisir une technique de discrétisation temporelle qui possède un domaine de stabilité incluant une partie de l'axe imaginaire, sous peine de produire des instabilités lors de l'évolution du calcul.

Maintenant que le domaine de stabilité d'un schéma temporel explicite a été déterminé, un moyen pratique doit être trouvé pour choisir le pas de temps ∆*t.* Il garantira que toute oscillation restera bornée dans l'espace et le temps.

La détermination de ce pas de temps admissible reste un enjeu de taille. En effet, posséder un bon outil de prédiction du pas de temps maximum permet d'utiliser un ∆*t* suffisamment grand pour obtenir une vitesse de calcul la plus élevée possible. Il ne doit cependant pas mener à la divergence de l'algorithme. Il est donc déterminant de trouver un critère général simple à calculer.

Si nous reprenons l'exemple du schéma temporel type Euler, l'inconnue au pas de temps suivant est évaluée directement à partir du pas précédent. Il est alors aisé de déterminer la valeur du pas de temps admissible afin de garantir la stabilité du schéma.

Pour ce faire, considérons à nouveau l'équation de convection pure discrétisée temporellement par une différence arrière :

$$
\frac{u_i^{n+1} - u_i^n}{\Delta t} + a \frac{u_i^n - u_{i-1}^n}{\Delta x} = 0 \qquad a > 0
$$
\n(3.47)

En utilisant (3.39) et (3.45), la valeur du coefficient d'amplification numérique fournit :

$$
|\lambda_m|^2 = (1 + \mathcal{N}\left(\cos\left(\omega_m \Delta x\right) - 1\right))^2 + \mathcal{N}^2 \sin^2\left(\omega_m \Delta x\right)
$$
 (3.48)

avec

$$
\mathcal{N} = \frac{a\,\Delta t}{\Delta x} \tag{3.49}
$$

*N* est appelé nombre de Courant-Friedrich-Lewy (CFL), ou encore plus communément nombre de Courant. Un rapide coup d'œil à l'expression du coefficient d'amplification montre que pour le borner à l'unité, il est impératif de satisfaire l'inégalité suivante :

$$
0 \le \mathcal{N} \le 1 \tag{3.50}
$$

Ce résultat important illustre le lien, fondamental quant à la stabilité du schéma, entre le pas de temps, le pas spatial et la valeur de la célérité de l'onde étudiée. Physiquement, le pas de temps déterminé suivant ce critère empêche une onde de parcourir plus d'une seule maille en une itération (*a* ∆*t <* ∆*x*). Dans le cas précis du schéma d'Euler explicite, cette limitation est logique vu que la nouvelle inconnue ne dépend que d'elle-même et de ses voisines directes, au pas de temps précédent.

Notons encore que le coefficient d'amplification dépend du nombre de Courant *N* . L'amortissement maximum aura lieu pour  $\mathcal{N} = 0.5$ , tandis que le module d'amplification tend vers l'unité lorsque *N* tend vers 0 ou 1.

En pratique, le pas spatial (∆*x*) ainsi que la célérité de l'onde (*a*) étant connus à un instant donné, ils servent à déterminer le pas de temps maximum admissible pour garantir la stabilité du schéma à ce moment.

Gardons-nous toutefois de généraliser, sans autre forme de procès, cette conclusion aux équations de Navier-Stokes intégrées sur la hauteur. En effet, ces dernières ne sont pas linéaires comme l'onde de convection pure, ce qui engendre un premier biais par rapport à la conclusion tirée ci-dessus. Ensuite la présence de termes sources est également de nature à modifier la limite admissible du pas de temps ; certains de ces termes provoquant des effets déstabilisants.

Dans le cas des systèmes d'équations qui nous occupent, le nombre de Courant devra être maintenu à une valeur inférieure, parfois significativement, à l'unité [35].

# **3.11 Discrétisations retenues**

## **3.11.1 Modèles instationnaires**

Dans l'ensemble des procédés existants, nous allons préférentiellement nous tourner vers les schémas Runge-Kutta, [36], [37], qui sont très généraux dans leur implémentation puisqu'ils englobent a priori des méthodes implicites, [32], et explicites. Cette technique, développée à l'annexe 2, sera employée pour l'ensemble des modèles instationnaires de notre travail.

Après avoir déterminé le pas de temps maximum autorisé, en vue de conserver la stabilité temporelle du schéma, nous pouvons envisager également deux méthodes distinctes de variation de ce pas :

- variation temporelle du pas de temps :
- variation spatiale du pas de temps.

La première n'est possible que dans une méthode « single step », comme envisagée dans notre travail. Elle consiste simplement à modifier le pas de temps d'une itération à l'autre en remplissant au plus juste la condition de stabilité. Cette adaptation du pas convient très bien aux phénomènes transitoires auxquels nous nous attacherons. En effet, la situation d'un pas de temps fixe demanderait d'identifier la configuration instationnaire la plus défavorable. Il s'agit bien souvent d'une situation où des chocs apparaissent dans la solution. C'est bien entendu chose impossible pour des situations réelles d'écoulement et une taille importante de modélisation. De plus, une situation donnée pourrait limiter drastiquement le pas, alors qu'elle est de très courte durée par rapport à la modélisation totale.

De manière à conserver la totale main-mise sur les instabilités potentielles, une vérification, a posteriori, est tout de même effectuée. Le pas de temps maximum pour une première solution en *t+1* est calculé sur base du nouveau champ d'inconnues. Il est ensuite comparé au pas de calcul courant ayant servi à sa détermination. Si le pas temporel est inférieur, cela signifie qu'on s'approche d'une phase instationnaire plus contraignante. Nous « oublions » dès lors l'itération calculée et recommençons avec le pas réduit.

Dans le cas d'un écoulement stationnaire, la représentation physique de la solution intermédiaire n'est pas importante à partir du moment où la solution finale est identique. Tout comme la précision du schéma temporel peut être diminuée pour permettre des ∆*t* plus important, à même nombre de sous-pas, nous pouvons également faire varier le pas temporel spatialement. Cette technique est communément appelée « *local time stepping »*, [25]. De cette manière, les ondes perturbatrices locales peuvent s'évacuer plus librement sans être gênées par des conditions plus strictes à un endroit précis de la modélisation. Il faut toutefois garder à l'esprit que la consistance temporelle du système est totalement perdue.

## **3.11.2 Modèles stationnaires**

Si nous supprimons le terme temporel du système d'équation, nous pouvons exprimer celui-ci sous la forme quasi-linéaire suivante :

$$
[A][H] = [R] \tag{3.51}
$$

dans laquelle [*A*] est en toute généralité la matrice Jacobienne du problème non-linéaire.

Dans ce cas également, nous retrouvons deux grandes familles de méthodes, à savoir les méthodes de résolution directe ou itérative. L'annexe 3 explique en détails quelques méthodes de résolution itératives testées dans le cadre de notre recherche. Les exemples du Chapitre 7 présenteront un comparatif de ces techniques pour déterminer la plus pertinente à retenir.

# **3.12 Conclusions**

La discrétisation des équations est une étape extrêmement importante dans tous les processus de modélisation numérique. Bien que chaque type de formulation dispose de qualités, dans notre cas, ce sont les volumes finis qui présentent la meilleure adéquation aux phénomènes à représenter. Cette conclusion est d'autant plus aisée que les autres approches ont tour à tour été implémentées lors de travaux de recherches précédents dans notre Service [38] [39]. Cette discrétisation spatiale sera donc appliquée à l'ensemble des modèles de notre travail. Ce choix est nécessaire pour assurer la parfaite homogénéité des développements effectués.

Du point de vue temporel, nous avons retenus les schémas de Runge-Kutta qui permettent de combiner précision ou vitesse de dissipation numérique dans une même implémentation algorithmique. Nous pouvons ainsi choisir la combinaison adéquate des paramètres en fonction de la finalité recherchée. Nous avons également présenté des méthodes de résolution de très grands systèmes linéaires. Ceux-ci seront appliquées et comparés dans le Chapitre 7 lors de la recherche de solutions stationnaires grâce à un système d'équations dans lequel le terme temporel a été volontairement supprimé.

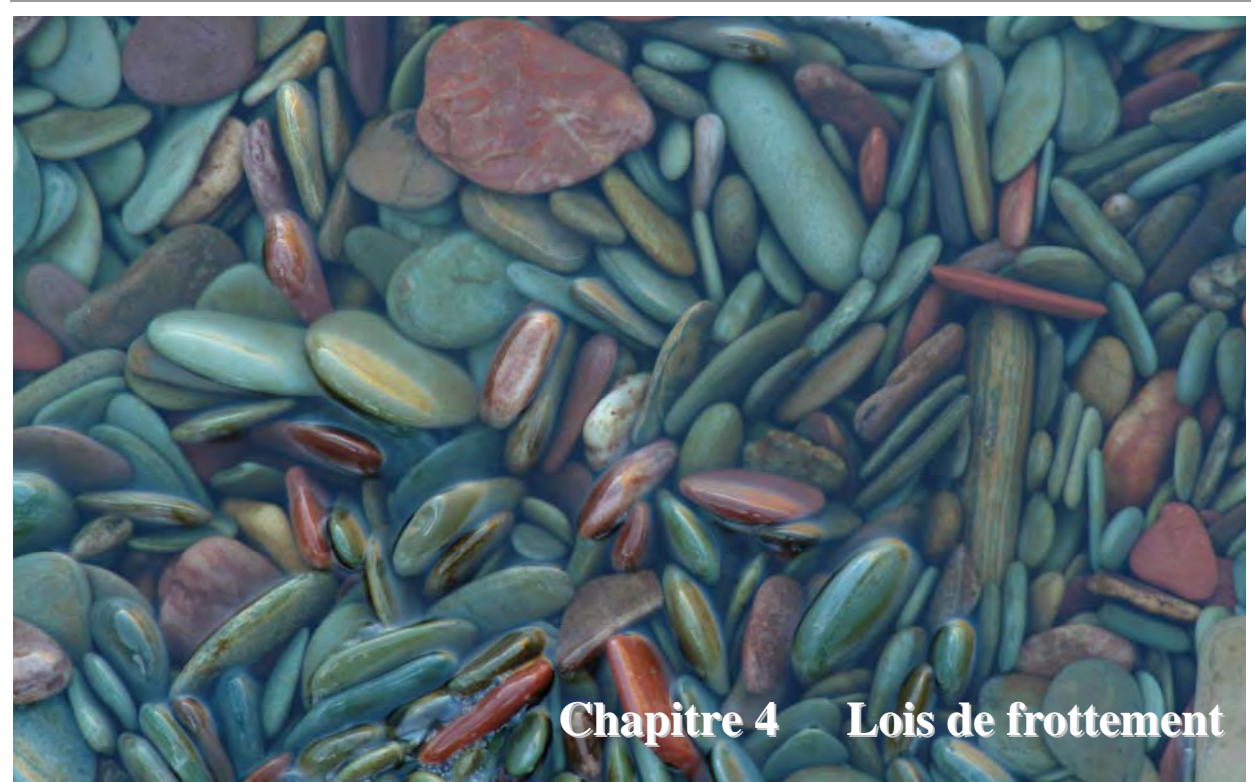

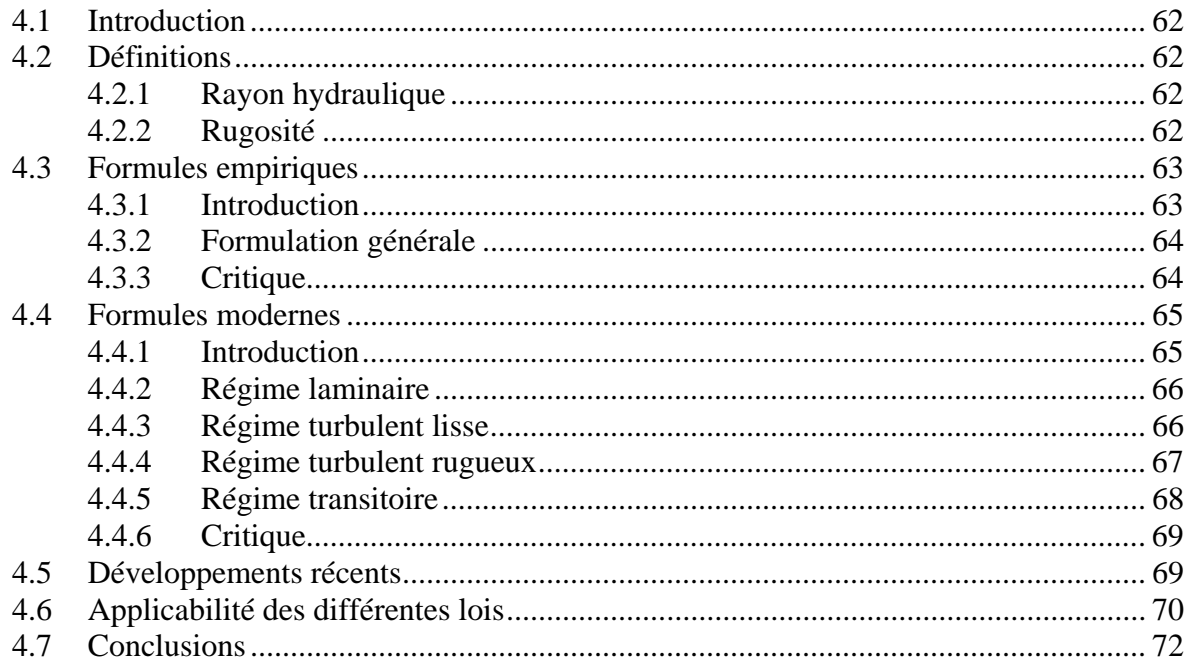

# **4.1 Introduction**

Les formulations présentes dans les chapitres suivants restent totalement générales sur la loi de frottement pour bien démontrer que les développements en sont totalement indépendants. Il serait assez lourd de scinder une discussion sur le frottement en fonction de chaque type d'écoulement envisagé. Dès lors, nous avons pris le parti de ne former qu'un seul chapitre de manière à parcourir l'ensemble des formulations existantes. Par la suite, chaque modèle pourra faire appel à une ou plusieurs lois en fonction des besoins spécifiques.

Très généralement, les pertes, dues au frottement sur le fond ainsi qu'à la viscosité (aussi bien cinématique que turbulente), sont difficilement calculables. Dès lors, depuis les fondements de l'hydrodynamique, de très nombreux auteurs se sont penchés sur des méthodes pratiques pour calculer ces pertes de charge en fonction des autres grandeurs caractéristiques de l'écoulement.

Deux écoles « s'affrontent » dans le domaine des lois de frottement. Une école empirique ou expérimentale qui définit des lois principalement basées sur des observations et l'interprétation des résultats. Une autre école dite « moderne » qui s'attache à déterminer des lois de comportement plus générales. Ces dernières lois sont principalement des généralisations, aux écoulements à surface libre, des lois de pertes de charges établies pour les conduites.

Nous détaillerons les deux approches dans les paragraphes suivants.

# **4.2 Définitions**

Rappelons brièvement quelques définitions utiles à la compréhension complète des développements ultérieurs.

# **4.2.1 Rayon hydraulique**

Le rayon hydraulique  $R_h$  est un paramètre arbitraire, utilisé pour caractériser une section d'écoulement. Par exemple, le rayon hydraulique d'une conduite carrée et celui de la conduite circulaire inscrite sont identiques. De plus, les rayons hydrauliques de la conduite pleine et de celle à moitié remplie sont également identiques. Il est évident qu'un même *Rh* peut caractériser une infinité de profils de formes géométriques différentes.

Dans le cas des écoulements à surface libre, le rayon hydraulique est défini comme le rapport de la section mouillée Ω au périmètre mouillé χ.

# **4.2.2 Rugosité**

Contrairement aux surfaces lisses, une surface rugueuse est telle que ses irrégularités ont une action directe sur les forces de frottement. En effet, au-delà d'un certain degré de rugosité, la configuration mécanique de la surface exerce une influence bien déterminée sur ce qu'on appelle « l'intensité de l'agitation de turbulence ».

Les premiers auteurs avaient coutume de définir la rugosité d'une manière purement descriptive, en se référant à la nature du matériau constituant la paroi. On parlait ainsi de « fonte usagée », de « béton lisse », de tuyaux de fonte « en service », etc…

Il a fallu attendre les études systématiques de l'Allemand Von Mises pour voir apparaître une définition plus rationnelle et plus précise de la notion de rugosité.

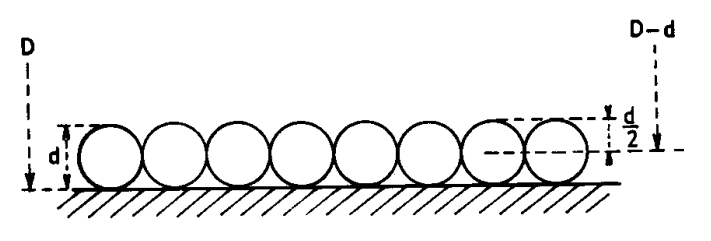

*Figure 4-1 : Rugosité artificielle des expériences de Nikuradse* 

Il est évident qu'il convenait en premier lieu d'établir certaines relations de base et que cela n'était pas possible sans éliminer tout d'abord la grande complication introduite par l'hétérogénéité des surfaces dites « naturelles ». C'est pour cette raison que les premières expériences ont été faites avec des surfaces rendues artificiellement rugueuses et constituant une rugosité essentiellement homogène. Ainsi, les célèbres expériences de Nikuradse, dont nous donnerons les résultats plus loin, se rapportent à une rugosité artificielle réalisée en collant, sur une paroi lisse, une couche continue de grains de sable ou de gravier soigneusement calibrés. La rugosité peut alors être caractérisée par un seul paramètre et Nikuradse a choisi le rapport du diamètre *kd* des grains au diamètre *D* de la conduite. En fait, cette rugosité artificielle et homogène constitue un élément de comparaison particulièrement commode pour caractériser la rugosité naturelle et hétérogène des parois usuelles. Pour ces dernières, on définira ainsi une *rugosité équivalente* à la rugosité du type « grain de sable » de Nikuradse.

### **4.3 Formules empiriques**

#### **4.3.1 Introduction**

L'écoulement uniforme est très pratique pour la détermination de la pente de frottement, puisque dans ce cas elle est identique à la pente de fond. Les premiers chercheurs se sont donc concentrés sur cet écoulement particulier.

Bien qu'établie pour un mouvement uniforme, il est généralement admis que la forme mathématique obtenue peut être utilisée à l'identique dans les écoulements variés correspondants.

L'historique des pertes de charge avec Antoine Chézy (1718-1798). *« Après sa sortie de la nouvelle école des Ponts et Chaussées, Chézy prit une part active dans la construction et l'inspection des ponts de Paris. A ce titre, il fut amené à participer à l'étude de l'alimentation en eau de la capitale, à partir de l'utilisation des eaux de la rivière l'Yvette, et il fut notamment chargé de déterminer la section transversale du canal d'amenée et d'en calculer le débit. Comme il ne put trouver aucune étude à ce sujet dans la littérature technique, il en entreprit lui-même la recherche et remit un rapport dans lequel il proposait une formule d'écoulement…* » [40]

Il aboutit à une formulation du type :

*Contribution à la modélisation de la genèse et de la propagation des crues et inondations* 

$$
u = C_f \sqrt{J_0 R_h} \tag{4.1}
$$

Dans ses travaux, Chézy n'a pas explicitement isolé le rapport entre la surface mouillée et le périmètre définissant le rayon hydraulique. Ainsi, la formule établie par Chézy passa alors inaperçue. Ce n'est que plus tard que le comte Du Buat (1734-1809) lui donna sa forme définitive et son renom.

### **4.3.2 Formulation générale**

Une grande partie des formules empiriques lie la vitesse à la hauteur d'eau sous la forme d'une fonction de puissance et s'écrive, d'une manière générale :

$$
u = \alpha J_0^{1/2} R_h^{\xi} \tag{4.2}
$$

où  $\alpha$  est un coefficient<sup>21</sup> qui ne dépend que de la rugosité et  $\xi$  un exposant. La discussion essentielle porte sur la valeur du coefficient  $\xi$  dans la formule (4.2). Le Tableau 4-1 résume les principales propositions faites par différents auteurs.

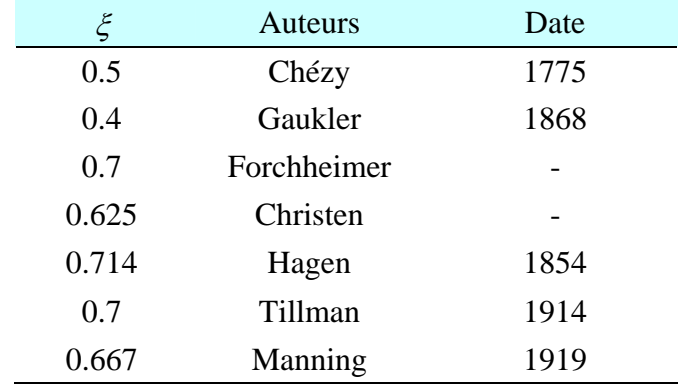

*Tableau 4-1 : valeurs proposées par différents auteurs pour l'exposant* χ *du rayon hydraulique dans la formulation générale (4.2)* 

La liste des auteurs comprend encore Lahmeyer, de St-Venant, Humphreys et Abbot, Hermanek, Beyerhaus, Kutter, Bazin, Hessle,... Certaines de ces formules ne contiennent d'ailleurs même pas de coefficient  $\alpha$  pour la prise en compte de la taille de la rugosité.

Les deux lois empiriques les plus répandues pour le calcul des écoulements hydrauliques sont la formule de Chezy et la formule de Manning. L'annexe 4 développe ces formules ainsi que les coefficients de frottement usuels pour quelques parois.

### **4.3.3 Analyse critique**

 $\overline{a}$ 

Il faut retenir que ces formules ont été établies d'après des résultats d'expérience faites dans un domaine assez limité. Par la suite, elles ont été employées dans tous les cas possibles, avec des extrapolations que les utilisateurs ne soupçonnent même pas.

<sup>&</sup>lt;sup>21</sup> Les coefficients de « frottement » ne sont généralement pas adimensionnels. Il faut donc se méfier des valeurs données dans la littérature anglo-saxonne qui utilisent couramment des unités non internationales.

Ainsi, échappant aux conditions initiales de mouvement uniforme, les formules sont étendues au graduellement ou rapidement varié, stationnaire ou transitoire, avec des variations importantes de dimension de rugosité par rapport à la hauteur de lame fluide.

Ceci démontre d'une manière certaine la faiblesse des formules de l'hydraulique. Au point de vue théorique, leur base est souvent approximative. Leur application dépend le plus souvent de coefficients mal déterminés, variant dans des limites étendues et dont l'appréciation peut être entachée de grandes erreurs. Dans cet ordre d'idée, citons, à côté des coefficients de rugosité et de pertes de charges en général, les coefficients de contraction. En hydraulique, il n'est pas possible ou pratique de recourir, comme toujours en résistance des matériaux, à la notion commode d'un facteur de sécurité. Il est en général nécessaire de serrer de près la réalité des phénomènes. Il en résulte à l'évidence que, dans les cas complexes et importants, il faut avoir recours à l'expérience, éventuellement sur modèle réduit, mais également à son expérience personnelle de cas concrets.

### **4.4 Formules modernes**

#### **4.4.1 Introduction**

L'école de l'université allemande de Göttingen, sous la direction de Ludwig Prandtl (1875-1953), a posé les bases de la mécanique des fluides telle que nous la connaissons aujourd'hui. De nombreux chercheurs s'y sont illustrés, notamment Nikuradse, Von Karman et Blasius.

Considérons un écoulement en régime permanent de débit *Q* dans un canal ou une canalisation rectiligne de section transversale constante. Une dimension caractéristique de cette section (rayon hydraulique moyen du canal, diamètre de la canalisation) est représentée par la longueur *Dh*.

La formulation générale de la perte de charge *J*, appelée relation de Darcy-Weisbach, s'exprime par :

$$
J = \frac{f}{D_h} \frac{u^2}{2g} \tag{4.3}
$$

où le coefficient de frottement *f* est une fonction complexe du nombre de Reynolds, caractérisant le type d'écoulement ainsi que la nature de la rugosité des parois. Les études modernes que nous allons exposer ont précisément eu pour objet de spécifier la forme de la fonction *f.*

Un excellent résumé de ces travaux est donné sous forme graphique par le diagramme de Moody-Stanton, représenté à la Figure 4-2, qui exprime la variation du coefficient de frottement *f* en fonction du nombre de Reynolds *Re* et de la rugosité relative  $\varepsilon^2$ .

En raison de la grande amplitude de variation du nombre de Reynolds, on utilise généralement des graduations logarithmiques sur les deux axes.

 $\overline{a}$ 22 La rugosité relative est le rapport des hauteurs moyennes d'aspérités *k <sup>d</sup>* de la paroi sur le diamètre de la conduite *D*.

Il faut tout de suite préciser que ces recherches n'ont pas été entreprises dans le domaine des écoulements à surface libre, mais bien pour des écoulements en charge. Le passage d'un type d'écoulement à l'autre se fait, sans autre démonstration, en remplaçant le diamètre de la canalisation par 4 fois le rayon hydraulique ( $D = 4R_h$ ).

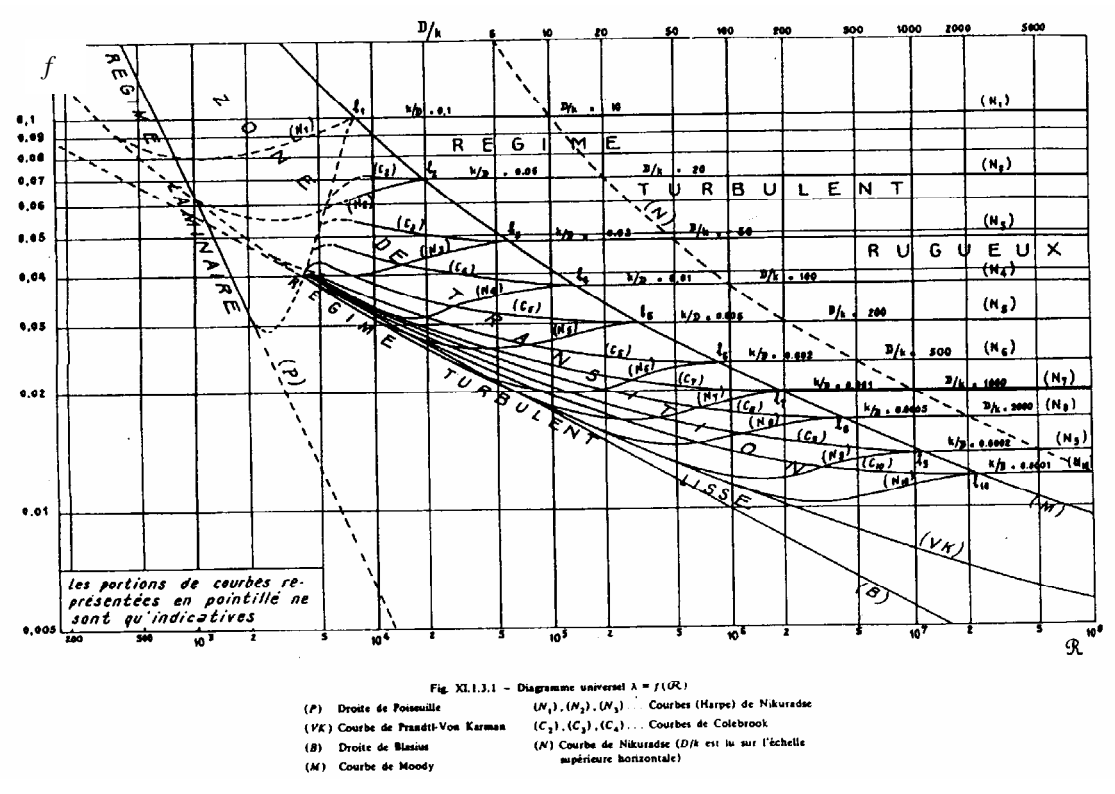

*Figure 4-2 Diagramme de Moody-Stanton d'après Carlier (1986)* 

## **4.4.2 Régime laminaire**

Remarquons que l'écoulement en régime laminaire peut être représenté de manière très simple. En effet, la formule de Hagen-Poiseuille traduit l'écoulement en régime laminaire dans un tube cylindrique rectiligne. Le coefficient de frottement correspondant s'écrit :

$$
f = \frac{64}{\text{Re}}\tag{4.4}
$$

La loi de l'écoulement laminaire est donc représentée par une droite sur le graphe de Moody. Cette droite est parfois appelée « droite de Poiseuille ».

Dans notre recherche, ce type de comportement n'a que très peu d'importance. En effet, à part les premiers instants de la pluie où le ruissellement s'effectue à très faible vitesse, la toute grande majorité des écoulements sont pleinement turbulents.

## **4.4.3 Régime turbulent lisse**

Prandtl s'occupa essentiellement de la détermination du profil de vitesse dans des canalisations à parois lisses<sup>23</sup>. Grâce au développement des notions de couche limite, de tension

 $\overline{a}$ <sup>23</sup> Lorsque la taille des aspérités est inférieure à la couche limite laminaire, elles n'ont plus d'influence sur le frottement. On parle alors de paroi lisse. Dans le cas contraire, on a affaire à une paroi rugueuse.
unitaire de frottement, de longueur de mélange ou encore de vitesse de frottement, il a abouti à la loi de la vitesse déficitaire qui s'écrit

$$
\frac{u_{\text{max}} - u}{u^*} = -5.75 \log \frac{2y}{D}
$$
 (4.5)

où *umax* est la vitesse maximale au centre du tuyau, *u* est la vitesse à la distance *y* de la paroi, *u\** est la vitesse de frottement et *D* le diamètre du tuyau.

Rappelons que la vitesse de frottement *u*<sup>\*</sup> se définit par rapport à la vitesse moyenne par :

$$
\frac{u}{u^*} = \sqrt{\frac{8}{f}}
$$
(4.6)

En développant l'équation (4.6), le coefficient de frottement *f* s'obtient à l'aide de l'expression suivante, appelée formule de Prandtl-Von Karman

$$
\sqrt{\frac{1}{f}} = -2\log \frac{2.51}{\text{Re}\sqrt{f}}\tag{4.7}
$$

La loi logarithmique de la vitesse déficitaire a été validée expérimentalement par Nikuradse. Il faut encore relever que l'allemand Paul Richard Heinrich Blasius a proposé en 1913 une relation explicite, et par conséquent fort appréciée à l'époque, liant le coefficient de frottement *f* au nombre de Reynolds *Re* pour les écoulements turbulents lisses. Cette « droite de Blasius » s'écrit :

$$
f = \frac{0.3164}{\text{Re}^{\frac{1}{4}}} \tag{4.8}
$$

Pour les nombres de Reynolds inférieurs à  $10^5$ , les équations (4.7) et (4.8) sont quasiment identiques.

#### **4.4.4 Régime turbulent rugueux**

 $\overline{a}$ 

Lorsque le nombre de Reynolds dépasse une valeur limite donnée approximativement par la formule

$$
\text{Re} = 560 \frac{D}{k_d} = \frac{560}{\varepsilon} \tag{4.9}
$$

la couche limite laminaire est complètement arrachée et les aspérités réagissent directement sur le flot turbulent. On quitte la zone de transition pour aborder la zone du régime turbulent rugueux.

De 1931 à 1933, Johann Nikuradse entreprit une vaste et célèbre étude expérimentale sur les pertes de charges dans les tuyaux rugueux. En désignant par  $k_d$  la hauteur des grains de sable qu'il colla sur les parois de ses tuyaux, il a obtenu :

$$
\sqrt{\frac{1}{f}} = -2\log \frac{k_d}{3.7D} \tag{4.10}
$$

qui est l'homologue de la formule de Prandtl-Von Karman pour les tuyaux lisses.

Il a observé qu'à partir d'une certaine valeur du nombre de Reynolds (d'autant plus grande que la rugosité relative était plus faible), le coefficient de rugosité *f* restait constant quel que soit Re ; sa valeur ne dépendant que de la rugosité relative de la section.

Ainsi, pour un écoulement **turbulent rugueux**, le nombre de Reynolds n'exerce plus d'influence sur le coefficient de perte de charge. La formule (4.10) est valide pour des nombres de Reynolds supérieurs à celui de la formule développée par l'américain Moody en 1944, à savoir :

$$
\sqrt{\frac{1}{f}} = \frac{\text{Re } k_d}{260 D} \tag{4.11}
$$

En raison du caractère systématique des expériences de Nikuradse, la rugosité artificielle et homogène qu'il a utilisée est couramment adoptée comme élément de référence. Pour une rugosité naturelle de caractère essentiellement hétérogène, on définira ainsi, une rugosité équivalente égale à celle du type de « grain de sable » qui provoquerait la même perte de charge.

#### **4.4.5 Régime transitoire**

Ne restait alors que la description de la zone de transition entre le régime turbulent lisse et le régime turbulent rugueux.

Une première réponse avait été apportée par Nikuradse. Expérimentalement, il avait constaté que le coefficient de frottement *f* augmentait rapidement entre la courbe de Prandtl-Von Karman et une valeur constante définie par la relation (4.10). Ce comportement n'a pas été observé expérimentalement dans les tuyaux industriels, et entre 1938 et 1939, l'anglais Colebrook propose une formulation couvrant tous les régimes d'écoulements :

$$
\sqrt{\frac{1}{f}} = -2\log\left[\frac{k_d}{3.7D} + \frac{2.51}{\text{Re}\sqrt{f}}\right]
$$
\n(4.12)

Cette relation, qui n'est rien d'autre que la somme des formules de Von Karman et de Nikuradse, décrit bien le comportement des tuyaux industriels et est aujourd'hui d'usage courant, pour ne pas dire qu'elle fait référence.

Pour des valeurs suffisamment faibles du nombre de Reynolds, le second terme du membre de droite l'emporte sur le premier et on retrouve la formule de Von Karman, c'est-àdire que l'écoulement suit approximativement la loi des tuyaux lisses.

Pour des valeurs élevées du nombre de Reynolds, c'est le premier terme qui l'emporte sur le second et on retombe sur la droite de Nikuradse.

Les courbes correspondant à la formule de Colebrook se raccordent effectivement de manière progressive aux courbes de Von-Karman et de Nikuradse. Toutefois, ces courbes sont assez différentes des courbes de raccordement obtenues expérimentalement par Nikuradse.

La différence est vraisemblablement due au type de tuyau utilisé par Colebrook pour ses expériences (rugosité naturelle essentiellement hétérogène) alors que Nikuradse avait expérimenté sur des rugosités homogènes.

### **4.4.6 Analyse critique**

D'une manière générale l'utilisation de ces formules « universelles » rencontre bien des oppositions de la part de nombreux hydrauliciens qui leur préfèrent les formules de Bazin, Manning-Strickler,… Ils estiment en effet que l'emploi de ces formules « modernes » et « universelles » ne présente guère d'avantages puisqu'en somme les coefficients γ (Bazin), *n* (Manning), *K* (Strickler) des formules empiriques sont remplacés ici par ε ou k dont le choix et la détermination ne sont guère plus commodes.

L'avantage indéniable de ces formulations est qu'elles présentent une structure plus conforme aux lois de la mécanique des fluides et surtout qu'elles permettent de prendre en compte la transition entre écoulements turbulents lisse et rugueux. Ce point sera surtout intéressant pour l'hydrologie où, lors d'une pluie, toute la gamme de Reynolds peut être rencontrée.

### **4.5 Développements récents**

Un autre développement extrêmement pertinent pour le modèle hydrologique est l'étude des écoulements sur macrorugosité, c'est-à-dire lorsque la hauteur d'eau est du même ordre de grandeur que les éléments créant la rugosité. Ils n'ont que peu retenu l'attention des chercheurs avant 1970. Mis à part quelques études préliminaires de Judd, Miller et Thompson qui ont mis en évidence certaines tendances, il faut accorder à l'université de l'Etat du Colorado, et en particulier à James Bathurst, la paternité des premières études systématiques sur le sujet, [41], [42], [43], [44], [45].

L'écoulement est dit à macrorugosité si les éléments de rugosité perturbent la surface libre. En général, ce critère est rempli lorsque :

$$
\frac{h}{d_{84}} \le 4\tag{4.13}
$$

Au-delà de cette limite, l'approche plus conventionnelle par la théorie de la couche limite peut s'appliquer.

Bathurst, en 1985, proposa une expression, qui s'est imposée aujourd'hui pour l'estimation des pertes de charge sur macrorugosité :

$$
\sqrt{\frac{8}{f}} = 5.62 \log \left(\frac{h}{d_{84}}\right) + 4\tag{4.14}
$$

En 1998, Dubois proposa une formule très proche, mais qui permet de tenir compte de la densité *pr* des éléments de rugosité de diamètre *dr*, c'est-à-dire du rapport entre la surface horizontale occupée par les éléments de rugosité et la surface horizontale totale [46] :

$$
\sqrt{\frac{8}{f}} = 5.62 \log \frac{h}{d_r} + 3.13 p_r^{-0.613}
$$
\n(4.15)

Ce type de loi est particulièrement adapté à la modélisation « transparente » de transitions d'état créées par des variations importantes de hauteur d'eau, comme par exemple en hydrologie physiquement basée.

### **4.6 Applicabilité des différentes lois**

Dans le domaine des constructions hydrauliques, le débat entre partisans des formules empiriques, comme celle de Strickler, et des formules dites modernes, comme celle de Colebrook, n'est toujours pas clos. Les premiers prônent la simplicité de calcul d'une relation explicite et une précision du résultat suffisante pour les cas pratiques. Les seconds argumentent en faveur des acquis scientifiques basés sur une théorie plus robuste. Il est vrai qu'aujourd'hui l'argument de la simplicité du calcul ne résiste plus à la critique. Mais qu'en est-il de la précision des résultats ?

Afin de répondre à cette question, Häger a comparé analytiquement les 2 types de formulation dans le cas d'une canalisation de diamètre *D* [46]. Nous ne reprendrons ici que ses conclusions.

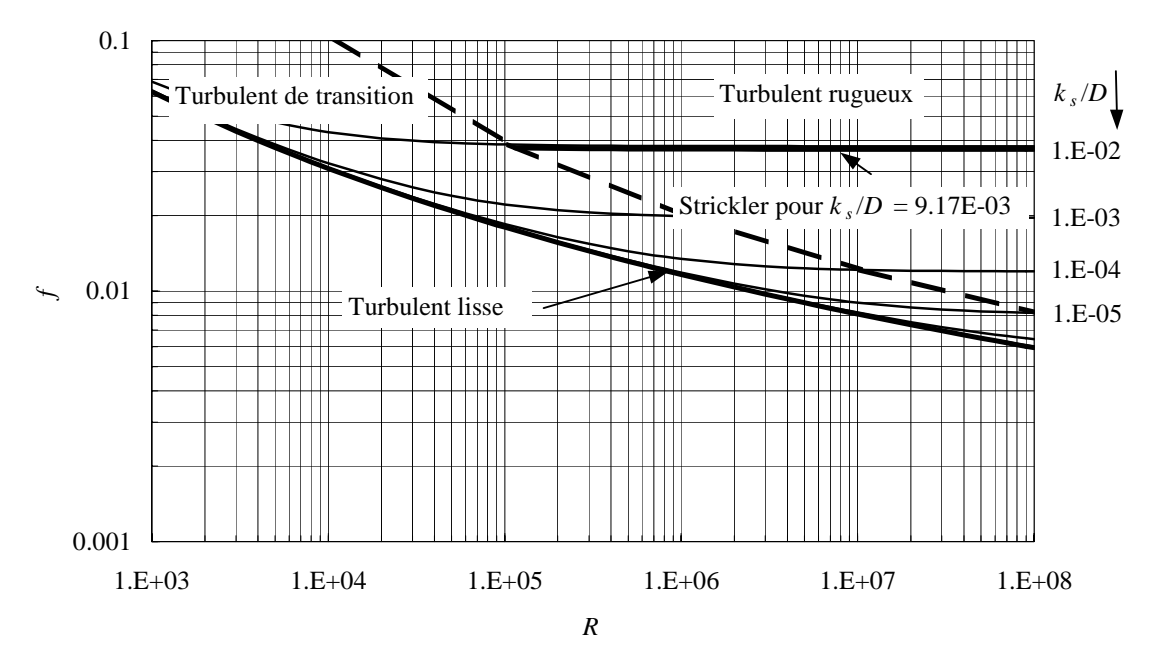

*Figure 4-3: Diagramme de Moody. Le trait horizontal épais représente le domaine correctement calculé par l'équation de Strickler avec le coefficient* K *correspondant* 

La relation de Strickler n'est valable que lorsque :

$$
\frac{k_d}{D} = 9.17 \, 10^{-3} \tag{4.16}
$$

Le coefficient de Strickler devient :

$$
K = \frac{26.61}{k_d^{1/6}}
$$
 (4.17)

Finalement, il est possible de représenter, dans le diagramme de Moody, la région décrite correctement par la relation de Strickler, Figure 4-3.

La formule de Strickler n'est donc strictement identique à la théorie que pour un écoulement turbulent rugueux et pour une valeur unique de  $k_d/D = 9.17 \cdot 10^{-3}$ .

Pour 9  $10^{-4} \le k_d/D \le 5 \cdot 10^{-2}$ , l'erreur sur *J*, calculé selon Strickler, reste inférieure à 5%.

D'une manière générale, les équations montrent que la valeur de la puissance ξ des formules empiriques, (4.2), ne dépend que de la rugosité relative  $k_d/D$  et que celle-ci varie donc en fonction du diamètre *D,* ou plus généralement de la hauteur d'eau pour les écoulements à nappe libre, comme le montre la Figure 4-4.

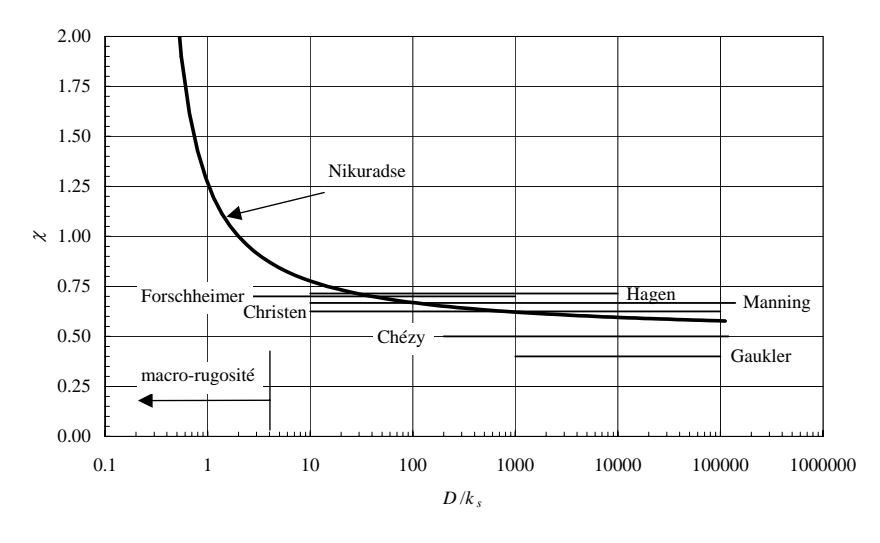

*Figure 4-4: Variation de la puissance* χ *des diverses formules empiriques d'après la relation de Nikuradse.* 

Lorsque la rugosité devient infiniment petite, la puissance  $\xi$  tend vers ½. Il semblerait ainsi que la valeur asymptotique de cette puissance prend la valeur proposée par Chézy dans le cas d'un écoulement turbulent lisse. Cependant, cette comparaison n'est valable que dans le cas des écoulements turbulents rugueux. La valeur ½ de Chézy est donc à considérer comme une borne inférieure.

La Figure 4-4 représente également les valeurs constantes de  $\xi$  proposées par différents auteurs. L'intersection entre ces horizontales et la courbe obtenue à partir de la formule de Nikuradse délimite un domaine  $D/k_d$  compris entre 20 et 1000 environ. Ceci montre bien que ces formules empiriques ont été calées à partir de mesures effectuées dans des rivières et des canaux dans lesquels, pour des conditions habituelles, le rapport entre la hauteur d'eau ou le rayon hydraulique et la taille des aspérités varie dans ces mêmes proportions.

S'il est vrai que les formules empiriques donnent des résultats suffisamment précis dans le domaine usuel de l'hydraulique fluviale où elles ont été définies, il n'en va pas de même pour d'autres domaines. En effet, la Figure 4-4 indique une grande variation de la puissance χ pour le domaine de la macrorugosité dans lequel, rappelons le, *D*/*kd* < 4.

Ainsi, seule une formule en puissance, mais avec une puissance et un coefficient de rugosité variables en fonction de la hauteur d'eau, serait peut-être à même de décrire le comportement du ruissellement. Il va sans dire que si tout varie dans une formule, celle-ci perd de son intérêt pratique.

Pour terminer, notons encore que cette étude comparative peut également être menée entre les formules empiriques et la formule de Bathurst développée précisément pour la macrorugosité. L'analyse aboutit quasiment au même résultat que celui présenté ci-dessus. Pour s'en convaincre, il suffit d'écrire la formule de Bathurst sous une forme différente, mais analytiquement identique à l'originale, à savoir

$$
\sqrt{\frac{1}{f}} = -1.987 \log \left( \frac{d_{84}}{5.15h} \right) \tag{4.18}
$$

La comparaison peut alors être effectuée en remplaçant les coefficients numériques 2 et 3.7 de l'équation de Nikuradse par respectivement 1.987 et 5.15, et en substituant  $d_{84}$  à  $k_d$ .

### **4.7 Conclusions**

Rappellons que les développements précédents ne se voulaient pas particularisés à un modèle bien précis mais devaient poser les bases théoriques suffisantes pour aborder la problématique du frottement dans l'ensemble des formulations envisagées par la suite.

Les formules empiriques donnent des résultats suffisamment précis dans des conditions hydrauliques spécifiques. Il est dès lors impossible d'attendre une valeur constante, caractéristique de la rivière, pour un coefficient de Manning par exemple. Très logiquement, les lois expérimentales donnent des coefficients plus lisses pour les rivières en crue par rapport à leurs valeurs de référence en étiage. De plus, appliquée aux écoulements hydrologiques, elle demande des coeffcients « hors normes » pour representer une dynamique cohérente [47]. Cette situation est logique vu qu'elle a été établie pour des écoulements en rivière.

Les lois modernes, basées sur des considérations théoriques plus rigoureuses, rencontrent beaucoup mieux ces objections. Cependant, le recours aux lois traditionnelles s'explique essentiellement par des valeurs pratiques mieux documentées.

D'un point de vue algorithmique, il est très facile de laisser le libre choix de la loi de frottement au modélisateur. Dès lors, nous laisserons cette possibilité d'opter pour une loi de Manning-Strickler ou une loi de Bathurst.

Nous prendrons également la peine de généraliser l'approche des macrorugosités en demi-sphères, proposée par Dubois. C'est pourquoi en hydrologie, nous ne considérerons plus nécessairement une lame uniforme sur la totalité de la maille, mais nous la transformerons en une relation hauteur-volume, sur la maille proprement dite, et une relation hauteur-section utile, pour chaque bord. De cette manière, nous pourrons prendre en compte, quelle que soit la loi de frottement utilisée, un phénomène de stockage initial sur la maille et une modification de sa vitesse de transfert.

Il semble logique, à l'heure actuelle, que notre préférence soit clairement marquée pour une approche moderne lors de nos applications futures, surtout en hydrologie où les conditions physiques d'application sont rencontrées. Néanmoins, il a été démontré par la pratique qu'une loi de ce type n'apporte pas de gain sensible lors de phénomènes intenses tels qu'une rupture de barrage [48]. Cette observation rend d'autant plus judicieuse notre liberté de choix dans la loi à appliquer.

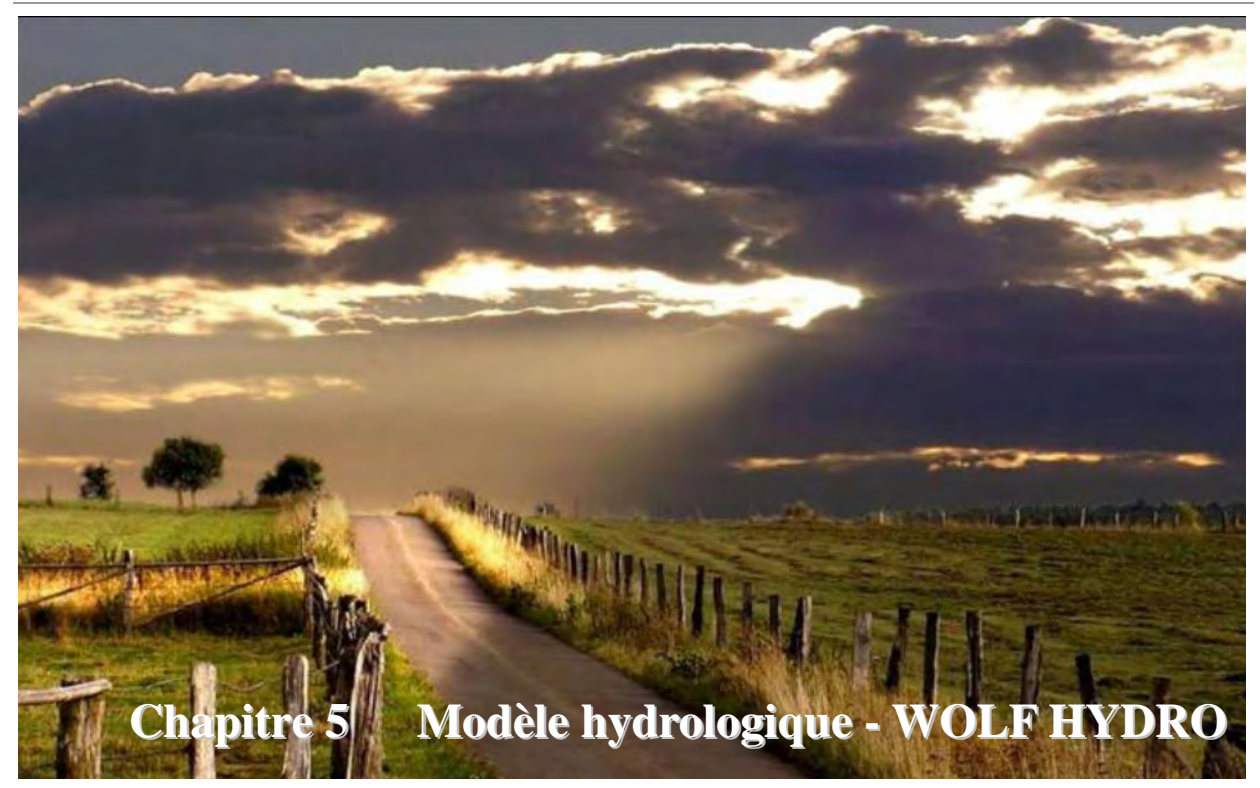

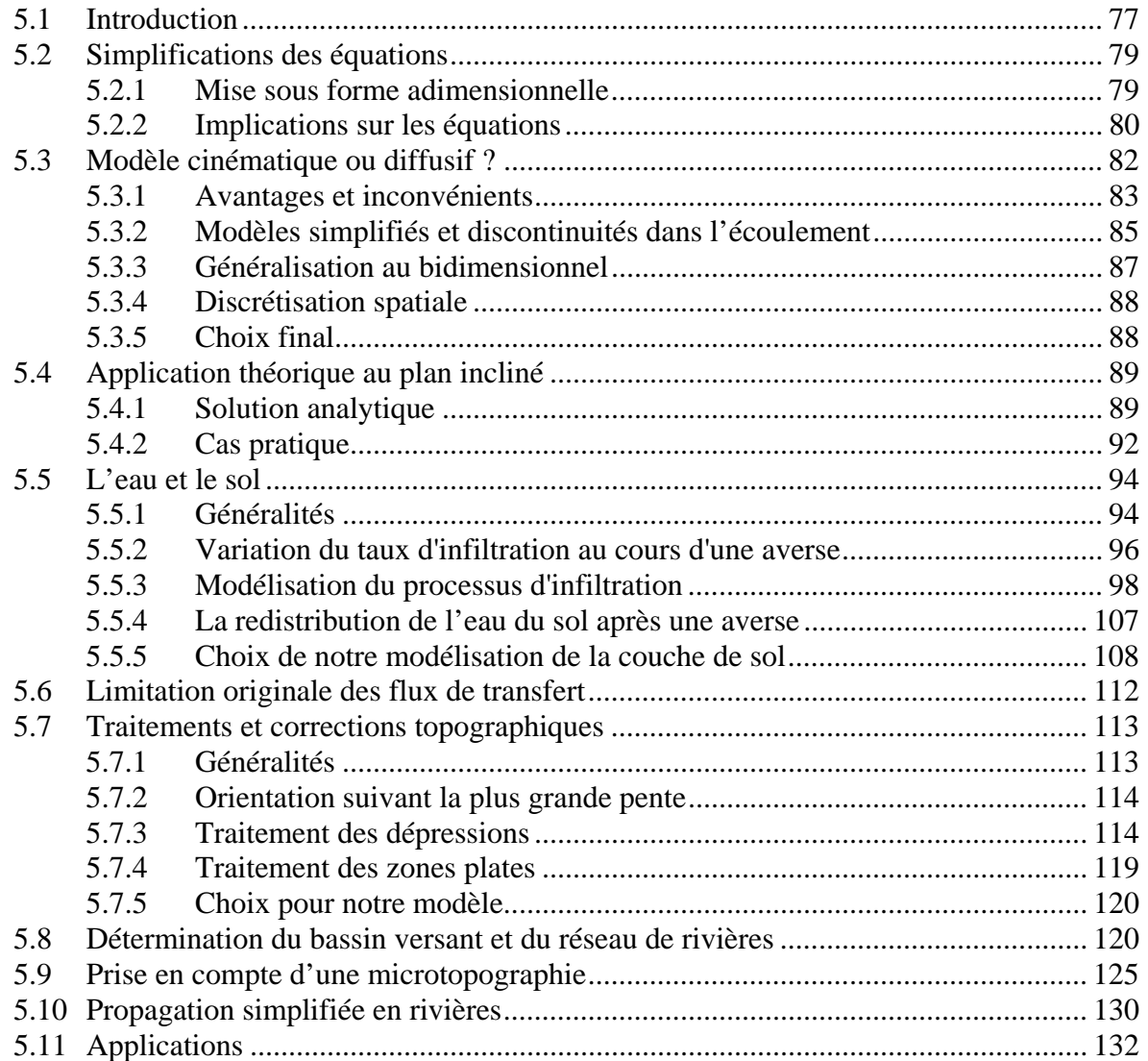

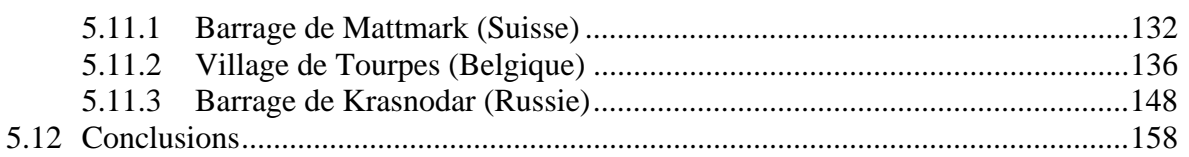

# **5.1 Introduction**

L'eau intervient dans l'ensemble du fonctionnement du milieu naturel. Elle est le vecteur privilégié d'éléments transportés en solution ou en suspension. Le bassin versant (espace géographique collectant les précipitations en amont d'un point de la rivière définissant son exutoire) ne peut plus être considéré comme un tout indifférencié. L'hydrologie est par conséquent en pleine mutation. Il n'est plus possible de considérer le bassin comme une « boîte noire ».

D'où provient l'eau des ruisseaux ? Quels sont les chemins parcourus depuis l'instant où une goutte de pluie rencontre la surface de la terre ? Telles sont au contraire les questions fondamentales qui se posent à l'hydrologie depuis plus d'une trentaine d'années.

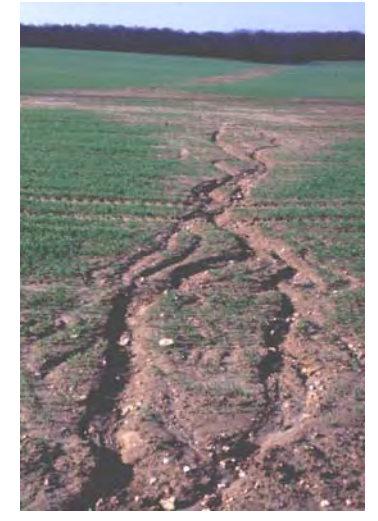

Figure 5-1 Exemple d'une ravine provoquée par érosion suite au ruissellement<sup>24</sup>

Historiquement, il était surtout demandé aux hydrologues de prédire le débit à l'exutoire d'un bassin versant. Les approches globales se sont d'abord imposées; elles sont dites empiriques ou conceptuelles.

Les modèles empiriques caractérisent globalement les relations pluies-débits par des traitements de séries chronologiques où n'intervient en général aucune donnée sur la nature physique du bassin : c'est typiquement le cas des modèles régressifs pluie-débit et des méthodes basées sur les fonctions de transfert, comme celle de l'hydrogramme unitaire [49]. L'utilisation récente des réseaux de neurones relève également de cette catégorie [50].

Techniques de référence en ingénierie, ces méthodes présentent néanmoins de sévères limitations : chroniques souvent insuffisantes, extrapolation aux épisodes extrêmes par conséquent dangereuse, impossibilité de tenir compte des variations climatiques et des modifications du milieu d'origine anthropique, …

Les modèles conceptuels considèrent quant à eux le bassin versant comme « un assemblage de réservoirs d'humidité interconnectés » qui sont censés représenter plusieurs niveaux de stockage suivant une dimension verticale (végétation, surface, sol, nappe). Cette

 $\overline{a}$ 24 source *J.-P. Thorez http://www.arehn.asso.fr*

ébauche de spatialisation permet en principe de simuler les flux d'échange entre les réservoirs et non plus les seuls débits.

Cependant, les paramètres de vidange des réservoirs de ce type de modèle, issus de relations empiriques, apparaissent sans grande signification physique. Ils sont obtenus par le calage du modèle sur le débit observé à l'exutoire du bassin; les tentatives pour relier ensuite les valeurs obtenues aux caractéristiques spatiales du bassin n'ont pas donné jusqu'à présent des résultats satisfaisants.

De nombreuses études de terrain, conduites à l'échelle du versant ou des petits bassins versants, ont apporté une bien meilleure compréhension des cheminements de l'eau, qui à son tour a permis, grâce aux progrès concomitants des moyens informatiques, le développement d'une nouvelle génération de modèles dits distribués ou spatialisés [51]. Contrairement aux modèles globaux, ceux-ci appréhendent le fonctionnement hydrologique d'un bassin versant en tentant de représenter les processus du ruissellement dans l'espace.

L'intérêt des équations physiques réside dans le fait que leurs paramètres sont en principe mesurables ou du moins interprétables. Beaucoup d'espoirs sont portés sur la capacité prédictive des modèles distribués, en termes de conséquences d'un changement d'occupation du sol notamment. A l'heure actuelle, il semble incontestable que le futur de l'hydrologie est tourné vers les modèles physiques spatialement et temporellement distribués.

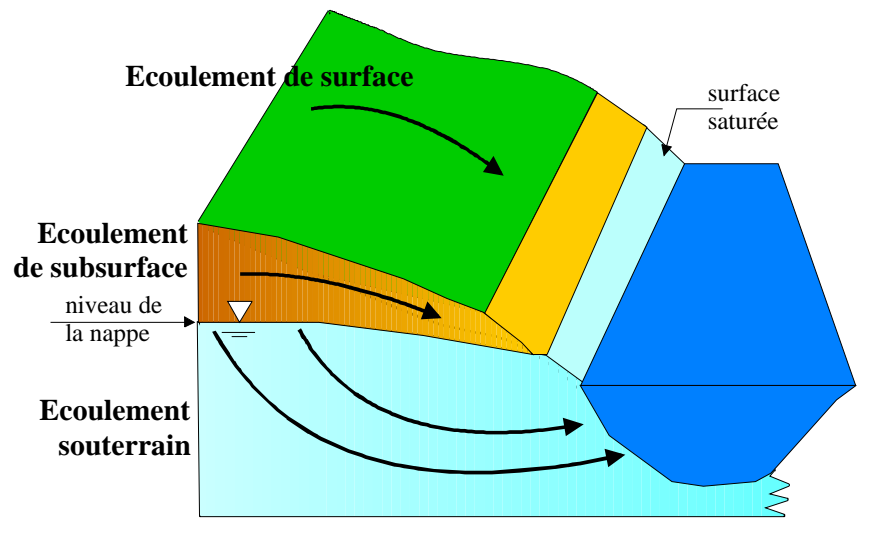

*Figure 5-2 Représentation des trois grandes composantes d'écoulement sur terrain naturel<sup>25</sup>* 

C'est donc dans ce contexte très porteur que se place le développement de WOLF HYDRO qui fait l'objet de ce chapitre. En finalité, nous objectif principal est d'obtenir un modèle permettant la bonne représentation des écoulements quasi-horizontaux de manière à apporter une réponse efficace à la problématique habituelle des modèles classiques qui ne tiennent pas compte explicitement du parcours de l'eau sur le terrain naturel.

Pour ce faire, nous allons aborder les caractéristiques des écoulements en très fines lames sur terrains naturels. Compte-tenu du fait que la discrétisation de la totalité d'un bassin versant ne peut encore se faire qu'en utilisant des mailles relativement larges, il est licite de simplifier certains termes du modèle hydrodynamique général. Ces simplifications ainsi que les

 $\overline{a}$ 25 Source des illustration s http://www.hydram.epfl.ch

hypothèses sous-tendues seront présentées de manière à choisir le modèle le plus adéquat dans le cadre de notre travail.

Si nous désirons appliquer ce type de modèle sur de très grandes régions et en déduire une réponse à la dynamique correcte, il est nécessaire de différencier les écoulements diffus sur le terrain naturel, relativement lent, et la propagation dans un réseau de rivières, plus rapide. Depuis la donnée de base qu'est le modèle numérique de terrain, la problématique de la détermination automatique de l'interface terrain naturel-rivières sera présenté. Des solutions originales seront ensuites fournies pour résoudre l'ensemble des difficultés rencontrées.

Vu le rôle important que peut tenir l'écoulement hypodermique rapide sur la genèse des crues, une modélisation efficiente des couches inférieures sera également intégrée. Le bilan se verra ainsi fermé complètement.

Sans préjuger des développements futurs, la grande modularité désirée dans la programmation de tous nos modèles devrait être mise à profit dans une poursuite programmée de nos recherches en vue d'enrichir encore le modèle par l'ajout d'une dynamique verticale bien maîtrisée des hydrologues.

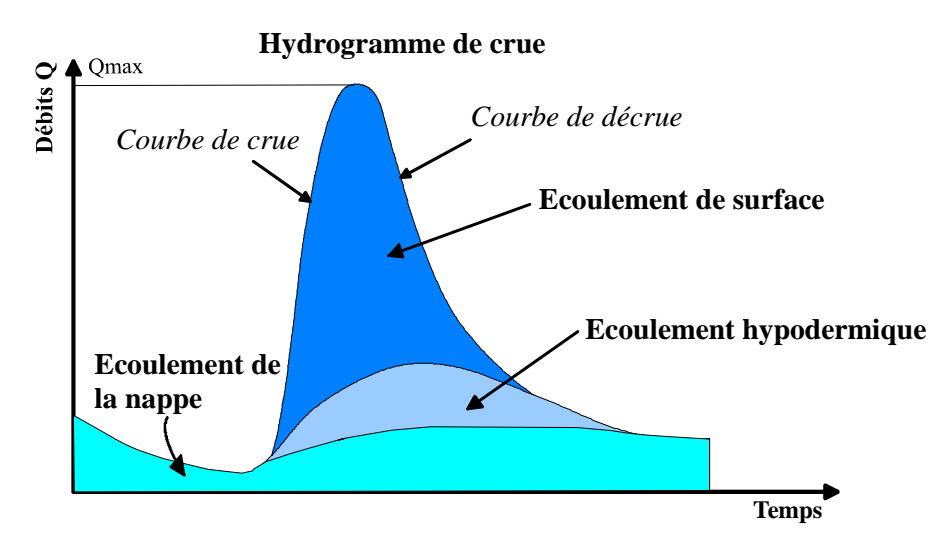

*Figure 5-3 Schématisation de la répartition des volumes de la crue entre les différentes composantes* 

Finalement, plusieurs exemples permettront de mettre en évidence la robustesse et l'automatisme des méthodes proposées ainsi que leur applicabilité aux problèmes courants de l'ingénieur.

# **5.2 Simplifications des équations**

## **5.2.1 Mise sous forme adimensionnelle**

Des simplifications du modèle hydrodynamique complet sont possibles. Pour les mettre en évidence, il est plus aisé de passer sous forme adimensionnelle pour comparer les différents termes entre eux. Dès lors, dans un premier temps, supposons l'écoulement unidimensionnel en fine lame suivant :

$$
\frac{\partial h}{\partial t} + \frac{\partial (uh)}{\partial x} = (r - i)\cos\theta
$$
  
\n
$$
\frac{\partial u}{\partial t} + u \frac{\partial u}{\partial x} + g \frac{\partial h}{\partial x}\cos\theta = g\sin\theta + \frac{t_x}{h}
$$
\n(6.1)

Désignons par *qo* le débit uniforme, par unité de large, à l'exutoire, c'est-à-dire en *x = lo* où *lo* représente la longueur caractéristique d'écoulement. Soit *ho*, la profondeur de la lame à l'exutoire et *uo* la vitesse uniforme au même endroit.

Nous obtenons par définition et continuité :

$$
q_0 = h_0 u_0 = (r - i) l_0 \cos \theta \tag{6.2}
$$

Les grandeurs  $u_0$ ,  $h_0$  sont liées par la définition de la vitesse uniforme qui prend une forme caractéristique du type d'écoulement et dont la forme générale peut s'exprimer comme :

$$
\sin \theta = \alpha \frac{u_0^{\beta}}{h_0^{\xi}}
$$
\n(6.3)

avec  $\alpha$ ,  $\beta$  et  $\xi$  positifs.

Nous exprimons fort logiquement un temps caractéristique par :

$$
t_0 = \frac{l_0}{u_0} \tag{6.4}
$$

Des relations précédentes sont déduites les formes adimensionnelles des coordonnées et des variables :

$$
x = \frac{x}{l_0}, \quad h = \frac{h}{h_0}, \quad u = \frac{u}{u_0}
$$
\n(6.5)

$$
t' = \frac{t}{t_0} \tag{6.6}
$$

#### **5.2.2 Implications sur les équations**

Ces dernières relations déterminent la forme adimensionnelle suivante pour la continuité :

$$
\frac{\partial h}{\partial t} + \frac{\partial (uh)}{\partial x} = 0
$$
\n(6.7)

Dans l'équation dynamique,  $\frac{t_x}{gh}$  est un nombre pur qui porte habituellement le nom de pente de frottement (*Sf*). On lui attribue généralement une forme mathématique identique à celle du mouvement uniforme correspondant.

Compte tenu de cette remarque, l'introduction des formes adimensionnelles donne, tous calculs faits :

$$
\frac{\partial u}{\partial t} + u \frac{\partial u}{\partial x} + \underbrace{\frac{gh_0 \cos \theta}{u_0^2}}_{\frac{1}{f_0^2} \text{ Now here de Froude}} \frac{\partial h}{\partial x} = \underbrace{\frac{l_0 g \sin \theta}{u_0^2}}_{\text{chombre d'onde}} \left(1 - \frac{u^{\beta}}{h^{\xi}}\right) - \frac{u}{h}
$$
\n
$$
(6.8)
$$

Cette équation met en évidence l'existence de deux paramètres : le nombre de Froude *fo* ainsi que le nombre d'onde cinématique  $k<sub>o</sub>$ , cité la première fois par Woolhizer et Liggett en 1967, [52] :

$$
f_0^2 = \frac{u_0^2}{gh_0 \cos \theta} \tag{6.9}
$$

$$
k_0 = \frac{l_0 g \sin \theta}{u_0^2} \tag{6.10}
$$

Leurs valeurs relatives donnent lieu à trois approximations possibles de l'équation dynamique :

 Lorsque *ko* prend une valeur importante, on obtient l'équation caractéristique de l'onde cinématique, qui s'écrit :

$$
u^{\varphi} = h^{\xi} \tag{6.11}
$$

 Par contre, si sa valeur est négligeable, l'équation dynamique se réduit à l'approximation de l'onde de gravité :

$$
\frac{\partial u}{\partial t} + u \frac{\partial u}{\partial x} + \frac{1}{f_0^2} \frac{\partial h}{\partial x} + \frac{u}{h} = 0
$$
\n(6.12)

 Enfin, l'équation de l'onde de diffusion découle d'un nombre de Froude négligeable, dont le produit avec *ko* garde une valeur significative. L'équation dynamique (6.8) prend alors la forme suivante :

$$
\frac{\partial h}{\partial x} = f_0^2 k_0 \left( 1 - \frac{u^{\beta}}{h^{\xi}} \right) \tag{6.13}
$$

Mais qu'entend-on au juste par valeur négligeable, significative ou importante ?

Woolhizer et al apportent une première réponse dans le cadre du ruissellement en fine lame. Surmontant les difficultés numériques inhérentes aux valeurs extrêmes des paramètres, ils fixent à 10 la limite de  $k_0$  au-delà de laquelle l'onde cinématique approche valablement les équations complètes. Pour cette valeur, l'erreur maximale entre hydrogrammes complet et approximé n'excède pas 10 % pour décroître rapidement lorsque  $k<sub>o</sub>$  augmente.

Morris et Vieira [53] abordent ces interrogations en balayant tout le champ des paramètres pour les trois approximations possibles soumises à deux types de conditions limites aval. La Figure 5-4 confirme la synthèse de Vieira qui estime nécessaire, tous effets confondus, une valeur de 50 au moins pour  $k<sub>o</sub>$  lorsqu'on recherche une correspondance satisfaisante entre équations complètes et approximation de l'onde cinématique. Par une étude statistique systématique, il établit les zones de validité de chaque approximation dans le plan *fo, ko*.

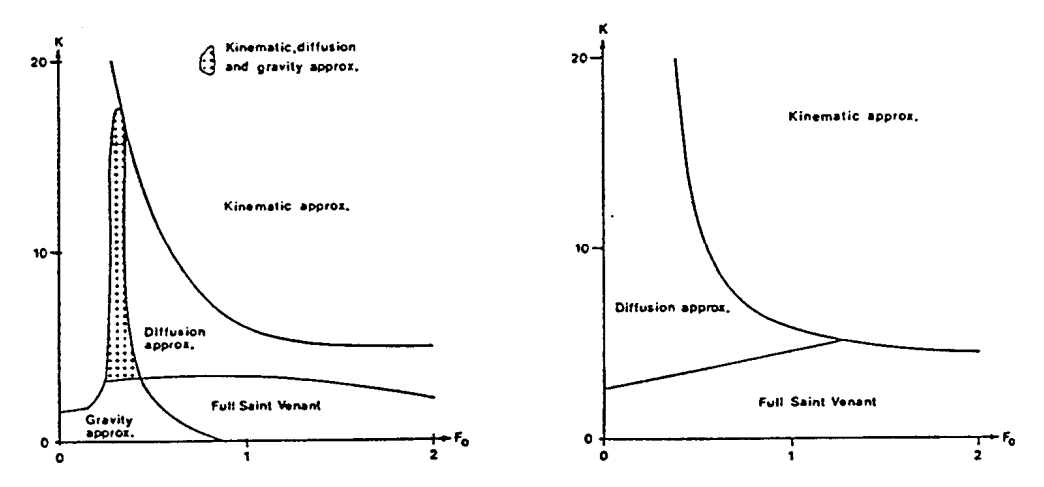

*Figure 5-4 Division du plan*  $f_0$ *,*  $k_0$  *en zones où les approximations peuvent se substituer valablement aux équations complètes (Vieira 1982)* 

Rappelons que cette distinction entre modèles a été réalisée sans faire de choix sur les coefficients  $\alpha$  et  $\beta$  de la loi de frottement.

Les lois de frottement ont déjà fait l'objet du Chapitre 4.

# **5.3 Modèle cinématique ou diffusif ?**

Maintenant qu'ont été exposées les simplifications possibles, quel modèle faut-il choisir dans notre recherche ?

Nous pouvons poser quelques grandeurs caractéristiques de l'écoulement pour une première réponse. Compte tenu des différents phénomènes en jeu, interception, infiltration et évaporation, l'épaisseur de la lame ruisselante se maintient dans des ordres de grandeurs de  $10^{-2}$  m tandis qu'elle s'écoule sur les pentes naturelles à des vitesses de l'ordre de  $10^{-2}$  m/s. Ces quelques valeurs fixent les ordres de grandeur des gradients de vitesse et de hauteur susceptibles de se développer dans une simulation numérique. Habituellement, dans une discrétisation courante, ils ne sauront excéder  $10^{-4}$  m/m pour la hauteur et  $10^{-4}$  s<sup>-1</sup> pour la vitesse.

Si nous introduisons les valeurs dans chaque terme de l'équation dynamique complète (6.1), nous pouvons comparer leurs influences relatives :

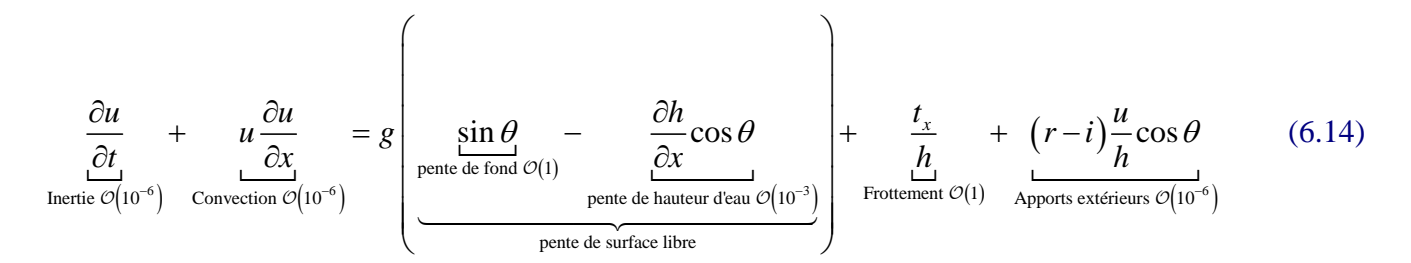

L'évaluation est éloquente. Elle révèle la totale inutilité de prendre en compte les équations complètes à une échelle de modélisation courante. Il faudrait considérer des mailles très fines pour que tous les termes redeviennent pertinents. Par contre, dans le cas de pentes faibles, le terme de pente de hauteur d'eau n'est plus négligeable ce qui donne toute la force au modèle diffusif.

Comme nous le verrons par la suite (5.7), il sera nécessaire de traiter les données topographiques pour éliminer certaines incohérences physiques inhérentes à la création de tel modèle numérique mais également pour se mettre en confomité avec les hypothèses mathématiques posées. Ces traitements génèreront obligatoirement des corrections sur les altitudes qui auront, en corrolaire, des répercussions sur les différents gradients. Il est donc nécessaire de bien maîtriser cette étape pour obtenir une filière totalement homogène et en parfait accord avec la téhorie développée.

De même, un passage judicieux de l'écoulement ruisselé à l'écoulement de rivières permettra de conserver une dynamique correcte pour l'ensemble du bassin versant comparativement aux modèles hydrologiques qui appliquent le même modèle mathématique depuis la crête jusqu'à l'exutoire.

A cette lumière, examinons les avantages et inconvénients fondamentaux de chaque méthode.

### **5.3.1 Avantages et inconvénients**

Pour les deux modèles, la simplification de l'équation dynamique, en supposant une partie de ses termes négligeables, rend une relation biunivoque entre la vitesse et le champ de hauteurs. Cet état de fait peut être pris comme un appauvrissement dans la modélisation des phénomènes réels puisqu'il exclut le comportement habituel d'hystérésis.

Au niveau du modèle cinématique, un point, certainement plus sensible que le précédent, est l'assimilation de la pente de surface libre à la pente de fond. Cette hypothèse fondamentale de la méthode restreint fortement le champ d'applicabilité puisqu'elle exclut tout écoulement en absence de pente.

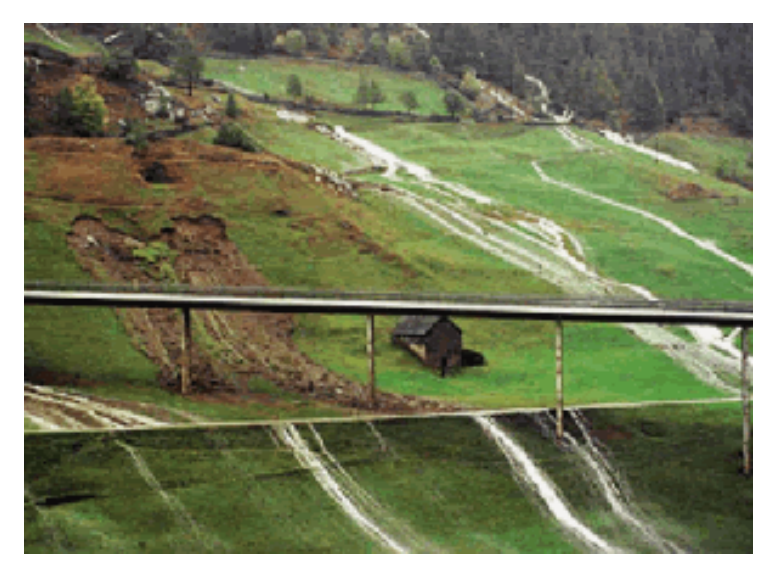

*Figure 5-5 Exemple de ruissellement de surface - octobre 2000 au Simplon (Suisse)26*

De plus, en toute généralité, la présence de cuvettes dans la topographie peut être le siège de zones de rétention. La bathymétrie quelconque de ces zones à surface libre horizontale est en désaccord avec l'adéquation de la pente de fond. Bien entendu, il en est de même pour les écoulements à contre-pente.

Par contre, il est indéniable que cette simplification est très favorable en terme de temps de calcul. En effet, le chemin de ruissellement de chaque parcelle est défini de manière géométrique jusqu'à l'exutoire. Si le modèle ne tient pas compte de phénomènes d'érosion ou de modifications topographiques, la pente de fond est calculée de manière unique avant les itérations temporelles. Les lignes de courant et les trajectoires des particules fluides sont donc indépendantes. Cette particularité sera mise à profit lors de la recherche du bassin versant drainé.

Un autre avantage du modèle cinématique est que sa formulation mathématique se résume en une équation de convection pure. Nous sommes donc devant un problème hyperbolique à une seule caractéristique. Ce modèle bien connu peut être facilement résolu grâce à une discrétisation spatiale en volumes finis décentrée totalement amont comme nous l'avons vu au 3.7.4.

La seule condition limite à imposer est une hauteur d'eau en tête de bassin ; hauteur qui sera choisie nulle pour tenir compte des lignes de crête. Cette condition unique permet de ne pas s'attarder sur le mode de déversement en rivière mais ne permet pas de prendre en compte des modifications d'aval sur l'écoulement.

Le modèle diffusif utilise quant à lui la pente de surface libre. Par conséquent, les limitations précédentes découlant de l'approximation de la pente de surface avec la pente topographique ne sont plus d'application. Intrinsèquement, ce modèle permet de tenir compte des conditions d'écoulement en aval (« *backwater »).* Cependant, l'unicité des lignes de courant n'existe plus et aura comme conséquence un surcroît sensible de calcul et de complexité dans la recherche des chemins de ruissellements.

 $\overline{a}$ 26 Source http://www.obs.ujf-grenoble.fr

D'un point de vue numérique, nous sommes maintenant confrontés à une équation parabolique vu le caractère diffusif de la dérivée seconde. Ce modèle demande deux conditions limites, une à chaque extrémité, qui peuvent être imposées sur la variable même (type Dirichlet) ou sur sa dérivée (type Neumann). A l'amont, une hauteur nulle est toujours la condition la plus réaliste. Par contre, le mode de déversement en rivière doit être choisi.

Les deux conditions les plus habituellement rencontrées sont [54] :

- un gradient nul de hauteur d'eau, « Zero Depth Gradient » (ZDG) ;
- une hauteur de déversement correspondant à un écoulement critique, au sens du modèle complet.

Nous estimons que le gradient nul de hauteur d'eau, revenant donc à l'hypothèse cinématique, est assez dangereux pour la simple raison que le passage en rivières se réalise dans les fonds de vallées où les gradients topographiques sont plus faibles voire négligeables. Cela revient donc à ralentir, ou même annuler, le transfert.

La hauteur de déversement suivant un écoulement critique ne souffre pas de cette restriction. Par contre, cette relation n'est pas en accord total avec les simplifications du modèle mathématique. En effet, un écoulement critique est généralement défini comme celui qui permet le passage d'un débit maximum à une énergie donnée, ou bien en corrolaire l'énergie minimale pour un débit donné. Appliqué tel quel à l'hypothèse diffusive, ce principe aboutit naturellement à définir un gradient de surface libre maximum, l'énergie se réduisant à la seule composante de hauteur d'eau. Physiquement, cette maximisation du gradient est très facilement réalisée en considérant que les mailles du réseau de rivières ont une hauteur d'eau constamment nulle. Cette hypothèse n'est en rien gênant pour la propagation en réseau puisque celle-ci s'effectuera grâce aux équations complètes intégrées sur la section, Chapitre 6, et indépendamment de la discrétisation bidimensionnelle du modèle hydrologique.

## **5.3.2 Modèles simplifiés et discontinuités dans l'écoulement**

Il est maintenant bien connu que les écoulements à surface libre sont l'objet de discontinuités dans certaines transitions de régime. C'est vrai pour les équations complètes mais qu'en est-il des modèles simplifiés qui nous intéressent ?

Pour l'hypothèse cinématique, il est démontré que des chocs sont encore présents. Néanmoins, une formulation volumes finis conservative nous permettra de capturer ces discontinuités sans mal.

Pour l'hypothèse diffusive, M. Pirotton [38] démontre que la transition n'est plus capturée comme un choc brusque, mais qu'une transition continue est assurée entre les deux états. En effet, si nous reprenons l'équation (6.13), mise sous forme dimensionnelle :

$$
u^{\beta} = \frac{1}{\alpha} \left( \sin \theta - \cos \theta \frac{\partial h}{\partial x} \right) h^{\xi}
$$
 (6.15)

et que nous l'introduisons dans l'équation de continuité :

$$
\frac{\partial h}{\partial t} + \frac{\xi + \beta}{\beta} \left[ \frac{1}{\alpha} \left( \sin \theta - \cos \theta \frac{\partial h}{\partial x} \right) \right]^{\frac{1}{\beta}} h^{\frac{\xi}{\beta}} \frac{\partial h}{\partial x} = -h^{\frac{\xi + \beta}{\beta}} \frac{\partial}{\partial x} \left[ \frac{1}{\alpha} \left( \sin \theta - \cos \theta \frac{\partial h}{\partial x} \right) \right]^{\frac{1}{\beta}} + (r - i) \cos \theta \tag{6.16}
$$

Il est possible de ramener cette formulation complexe en une expression plus familière grâce à l'approximation habituelle des pentes de surface :

$$
H = \tan \theta + \frac{\partial h}{\partial x} = \frac{\partial (-h_f)}{\partial x} + \frac{\partial h}{\partial x}
$$
(6.17)

$$
\frac{\partial H}{\partial t} + c(h, x) \frac{\partial H}{\partial x} = \mu(h, x) \frac{\partial^2 H}{\partial x^2} + (r - i)\cos\theta
$$
\n(6.18)

où :

$$
c(h,x) = \frac{\xi + \beta}{\beta} \left(\frac{\cos\theta}{\alpha}\right)^{\frac{1}{\xi}} h^{\frac{\xi}{\beta}} \frac{\partial h}{\partial x} \frac{\partial H}{\partial x}^{\frac{1-\beta}{\beta}}
$$
(6.19)

$$
\mu(h,x) = \frac{1}{\beta} \left( \frac{\cos \theta}{\alpha} \right)^{\frac{1}{\beta}} h^{\frac{\xi+\beta}{\beta}} \frac{\partial H}{\partial x}^{\frac{1-\beta}{\beta}}
$$
(6.20)

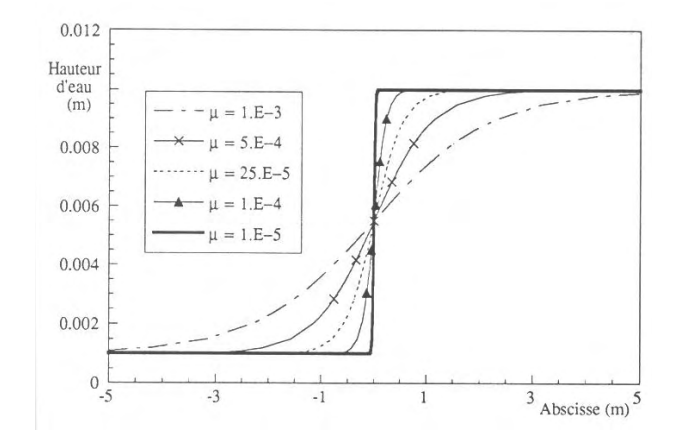

*Figure 5-6 Evolution d'une transition pour différente valeur de* <sup>µ</sup>

$$
h_1 = 10^{-3} m; h_2 = 10^{-2} m; \left(\frac{\alpha}{\sin \theta}\right)^{\beta} = 10
$$

Nous retrouvons donc une forme d'équation différentielle de convection-diffusion qui a naturellement tendance à raidir les profils grâce à la convection non-linéaire *c(h,x)* mais également à les adoucir par une diffusion du signal µ*(h,x)*.

Le lecteur intéressé pourra trouver le développement complet dans la thèse de M. Pirotton [38]. Nous reprendrons ici la conclusion fondamentale : la raideur de la transition monotone entre les deux états finis dépend de la grandeur du facteur  $\mu$ . La relation analytique liant l'abscisse à la hauteur étant :

$$
x = \frac{\mu}{\left(h_2 - h_1\right)} \left(\frac{\alpha}{\sin \theta}\right)^{\frac{1}{\beta}} \ln\left(\frac{h - h_2}{h - h_1}\right) \tag{6.21}
$$

Comme le montre la Figure 5-6, le profil se raidit lorsque  $\mu$  diminue pour s'apparenter à un saut brusque lorsque  $\mu$  devient très petit.

### **5.3.3 Généralisation au bidimensionnel**

La généralisation des équations au bidimensionnel est une étape importante dans l'établissement de notre modèle. Nous fournissons donc ici la formulation complète, indépendamment de la loi de frottement.

En considérant la vitesse *us* dans le sens de la trajectoire de la particule fluide, les termes axiaux de frottement, exprimés selon l'hypothèse cinématique, fournissent :

$$
u_i u_s = \left[\frac{1}{\alpha} \sin \theta_i h^{\xi}\right]^{\frac{1}{\beta}} \qquad i=1,2 \text{ correspond à x,y}
$$
 (6.22)

La combinaison des deux équations (6.22), par sommation des carrés, permet d'exprimer une formulation générale de la vitesse us :

$$
u_s = \left(\frac{1}{\alpha}h^{\xi}\right)^{\frac{1}{2\beta}} \left[\sin\theta_x^{\frac{2}{\beta}} + \sin\theta_y^{\frac{2}{\beta}}\right]^{\frac{1}{4}}
$$
(6.23)

L'équation (6.23) peut dès lors être substituée dans (6.22) pour trouver :

$$
u_i = \left(\frac{1}{\alpha}h^{\xi}\right)^{\frac{1}{2\beta}} \frac{\sin \theta_i^{\frac{1}{\beta}}}{\left[\sin \theta_j^{\frac{1}{\beta}} \sin \theta_j^{\frac{1}{\beta}}\right]^{\frac{1}{4}}}
$$
(6.24)

Le même raisonnement, appliqué cette fois à l'hypothèse diffusive, donne :

$$
u_i u_s = \left[ \frac{1}{\alpha} \left( \sin \theta_i - \cos \theta_i \frac{\partial h}{\partial x_i} \right) h^{\xi} \right]^{\frac{1}{\beta}}
$$
(6.25)

La combinaison des deux équations (6.25), par sommation des carrés, permet également d'exprimer une formulation générale de la vitesse us :

$$
u_{s} = \left(\frac{1}{\alpha}h^{\xi}\right)^{\frac{1}{2\beta}} \left[\left(\sin\theta_{x} - \cos\theta_{x}\frac{\partial h}{\partial x}\right)^{\frac{2}{\beta}} + \left(\sin\theta_{y} - \cos\theta_{y}\frac{\partial h}{\partial y}\right)^{\frac{2}{\beta}}\right]
$$
(6.26)

L'équation (6.26) peut dès lors être substituée dans (6.25) pour trouver :

$$
u_{i} = \left(\frac{1}{\alpha}h^{\xi}\right)^{\frac{1}{2\beta}} \frac{\left(\sin\theta_{i} - \cos\theta_{i}\frac{\partial h}{\partial i}\right)^{\frac{1}{\beta}}}{\left[\left(\sin\theta_{j} - \cos\theta_{j}\frac{\partial h}{\partial j}\right)^{\frac{1}{\beta}}\left(\sin\theta_{j} - \cos\theta_{j}\frac{\partial h}{\partial j}\right)^{\frac{1}{\beta}}\right]^{\frac{1}{4}}}
$$
(6.27)

### **5.3.4 Discrétisation spatiale**

La discrétisation spatiale par volumes finis nous oblige à faire un choix sur la méthode de construction des pentes de fond et de la surface libre.

Comme nous le verrons au paragraphe 5.7, la méthode la plus couramment utilisée en hydrologie pour la détermination de la plus grande pente topographique est l'algorithme *D8* [55]. Cet algorithme recherche, dans les huit voisins de l'élément, celui présentant la pente la plus importante.

Nous proposons donc de généraliser cette approche à la détermination de la pente de surface libre bien que nous soyons conscients du fait que cette méthode restreint le champ de solution des angles d'inclinaison à seulement huit valeurs. Outre le fait qu'elle est relativement peu coûteuse en temps de calcul, elle permet surtout de rester cohérent dans les chemins de ruissellement lors des phases d'initialisation et de récession de la pluie. En effet, à ces moments, c'est uniquement le gradient topographique qui permet à la goutte de pluie de rejoindre la rivière. Or, changer d'algorithme après avoir effectuer les différentes corrections topographiques ne peut qu'aboutir à générer des chemins sans exutoire.

Une fois que la pente a été déterminée au centre de l'élément, nous pouvons y appliquer toutes les techniques de reconstructions aux bords (formulation constante, linéaire, linéaire limitée, …). Etant donné que la hauteur d'eau est également reconstruite de manière identique, les débits aux bords peuvent être évalués. Le choix du décentrement est pris à l'amont pour assurer la stabilité du schéma.

Le modèle diffusif sera également testé au chapitre 7.4 pour la détermination des zones inondables. Sans trop anticiper sur le sujet, nous serons contraints, dans ce cas, de revoir l'approche *D8* pour conserver une variabilité générale de l'inclinaison de *us*. Sans cela, la convergence vers une solution stabilisée ne sera pas assurée. Les applications sont cependant totalement différentes en termes de hauteurs d'eau et de débits.

### **5.3.5 Choix final**

Vu le caractère *« économique »* en temps de calcul de l'hypothèse cinématique, son applicabilité sur beaucoup de cas pratiques et sa résolution aisée en volumes finis, nous ne souhaitons pas l'écarter définitivement de notre modèle. Nous laisserons la liberté de choisir en fonction des caractéristiques intrinsèques de chaque problème posé.

Ceci est en parfaite adéquation avec la philosophie générale de ce travail qui souhaite mettre à disposition des outils performants, applicables à des cas concrets de l'ingénieur. Dès lors, nous commencerons par l'implémentation du modèle cinématique qui fournira une base essentielle à notre modèle hydrologique. La programmation modulaire, de rigueur pour permettre une bonne interconnexion des différents modèles développés, nous permettra par la suite de venir y substituer le modèle diffusif.

### **5.4 Application théorique au plan incliné**

Nous pouvons tester notre code numérique sur une application théorique disposant d'une solution analytique dans le cas de l'hypothèse cinématique. Il s'agit de la résolution d'un écoulement sur un plan incliné de caractéristiques uniformes.

### **5.4.1 Solution analytique**

La solution analytique peut être obtenue grâce à la théorie des caractéristiques.

Considérons un plan de longueur *lo* incliné d'un angle θ sur l'horizontale. Il est soumis à une pluie constante d'intensité *r*, dont une partie s'infiltre à une vitesse *i* invariante dans le temps. Au temps  $t = 0$ , le plan est totalement sec. Après un temps suffisant pour obtenir l'équilibre, la pluie cesse et la décrue se poursuit jusqu'au tarissement complet.

Dans ces conditions l'hypothèse cinématique permet d'écrire l'équation de continuité sous la forme :

$$
\frac{\partial h}{\partial t} + \frac{\partial}{\partial x} \left( a h^{m+1} \right) = \left( r - i \right) \cos \theta \tag{6.28}
$$

puisque l'équation dynamique se réduit à :

$$
u = \left(\frac{\sin \theta}{\alpha}\right)^{\frac{1}{\beta}} h^{\frac{\xi}{\beta}} = ah^m \tag{6.29}
$$

Pour une intégration plus aisée, nous transformons le système en éliminant les dérivées partielles au profit de dérivées totales. Cette opération n'est réalisable qu'en transformant la relation (6.28) le long de courbes caractéristiques du plan abscisse – temps.

$$
\frac{\partial h}{\partial t} + a\left(m + 1\right)h^m \frac{\partial h}{\partial x} = \frac{\partial h}{\partial t} + \frac{\partial h}{\partial x}\frac{dx}{dt} = \frac{dh}{dt} = \left(r - i\right)\cos\theta\tag{6.30}
$$

le long des caractéristiques d'équations :

$$
\frac{dx}{dt} = a(m+1)h^m = (m+1)u\tag{6.31}
$$

Il est manifeste, au vu de cette dernière équation, que les ondes se déplacent plus rapidement que le fluide, encore que selon les lois de frottement considérées, cette différence puisse varier dans d'importantes proportions.

Intégrons maintenant ces équations en recourant aux conditions initiales et en fixant les conditions limites.

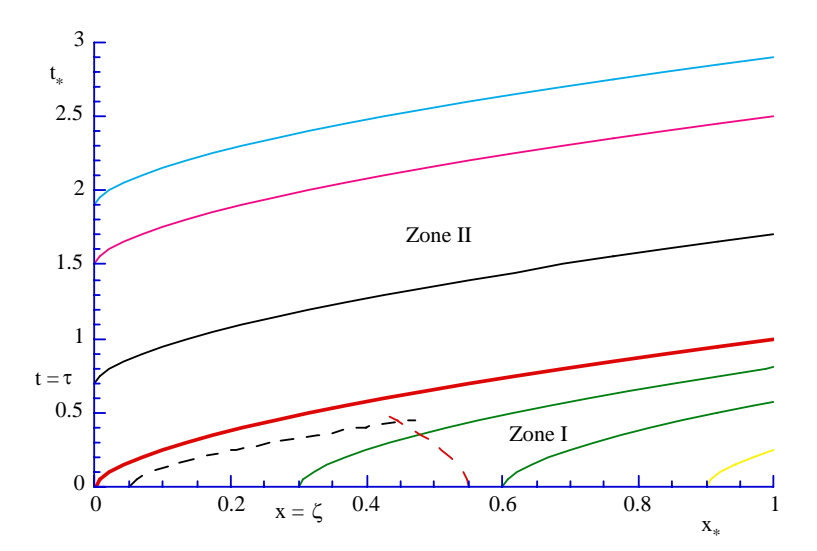

*Figure 5-7 : Evolution en coordonnées adimensionnelles des caractéristiques de la théorie cinématique appliquée à une pente uniforme soumise à une pluie constante jusqu'à t = 2, en l'absence d'infiltration. Zone I : montée en régime ; Zone II : régime stationnaire* 

Dans la première zone, le domaine balayé par les caractéristiques issues de l'axe *OX* détermine une zone d'états uniformes instationnaires. L'intégration de (6.30) donne, avec les conditions initiales :

$$
h = (r - i)t \cos \theta \tag{6.32}
$$

L'équation d'une caractéristique est paramétrée par son abscisse initiale *x =* ζ à *t = 0*. On obtient en remplaçant (6.32) dans (6.31) et en intégrant :

$$
\frac{dx}{dt} = a(m+1)(r-i)^m t^m \cos^m \theta \tag{6.33}
$$

L'intégration de (6.33)

$$
x = a\left(r - i\right)^{m} t^{m+1} \cos^{m} \theta + \varsigma = \frac{ah^{m+1}}{(r - i)\cos\theta} + \varsigma
$$
\n
$$
(6.34)
$$

L'équation (6.32) montre que la zone I connaît une croissance uniforme de hauteur. Le long de chaque caractéristique, la hauteur augmente proportionnellement au temps.

Si nous examinons à présent la deuxième zone, et donc que nous considérons les caractéristiques issues de l'axe *Ot*, toujours en présence d'une pluie continue. Elles balayent une zone d'états variés stationnaires.

L'intégration de l'équation (6.30) nécessite la fixation d'une condition limite. L'imposition la plus naturelle consiste à choisir à tout moment une hauteur nulle au point amont (crête de partage), puisqu'il ne se trouve alimenté par aucune surface.

Nous obtenons alors :

$$
h = (r - i)(t - \tau)\cos\theta\tag{6.35}
$$

où τ est le temps d'intersection de la caractéristique avec l'axe des ordonnées.

L'équation (6.35) est bien entendu valable le long des caractéristiques d'équations :

$$
x = a\left(r - i\right)^{m} \cos^{m} \theta\left(t - \tau\right)^{m+1} = \frac{ah^{m+1}}{\left(r - i\right)\cos\theta}
$$
\n
$$
(6.36)
$$

Cette dernière équation rappelle la stationnarité de la hauteur, fonction seulement de l'abscisse et de caractéristiques intrinsèques à l'écoulement.

Etudions finalement l'évolution du ruissellement consécutif à l'arrêt des précipitations. Pour simplifier l'expression mathématique, nous annulons l'infiltration.

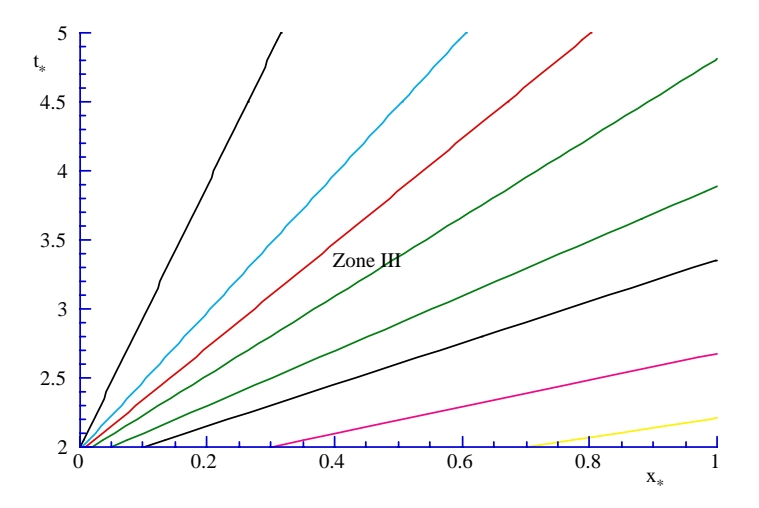

*Figure 5-8 : Evolution en coordonnées adimensionnelles des caractéristiques de la théorie cinématique appliquée à une pente uniforme soumise à une pluie constante jusqu'à t = 2, en l'absence d'infiltration. Zone III : décrue* 

En prenant soin de positionner l'origine des temps *t\** à la fin de la pluie, la solution de  $(6.31)$  s'écrit<sup>27</sup> :

$$
\frac{dh}{dt^*} = 0\tag{6.37}
$$

$$
h = \left(\frac{\zeta_0 (r - i)\cos\theta}{a}\right)^{\frac{1}{m+1}}
$$
(6.38)

où ζ*0* désigne l'abscisse des caractéristiques à *t \* =0*

La relation (6.38) est valable le long des caractéristiques d'équations, obtenues après intégration de (6.31) :

$$
\frac{dx}{dt^*} = a(m+1)h^m = a(m+1)\left(\frac{c_0(r-i)\cos\theta}{a}\right)^{\frac{m}{m+1}}
$$
(6.39)

 $\overline{a}$ 

<sup>&</sup>lt;sup>27</sup> La constante d'intégration est choisie en vue de respecter la hauteur stabilisée de la zone II

$$
x = a(m+1) \left( \frac{\zeta_0(r-i)\cos\theta}{a} \right)^{\frac{m}{m+1}} t^* + \zeta_0 = a(m+1)h^m t^* + \frac{ah^{m+1}}{(r-i)\cos\theta} \tag{6.40}
$$

### **5.4.2 Cas pratique**

En vue de comparer notre code avec les solutions analytiques des différentes phases de l'écoulement, il est nécessaire de caractériser le plan incliné. Choisissons donc :

- $l_0 = 1000$  m;
- $\tan \theta = 0.05$ ;
- $r = 5.10^{-6}$  m/s :
- taille de discrétisation  $dx = 50$  m;
- durée de la pluie = 15 000 s ;

La Figure 5-9 et la Figure 5-10 sont tracées en axes adimensionnels.

Le temps caractéristique est choisi comme le temps de concentration du plan incliné. Il vaut 7 790 secondes dans notre cas. Le débit caractéristique est bien entendu le débit à la stabilisation qui vaut  $5 \times 10^{-3}$  m<sup>3</sup>/s.

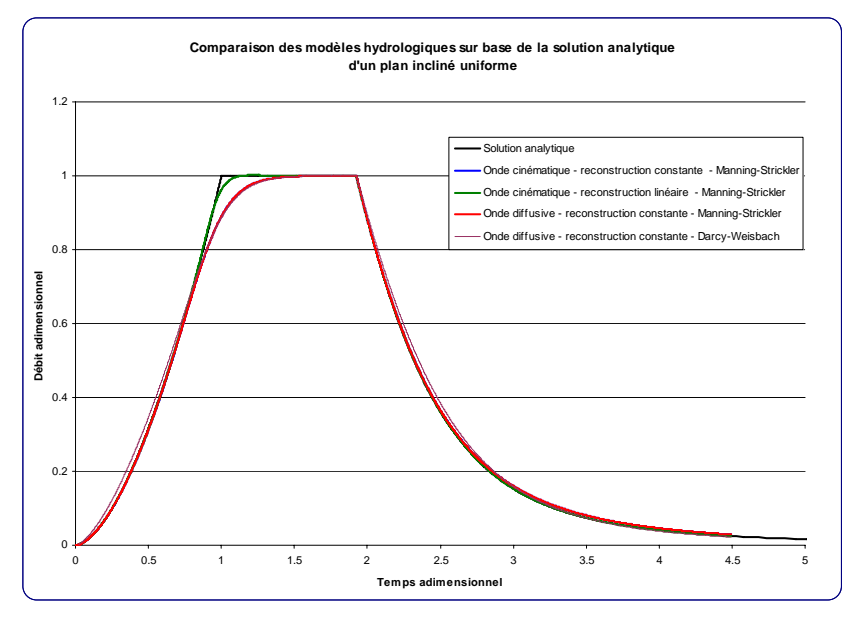

*Figure 5-9 : Comparaison de la solution analytique d'une pluie uniforme de 15 000 s sur un plan incliné au modèle numérique WOLF HYDRO* 

Nous avons choisi de tester deux lois de frottement différentes :

- la loi de Manning-Strickler avec un coefficient  $K = 5$ ;
- **la loi de Darcy-Weisbach avec un coefficient**  $k_d$  **« équivalent », choisi à 2,55,** pour obtenir une dynamique d'écoulement semblable.

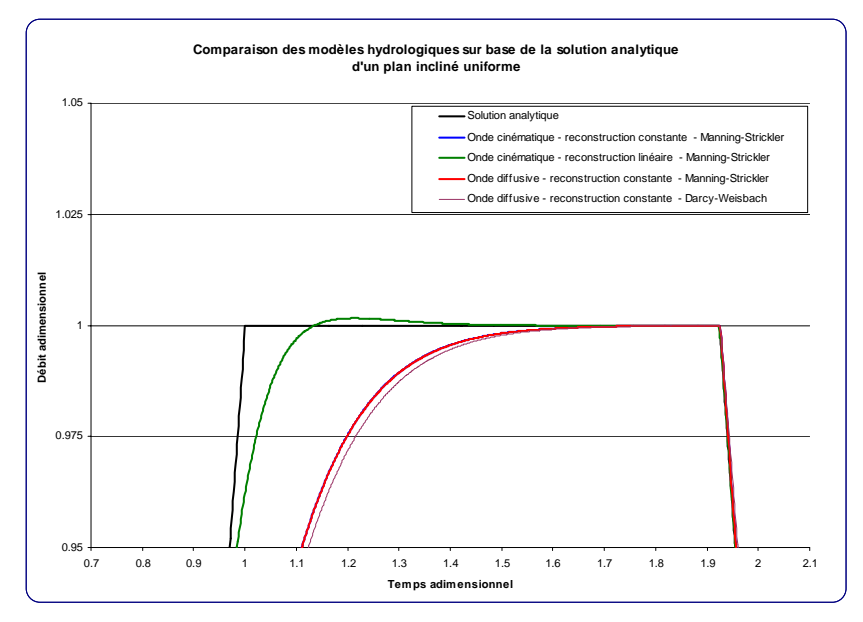

*Figure 5-10 : Comparaison de la solution analytique d'une pluie uniforme de 15 000 s sur un plan incliné au modèle numérique WOLF HYDRO – Zoom sur la phase de stabilisation* 

La Figure 5-9 illustre la très bonne adéquation de l'ensemble des simulations aussi bien en phase de montée en régime qu'en phase de décrue. Les différences les plus marquantes viennent bien entendu de l'aspect asymptotique qu'adoptent les solutions pour tendre vers la phase stationnaire postérieure au temps de concentration du plan incliné.

Remarquons, Figure 5-10, que la modélisation par reconstruction des valeurs de calcul en linéaire permet de s'approcher significativement de l'allure prévue par la solution analytique. Ce mode de reconstruction, plus précis par nature, est également moins dissipatif. Cela se traduit graphiquement par le passage temporaire du débit à l'exutoire à une valeur supérieure au débit stabilisé attendu. Cependant, cette tendance oscillatoire est très vite amortie pour retrouver la valeur exacte.

Bien que la solution analytique ait été calculée grâce à la loi de Manning-Strickler, le changement de loi de frottement est assez révélateur. Après avoir choisi un coefficient de manière à retrouver une dynamique similaire, nous pouvons observer que la montée en régime est très légèrement différente. Cela est bien entendu imputable au changement de régime d'écoulement passant de laminaire, en début de pluie, à pleinement turbulent, en fin de montée en crue.

Dans cet exemple, les différences entre l'hypothèse cinématique et l'hypothèse diffusive sont extrêmement peu marquées, et ce dû à la forte inclinaison du plan.

En conclusion de cet exemple, nous validons l'adéquate implémentation des modèles envisagés. Les différents modes de reconstruction des variables nous permettrons d'atteindre la précision finale souhaitée.

# **5.5 L'eau et le sol**

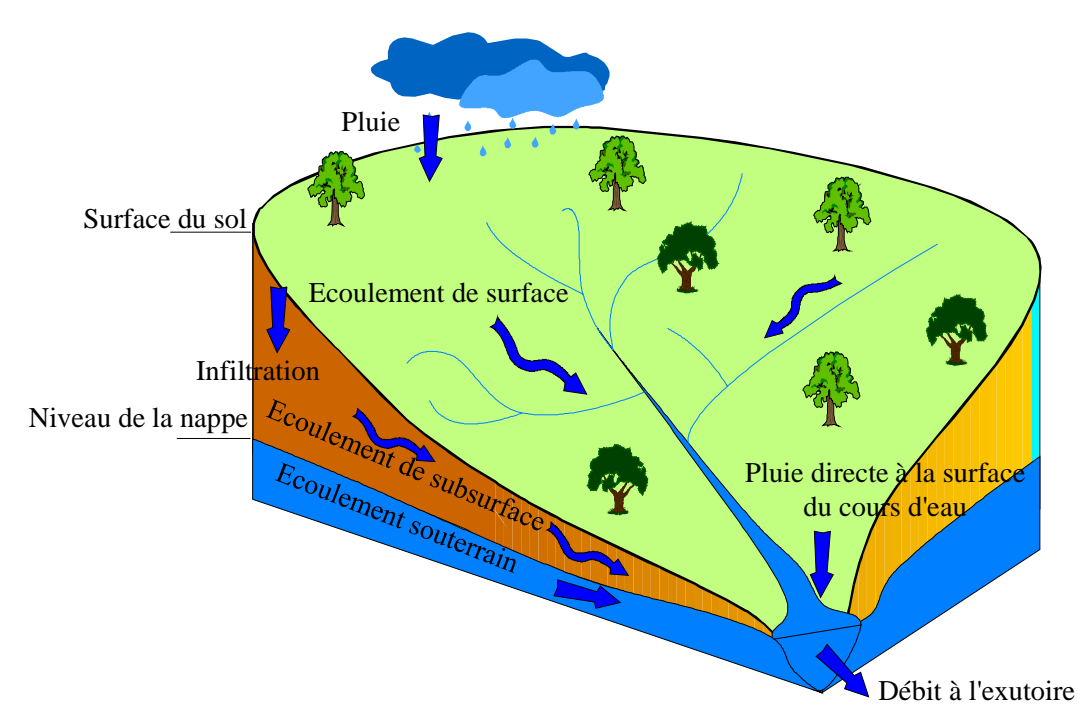

*Figure 5-11 Représentation des différentes composantes du cycle hydrologique* 

# **5.5.1 Généralités**

La quantité d'eau collectée, puis transportée par la rivière, résulte des précipitations directes à la surface même du cours d'eau, des écoulements de surface et souterrains. La proportion entre ces deux types d'écoulements est définie par la quantité d'eau infiltrée dans le sol. Les différents processus d'infiltration et d'écoulements participant à la génération de crue sont représentés de manière schématique à la Figure 5-11.

L'estimation adéquate de l'infiltration permet de déterminer quelle fraction de la pluie va participer à l'écoulement de surface. Par complémentarité, le reste ira alimenter les écoulements souterrains et notamment participer à la recharge des nappes profondes.

L'infiltration qualifie le transfert de l'eau à travers les couches superficielles du sol, lorsque celui-ci reçoit une averse ou s'il est exposé à une submersion. En premier lieu, l'eau d'infiltration remplit les interstices du sol en surface et, par la suite, pénètre dans le sol sous l'action de la gravité et des forces de succion. La modélisation des processus d'infiltration requiert des aspects de l'hydrologie, du génie rural mais également de l'hydrogéologie. Afin de bien appréhender le processus, nous commencerons par rappeler quelques définitions :

- Le *régime d'infiltration i(t)*, nommé aussi taux d'infiltration**,** qui désigne le flux d'eau pénétrant dans le sol en surface. Il dépend avant tout du régime d'alimentation (irrigation, pluie), de l'état d'humidité et des propriétés du sol.
- L'*infiltration cumulative,* notée *I(t)*, est le volume total d'eau infiltrée pendant une période donnée. Elle est égale à l'intégrale dans le temps du régime d'infiltration

$$
I(t) = \int_{t_0}^{t_f} i(t)dt
$$
\n(6.41)

où

- $I(t)$ : infiltration cumulative au temps t [9]
- *i (t)* : régime ou taux d'infiltration au temps t [mm/h]

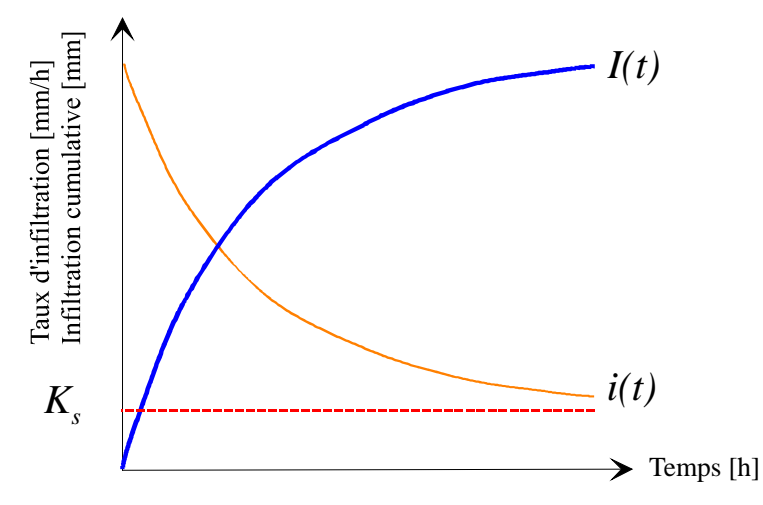

*Figure 5-12 Evolution simultanée de l'infiltration cumulative et du taux d'infiltration en fonction du temps* 

- La *conductivité hydraulique à saturation Ks* est un paramètre essentiel de l'infiltration. Il représente la valeur limite du taux d'infiltration si le sol est saturé et homogène. Ce paramètre entre dans de nombreuses équations pour le calcul de l'infiltration.
- La *capacité d'infiltration* ou capacité d'absorption (ou encore infiltrabilité) représente le flux d'eau maximal que le sol est capable d'absorber à travers sa surface, lorsqu'il reçoit une pluie efficace ou s'il est recouvert d'eau. Elle dépend de la conductivité hydraulique, de la texture et de la structure du sol. Les conditions aux limites, c'est-à-dire, la teneur en eau initiale du profil et la teneur en eau imposée en surface, jouent un rôle important.
- La *percolation* désigne l'écoulement plutôt vertical de l'eau dans le sol (milieu poreux non saturé) en direction de la nappe phréatique, sous la seule influence de la gravité. Ce processus suit l'infiltration et conditionne directement l'alimentation en eau des nappes souterraines.
- La *pluie nette* représente la quantité de pluie qui ruisselle strictement sur la surface du terrain lors d'une averse. Elle est déduite de la pluie totale, diminuée des fractions interceptées par la végétation et stockées dans les dépressions du terrain. La différenciation entre la pluie infiltrée et la pluie écoulée en surface s'appelle généralement *fonction de production*.

L'infiltration est conditionnée par les principaux facteurs suivants :

- Le *type de sol* (structure, texture, porosité) dont les caractéristiques de la matrice influencent les forces de capillarité et d'adsorption. Il en résulte des forces de succion, qui elles-mêmes, régissent en partie l'infiltration.
- Le *compactage de la surface du sol* due à l'impact des gouttes de pluie (battance) ou à d'autres effets (thermiques et anthropiques). L'utilisation de lourdes machines agricoles dans les champs peut, par exemple, conduire à une

dégradation de la structure superficielle du sol et la formation d'une croûte dense et imperméable à une certaine profondeur (sensible au labour).

- La *couverture du sol* : la végétation influence positivement l'infiltration en ralentissant l'écoulement de l'eau à la surface, lui donnant ainsi plus de temps pour pénétrer dans le sol. Le feuillage protège également le sol de l'impact de la pluie et diminue ainsi le phénomène de battance. Enfin, le système radiculaire améliore la perméabilité du sol.
- La *topographie* et la *morphologie* : la pente par exemple agit à l'opposé de la végétation. En effet, une forte pente favorise les écoulements au dépend de l'infiltration.
- Le *débit d'alimentation* : principalement l'intensité de la précipitation mais également le débit d'irrigation.
- La *teneur en eau initiale du sol* (conditions antécédentes d'humidité) : l'humidité du sol est un facteur essentiel du régime d'infiltration, car les forces de succion sont aussi fonctions du taux d'humidité du sol. Le régime d'infiltration au cours du temps évolue différemment selon que le sol est initialement sec ou humide. L'humidité d'un sol est généralement appréhendée en étudiant les précipitations tombées au cours d'une certaine période précédant un événement pluvieux. Cela représente une phase de mise en régime préalable, pendant laquelle les résultats de la simulation ne sont pas nécessairement représentatifs.

Finalement, les facteurs reconnus les plus influents, pour une même topographie, sont le type de sol, sa couverture et son taux initial d'humidité.

## **5.5.2 Variation du taux d'infiltration au cours d'une averse**

La variabilité spatiale et temporelle de la teneur en eau dans le sol est décrite par des profils d'infiltration, ou plus généralement profils hydriques successifs. Ils représentent la distribution verticale des teneurs en eau dans le sol, à différents instants donnés. Dans un sol homogène et lorsque la surface du sol est submergée, le profil hydrique du sol présente :

- une *zone de saturation*, située immédiatement sous la surface du sol ;
- une zone proche de la saturation appelée *zone de transmission***,** qui présente une teneur en eau proche de la saturation et en apparence uniforme ;
- une *zone d'humidification* qui se caractérise par une teneur en eau fortement décroissante avec la profondeur selon un fort gradient d'humidité appelé *front d'humidification* qui délimite le sol humide du sol sec sous-jacent..

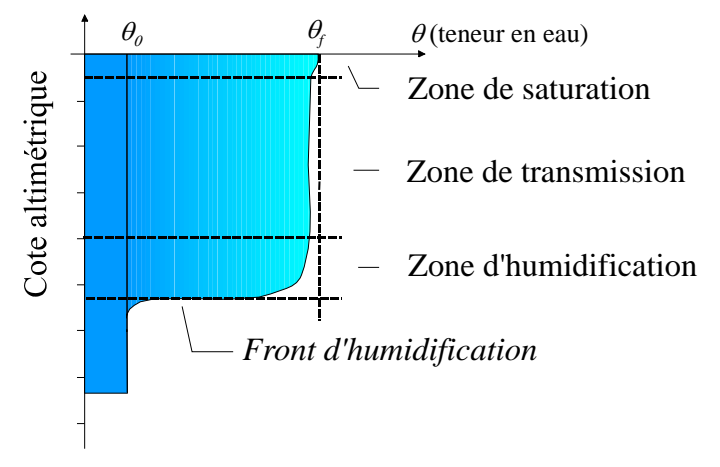

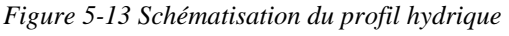

Finalement la pluie arrivant à la surface du sol y pénètre assez régulièrement en formant un front d'humectation qui progresse en fonction des apports, selon le jeu des forces de gravité et de succion. La Figure 5-14 montre comment, au cours d'une infiltration, la zone de transmission s'allonge progressivement tandis que la zone et le front d'humidification se déplacent en profondeur, la pente de ce dernier augmentant avec le temps.

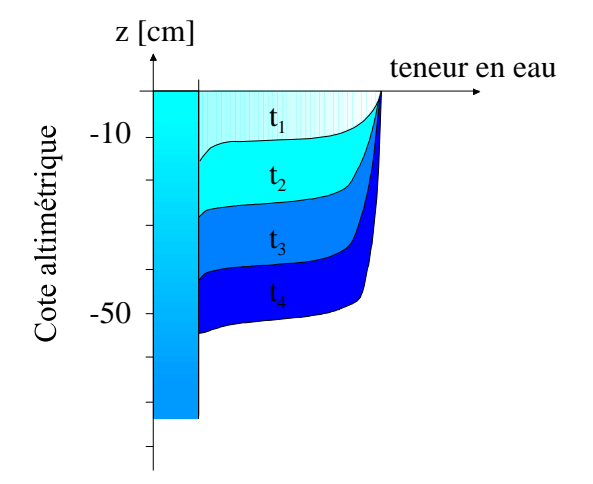

*Figure 5-14 Principe d'évolution temporelle du profil d'humidité* 

Au cours d'une averse, la *capacité d'infiltration du sol* décroît jusqu'à une valeur limite qui exprime le potentiel d'infiltration à saturation. En fait, la capacité diminue très rapidement au début du processus mais, par la suite, la décroissance est plus progressive et tend, en règle générale, vers un régime constant, proche de la valeur de la conductivité hydraulique à saturation. Cette décroissance est essentiellement due à la diminution du gradient de pression. Elle peut être renforcée, entre autres, par le colmatage partiel des pores et la formation d'une croûte superficielle suite à la dégradation de la structure du sol provoquant la migration de particules.

Si nous comparons l'intensité de la pluie et la capacité d'infiltration d'un sol, il existe deux possibilités :

- Tant que l'intensité de la pluie est inférieure à la capacité d'infiltration, l'eau s'infiltre aussi vite qu'elle est fournie. Le régime d'infiltration est dans ce cas déterminé par le régime d'alimentation. C'est le cas au début du processus. Le temps nécessaire pour égaler la capacité d'infiltration est variable. Il dépend principalement des conditions antécédentes d'humidité du sol et de l'averse. Le temps requis est d'autant plus long que le sol est sec, et que le régime d'alimentation est voisin de la conductivité hydraulique à saturation *Ks*.
- Lorsque l'intensité des précipitations est supérieure à la capacité d'infiltration du sol, l'excédent d'eau s'accumule en surface ou dans les dépressions formant des flaques, ou bien encore s'écoule en suivant les dénivelés topographiques. Dans ce cas, le temps de submersion est atteint et on parle d'infiltration à capacité (le régime d'infiltration est limité par la capacité d'infiltration du sol). Comme la détermination du seuil de submersion définit le début de l'écoulement superficiel (principe de Horton), la lame ruisselée provoquée par une averse (volume du ruissellement divisé par la surface du bassin versant) peut être déduite. Cette lame ruisselée correspond à la pluie nette.

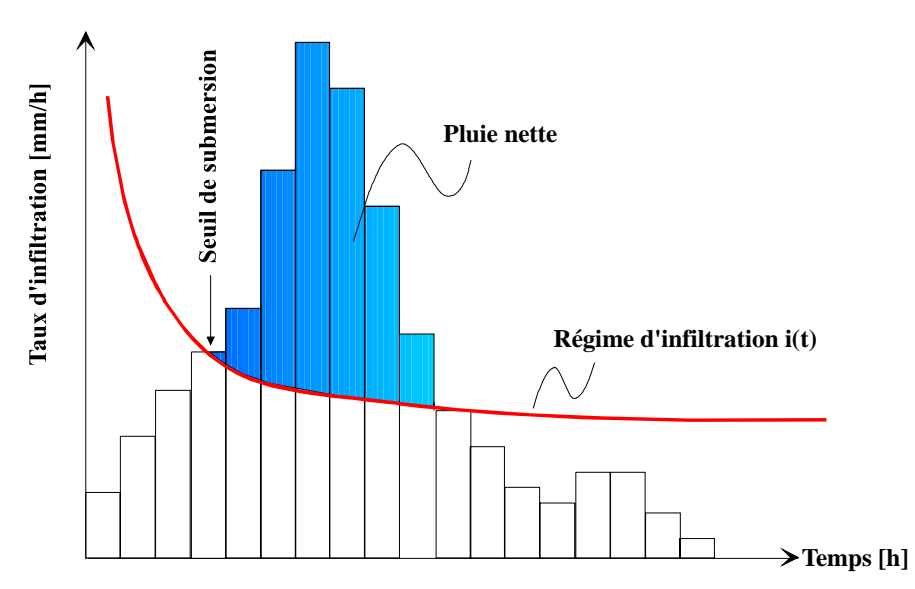

*Figure 5-15 Principe de superposition de la pluie brute et du taux d'infiltration pour en déduire l'excès ruisselé (pluie nette)* 

### **5.5.3 Modélisation du processus d'infiltration**

Nous étudierons des lois d'infiltration physiquement basées ou empiriques dans la suite de ce chapitre. Néanmoins, avant d'entamer cette revue non exhaustive, rappelons deux méthodes relativement simples mais qui peuvent être utiles quand peu d'information pertinente sur les types de sol est connue. Il s'agit de :

 la *méthode rationnelle* [56] qui lie simplement la pluie nette à la pluie brute par le biais d'un coefficient de ruissellement :

pluie nette = pluie brute .  $c_r$  (6.42)

| Couverture du sol  | Bornes du coefficient de ruissellement, c <sub>r</sub> |
|--------------------|--------------------------------------------------------|
| Pelouse            | $0.05 - 0.35$                                          |
| Forêt              | $0.05 - 0.25$                                          |
| Champs cultivés    | $0.08 - 0.41$                                          |
| Prairie            | $0.1 - 0.5$                                            |
| Parc, cimetière    | $0.1 - 0.25$                                           |
| Champs en friche   | $0.1 - 0.3$                                            |
| Pâture             | $0.12 - 0.62$                                          |
| Zone résidentielle | $0.3 - 0.75$                                           |
| Business areas     | $0.5 - 0.95$                                           |
| Zone industrielle  | $0.5 - 0.9$                                            |
| Rue asphaltée      | $0.7 - 0.95$                                           |
| Rue pavée          | $0.7 - 0.85$                                           |
| Toit               | $0.75 - 0.95$                                          |
| Rue en béton       | $0.7 - 0.95$                                           |

Tableau 5-1 : Bornes du coefficient de ruissellement<sup>28</sup>

 $\overline{a}$ 28 http://www.lmnoeng.com/

La méthode « Curve Number » du « Soil Conservation Service » (SCS CN)

$$
r_{t} = \frac{(r_{c} - I_{a})^{2}}{(r_{c} - I_{a}) + S_{m}}
$$
(6.43)

$$
I_m \approx 0.2S \text{ et } S_m = \frac{1000}{CN} - 10 \tag{6.44}
$$

où :

- $r_t$  est la hauteur d'eau totale ruisselé depuis le début de la pluie [in]
- $r_c$  est la hauteur cumulée de pluie brute depuis le début de la pluie [in]
- *I<sub>a</sub>* est la hauteur d'eau cumulée prélevée depuis le début de la pluie [in]
- $S_m$  est la capacité de stockage maximale des sols [in]
- *CN* est le « Curve Number »

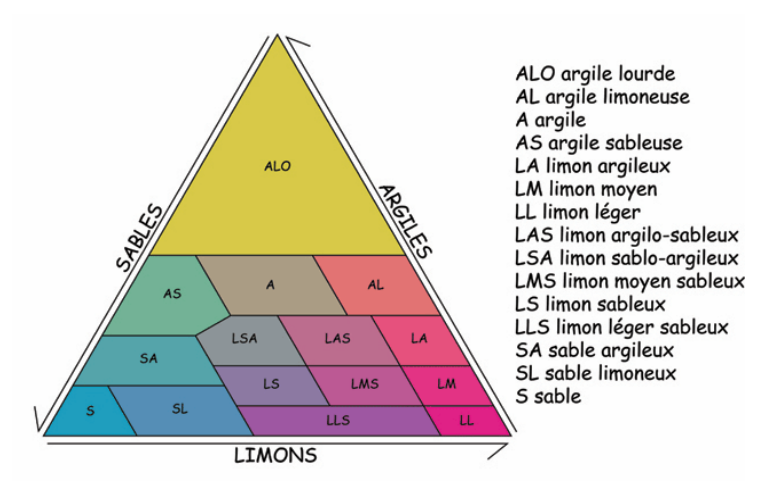

*Figure 5-16 : Classification de la texture des sols29*

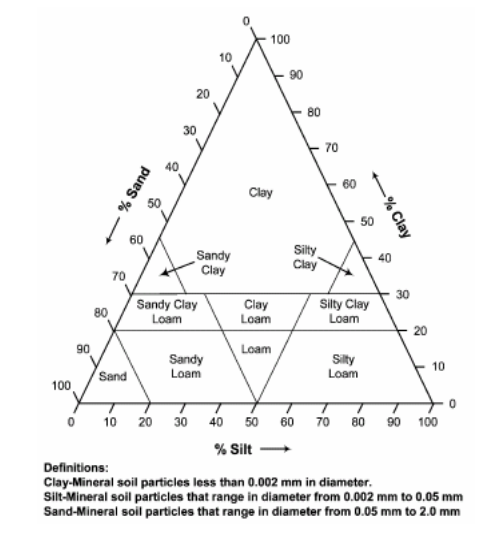

*Figure 5-17 Classification de la texture des sols [57], [58]* 

 $\overline{a}$ <sup>29</sup> http://www.wikipedia.org

|                                          | <b>Description et Curve Numbers</b>                                                                        |                    |                         |             |             |    |  |
|------------------------------------------|----------------------------------------------------------------------------------------------------|--------------------|-------------------------|-------------|-------------|----|--|
| <b>Type d'utilisation</b>                | Description de la couverture                                                                               |                    | CN par groupe<br>de sol |             |             |    |  |
|                                          | Conditions hydrologiques                                                                                   | % S<br>imperméable | $\mathbf{A}$            | $\mathbf B$ | $\mathbf C$ | D  |  |
| Agriculture                              | Terres agricoles exploitées                                                                                |                    | 64                      | 75          | 82          | 85 |  |
| Commerces                                | Zone urbaine: Commerces et petite industrie                                                                | 85                 | 89                      | 92          | 94          | 95 |  |
| Forêt                                    | Forêts, bois,                                                                                              |                    | 30                      | 55          | 70          | 77 |  |
| Prairire/Pâture                          | Pâture, prairies                                                                                           |                    | 39                      | 61          | 74          | 80 |  |
| Urbanisé dense                           | Zone résidentielle avec une moyenne par lot de 1/8 acre ou<br>moins                                        | 65                 | 77                      | 85          | 90          | 92 |  |
| Industries                               | Zone urbaine industrielle                                                                                  | 72                 | 81                      | 88          | 91          | 93 |  |
| Urbanisé faible                          | Zone résidentielle avec une moyenne par lot de 1/2 acre                                                    | 25                 | 54                      | 70          | 80          | 85 |  |
| Espaces ouverts                          | Espaces ouverts (jardins, parcs, golf, cimetières, etc.)<br>(couverture herbeuse variant entre 50% et 70%) |                    | 49                      | 69          | 79          | 84 |  |
| Parking et espaces pavés<br>ou asphaltés | Surfaces imperméables: parking pavés, toits, routes et<br>autoroutes, etc. (à l'exclusion des sentiers)    | 100                | 98                      | 98          | 98          | 98 |  |
| Résidentiel 1/8 acre                     | Zone résidentielle avec une moyenne par lot de 1/8 acre ou<br>moins                                        | 65                 | 77                      | 85          | 90          | 92 |  |
| Résidentiel 1/4 acre                     | Zone résidentielle avec une moyenne par lot de 1/4 acre                                                    | 38                 | 61                      | 75          | 83          | 87 |  |
| Résidentiel 1/3 acre                     | Zone résidentielle avec une moyenne par lot de 1/3 acre                                                    | 30                 | 57                      | 72          | 81          | 86 |  |
| Résidentiel 1/2 acre                     | Zone résidentielle avec une moyenne par lot de 1/2 acre                                                    | 25                 | 54                      | 70          | 80          | 85 |  |
| Résidentiel 1 acre                       | Zone résidentielle avec une moyenne par lot de 1 acre                                                      | 20                 | 51                      | 68          | 79          | 84 |  |
| Résidentiel 2 acres                      | Zone résidentielle avec une moyenne par lot de 2 acre                                                      | 12                 | 46                      | 65          | 77          | 82 |  |

*Tableau 5-2 : CN pour différentes conditions d'utilisation et types de sol*<sup>30</sup>, [59]

- Le groupe **A** est composé des sols sablonneux, avec présence faible ou moyenne de terreau. Il a un faible potentiel ruisselant et un haut potentiel d'infiltration même en conditions humides.
- Le groupe **B** est composé de sols limoneux. Il a un taux d'infiltration modéré quelles que soient les conditions d'humidité du sol.
- Le groupe **C** est composé de sols argilo-limoneux. Le taux d'infiltration est faible lorsque le sol est humide. Il est principalement composé de sols présentant une couche relativement imperméable, qui empêche le transit vertical, ou des sols à structures très fines.
- Le groupe **D** est composé de sols argileux et argilo-limoneux. C'est le groupe au plus haut potentiel ruisselant. L'infiltration est très faible sur sol humide.

 $\overline{a}$ 

<sup>&</sup>lt;sup>30</sup> http://www.ecn.purdue.edu/runoff/documentation/scs.htm,

Si nous désirons maintenant déterminer une valeur d'infiltration évoluant temporellement, nous avons le choix parmi de nombreux modèles existants, qui peuvent être groupés selon deux grandes approches :

- une approche basée sur des relations empiriques, à 2, 3 ou 4 paramètres ;
- une approche physiquement basée.

Les relations empiriques expriment une décroissance de l'infiltration en fonction du temps qui tend, soit exponentiellement, soit comme une fonction quadratique du temps, vers une valeur limite, en général *Ks,* mais qui peut être proche de zéro. A titre d'exemple, citons la formule de Horton qui est sans doute la plus populaire :

$$
i(t) = i_f + (i_0 - i_f)e^{-\kappa t}
$$
\n(6.45)

où :

- *i(t)* est la capacité d'infiltration au temps t [mm/h],
- *io* est la capacité d'infiltration initiale dépendant du type de sol [mm/h],
- $i_f$  est la capacité d'infiltration finale  $\text{[mm/h]}$ ,
- *t* est le temps écoulé depuis le début de l'averse [h],
- $\kappa$  est une constante empirique, fonction de la nature du sol [h<sup>-1</sup>].

L'utilisation de ce type d'équation reste limitée, car la détermination des paramètres, *i<sub>0</sub>*, *if,* et κ présente certaines difficultés pratiques. Ils peuvent néanmoins être évalués par calage sur des évènements instrumentés. Une autre difficulté est qu'il n'y a pas de possibilité de récupérer de la capacité d'infiltration après la pluie. Ce type de formulation n'est donc pas adapté à de la modélisation sur de longues périodes temporelles.

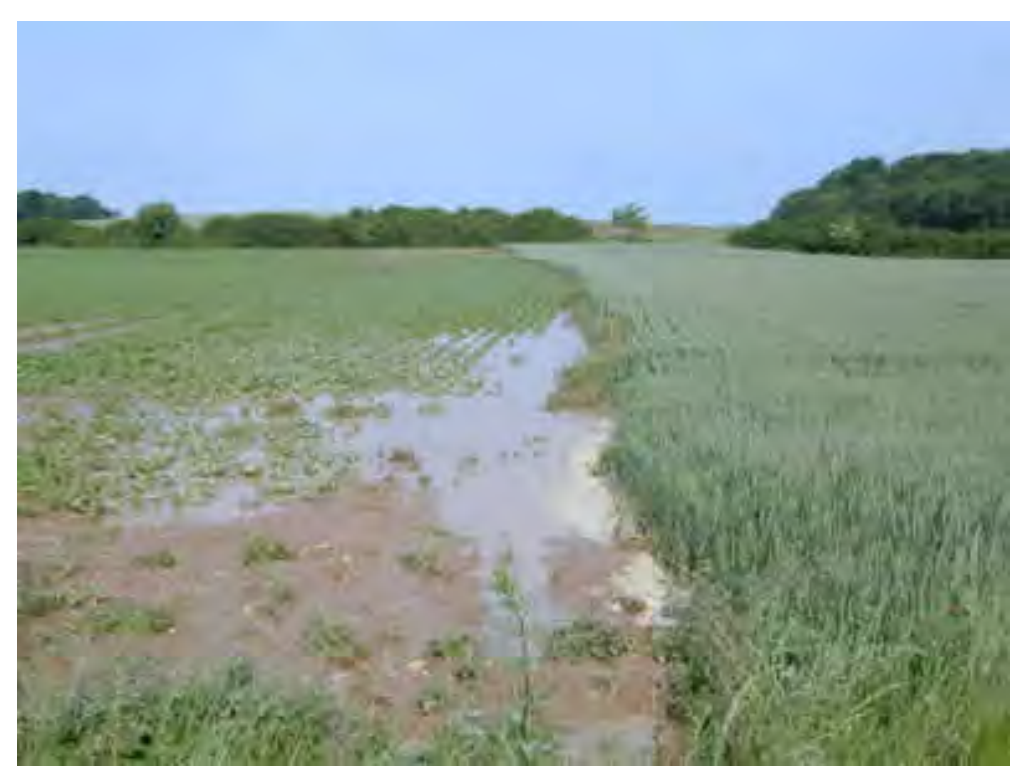

*Figure 5-18 Illustration d'un champ détrempé - sol fortement argileux* 

Les modèles à base physique s'appuient principalement sur l'équation de Darcy pour les sols saturés ou de Richards pour les sols insaturés. En effet, dans la plupart des cas, les horizons superficiels des sols ne sont que partiellement saturés au début des événements pluvieux. Dans un sol non saturé, certains pores sont remplis d'air et la proportion des pores, dans lesquelles l'eau est susceptible de s'écouler, diminue de pair. Nous pouvons donc nous attendre à ce que la conductivité hydraulique diminue lorsque la teneur en eau d'un sol décroît. Mais alors que la gravité est le principal moteur des écoulements dans les sols saturés, c'est sans compter sur les forces de succion qui deviennent dominantes en sol non saturé. Par analogie avec les écoulements saturés, Richards (1931) a proposé une relation entre la vitesse d'infiltration et le gradient de charge hydraulique, incluant les termes de gravité et aussi les termes de succion :

$$
q_i = K_w \frac{\partial H_w}{\partial z}
$$
\n
$$
H_w = Z + \Psi(\theta_w)
$$
\n(6.46)

où :

- $H_w$  est la charge hydraulique [m]
- *Kw* est la conductivité hydraulique [m/s]
- *Z* est l'altitude par rapport à un plan horizontal de référence [m]
- $\Psi$  est la force de succion ou potentiel matriciel [m]
- $\theta_w$  est la teneur volumique en eau

La relation entre la teneur en eau  $\theta_w$  et le potentiel matriciel Ψ n'est pas biunivoque. En particulier, l'expérience montre que la courbe d'évolution du potentiel matriciel, en fonction de la teneur en eau, obtenue par humidification progressive d'un sol n'est pas la même que celle obtenue par désaturation. La succion d'un sol équilibré pour une teneur en eau donnée est, en général, plus grande en désorption. Cet effet d'hystérésis [60] est en particulier dû à la nonuniformité géométrique des pores et au piégeage de l'air lors de l'humidification des sols.

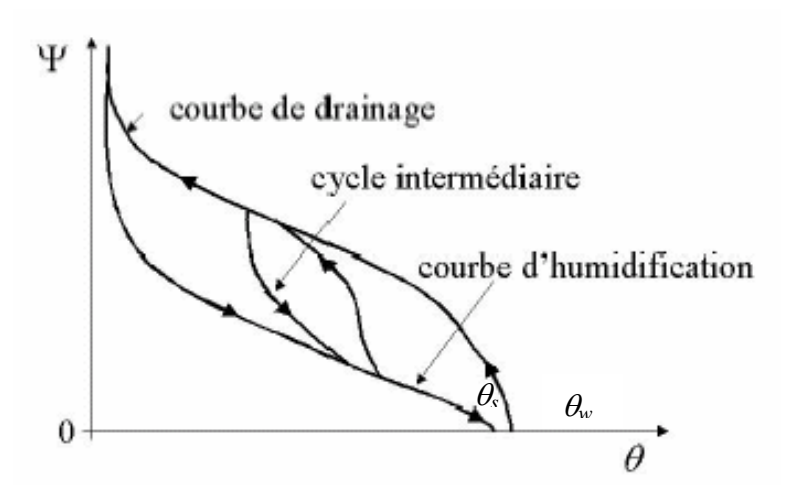

*Figure 5-19 : Courbe caractéristique d'humidité en humidification et désorption* 

Dans la plupart des modèles mathématiques d'écoulement en milieu poreux non saturé, l'effet d'hystérésis est négligé.
Les relations entre la conductivité hydraulique, la succion matricielle et la teneur volumique en eau du sol sont, le plus couramment, dues à Brooks et Corey :

$$
\Psi(\theta_w) = \Psi(\theta_s) \left(\frac{\theta_w}{\theta_s}\right)^{\frac{-1}{m}}
$$
\n(6.48)

où :

- $\Psi$  est la succion [m]
- $\theta_w$  est la teneur en eau du sol
- $\theta$ <sub>s</sub> est la teneur en eau du sol saturé (porosité)
- *m* est un paramètre à caler

$$
K_{w}(\theta_{w}) = K_{s} \left(\frac{\theta_{w}}{\theta_{s}}\right)^{\frac{2+3m}{m}}
$$
\n(6.49)

où :

- $K_w$  est la conductivité hydraulique  $[m/s]$
- $K_s$  est la conductivité hydraulique à saturation

Lorsque la teneur en eau du sol diminue, la conductivité hydraulique décroît, mais la succion matricielle augmente. Les deux effets sont antagonistes, mais, le plus souvent, nous pouvons observer que la vitesse d'infiltration de l'eau dans le sol croît lorsque la teneur en eau du sol diminue.

En introduisant l'équation (6.46) dans la continuité, et en supposant que seul l'effet vertical est dominant dans le processus d'infiltration, on obtient :

$$
\frac{\partial \theta_w}{\partial t} + \frac{\partial q_i}{\partial z} = \frac{\partial \theta_w}{\partial t} + \frac{\partial}{\partial z} \left[ K_w(\theta_w) \frac{\partial H_w}{\partial z} \right] = 0 \tag{6.50}
$$

ou encore :

$$
\frac{\partial \theta_w}{\partial t} + \frac{\partial}{\partial z} \left[ K_w(\theta_w) + D(\theta_w) \frac{\partial \theta_w}{\partial z} \right] = 0 \tag{6.51}
$$

en introduisant :

$$
D(\theta_w) = K_w(\theta_w) \frac{\partial \Psi(\theta_w)}{\partial \theta_w}
$$
\n(6.52)

Il s'agit donc bien d'une équation de convection-diffusion qui ne peut être résolue analytiquement dans sa forme générale.

Eagleson a montré que l'équation de Horton était une solution approchée de l'équation de Richards [61].

Plusieurs auteurs ont proposé des solutions approchées de l'équation (6.50). Généralement, de multiples hypothèses doivent être posées. En particulier, la teneur en eau est considérée comme uniforme dans le profil du sol au début de la pluie et la surface du sol est maintenue en saturation pendant toute la période d'infiltration (écoulement Hortonien).

Ainsi, Philip a proposé la solution approchée suivante :

$$
i(t) = \frac{1}{2} s_p t^{-\frac{1}{2}} + K_s
$$
\n(6.53)

où :

- $\blacksquare$  *i* est le taux d'infiltration du sol  $[m/s]$
- $K_s$  est la conductivité hydraulique à saturation  $[m/s]$
- **s** s<sub>p</sub> est la sorptivité du sol qui représente la capacité d'un sol à absorber l'eau lorsque l'écoulement se produit uniquement sous l'action du gradient de pression. Elle dépend des conditions initiales et des conditions aux limites du système.

Un autre modèle, tout aussi connu que celui de Philip, est le modèle de Green-Ampt . Il repose sur des hypothèses simplificatrices qui impliquent une schématisation du processus d'infiltration. Une des hypothèses du modèle de Green-Ampt stipule que la teneur en eau de la zone de transmission est uniforme.

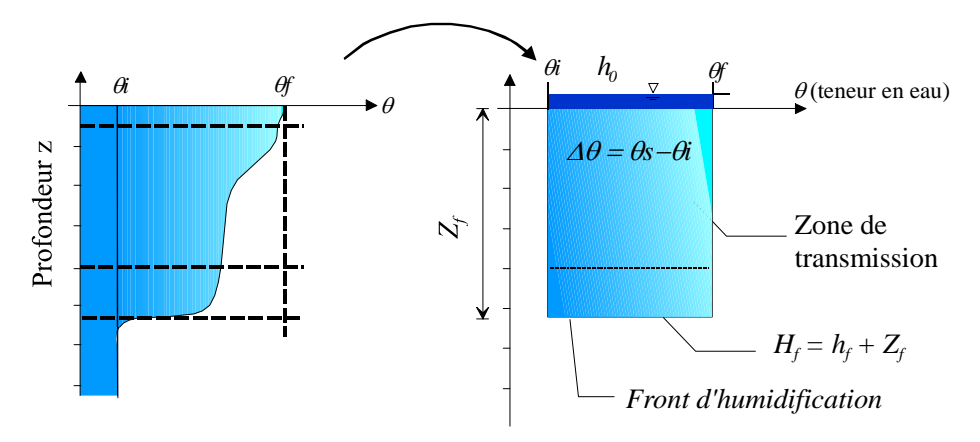

*Figure 5-20 : Approximation du profil d'humidité selon Green-Ampt* 

Le modèle de Green-Ampt est basé sur la loi de Darcy et inclut les paramètres hydrodynamiques du sol tels que les charges hydrauliques totales, au niveau du front d'humidification et en surface.

$$
i(t) = K_s \frac{\partial H_t}{\partial z} = K_s \frac{H_{w0} + H_{wf}}{Z_{wf}}
$$
  
\n
$$
H_{wf} = Z_{wf} + \Psi
$$
\n(6.54)

où :

- *i* est le taux d'infiltration du sol [m/s]
- $H_{wf}$  est la charge hydraulique au front [m]
- $H_{w0}$  est la charge de pression en surface [m]
- *Zwf* est la profondeur de la couche humide [m]
- Ψ est la succion au front [m]

Habituellement, la charge de pression en surface est négligée. En utilisant la relation suivante qui découle de l'hypothèse de Green-Ampt sur le profil d'humidification :

$$
I(t) = Z_{wf} \Delta \theta_w \tag{6.55}
$$

où :

- *I* est l'infiltration cumulative
- $\Delta\theta_w$  est la variation de la teneur en eau du sol

Nous obtenons :

$$
i(t) = K_s \left( 1 + \frac{\Psi \Delta \theta_w}{I(t)} \right) \tag{6.56}
$$

Philip a démontré que le modèle de Green-Ampt était une solution exacte de l'équation de Richards, si le coefficient de diffusivité est pris comme une fonction de Dirac. D'après Musy, ce modèle s'avère satisfaisant dans le cas de son application à un sol dont la texture est grossière. Sabol et Smemoe fournissent, quant à eux, des méthodes pour passer des paramètres du modèle SCS à des valeurs de conductivité hydraulique, de succion et de déficit d'humidité du sol qui sont les paramètres utilisés dans le modèle de Green-Ampt. [57], [58]. Quelques valeurs caractéristiques en fonction du type de sol sont fournies à titre d'illustration à l'annexe 5.

Une évolution intéressante de la loi de Green-Ampt a notamment été introduite par Chu [62], Esteves [63] et Brakensiek [64]. Elle permet la prise en compte de l'infiltration dans un sol constitué de multiples couches de caractéristiques différentes.

Cette méthode prend comme hypothèse fondamentale qu'une continuité hydraulique est assurée immédiatement lorsque le front d'humidification arrive à une interface de couches. Cette hypothèse paraît réaliste pour représenter un front d'humidification se propageant tel un piston.

Dès lors, l'équation de Green-Ampt (6.56) peut être écrite pour un front situé en z dans la couche 1 :

$$
i(t) = K_{s1} \left( \frac{H_{w1}}{z - Z_0} \right) = K_{s1} \left( \frac{z + \Psi_1}{z - Z_0} \right)
$$
 (6.57)

Quant le front est situé dans la couche  $2$  ( $Z_2 \le z \le Z_1$ ), la vitesse de propagation du front peut être déduite de la relation d'égalité des vitesses entre les deux premières couches, sous l'hypothèse formulée précédemment :

$$
i_z = V_1 = V_2 \tag{6.58}
$$

$$
K_{s1}\left(\frac{H_{w1}}{Z_1 - Z_0}\right) = K_{s2}\left(\frac{H_{w2} - H_{w1}}{z - Z_1}\right) \tag{6.59}
$$

et donc :

$$
H_{w1} = -\frac{z + \Psi_2}{\frac{K_{s1}}{Z_1} \left(\frac{Z_1 - Z_0}{K_{s1}} + \frac{z - Z_1}{K_{s2}}\right)}
$$
(6.60)

En remplaçant  $H_{w1}$  tiré de (6.60) dans (6.57), on obtient :

$$
i = -\frac{z + \Psi_2}{\left(\frac{Z_1 - Z_0}{K_{s1}} + \frac{z - Z_1}{K_{s2}}\right)}
$$
(6.61)

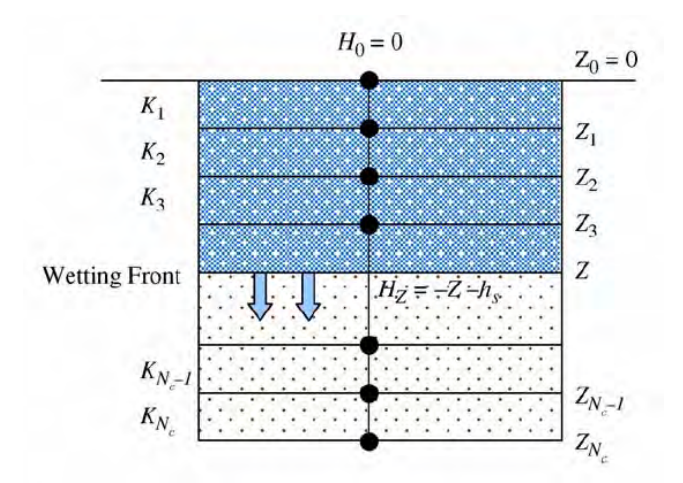

*Figure 5-21 Représentation schématique d'un front d'humidification dans un sol composé de couches multiples [62]* 

Quand le front est situé juste au droit de l'interface (*z=Z1*), il est nécessaire de considérer une force de succion moyennée entre les deux couches :

$$
H_{w1} = -Z_1 + \left(\frac{\Psi_2 + \Psi_1}{2}\right) \tag{6.62}
$$

La généralisation à *n* couches est immédiate et donne :

$$
i = -\frac{z + \Psi_n}{\sum_{j=1}^{n-1} \frac{Z_j - Z_{j-1}}{K_{sj}} + \frac{z - Z_{n-1}}{K_{sn}}}
$$
(6.63)

Pour mémoire, citons quelques autres formules utilisées en pratique, qu'elles soient empiriques ou de physiquement basées :

| Auteurs $(s)$   | Formulation                      |        |
|-----------------|----------------------------------|--------|
| Kostiakov       | $i(t) = i_0 t^{-a}$              | (6.64) |
| Dvorak-Mezencev | $i(t) = i_0 + (i_1 - i_f)t^{-a}$ | (6.65) |
| Dooge           | $i(t) = a(\theta_s - \theta_w)$  | (6.66) |

*Tableau 5-3 Quelques formules rencontrées pour évaluer le taux d'infiltration* 

où :

 $\overline{a}$ 

- *a* représente un paramètre à caler, différent pour chaque formulation
- $\blacksquare$  *i<sub>0</sub>* est l'infiltration initiale
- $\blacksquare$  *i<sub>f</sub>* est l'infiltration finale
- $i<sub>l</sub>$  est l'infiltration après 1 minute

Pour clôturer ce passage en revue des lois d'infiltration, signalons qu'une approche assez récente basée sur la théorie des fractales [65], [66], [67] a été développée [68] [69] [70]. Elle permet de modéliser les courbes de rétention d'eau, à l'aide d'invariants d'échelle : les dimensions fractales.

#### **5.5.4 La redistribution de l'eau du sol après une averse**

Lorsque l'apport d'eau en surface cesse, pluie ou irrigation, les mouvements d'eau, en particulier vers le bas, se poursuivent. Une partie de l'eau des couches superficielles saturées va s'écouler vers les couches plus profondes sous l'influence de la gravité et des gradients de succion. Ces mouvements d'eau sont qualifiés de redistribution. Le terme de ressuyage est aussi souvent employé.

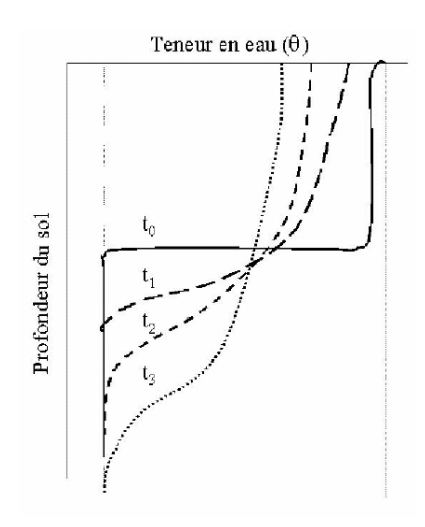

*Figure 5-22 Schématisation de la redistribution de l'humidité du sol après une averse* 

 En présence d'une nappe d'eau proche de la surface, le profil d'humidité tendra vers un équilibre, au cours du ressuyage, pour lequel la succion en chaque point sera égale à sa hauteur par rapport au niveau de la nappe d'eau libre. En revanche, en l'absence de nappe et dans le cas d'un sol profond, le processus de ressuyage, initialement dominé par la pesanteur, sera progressivement contrôlé par les gradients de succion. Le processus de ressuyage ressemblera au remplissage d'un tonneau sans fond, la vitesse d'infiltration diminuant progressivement à l'image des gradients de succion. Dans ce dernier cas, la teneur en eau des couches superficielles du sol prendra des valeurs inférieures à la capacité au champ<sup>31</sup>.

Le ressuyage a été décrit ici sans tenir compte de l'évapotranspiration qui désature les premières dizaines de centimètres voire les premiers mètres de sol. Dans un sol à structure

<sup>&</sup>lt;sup>31</sup> Pourcentage de l'eau demeurée dans le sol au bout de deux ou trois jours après que le sol ait été saturé et que le drainage naturel soit pratiquement terminé. Il peut s'exprimer en poids ou en volume.

grossière, le ressuyage étant rapide, il est possible de négliger l'évaporation pour décrire l'évolution des profils d'humidité. Ce n'est pas le cas pour des sols limoneux et argileux.

Nous imaginons aisément, à partir des éléments présentés ici, la complexité de la dynamique des infiltrations et des ressuyages successifs, en particulier dans un sol à texture fine. Une période de temps sec permet rarement l'établissement d'un profil d'humidité d'équilibre entre deux averses. De plus, ce profil ne correspond pas aux hypothèses usuellement utilisées pour établir les formules simplifiées d'infiltration.

L'hystérésis complique encore le processus de redistribution, dans la mesure où des horizons du même profil de sol s'humectent et se drainent simultanément.

## **5.5.5 Choix de modélisation de la couche de sol**

Avant de déterminer notre choix pour la couche inférieure, il est bon de rappeler pour mémoire le fonctionnement d'un phénomène bien connu des sols nus ou peu couvert : la battance.

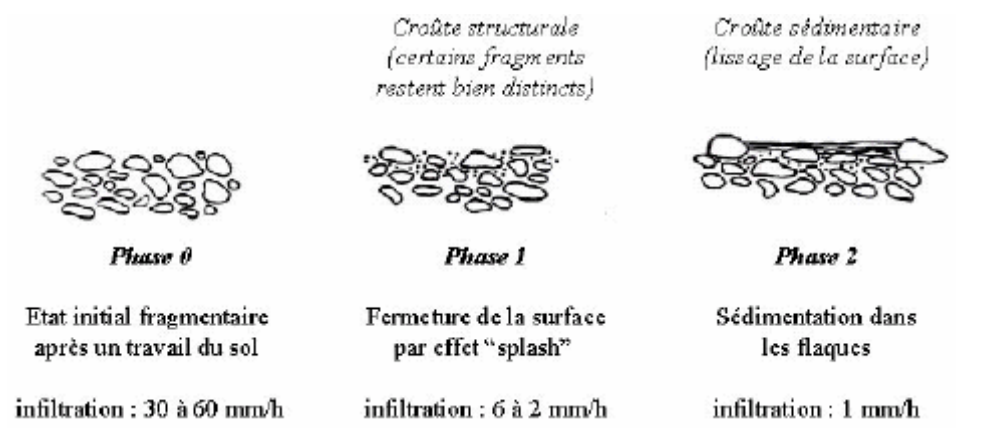

*Figure 5-23 Schématisation des stades de dégradation du sol d'après Boiffin* 

*«La pluie provoque une déstructuration de l'état de surface du sol, sous la forme d'«organisations pelliculaires superficielles». L'impact des gouttes de pluie provoque un tassement de la surface du sol, un éclatement des agrégats et une redistribution des particules les plus fines en surface, conduisant à la fermeture progressive des pores et à l'imperméabilisation du sol. Sur la croûte structurale ainsi constituée, un ruissellement diffus se produit, entraînant les particules du sol dans les microdépressions. Les particules se déposent alors en couches stratifiées renforçant l'imperméabilisation du sol. Lors de la formation de telles structures, ce n'est pas la conductivité hydraulique du sol qui constitue la limite à l'infiltration mais celle de la couche de surface, qui peut se modifier très rapidement.»* [71]

Bien que ce phénomène puisse participer de manière non négligeable à la formation des crues, il doit être clairement mis de côté dans notre recherche tant qu'un modèle d'érosion et de transport de sédiment ne cohabite pas avec le modèle hydraulique. Il s'agit très certainement d'une voie de recherche pour notre futur.

Concernant la contribution des nappes, Freeze résume l'idée largement répandue chez les hydrologues: *«L'écoulement souterrain est rarement la cause des ruissellements importants*  *lors des orages. Son rôle principal consiste à soutenir le débit des cours d'eau durant les étiages entre les périodes pluvieuses et la fonte des neiges . . . » [72]*. En effet, compte tenu des lois d'écoulement et des temps de réponses qu'impliquent les conductivités hydrauliques habituellement faibles des sols, les écoulements de nappes profondes sont trop lents pour contribuer significativement à l'onde de crue. Une réponse rapide des versants ne peut être envisagée que dans le cas où la nappe est proche de la surface, et la conductivité hydraulique à saturation élevée.

Les écoulements hypodermiques ont été invoqués pour tenter d'expliquer la contribution souterraine rapide aux phénomènes de crues. Certains auteurs, comme Hewlett & Hibbert, travaillant sur des bassins versants forestiers ont suggéré que l'horizon superficiel du sol (humus, horizon exploré par les racines), plus perméable, pourrait être une zone d'écoulement préférentiel [73]. Suite à la diminution de la porosité en profondeur, la percolation verticale serait ralentie voir bloquée. Un niveau plus humide, ou même une nappe perchée, pourrait se développer. Un écoulement latéral le long du versant pourrait alors rejoindre le cours d'eau.

D'autres auteurs ont suggéré que, dans ces horizons superficiels, des macropores (conduits creusés par la macrofaune, espaces libérés après la décomposition des racines) pouvaient constituer des drains naturels ou des lieux préférentiels d'infiltration. Dans certains cas, les fissures de la roche mère semblent jouer un rôle de drain du sol et du sous-sol. Ruan a d'ailleurs proposé un premier modèle couplant cet écoulement particulier à une microtopographie de surface [74].

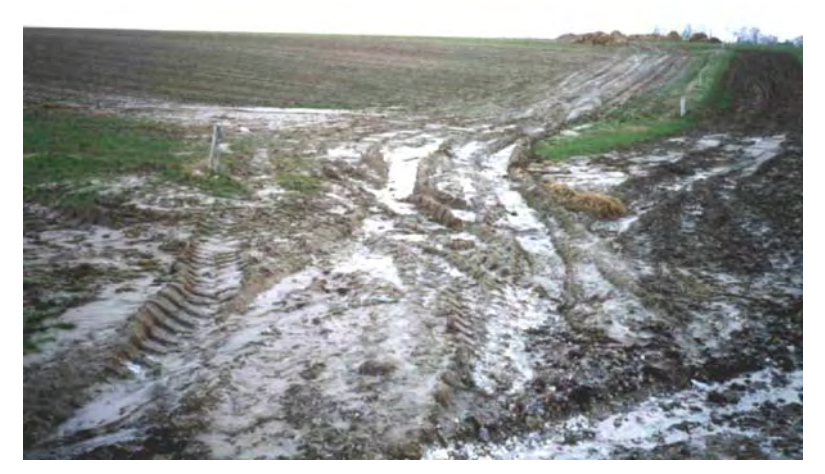

*Figure 5-24 Illustration de la concentration potentielle du ruissellement suivant des chemins privilégiés parfois insolites (traces de tracteur dans un champ)32*

Le principe de l'intumescence de nappe a été proposé par Sklash et Farvolden [75] pour expliquer la contribution de l'écoulement souterrain au débit des crues. Lorsque la nappe est proche de la surface, la percolation verticale de l'eau dans les horizons superficiels non-saturés du sol peut rapidement rejoindre la nappe. Il contribue alors localement à l'élévation de son niveau. Ce phénomène est d'autant plus marqué que le sol permet le développement d'une frange capillaire au-dessus de la surface libre de l'aquifère. Avec ces apports différenciés dans le temps et l'espace, un gradient de charge se développe et engendre un écoulement souterrain

 $\overline{a}$ 

<sup>32</sup> source *J.-P. Thorez http://www.arehn.asso.fr*

latéral qui alimente le cours d'eau. La vitesse de réaction de ce mécanisme dépend principalement du temps de percolation de l'eau de pluie jusqu'à la nappe ; plus celle-ci est proche de la surface, plus la réaction est rapide. L'évolution des débits mis en jeux par ce processus est directement proportionnelle au gradient de charge qui s'est instauré, conformément à la loi de Darcy. Ce mécanisme ne nécessite pas la saturation totale du profil de sol, même à proximité immédiate des thalwegs.

Enfin, en raison de l'affinité des sols avec l'eau, une zone quasiment saturée, sous tension, se développe au-dessus de la surface libre de la nappe : la frange capillaire. A proximité des thalwegs, là où cette frange capillaire affleure, quelques millimètres de précipitations suffisent à saturer complètement le sol et modifier brutalement la répartition de la charge hydraulique. Dans cette nouvelle configuration, des écoulements souterrains en direction du cours d'eau sont susceptibles de se mettre en place et de participer à l'écoulement de crue. Des expérimentations sur modèles réduits [76] montrent que les ordres de grandeur des temps de réponse de ce mécanisme sont équivalents à ceux proposés par Sklash et Farvolden.

Sur base de ces observations, il nous semble opportun de choisir un mode de représentation du sol par deux couches superposées. En effet, une discrétisation verticale fine du sol semble encore trop coûteuse en termes de temps de calcul et d'espace mémoire pour modéliser des bassins versants de grandes tailles. Cependant, si nous désirons appréhender une contribution à l'écoulement de crue venant de la couche inférieure, il est nécessaire de placer au moins une tranche de sol pour laquelle nous modéliserons potentiellement des flux transversaux. La seconde couche globalisera la nappe phréatique dont nous maintiendrons la variation du volume global de manière à vérifier notre fermeture de bilan et générer un écoulement de base.

En vue de modéliser de longues périodes temporelles, avec possibilités de périodes sèches, il est nécessaire de disposer d'un modèle qui permette, à cette première couche de sol, de retrouver une capacité d'infiltration entre les crues. Pour cette raison, la redistribution du profil d'humidification doit faire l'objet de simplifications et d'idéalisations. C'est la percolation vers la couche profonde, et potentiellement un terme d'évapotranspiration qui doivent permettre de venir « décharger » les quantités d'eau accumulées, [54]. Ce terme d'évapotranspiration peut être estimé grâce à diverses formules faisant intervenir plusieurs caractéristiques météorologiques. Une approche synthétique de son estimation est fournie à l'annexe 6.

En conclusion, la première couche de sol devra répondre à un comportement du type :

$$
\frac{\partial H}{\partial t} + \frac{\partial}{\partial x} \left( K_x \frac{\partial H}{\partial x} \right) + \frac{\partial}{\partial x} \left( K_y \frac{\partial H}{\partial y} \right) = \frac{i_s - i_p - e_t}{\Delta \theta_w}
$$
(6.67)

où :

- $\blacksquare$  *H* est la charge hydraulique dans la nappe  $H=h+z$
- *Kx* est la perméabilité indépendante de l'humidité du sol suivant l'axe x
- *Ky* est la perméabilité indépendante de l'humidité du sol suivant l'axe y
- *is* est l'infiltration de surface
- $\blacksquare$  *i<sub>n</sub>* est la percolation vers la nappe
- *et* est l'évapotranspiration
- *∆θ<sub>w</sub>* est la porosité utile

Nous proposons de généraliser l'hypothèse de Green-Ampt, sur la forme du profil d'humidification, à la totalité des phases de stockage et déstockage des volumes d'eau. Le profil se comportera donc à la manière d'un piston, dont la base est continuellement attachée à la surface du sol, et dont la tête descend ou remonte en fonction de l'alimentation ou de l'appauvrissement en eau. La formulation des échanges latéraux de type Darcy s'applique relativement bien à cette hypothèse, puisque nous considérons que cette frange de sol est dès lors complètement saturée.

Nous sommes conscients que cette hypothèse est sans doute 'brutale', mais cela nous semble être actuellement la seule issue raisonnable pour un modèle hydrologique qui se veut d'abord tournés sur les transferts quasi horizontaux. Nous considérons que cette première étape de modélisation du sol devrait être approfondie dans des recherches futures, pour déboucher vers une représentation plus complexe des phases « inter-crues ». Kumar va d'ailleurs en ce sens, puisqu'il a proposé une formulation moyennée par couches des écoulements suivant l'équation complète de Richards en tenant compte des échanges latéraux [77]. Néanmoins, cette formulation reste très complexe à mettre en œuvre pour des modélisations réelles.

L'infiltration de surface sera évaluée, soit par une loi de Green-Ampt, soit par une loi originale à trois paramètres du type :

$$
i_s(t) = \frac{dh_w}{dt} \Delta \theta_w = K_s + (i_{s0} - K_s) \frac{(Z_1 - h_w)}{Z_1}
$$
 (6.68)

où :

- $K<sub>s</sub>$  est la perméabilité à saturation du sol
- *iso* est l'infiltration initiale
- $\blacksquare$  *Z<sub>1</sub>* est l'épaisseur totale de la couche
- $h_w$  est la hauteur d'eau totale infiltrée

L'intégration de cette loi nous permet de retrouver une forme du type Horton (6.45) :

$$
\frac{1}{(i_{s0}Z_1 - (i_{s0} - K_s)h_w)}dh_w = \frac{dt}{Z_1\Delta\theta_w}
$$
\n
$$
i_s(t) = i_{s0}e^{-\frac{(i_{s0} - K_s)t}{Z_1\Delta\theta_w}}
$$
\n(6.69)

De la même manière, la percolation sera approchée par la formule :

$$
i_p(t) = K_s \frac{h_w}{Z_1} \tag{6.70}
$$

La résolution numérique de l'équation (6.67) ne pose pas de problème, puisque son formalisme est du même type que celui le modèle diffusif pour le ruissellement de surface. Dès lors, le même schéma de résolution lui sera appliqué. Vu que les vitesses de transfert dans cette couche seront bien moins importantes que les écoulements de surface, la stabilité temporelle du modèle peut être assurée en vérifiant le seul critère restrictif de l'écoulement de surface.

# **5.6 Limitation originale des flux de transfert**

Les différentes couches de modélisation (couche superficielle dépendant d'un modèle diffusif, couche de sol dépendant d'un modèle type Darcy, et transferts verticaux par infiltration et percolation) sont en relations très étroites. Il est très probable que la discrétisation temporelle, appliquée par le modèle, va générer des « assèchements » de certaines couches lors des périodes plus sèches ou même seulement moins importantes en terme d'alimentation de pluie.

Cet aspect des modèles numériques est très peu discuté dans les différents articles sur le sujet. La plupart du temps, une simple remise à zéro de l'inconnue de hauteur ou de volume est appliquée, quand elle devient négative. Cette approche mène indéniablement à une surestimation de la quantité d'eau dans le modèle et donc à une erreur finale sur la fermeture générale du bilan. D'ailleurs, il n'est pas rare de voir des erreurs de l'ordre de 10% et même plus sur le bilan de la simulation numérique (provenant des phénomènes d'assèchements, et/ou de défauts de continuité par mauvais schéma numérique).

Dans notre modèle, l'approche par volumes finis garantit que les flux de débit entre mailles n'engendre pas de différentiel (autre que l'erreur machine qui est incontournable). Dès lors, il nous faut trouver une approche originale en vue de gérer adéquatement les phases sèches qui pourraient survenir.

Esteves propose de répercuter le différentiel, réparti uniformément, sur les mailles voisines par les côtés [63]. Si le volume présent dans ces mailles n'est pas suffisant, les voisines suivant les diagonales sont alors mises à contribution. Cette approche est intéressante mais n'assure pas de conserver le volume dans toutes les conditions. En effet, elle peut être mise en défaut si la totalité d'un paquet de mailles s'assèche simultanément. La généralisation de cette approche demanderait d'augmenter la matrice des voisins pour aller répercuter le déficit là où il reste de l'eau.

L'approche originale que nous proposons, en accord avec la résolution de phénomènes convectifs, revient à appliquer un coefficient pondérateur à tous les flux sortants de la maille asséchée. En effet, la variation de volume s'écrit :

$$
\Delta Vol = V_i + V_a - V_s \tag{6.71}
$$

où

- <sup>∆</sup>*Vol* est la variation de volume
- *Vi* est le volume initial de la maille
- $V_a$  est la volume d'apport
- *Vs* est le volume de sortie

Remarquons qu'il n'y a pas de lien direct entre le volume existant sur une maille et les volumes transitant par celle-ci. Ces derniers peuvent, en effet, être bien plus importants.

L'application d'un coefficient sur le seul terme de sortie nous permet de limiter la variation de manière à retrouver l'assèchement juste :

$$
\Delta V = V_i + V_a - \alpha V_s \tag{6.72}
$$

Cette approche implique les éléments suivants :

- lors de la construction des flux, il est nécessaire de faire la distinction entre les flux sortants et les flux entrants ;
- le processus touchant les flux, il est nécessaire de procéder à une réévaluation de toutes les mailles limitées mais également des mailles voisines recevant ce flux en apport. Ce processus est, dès lors, itératif et il peut donc avoir un effet de boule de neige, au pire sur la totalité du domaine ;
- la méthode a pour avantage de respecter la dynamique de transfert sans toucher de mailles voisines indépendantes ;
- le bilan de masse est totalement respecté à l'erreur machine près ;
- le surcoût de calcul peut être limité par des précautions de numérotation dans l'algorithme.

## **5.7 Traitements et corrections topographiques**

## **5.7.1 Généralités**

L'applicabilité d'un modèle hydrologique distribué et physiquement basé n'est pas envisageable sans une information topographique numérique. La disponibilité de ces modèles numériques de terrain (MNT) tend maintenant à se généraliser avec une densité de données et une précision spatiale (X, Y et Z) de plus en plus importantes.

Compte tenu que le seul modèle de ruissellement de surface ne suffit pas à représenter correctement la dynamique de l'écoulement jusqu'à l'exutoire du bassin versant, il est nécessaire de générer un réseau de rivières chargé de transmettre les flux de ruissellement par une dynamique plus complexe.

Sans information digitalisée sur l'ensemble du chevelu de rivières, le problème de sa détermination à partir des seules informations topographiques a été abordé par de nombreux auteurs dont notamment [78],[79],[80], [81].

Le processus le plus largement répandu est l'utilisation de l'algorithme D8 [55]. Celui-ci détermine la plus grande pente d'un élément en fonction de ses huit voisins. Le chemin de ruissellement est donc déterminé en parcourant l'ensemble de la matrice topographique de base.

Néanmoins, quel que soit le MNT, nous trouverons toujours des difficultés pour son exploitation automatique :

- une cellule peut avoir plus d'une direction potentielle d'écoulement ;
- les dépressions ne possèdent pas de chemin vers l'exutoire du bassin versant ;
- les zones plates ne possèdent aucune pente.

## **5.7.2 Orientation suivant la plus grande pente**

Quand la direction d'une cellule est indéterminée parce que plusieurs de ses voisins ont la même pente, le premier critère à appliquer est le choix des cellules les plus proches (voisins par côtés).

Si l'indétermination persiste, plusieurs auteurs se contentent de choisir la première cellule de leur liste. Chou propose une méthode un peu plus élaborée, qui fait intervenir le plan moyen passant par les 9 cellules (plan obtenu par régression aux moindres carrés) constituant le pâté 3x3 centré sur la maille indéterminée [82], [83] :

$$
f(x, y) = a + bx + cy
$$
\n
$$
\theta_p = \operatorname{atan}\left(\frac{c}{b}\right)
$$
\n(6.74)

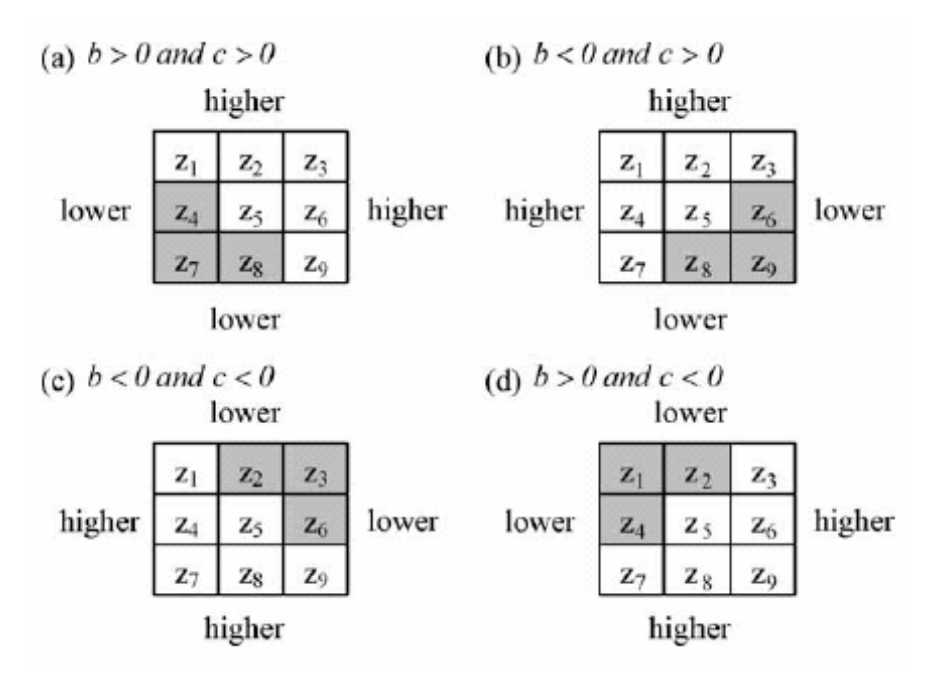

*Figure 5-25 Mailles susceptibles d'être choisies suivant l'inclinaison du plan moyen* 

L'inclinaison générale du plan moyen détermine 3 cellules potentielles. S'il existe encore une indétermination dans ces cellules, l'angle  $\theta$ <sup>n</sup> la soulève.

#### **5.7.3 Traitement des dépressions**

La méthode la plus répandue a été introduite par Jenson et Domingue [79], pour traiter le cas des dépressions. Elle modifie les altitudes de l'ensemble des cellules, contenues dans cette dépression, au niveau de la plus basse maille exutoire de la périphérie. Le problème se transforme donc en une résolution d'une surface plane traitée au paragraphe 5.7.4. Pour information, cette méthode a été implémentée comme base de la méthode Grid du logiciel ArcInfo [84],[85].

Martz relativise cette méthode simple en s'appuyant sur l'hypothèse que les dépressions ne sont pas seulement le fait d'une sous-estimation des altitudes du MNT, mais peuvent être également provenir d'une surestimation de celles-ci, créant des obstructions au passage. En effet, le MNT peut être le résultat de manipulations complexes sur un nuage de points directement levés du terrain, d'observations satellitaires, ou encore d'agglomération de différentes sources à des échelles parfois non compatibles avec la modélisation envisagée… Il peut aussi s'agir tout simplement d'une région avec de très faibles gradients. Mark et Tribe estiment que la majorité des dépressions obtenues dans ce type de MNT n'est pas physique et qu'elles proviennent d'erreurs d'interpolation, de troncature, d'arrondis ou d'une mauvaise résolution spatiale.

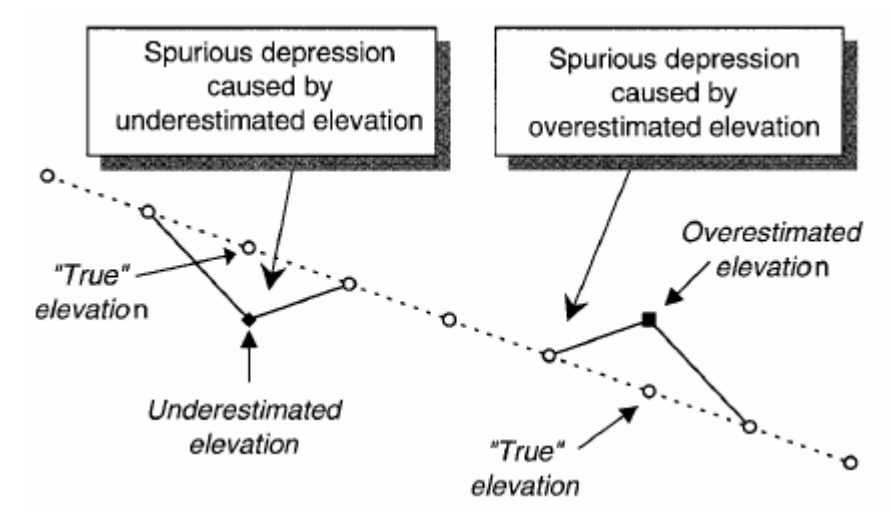

*Figure 5-26 Représentation 2D de dépressions générées par sous-estimation ou surestimation d'altitudes* 

Le principal problème est qu'il n'existe pas de méthodes permettant la différenciation des deux types de dépressions. Le remplissage des dépressions par sous-estimation semble bien physique mais le remplissage des autres types de dépressions ne l'est pas. Pour cette raison, des méthodes relativement complexes ont été développées. Elles mêlent le remplissage classique avec le creusement de passages.

Hutchinson propose de calculer un MNT à partir d'un nuage de point et d'en trouver toutes les dépressions et les cols. Il détermine ensuite des chemins de drainage sur l'ensemble du domaine. Partant d'une dépression, il rejoint le col voisin le plus bas et il force les altitudes suivant ce chemin de drainage pour respecter une pente réaliste. Ces nouveaux points sont pris en considération dans la reconstruction d'un nouvel MNT sur base d'une interpolation type éléments finis. [86]. Fairfield et Leymarie proposent une méthode équivalente, mis à part le choix du chemin de drainage [55].

Une méthode intéressante est introduite par Jones. Elle s'appuie sur l'algorithme « Priority-First-Search » (PFS) basé sur la méthode « Weighted-graph », introduite par Sedgewick [87]. Cette méthode, très robuste et efficace, s'applique à de nombreux problèmes en changeant la formulation de sa « fonction de priorité ». Dans ce cas précis, il s'agit d'un problème classique du « chemin le plus court » [85].

Dans cet algorithme, deux tables sont utilisées : un '*arbre*' contenant le chemin potentiel et une '*table de queue*'. Chaque cellule a trois états possibles : être choisi dans la table d'arbre, être dans la queue ou ne pas encore avoir été sélectionné. Dans notre cas, la fonction de priorité

est simplement le différentiel d'altitude entre la maille testée et la première maille de l'arbre. Si plusieurs mailles ont la même valeur de priorité, la maille la plus proche est choisie.

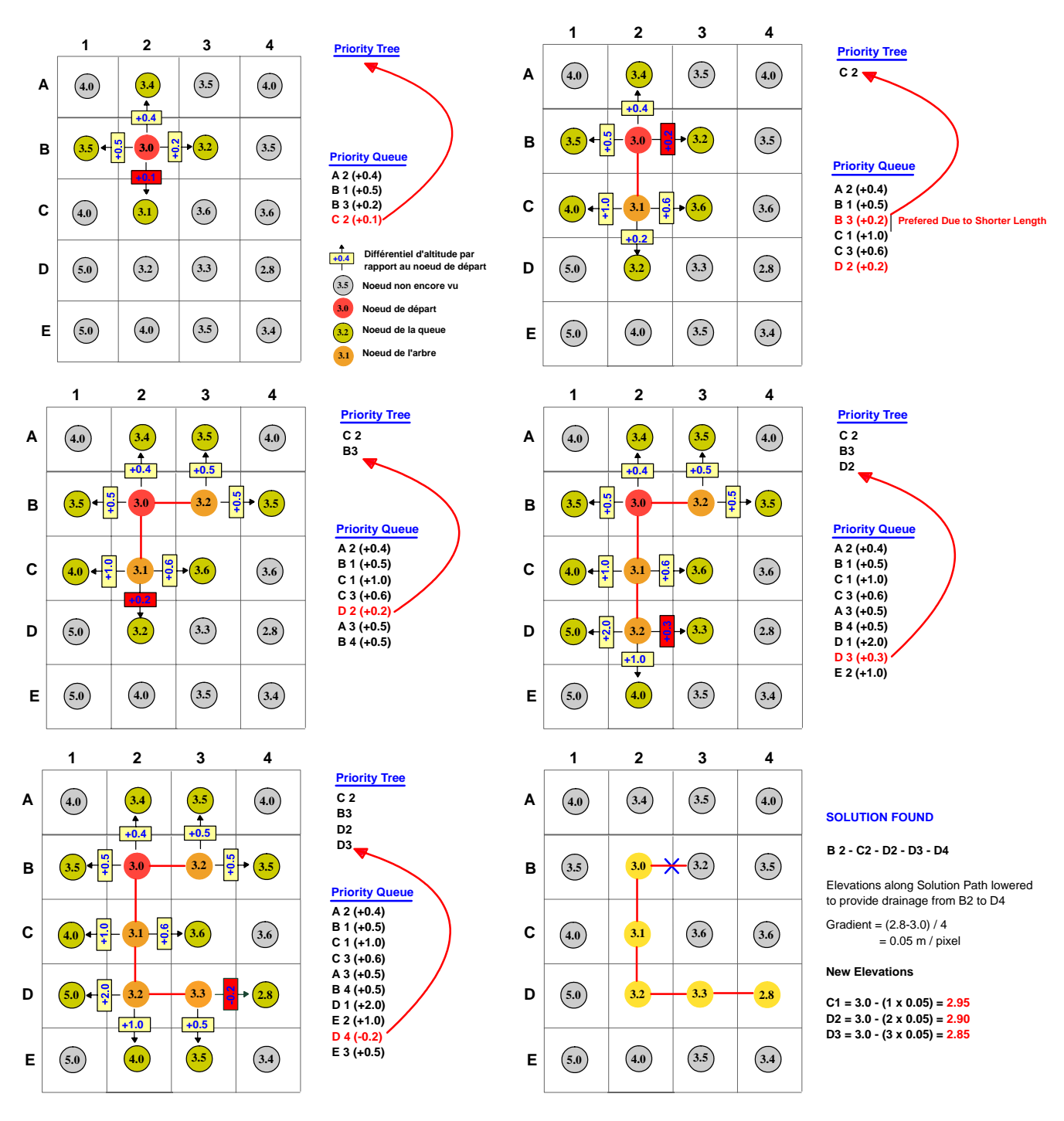

*Figure 5-27Principe de fonctionnement de la méthode PFS33*

L'arbre est initialisé en plaçant la maille problématique en tête, par exemple le fond de la dépression. Ses quatre voisines sont, quant à elle, placées dans la queue. La procédure récursive teste successivement toutes les mailles de la queue et ajoute à l'arbre la maille dont la fonction de priorité est la plus faible. Elle est elle-même retirée de la queue pour y laisser la place à ses voisines.

 $\overline{a}$ 33 http://www.toolkit.net.au/catchsim/index.htm?Overview/PFSMethod/PFSFrame.htm~mainFrame

L'opération se répète jusqu'à la vérification du critère d'arrêt : une l'altitude de maille inférieure à l'altitude de la maille de départ. S'il existe plusieurs chemins possibles, celui qui possède la plus grande pente est choisi, ou dans l'hypothèse d'une stricte égalité de pente, le chemin le plus court.

Une fois le chemin choisi, l'altitude de chaque maille utilisée est réévaluée de manière à former une pente régulière entre les deux bornes.

Il est certain que cet algorithme s'arrêtera s'il existe, dans la matrice générale, une cellule dont l'altitude est inférieure à la maille de départ. Autrement, le critère d'arrêt sera le parcours de l'ensemble du domaine.

Jones fait remarquer avec justesse que cette méthode est aussi bien valable pour les dépressions que pour les zones plates. Hutchinson suggère deux améliorations à cet algorithme :

- tester les points problématiques dans l'ordre croissant des altitudes. Cela aura pour conséquence de générer les chemins de drainage « par l'aval ». Les autres points peuvent donc s'y raccorder plus vite.
- si le différentiel entre les points extrêmes du chemin est plus grand qu'une tolérance fixée, la méthode PFS est abandonnée et ce point doit être traité avec une autre méthode (remplissage ou remplissage-brèche).

Cette méthode est dépendante de l'ordre de parcours et des corrections effectuées. Elle ne fournit donc pas un résultat univoque ce qui est un peu perturbant.

Martz et Garbrecht proposent quant à eux un algorithme également très intéressant [78] [88, 89]. Ils travaillent en trois étapes distinctes :

 $\blacksquare$  l'extension de la dépression est recherchée ;

 $\overline{a}$ 

- l'exutoire le plus bas est creusé si certains critères sont respectés ;
- les dépressions résiduaires sont comblées au niveau de l'exutoire précédent.

Tout d'abord, les cellules « cul-de-sac » sont cherchées au sens de la méthode D8. Il s'agit tout simplement de toutes les cellules pour lesquelles il n'est pas possible de déterminer un chemin de ruissellement parce que ses voisines sont, soit supérieures en altitude, soit à une altitude identique. On les trouve dans des dépression fermées ou aux bords des zones plates.

La zone d'extension d'une cellule « cul-de-sac » est ensuite recherchée grâce à un filtre 5x5 centré sur cette maille. Si la cellule centrale est utilement marquée d'un traceur, il suffit d'itérer sur les mailles du filtre et de marquer, à leur tour, toutes les cellules voisines d'une maille tracée si leur altitude est supérieure ou égale à celle-ci. Le filtre est agrandi itérativement et l'opération est menée jusqu'au moment où aucune maille supplémentaire n'est ajoutée.

Par la suite, les exutoires potentiels<sup>34</sup> sont identifiés dans la zone précédemment définie. La maille exutoire la plus basse est sélectionnée. Si cette maille n'est pas unique, on choisit la maille possédant la plus grande pente. Une fois cette opération réalisée, l'algorithme passe en revue la totalité des mailles de la zone pour vérifier qu'il existe au moins une cellule dont l'altitude est inférieure à la maille exutoire. Si ce n'est pas le cas, cela signifie que la zone détectée est une zone plate et c'est alors le traitement du paragraphe 5.7.4 qui est d'application.

<sup>&</sup>lt;sup>34</sup> Un exutoire potentiel est une maille contenue dans la zone et qui a, dans ses voisines, une maille hors zone dont l'altitude est inférieure.

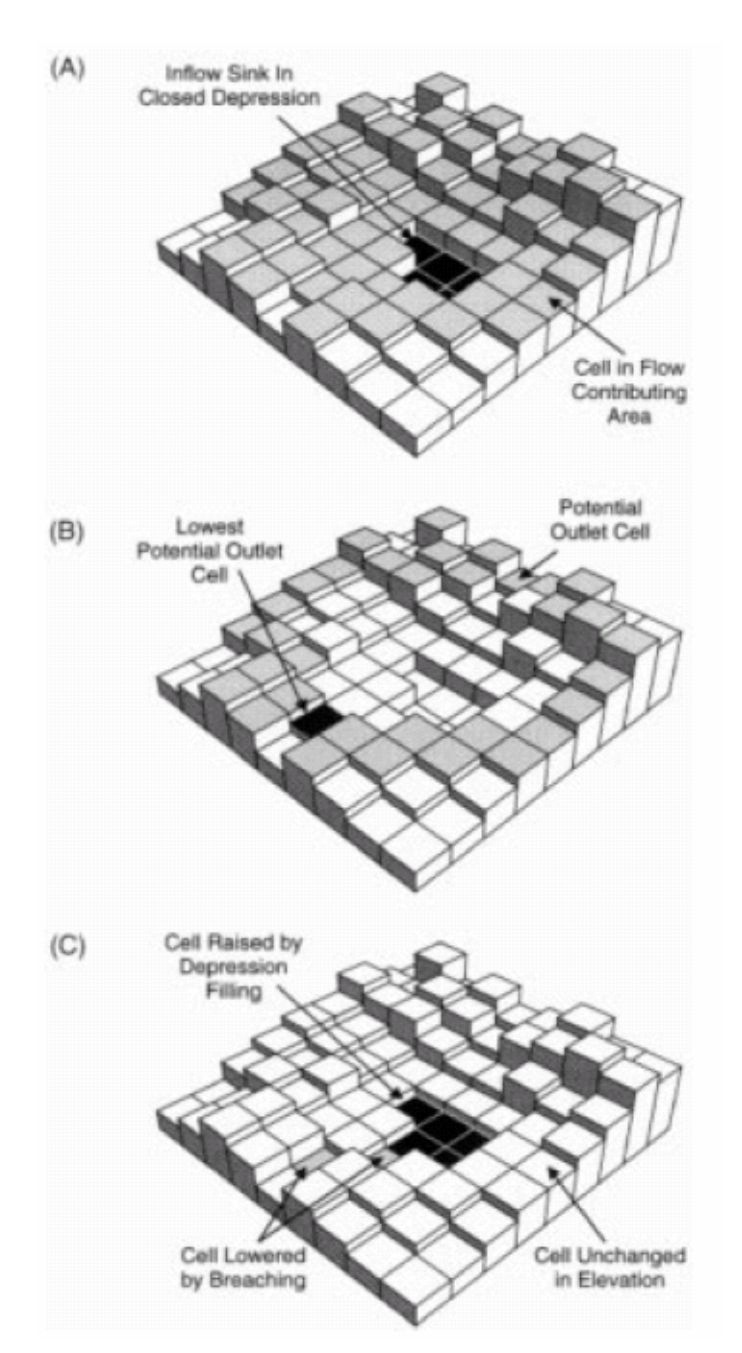

*Figure 5-28 Illustration de la technique de la brèche (A) sélection des mailles « cul-de-sac » et de leur zone d'influence (B) Détermination de toutes les cellules exutoires potentielles et des plus basses parmi celles-ci (C) L'indétermination est levée par creusement de la brèche et remplissage final des dépressions résiduelles* 

Pour finir, il reste à déterminer la brèche. Le creusement est limité à un maximum de deux mailles. Au-delà, l'auteur estime que la représentation de la dépression ne fait pas l'objet d'une surestimation d'altitude et c'est le remplissage qui est appliqué.

 Toute les cellules de la zone, qui sont à la même altitude que celle de l'exutoire, sont examinées pour déterminer si elles sont voisines d'une maille hors zone et à une altitude inférieure. Dans l'affirmative, il s'agit alors de voir si elles sont dans l'intervalle des deux mailles autorisées, par rapport à une cellule de la zone d'altitude inférieure. Dans ce cas, elles sont potentiellement entaillables. Si aucune cellule n'existe, le creusement n'est pas possible et le simple remplissage est d'application. Si plusieurs sites sont possibles, le choix est porté sur

celui avec la pente extérieure la plus forte (premier critère) et la pente intérieure la plus forte (second critère). Si le choix est encore possible, le premier site est choisi par défaut. L'altitude de la cellule exutoire est dès lors abaissée au niveau de l'extérieur du domaine. Dans le cas d'une brèche à deux mailles, la seconde cellule est également abaissée.

La dernière méthode à mentionner est celle proposée par Turcotte ; elle mêle la détermination du chemin de ruissellement par l'algorithme D8 avec une représentation digitalisée du filaire de rivière. Selon Turcotte, cette méthode est le seul moyen fiable de représenter un réseau complexe de rivières dans des zones de faibles gradients topographiques [90]. Globalement, la méthode revient à imposer les altitudes sous les points du réseau digitalisé, et de corriger graduellement les points voisins pour permettre une véritable concentration dans ce réseau « artificiel ». Si cette correction n'est pas effectuée, il pourrait survenir un doublement du réseau plus ou moins parallèle étant donné que le réseau digitalisé ne correspond pas nécessairement au MNT. Duke met à profit également une méthode du même genre pour imposer des chemins de drainage le long de voiries [91].

Signalons enfin pour mémoire que Chou propose une détermination de l'orientation des flux sans modifier la matrice de topographie. Cette méthode n'est pas utile dans notre cas puisque le résultat que nous désirons obtenir est justement une matrice topographique modifiée en accord avec les chemins de ruissellements. Néanmoins, l'approche originale, basée sur une méthode de choix multicritères, valait la peine d'être citée [82], [92].

### **5.7.4 Traitement des zones plates**

En complément du traitement des zones de dépression, Martz et Garbrecht ont suggéré une méthode de traitement des zones plates [93]. Celle-ci améliore sensiblement le résultat des méthodes de Jenson et Domingue qui fournissaient des chemins de drainage parallèles, assez éloigné des attentes du terrain [94].

Leur méthodologie s'effectue en trois étapes distinctes :

- la correction topographique depuis l'exutoire (ou les exutoires) de la zone plate ;
- la correction topographique depuis les mailles hautes entourant cette zone ;
- la combinaison des deux premières corrections.

Si nous avons une fenêtre des cellules constituant la zone plate, nous pouvons incrémenter, de manière itérative, l'altitude des mailles voisines d'une cellule possédant un chemin de drainage ; à la première itération, il s'agit de l' (les) exutoire(s). Mener ces itérations jusqu'au moment où aucune cellule ne peut plus être corrigée va générer la première phase de correction.

La deuxième phase consiste en la correction des cellules voisines de mailles d'altitudes supérieures et ne contenant pas de chemin de drainage. Aux itérations suivantes, les mailles déjà corrigées sont réincrémentées en plus de l'extension de la zone. Encore une fois, ce processus est maintenu jusqu'au moment où plus aucune correction n'est apportée.

La dernière étape revient à combiner linéairement les deux corrections pour former la surface définitive. Garbrecht mentionne qu'une situation exceptionnelle peut survenir, où des

corrections antagonistes ne lèvent pas l'ambiguïté de la zone plate, mais il suffit à ce moment d'appliquer une nouvelle fois la première itération avec une correction divisée par deux.

Une correction très faible suffit à définir explicitement le chemin de drainage, cela n'aura donc pas de conséquences importantes sur la suite des calculs.

Outre cette méthode, rappelons que la méthode PFS décrite précédemment est également applicable à cette situation. La même remarque peut être formulée pour l'utilisation d'un chemin de drainage digitalisé, qui semble être le seul à pouvoir réellement décrire des systèmes méandreux dans des topographies extrêmement plates.

# **5.7.5 Modèle implémenté**

D'après l'analyse précédente des méthodes disponibles, la méthode de Martz et Garbrecht semble en concurrence immédiate avec la méthode PFS proposé par Jones. Notre choix s'est toutefois porté sur la première vu que c'est la seule qui rend un résultat unique en permettant une application automatisée.

Il est également bon de remarquer que, concernant les modifications topographiques, nous n'avons pas fait de distinction entre le modèle diffusif ou le modèle cinématique. Le modèle diffusif peut théoriquement se passer de ces corrections, vu qu'il autorise des écoulements sur fond plat et que la pente de surface permettrait de sortir des cuvettes après leur remplissage. Cependant, Martz estimant que la plupart des cuvettes sont artificielles, le volume d'eau, qui serait monopolisé pour les remplir, viendrait en déficit de l'alimentation de la rivière, avec pour conséquence une erreur potentielle sur la dynamique et l'amplitude des crues. Nous avons donc estimé préférable de conserver la totalité des corrections proposées, quel que soit le modèle utilisé.

# **5.8 Détermination du bassin versant et du réseau de rivières**

Maintenant que le MNT ne contient plus d'indétermination sur les chemins de ruissellement d'après la pente topographique, nous pouvons évaluer l'emprise du bassin versant à partir d'un exutoire donné.

Rappelons que d'après la méthode générale de résolution choisie (volumes finis), les échanges de flux ne peuvent s'effectuer que par les bords. Les échanges par les diagonales sont à proscrire. Cette remarque n'est cependant judicieuse que lorsque nous parlons du ruissellement diffus. Il n'en est pas de même pour l'écoulement dans le réseau de rivières, qui se passe généralement à une échelle de taille inférieure à la discrétisation du bassin versant.

Cette distinction entre ruissellement et écoulement de rivière nous amène tout naturellement poser la question d'un seuil pour lequel l'écoulement change drastiquement de dynamique. Habituellement, ce seuil est choisi comme étant une image du bassin versant drainé, c'est-à-dire de la surface des mailles amont. Plus ce seuil sera choisi faible, plus le chevelu de rivières sera important. Une maille du bassin versant supérieure à ce seuil ne propagera plus l'écoulement par ruissellement. Nous considérerons que la totalité de la pluie tombant sur cette maille est complètement et immédiatement transmise à la rivière.

Si nous considérons un terrain avec une lame d'eau uniforme unitaire, et que nous procédons à la descente de cette eau suivant la plus grande pente projetée sur les deux axes, chaque maille aura, à la fin de la procédure, une valeur correspondant à son bassin versant local. Toutes les mailles qui sont supérieures au seuil fixé seront considérées comme mailles rivières. Dès lors, le transfert de ces mailles pourra s'effectuer suivant les diagonales, si l'orientation de la plus grande pente le suggère.

La procédure précédente est bien entendu itérative, puisque le transfert par les diagonales va modifier le total drainé de certaines mailles, alimentées précédemment par les bords de manière diffuse. Il faut bien entendu mener le calcul jusqu'à la convergence totale.

Une fois que nous disposons de l'intégralité des données (matrice de convergence et matrice d'orientation des flux), le bassin versant drainé d'une maille rivière particulière peut être facilement délimité en remontant le fil de l'eau. Vu le mode de transfert, une maille donnée n'appartient pas nécessairement à un seul et unique bassin versant puisque l'intégralité de cette maille ne lui est pas nécessairement attribuée. Dans notre esprit, la définition du bassin versant est donc bien l'ensemble des mailles participantes, intégralement ou partiellement, à l'approvisionnement de l'exutoire choisi.

Le calcul est organisé de la sorte :

- les mailles sont d'abord classées par ordre croissant d'altitudes ;
- la maille exutoire est marquée par *1* ;
- en itérant sur l'ensemble du domaine, chaque maille alimentant de manière diffuse par ses bords ou de manière « rivière » (potentiellement en diagonale et toujours suivant la plus grande pente) une maille marquée par 1 est elle-même marquée ;
- à la fin du point précédent, nous disposons donc d'une matrice contenant 1 à chaque maille du bassin versant et 0 ailleurs ;
- chaque maille du bassin versant est de nouveau passée en revue. Si la valeur de convergence est supérieure au seuil fixé, nous sommes sur une maille rivière. La marque de cette maille et de sa maille aval est incrémentée d'une unité ;
- suite au traitement précédent, toutes les mailles rivières sont identifiées par 3 et les têtes du réseau par 2. Les confluences sont quant à elles marquées par (2+n) où n est le nombre de bras participants ;
- vu que les mailles de pourtour du bassin échangent avec leurs voisines de manière diffuse, il est nécessaire d'étendre le domaine aux mailles « hors bassin » qui pourraient recevoir des flux. Cette précaution est utile pour éviter des tests ultérieurs dans le calcul hydrologique. Ces mailles prennent la valeur 10.

Illustrons maintenant la filière complète des techniques mise en oeuvre sur une portion du réseau de la région wallonne au niveau du barrage de Nisramont. Un modèle numérique de terrain a été extrait sur un grid régulier de 100 m x 100 m (471 x 541 mailles) de manière à englober la totalité du bassin versant du barrage de Nisramont, Figure 5-38.

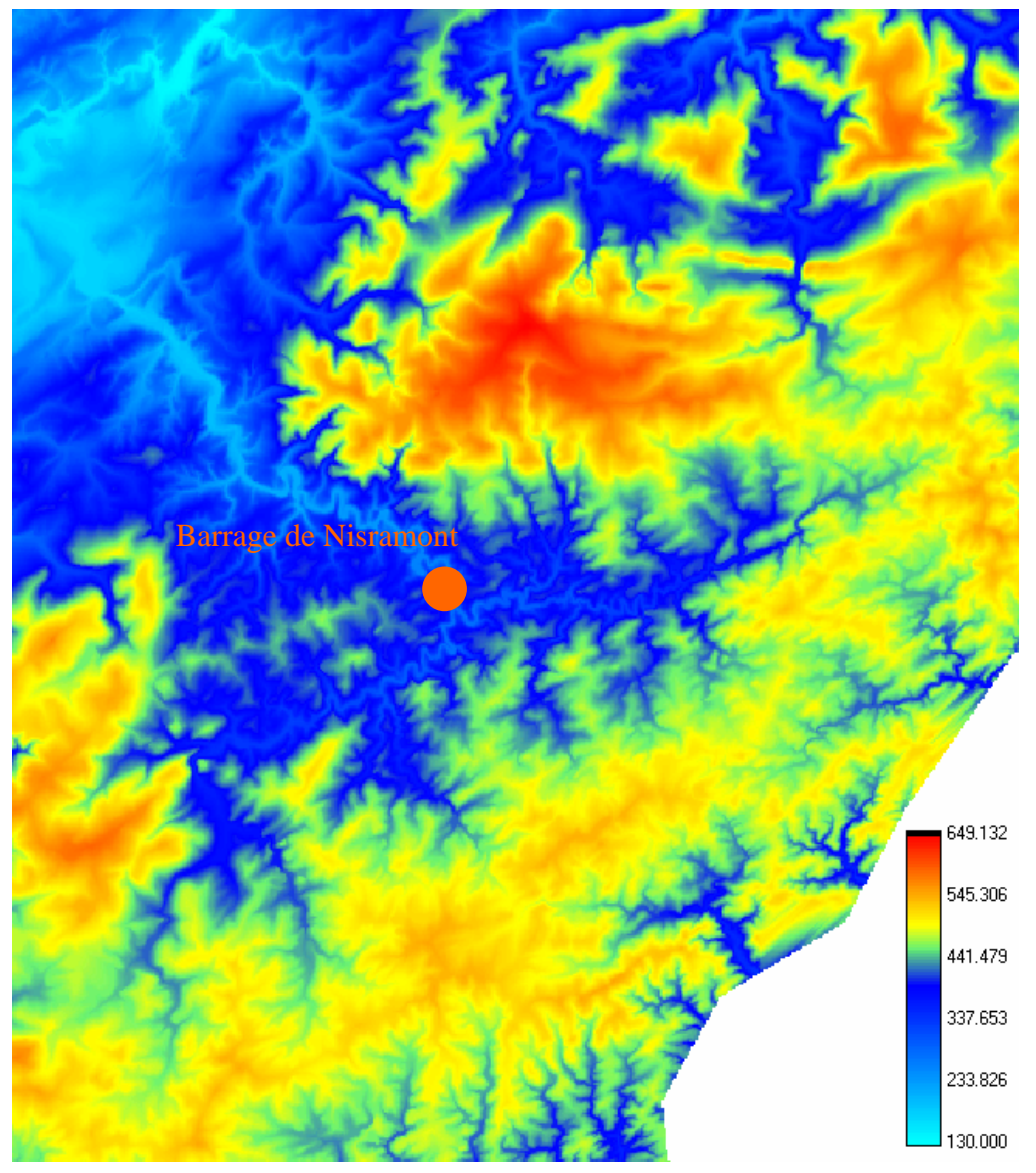

*Figure 5-29 Modèle numérique de terrain du bassin de l'Ourthe* 

La première phase est de corriger automatiquement les altitudes de manière à éradiquer les zones de dépressions ainsi que les zones de plats en vue d'obtenir un chemin de ruissellement continu pour toute maille du bassin versant.

La deuxième phase est de calculer les chemins de convergence du ruissellement, Figure 5-30. Rappelons que cette partie est itérative compte tenu du fait de la dynamique différente entre le ruissellement diffusif en fine lame et l'écoulement en réseau de rivières.

La troisième phase est de choisir un exutoire sur la carte des convergences. Cela permet de déterminer automatiquement les limites du bassin versant associé, Figure 5-31, et le chevelu des rivières utiles, Figure 5-32.

La superposition du réseau ainsi déterminé avec la digitalisation officielle des cours d'eau de la Région Wallone permet finalement de prouver l'excellente correspondance de la méthode.

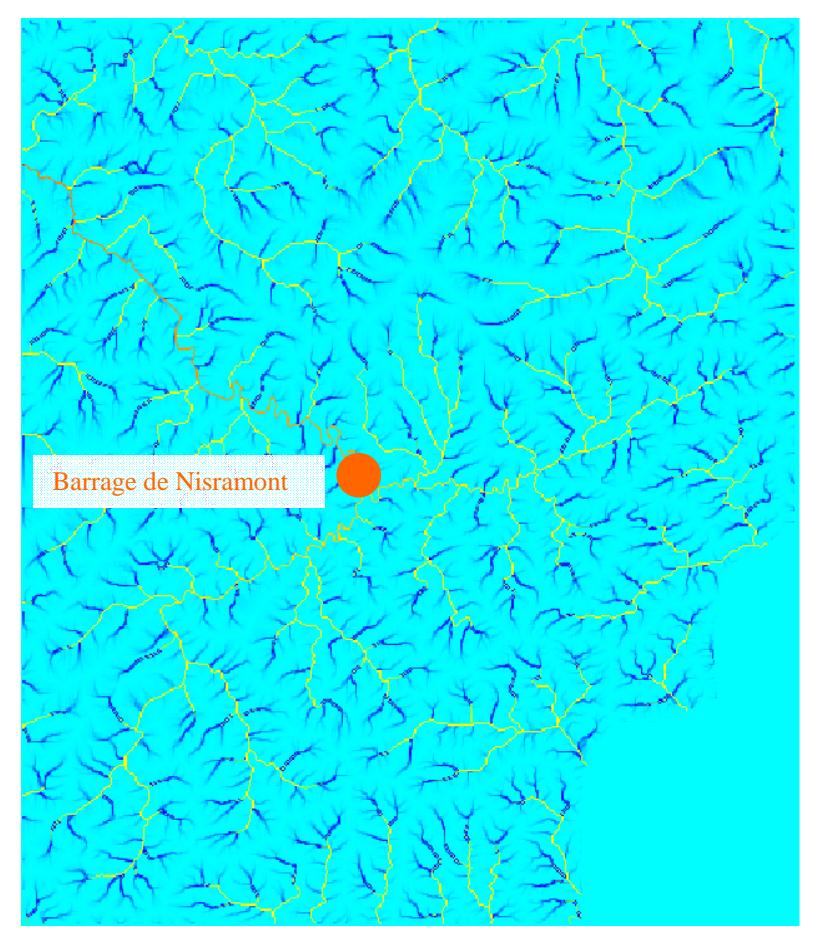

*Figure 5-30 Détermination des convergences sur le bassin de l'Ourthe* 

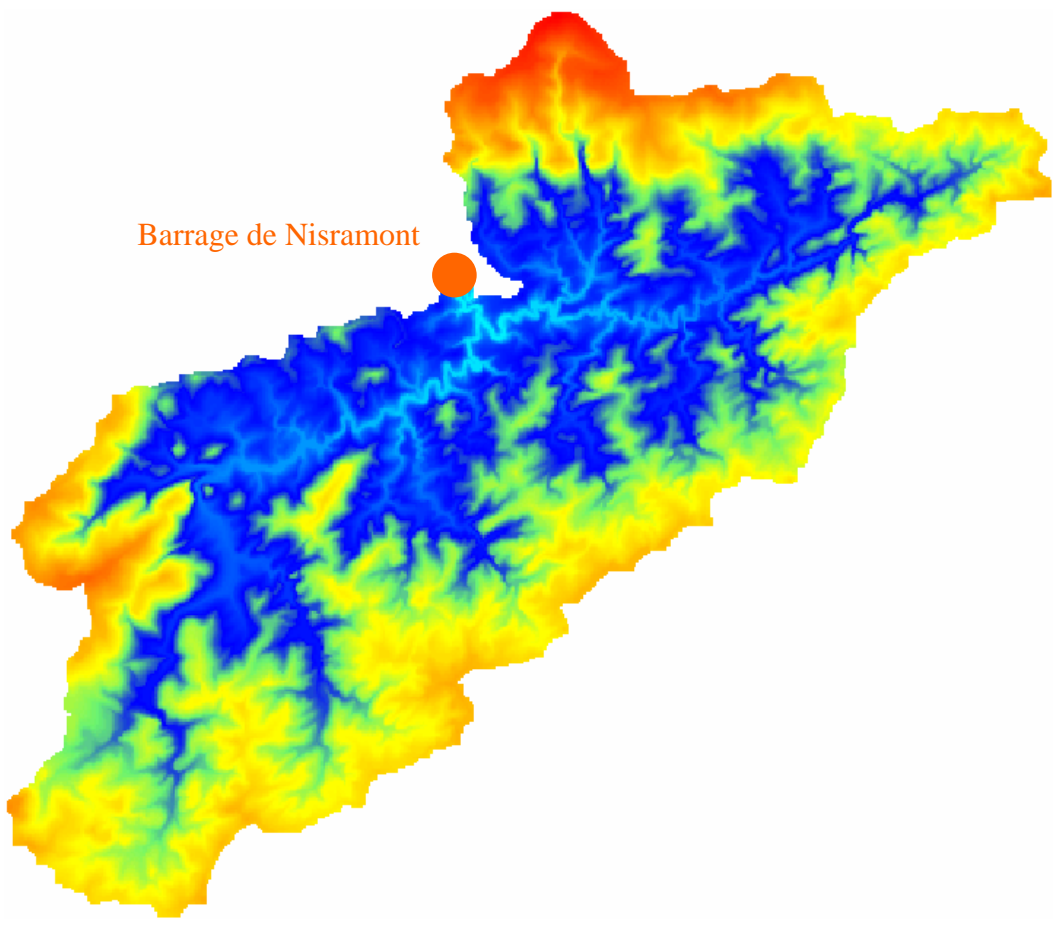

*Figure 5-31 Délimitation du bassin versant au niveau du barrage de Nisramont* 

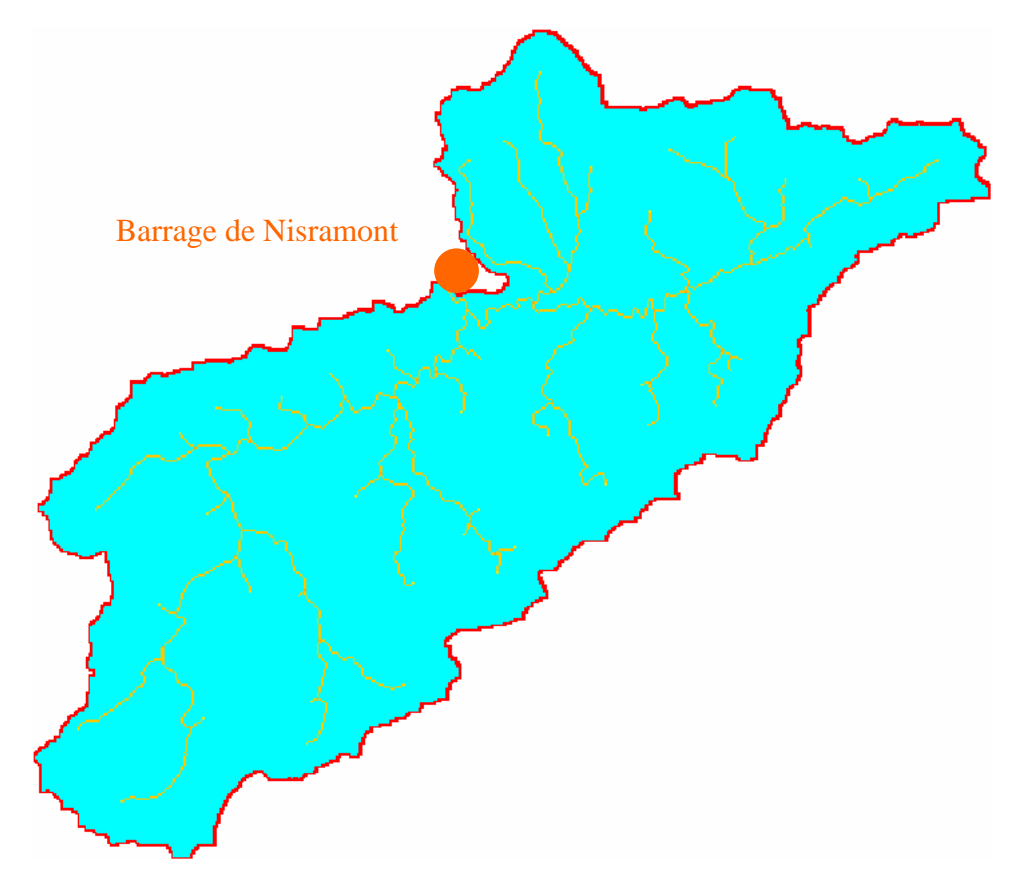

*Figure 5-32 Détermination automatique du réseau drainant depuis les converegnces* 

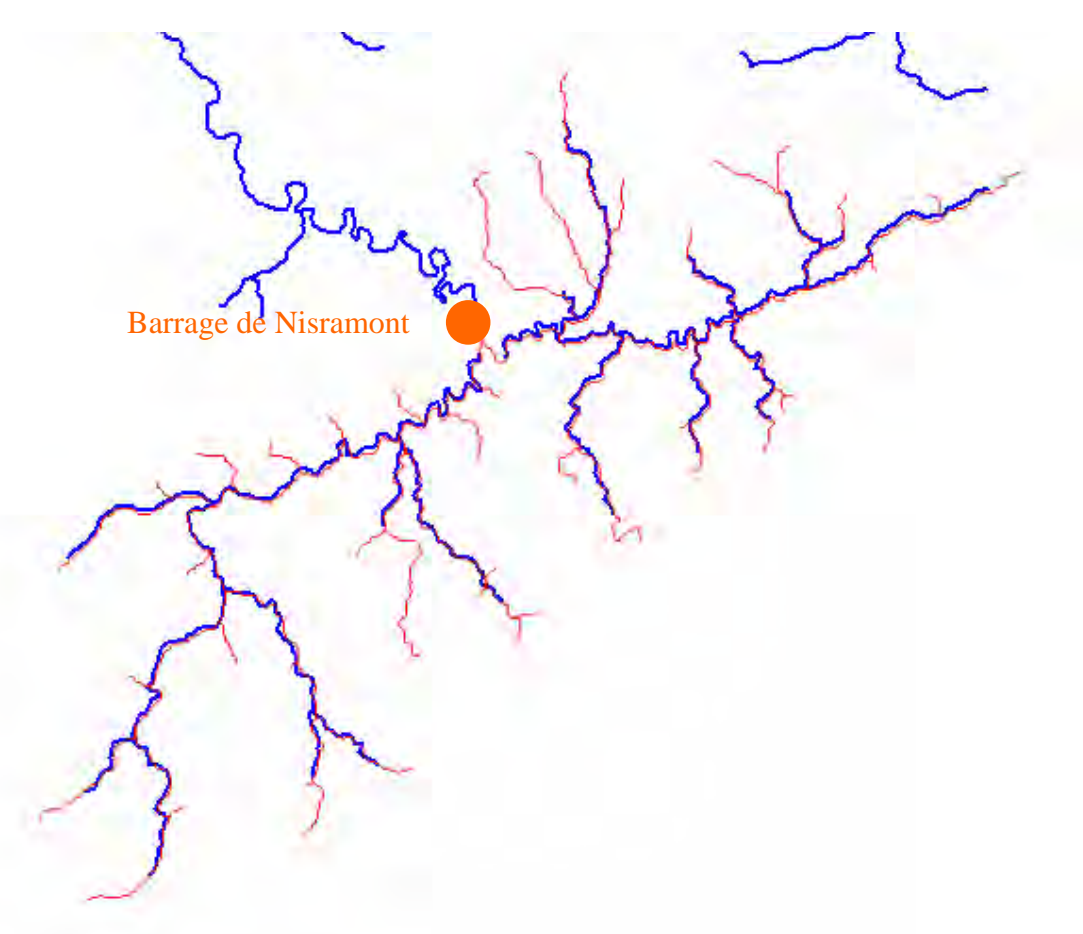

*Figure 5-33 Comparaison du réseau déterminé automatiquement (rouge) et du réseau digitalisé de la région wallone (bleu)* 

## **5.9 Prise en compte d'une microtopographie**

Les processus naturels à considérer numériquement concernent des étendues telles qu'il faut renoncer à étudier la progression de chaque filet fluide pour composer plus sagement avec une échelle de maillage très supérieure à l'épaisseur de la lame ruisselante. La technique que nous avons retenue, qui est la seule voie raisonnable à l'heure actuelle, consiste à intégrer ces phénomènes et à les moyenner sur une échelle macroscopique bien supérieure à celle des accidents locaux de la topographie ou de l'écoulement. Elle aboutit au final à considérer chaque maille comme un plan sur lequel s'écoule une lame d'épaisseur uniforme.

Cette idéalisation est totalement vérifiée dans les écoulements en rivières et les inondations. Cependant, dans le cadre de l'hydrologie, l'écoulement est d'une échelle similaire aux perturbations locales de la topographie. Par exemple, les sillons des champs agricoles peuvent générer des zones de stockages temporaires s'ils sont alignés perpendiculairement à la pente principale. Dans le cas contraire, ils peuvent constituer des sortes de petits canaux dans lesquels l'eau ruisselle plus rapidement par effet de concentration [74] [54].

Malgré l'intégration mathématique, est-il quand même possible de tenir compte de manière globale de ces perturbations locales ?

Face à l'anisotropie de l'écoulement des filets fluides sur une maille, une approche stochastique de ce phénomène semble raisonnable [46]. En effet, à l'heure actuelle, il ne saurait être envisagé de disposer d'un modèle numérique de terrain intégrant une information altimétrique à l'échelle du décimètre ; donnée valable en vue d'établir des relations hauteurvolume et hauteur-section intégrées sur les mailles de discrétisation.

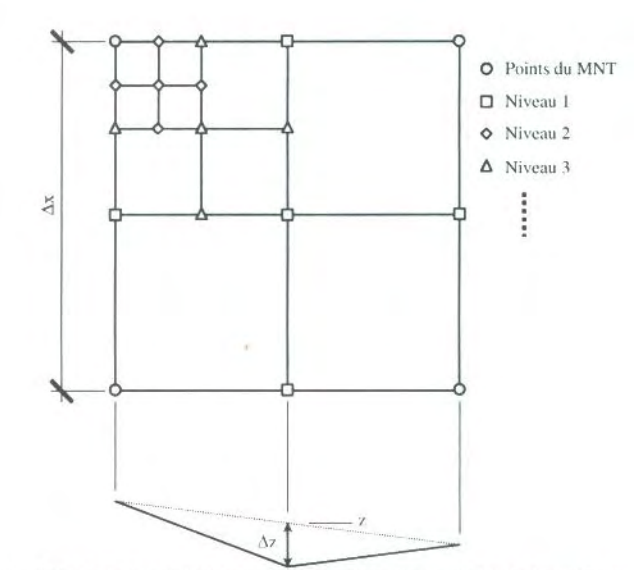

*Figure 5-34 Principe de génération stochastique de la micro-topographie* 

L'approche stochastique consiste à interpoler linéairement l'altitude *z* du point situé au milieu de deux valeurs ponctuelles connues. Ensuite, une correction d'altitude ∆*z* est générée aléatoirement et additionnée à *z*. Programmé de manière itérative, ce processus peur se répéter autant de fois que souhaité pour obtenir la résolution spatiale désirée.

La génération aléatoire de la correction d'altitude ∆*z* suit une distribution normale dont la fonction de densité s'écrit :

$$
f\left(x\right) = \frac{1}{\sqrt{2\pi}\sigma} e^{\frac{-(x-\mu)}{2\sigma^2}}\tag{6.75}
$$

où :

- $\mu$  est la moyenne
- $\sigma$  est l'écart –type

Etant donné que le but recherché est de générer un « bruit » autour d'une topographie moyenne connue, la moyenne statistique de la loi normale est fixée à 0. Le seul paramètre restant est alors l'écart-type  $\sigma$  qui n'est guère aisé d'estimer vu qu'il dépend de la dimension <sup>∆</sup>*x* de la cellule à interpoler à chaque niveau de récursivité. Suite à ces considérations, définissons l'écart-type comme :

$$
\sigma = \frac{\Delta x}{\beta} \tag{6.76}
$$

avec  $\beta$  un nouveau paramètre du modèle qui mesure l'amplitude des variations altimétriques au sein d'une cellule du MNT. Lorsque  $\beta$  prend une grande valeur, l'écart-type tend vers zéro et aucune micro-topographie n'est générée. Par contre, lorsque la valeur β est petite, le plan initial est fortement « chiffoné » et présente de profondes dépressions et collines.

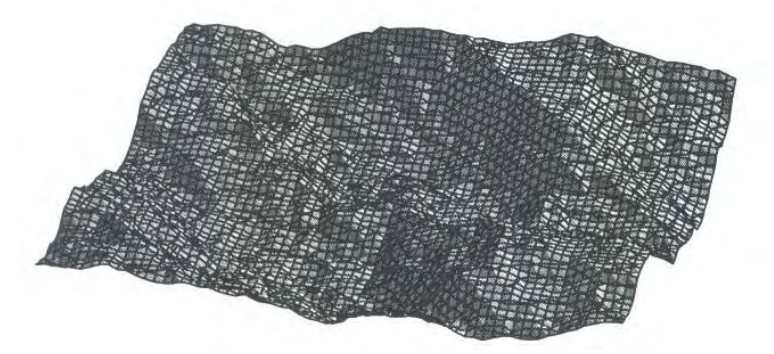

*Figure 5-35 Représentation 3D d'une cellule présentant une micro-topographie aléatoire* 

Comme alternative à la génération explicite d'une micro-topographie quelconque, Panday et al suggère d'utiliser une relation analytique parabolique pour tenir compte du phénomène de stockage et de la modification de la vitesse de transfert dans l'épaisseur de la couche étudiée. Elle présente en effet l'avantage d'être continue ce qui est plus adéquat lors d'une résolution implicite du système d'équations. Ruan, quant à lui, utilise des fonctions sinusoïdales du type :

$$
z_m = A \sin(\omega x_s) \cos(\omega y_s) \tag{6.77}
$$

où :

- *zm* est la correction topographique
- *A* est l'amplitude maximale de variation
- *x<sub>s</sub>* est la coordonnée suivant l'axe OX
- $\bullet$  *y<sub>s</sub>* est la coordonnée suivant l'axe OY

En complément à ces techniques, nous proposons également une autre approche pour prendre en compte une micro-topographie. Elle est basée sur le principe utilisé par J. Dubois lors de ses essais réalisés en laboratoire qui ont aboutit à une formulation de frottement de type macro-rugosité, paragraphe 4.5. Cette rugosité a été modélisée par l'emploi de calottes sphériques en différentes densités, Figure 5-36. Il est possible de généraliser cette approche à des calottes de diamètres supérieurs pour générer un relief global de la maille.

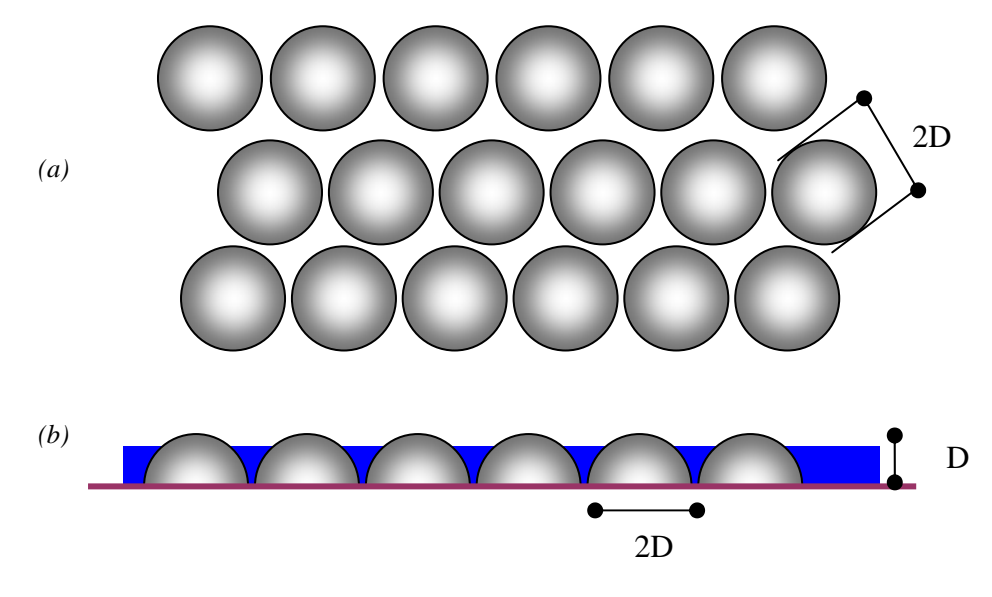

*Figure 5-36 Représentation du milieu en calottes (a) vue en plan - (b) vue en élévation* 

Le volume d'eau contenu dans ce milieu pour une hauteur d'eau moyenne *h* peut être défini par une analyse géométrique. Considérant que le volume total sans calotte s'exprime évidemment par :

$$
\forall_t = h \Delta x \Delta y \tag{6.78}
$$

Le volume de la calotte sphérique immergée vaut, pour une hauteur d'eau *h* inférieure au rayon *D* :

$$
\forall_c = \pi h D^2 \left( 1 - \frac{h^2}{3D^2} \right) \tag{6.79}
$$

Le volume réellement occupé par l'eau s'obtient alors par la relation :

$$
\forall = \forall_t - n \forall_c = \Delta x \Delta y h \left[ 1 - p + \frac{ph^2}{3D^2} \right]
$$
\n(6.80)

où *p* est le rapport de la surface occupée par les calottes à la surface totale :

$$
p = n \frac{\pi D^2}{\Delta x \Delta y} \tag{6.81}
$$

En définissant, pour ce milieu spécifique, un coefficient de porosité  $\phi_c$  par l'expression :

$$
\phi_c = \frac{\forall}{\forall_t} \tag{6.82}
$$

Nous obtenons la relation (6.83) pour les hauteurs d'eau inférieures au rayon de la bille et (6.84) pour les hauteurs d'eau supérieures :

$$
\phi_c = 1 - p + \frac{ph^2}{3D^2} \tag{6.83}
$$

$$
\phi_c = 1 - \frac{2pD}{3h} \tag{6.84}
$$

Ces relations sont continues ce qui est un plus pour les formulations implicites.

Egalement par analyse géométrique, il est possible d'établir les expressions de la surface mouillée, du périmètre mouillé et du rayon hydraulique. Etant donné que ces paramètres varient constamment, il est utile de désigner une fonction géométrique,  $\eta(x,h)$ , exprimant le rapport entre la section mouillée et la surface totale. Pour des raisons de continuité, il existe bien entendu une relation liant cette fonction à la porosité volumique (6.82) :

$$
\phi_c(h) = \frac{1}{B} \int_0^{L_0} \eta(x, h) dx \tag{6.85}
$$

où *B* est la largeur du plan considéré.

Nous rappellons les expressions obtenues dans le cas spécifique où la fonction  $\eta(x,h)$ présente ses minimums, c'est-à-dire les plans passant par le centre de gravité des calottes :

Section mouillée :  $\Omega_m = \eta Bh$  (6.86)

#### Périmètre mouillé :  $P_m = \zeta B$  (6.87)

Rayon hydraulique : *<sup>m</sup>*

$$
R_h = \frac{A_m}{P_m} = \frac{\eta}{\zeta} h \tag{6.88}
$$

Dans le cas où la hauteur d'eau est inférieure au diamètre des calottes, les coefficients prennent la forme :

$$
\eta = 1 - \sqrt{\frac{p}{p_{\text{max}}}} \frac{D}{4h} \left(\theta - \sin \theta - \pi\right) \tag{6.89}
$$

$$
\zeta = 1 + \sqrt{\frac{p}{p_{\text{max}}}} \frac{\theta - \pi - 2}{2} \tag{6.90}
$$

Dans le cas complémentaire où la hauteur d'eau est supérieure au rayon des calottes :

$$
\eta = 1 - \sqrt{\frac{p}{p_{\text{max}}}} \frac{\pi D}{4h} \tag{6.91}
$$

$$
\zeta = 1 + \sqrt{\frac{p}{p_{\text{max}}}} \frac{\pi - 2}{2}
$$
\n(6.92)

avec constamment :

$$
\cos\frac{\theta}{2} = -\frac{h}{D} \tag{6.93}
$$

$$
p_{\max} = \frac{\pi D^2}{\sqrt{3}D^2} = \frac{\pi}{2\sqrt{3}}
$$
 (6.94)

Grâce à cette micro-topographie, échelle intermédiaire entre la macro-rugosité et la pente moyenne de l'écoulement, le modèle WOLF HYDRO combine maintenant trois échelles spatiales différentes. Il permet donc de simuler un stockage d'eau avant le début de l'écoulement et s'affranchit de la représentation classique d'une lame de hauteur constante sur un plan uniforme.

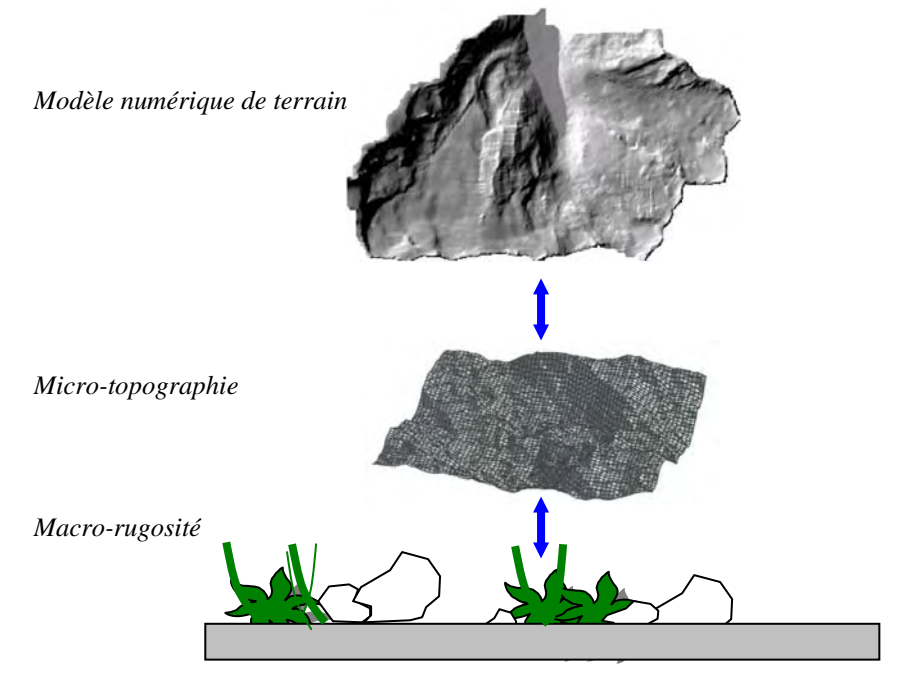

*Figure 5-37 Différents niveaux de représentation topographique dans WOLF HYDRO* 

# **5.10 Propagation simplifiée en rivières**

La propagation des apports latéraux, générés par le modèle hydrologique, dans le réseau de rivières est, dans un cas idéal, effectuée par le modèle complet unidimensionnel présenté au Chapitre 6. Cette approche permet en effet de tenir compte de la totalité des aspects de l'hydraulique de surface dans de grands réseaux (sections quelconques, modification de régime, ressauts, …).

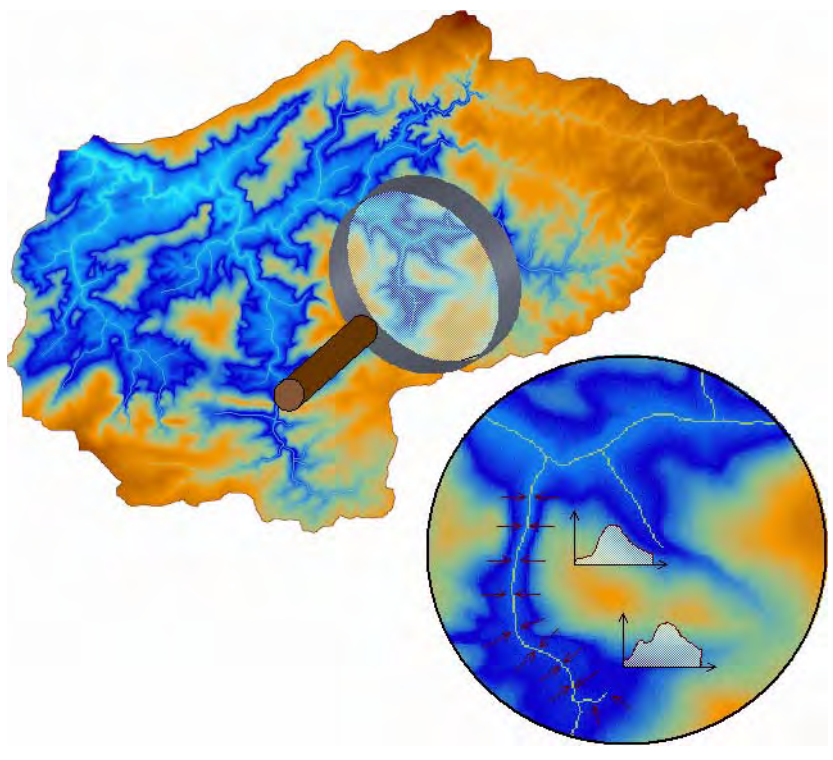

*Figure 5-38 Réseau de l'Amblève et schématisation des apports latéraux* 

Néanmoins, dans des situations particulières où très peu d'informations sont disponibles mais également si une première approximation très rapide est souhaitée, la recherche d'une solution approchée de la dynamique du réseau serait la bienvenue. Dans ce paragraphe, nous allons proposer une méthode originale basée, comme l'ensemble des développements de notre travail, sur des considérations physiques mais également sur notre expérience de la dynamique des cours d'eau.

Si aucune information sur la largeur du lit de la rivière n'est disponible, il est possible d'en obtenir une évaluation par une relation du type :

$$
L = \alpha \sqrt[\beta]{BV} \tag{6.95}
$$

où

- *L* est la largeur de la rivière [m]
- *BV* est la surface du bassin versant drainé [km²]
- $\alpha$  et  $\beta$  sont des coefficients à caler.

Après avoir effectué une campagne de mesures sur différentes rivières de la région wallonne, nous constatons que, globalement, le facteur multiplicatif  $\alpha$  est toujours supérieur à 0,9 pour l'ensemble des rivières étudiées. Le coefficient  $\beta$  est, quant à lui, choisi à 2 [95].

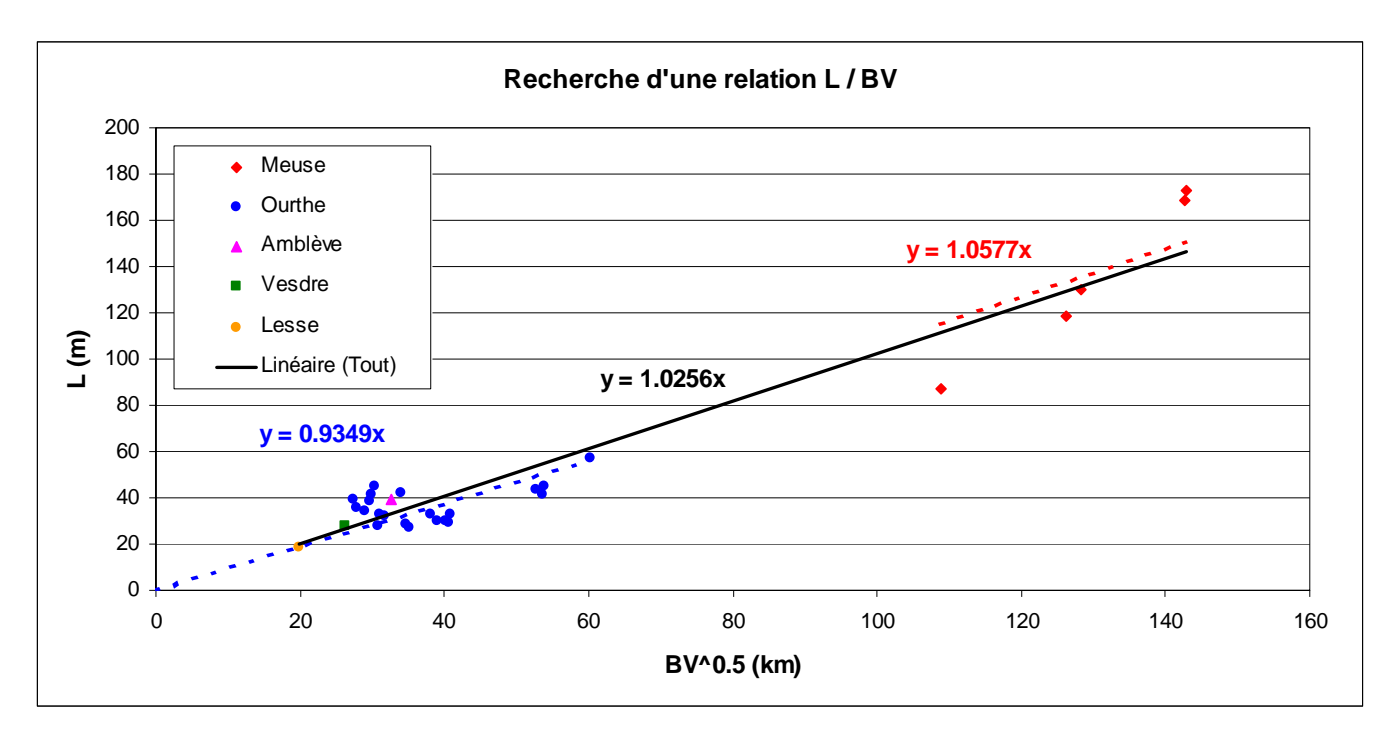

*Figure 5-39 Ccalage d'une loi de la forme*  $L = \alpha BV^{0.5}$  *sur base des résultats des mesures [95]* 

Nous considérerons, dès lors, des sections rectangulaires de largeur L croissante d'amont vers l'aval.

Dans de telles sections rectangulaires, la définition du nombre de Froude, qui lie hauteur et vitesse, est la suivante :

$$
Fr = \frac{u}{\sqrt{gh}}
$$
\n(6.96)

où

- *Fr* est le nombre adimensionnel de Froude
- *u* est la vitesse [m/s]
- $\bullet$  *g* est la gravité  $[m/s^2]$
- **h** est la hauteur d'eau [m]

Si nous émettons les hypothèses suivantes :

- le débit en tout point peut être estimé par une fonction dépendant linéairement de son bassin versant ;
- le nombre de Froude dans une rivière est dépendant de la racine carrée de la pente de la rivière à cet endroit.

Nous pouvons établir les relations suivantes :

$$
Q = f(BV) \tag{6.97}
$$

$$
u = \frac{Q}{Lh} = f\left(\frac{BV}{\sqrt{BVh}}\right) \tag{6.98}
$$

$$
Fr = f(\sqrt{\text{pente}}) = \frac{u}{\sqrt{gh}}
$$
  

$$
u = Fr\sqrt{gh}
$$
 (6.99)

En remplaçant (6.99) dans (6.98), nous obtenons :

$$
h = f\left(\frac{BV^{\frac{1}{3}}}{Fr^{\frac{2}{3}}}\right) \tag{6.100}
$$

Les relations précédentes montrent que, si nous fournissons comme paramètres la hauteur d'eau moyenne présumée en aval ainsi que le Froude minimum et le Froude maximum pouvant se développer dans le réseau, nous sommes en mesure de déterminer un temps de déphasage moyen pour chaque maille du réseau de rivière. En effet, celui-ci s'exprime par :

$$
t_i = t_{i-1} + \frac{dx}{u}
$$
 i=1, n átant le nombre total de mailles dans un bras (6.101)

Bien entendu, ce temps doit être construit d'aval vers l'amont, en remontant progressivement le réseau à travers les multiples confluences.

Algorithmiquement, cette méthode a été implémentée grâce à une procédure de type récursive exploitant une structure en arbre de la totalité du réseau. Le simple parcours de cet arbre assure donc la remontée de l'information.

Pour simplifier la construction de l'hydrogramme à l'exutoire, chaque temps, une fois déterminé en pleine précision de calcul, est arrondi à l'intervalle de temps choisi par le modélisateur. Grâce à cet artifice, l'hydrogramme peut être construit comme un simple vecteur de temps, dont les différentes cases sont alimentées par les mailles rivières déphasées.

De multiples tests de validation de cette approche originale ont été réalisés dans le cadre du projet PIRENE [96] [97]. Elle a ainsi démontré son applicabilité et sa robustesse.

## **5.11 Applications**

#### **5.11.1 Barrage de Mattmark (Suisse)**

Le premier exemple que nous traiterons est le bassin versant du barrage de Mattmark en Suisse. Cet exemple était déjà repris dans la thèse de Dubois [46], qui l'avait retenu suite à la documentation disponible sur la crue du 23 au 25 septembre 1993. Cette crue, au caractère exceptionnel, a entraîné le premier déversement par l'évacuateur de la digue de Mattmark depuis sa construction.

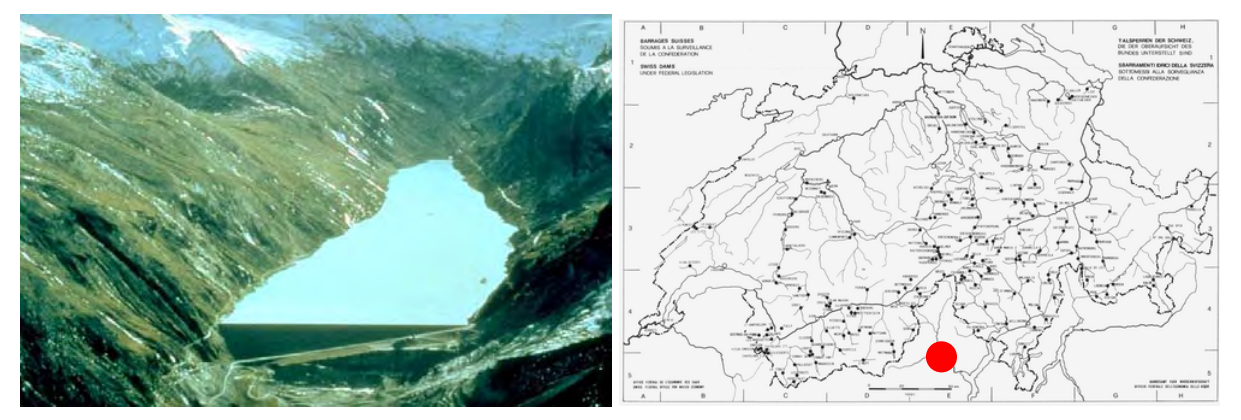

*Figure 5-40 Vue aérienne et implantation du barrage de Mattmark (Suisse)* 

Le bassin versant de la retenue occupe une surface de 37 km² au fond de la vallée de la Viège de Saas. Son altitude varie entre 2200 et 3900 m et sa pente moyenne est de 21%. Il est principalement composé de sols incultes et de rochers, les glaciers occupant tout de même 22% de sa surface.

Le but recherché ici est de tester un calage automatique du modèle hydrologique grâce à un algorithme génétique développé par S. Erpicum et faisant partie intégrante de la suite WOLF [98].

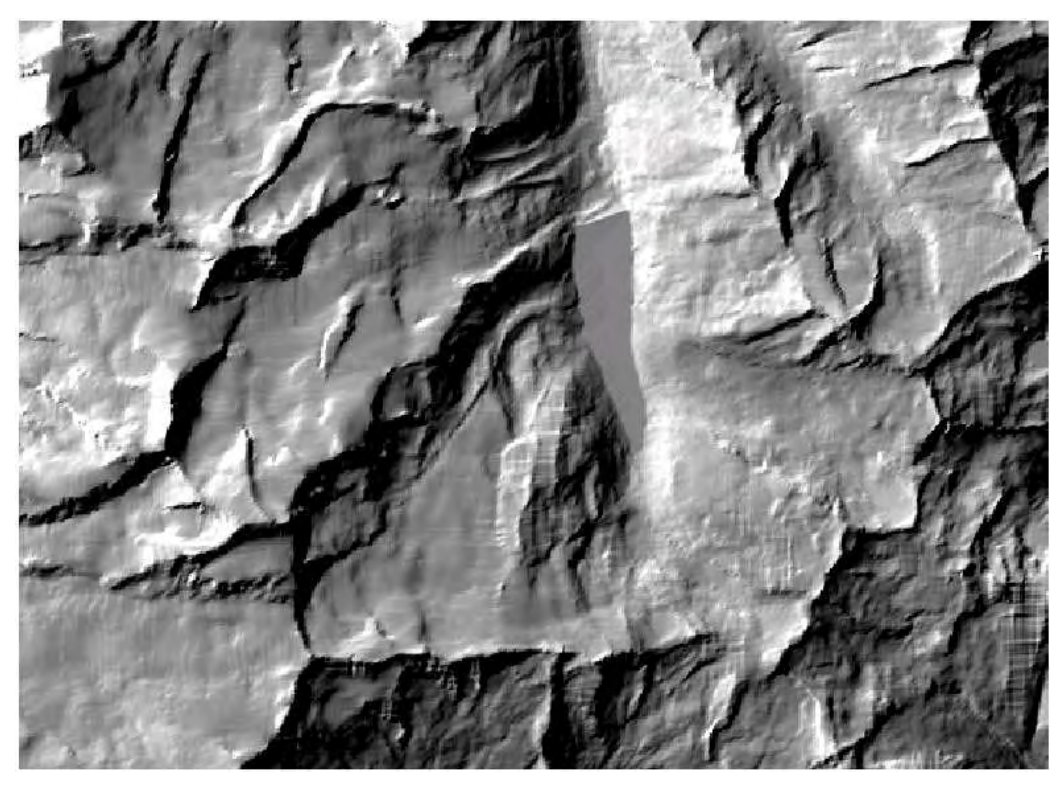

*Figure 5-41 Vue en "ombrage" de la topographie du bassin versant de Mattmark* 

Le calage est mené sur deux modélisations distinctes pour lesquelles la pluie est considérée uniformément répartie. La première possède un sol imperméable et n'a donc que le seul coefficient de rugosité comme paramètre. La seconde tient compte de la loi d'infiltration originale que nous avons proposé au paragraphe 5.5.5 et d'un possible écoulement souterrain. Il y a donc cinq paramètres additionnels qui sont :

- l'épaisseur de la couche inférieure ;
- la porosité du sol ;
- l'infiltration initiale ;
- la conductivité verticale du sol ;
- la conductivité horizontale du sol.

Le modèle numérique de terrain utilisé possède une taille de maille de 25m de côté.

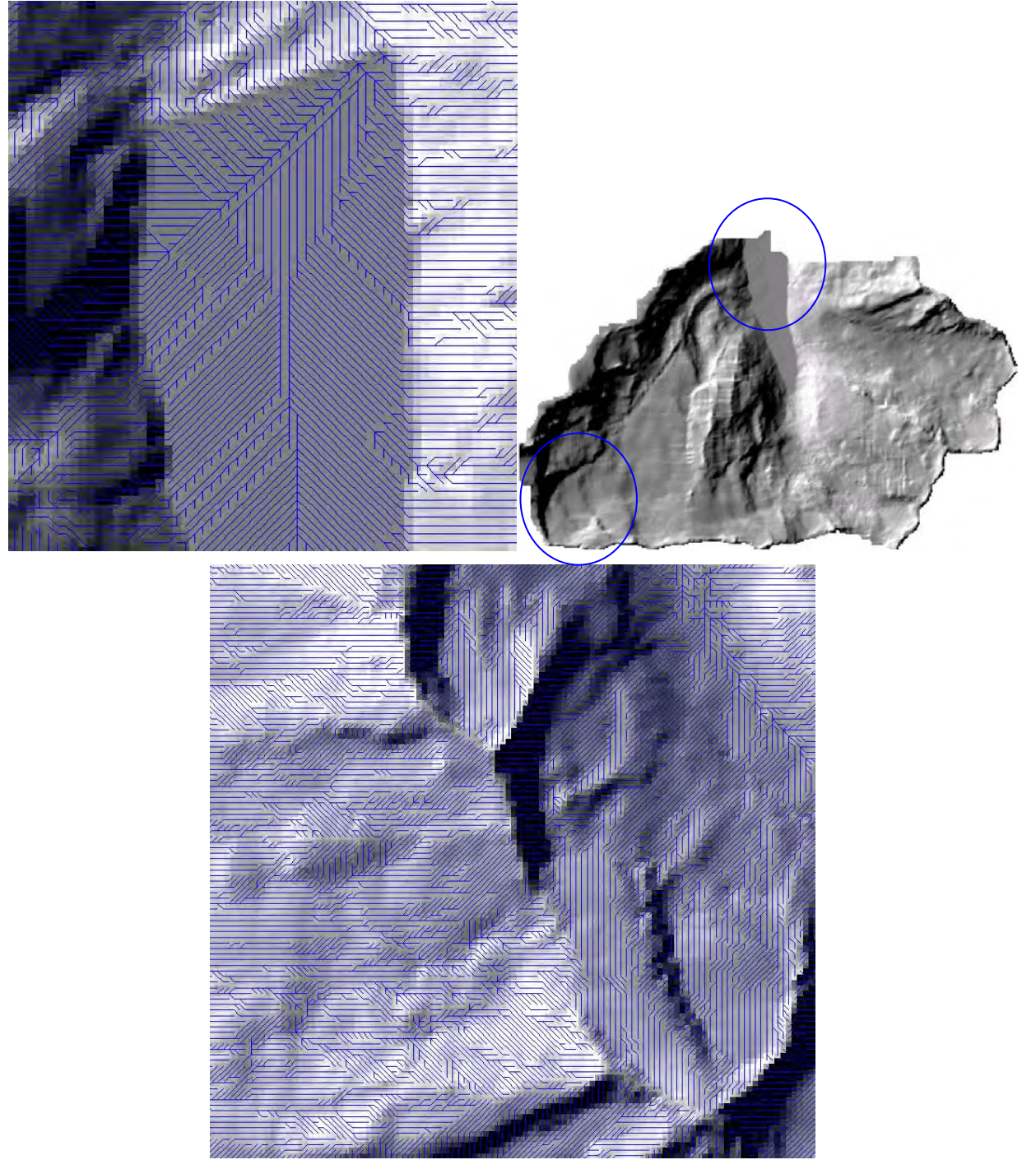

*Figure 5-42 Bassin versant extrait après corrections topographiques et détermination des chemins de ruissellement* 

Bien que le bassin versant ne dispose pas d'une station limnimétrique, la pluie et les données de débits ont pu être reconstituées dans le cadre du projet CRUEX [99]. Les

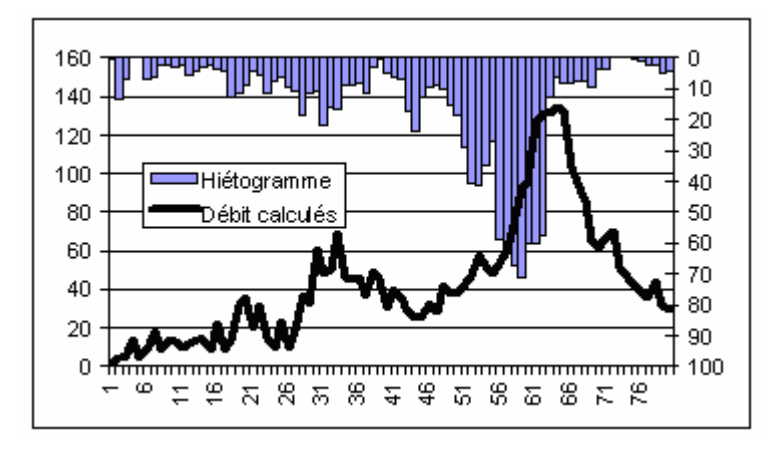

*Figure 5-43 Hiétogramme et débits calculés lors de l'épisode extrême de 1993* 

L'algorithme génétique a besoin d'une fonction objective pour déterminer la précision de calage. C'est la méthode des moindres carrés qui a été retenue pour comparer l'hydrogramme calculé et l'hydrogramme simulé.

Dans la première partie du calage, la meilleure solution a été obtenue pour un coefficient de Strickler valant 0,18. Cette valeur est atteinte après 25 itérations comprenant chacune 10 chaînes codées sur 16 bits. Ce n'est donc pas moins de 250 simulations qui ont été réalisées. La comparaison des hydrogrammes est présentée à la Figure 5-44.

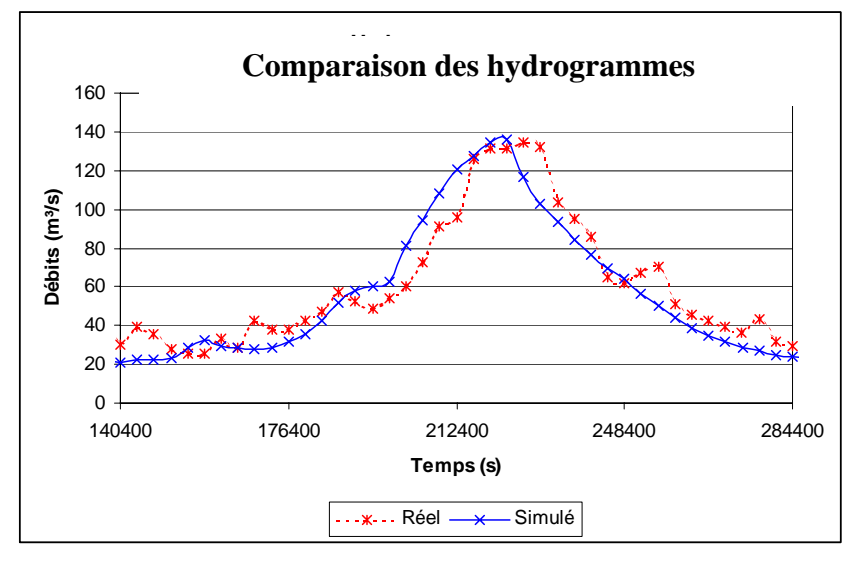

*Figure 5-44 Comparaison du pic principal de l'hydrogramme simulé et mesuré* 

Le résultat de la seconde optimisation, après 250 itérations comprenant chacune 100 chaînes, est résumé par les valeurs atteintes pour les 3 paramètres principaux, les autres n'ayant plus de réelle signification physique :

- rugosité  $0.185$  [m<sup>1/3</sup>/s];
- infiltration initiale  $10^{-10}$  [m/s];
- conductivité horizontale  $10^{-6}$  [m/s].

Alors que près de 5  $10^{21}$  possibilités existaient avant le démarrage de l'optimisation, l'algorithme génétique, couplé à notre modèle hydrologique, a abouti au bout de 25 000 itérations à pratiquement la même solution que le premier test. En effet, une infiltration initiale de  $10^{-10}$  correspond pratiquement à un sol imperméable. Ce résultat est très rassurant et encourageant pour la poursuite de l'application. En effet, même en lui laissant la possibilité de se disperser dans des combinaisons éclectiques, le résultat semble retrouver seul la bonne voie. Modérons cependant notre contentement en se souvenant que ce cas d'étude est situé en région très montagneuse, ce qui aide certainement le code vu les fortes pentes.

### **5.11.2 Village de Tourpes (Belgique)**

Cette application fait suite à une demande de la commune de Leuze-en-Hainaut (Belgique) et de l'office wallon de Développement rural (O.W.D.R.) [100]. En effet, l'entité de Tourpes est le siège d'inondations régulières provenant essentiellement d'une saturation du réseau d'égouttage dans le village même. Un facteur potentiel d'aggravation est la construction de la nouvelle ligne TGV juste à son voisinage.

Les évènements déclencheurs de l'étude sont les inondations du 07 août 1998, orage d'environ une demi-heure, et de noël 1999. Le premier est d'ailleurs repris dans les annales de l'Institut Royal Météorologique de Belgique dans ces termes : *« Un torrent de boue, consécutif à un violent orage, envahit le village de Tourpes (Leuze-en-Hainaut) »<sup>35</sup>*

L'O.W.D.R. évoque également les travaux entrepris : *« Depuis de nombreuses années une partie du village de Tourpes était régulièrement inondée. Ces inondations étaient particulièrement rapides. La modification récente de l'intensité des pluies a provoqué la répétition de ces problèmes. L'O.W.D.R. a fait procéder à des études biologiques, paysagères en vue d'aménager un bassin de retenue d'eau. Ce bassin a été conçu pour être en eau de manière permanente et contribuer ainsi au développement de la diversité biologique (pentes douces non bétonnées sur une partie importante du périmètre). »<sup>36</sup>*

Le premier but de l'étude est d'appréhender la dynamique du bassin versant et de son réseau d'égouttage, et de pouvoir déterminer quel est l'impact réel de la ligne TGV sur le débit à évacuer. Le second but est de fournir les dimensions d'un bassin d'orage susceptible de diminuer voir de supprimer le risque d'inondation pour une récurrence de 20 ans.

La première étape pour une détermination des débits de crues dans le réseau passait inévitablement par la détermination précise de la surface d'influence. Nous ne disposions pas des informations MNT numériques pour cette région. C'est la raison pour laquelle une lourde phase de digitalisation des courbes de niveaux données par l'IGN a été entamée, le nombre total de points encodés s'élevant à 15 000.

A partir de ce nuage de points, une matrice topographique de 10 m de côté a été générée servant de base à tous les calculs.

 $\overline{a}$ <sup>35</sup> http://www.meteo.be/francais/pages/Klimatologisch/century/eve\_ino\_fr.html<br><sup>36</sup> http://mrw.wallonie.be/mrw/rapports/2001/dga/dga\_ch4.html

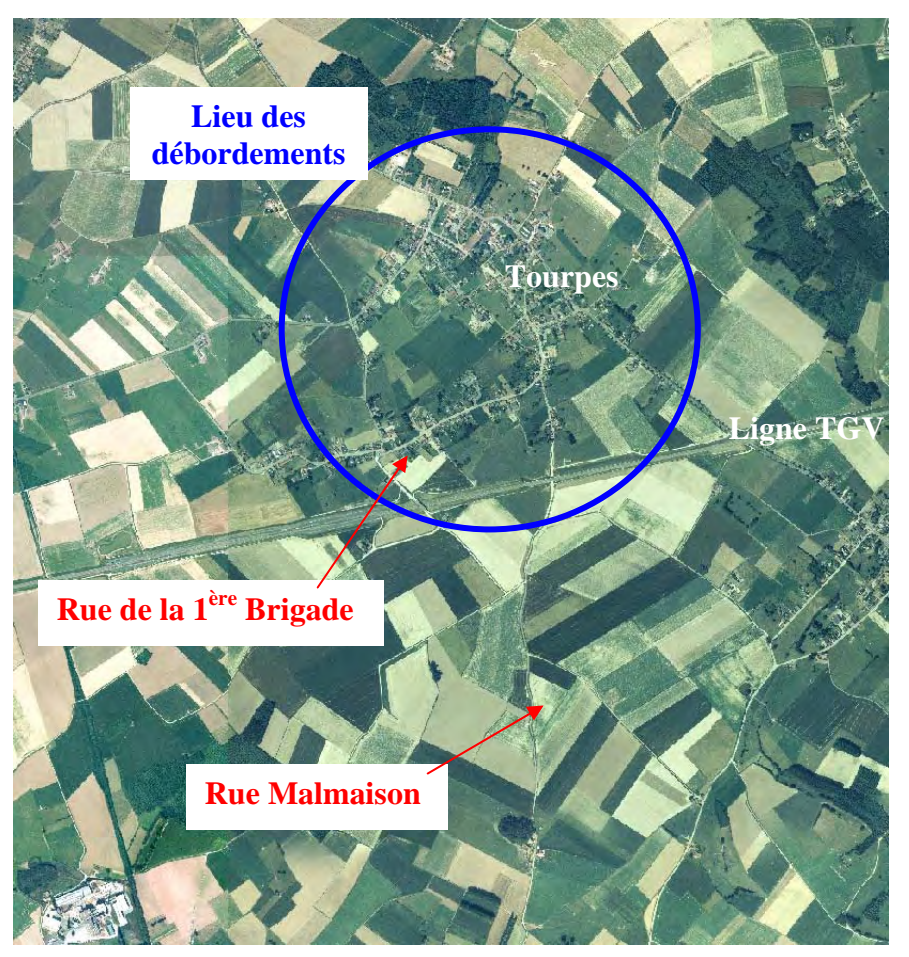

*Figure 5-45 Vue aérienne du village de Tourpes et de son bassin versant* 

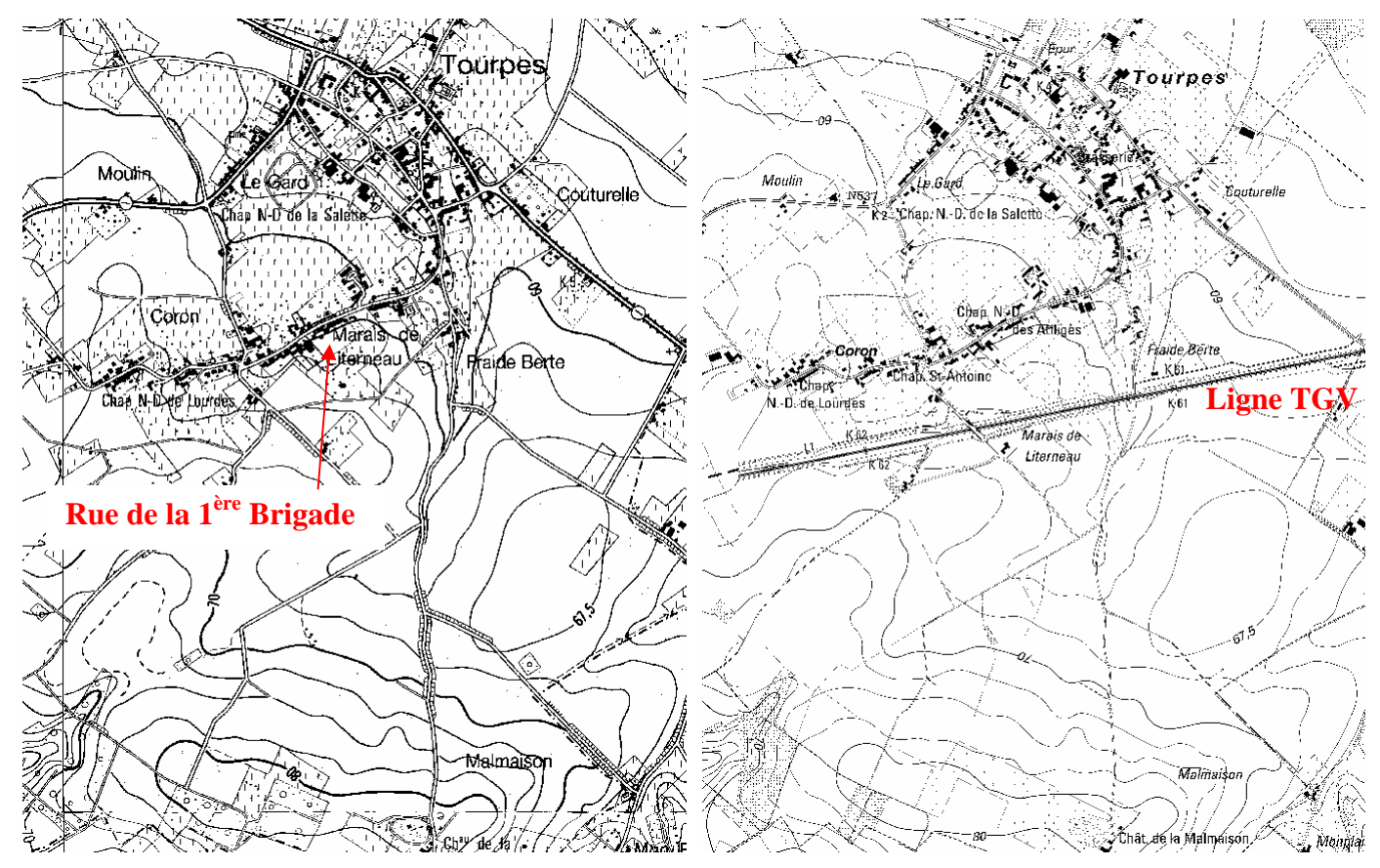

*Figure 5-46 : Comparaison des cartes IGN au 1/10 000ème avant et après construction du TGV* 

Partant de la base brute d'information topographique et comme nous l'avons vu théoriquement au 5.7, le logiciel force les chemins d'écoulement de tout élément numérisé jusqu'à un exutoire en modifiant les altitudes nécessaires. Cette étape vise à supprimer les dépressions et éventuelles zones plates qui pourraient jouer un rôle de retenues ou de perturbations dans le cheminement physique du ruissellement jusqu'à l'exutoire.

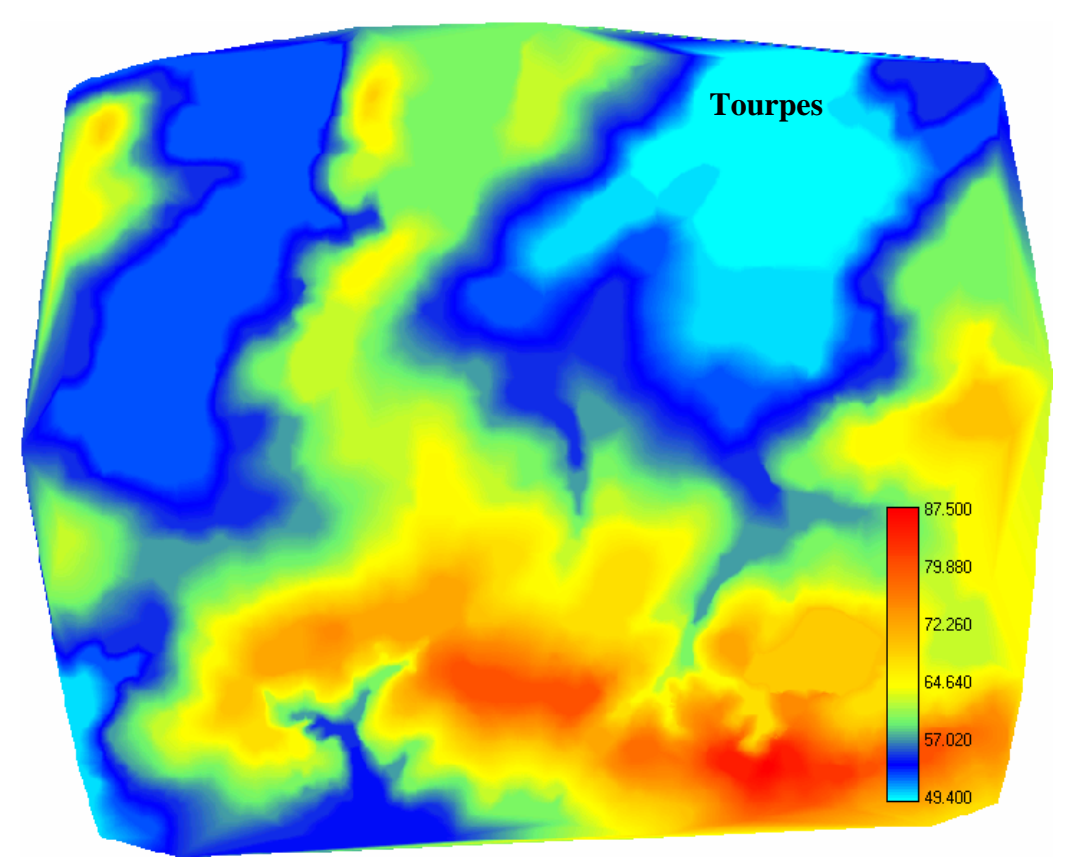

*Figure 5-47 Représentation de la topographie interpolée sur maillage régulier de 10x10 m* 

Grâce à ces modifications, le parcours, de toute goutte de pluie tombant sur le modèle, peut être déterminé de manière continue, donnant ainsi lieu à la génération automatique d'une carte de convergence qui suggère un chevelu drainant pour le bassin, Figure 5-48. Par le choix d'un seuil de convergence et d'un exutoire sur un chemin drainant, il devient possible de déterminer automatiquement les limites du bassin versant. De même, le réseau hydrographique correspondant peut être créé ; il résulte simplement de la propagation et la sommation des volumes transitant en chaque maille.

Remarquons que le réseau drainant respecte parfaitement les abords des voiries sans autre forme de traitement, comme le suggère la superposition de la carte IGN 38/5 avec le réseau de convergence, Figure 5-49.
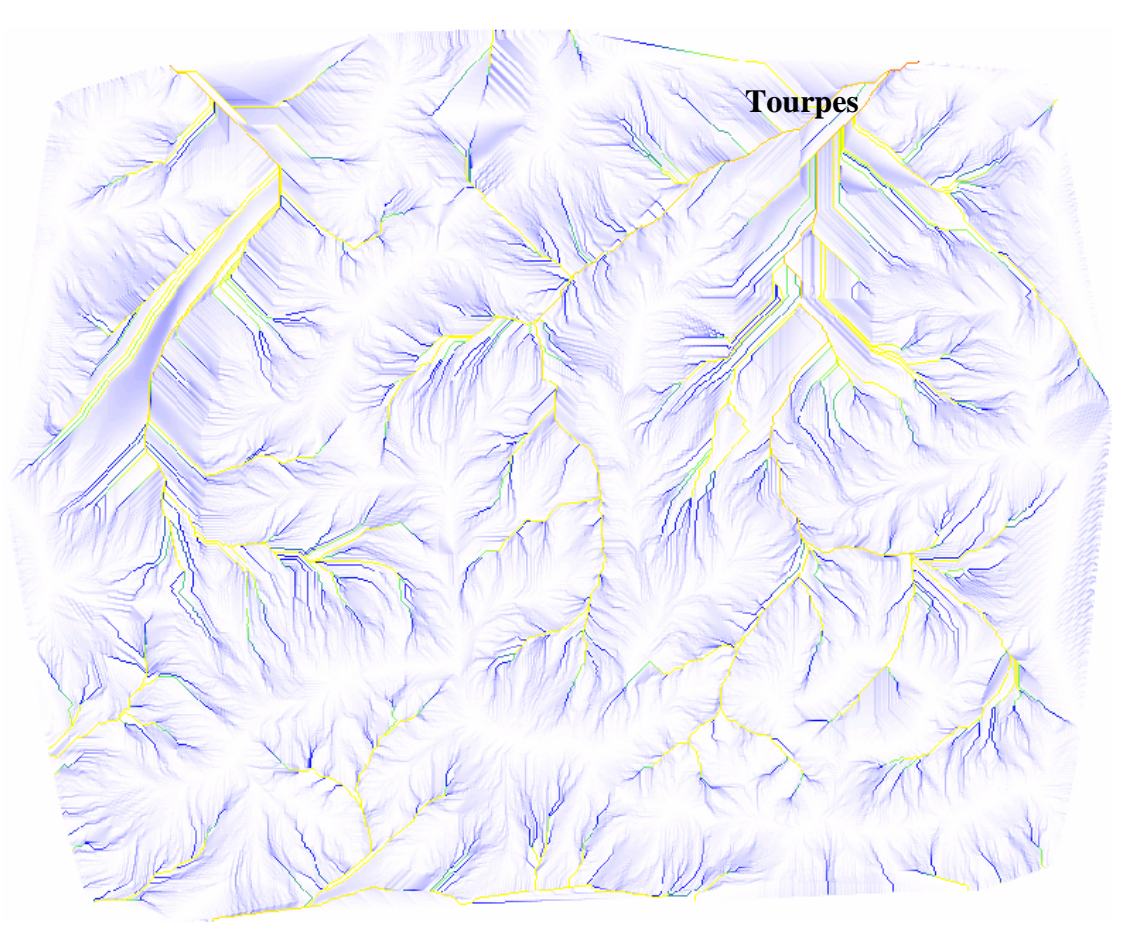

*Figure 5-48 Réseau des convergences hydrauliques, déterminé automatiquement* 

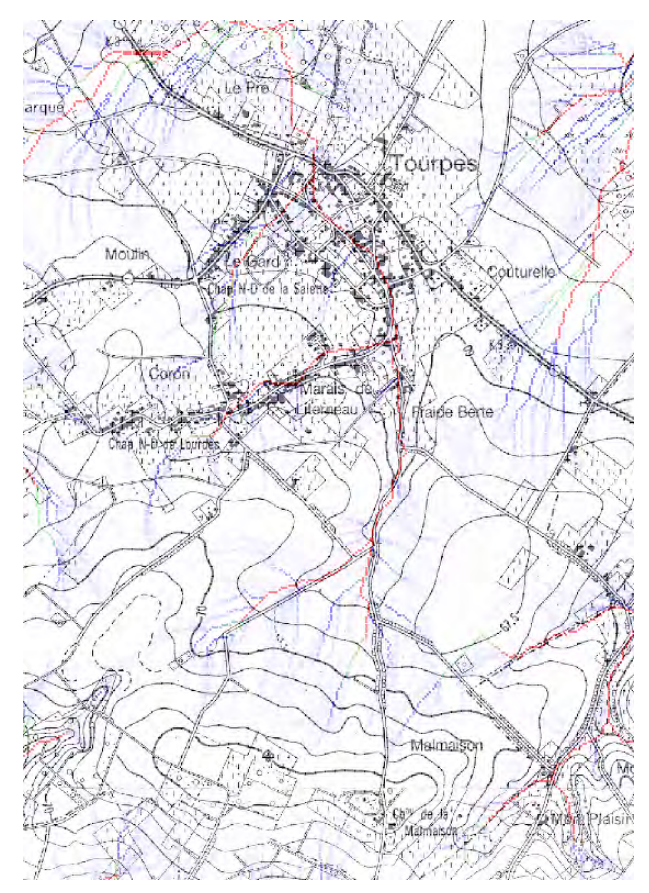

*Figure 5-49 Superposition du réseau obtenu par WOLF HYDRO et de la carte IGN de référence* 

L'absence d'épisodes de calages instrumentés est un point limitant pour cette étude. Notre modèle n'a donc pas été utilisé avec l'ensemble de ses fonctionnalités mais avec des approches simplifiées en terme d'infiltration, puisque nous avons opté dans ce cas pour la méthode rationnelle. Le frottement a quant à lui été approché par la formule de Manning-Strickler, en se basant sur les valeurs de coefficients citées par Ross et al dans leurs applications [47].

Le temps de concentration du bassin est défini comme étant, pour une pluie uniforme et infinie, le temps nécessaire pour permettre à la goutte de pluie la plus lente d'arriver à l'exutoire. Après ce moment, le débit à l'exutoire est constant et équivaut à la superficie « nette » du bassin multiplié par l'intensité de pluie.

Comme l'exprime les équations, la propagation hydraulique n'est pas linéaire en fonction de la hauteur de la lame d'eau sur le bassin. Ce temps de concentration dépend donc nécessairement de l'intensité de la pluie.

Avant d'entamer des modélisations, une première approche du temps de concentration peut être obtenue grâce à la théorie classique de l'hydrologie, [56]. Chow fournit des vitesses de propagation moyennes sur différents types de terrains, pour un intervalle de pentes de 0 à 3% applicable dans notre situation.

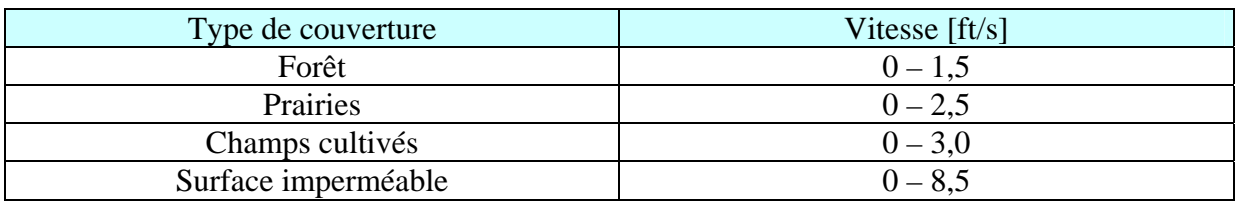

*Tableau 5-4 : Vitesses de propagations de ruissellement pour différentes couverture de terrain* 

Sachant que 1 ft =  $0.3048$  m et que la plus longue distance entre la limite de bassin et le réseau drainant dans notre application est comprise entre 1000 et 2000 m sur base du modèle topographique numérisé, le temps de concentration doit varier entre une et deux heures mais ne peut pas être défini précisément.

En tenant compte du comportement non-linéaire de nos équations, le temps de concentration réel du bassin versant pour une intensité de pluie donnée ne peut plus être estimé sur base de vitesses moyennes mais bien par simulations. Par ailleurs, une irrégulière répartition des pentes, à dénivellation égale, peut donner lieu à des réactions très différenciées et donc à autant de temps de concentration différents pour une même pluie. C'est ce qu'illustre la Figure 5-50. Comme la courbe du débit à l'exutoire suit une forme asymptotique lorsqu'il se stabilise, il n'est pas aisé de déterminer avec exactitude le temps de concentration. C'est notamment ce qui a poussé Izzard à le définir comme le double du temps nécessaire au débit pour parvenir à 55% de sa valeur d'équilibre [52], [101].

| Intensité de pluie<br>(m/s) | Temps de concentration<br>(suivant Izzard) (s) |
|-----------------------------|------------------------------------------------|
| $7.2~10^{-6}$               | $3620 (\pm 1 h 00)$                            |
| $4.4~10^{-6}$               | $4230 (\pm 1 h 10 min)$                        |
| $1.310^{-6}$                | $7000 (\pm 1 h 56 min)$                        |

*Tableau 5-5 : Valeur du temps de concentration en fonction de l'intensité de pluie* 

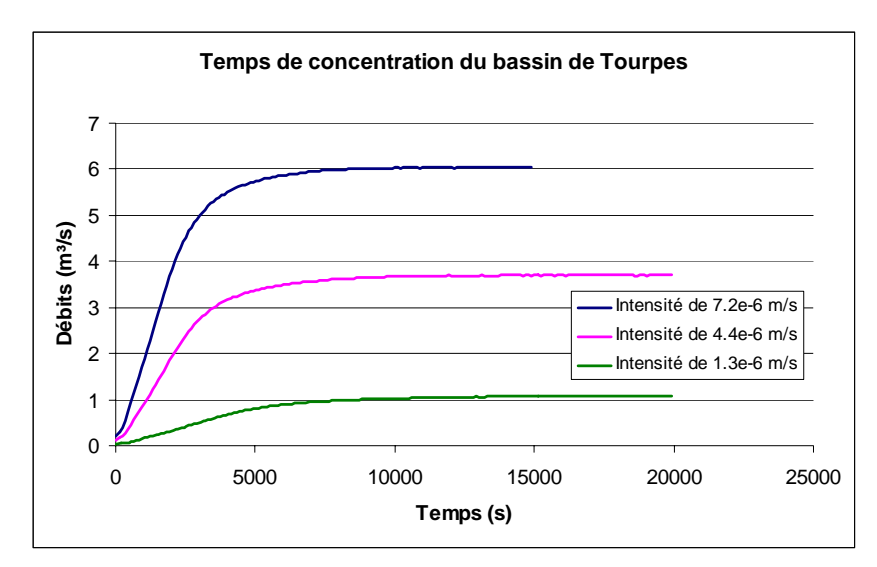

*Figure 5-50 : Variation du débit à l'exutoire, jusqu'à équilibre, en fonction de l'intensité de la pluie* 

Le Tableau 5-5 montre d'une part l'importance du phénomène pluvieux considéré vu la forte variabilité du temps de concentration. Remarquons que la gamme des temps obtenus englobe les valeurs indicatives fournies par les théories empiriques.

La loi de frottement utilisée dans le modèle numérique est une loi de Manning-Strickler, 0, tenant compte d'une macrorugosité sur le terrain naturel représentée par des calottes sphériques de 0,20 m de rayon. Cette représentation du terrain permet de tenir compte d'une capacité d'emmagasinement de l'eau et modifie la relation hauteur-débit en fonction de la densité de calottes implémentée.

Les coefficients de Manning considérés cadrent tout à fait avec les valeurs citées par Ross et al dans leurs applications. Ces derniers proposent en effet d'adopter :

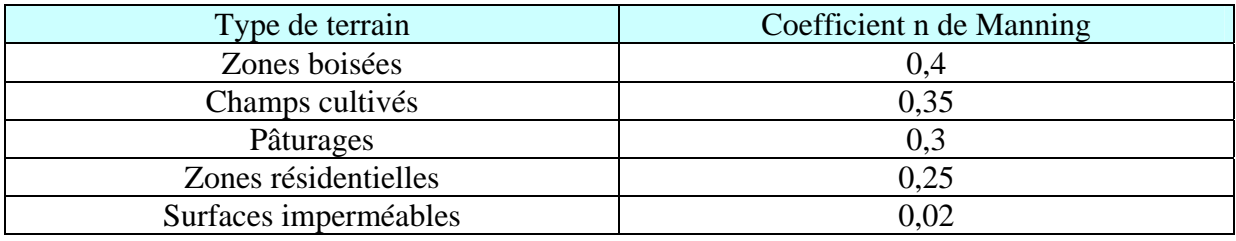

*Tableau 5-6 :Valeurs du coefficient de Manning-Strickler pour différents types de terrain*

Les valeurs utilisées dans les modélisations sont les suivantes :

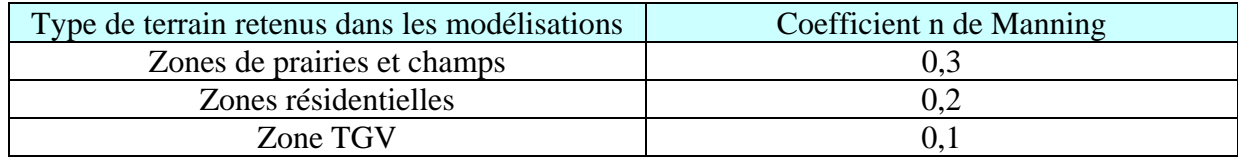

*Tableau 5-7 : Valeurs du coefficient de la loi de frottement pour les terrains modélisés* 

Même si un modèle physiquement basé et spatialement distribué permet d'effectuer des modélisations en appliquant des valeurs physiques aux paramètres, il va de soi qu'une approche idéale aurait dû passer par une phase de validation sur des évènements mesurés. L'absence de tout épisode de ce type doit nous amener à une interprétation nuancée de résultats pour un seul

jeu de paramètres évalués d'expérience comme raisonnables. Il est donc nécessaire de tester la sensibilité de la solution en fonction des paramètres de la simulation prenant en compte les caractéristiques du terrain.

L'absence de calage a également conduit à ne pas travailler avec une infiltration évolutive dans le temps et distribuée dans l'espace. En effet, cette dernière aurait apporté autant de paramètres supplémentaires impossibles à caler. C'est la raison pour laquelle l'approche rationnelle a d'abord été adoptée en recourant à l'utilisation de coefficients de ruissellement classiques.

Conformément aux propriétés globales d'infiltration connues pour les terrains de cette région peu perméable, deux jeux de coefficients de ruissellement ont été utilisés dans les simulations de manière à trouver des bornes de variation sécuritaires. Le premier jeu de paramètres correspond à des valeurs courantes. Le deuxième jeu de paramètres est situé aux bornes physiquement acceptables, de manière à obtenir une valeur maximum possible du volume.

Le bassin versant a été découpé en plusieurs zones de manière à pouvoir lui affecter des valeurs différenciées. Les zones considérées sont les suivantes :

|   | Zones d'étude                                                         | Bornes des coefficients de<br>ruissellement |  |  |
|---|-----------------------------------------------------------------------|---------------------------------------------|--|--|
|   | Zone TGV (après construction)                                         | 0.7/0.9                                     |  |  |
| 2 | Zone « urbaine » le long de la $1^{$ <sup>ère</sup> brigade           | 0.6/0.7                                     |  |  |
| 3 | Zone de prairies/cultures situé à l'ouest de la<br>route de Malmaison | 0.4/0.6                                     |  |  |
| 4 | Zone de prairies/cultures situé à l'est de la<br>route de Malmaison   | 0.4/0.6                                     |  |  |

*Tableau 5-8 : Bornes des coefficients de ruissellement utilisés dans la méthode rationnelle* 

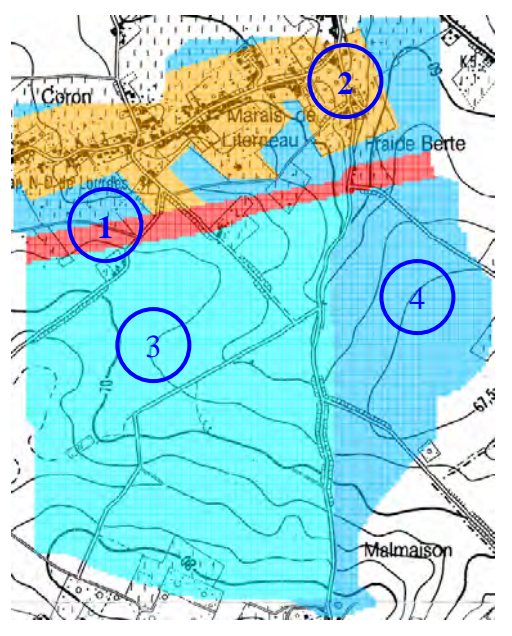

*Figure 5-51 Représentation du bassin versant et du découpage en zone d'affectation du coefficient de ruissellement après construction du TGV* 

La prise en compte de la construction de la ligne TGV dans la modélisation est réalisée en incorporant les modifications topographiques le long de son tracé. Le calcul automatique de nouveaux chemins de ruissellement prend alors en considération son impact sur le drainage des zones dans son entourage.

La superficie totale du bassin versant est de 231 ha. La superficie du TGV, reprise à partir des cartes fournies par TUC Rail, représente 11 ha. D'après ces même plans, les crêtes de partage sur la ligne TGV ont été reportées sur la topographie numérique ce qui a eu pour effet de diminuer la superficie du bassin versant utile aux extrémités du tracé suite à la modification de la crête de partage naturelle entre bassins versants voisins.

Néanmoins, le coefficient de ruissellement sur la zone TGV étant de 50% à 75% plus élevé que celui de la zone prairie/cultures qu'il remplace, la superficie « équivalente » du bassin versant est augmentée par rapport à la situation avant travaux de 5%. Ce qui signifie que le débit stabilisé après concentration total du bassin sera augmenté, au maximum, de ces 5%.

Contrairement à ce qui est réellement prévu sur les plans d'implantation où deux collecteurs drainant sont répertoriés le long du tracé TGV, seul le collecteur situé au nord a été modélisé sur l'emprise du TGV pour reprendre l'ensemble de l'écoulement sur cette surface. Il ne nous est pas apparu nécessaire, à ce niveau de discrétisation, de différencier les apports de deux collecteurs.

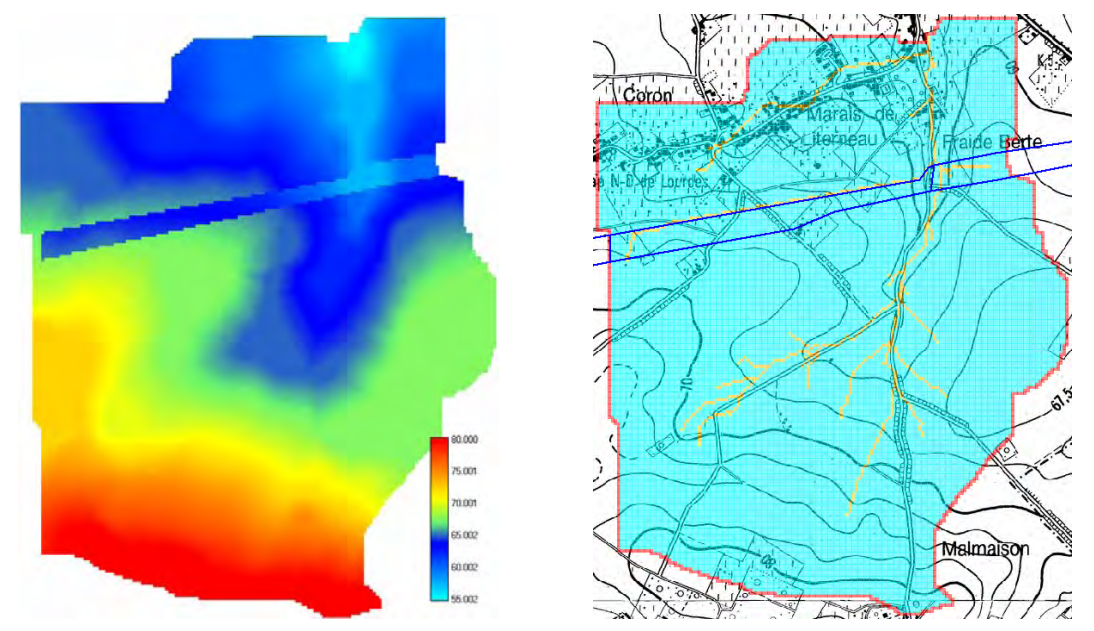

*Figure 5-52 Topographie utilisée pour simuler l'impact du TGV et chemins de ruissellement correspondants* 

Le modèle montre très naturellement que le TGV réalise une barrière à l'écoulement et détourne une partie du flux drainé par la rue de la 1ère Brigade, Figure 5-52.

Par la suite, trois intensités différentes de pluie ont été modélisées pour trois périodes de récurrence différentes (2, 5 et 10 ans) de manière à balayer une large gamme des courbes IDF (Intensité-Durée-Fréquence). Ces données sont tirées des courbes de référence de l'IRM à Uccle.

Des relevés de pluies, mesurés par un riverain de Tourpes, indiquent des volumes journaliers lors des épisodes d'inondation de 1999 de l'ordre de 25 mm par mètre carré. D'après les courbes, seules des périodes de retour de 50 ou 100 ans sont capables de provoquer un tel volume dans le laps de temps d'une demi-heure qui a été observé. Ces récurrences provoquent des volumes tels qu'ils est irréaliste de vouloir les stocker entièrement dans un bassin d'orage. Dès lors, l'étude a été orientée vers des pluies de plus faible intensité permettant un dimensionnement correct du bassin de stockage envisagé. Pour des évènements exceptionnels, le bassin amortira la crue dans la mesure de ses capacités intrinsèques mais n'empêchera pas tout débordement.

Dans la suite de ce cas d'étude, nous ne passerons pas en revue la totalité des résultats mais bien les plus marquants puis nous en tirerons les conclusions.

Dans un premier temps, nous désirons modéliser l'impact de la construction du TGV. Pour ce faire, nous avons modélisé plusieurs scénarios de pluie sur les bassin versant avant et après travaux.

La Figure 5-54 illustre le résultat à l'exutoire pour une pluie de récurrence de deux ans. Vu la faible différence de bassin versant efficace entre les deux situations, environ 5%, il est logique de ne pas voir d'augmentation sensible du pic de crue surtout que la pluie n'est pas suffisamment longue pour atteindre le temps de concentration du bassin.

La différence la plus marquante réside dans le temps de propagation de la crue suite au drainage plus efficace du réseau TGV, alors que précédemment l'écoulement hydrologique devait se prolonger jusqu'au réseau de la rue de la 1<sup>ère</sup> Brigade.

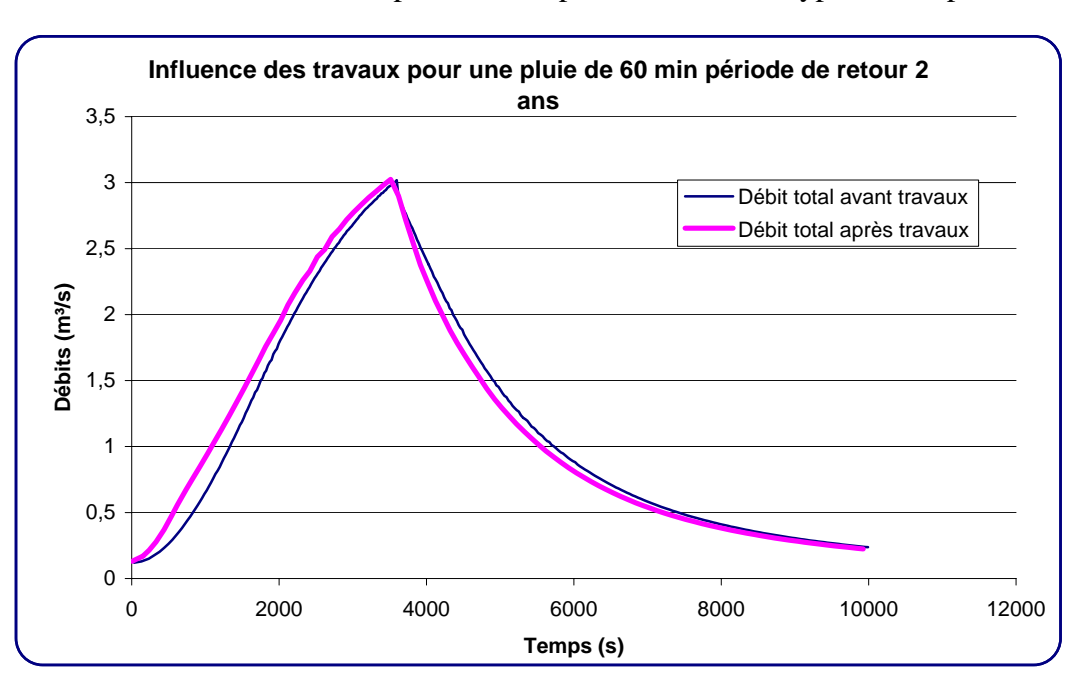

L'ensemble des intensités de pluie testées présente le même type de comportement.

*Figure 5-53 Graphique de comparaison des débits à l'exutoire avant et après travaux* 

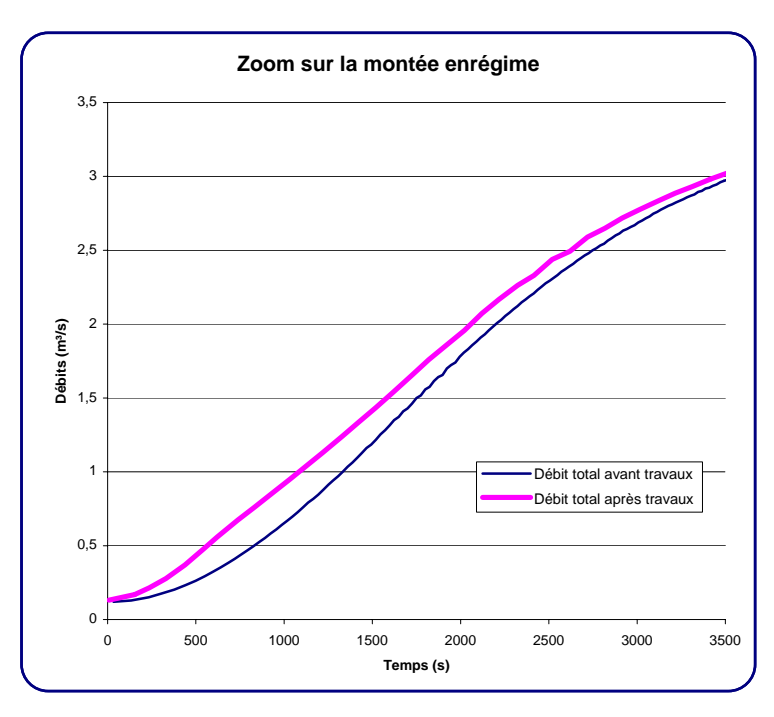

*Figure 5-54 Graphique de comparaison des débits à l'exutoire avant et après travaux - zoom* 

Parallèlement à l'étude hydrologique, une étude numérique du réseau d'égouttage a été entreprise pour vérifier ses capacités d'évacuation. Sans vouloir entrer dans les détails de modélisation, les conclusions de cette partie sont que le réseau d'égouttage a subi une perte d'efficacité étant donné que le débit modélisé est largement supérieur aux limites de débits observés sur site. Cette perte d'efficacité peut provenir de différentes origines telles que l'affaissement des conduites sous le poids du charriage provoqué par la voirie, l'obstruction par des dépôts divers, le mauvais alignement des tuyaux, des contre-pentes… Seule une analyse en profondeur du réseau par caméra endoscopique pourra en déterminer les causes exactes. Quoi qu'il en soit, la capacité effective du réseau d'évacuation est également limitée par le diamètre d'une chambre de visite. Le débit maximal avant débordement du réseau a été estimé entre 1,5 et 1,9 m<sup>3</sup>/s. Ces deux valeurs fournissent donc les bornes au-delà desquelles le débit ruisselé doit être emmagasiné si nous voulons éviter des inondations.

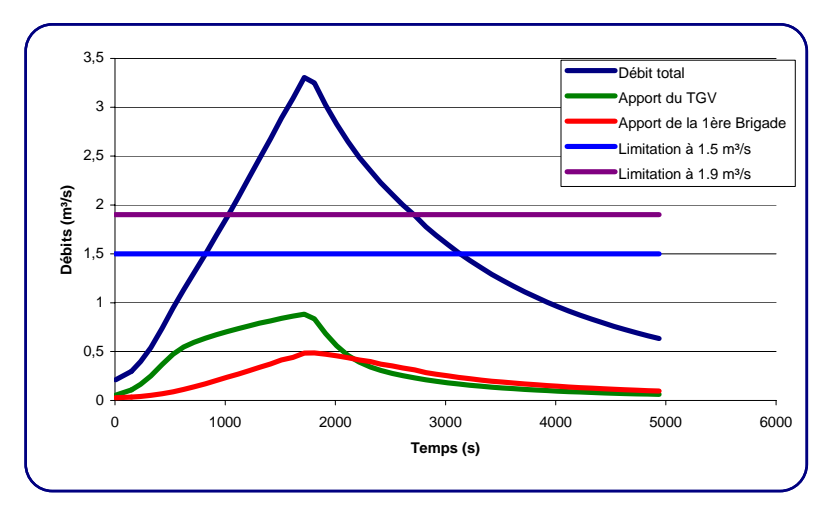

*Figure 5-55 Evolution des débits pour une pluie de 30 min - période de retour de 2 ans* 

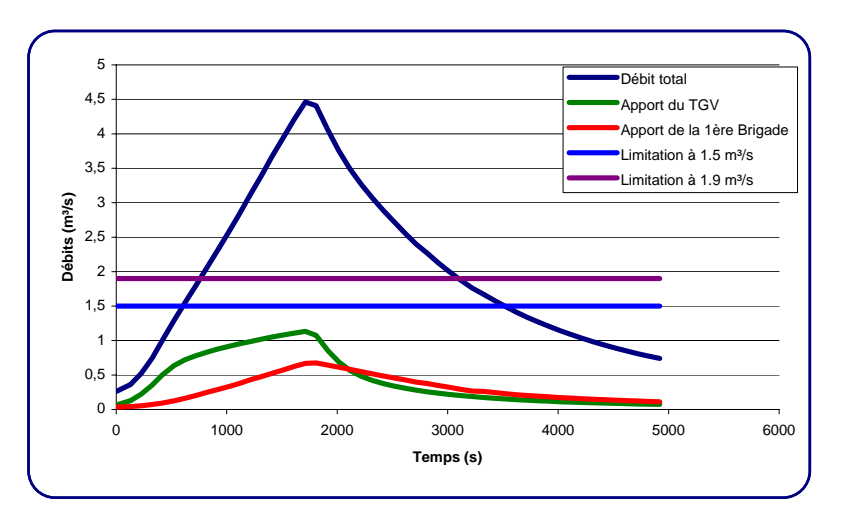

*Figure 5-56 Evolution des débits pour une pluie de 30 min - période de retour de 5 ans* 

Comme illustré aux Figures 52 et 53, les volumes d'eau devant être stockés pour ne pas dépasser les limites du réseau d'égouttage représentent l'intégration temporelle de la courbe des débits, dès que celle-ci franchit les limites de passage. L'apport du drainage de la rue de la 1ère Brigade n'est jamais suffisant pour dépasser les bornes fixées. Le stockage complet à partir des débits de la rue Malmaison et du drainage TGV est donc a priori réalisable.

Le Tableau 5-9 et le Tableau 5-10 résume les volumes pour les différentes récurrences et longueur de périodes pluvieuses simulées. Chaque tableau est relatif à un jeu de paramètres en vue d'illustrer la sensibilité du volume à stocker.

Les principales conclusions tirées de cette étude sont qu'un calcul de volumes, grâce à un modèle hydrologique et hydrodynamique physiquement basé, permet de conclure qu'une évolution potentielle des phénomènes d'inondations ne peut être imputée à l'implantation du TGV. Dès lors, en l'absence d'évolution des phénomènes pluvieux, toute aggravation des inondations devrait en toute généralité plutôt résulter d'éventuelles modifications des propriétés du réseau aval. Les simulations menées concordent d'ailleurs avec les observations réalisées par les villageois lors des évènements pluvieux exceptionnels.

Finalement, les volumes à stocker, Tableau 5-9 et Tableau 5-10, pour se préserver des inondations, dépendent fortement des épisodes considérés et des facteurs limitatifs avals. La décision des autorités a déterminé la création d'un bassin d'orage de 15 000 m<sup>3</sup> juste en aval du passage de la rue Malmaison sous la ligne TGV.

Suite à la construction de l'ouvrage, les derniers épisodes pluvieux marquants de ces dernières années ont donné lieu à des informations rassurantes au village de Tourpes, même si des évènements extraordinaires, hors du champ d'étude et de dimensionnement, peuvent toujours provoquer des inondations :

*26/02/2002 « Pluie et vent au menu du journal de 7 h 30, … Les services de secours restent sur le qui-vive tandis que du côté de Tourpes, on se félicite de la construction du bassin d'orage, même si on reste vigilent. A Mons aussi il a été question d'inondations hier soir lors du conseil communal. …»*<sup>37</sup>

 $\overline{a}$  $37$  http://www.rtbf.be/rtbf\_2000/bin/view\_something.cgi?id=0065732\_node

*23/07/2004 « …A Tourpes (Leuze) où des inondations importantes avaient été enregistrées au cours des dernières années, le bassin a bien rempli son rôle… »38*

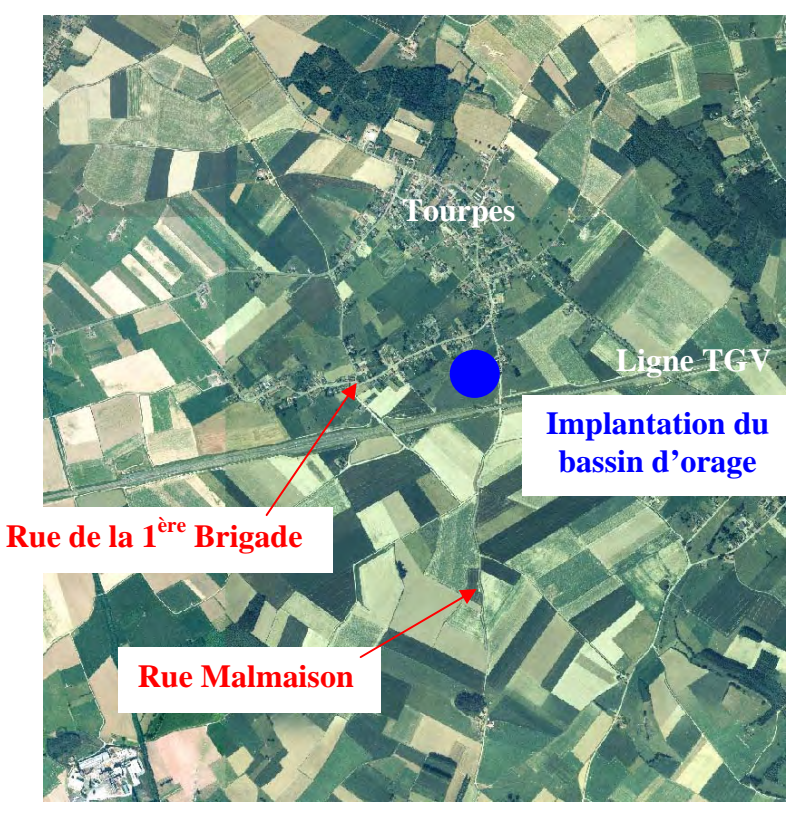

*Figure 5-57 Vue aérienne du village de Tourpes et de son bassin versant* 

|                                     | Durée |      |      |      |     |
|-------------------------------------|-------|------|------|------|-----|
|                                     | 10    | 20   | 30   | 60   | 300 |
| Période de retour et limitation     |       |      |      |      |     |
| 2 ans - $1.9 \text{ m}^3/\text{s}$  |       |      | 1120 | 1420 |     |
| 2 ans - $1.5 \text{ m}^3/\text{s}$  |       |      | 1920 | 2525 |     |
| 5 ans - $1.9 \text{ m}^3/\text{s}$  |       | 2030 | 2780 | 3430 |     |
| 5 ans - $1.5 \text{ m}^3/\text{s}$  |       | 2910 | 3825 | 4850 |     |
| 10 ans - $1.9 \text{ m}^3\text{/s}$ | 1350  | 3280 | 3900 |      |     |
| 10 ans - $1.5 \text{ m}^3\text{/s}$ | 2050  | 4290 | 5050 |      |     |

*Tableau 5-9 Volumes d'eau à stocker pour ne pas saturer le réseau d'égouttage [m³] (1er jeu de paramètres)* 

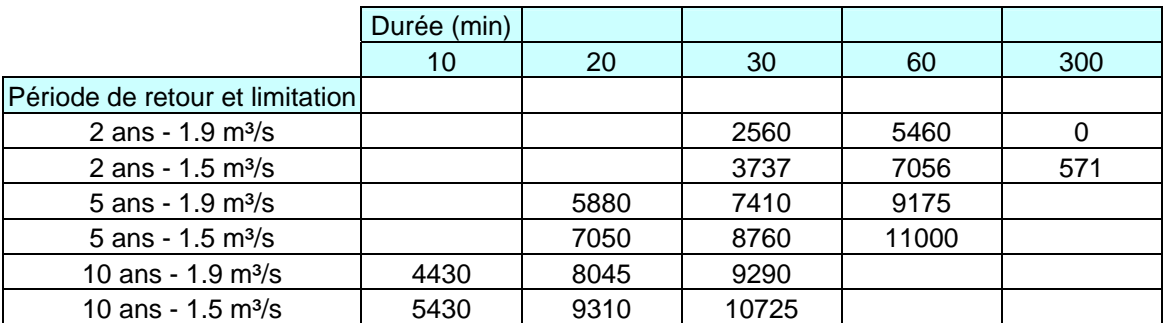

*Tableau 5-10 Volumes d'eau à stocker pour ne pas saturer le réseau d'égouttage [m³] (2ème jeu de paramètres)* 

 $\overline{a}$ 38 http://www.rtbf.be/rtbf\_2000/bin/view\_something.cgi?id=0166089\_article

# **5.11.3 Barrage de Krasnodar (Russie)**

Cette dernière application illustrative a été réalisée en septembre 2000 [102]. La société HydroCosmos<sup>39</sup> a été mandatée par Stucky Ingénieurs-Conseils s.a. pour déterminer la crue maximum probable (PMF) sur la base d'une pluie, avec une distribution spatio-temporelle calculée par un modèle météorologique du Laboratoire de Systèmes Energétiques (LASEN) de l'Ecole Polytechnique Fédérale de Lausanne (EPFL).

Le modèle hydrologique utilisé est celui de notre recherche. Cette étude, en collaboration avec un bureau privé suisse, a été mise à profit pour tester la robustesse des méthodes implémentées.

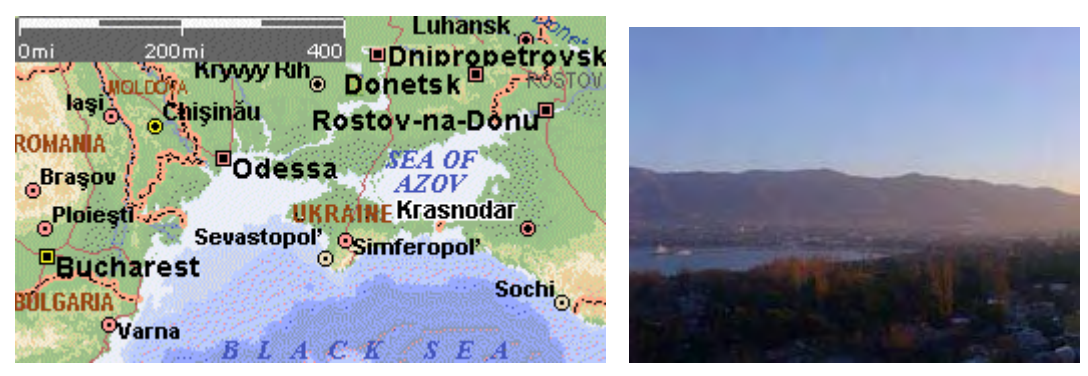

*Figure 5-58 Implantation géographique du barrage de Krasnodar (Russie)* 

Ouvrage de 11 km en terre compactée, le barrage de Krasnodar en Russie a été construit entre 1973 et 1975. Il est l'élément clé du système intégré de gestion des eaux du delta de la rivière Kuban : protection contre les crues (750 000 ha), irrigation contrôlée (250 000 ha), voies navigables (400 km), industrie piscicole et alevinage, approvisionnement en eau des villes et des villages (>1 000 000 habitants). L'étude s'intéresse à l'ensemble du complexe hydraulique, sérieusement dégradé après dix années sans entretien. Les problèmes sont concentrés sur le barrage : risques de liquéfaction du corps de digue et de sa fondation, stabilité et capacité d'écrêtement des crues.

Le seul modèle topographique global du bassin versant a été obtenu grâce à la base de données « Digital Chart of the World » (DCW)<sup>40</sup>. Les données brutes sont fournies sous forme de contours avec une résolution verticale de 500 ft et une résolution horizontale de 1/100 de degré. Une transformation de coordonnées, par projection orthogonale, est bien entendu nécessaire pour retrouver des axes cartésiens. Cette méthode produit une déformation de l'ordre de 5 km aux coins du domaine.

 $\overline{a}$ 

<sup>&</sup>lt;sup>39</sup> http://www.hydrocosmos.ch

<sup>40</sup> http://www.maproom.psu.edu/dcw/

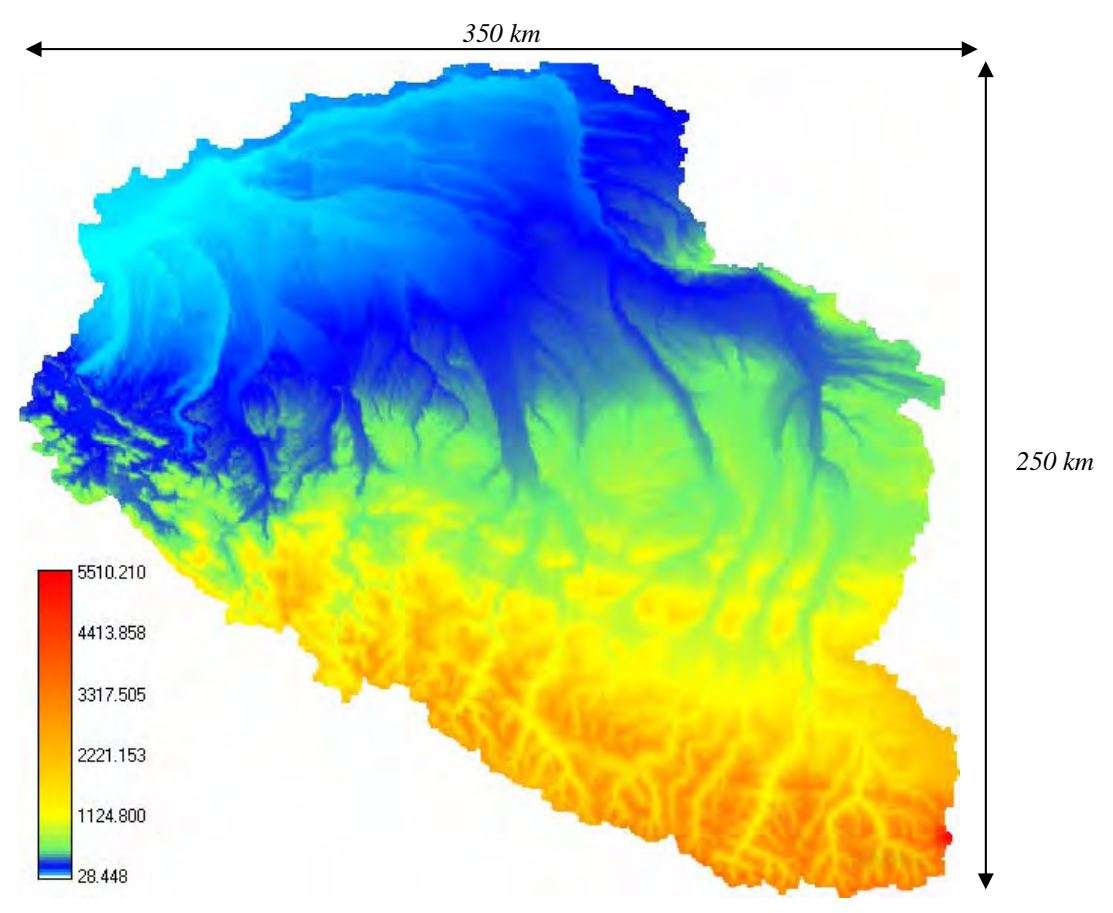

*Figure 5-59 Topographie du bassin versant après orthogonalisation des axes* 

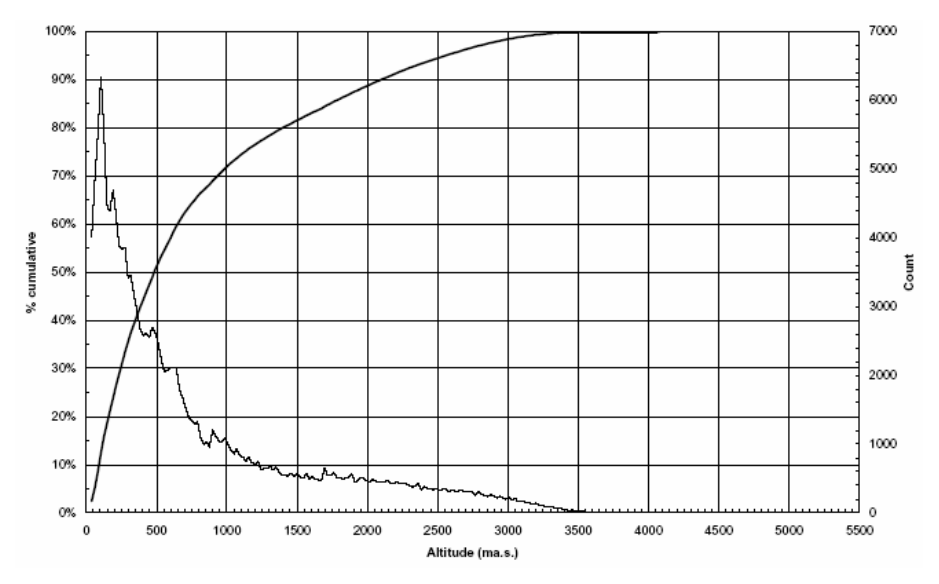

*Figure 5-60 Courbe hypsométrique et histogramme des altitudes du bassin de Krasnodar* 

La Figure 5-60 montre que moins de 50% de la superficie totale du bassin versant est inférieure à 500 m. Avec un point culminant (Mont Elbrus) pointant au-delà de 4000 m, les pentes sont globalement importantes étant entendu que les variations les plus fortes restent limitées dans l'espace.

Les données météorologiques disponibles consistaient en des mesures de pluviométries journalières sur 257 stations réparties sur l'ensemble du sud de la Russie. Cinq stations seulement font réellement parties du bassin versant. Durant la période de 1891 à 1965, 65 stations ont enregistré des pluies dépassant les 80 mm par 24 heures. La valeur maximale de 175 mm/h a été mesurée à Boguchar le 14 août 1945.

| <b>Station Name</b>       | RainRate Date<br>[mm] |              | Year        | <b>Station Name</b>        | RainRateDate<br>[mm] |              | Year |
|---------------------------|-----------------------|--------------|-------------|----------------------------|----------------------|--------------|------|
| Kazan, universitet        | 121                   |              | 29.jul 1899 | <b>Kirsanov</b>            | 100                  | 09.Sept      | 1965 |
| Menzelinsk                | 90                    | 26.juin 1904 |             | Oblovka                    | 80                   | $13.$ Aug    | 1941 |
| <b>Kamskoye Oustye</b>    | 90                    | 08.Aug 1949  |             | Novozibkov                 | 87                   | 15.Aug 1895  |      |
| Surskoye                  | 86                    | 15.July 1963 |             | Livni                      | 82                   | 16.June 1922 |      |
| Karlinskoye               | 92                    | 25.June 1963 |             | Poniri                     | 127                  | 18.mai 1901  |      |
| Sengiley                  | 105                   | 18.Aug 1963  |             | Kursk                      | 144                  | 24.July 1903 |      |
| Arishka                   | 82                    | 10.July 1913 |             | Pogozhee                   | 84                   | 29.mai 1954  |      |
| Penza, gorod              | 100                   | 04.July 1948 |             | <b>Kucherov Khutor</b>     | 100                  | 09.Sept 1965 |      |
| <b>Kuznetsk</b>           | 80                    | 31.mai 1943  |             | Voronezh                   | 112                  | 20.mai 1929  |      |
| Buguruslan                | 99                    | $02.$ Aug    | 1957        | Kamennaya Step             | 89                   | 11.Aug 1915  |      |
| Orsk                      | 82                    | 17.July      | 1957        | Ostrogozhsk                | 88                   | 02.Sept 1959 |      |
| <b>Rtishevo</b>           | 81                    | 14.June 1926 |             | Krasniy Kordon             | 126                  | 23.Aug       | 1925 |
| Atkarsk                   | 80                    | $21$ .July   | 1963        | Boguchar                   | 175                  | 14.Aug 1945  |      |
| <b>Maliy Ouzen</b>        | 80                    | 04.July      | 1925        | Bogoroditskoye-<br>Fenino  | 87                   | 08.Aug 1896  |      |
| Alexandrov-Gai            | 94                    | 13.July      | 1932        | <b>Bolshoye-Troitskoye</b> | 122                  | 19.June 1953 |      |
| Mishkino                  | 81                    | 23.June 1927 |             | Kirov                      | 96                   | 04.July 1960 |      |
| Rostov                    | 98                    | 13.Aug 1964  |             | Nolinsk                    | 90                   | 02.July 1952 |      |
| Vesyegonsk                | 94                    | 16.July      | 1929        | Kiknur-Sharanga            | 105                  | 25.June 1956 |      |
| Kashin                    | 80                    | 03.Sept 1946 |             | Rodniki                    | 83                   | 28.June      | 1959 |
| <b>Staritsa</b>           | 87                    | 20.Aug 1896  |             | <b>Biser</b>               | 82                   | 12.Aug       | 1896 |
| Suzdal                    | 82                    | 20.July 1962 |             | Askino                     | 88                   | 05.July 1931 |      |
| Sannikovo-i-<br>Jablontsi | 99                    | 30.June 1933 |             | Rudnya                     | 88                   | 13.Aug 1941  |      |
| Alexandrov                | 105                   | 26.July      | 1910        | Kostichevka                | 149                  | 05.Aug 1941  |      |
| Vladimir                  | 109                   | 14.Aug 1904  |             | Kamishin                   | 84                   | 22.July      | 1934 |
| <b>Selivanskoye Polie</b> | 85                    | 08.July 1949 |             | Frolovo                    | 80                   | 28.June 1925 |      |
| Melenki                   | 98                    | 06.July 1897 |             | Morozovsk                  | 85                   | 09.Aug       | 1932 |
| Velizh                    | 85                    | 02.Aug 1933  |             | Kamensk-<br>Shahtinskiy    | 99                   | 25.mai       | 1964 |
| Elynya                    | 84                    | 21.July      | 1946        | Shahti                     | 100                  | 20.June 1941 |      |
| Kaluga                    | 89                    | 20.Aug 1896  |             | Rostov-na-Don,<br>GMO      | 100                  | 20.June      | 1929 |
| Ryazan                    | 91                    | 08.Aug       | 1951        | Zimovniki                  | 93                   | 24.July      | 1940 |
| <b>Ryazhsk</b>            | 119                   | 22.July 1953 |             | Azov                       | 97                   | 27.June      | 1956 |
| Michourinsk               | 80                    | 22.July      | 1953        | Margaritovka               | 97                   | 27.June      | 1956 |
|                           |                       |              |             | Kordon                     | 116                  | 18.June 1953 |      |

*Tableau 5-11 Taux de précipitation des évènements enregistrés en Russie du Sud de 1891 à 1965 Moyenne journalière supérieure à 80 mm* 

Le Tableau 5-12 fournit les précipitations journalières et les débits mesurés durant deux situations intenses des années 1980. Les bulletins météorologiques européens, existants depuis 1982, indiquent que ces évènements étaient principalement dus à la combinaison d'un front froid et d'un vent continental provenant du nord-ouest et allant vers l'est, proche du sol, et de l'ouest vers le sud en altitude. Les précipitations les plus importantes ont eu lieu du 6 au 8 juillet 1987 produisant une crue d'importance sur la rivière Kuban. Le pic de crue a atteint 1850 m³/s le 10 juillet. Cette situation exceptionnelle a été choisie comme période de référence pour les simulations météorologiques pour estimer la précipitation maximale probable (PMP).

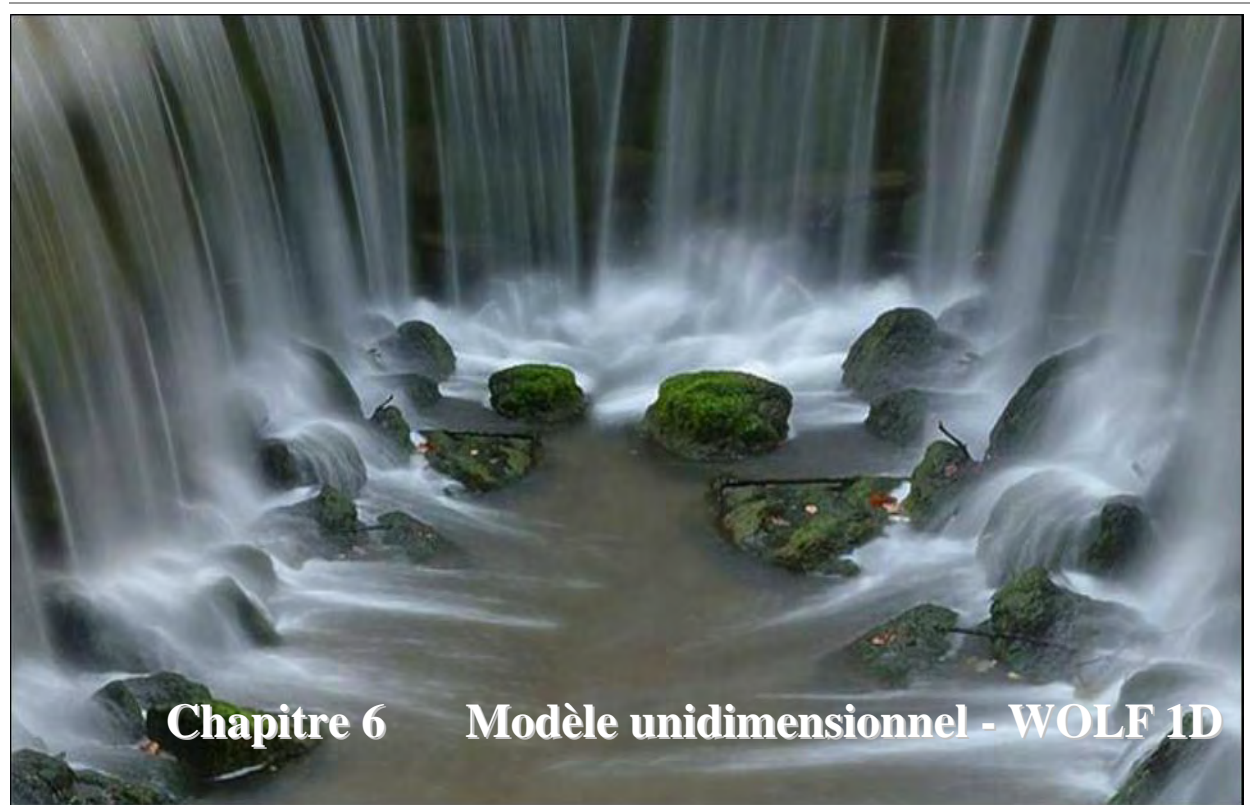

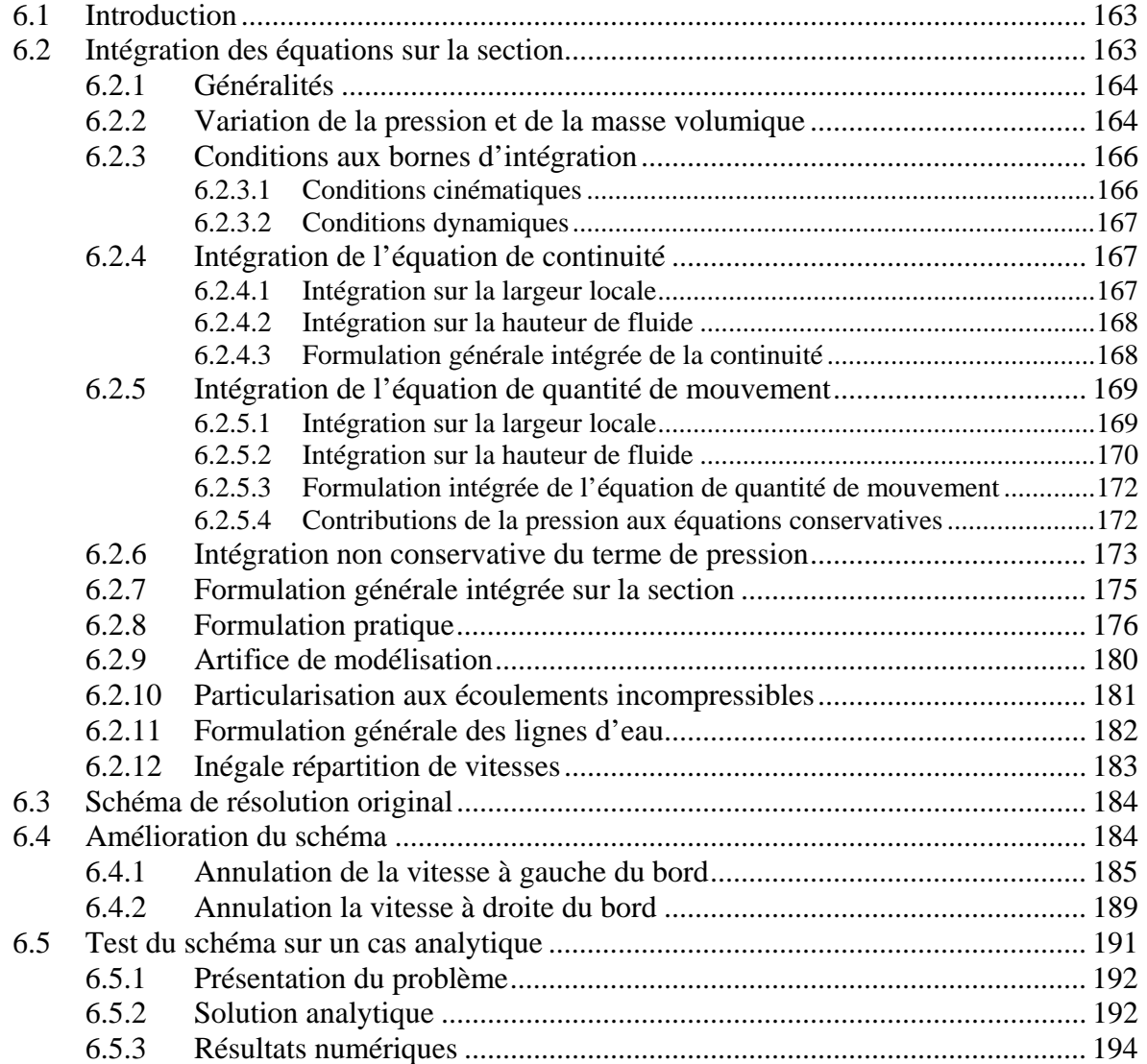

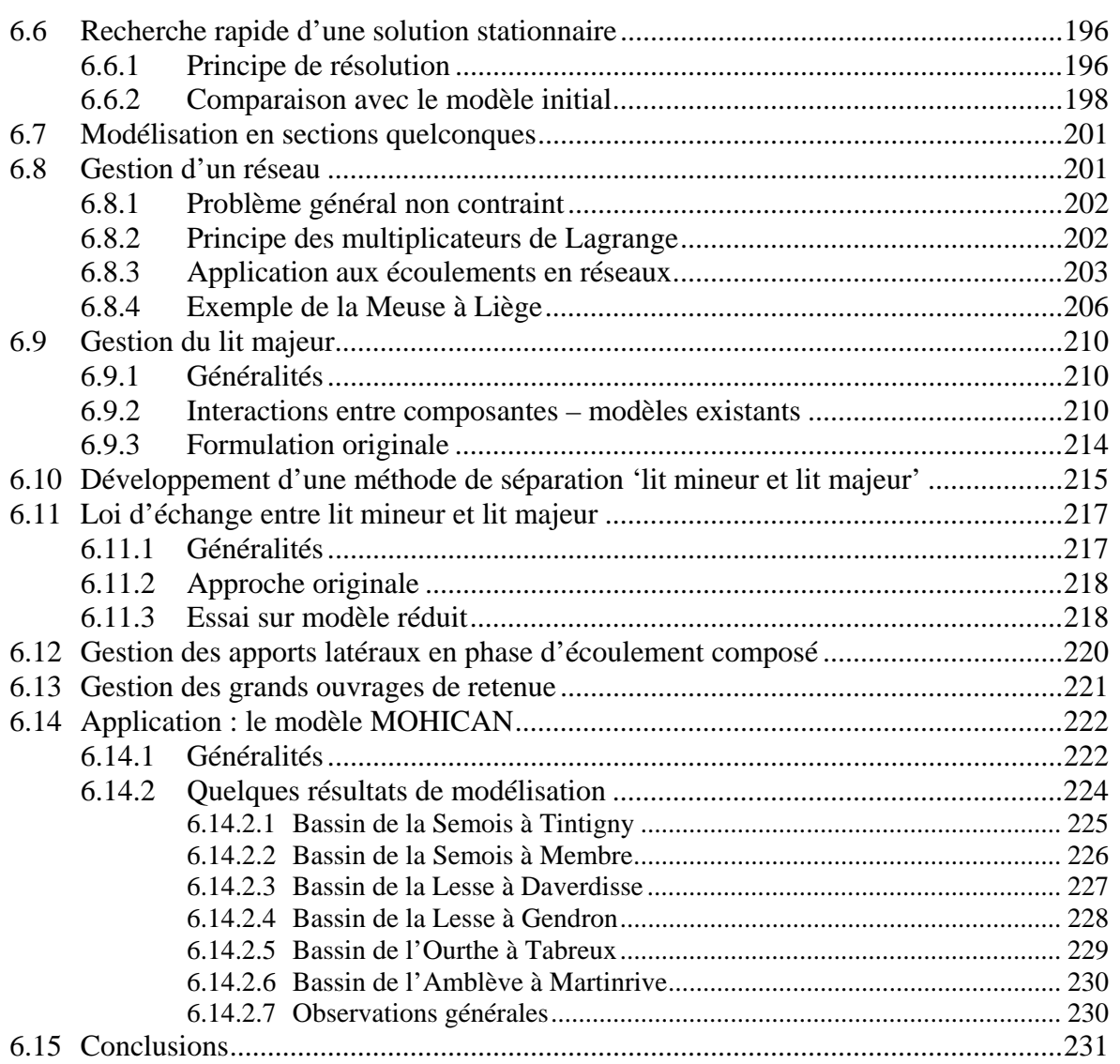

# **6.1 Introduction**

Dans ce chapitre, nous commencerons par établir le système d'équations intégrées sur l'ensemble de la section mouillée. De manière à rester très général et à ouvrir le champ d'application de ce modèle, nous prendrons soin de ne pas émettre d'hypothèse restrictive dans cet établissement. Par la suite, il sera particularisé pour traiter les écoulements incompressibles en rivières qui représentent notre centre d'intérêt principal.

La méthode de résolution sera également décrite en se basant sur une analyse de stabilité du système.

Une méthode d'itération pseudo-temporelle sera développée de manière à permettre la recherche rapide de solution stationnaire.

Pour permettre la gestion des grands réseaux quelconques, le problème de la gestion des confluences, et donc de l'imposition adéquate de conditions limites internes, sera abordé. Il sera résolu de manière très générale grâce à la technique des multiplicateurs de Lagrange.

La modélisation de plaines inondables dans ces grands réseaux étant encore impossible à réaliser d'un seul tenant en bidimensionnel complet, une approche originale sera présentée. Elle consistera en la modélisation de deux écoulements « parallèles » régis par des lois d'échanges adaptées.

Finalement, l'application au modèle MOHICAN, développé pour les Voies Hydrauliques de la région wallonne, sera illustrée. Des résultats de modélisation intégrée grâce à ce modèle viendront illustrer l'ensemble des techniques présentées.

# **6.2 Intégration des équations sur la section**

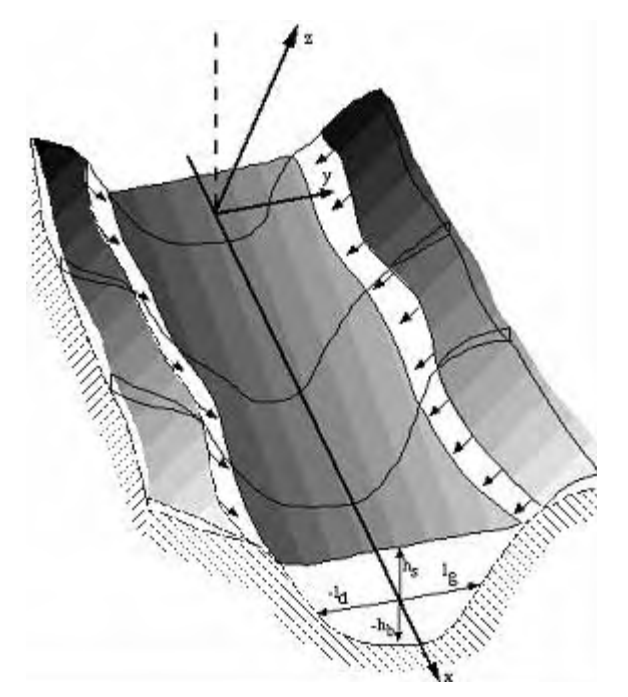

*Figure 6-1 Définition des bornes d'intégration et des échanges du système avec le monde extérieur* 

# **6.2.1 Généralités**

Pour établir les équations d'écoulement intégrées sur la section, il faut supposer un caractère unidimensionnel de l'écoulement selon *une direction prédominante parallèle à l'axe x.*  En choisissant de prendre l'axe *OY* horizontal, les angles définis à la Figure 2-14 se simplifient. Une relation univoque lie donc  $\theta_x$  et  $\theta_z$ :

$$
\theta_{x} = \frac{\pi}{2} - \theta_{z} \tag{7.1}
$$

Dans la suite des développements, nous supposerons que  $\theta = \theta_x$ .

Par un passage en adimensionnel des équations de Navier-Stokes similaire au 2.5.3, il est possible de montrer une simplification des équations dynamiques selon *OY* et *OZ*, [11].

Les conclusions générales de cette manipulation sont que :

la pression est constante sur toute horizontale tracée dans une section transversale :

$$
\frac{\partial p}{\partial y} = 0 \tag{7.2}
$$

la pression selon OZ est hydrostatique :

$$
\frac{\partial p}{\partial z} = -\rho g \cos \theta \tag{7.3}
$$

 la seule hypothèse posée est que le carré de tout rapport d'une vitesse perpendiculaire à l'axe principal d'écoulement par rapport celui-ci est négligeable.

Cette dernière hypothèse englobe notamment les cas où de faibles courants transversaux naissent d'une variation suffisamment graduelle de la forme géométrique de la section ou bien de méandres dont le rayon de courbure est largement supérieur à la hauteur d'eau.

# **6.2.2 Variation de la pression et de la masse volumique**

En considérant le fluide compressible, l'équation (7.3) peut être intégrée pour trouver la distribution de pression sur la hauteur de la lame fluide. Pour cela, nous devons utiliser la relation d'état liant la pression à la masse volumique [5] :

$$
\frac{K_p}{\rho} = \frac{\partial p}{\partial \rho} \tag{7.4}
$$

dans laquelle *Kp* est la compressibilité isotherme par unité de masse.

La primitive de (7.4) donne :

$$
\int \frac{d\rho}{\rho} = \int \frac{dp}{K_p}
$$
\n
$$
\ln \rho = \frac{p}{K_p} + C_1
$$
\n(7.5)

dans laquelle *C1* est une constante d'intégration déterminée en posant que la masse volumique de référence est choisie à  $\rho_0$  pour la pression  $p_0$  (choisie comme étant la pression atmosphérique).

$$
C_1 = \ln \rho_0 - \frac{p_0}{K_p} \tag{7.6}
$$

$$
\ln \frac{\rho}{\rho_0} = \frac{p - p_0}{K_p} \tag{7.7}
$$

$$
\rho = \rho_0 e^{\frac{p - p_0}{K_p}}
$$
\n(7.8)

En utilisant (7.8) dans (7.3), nous obtenons la variation de la pression suivant l'axe *OZ* :

$$
\frac{\partial p}{\partial z} = -\rho_0 e^{\frac{p - p_0}{K_p}} g \cos \theta \tag{7.9}
$$

La primitive de (7.9) permet de connaître l'évolution de la pression en tout point :

$$
\int e^{\frac{p_0 - p}{K}} dp = -\rho_0 g \cos \theta \int dz \tag{7.10}
$$

$$
Ke^{\frac{p_0 - p}{K}} = \rho_0 g \cos \theta z + C_2 \tag{7.11}
$$

où *C2* est une constante d'intégration déterminée en posant que la pression relative est nulle à la hauteur de charge *Hw0* :

$$
C_2 = K_p - \rho_0 g \cos \theta H_{w0} \tag{7.12}
$$

$$
p = p_0 - K_p \ln \left[ 1 - \frac{\rho_0 g \cos \theta (H_{w0} - z)}{K_p} \right]
$$
 (7.13)

Si nous cherchons à connaître comment évolue la relation (7.13) dans le cas d'un fluide totalement incompressible définit comme :

$$
K_p = \infty \tag{7.14}
$$

L'équation (7.9) dégénère en :

$$
\frac{\partial p}{\partial z} = -\rho_0 g \cos \theta \tag{7.15}
$$

dont nous pouvons calculer la primitive suivant les mêmes hypothèses pour déterminer la constante d'intégration :

$$
p = p_0 + \rho_0 g \cos \theta \left( H_{w0} - z \right) \tag{7.16}
$$

Le même résultat peut bien évidemment être obtenu en raisonnant directement sur l'équation (7.13). Nous devons développer, par Taylor, le terme en logarithme<sup>43</sup> pour lever l'indétermination :

$$
p = p_0 - K_p \left[ -\frac{\rho_0 g \cos \theta \left( H_{w0} - z \right)}{K_p} + \frac{1}{2} \left( \frac{\rho_0 g \cos \theta \left( H_{w0} - z \right)}{K_p} \right)^2 + \dots \right] \tag{7.17}
$$

La relation (7.16) apparaît naturellement si nous négligeons les termes d'ordres supérieurs à l'unité.

#### **6.2.3 Conditions aux bornes d'intégration**

L'intégration sur la section, à l'image de l'intégration, sur la hauteur demande l'imposition de conditions aux différentes bornes. Elles sont de deux types : cinématique et dynamique.

#### *6.2.3.1 Conditions cinématiques*

Les conditions cinématiques aux parois expriment un non-décollement des particules fluides. Si nous supposons que les échanges avec le monde extérieur peuvent se réaliser par toutes les parois, nous avons les relations globales suivantes pour les bords latéraux :

$$
\frac{\partial l_s}{\partial t} + u\Big|_{y=l_s} \frac{\partial l_s}{\partial x} - v\Big|_{y=l_s} + w\Big|_{y=l_s} \frac{\partial l_s}{\partial z} = i_l\Big|_{y=l_s}
$$
\n
$$
\frac{\partial - l_d}{\partial t} + u\Big|_{y=-l_d} \frac{\partial - l_d}{\partial x} - v\Big|_{y=-l_d} + w\Big|_{y=-l_d} \frac{\partial - l_d}{\partial z} = i_l\Big|_{y=-l_d}
$$
\n(7.18)

Pour les parois supérieures et inférieures, nous obtenons :

$$
\frac{\partial - h_f}{\partial t} + u\Big|_{z=h_f} \frac{\partial - h_f}{\partial x} + v\Big|_{z=h_f} \frac{\partial - h_f}{\partial y} - w\Big|_{z=h_f} = i\cos\theta
$$
\n
$$
\frac{\partial h_s}{\partial t} + u\Big|_{z=h_s} \frac{\partial h_s}{\partial x} + v\Big|_{z=h_s} \frac{\partial h_s}{\partial y} - w\Big|_{z=h_s} = r\cos\theta
$$
\n(7.19)

 $\overline{a}$ <sup>43</sup>  $\ln (1 + x) = \sum_{n=1}^{\infty} \frac{(-1)^{n+1}}{n!}$ 1 1  $ln(1)$ *n n n*  $f(x) = \sum_{x} \frac{x^{x}}{x^{x}}$ *n*  $\infty$   $\left( -1\right)^{n+1}$  $(x) = \sum_{n=1}^{\infty} \frac{(-1)^n}{n!}$ 

### *6.2.3.2 Conditions dynamiques*

Tout comme au 2.5.5.2, les conditions dynamiques se déduisent des contraintes agissant sur des volumes élémentaires pour chaque berge. En négligeant les termes d'ordre supérieur, elles s'expriment comme :

$$
R_g = \tau_{xy}\Big|_{y=l_g} - \tau_{xx}\Big|_{y=l_g} \frac{\partial l_g}{\partial x} \qquad \text{et} \qquad -R_d = \tau_{xy}\Big|_{y=-l_d} - \tau_{xx}\Big|_{y=-l_d} \frac{\partial -l_d}{\partial x} \tag{7.20}
$$

Leur signification physique correspond, tout comme pour l'intégration sur la hauteur, au frottement sur la paroi.

# **6.2.4 Intégration de l'équation de continuité**

Si nous reprenons l'équation de continuité, (2.45), et que nous l'intégrons sur la section, il vient :

$$
\int_{-h_f}^{h_s} \int_{-l_d}^{l_g} \left[ \frac{\partial \rho}{\partial t} + \frac{\partial \rho u}{\partial x} + \frac{\partial \rho v}{\partial y} + \frac{\partial \rho w}{\partial z} \right] dy dz = 0
$$
\n(7.21)

### *6.2.4.1 Intégration sur la largeur locale*

Si nous effectuons le choix d'intégrer en premier lieu sur la largeur, chaque terme, indépendamment, donne :

$$
\begin{aligned}\n\left( \int_{-l_d}^{l_g} \frac{\partial \rho}{\partial t} dy = \frac{\partial}{\partial t} \int_{-l_d}^{l_g} \rho dy - \rho \Big|_{y=l_g} \frac{\partial l_g}{\partial t} + \rho \Big|_{y=l_d} \frac{\partial -l_d}{\partial t} \right. \\
\left. \int_{-l_d}^{l_g} \frac{\partial \rho u}{\partial x} dy = \frac{\partial}{\partial x} \int_{-l_d}^{l_g} \rho u dy - \rho u \Big|_{y=l_g} \frac{\partial l_g}{\partial x} + \rho u \Big|_{y=l_d} \frac{\partial -l_d}{\partial x} \right. \\
\left. \int_{-l_d}^{l_g} \frac{\partial \rho v}{\partial y} dy = + \rho v \Big|_{y=l_g} - \rho v \Big|_{y=l_d}\right. \\
\left. \int_{-l_d}^{l_g} \frac{\partial \rho w}{\partial z} dy = \frac{\partial}{\partial z} \int_{-l_d}^{l_g} \rho w dy - \rho w \Big|_{y=l_g} \frac{\partial l_g}{\partial z} + \rho w \Big|_{y=l_d} \frac{\partial -l_d}{\partial z}\n\end{aligned} \tag{7.22}
$$

Nous pouvons donc recomposer (7.21), en utilisant les propriétés donnée par (7.2) et l'indépendance de la masse volumique par rapport à y :

$$
\int_{-h_f}^{h_s} \left[ \frac{\partial}{\partial t} \rho \int_{-l_d}^{l_s} dy + \frac{\partial}{\partial x} \rho \int_{-l_d}^{l_s} u dy + \frac{\partial}{\partial z} \rho \int_{-l_d}^{l_s} w dy - \rho \left[ \left( \frac{\partial l_s}{\partial t} + u \frac{\partial l_s}{\partial x} - v + w \frac{\partial l_s}{\partial z} \right) \Big|_{y=l_s} + \left( \frac{\partial -l_d}{\partial t} + u \frac{\partial -l_d}{\partial x} - v + w \frac{\partial -l_d}{\partial z} \right) \Big|_{y=l_d} \right] dz
$$
\nCondition  $\text{cm}^2$  condition  $\text{cm}^2$  and  $\text{cm}^2$  (7.23)

### *6.2.4.2 Intégration sur la hauteur de fluide*

L'intégration sur la hauteur de chaque terme de (7.23) donne :

$$
\begin{bmatrix}\n\int_{-h_{f}}^{h_{s}} \left( \frac{\partial}{\partial t} \rho \int_{-l_{d}}^{l_{g}} dy \right) dz = \frac{\partial}{\partial t} \int_{-h_{f}}^{h_{s}} \rho \int_{-l_{d}}^{l_{g}} dy dz + \rho \int_{-l_{d}}^{l_{g}} dy \Big|_{z=-h_{f}} \frac{\partial -h_{f}}{\partial t} - \rho \int_{-l_{d}}^{l_{g}} dy \Big|_{y=h_{s}} \frac{\partial h_{s}}{\partial t} \\
\int_{-h_{f}}^{h_{s}} \left( \frac{\partial}{\partial x} \rho \int_{-l_{d}}^{l_{g}} u dy \right) dz = \frac{\partial}{\partial x} \int_{-h_{f}}^{h_{s}} \rho \int_{-l_{d}}^{l_{g}} dy dz + \rho \int_{-l_{d}}^{l_{g}} u dy \Big|_{z=-h_{f}} \frac{\partial -h_{f}}{\partial x} - \rho \int_{-l_{d}}^{l_{g}} u dy \Big|_{y=h_{s}} \frac{\partial h_{s}}{\partial x} \n\end{bmatrix} (7.24)
$$
\n
$$
\begin{aligned}\n\int_{-h_{f}}^{h_{s}} \left( \frac{\partial}{\partial z} \rho \int_{-l_{d}}^{l_{g}} w dy \right) dz = -\rho \int_{-l_{d}}^{l_{s}} w dy \Big|_{z=-h_{f}} + \rho \int_{-l_{d}}^{l_{s}} w dy \Big|_{y=h_{s}}.\n\end{aligned}
$$

Etant donné l'intégrale précédente sur la largeur, les termes  $\frac{\partial - h_f}{\partial x}$ *t*  $\partial$  − ∂ et  $\frac{\partial h_s}{\partial x}$ *t*  $\frac{\partial h_s}{\partial t}$  ne sont plus dépendants de *y* et peuvent donc être admis sous le signe d'intégration. La recomposition des termes donne donc :

$$
\frac{\partial}{\partial t} \int_{-h_f}^{h_s} \rho \int_{-l_d}^{l_g} dydz + \frac{\partial}{\partial x} \int_{-h_f}^{h_s} \rho \int_{-l_d}^{l_g} dydz + \rho \int_{-l_d}^{l_g} \left( \frac{\partial - h_f}{\partial t} + u \frac{\partial - h_f}{\partial x} - w \right) dy \Bigg|_{z = -h_f} - \rho \int_{-l_d}^{l_g} \left( \frac{\partial h_s}{\partial t} + u \frac{\partial h_s}{\partial x} - w \right) dy \Bigg|_{z = h_s}
$$
\nCondition  $\text{cm}^2$  condition  $\text{cm}^2$  in the interval  $\mathbb{R}$ .

\n(7.25)

### *6.2.4.3 Formulation générale intégrée de la continuité*

Compte-tenu des développements précédents, nous obtenons la formulation générale suivante :

$$
\frac{\partial}{\partial t} \int_{-h_f}^{h_s} \int_{-l_d}^{l_s} \rho \, dy \, dz + \frac{\partial}{\partial x} \int_{-h_f}^{h_s} \int_{-l_d}^{l_s} \rho u \, dy \, dz = \rho \Big|_{z=h_s} r - \rho \Big|_{z=h_f} i + \int_{-h_f}^{h_s} \rho i_t \, dz \Big|_{y=-l_d} + \int_{-h_f}^{h_s} \rho i_t \, dz \Big|_{y=l_s} \tag{7.26}
$$

$$
\frac{\partial}{\partial t} \int_{\Omega} \rho d\Omega + \frac{\partial}{\partial x} \int_{\Omega} \rho u d\Omega = \rho \Big|_{z=h_s} r - \rho \Big|_{z=h_f} i + \int_{-h_f}^{h_s} \rho i_i dz \Big|_{y=-l_d} + \int_{-h_f}^{h_s} \rho i_i dz \Big|_{y=l_s}
$$
\n(7.27)

Si nous exprimons des valeurs globales moyennées sur la section mouillée et en supposant un échange latéral constant sur la hauteur, (7.27) peut encore s'exprimer comme :

$$
\left| \frac{\partial \overline{\rho} \Omega}{\partial t} + \frac{\partial \overline{\rho u} \Omega}{\partial x} \right| = \rho \Big|_{z=h_s} r - \rho \Big|_{z=h_f} i + \overline{\rho} i_l \Big|_{y=-l_d} + \overline{\rho} i_l \Big|_{y=l_g} \right| \tag{7.28}
$$

# **6.2.5 Intégration de l'équation de quantité de mouvement**

Dans ce chapitre, seule l'équation de quantité de mouvement selon *OX* reste pertinente vu les simplifications opérées lors du passage en adimensionnel. L'intégration sur la section de (2.44) fournit donc :

$$
\int_{-h_f}^{h_s} \int_{-l_d}^{l_s} \left[ \frac{\partial \rho u}{\partial t} + \frac{\partial \rho u u}{\partial x} + \frac{\partial \rho u v}{\partial y} + \frac{\partial \rho u w}{\partial z} \right] dy dz = \int_{-h_f}^{h_s} \int_{-l_d}^{l_s} \left[ \rho g \sin \theta - \frac{\partial p}{\partial x} + \left( \frac{\partial \tau_{xx}}{\partial x} + \frac{\partial \tau_{yx}}{\partial y} + \frac{\partial \tau_{zx}}{\partial z} \right) \right] dy dz \tag{7.29}
$$

## *6.2.5.1 Intégration sur la largeur locale*

Tout comme pour l'équation de continuité, intégrons premièrement sur la largeur de la section. Nous obtenons pour chaque terme du premier membre :

$$
\begin{cases}\n\int_{-l_{d}}^{l_{s}} \frac{\partial}{\partial t} \rho u dy = \frac{\partial}{\partial t} \int_{-l_{d}}^{l_{s}} \rho u dy - \rho u \Big|_{y=l_{s}} \frac{\partial l_{g}}{\partial t} + \rho u \Big|_{y=l_{d}} \frac{\partial -l_{d}}{\partial t} \\
\int_{-l_{d}}^{l_{s}} \frac{\partial}{\partial x} \rho u u dy = \frac{\partial}{\partial x} \int_{-l_{d}}^{l_{s}} \rho u u dy - \rho u u \Big|_{y=l_{s}} \frac{\partial l_{g}}{\partial x} + \rho u u \Big|_{y=l_{d}} \frac{\partial -l_{d}}{\partial x} \\
\int_{-l_{d}}^{l_{s}} \frac{\partial}{\partial y} \rho u v dy = + \rho u v \Big|_{y=l_{s}} - \rho u v \Big|_{y=l_{d}} \\
\int_{-l_{d}}^{l_{s}} \frac{\partial}{\partial z} \rho u w dy = \frac{\partial}{\partial z} \int_{-l_{d}}^{l_{s}} \rho u w dy - \rho u w \Big|_{y=l_{s}} \frac{\partial l_{g}}{\partial z} + \rho u w \Big|_{y=l_{d}} \frac{\partial -l_{d}}{\partial z}\n\end{cases} (7.30)
$$

En rassemblant les composantes de (7.30), nous obtenons :

$$
\frac{\partial}{\partial t} \int_{-l_d}^{l_g} \rho u dy + \frac{\partial}{\partial x} \int_{-l_d}^{l_g} \rho u u dy + \frac{\partial}{\partial x} \int_{-l_d}^{l_g} \rho u w dy
$$
\n
$$
- \rho \left[ u \left( \frac{\partial l_g}{\partial t} + u \frac{\partial l_g}{\partial x} - v + w \frac{\partial l_g}{\partial z} \right) \right]_{y=l_g} - u \left( \frac{\partial -l_d}{\partial t} + u \frac{\partial -l_d}{\partial x} - v + w \frac{\partial -l_d}{\partial z} \right)_{y=l_d} \right]
$$
\nCondition *cindition c inématique ent l\_g* (7.31)

L'intégration du second membre donne :

$$
\begin{cases}\n\int_{-l_d}^{l_s} \rho g \sin \theta dy = \rho g \sin \theta \int_{-l_d}^{l_s} dy \\
-\int_{-l_d}^{l_s} \frac{\partial p}{\partial x} dy = -\frac{\partial}{\partial x} \int_{-l_d}^{l_s} p dy + p \Big|_{y=l_s} \frac{\partial l_s}{\partial x} - p \Big|_{y=l_d} \frac{\partial -l_d}{\partial x} \\
\int_{-l_d}^{l_s} \frac{\partial \tau_{xx}}{\partial x} dy = \frac{\partial}{\partial x} \int_{-l_d}^{l_s} \tau_{xx} dy - \tau_{xx} \Big|_{y=l_s} \frac{\partial l_s}{\partial x} + \tau_{xx} \Big|_{y=l_d} \frac{\partial -l_d}{\partial x} \n\end{cases}
$$
\n(7.32)\n
$$
\begin{cases}\n\int_{-l_d}^{l_s} \frac{\partial \tau_{yx}}{\partial y} dy = + \tau_{yx} \Big|_{y=l_s} - \tau_{yx} \Big|_{y=l_d}\n\end{cases}
$$
\n(7.32)\n
$$
\begin{cases}\n\int_{-l_d}^{l_s} \frac{\partial \tau_{xx}}{\partial z} dy = \frac{\partial}{\partial z} \int_{-l_d}^{l_s} \tau_{xx} dy - \tau_{xx} \Big|_{y=l_s} \frac{\partial l_s}{\partial z} + \tau_{xx} \Big|_{y=l_d} \frac{\partial -l_d}{\partial z}\n\end{cases}
$$

En rassemblant les composantes de (7.32), nous obtenons :

$$
\rho g \sin \theta \int_{-l_d}^{l_s} dy - \frac{\partial}{\partial x} \int_{-l_d}^{l_s} p dy + \underbrace{p|_{y=l_s} \frac{\partial l_s}{\partial x} - p|_{y=l_d} \frac{\partial -l_d}{\partial x}}_{p \frac{\partial l_s}{\partial x}} + \frac{\partial}{\partial x} \int_{-l_d}^{l_s} \tau_{xx} dy + \frac{\partial}{\partial z} \int_{-l_d}^{l_s} \tau_{xx} dy - \underbrace{\left(\tau_{xx} \frac{\partial l_s}{\partial x} - \tau_{yx} + \tau_{zx} \frac{\partial l_s}{\partial z}\right)}_{\text{Condition dynamic en } l_s} + \underbrace{\left(\tau_{xx} \frac{\partial -l_d}{\partial x} - \tau_{yx} + \tau_{zx} \frac{\partial -l_d}{\partial z}\right)}_{\text{Condition dynamic en } l_d} \tag{7.33}
$$

## *6.2.5.2 Intégration sur la hauteur de fluide*

L'intégration sur la profondeur locale de (7.31) et (7.33) donne respectivement :

$$
\int_{-h_f}^{h_s} \left( \frac{\partial}{\partial t} \int_{-l_d}^{l_s} \rho u dy + \frac{\partial}{\partial x} \int_{-l_d}^{l_s} \rho u u dy + \frac{\partial}{\partial x} \int_{-l_d}^{l_s} \rho u w dy - \rho u i_l \Big|_{y=l_d} - \rho u i_l \Big|_{y=l_s} \right) dz
$$
\n(7.34)  
\n
$$
\int_{-h_f}^{h_s} \left( \rho g \sin \theta \int_{-l_d}^{l_s} dy - \frac{\partial}{\partial x} \int_{-l_d}^{l_s} p dy + \rho \frac{\partial l}{\partial x} + \frac{\partial}{\partial x} \int_{-l_d}^{l_s} \tau_{xx} dy + \frac{\partial}{\partial z} \int_{-l_d}^{l_s} \tau_{zx} dy - R_g + R_d \right) dz
$$
\n(7.35)

 $\mathbf{x}^{u}$   $\mathbf{y}$   $\mathbf{y}$   $\mathbf{z}$   $\mathbf{z}^{u}$   $\mathbf{y}$   $\mathbf{z}^{u}$ 

L'intégration de chaque terme de (7.34) fournit :

 $x_1^{\mathbf{J}}$   $\mathbf{r}$   $\rightarrow$   $\mathbf{r}$   $\partial x$   $\partial x_1^{\mathbf{J}}$   $\rightarrow$   $\mathbf{r}$   $\rightarrow$   $\partial z$ 

 $f \begin{bmatrix} f \end{bmatrix}$   $-1_d$   $-1_d$   $-1_d$   $-1_d$ 

 $h_f$   $\begin{array}{ccc} & -l_d & \mathbf{C} \mathcal{N} & -l_d & \mathbf{C} \mathcal{N} & \mathbf{C} \mathcal{N} & -l_d & \mathbf{C} \mathcal{N} & -l_d \end{array}$ 

 $- h_f$   $- l_d$   $\alpha$   $- l_d$   $\alpha$   $\alpha$   $- l_d$   $\alpha$   $\alpha$ 

$$
\begin{aligned}\n\left(\int_{-h_f}^{h_s} \left(\frac{\partial}{\partial t} \int_{-l_d}^{l_s} \rho u \, dy\right) dz &= \left(\int_{\partial t}^{h_s} \int_{-h_f}^{l_s} \rho u \, dy \right) dz \\
&= \left(\int_{-h_f}^{h_s} \left(\frac{\partial}{\partial x} \int_{-l_d}^{l_s} \rho u \, dy\right) dz \\
&= \left(\int_{-\frac{h_f}{h_f}}^{h_s} \left(\frac{\partial}{\partial x} \int_{-l_d}^{l_s} \rho u \, dy\right) dz \\
&= \left(\int_{-\frac{h_f}{h_f}}^{h_s} \left(\frac{\partial}{\partial x} \int_{-l_d}^{l_s} \rho u \, dy\right) dz \\
&= \left(\int_{-\frac{h_f}{h_f}}^{h_s} \left(\frac{\partial}{\partial x} \int_{-l_d}^{l_s} \rho u \, dy\right) dz \\
&= \left(\int_{-\frac{h_f}{h_f}}^{h_s} \left(\frac{\partial}{\partial x} \int_{-l_d}^{l_s} \rho u \, w \, dy\right) dz \\
&= \left(\int_{-\frac{h_f}{h_f}}^{h_s} \left(\frac{\partial}{\partial x} \int_{-l_d}^{l_s} \rho u \, w \, dy\right) dz \\
&= \left(\int_{-\frac{h_f}{h_f}}^{h_s} \left(\frac{\partial}{\partial x} \int_{-l_d}^{l_s} \rho u \, w \, dy\right) dz \\
&= \left(\int_{-\frac{h_f}{h_f}}^{h_s} \left(\frac{\partial}{\partial x} \int_{-l_d}^{l_s} \rho u \, w \, dy\right) dz\n\right)\n\end{aligned}\right.\n\tag{7.36}
$$

Compte tenu de l'indépendance de  $\frac{\partial - h_f}{\partial x}$ *t*  $\frac{\partial - h_f}{\partial t}$ ,  $\frac{\partial h_s}{\partial t}$ ∂ ∂ et  $\rho$  par rapport à *y*, la relation (7.34) devient donc :

$$
\frac{\partial}{\partial t} \int_{-h_f}^{h_s} \int_{-l_d}^{l_g} \rho u dy dz + \frac{\partial}{\partial x} \int_{-h_f}^{h_s} \int_{-l_d}^{l_g} \rho u u dy dz - \int_{-h_f}^{h_s} \rho u i_l \Big|_{y=-l_d} dz - \int_{-h_f}^{h_s} \rho u i_l \Big|_{y=-l_g} dz
$$
\n
$$
-\left[ \rho \int_{-l_d}^{l_g} u \left( \frac{\partial h_s}{\partial t} + u \frac{\partial h_s}{\partial x} - w \right) \right]_{z=h_s} + \left[ \rho \int_{-l_d}^{l_g} u \left( \frac{\partial h_s}{\partial t} + u \frac{\partial h_s}{\partial x} - w \right) \right]_{z=-h_f} \tag{7.37}
$$

L'intégration de chaque terme de (7.35) fournit :

$$
\int_{-h_{f}}^{h_{k}} \left( \rho g \sin \theta \int_{-l_{d}}^{l_{s}} dy \right) dz = g \sin \theta \int_{-h_{f}}^{h_{k}} \int_{-l_{d}}^{l_{s}} \rho dy dz
$$
\n
$$
\int_{-h_{f}}^{h_{k}} \left( \frac{\partial}{\partial x} \int_{-l_{d}}^{l_{s}} p dy \right) dz = -\frac{\partial}{\partial x} \int_{-h_{f}}^{h_{k}} \int_{-l_{d}}^{l_{s}} p dy dz + \int_{-l_{d}}^{l_{s}} p dy \Big|_{z=h_{s}} \frac{\partial h_{s}}{\partial x} - \int_{-l_{d}}^{l_{s}} p dy \Big|_{z=h_{f}} \frac{\partial - h_{f}}{\partial x}
$$
\n
$$
\int_{-h_{f}}^{h_{k}} \left( P \frac{\partial l}{\partial x} \right) dz = \int_{-h_{f}}^{h_{k}} \left( P \frac{\partial l}{\partial x} \right) dz
$$
\n
$$
\int_{-h_{f}}^{h_{k}} \left( \frac{\partial}{\partial x} \int_{-l_{d}}^{l_{s}} \tau_{xd} dy \right) dz = \frac{\partial}{\partial x} \int_{-h_{f}-l_{d}}^{h_{h}} \tau_{xd} dy dz - \int_{-l_{d}}^{l_{s}} \tau_{xd} dy \Big|_{z=h_{s}} \frac{\partial h_{s}}{\partial x} + \int_{-l_{d}}^{l_{s}} \tau_{xd} dy \Big|_{z=h_{f}} \frac{\partial - h_{f}}{\partial x}
$$
\n
$$
\int_{-h_{f}}^{h_{k}} \left( \frac{\partial}{\partial x} \int_{-l_{d}}^{l_{s}} \tau_{xd} dy \right) dz = + \int_{-l_{d}}^{l_{s}} \tau_{xd} dy \Big|_{z=h_{s}} - \int_{-l_{d}}^{l_{s}} \tau_{xd} dy \Big|_{z=h_{f}}
$$
\n
$$
\int_{-h_{f}}^{h_{k}} (R_{d} - R_{g}) dz = \int_{-h_{f}}^{h_{k}} (R_{d} - R_{g}) dz \qquad (7.38)
$$

La relation (7.35) s'écrit dès lors :

$$
g \sin \theta \int_{-h_f - l_d}^{h_s} \int_{-h_f - l_d}^{l_s} \rho dy dz - \frac{\partial}{\partial x} \int_{-h_f - l_d}^{h_s} \int_{-l_d}^{l_s} p dy \Big|_{z=h_s} \frac{\partial h_s}{\partial x} - \int_{-l_d}^{l_s} p dy \Big|_{z=h_f} \frac{\partial - h_f}{\partial x}
$$
  
+ 
$$
\int_{-h_f}^{h_s} \left( p \frac{\partial l}{\partial x} \right) dz + \frac{\partial}{\partial x} \int_{-h_f - l_d}^{h_s} \int_{-l_d}^{l_s} \tau_{xx} dy dz
$$
  
- 
$$
\left[ \int_{-l_d}^{l_s} \left( \tau_{xx} \frac{\partial h_s}{\partial x} - \tau_{zx} \right) dy \right]_{z=h_s} + \left[ \int_{-l_d}^{l_s} \left( \tau_{xx} \frac{\partial h_s}{\partial x} - \tau_{zx} \right) dy \right]_{z=-h_f} + \int_{-h_f}^{h_s} \left( -R_s + R_d \right) dz
$$
(7.39)

### *6.2.5.3 Formulation intégrée de l'équation de quantité de mouvement*

Grâce aux grandeurs moyennées et à l'hypothèse d'apports constants sur la hauteur, nous pouvons exprimer (7.37) et (7.39) par :

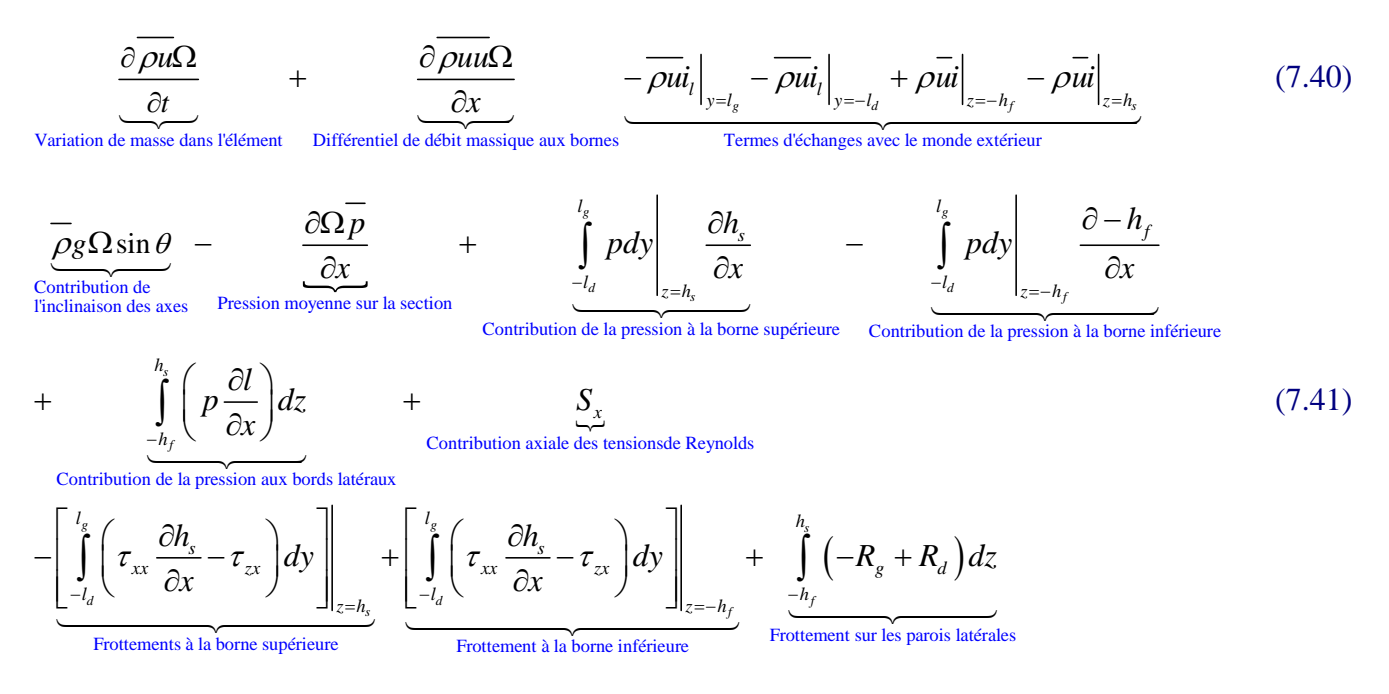

#### *6.2.5.4 Contributions de la pression aux équations conservatives*

Les termes de pression comprennent quatre contributions distinctes exprimées sous la forme de :

$$
\frac{\partial \Omega \overline{p}}{\partial x} = \frac{\partial}{\partial x} \int_{\Omega} p d\Omega \tag{7.42}
$$

$$
\int_{-l_d}^{l_s} p dy \Bigg|_{z=h_s} \frac{\partial h_s}{\partial x} = pl \Big|_{z=h_s} \frac{\partial h_s}{\partial x}
$$
\n(7.43)

$$
\int_{-l_d}^{l_g} p dy \Bigg|_{z=-h_f} \frac{\partial -h_f}{\partial x} = p l \Big|_{z=-h_f} \frac{\partial -h_f}{\partial x}
$$
\n(7.44)

$$
\int_{-h_f}^{h_s} \left( p \frac{\partial l}{\partial x} \right) dz \tag{7.45}
$$

Les équations (7.43) à (7.45) représentent physiquement la réaction de la paroi, dans son intégralité, due à sa variation de forme suivant l'axe principal d'écoulement. Dans le cas où la section transversale ne présenterait pas de parties horizontales au fond ou au plafond, les termes (7.43) et (7.44) sont nuls. La totalité de la réaction est alors représentée par des variations en long de la largeur de cette section.

#### **6.2.6 Intégration non conservative du terme de pression**

De manière à mettre en exergue le moteur principal de l'écoulement, à savoir la variation de hauteur piézométrique<sup>44</sup>, il est bon d'intégrer les équations de manière non conservative. Ce type de formulation est moins approprié pour traiter les discontinuités mais certainement plus facile à traiter numériquement lorsque la modélisation utilise des sections complexes.

Penchons-nous sur l'expression des deux termes constituants, à savoir l'inclinaison des axes et la pente de pression, pour vérifier leur combinaison adéquate. L'équation (7.13) fournit l'expression de la distribution de pression relative suivant l'axe *OZ :*

$$
p = -K_p \ln \left[ 1 - \frac{\rho_0 g \cos \theta \left( H_{w0} - z \right)}{K_p} \right]
$$
 (7.46)

Sa dérivée par rapport à *x* peut donc s'écrire :

$$
\frac{\partial p}{\partial x} = \frac{\partial}{\partial x} \left[ -K_p \ln \left[ 1 - \frac{\rho_0 g \cos \theta \left( H_{w0} - z \right)}{K_p} \right] \right] = \frac{K_p \rho_0 g \cos \theta}{K_p - \rho_0 g \cos \theta \left( H_{w0} - z \right)} \frac{\partial H_{w0}}{\partial x}
$$
(7.47)

Le terme d'inclinaison des axes peut également être développé grâce à l'équation (7.8) pour donner :

$$
\rho g \sin \theta = \rho_0 e^{\frac{p}{K_p}} g \sin \theta \tag{7.48}
$$

L'introduction de (7.46) donne :

$$
\rho g \sin \theta = \frac{K_p \rho_0 g \sin \theta}{K_p - \rho_0 g \cos \theta (H_{w0} - z)}
$$
(7.49)

La soustraction de (7.49) par (7.47) fournit dès lors :

$$
\frac{K_p \rho_0 g \sin \theta}{K_p - \rho_0 g \cos \theta (H_{w0} - z)} - \frac{K_p \rho_0 g \cos \theta}{K_p - \rho_0 g \cos \theta (H_{w0} - z)} \frac{\partial H_{w0}}{\partial x}
$$
(7.50)

$$
\frac{K_p \rho_0 g \cos \theta}{K_p - \rho_0 g \cos \theta (H_{w0} - z)} \left( \tan \theta - \frac{\partial H_{w0}}{\partial x} \right)
$$
\n(7.51)

où la tangente de l'angle d'inclinaison des axes est équivalente à la dérivée de la cote du fond :

$$
\frac{K_p \rho_0 g \cos \theta}{K_p - \rho_0 g \cos \theta (H_{w0} - z)} \left( \frac{\partial - h_f}{\partial x} - \frac{\partial H_{w0}}{\partial x} \right)
$$
(7.52)

 $\overline{a}$ 

<sup>44</sup> La hauteur piézométrique est définie par la relation *z+p/*ρ*g*.

Les deux termes de dérivées peuvent être combinés en introduisant la cote piézométrique :

$$
Z_w = H_{w0} + h_f \tag{7.53}
$$

dans laquelle *Zw* est une cote prise selon l'axe *OZ.*

$$
-\frac{\rho_0 g \cos \theta}{1 - \frac{\rho_0 g \cos \theta (H_{w0} - z)}{K_p}} \frac{\partial Z_w}{\partial x}
$$
(7.54)

La relation (7.54) peut encore s'écrire :

$$
-\frac{\rho_0 g}{1 - \frac{\rho_0 g \cos \theta (H_{w0} - z)}{K_p}} \frac{\partial Z_w^*}{\partial x}
$$
(7.55)

dans laquelle  $Z_w^*$  est une cote prise selon la verticale depuis un plan de référence quelconque.

La relation (7.55) montre clairement l'apparition de la pente piézométrique qui est équivalente à la pente de surface libre dans le cas d'écoulement en sections ouvertes.

Il reste encore à intégrer l'équation (7.54) sur la section :

$$
\int_{\Omega} -\frac{\rho_0 g \cos \theta}{1 - \frac{\rho_0 g \cos \theta (H_{w0} - z)}{K_p}} \frac{\partial Z_w}{\partial x} d\Omega
$$
\n(7.56)

La pente piézométrique est indépendante de la position dans la section de même que le numérateur :

$$
-\rho_0 g \cos \theta \frac{\partial Z_w}{\partial x} \int_{-l_d - h_f}^{l_s} \int_{1 - \frac{\rho_0 g}{K_p}}^{\frac{h_s}{2}} \frac{1}{1 - \frac{\rho_0 g \cos \theta (H_{w0} - z)}{K_p}} dz dy
$$
\n(7.57)

L'intégration peut être menée en commençant par la largeur ou par la hauteur.

Si nous envisageons le premier cas de figure, le terme à intégrer est indépendant de *y*. La relation (7.57) devient donc simplement :

$$
-\rho_0 g \cos \theta \frac{\partial Z_w}{\partial x} \int_{-h_f}^{h_s} \frac{l}{1 - \frac{\rho_0 g \cos \theta (H_{w0} - z)}{K_p}} dz
$$
\n(7.58)

Cette relation ne peut être calculée a priori qu'en connaissant la forme de la section.

Si l'intégration est prise en débutant par la hauteur, nous obtenons :

$$
-\rho_{\theta} \mathcal{B} \exp\left(\frac{\partial Z_{w}}{\partial x}\right)_{-l_{d}}^{l_{s}} \frac{K_{p}}{\rho_{\theta} \mathcal{B} \exp\left(\frac{H}{\rho}\right)} \ln\left[1-\frac{\rho_{0} g \cos\theta \left(H_{w0}-z\right)}{K_{p}}\right]_{-h_{f}}^{h_{s}} dy \tag{7.59}
$$

$$
-\frac{\partial Z_{w}}{\partial x}\int\limits_{-l_{d}}^{l_{s}}p\big|_{-h_{f}}^{h_{s}}dy\tag{7.60}
$$

Nous voyons apparaître naturellement l'intégrale sur la largeur de la section du différentiel de pression entre le plafond et le fond. Bien entendu, les deux formulations (7.58) et (7.60) sont formellement identiques et seule la description complète de la géométrie de la section permet de les calculer.

En incompressible, la pression est linéaire et calculable par la relation (7.16). L'application de la technique générale présentée ci-dessus fournit tout naturellement :

$$
\rho_0 g \cos \theta \frac{\partial Z_w}{\partial x} \int_{-l_d - h_f}^{l_s} dz dy = \rho_0 g \Omega \cos \theta \frac{\partial Z_w}{\partial x}
$$
\n(7.61)

La linéarité de la pression en fonction de la hauteur permet de s'affranchir du calcul de l'intégrale qui dégénère simplement en la section mouillée.

La combinaison des termes conservatifs (7.42) à (7.45) et du terme d'inclinaison des axes permet bien évidemment de retrouver cette formulation. Pour le prouver, il suffit de décomposer (7.42) en termes non-conservatifs :

$$
\frac{\partial}{\partial x} \int_{\Omega} p d\Omega = \int_{-h_f}^{h_s} \frac{\partial}{\partial x} [pl] dz + (pl) \Big|_{z=h_s} \frac{\partial h_s}{\partial x} - (pl) \Big|_{z=-h_f} \frac{\partial - h_f}{\partial x}
$$
(7.62)

où :

$$
\int_{-h_f}^{h_s} \frac{\partial}{\partial x} [pl] dz = \int_{-h_f}^{h_s} l \frac{\partial p}{\partial x} dz + \int_{-h_f}^{h_s} p \frac{\partial l}{\partial x} dz
$$
\n(7.63)

Ce qui donne finalement pour (7.42)+(7.43)+(7.44)+(7.45) :

$$
\int_{-h_f}^{h_s} l \frac{\partial p}{\partial x} dz \tag{7.64}
$$

qui, soustrait du terme d'inclinaison des axes, est identique à (7.58).

#### **6.2.7 Formulation générale intégrée sur la section**

Au niveau de l'équation de continuité, le formalisme général développé jusqu'à présent tient bien évidemment compte implicitement d'une déformabilité de la section en fonction de la pression. Pour voir apparaître cette contribution, il est nécessaire de décomposer le terme de stockage qui devient dès lors :

$$
\frac{\partial \overline{\rho} \Omega}{\partial t} = \overline{\rho} \frac{\partial \Omega}{\partial t} + \Omega \frac{\partial \overline{\rho}}{\partial t}
$$
(7.65)

avec :

$$
\frac{\partial \Omega}{\partial t} = \frac{\partial \Omega}{\partial p} \frac{\partial p}{\partial t} = \frac{g \Omega}{c^2} \frac{\partial p}{\partial t}
$$
\n
$$
\frac{\partial \overline{\rho}}{\partial t} = \frac{\partial \overline{\rho}}{\partial p} \frac{\partial p}{\partial t} = \frac{\overline{\rho}}{K} \frac{\partial p}{\partial t}
$$
\n
$$
c^2 = g \frac{\Omega}{\frac{\partial \Omega}{\partial p}}
$$
\n(7.67)

Si nous introduisons la notion de débit massique ( $Q_m = \overline{\rho u} \Omega$ ). La conservation de la masse s'écrit de manière générale comme suit si nous définissons p comme variable principale :

$$
g\Omega\left(\frac{1}{c^2} + \frac{1}{K}\right)\frac{\partial p}{\partial t} + \frac{\partial Q_m}{\partial x} = \rho\big|_{z=h_s} r - \rho\big|_{z=-h_f} i + \overline{\rho}i_l\big|_{y=-l_d} + \overline{\rho}i_l\big|_{y=l_g}
$$
(7.68)

La conservation de la quantité de mouvement s'écrit, quant à elle, de manière non conservative sous la forme :

$$
\frac{\partial Q_m}{\partial t} + \frac{\partial \overline{\rho u u} \Omega}{\partial x} - u_m i_l \big|_{y = l_g} - u_m i_l \big|_{y = -l_d} + u_m i \big|_{z = h_f} - u_m r \big|_{z = h_s} + \frac{\partial Z}{\partial x} \int_{-l_d}^{l_g} p \big|_{-h_f}^{h_s} dy - T_x - F_x \tag{7.69}
$$

où :

- $\blacksquare$  *F<sub>x</sub>* représente l'ensemble des pertes par frottements sur la section et à la surface
- $T_x$  et  $F_x$  sont généralement modélisés d'un seul tenant grâce aux formules usuelles de frottements

#### **6.2.8 Formulation pratique**

Sans vouloir réaliser de mécanique des solides complexe, nécessaire pour appréhender la déformabilité d'une section quelconque, nous pouvons expliciter la relation (7.65) grâce à la formules des chaudières. En effet, celle-ci est applicable, en toute généralité, pour les sections circulaires à parois minces et fournira une première approximation dans les autres cas.

Pour rappel, la formule des chaudières lie le taux de contraintes à la pression intérieure par la relation :

$$
\sigma = \frac{pD}{2e} \tag{7.70}
$$

où :

- $\sigma$  est la contrainte [Pa]
- *p* est la pression intérieure [Pa]
- $D$  est le diamètre de la conduite  $[m]$
- **e** est l'épaisseur de la paroi [m]

En déformations élastiques, la variation du périmètre de la section, et par conséquent du rayon, est obtenue grâce au raisonnement suivant :

$$
\sigma = \varepsilon E = \frac{pD}{2e} \tag{7.71}
$$

$$
\frac{\Delta \chi}{\chi_0} = \varepsilon = \frac{\Delta p D}{2eE} \tag{7.72}
$$

$$
\frac{\Delta \chi}{\Delta p} \approx \frac{\partial \chi}{\partial p} = \frac{\chi_0 D}{2eE}
$$
\n(7.73)

$$
\frac{\partial r_p}{\partial p} = \frac{r_0 D}{2eE} \tag{7.74}
$$

où :

- $\epsilon$  est la déformation
- $\bullet$   $\gamma$  est le périmètre [m]
- $r_p$  est le rayon [m]
- **r** *r*<sub>0</sub> est le rayon initial de la section non déformée [m]
- *E* est le module de Young du matériau [Pa]

La variation de la section en fonction de la pression est donc :

$$
\frac{\partial \Omega}{\partial p} = \frac{\partial \pi r^2}{\partial p} = 2\pi r \frac{\partial r}{\partial p} = \pi r^2 \frac{2r_0}{eE} = \frac{\Omega D_0}{eE}
$$
(7.75)

La relation (7.65) s'écrit dès lors :

$$
\frac{\partial \overline{\rho} \Omega}{\partial t} = \overline{\rho} \frac{\Omega}{eE} \frac{\partial p}{\partial t} + \Omega \frac{\overline{\rho}}{K} \frac{\partial p}{\partial t} = \overline{\rho} \Omega \left( \frac{D_0}{eE} + \frac{1}{K} \right) \frac{\partial p}{\partial t} = \overline{\rho} \Omega \left( D_0 + \frac{eE}{K} \right) \frac{\partial p}{\partial t}
$$
(7.76)

dans laquelle *a* est la célérité habituellement rencontrée dans les formulations de coup de bélier. [5]

Pour les matériaux courants constituants les conduites, le module de Young, *E*, est généralement supérieur d'au moins un ordre de grandeur à la composante de compressibilité de l'eau. Il faut se trouver dans des cas particuliers, comme du plexiglas, pour que les deux soient comparables.

| <b>Matériaux</b>                        | Module [MPa ou MN/m <sup>2</sup> ] |  |  |
|-----------------------------------------|------------------------------------|--|--|
| Acier de construction                   | 210 000                            |  |  |
| Acier inoxydable 18-10                  | 203 000                            |  |  |
| Bronze (cuivre + 9 à 12 % d'étain)      | 124 000                            |  |  |
| Bronze au Béryllium                     | 130 000                            |  |  |
| Cuivre laminé U4 (Recuit)               | 90 000                             |  |  |
| Cuivre laminé U4 (Écroui dur)           | 150 000                            |  |  |
| Fontes                                  | 83 à 170 000                       |  |  |
| Caoutchouc                              | 700 à 4 000                        |  |  |
| Fibre de carbone                        | 190 000                            |  |  |
| Kevlar                                  | 34 500                             |  |  |
| Nanotubes (Carbone)                     | 1 100 000                          |  |  |
| Nylon                                   | 2 000 à 4 000                      |  |  |
| Plexiglas (Polyméthacrylate de méthyle) | 2 3 8 0                            |  |  |
| Polyamide                               | 3 000 à 5 000                      |  |  |
| Polycarbonate                           | 2 300                              |  |  |
| Polyéthylène                            | 200 à 700                          |  |  |
| Polystyrène                             | 3 000 à 3 400                      |  |  |
| Résines époxy                           | 3 500                              |  |  |
| <b>Béton</b>                            | 27 000                             |  |  |
| <b>Brique</b>                           | 14 000                             |  |  |
| Calcaire                                | 20 000 à 70 000                    |  |  |
| Granite                                 | 60 000                             |  |  |
| Marbre                                  | 26 000                             |  |  |
| Verre                                   | 69 000                             |  |  |

*Tableau 6-1 Module de Young de matériaux courants de construction* 

Pour la conservation de la quantité de mouvement (7.69), l'expression de (7.60) peut être fournie, en exemple, pour deux sections simples mais très répandues.

Dans le cas d'une section rectangulaire, la relation (7.60) devient tout naturellement :

$$
-\frac{\partial Z}{\partial x}p\Big|_{-h_f}^{h_s}l\tag{7.77}
$$

Dans le cas d'une section circulaire de rayon  $r_0$ , certainement la plus fréquente en hydraulique sous-pression, la relation (7.58) peut être intégrée analytiquement en considérant les relations liant *z* et *y* :

$$
y^2 = r^2 - z^2 \tag{7.78}
$$

$$
l(z) = 2\sqrt{r^2 - z^2} \tag{7.79}
$$

$$
-\rho_0 g \cos \theta \frac{\partial Z_w}{\partial x} \int_{-r}^{r} \frac{2\sqrt{r^2 - z^2}}{1 - \frac{\rho_0 g \cos \theta (H_{w0} - z)}{K_p}} dz
$$
\n(7.80)

L'équation (7.80) donne après simplifications :

$$
-\frac{\partial Z_{w}}{\partial x}\frac{2\pi K_{p}\left(K_{p}-C_{3}H_{w0}-i\sqrt{2CH_{w0}K_{p}-K_{p}^{2}+C_{3}^{2}\left(r_{0}^{2}-H_{w0}^{2}\right)}\right)}{C_{3}}\tag{7.81}
$$

où :

$$
C_3 = \rho_0 g \cos \theta \tag{7.82}
$$

La relation (7.81) est réelle pour autant que :

$$
2C_3H_{w0}K_p - K_p^2 + C_3^2\left(r_0^2 - H_{w0}^2\right) \le 0\tag{7.83}
$$

Cette inégalité est vérifiée, quelle que soit la hauteur piézométrique, pour les fluides très peu compressibles que nous traitons. En effet, le module de compressibilité de l'eau à 20°C est de 2,05 GN/m² [5]. Nous pouvons dès lors l'écrire de manière purement réelle :

$$
-\frac{\partial Z_{w}}{\partial x}\frac{2\pi K_{p}\left(K_{p}-C_{3}H_{w0}+\sqrt{2C_{3}H_{w0}K_{p}-K_{p}^{2}+C_{3}^{2}\left(r_{0}^{2}-H_{w0}^{2}\right)}\right)}{C_{3}}\tag{7.84}
$$

Dans le cas particulier de l'eau, nous pouvons analyser l'équation (7.60) en termes d'ordres de grandeurs pour vérifier si des simplifications ne sont pas applicables.

De manière à rester très général dans l'applicabilité, cette analyse doit être fondée sur les valeurs extrêmes qui peuvent être rencontrées dans les installations pratiques. Si nous prenons comme référence le complexe hydroélectrique de la Grande-Dixence, qui présente une chute maximale de 1008 mètres, nous avons une bonne idée de la borne supérieure de la charge piézométrique.

La formulation de la pression (7.46) donne dès lors :

$$
p = -K_p \ln \left[ 1 - \frac{\rho_0 g}{\frac{\rho_0^4}{K_p}} \frac{\cos \theta \left( H_{w0} - z \right)}{\frac{K_p}{\sigma^9}} \right] = -K \ln \left[ 1 - \mathcal{O}^{-2} \right] \tag{7.85}
$$

Le terme logarithmique est proche de l'unité et peut donc être approché par sa décomposition en série de Taylor, plus simple à calculer numériquement, qui est :

$$
\ln(1+x) = \sum_{n=1}^{\infty} \frac{(-1)^{n+1}}{n} x^n
$$
\n(7.86)

$$
p = \rho_0 g \cos \theta \left( H_{w0} - z \right) + \frac{1}{2} \frac{\left[ \rho_0 g \cos \theta \left( H_{w0} - z \right) \right]^2}{K_p} + \mathcal{O}^3 \tag{7.87}
$$

En conclusion, dans les applications courantes, il est habituel et licite de considérer que l'eau est incompressible pour le terme de pente piézométrique.

## **6.2.9 Artifice de modélisation**

Le système d'équations régissant les écoulements unidimensionnels est composé de deux équations différentielles en *x* et *t* avec quatre inconnues qui sont la section mouillée, le débit massique, la masse volumique et la charge piézométrique. Une cinquième inconnue, le périmètre mouillé, peut être déjà intégrée de manière générale puisqu'elle est quasisystématiquement utilisée dans les formulations de frottement.

Pour pouvoir résoudre ce système, il faut donc lui adjoindre des relations additionnelles liant les inconnues entre elles. Dans le cas de figure de sections transversales totalement quelconques, il est impossible de poser des relations analytiques suffisamment générales. Dès lors, nous nous voyons contraint de tabuler ces relations pour permettre la résolution numérique.

Dans un but d'uniformisation des méthodes de résolution, un artifice de calcul peut être introduit pour permettre la modélisation conjointe d'écoulements en charge ou à surface libre.

En effet, dans le cas d'écoulement à surface libre, la charge piézométrique est tout simplement la surface libre. Lorsque la section est pleine, le passage en charge peut être assuré grâce à la modélisation d'une fente continue selon l'axe *OX* et en considérant la section antérieure comme indéformable.

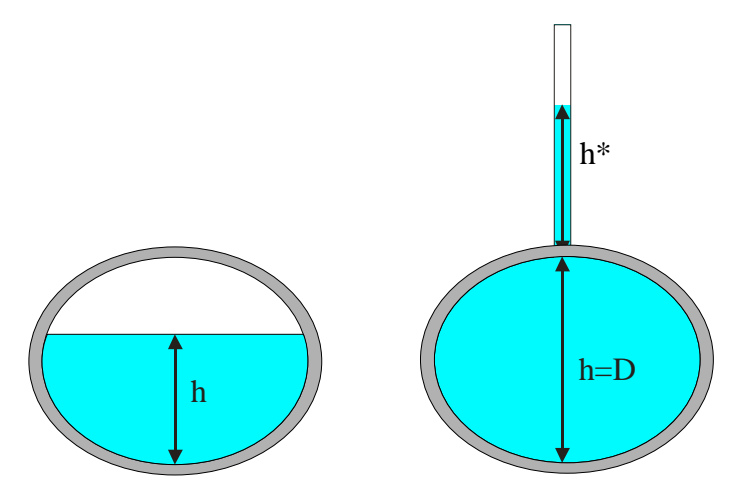

*Figure 6-2 Illustration de l'artifice de la "fente de pression"* 

La variation de largeur de cette fente en fonction de la charge est déterminée pour assurer la bonne représentativité de la variation de la section en fonction de cette même charge.

La charge piézométrique est donc définie comme :

$$
Z_w = h \quad \text{quad } h < D \tag{7.88}
$$

$$
Z_w = h + h^* \quad \text{quand } h > D \tag{7.89}
$$

où :

- $\blacksquare$  *D* est la hauteur avant mise en charge
- *h* est la hauteur d'eau réelle
- $h^*$  est la hauteur d'eau fictive équivalente au surcroît de pression
- $Z_w$  est la hauteur piézométrique

Lors de phases hautement transitoires telles que les coups de bélier, le passage en pression relative négative est assuré si nous permettons à la valeur *h\** de descendre sous zéro sans pour autant désaturer la section. Bien entendu, la formation de cavitation et le transport d'un fluide bi-phasique sort du cadre de la formulation utilisée dans notre travail. Une généralisation complète à ces phénomènes est cependant envisageable.

# **6.2.10 Particularisation aux écoulements incompressibles**

Après avoir démontré l'applicabilité de la formulation générale à tous les écoulements unidimensionnels, nous souhaitons maintenant particulariser le système d'équation aux écoulements incompressibles, qu'ils soient en charge ou non.

Si nous négligeons les transferts vers l'extérieur à l'exception du terme d'apport, la forme classique des équations s'obtient tout simplement en divisant tous les termes par ρ. Il reste donc, en formulation conservative :

$$
\frac{\partial \Omega}{\partial t} + \frac{\partial Q}{\partial x} = r \tag{7.90}
$$

$$
\frac{\partial Q}{\partial t} + \frac{\partial}{\partial x} \left( \rho_{\Omega} \frac{Q^2}{\Omega} + gp_{\Omega} \right) - g\Omega \sin \theta + gp_x - ur + \frac{1}{\rho} (F_x + S_x) = 0 \tag{7.91}
$$

avec :

$$
p_{\Omega}(h) = \cos \theta \int_{-h_f}^{h_s} (h-z) l(x,z) dz \tag{7.92}
$$

$$
p_x(h) = \cos \theta \left[ \int_{-h_s}^{h_f} \left( h - z \right) \frac{\partial l(x, z)}{\partial x} dz + \left( h + h_f \right) l \Big|_{z = -h_f} \frac{\partial - h_f}{\partial x} \right]
$$
(7.93)

$$
l = l_g + l_d \tag{7.94}
$$

et où :

- *Fx* désigne l'effet global du frottement sur le périmètre mouillé (*l'effet intégré de*   $R_{\varrho}$ *,*  $R_{d}$  *et*  $T_{x}$ ) ;
- $\int \rho_{\Omega} = \frac{2Z}{q^2} \int \frac{u^2 d}{g}$  $=\frac{\Omega}{q^2}\int_{\Omega}u^2d\Omega$  avec  $q=\int_{\Omega}ud\Omega$  caractérise l'inégale répartition de vitesse sur la section ;
- *Sx* résume l'effet intégré de la contrainte axiale de Reynolds.

La formulation non conservative peut s'écrire, quant à elle, aisément sous une forme matricielle bien connue, avec la matrice convective *A(X)* explicitée :

$$
\frac{\partial}{\partial t} \left[ \Omega \right] + \left[ \left( c^2 - \rho_\Omega u^2 \right) \left[ 2 \rho_\Omega u \right] \frac{\partial}{\partial x} \left[ \Omega \right] + \left[ g \Omega \frac{\partial Z^*}{\partial x} \right]_0^{\pi} + \frac{F_x + S_x}{\rho} - \frac{Q}{\Omega} r \right] = \left[ \begin{array}{c} 0 \\ 0 \end{array} \right] \tag{7.95}
$$
\n
$$
\equiv \frac{\partial X}{\partial t} + A(X) \frac{\partial X}{\partial x} + D(X) = 0
$$

en reprenant la notation générale classique pour la célérité des ondes en écoulement à surface libre :

$$
c^2 = \frac{g\Omega}{\frac{\partial\Omega}{\partial Z^*}\bigg|_x} \tag{7.96}
$$

### **6.2.11 Formulation générale des lignes d'eau**

Dans le cas d'écoulements stationnaires, la disparition des termes temporels permet de reformuler (7.95) en :

$$
\begin{bmatrix} 0 & 1 \ (c^2 - \rho_\Omega u^2) & 2\rho_\Omega u \end{bmatrix} \frac{\partial}{\partial x} \begin{bmatrix} \Omega \\ Q \end{bmatrix} + \begin{bmatrix} -r \\ g\Omega \frac{\partial Z^*}{\partial x} \Big|_{\Omega} + g\Omega J - \frac{Q}{\Omega} r \end{bmatrix} = \begin{bmatrix} 0 \\ 0 \end{bmatrix}
$$
(7.97)

où *g*  $\Omega$  représente, en un terme globalisé, les contributions de frottements sur les parois et de la dissipation visqueuse.

L'utilisation de l'équation de continuité permet de simplifier la relation de conservation de quantité de mouvement :

$$
\left(c^{2} - \rho_{\Omega}u^{2}\right)\frac{\partial\Omega}{\partial x} + 2\rho_{\Omega}u \frac{\partial Q}{\partial x} + g\Omega\frac{\partial Z^{*}}{\partial x}\bigg|_{\Omega} + g\Omega J - ur = 0
$$
\n(7.98)

$$
\left(c^2 - \rho_\Omega u^2\right) \frac{\partial \Omega}{\partial x} + g\Omega \frac{\partial Z^*}{\partial x}\bigg|_{\Omega} + g\Omega J - ur\left(2\rho_\Omega - 1\right) = 0\tag{7.99}
$$

En mettant en évidence le nombre adimensionnel de Froude :

$$
Fr^2 = \frac{\rho_0 u^2}{c^2} \tag{7.100}
$$

La relation (7.99) peut s'écrire finalement :

$$
\frac{\left(1 - Fr^2\right)}{\frac{\partial \Omega}{\partial Z^*}} \left| \frac{\partial Z^*}{\partial x} + \frac{\partial Z^*}{\partial x} \right|_{\Omega} + J - \frac{ur(2\rho_{\Omega} - 1)}{g\Omega} = 0 \tag{7.101}
$$

Dans le cas d'une section rectangulaire, la relation (7.101) se simplifie pour donner :

$$
\left(1 - Fr^2\right)\frac{\partial h}{\partial x} + \frac{\partial Z^*}{\partial x}\bigg|_{\Omega} + J - \frac{ur(2\rho_{\Omega} - 1)}{g\Omega} = 0\tag{7.102}
$$

Le terme de pente de surface libre est en réalité composé de la pente de fond et de la pente de hauteur d'eau. Si nous l'exprimons de manière adéquate en vue d'isoler cette dernière, l'équation (7.102) prend une forme mieux connue :

$$
(1 - Fr^2)\frac{\partial h}{\partial x} + \cos\theta \frac{\partial h}{\partial x} - \sin\theta + J - \frac{ur(2\rho_0 - 1)}{g\Omega} = 0
$$
\n(7.103)\n
$$
\frac{\partial h}{\partial x} = \frac{\sin\theta - J + \frac{ur^*(2\rho_0 - 1)}{gh}}{(1 - Fr^2 + \cos\theta)}
$$
\n(7.104)

dans laquelle *r*<sup>\*</sup> est maintenant la vitesse d'apport par unité de largeur.

#### **6.2.12 Inégale répartition des vitesses**

A l'instar des discussions du Chapitre 2, toutes les notations simplificatrices cachent des contributions qui ne peuvent être évaluées sans indication supplémentaire sur la distribution des vitesses et sur le fluide considéré.

Le coefficient  $\rho_0$  ne doit sa présence au sein des équations qu'au désir d'exprimer toute contribution intégrale sous une forme unidimensionnelle n'impliquant plus que les variables de débit *Q* et Ω. Compte tenu de l'impossibilité d'obtenir une telle expression générale pour l'intégrale sur la section du carré de la vitesse axiale, nous forçons l'écriture en introduisant un paramètre unidimensionnel dont la définition est :

$$
\rho_{\Omega} = \frac{\Omega}{Q^2} \int_{\Omega} u^2 d\Omega \tag{7.105}
$$

Il synthétise, dans ce cas précis, certaines informations que les équations unidimensionnelles ne sont plus à même de discerner. Il s'agit de la forme du diagramme que peut prendre la vitesse sur la section transversale.

La valeur minimale de ce coefficient est l'unité. Le profil idéal correspondant est celui qui fournit une distribution de vitesse uniforme sur la totalité de la section. C'est cette valeur qui sera choisie par défaut lors de nos applications.

En toute généralité, cette distribution peut fortement varier puisque l'écoulement réel devrait tenir compte d'une jonction fluide-paroi pour laquelle une couche limite est attendue. De même, lors de phénomènes hautement instationnaires, il est même envisageable d'obtenir des changements de signe de cette vitesse sur la hauteur de la lame d'eau.

# **6.3 Schéma de résolution original**

Les valeurs propres de la matrice convective  $A(X)$  du système (7.95) s'expriment en toute généralité par :

$$
\lambda = \rho_0 u \pm c \tag{7.106}
$$

Dans le cadre de notre travail sur l'unidimensionnel et du développement conjoint de WOLF2D, dont nous parlerons au Chapitre 7, nous avons développé un fractionnement original remplissant la condition du *Flux Vector Splitting*. Ce fractionnement des flux se présente sous la forme suivante :

$$
\vec{\mathbf{F}}^{+} = \begin{cases} \vec{\mathbf{F}}^{amt} \\ \vec{\mathbf{F}}^{avl} \end{cases}, \ \vec{\mathbf{F}}^{-} = \begin{cases} \vec{\mathbf{F}}^{avl} \\ \vec{\mathbf{F}}^{amt} \end{cases} \quad \text{si} \quad \begin{cases} \vec{Q} \ge 0 \\ \vec{Q} < 0 \end{cases} \tag{7.107}
$$

avec *Q*  $\rightarrow$  une valeur de calcul caractéristique de la vitesse à l'interface entre deux éléments, et  $\vec{F}^{\text{unif}}$ ,  $\vec{F}^{\text{unif}}$  les flux relatifs aux variables prises respectivement des côtés amont et aval :

$$
\vec{\mathbf{F}}^{amt} = \begin{pmatrix} Q \\ \frac{\rho_{\Omega}Q^2}{\Omega} \end{pmatrix}, \ \vec{\mathbf{F}}^{avl} = \begin{pmatrix} 0 \\ g\Omega Z^* \end{pmatrix}
$$
 (7.108)

L'analyse de stabilité complète de ce schéma est disponible dans la thèse de B. Dewals [35]. Ce fractionnement original a déjà démontré son efficacité sur de nombreuses applications  $[15]$ ,  $[104-106]$ ,.

Outre ses propriétés de stabilité indiscutables, le traitement numérique présenté pour les flux présente l'avantage majeur de ne pas nécessiter une modification du sens de décentrement utilisé en fonction du régime d'écoulement. Néanmoins, lorsqu'en régime transitoire le flux change de direction, le terme de pression subit une discontinuité brusque vu le décentrement de celui-ci. Cette discontinuité n'est pas d'application pour le terme convectif puisque le débit passe naturellement par une valeur nulle avant de s'inverser.

# **6.4 Amélioration du schéma**

Le schéma de décentrement proposé au paragraphe 6.3, basé sur l'orientation des débits reconstruits aux bords, demande un traitement particulier lorsque ceux-ci sont de sens opposés. En effet, l'amont et l'aval ne sont pas clairement déterminés et il peut en résulter des oscillations numériques.
Si nous considérons deux mailles voisines, nous pouvons illustrer le problème grâce à la Figure 6-3.

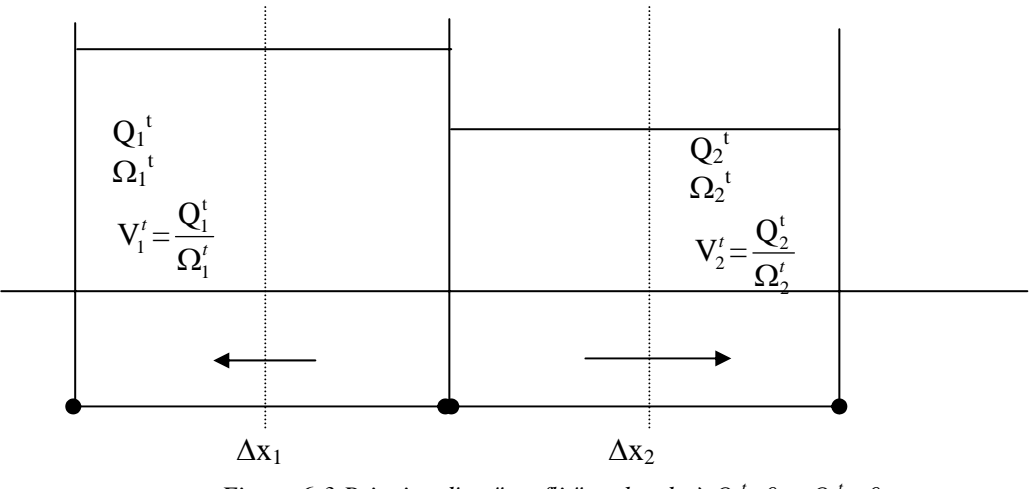

*Figure 6-3 Principe d'un "conflit" au bord où*  $Q_1^t$ *<0 et*  $Q_2^t$ *>0* 

La solution originale que nous proposons se base sur le constat que le schéma de résolution général est capable de résoudre correctement un problème d'onde de dépression. Nous allons essayer sur cette base de calculer un flux moyen à l'interface pour lever l'indétermination.

Nous allons annuler, tour à tour, une des deux vitesses. Nous sommes alors devant un problème de dépression en axes mobiles à résoudre. Les nouvelles variables ainsi calculées seront ensuite translatées de manière à retrouver les axes fixes. Un bilan entre le volume disponible avant évaluation et le nouveau permet de calculer le flux recherché.

#### **6.4.1 Annulation de la vitesse à gauche du bord**

Si nous supposons des axes mobiles, à la vitesse U, tels que la vitesse résultante  $V_1+U$ soit nulle :

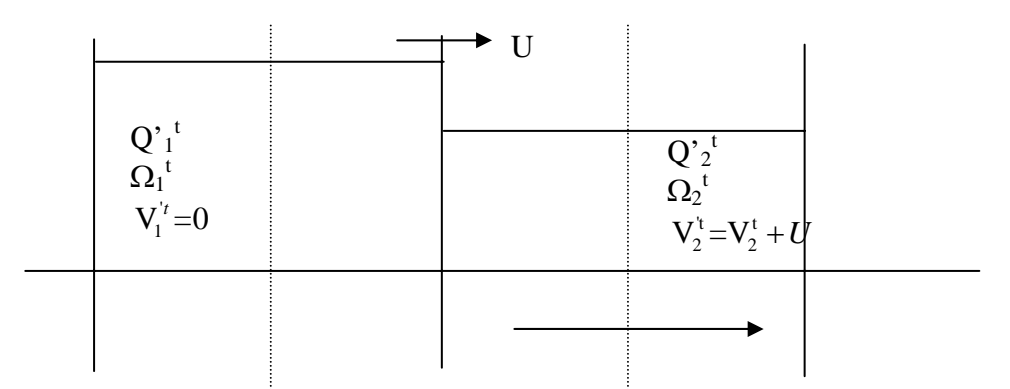

*Figure 6-4 Principe d'annulation de la vitesse à gauche du bord*

$$
U = -V'_{1}
$$
  
\n
$$
V'_{1} = 0
$$
  
\n
$$
Q'_{1} = 0
$$
  
\n
$$
V'_{2} = V'_{2} + U
$$
  
\n
$$
Q'_{2} = V'_{2} \Omega'_{2} = Q'_{2} + U \Omega'_{2} = Q'_{2} - \frac{\Omega'_{2}}{\Omega'_{1}} Q'_{1}
$$
  
\n(7.109)

En choisissant un pas de temps fictif (∆*t*) tel que les informations ne peuvent pas se propager de plus d'une demi-maille de part et d'autre du bord, nous pouvons effectuer le bilan de continuité sans tenir compte des valeurs voisines. En effet, la zone modifiée sur cet intervalle de temps est contenue entre les deux centres de mailles placées de part et d'autre du bord en conflit.

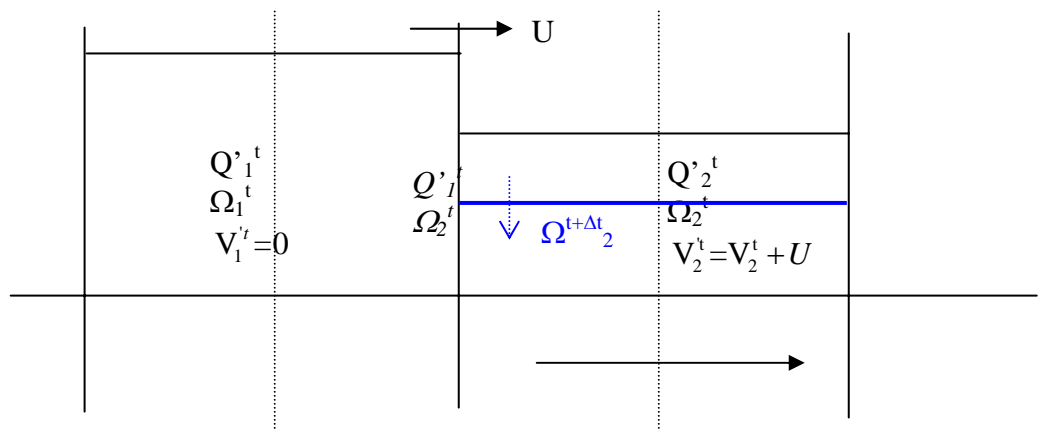

*Figure 6-5 Bilan de continuité des deux mailles en conflit* 

Pour la facilité de compréhension, les valeurs seront considérées reconstruites de manière constante au bord au sens du schéma général. Les valeurs de calcul sont donc  $Q'_1{}^t$  et  $\Omega_2^{\;\rm t}$  .

Le bilan de continuité de la demi-maille de droite amène à la nouvelle valeur de section :

$$
\Omega_2^{t+\Delta t} = \Omega_2^t - \frac{Q_2^t \Delta t}{\Delta x_2}
$$
\n(7.110)

Nous pouvons maintenant déplacer les axes de U.∆t de manière à revenir dans les axes fixes de départ pour évaluer le flux utile à travers le bord :

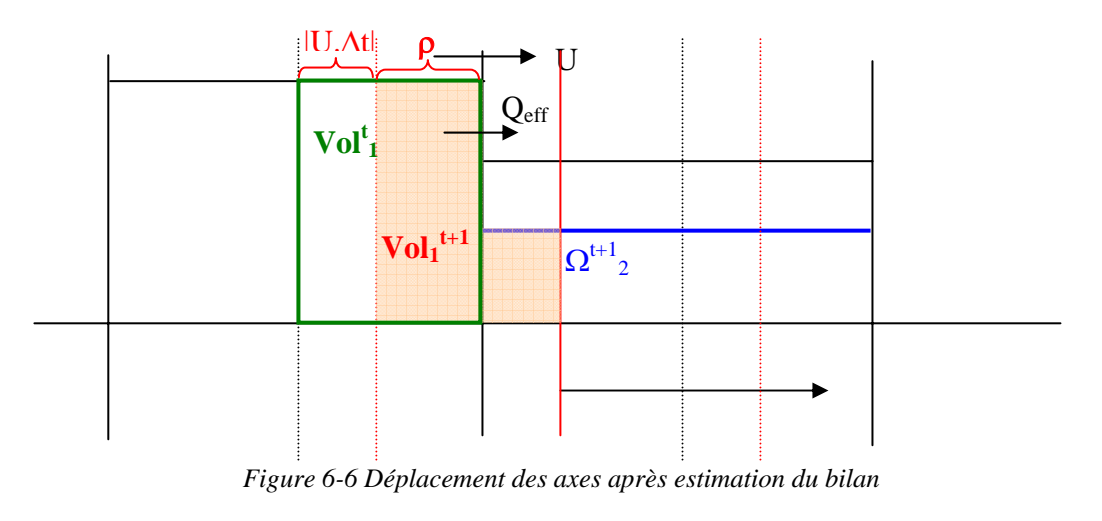

$$
Q_{\text{eff}} = \frac{Vol_1^t - Vol_1^{t+1}}{\Delta t} \tag{7.111}
$$

Si nous définissons la partie de maille non touchée par le déplacement des axes par :

$$
\rho = \frac{\frac{\Delta x_1}{2} - U \Delta t}{\frac{\Delta x_1}{2}}
$$
\n(7.112)

Le débit efficace à l'interface des deux mailles peut être évalué comme :

$$
Q_{eff} = \frac{Vol_{1}^{t} - Vol_{1}^{t+1}}{\Delta t} = \frac{\Omega_{1}^{t} - \left[ (1 - \rho) \Omega_{2}^{t+1} + \rho \Omega_{1}^{t} \right]}{\Delta t} \frac{\Delta x_{1}}{2} = \frac{(1 - \rho) (\Omega_{1}^{t} - \Omega_{2}^{t+1})}{\Delta t} \frac{\Delta x_{1}}{2}
$$
\n
$$
(1 - \rho) \left( \Omega_{1}^{t} - \left( \Omega_{2}^{t} - \frac{Q_{2}^{t} \Delta t}{\Delta x_{2}} \right) \right) \Delta x_{1}}{2} = \frac{(1 - \rho) \left( \Omega_{1}^{t} - \left( \Omega_{2}^{t} - \frac{Q_{2}^{t} \Delta t}{\Delta x_{2}} \right) \right)}{\Delta t} \frac{\Delta x_{2}}{2}
$$
\n
$$
Q_{eff} = (1 - \rho) \left( (\Omega_{1}^{t} - \Omega_{2}^{t}) \frac{\Delta x_{1}}{2 \Delta t} + \left( Q_{2}^{t} - \frac{\Omega_{2}^{t}}{\Omega_{1}^{t}} Q_{1}^{t} \right) \frac{\Delta x_{1}}{\Delta x_{2}} \right)
$$
\n
$$
\rho = \frac{\frac{\Delta x_{1}}{2} + V_{1}^{t} \Delta t}{2} = 1 + 2 \frac{Q_{1}^{t}}{\Omega_{1}^{t}} \frac{\Delta t}{\Delta x_{1}}
$$
\n(7.114)

La hauteur d'eau correspondante au débit efficace calculé est la moyenne entre la hauteur d'eau au pas de temps *t* et la nouvelle hauteur évaluée en *t+*∆*t* :

$$
H_{\text{eff}} = \frac{H^t + H^{t + \Delta t}}{2} = \frac{H_1^t + H_1^{t + \Delta t}}{2} \tag{7.115}
$$

En section rectangulaire constante:

$$
H_{\text{eff}} = \frac{\Omega_1^t + \Omega_1^{t+\Delta t}}{2L} = \frac{\Omega_1^t + \left[ (1-\rho)\Omega_2^{t+\Delta t} + \rho \Omega_1^t \right]}{2L}
$$
  

$$
(1+\rho)\Omega_1^t + \left[ (1-\rho)\left( \Omega_2^t - \frac{\left( Q_2^t - \frac{\Omega_2^t}{\Omega_1^t} Q_1^t \right) \Delta t}{\frac{\Delta x_2}{2}} \right) \right]
$$

$$
H_{\text{eff}} = \frac{(7.116)}{2L}
$$

où L est la largeur du lit

Les développements précédents ont été effectués à fond plat. Si nous considérons maintenant que la topographie de l'élément 1 est plus haute que celle de l'élément 2, nous admettons que le volume contenu dans le différentiel topo ne participe pas au bilan général.

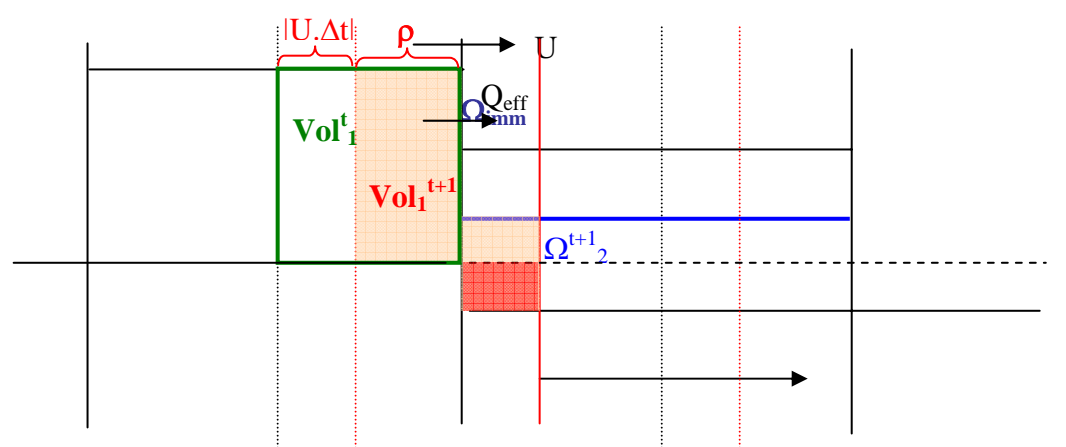

*Figure 6-7 Correction apportée en présence d'une marche topographique 'positive'* 

La relation (7.113) est modifiée comme suit :

$$
Q_{eff} = \frac{Vol_{1}^{t} - Vol_{1}^{t+1}}{\Delta t} = \frac{\Omega_{1}^{t} - \left[ (1 - \rho) \left( \Omega_{2}^{t+1} - \Omega_{imm} \right) + \rho \Omega_{1}^{t} \right]}{\Delta t} \frac{\Delta x_{1}}{2} = \frac{(1 - \rho) \left( \Omega_{1}^{t} - \Omega_{2}^{t+1} + \Omega_{imm} \right)}{\Delta t} \frac{\Delta x_{1}}{2}
$$
\n
$$
(1 - \rho) \left( \Omega_{1}^{t} - \left( \Omega_{2}^{t} - \frac{Q_{2}^{t} \Delta t}{\Delta x_{2}} \right) + \Omega_{imm} \right) \frac{(1 - \rho) \left( \Omega_{1}^{t} - \left( \Omega_{2}^{t} - \frac{\Omega_{2}^{t} Q_{1}^{t}}{\Omega_{1}^{t}} \right) \Delta t \right)}{\Delta x_{1}} + \Omega_{imm}
$$
\n
$$
Q_{eff} = (1 - \rho) \left( \left( \Omega_{1}^{t} - \Omega_{2}^{t} + \Omega_{imm} \right) \frac{\Delta x_{1}}{2 \Delta t} + \left( \Omega_{2}^{t} - \frac{\Omega_{2}^{t} Q_{1}^{t}}{\Omega_{1}^{t}} \right) \frac{\Delta x_{1}}{\Delta x_{2}} \right)
$$
\n(7.117)

Dans le cas contraire, la topographie de l'élément 2 est plus haute que celle de l'élément 1. Si cette marche est très importante, nous pourrions obtenir un bilan volumique tel que la nouvelle section 1 est inférieure, en altitude de surface, à la topographie de l'élément 2. Pour éviter ce phénomène, nous ajouterons à la section  $\Omega_2^{\mu+\Delta t}$  le complément nécessaire par rapport au niveau de la topographie 1.

La relation (7.113) est modifiée comme suit :

$$
Q_{\text{eff}} = \frac{Vol_1^t - Vol_1^{t+1}}{\Delta t} = \frac{\Omega_1^t - \left[ (1 - \rho) \left( \Omega_2^{t+1} + \Omega_{\text{sup}} \right) + \rho \Omega_1^t \right]}{\Delta t} \frac{\Delta x_1}{2} = \frac{(1 - \rho) \left( \Omega_1^t - \Omega_2^{t+1} - \Omega_{\text{sup}} \right)}{\Delta t} \frac{\Delta x_1}{2} \tag{7.118}
$$

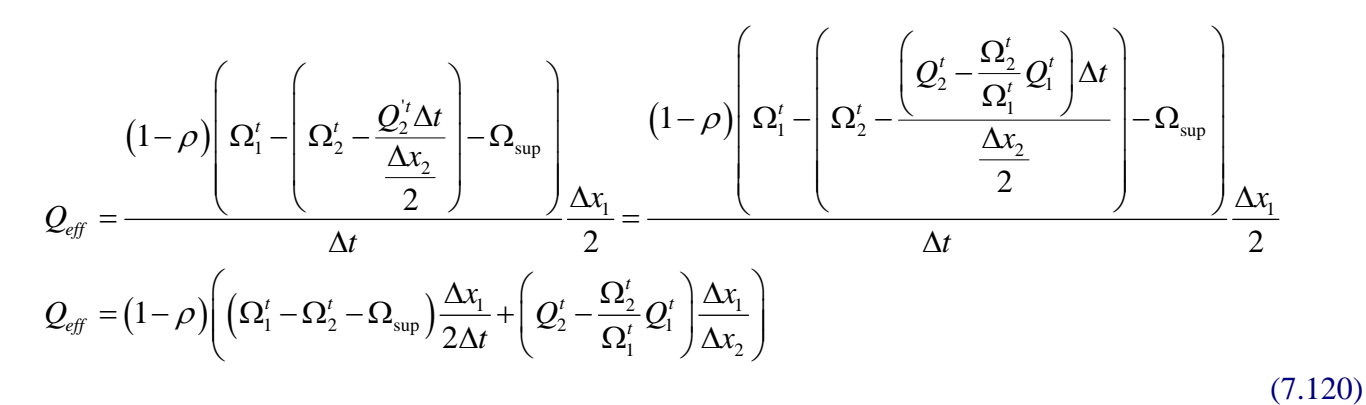

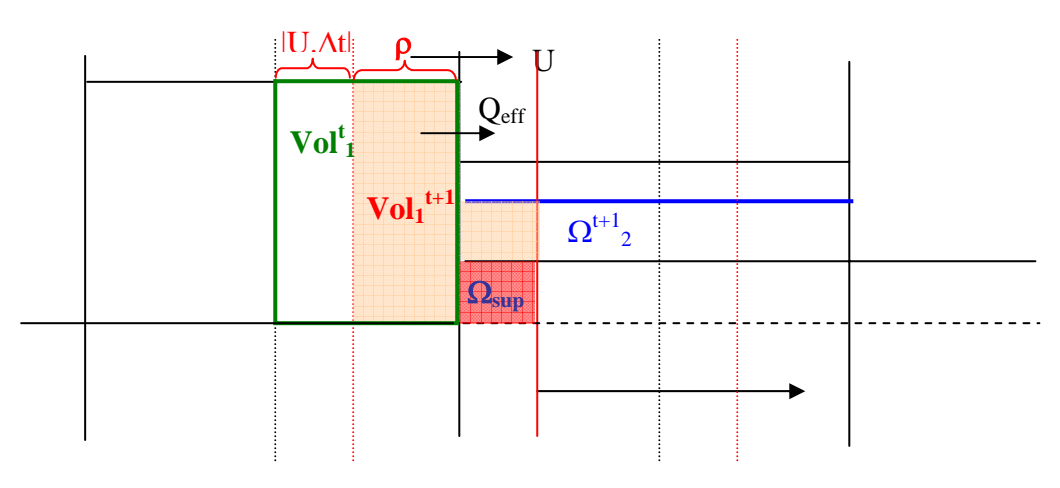

*Figure 6-8 Correction apportée en présence d'une marche topographique 'négative'*

#### **6.4.2 Annulation la vitesse à droite du bord**

Le corollaire au développement précédent est bien entendu l'annulation de la vitesse de l'autre côté du bord.

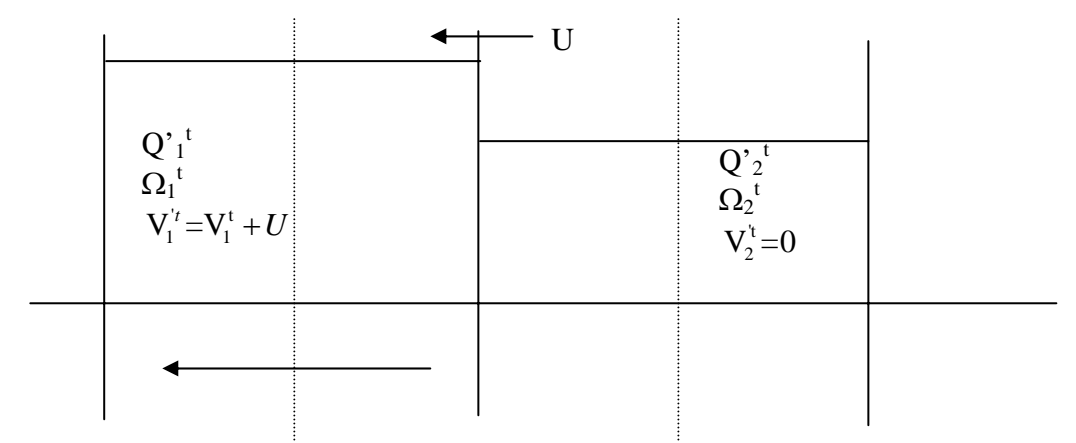

*Figure 6-9 Principe d'annulation de la vitesse à droite du bord* 

$$
U = -V'_{2}
$$
  
\n
$$
V'_{2} = 0
$$
  
\n
$$
Q'_{2} = 0
$$
  
\n
$$
V'_{1} = V'_{1} + U
$$
  
\n
$$
Q'_{1} = V'_{1} \Omega'_{1} = Q'_{1} + U \Omega'_{1} = Q'_{1} - \frac{\Omega'_{1}}{\Omega'_{2}} Q'_{2}
$$
\n(7.121)

Le pas de temps fictif est choisi selon le même critère.

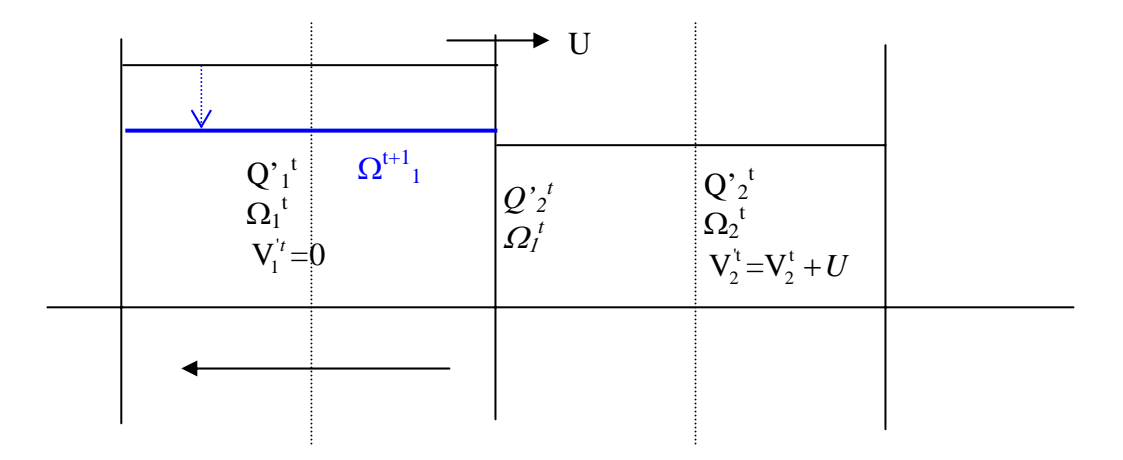

*Figure 6-10 Bilan de continuité des deux mailles en conflit* 

Les valeurs reconstruites de manière constante au bord au sens du schéma sont donc  $Q_2^{\prime t}$ et  $\Omega_1^{\text{t}}$ . Le bilan de continuité de la demi-maille de gauche amène à la nouvelle section suivante :

$$
\Omega_1^{t+1} = \Omega_1^t + \frac{Q_1^t \Delta t}{\frac{\Delta x_1}{2}}
$$
\n(7.122)

Nous pouvons également déplacer les axes de U.∆t de manière à revenir dans les axes fixes de départ pour évaluer le flux utile à travers le bord :

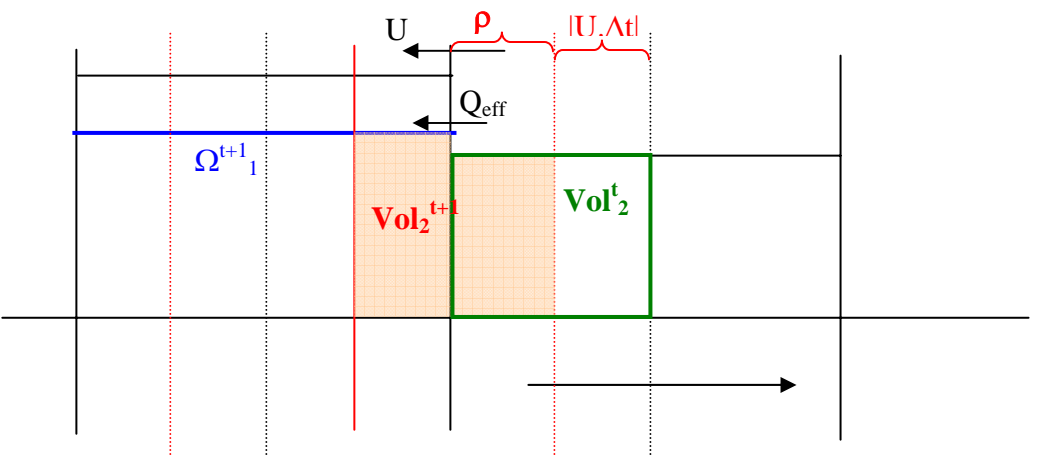

*Figure 6-11 Déplacement des axes après estimation des bilans* 

$$
Q_{\text{eff}} = \frac{Vol_2^t - Vol_2^{t+1}}{\Delta t} \tag{7.123}
$$

Si nous définissons la partie de maille non touchée par le déplacement des axes par :

$$
\rho = \frac{\frac{\Delta x_2}{2} + U \Delta t}{\frac{\Delta x_2}{2}}
$$
\n(7.124)

Le débit efficace à l'interface des deux mailles peut être évalué comme :

$$
Q_{eff} = \frac{Vol_2^t - Vol_2^{t+1}}{\Delta t} = \frac{\Omega_2^t - \left[ (1-\rho)\Omega_1^{t+1} + \rho \Omega_2^t \right]}{\Delta t} \frac{\Delta x_2}{2} = \frac{(1-\rho)\left(\Omega_2^t - \Omega_1^{t+1}\right)}{\Delta t} \frac{\Delta x_2}{2}
$$
\n
$$
\frac{(1-\rho)\left(\Omega_2^t - \left(\Omega_1^t + \frac{Q_1^t \Delta t}{\Delta x_1}\right)\right)}{\Delta t} \frac{(1-\rho)\left(\Omega_2^t - \left(\Omega_1^t + \frac{Q_1^t \Delta t}{\Delta x_1}\right)\right)}{\Delta t} \frac{\Delta x_2}{2} = \frac{(1-\rho)\left(\Omega_1^t + \frac{\left(Q_1^t - \frac{\Omega_1^t}{\Delta x_1}\right)}{\Delta t}\right)}{\Delta t} \frac{\Delta x_2}{2}
$$
\n
$$
Q_{eff} = (1-\rho)\left(\left(\Omega_2^t - \Omega_1^t\right)\frac{\Delta x_2}{2\Delta t} - \left(Q_1^t - \frac{\Omega_1^t}{\Omega_2^t}Q_2^t\right)\frac{\Delta x_2}{\Delta x_1}\right)
$$
\n
$$
\rho = \frac{\frac{\Delta x_2}{2} - V_2^t \Delta t}{\frac{\Delta x_2}{2}} = 1 - 2\frac{Q_2^t}{\Omega_2^t} \frac{\Delta t}{\Delta x_2}
$$
\n(7.126)

La hauteur d'eau correspondante au débit efficace calculé est la moyenne entre la hauteur d'eau au pas de temps t et la nouvelle hauteur évaluée en t+∆t :

$$
H_{\text{eff}} = \frac{H^t + H^{t+1}}{2} = \frac{H_2^t + H_2^{t+1}}{2} \tag{7.127}
$$

En section rectangulaire constante:

$$
H_{eff} = \frac{\Omega_{2}^{t} + \Omega_{2}^{t+1}}{2L} = \frac{\Omega_{2}^{t} + \left[ (1 - \rho) \Omega_{1}^{t+1} + \rho \Omega_{2}^{t} \right]}{2L}
$$
\n
$$
(1 + \rho)\Omega_{2}^{t} + \left[ (1 - \rho) \left( \Omega_{1}^{t} - \frac{\left( Q_{1}^{t} - \Omega_{2}^{t} Q_{2}^{t} \right) \Delta t}{\Omega_{2}^{t}} \right) \right]
$$
\n
$$
H_{eff} = \frac{2L}{2}
$$
\n(7.128)

où L est la largeur du lit

La généralisation à topographie variable peut être menée aisément comme précédemment.

### **6.5 Test du schéma sur un cas analytique**

Cet exemple de validation a pour but de démontrer la capacité du modèle à représenter fidèlement une discontinuité sévère telle que le ressaut hydraulique. Ce phénomène est en effet difficile à représenter compte tenu de l'amplitude du gradient de hauteur développé au droit de la singularité et des oscillations qui peuvent naître à ses abords lorsqu'un schéma inadéquat est utilisé.

La ligne d'eau que nous nous proposons d'étudier consiste en un écoulement s'établissant dans un canal unidimensionnel, dépourvu de frottement et reposant sur une topographie munie d'une surélévation.

#### **6.5.1 Présentation du problème**

La ligne d'eau complexe recherchée correspond à un débit spécifique de  $q = 0.18$  m<sup>2</sup>/s dans un canal rectiligne lisse long de 25 m [107]. Le niveau d'eau imposé en aval est égal à 0,33 m. Le niveau topographique du lit est donné par la fonction suivante (Figure 6-12) :

$$
z_{b}(x) = \begin{cases} 0 & \text{si } x < 8 \text{ m} \\ 0, 2 - 0, 05(x - 10)^{2} & \text{si } 8 \leq x < 12 \text{ m} \\ 0 & \text{si } x > 12 \text{ m} \end{cases}
$$
(7.129)

La pente, plus prononcée, sur la partie aval de l'obstacle est destinée à créer les conditions d'apparition de la singularité qu'est le ressaut. Seule l'absence de frottement permet de développer une solution analytique au problème, chose rare en hydrodynamique à surface libre.

#### **6.5.2 Solution analytique**

Suite à la présence de l'obstacle, la partie amont de la ligne d'eau se voit progressivement accélérée et passe, de façon continue, du régime infra-critique au régime supercritique. Ensuite, puisque la condition limite imposée en aval correspond à un régime infra-critique ( $F_{\text{Total}} = 0,3$ ), une discontinuité doit inévitablement s'installer de façon à brusquement ralentir l'écoulement.

La solution analytique établie repose sur l'application de la relation de Bernoulli en dehors de la discontinuité et sur l'exploitation des relations de conjugaison au droit du ressaut hydraulique.

Il importe tout d'abord d'identifier l'endroit où la transition critique continue s'installe. Dans les zones où l'écoulement est continu, les équations conservatives ou non conservatives peuvent être exploitées indifféremment.

Reprenons donc le système composé des équations (7.90) et (7.91) particularisées pour une section rectangulaire et un écoulement stationnaire, sans pertes par friction interne ou externe, sans apports ou retraits de fluide et dans un système d'axes horizontaux.

L'équation de quantité de mouvement devient

$$
\frac{\partial}{\partial x} \left[ uq + g \frac{h^2}{2} \right] = gh \frac{\partial z_b}{\partial x}.
$$
\n(7.130)

où :

 $q$  est un débit par unité de largeur (m<sup>2</sup>/s)

 $\bullet$  *z<sub>b</sub>* est l'altitude de fond (m)

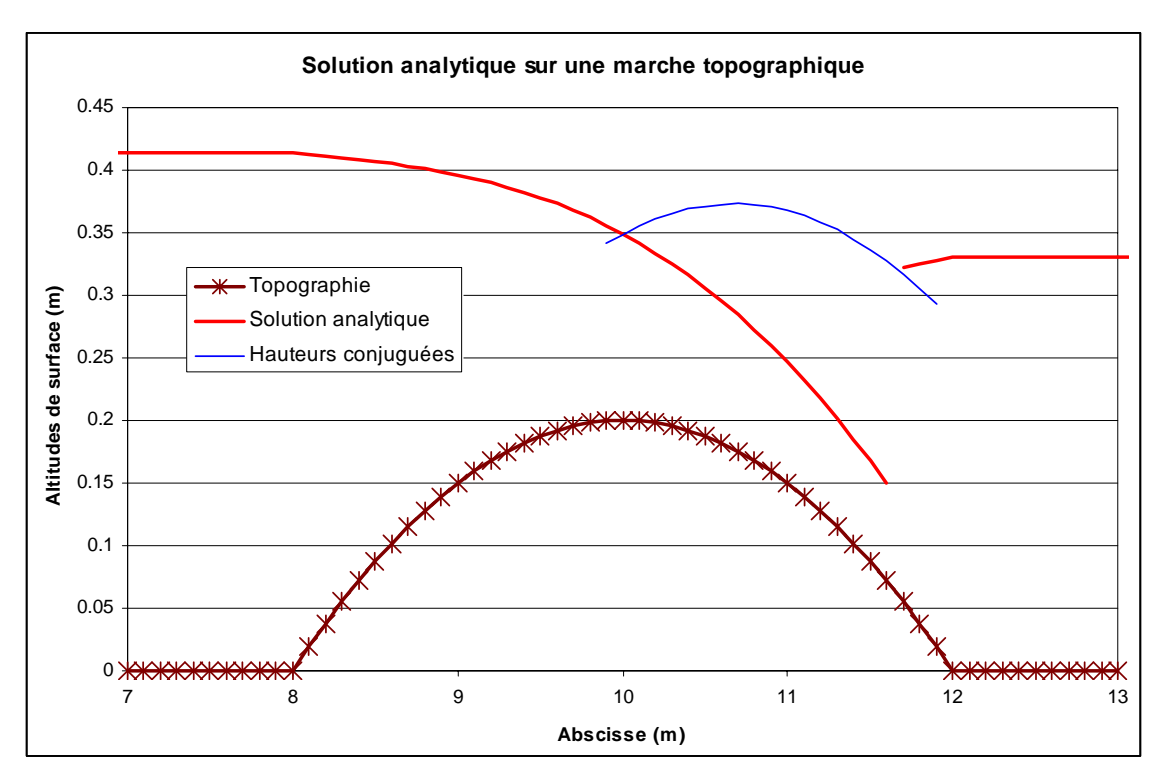

*Figure 6-12 Solution analytique de l'écoulement transcritique sur un obstacle topographique.* 

L'équation (7.130) peut également être exprimée comme :

$$
\left[-\frac{u^2}{gh} + 1\right]\frac{\partial h}{\partial x} = \left[1 - Fr^2\right]\frac{\partial h}{\partial x} = \frac{\partial z_b}{\partial x}.
$$
\n(7.131)

Au sommet de la surélévation, l'introduction de  $\partial z_h / \partial x = 0$  dans (7.131) fait immédiatement apparaître *deux* solutions possibles :

- soit  $\partial h / \partial x = 0$ , ce qui conduit à une ligne d'eau sans changement de régime ;
- soit  $Fr = 1$ , ce qui signifie le passage d'un écoulement infra-critique à un écoulement supercritique.

Il est bien évident que c'est la seconde solution qui retiendra notre attention. Autrement dit, l'écoulement qui nous préoccupe est critique à l'extremum de la topographie.

A cet endroit, la valeur de la hauteur critique est aisément calculée et vaut  $h_{cr} = 14,89$  cm. Un raisonnement similaire à celui-ci est exploité, notamment, par Sivakumaran [108].

La hauteur dans la région amont est obtenue par application du théorème de Bernoulli [109] [110]. En régime stationnaire, sans frottement et en axes horizontaux, elle traduit simplement l'égalité de la charge en deux points :

$$
z_{\rm b}(x) + h(x) + \frac{q^2}{2g} \frac{1}{h^2(x)} = z_{\rm b}(10) + h_{\rm cr} + \frac{q^2}{2g} \frac{1}{h_{\rm cr}^2} = H_{\rm amont} = 42,34 \text{ cm} \,. \tag{7.132}
$$

Nous pouvons en déduire directement que la hauteur d'eau ne varie pas dans la région à fond plat.

Par contre, en aval de l'extremum topographique, deux relations de Bernoulli distinctes doivent être exploitées :

- dans la région située entre le point critique et le ressaut, la conservation de la charge s'écrit sous la même forme que la relation (7.132) ;
- dans la zone entre le ressaut et l'extrémité aval du canal, la relation de Bernoulli s'applique pour fournir *h* en fonction de *q*, de la position *x* et de  $h_{\text{aval}}$ :

$$
z_{b}(x) + h(x) + \frac{q^{2}}{2g} \frac{1}{h^{2}(x)} = h_{\text{aval}} + \frac{q^{2}}{2g} \frac{1}{h_{\text{aval}}^{2}} = H_{\text{aval}} = 34,52 \text{ cm} \,. \tag{7.133}
$$

Pour positionner le ressaut, il faut s'y prendre en deux étapes :

- la relation de choc permet de calculer la hauteur conjuguée  $h<sub>2</sub>$  correspondant à  $h(x)$  en aval de la transition critique [38], [35];
- l'intersection entre la courbe des hauteurs conjuguées et la ligne d'eau provenant de la condition limite aval permet de déterminer la position absolue du ressaut.

Pour être certain qu'un ressaut s'établira dans les conditions d'écoulement décrites dans ce problème, la condition limite aval de surface libre a dû être choisie adéquatement. En effet, celle-ci est imposée à une valeur inférieure au niveau seuil correspondant à une ligne d'eau aval conduisant tout juste à une hauteur critique au sommet de l'obstacle. De ce fait, un double changement de régime s'installe et le ressaut, positionné en aval du sommet de l'obstacle, introduit une perte de charge locale.

Au contraire, si la hauteur imposée en aval dépassait cette valeur seuil, les transitions de régimes n'interviendraient plus et l'amont se verrait directement influencé par l'aval. Dans ce cas, par simple conservation d'énergie, la surface libre serait totalement horizontale.

### **6.5.3 Résultats numériques**

La discrétisation spatiale du problème a été réalisée avec deux tailles de mailles différentes (10 cm et 1cm) de manière à illustrer le gain de précision lors d'un raffinement spatial. Chaque maillage a fait l'objet d'une simulation en reconstruction constante. Sur le maillage le plus fin, nous avons également utilisé une reconstruction linéaire, limitée, pour encore accroître la précision de calcul.

Le schéma d'intégration de Runge-Kutta RK31 a été exploité car il offre les propriétés de dissipation temporelle les plus attrayantes. Nous renvoyons le lecteur intéressé vers l'analyse complète de l'influence du schéma temporel sur la vitesse de convergence qui a été exposée précédemment par Mouzelard [15], tout comme une discussion sur le rôle du type de reconstruction.

La Figure 6-13 illustre les résultats obtenus dans le voisinage de la discontinuité, tandis que le Tableau 6-2 quantifie la précision des principales valeurs caractéristiques extraites des résultats. Ces premiers résultats numériques permettent de valider le cœur du code de calcul, faisant abstraction du traitement des pertes par friction et des effets transitoires.

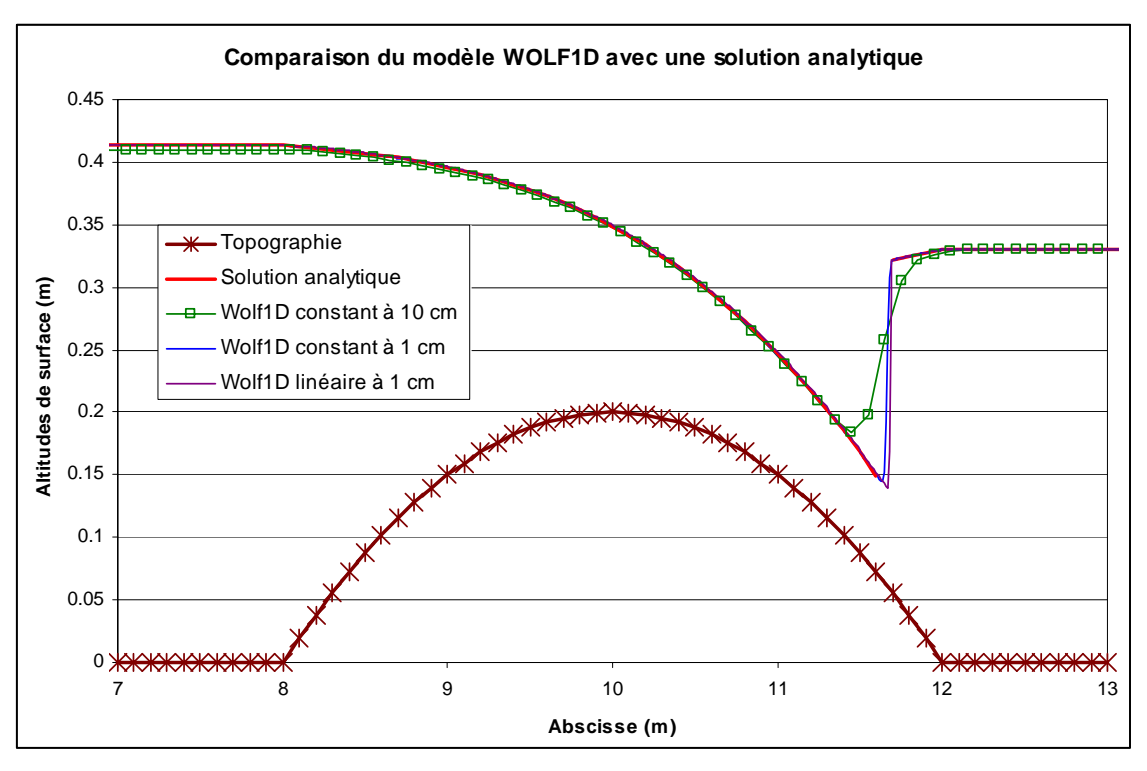

*Figure 6-13 : Comparaison de la solution analytique et du modèle WOLF 1D* 

Plusieurs enseignements importants peuvent être mis en évidence sur cette base :

- le code de calcul est à même de gérer les écoulements mixtes, c'est-à-dire infraet supercritiques dans un même domaine, ce qui valide le fractionnement des flux mis au point (6.3).
- le positionnement du ressaut est correct, tandis que son amplitude est fortement conditionnée par le raffinement du maillage et le type de reconstruction.
- une discrétisation spatiale très fine n'est pas toujours possible en pratique, ce qui conduit à sous estimer la perte de charge (de l'ordre de 5 % dans cet exemple) et s'avère donc insécurisant pour l'amont (emprise d'inondation à déterminer, bajoyers à dimensionner, ...).
- l'erreur affectant la hauteur d'eau et la hauteur de charge en amont demeure cependant extrêmement limitée.
- en dépit du découplage *physique* et *mathématique* entre l'amont et l'aval de la section critique, la capture imparfaite du ressaut se répercute très modérément sur la hauteur simulée en amont du domaine car le schéma *numérique* prend en compte des informations de l'aval même en régime supercritique.
- pour toutes les grandeurs examinées au Tableau 6-2, le passage au maillage raffiné permet systématiquement de gagner un ordre de grandeur sur la précision obtenue, ce qui confirme l'ordre de précision 1 du schéma numérique en reconstruction constante.

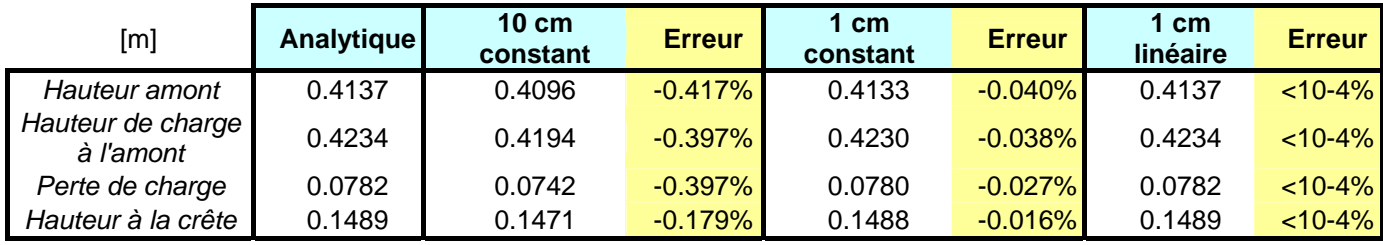

*Tableau 6-2: Comparaison des résultats de simulation de l'écoulement transcritique sur un obstacle topographique avec la solution analytique.* 

En conclusion, les surfaces libres prédites par le modèle sont très proches de celles de la solution analytique de référence. Le raffinement du maillage et le choix d'un type de reconstruction plus évolué est évidemment bénéfique à la bonne capture du ressaut, ainsi qu'à la précision globale.

# **6.6 Recherche rapide d'une solution stationnaire**

# **6.6.1 Principe de résolution**

La recherche d'une solution stationnaire, autrement appelée *ligne d'eau*, est très fréquente dans les applications pratiques de l'ingénieur. Pour ce faire, la méthode la plus répandue est certainement la *méthode des isoclines* [111] qui est en réalité une discrétisation par différences finies de l'équation générale des écoulements graduellement variés en section uniforme (7.104).

L'inconvénient majeur de cette technique est qu'elle fait une distinction absolue entre les écoulements infra- et supercritiques. De ce fait, les transitions de régime doivent être traitées de manière particulière, comme exposé lors de la recherche analytique dans l'exemple du paragraphe 6.5. Il est en effet nécessaire de rechercher soit des sections de contrôle, où l'écoulement peut être supposé passer par la hauteur critique (*transition infra - supercritique*), soit la position d'un ressaut grâce au calcul des hauteurs conjuguées (*transition super infracritique*).

Nous avons vu précédemment que la formulation en volumes finis permet d'éviter cette particularisation entre régime et nous pouvons dès lors utiliser telle quelle l'implémentation développée dans ce travail. Le temps sert alors simplement de moyen de convergence vers la solution stationnaire attendue. Cependant, cette technique nous impose de résoudre un système à deux équations dont la continuité alors que celle-ci est, dans ce cas, triviale. Des calculs « inutiles » sont donc effectués et cela dans le but de conserver une évolution physique vers la solution stabilisée.

Cette dernière considération nous a amené à effectuer des simplifications dans la résolution du système et, notamment, à ne plus considérer la continuité. Ceci ne signifie pas que le débit est considéré constant sur l'ensemble du modèle mais bien que sa valeur en chaque maille soit en équilibre avec les apports extérieurs.

De plus, recherchant la solution stabilisée, le terme temporel du bilan de quantité de mouvement est nul. Tout ceci mène à l'équation différentielle ordinaire suivante :

$$
\left(c^2 - u^2\right) \frac{\partial \Omega}{\partial x} + 2u \frac{\partial Q}{\partial x} + g\Omega \frac{\partial Z}{\partial x}\Big|_{\Omega} + g\Omega J = 0
$$
\n(7.134)

En vue de résoudre l'équation (7.134), plusieurs traitements numériques différents peuvent lui être appliqués mais celui qui est le plus à même de conserver un parallélisme avec ce qui a déjà été implémenté est « *l'instationnarité artificielle* ». Cette stratégie de résolution consiste à ajouter un terme de *pseudo-temps* à l'équation différentielle dans le but de conserver le caractère hyperbolique de l'équation. L'introduction de ce terme fournit néanmoins un degré de liberté supplémentaire qu'il faudra déterminer ultérieurement :

$$
\alpha \frac{\partial \Omega}{\partial t} + \left(c^2 - u^2\right) \frac{\partial \Omega}{\partial x} + 2u \frac{\partial Q}{\partial x} + g\Omega \frac{\partial Z}{\partial x}\bigg|_{\Omega} + g\Omega J = 0 \tag{7.135}
$$

La valeur du paramètre  $\alpha$  peut être déterminée en examinant la célérité de propagation des ondes pour cette formulation. Par définition, celle-ci est la valeur propre de la matrice convective résultante de la linéarisation du système. Dans notre cas, il s'agit simplement de :

$$
cel = \frac{(c^2 - u^2)}{\alpha} = \frac{c^2}{\alpha} (1 - Fr^2)
$$
\n(7.136)

Le signe de la célérité est fonction de la valeur de  $\alpha$  et du régime d'écoulement. Il peut être résumé comme suit :

| $\text{Fr} < 1$ $\text{Fr} > 1$ |       |
|---------------------------------|-------|
| $\alpha < 0$   C < 0            | C>0   |
| $\alpha > 0$ $C > 0$            | C < 0 |

*Tableau 6-3 Signe de la célérité du modèle hydrodynamique pseudo-instationnaire* 

Le choix du signe de  $\alpha$  peut être basé sur l'expérience déjà acquise dans les modèles hydrodynamiques complets ainsi que d'après la physique du phénomène à savoir que l'imposition d'une condition de hauteur d'eau se fait par l'aval dans le cas d'une ligne d'eau infra-critique et par l'amont dans le cas d'une ligne d'eau super-critique. De ce fait, il est nécessaire de posséder une *caractéristique entrante* dans le domaine au bord considéré. C'est pour cela qu'une *valeur négative* doit être choisie ici. De plus, étant donné qu'α n'apporte aucun effet dissipatif ou antidissipatif, il n'influence pas la vitesse de convergence vers un régime stabilisé. Sa valeur sera donc fixée à *–1*.

Le pas de temps explicite maximum qui pourra être utilisé lors de la modélisation est dès lors fixé par la condition classique sur le Nombre de Courant :

$$
\mathcal{N} = cel \frac{\Delta t}{\Delta x} \tag{7.137}
$$

Vu que les étapes intermédiaires ne sont plus physiques, il est également possible d'utiliser la technique du « *local time stepping* » qui consiste à utiliser le pas de temps optimum pour chaque maille. Ceci est très bénéfique lorsque la célérité des ondes ou le pas spatial varie fortement dans le domaine de calcul.

Dans un but de minimiser le temps de calcul, le schéma Runge-Kutta peut également être choisi de manière à augmenter la dissipation numérique tout en gardant un espace de stabilité important pour permettre de grands pas de temps.

# **6.6.2 Comparaison avec le modèle initial**

Nous pouvons tester l'efficacité de l'approche sur le cas analytique déjà utilisé au paragraphe 6.5. Pour ce faire, nous partons d'une solution initiale commune. Par facilité, nous la choisirons comme une surface libre horizontale au niveau de la cote imposée à la condition limite aval. Nous posons également que le débit initial est équivalent à la valeur finale en tout point (q =  $0.18$  m<sup>2</sup>/s).

Les deux codes sont ensuite exécutés. Pour la facilité de la comparaison, nous montrons aux figures suivantes les comparaisons des surfaces libres pour des temps de calcul « équivalents ». Cette équivalence est, bien entendu, relative puisque le code pseudo-temporel n'utilise pas un temps physique pour converger vers sa solution finale.

La comparaison des deux approches est éloquente.

Avant d'atteindre la stabilisation, le modèle complet doit propager des ondes réelles, à l'image de la différence entre la solution initiale et finale, et attendre leurs amortissements progressifs. Bien que le schéma temporel (RK 31) ait été choisi de manière à générer une dissipation numérique, aidant à lisser ces ondes, l'absence de frottement est quant à celle un facteur très défavorable.

Le code pseudo-temporel converge quant à lui de manière totalement monotone vers la solution finale pour l'atteindre après environ 5 secondes de temps simulé. Aucune onde ne s'est propagée vers l'aval vu que cette partie était déjà à la solution finale.

Au bout du compte, ce n'est pas moins qu'un ordre de grandeur qui sépare les deux temps de calcul CPU pour arriver à la convergence. Bien évidemment, la solution finale est identique dans les deux cas envisagés. Le schéma proposé est donc extrêmement efficace pour le calcul de ligne d'eau.

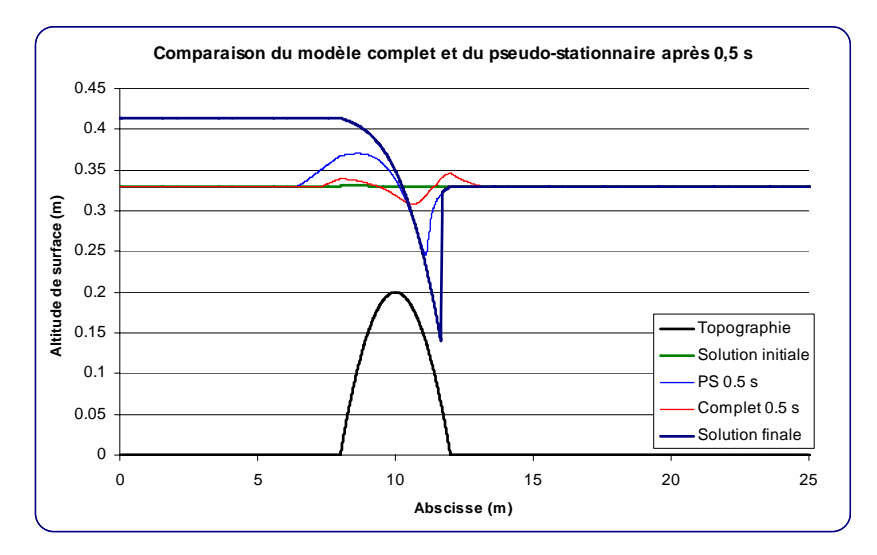

*Figure 6-14: Comparaison des surfaces libres obtenues après 0,5 s du temps de simulation* 

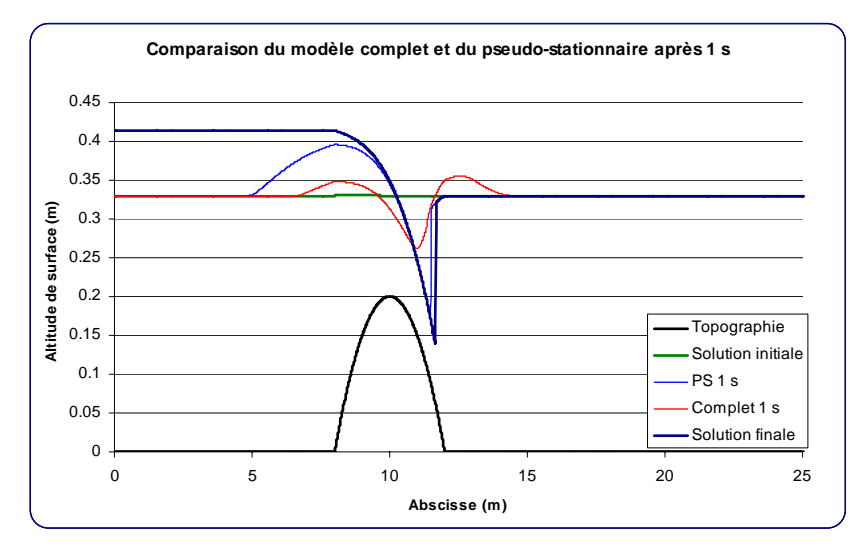

*Figure 6-15: Comparaison des surfaces libres obtenues après 1 s du temps de simulation* 

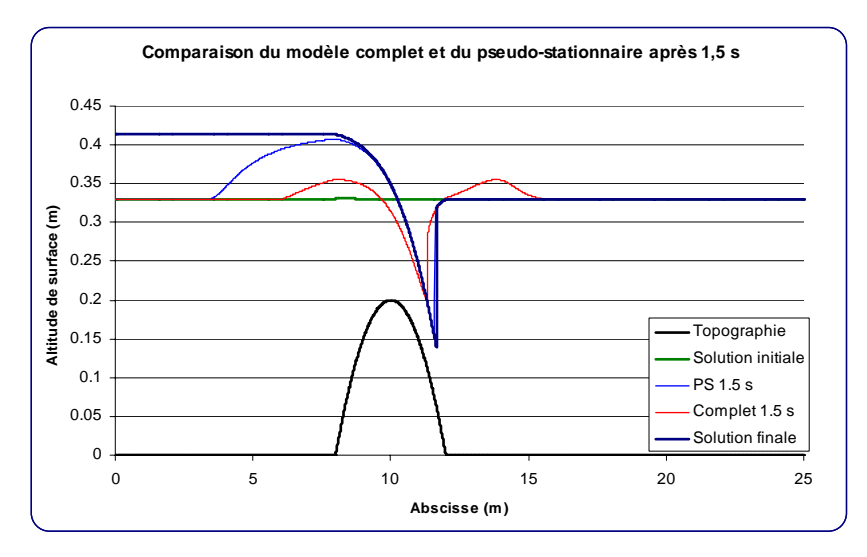

*Figure 6-16: Comparaison des surfaces libres obtenues après 1,5 s du temps de simulation* 

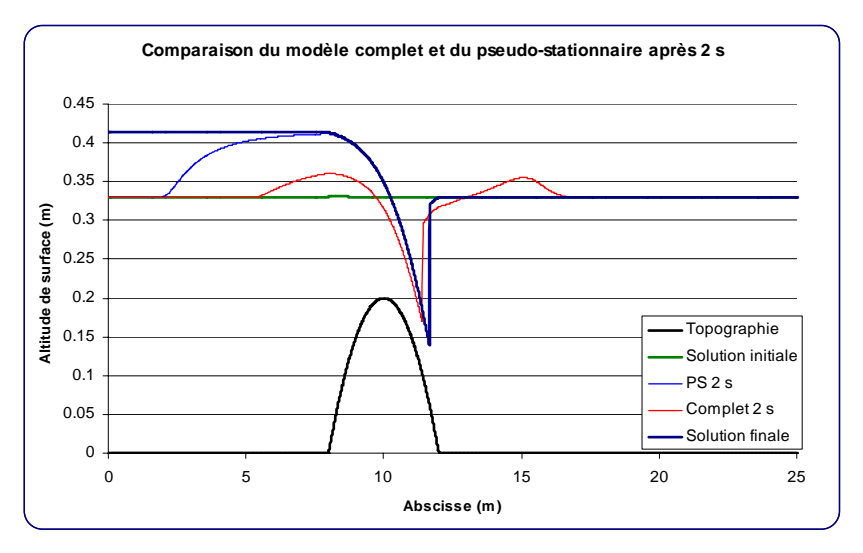

*Figure 6-17: Comparaison des surfaces libres obtenues après 2 s du temps de simulation* 

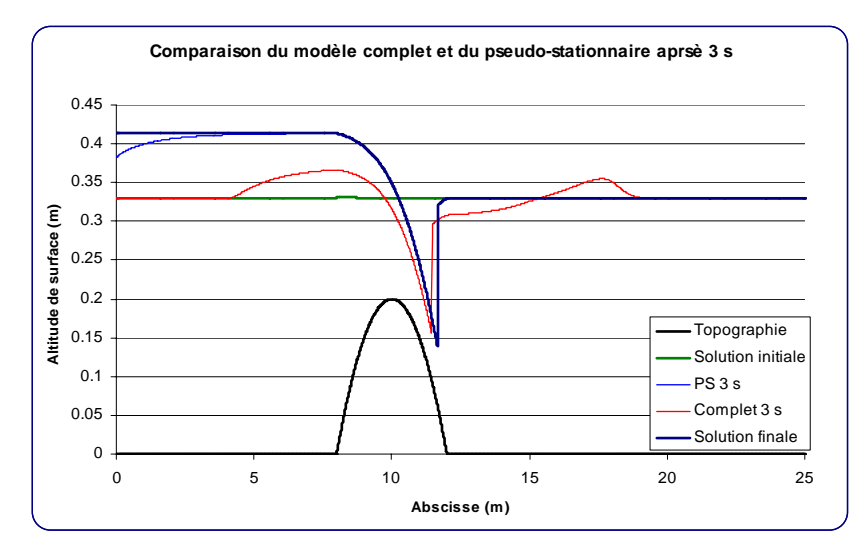

*Figure 6-18: Comparaison des surfaces libres obtenues après 3 s du temps de simulation* 

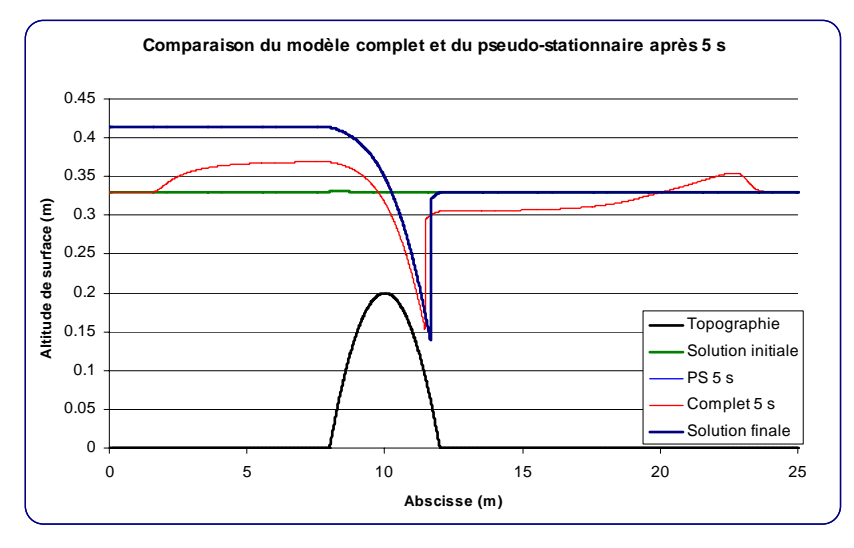

*Figure 6-19: Comparaison des surfaces libres obtenues après 5 s du temps de simulation* 

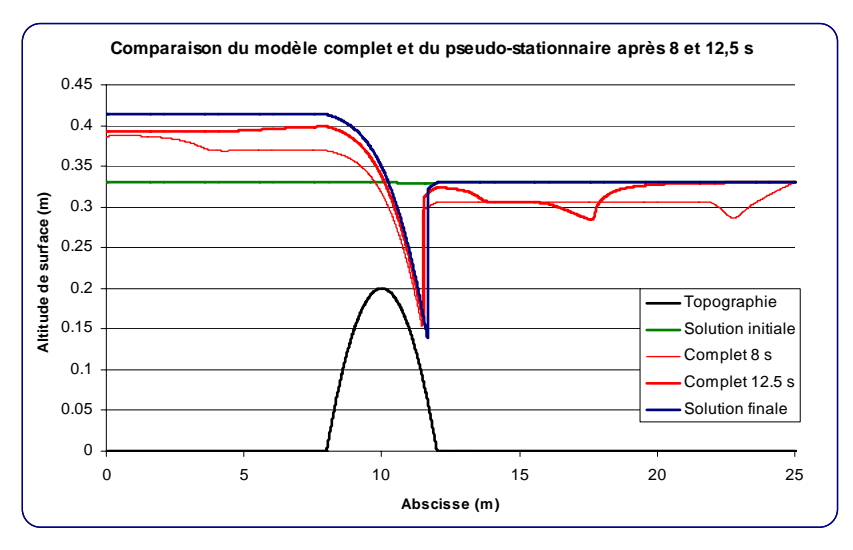

*Figure 6-20: Comparaison des surfaces libres obtenues après 8 et 12,5 s du temps de simulation* 

## **6.7 Modélisation en sections quelconques**

Dans l'état actuel des connaissances topographiques de grands réseaux, seules des sections transversales sont généralement disponibles. Nous devons dès lors trouver une méthode efficace pour gérer cette information de section quelconque.

Une solution consiste en la prise en compte de relations analytiques liant hauteur, section mouillée et périmètre mouillé. Il est certain qu'une telle option favorise à la fois la rapidité du calcul et l'économie de place mémoire puisque seuls les quelques paramètres de ces lois analytiques doivent être mémorisés pour chaque section. Il faut cependant souligner qu'une telle approche n'est pas très adaptée à l'exploitation de sections réelles.

Nous avons donc choisi de traiter chaque section comme totalement quelconque en lui tabulant les relations topographiques précédemment citées. Lors du calcul, toutes les valeurs tabulées sont chargées en mémoire dans une matrice topographique générale qui servira à l'interpolation des variables liées.

Lors d'une simulation en sections réelles, un temps de calcul important est dévolu à la gestion des relations tabulées. Dès lors, un soin tout particulier a été porté à l'optimisation et l'implémentation d'un algorithme extrêmement rapide destiné à réaliser cette tâche. Notamment, la présence simultanée de sections rectangulaires et de sections quelconques est gérée automatiquement au niveau de la mémoire pour ne pas surcharger inutilement la machine de calcul. De même, des indexs sont maintenus en mémoire de manière à retenir les dernières positions utilisées dans le calcul des relations tabulées dans le but d'accélérer la recherche en démarrant celle-ci au plus près.

Egalement dans un souci d'efficacité numérique, mais aussi de facilité d'encodage, un pré processeur se charge d'effectuer la transformation des données abscisses-cotes en valeurs intégrées ( *h-*Ω*-*<sup>χ</sup> ) utiles pour le calcul unidimensionnel.

# **6.8 Gestion d'un réseau**

En toute généralité, la gestion de grands réseaux de rivières pose immédiatement la question de l'approche des confluences des différents bras. Si nous désirons respecter le sens des caractéristiques, il est nécessaire de prévoir autant de cas particuliers qu'il pourrait se présenter. Vu que nous voulons généraliser l'approche à un nombre de bras quelconque, cette vision est assez difficile à mettre en œuvre. En effet, le modèle hydrologique pourrait nous générer « au pire » sept bras arrivant simultanément au même endroit

Même si la théorie pure de l'imposition des conditions limites n'est pas respectée dans certains cas très particuliers (bras entièrement supercritique à la confluence par exemple), la technique des multiplicateurs de Lagrange permet d'aborder ce problème complexe par une approche simple et robuste.

#### **6.8.1 Problème général non contraint**

Commençons tout d'abord par définir les notions dans le cadre d'un problème non contraint correspondant, par exemple, à la résolution d'un bras unique ou de plusieurs bras non connectés.

Considérons une fonction générale *f* à *n* inconnues.

$$
f(x_i, i=1, n) \tag{7.138}
$$

La solution de notre problème peut être exprimé comme étant la minimisation de cette fonction par rapport à ses inconnues. Nous pouvons dès lors écrire le système suivant :

$$
\frac{\partial f}{\partial x_i} = 0 \tag{7.139}
$$

Dans notre cas précis, ce système d'équations revient simplement à vérfier les principes fondamentaux de l'hydraulique, à savoir la conservation de la masse et de la quantité de mouvement. La forme analytique de la fonction *f* n'est pas connue a priori mais bien l'expression de ses dérivées. Essayons à présent d'appliquer ce principe à un problème contraint.

#### **6.8.2 Principe des multiplicateurs de Lagrange**

En effet, la méthode des multiplicateurs de Lagrange a été développée de manière à résoudre un problème d'optimisation sous contrainte<sup>45</sup>. Elle transforme un problème à n inconnues soumises à n contraintes en un problème à (n+k) inconnues non contraint.

Considérons dès lors une fonction *f* à *n* inconnues soumises à *k* contraintes. Nous pouvons écrire :

$$
f(xi, i = 1, n) \tag{7.140}
$$

$$
g_j(x_i, i = 1, n) = C_j \quad j = 1, k \tag{7.141}
$$

où *Cj* sont *k* constantes.

 $\overline{a}$ 

Nous pouvons combiner linéairement ces équations en introduisant *k* variables supplémentaires, les multiplicateurs de Lagrange et définir la nouvelle fonction :

$$
H'(x_i, \lambda_j; i = 1, n; j = 1, k) = f + \lambda_j g_j
$$
\n(7.142)

La recherche de l'extremum de la nouvelle fonction *H'* revient à évaluer n relations s'écrivant :

$$
\frac{\partial f}{\partial x_i} = -\lambda_j \frac{\partial g_j}{\partial x_i} \tag{7.143}
$$

 $45$  Une illustration interactive du processus peut être trouvé à l'adresse http://www-math.mit.edu/18.02/applets/LagrangeMultipliersTwoVariables.html

Vu que nous avons maintenant  $(n+k)$  inconnues, les *k* relations supplémentaires sont simplement les fonctions *gj*. En effet, si nous vérifions les contraintes, l'extremum trouvé par le nouveau système est bien un extremum de *f*.

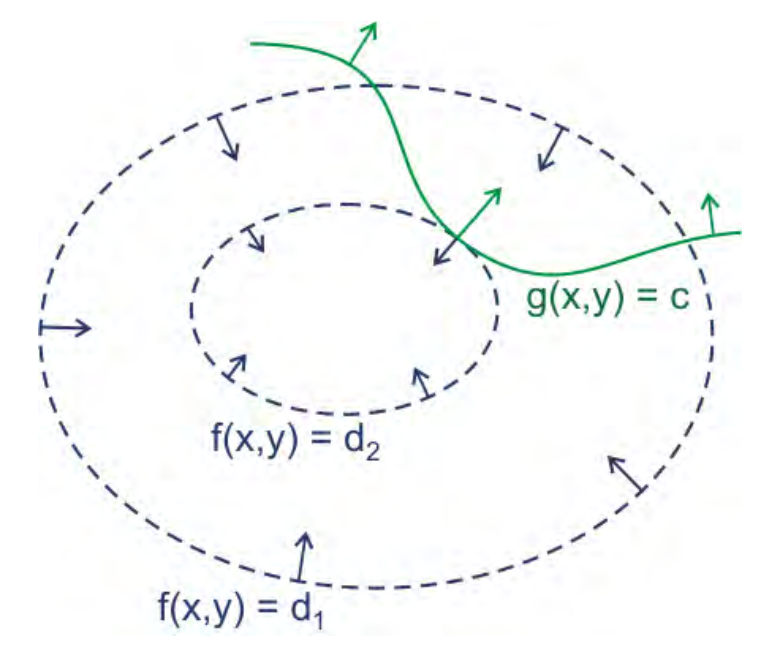

*Figure 6-21 Représentation graphique du principe des multiplicateurs de Lagrange* 

Le principe des multiplicateurs est facile à comprendre à deux dimensions. Si nous recherchons l'extremum de la fonction :

$$
f(x, y) = d \tag{7.144}
$$

contrainte par :

$$
g(x, y) = c \tag{7.145}
$$

La solution est  $d_2$  qui fournit un point de contact tangentiel avec  $g$ . Dès lors, cela revient à écrire :

$$
\nabla f = -\lambda \nabla g \text{ avec } \lambda \neq 0 \tag{7.146}
$$

puisqu'un tel point de contact signifie que les normales aux deux fonctions sont parallèles.

La généralisation de la méthode de Lagrange à des contraintes inégales est connue sous le nom de méthode de Kuhn-Tucker<sup>46</sup>, [112], [113].

#### **6.8.3 Application aux écoulements en réseaux**

Nous pouvons appliquer ce principe à la continuité et à la conservation de l'énergie aux différents nœuds d'une jonction.

 $\overline{a}$ 

<sup>46</sup> http://mathworld.wolfram.com/Kuhn-TuckerTheorem.html

Pour la continuité, les dérivées de la fonction *f* sont tout simplement les valeurs de débit reconstruites aux nœuds de la jonction, compte tenu de son signe en fonction de sa position dans le réseau. La contrainte *g* exprime que leur somme soit nulle :

$$
f = F(Q_i) \tag{7.147}
$$

$$
g = \sum_{i=1}^{n} Q_i = 0 \tag{7.148}
$$

Le système à résoudre est donc :

$$
\begin{bmatrix}\n1 & 0 & \cdots & 0 & -\frac{\partial g}{\partial Q_1} \\
0 & \ddots & & \vdots & \vdots \\
\vdots & & \ddots & 0 & \vdots \\
0 & \cdots & 0 & 1 & -\frac{\partial g}{\partial Q_n} \\
1 & 1 & \cdots & 1 & 0\n\end{bmatrix}\n\begin{bmatrix}\nQ_1 \\
\vdots \\
Q_n \\
\lambda\n\end{bmatrix} = \begin{bmatrix}\n0 \\
\vdots \\
0\n\end{bmatrix}
$$
\n(7.149)

ou bien encore :

$$
\begin{bmatrix} 1 & 0 & \cdots & 0 & -1 \\ 0 & \ddots & & \vdots & \vdots \\ \vdots & & \ddots & 0 & \vdots \\ 0 & \cdots & 0 & 1 & -1 \\ 1 & 1 & \cdots & 1 & 0 \end{bmatrix} \begin{bmatrix} Q_i \\ \vdots \\ Q_j \\ \lambda \end{bmatrix} = \begin{bmatrix} 0 \\ \vdots \\ \vdots \\ 0 \end{bmatrix}
$$
(7.150)

Pour l'énergie, vu que nous avons résolu la continuité précédemment, la seule inconnue restante est la section. Il y a cependant cette fois *(n-1)* contraintes à appliquer qui représentent l'égalité d'énergie deux à deux :

$$
f = F(Q, \Omega, H, Z) \tag{7.151}
$$

$$
g_i = \left(\frac{Q_{i+1}^2}{2g\Omega_{i+1}^2} + H_{i+1} + Z_{i+1}\right) - \left(\frac{Q_i^2}{2g\Omega_i^2} + H_i + Z_i\right) = 0\tag{7.152}
$$

En toute généralité pour une section de forme quelconque, ce problème est itératif compte tenu de la dépendance implicite de *H* et Ω. Nous proposons cependant une méthode originale grâce à l'utilisation d'une forme linéarisée au premier ordre des relations de contraintes (7.152). Compte tenu du fait que :

$$
g\Big|_{\Omega_0 + d\Omega} = g\Big|_{\Omega_0} + \left(\Omega - \Omega_0\right)\frac{\partial g}{\partial \Omega} + \mathcal{O}^2\tag{7.153}
$$

où :

$$
\frac{\partial g}{\partial \Omega} = -\frac{Q_{i+1}^2}{g\Omega_{i+1}^3} + \underbrace{\frac{\partial H_{i+1}}{\partial \Omega}}_{\frac{1}{L_{i+1}}} \tag{7.154}
$$

En introduisant (7.153) dans (7.152), nous obtenons la formulation générale suivante :

$$
g_i^{p+1} = \left[ g_i^p + \left( \frac{Q_i^2}{g \Omega_i^3} - \frac{1}{L_i} \right)^p \left( \Omega_i^{p+1} - \Omega_i^p \right) \right] - \left[ g_{i+1}^p + \left( \frac{Q_{i+1}^2}{g \Omega_{i+1}^3} - \frac{1}{L_{i+1}} \right)^p \left( \Omega_{i+1}^{p+1} - \Omega_{i+1}^p \right) \right] = 0 \tag{7.155}
$$

Le système à résoudre est donc :

$$
\begin{bmatrix}\n1 & 0 & \cdots & \cdots & 0 & \frac{\partial g_k}{\partial \Omega_1} & 0 & \cdots & 0 \\
0 & \ddots & & & & -\frac{\partial g_k}{\partial \Omega_2} & \frac{\partial g_{k+1}}{\partial \Omega_2} & \vdots \\
\vdots & & & & & \ddots & \frac{\partial g_{m-1}}{\partial \Omega_3} & \frac{\partial g_{m-1}}{\partial \Omega_3} \\
\vdots & & & & & \ddots & \frac{\partial g_{m-1}}{\partial \Omega_{m-1}} & g_{m-1} \\
0 & & & & & 1 & 0 & \cdots & 0 & -\frac{\partial g_m}{\partial \Omega_m} & g_k \\
\frac{g_1^2}{\frac{\partial g_1^2}{\partial \Omega_1} - \frac{1}{\frac{\partial g_1^2}{\partial \Omega_2} + \frac{1}{\frac{\partial g_2^2}{\partial \Omega_3}}} & 0 & \cdots & & & & 0 \\
0 & & & & & & \ddots & 0 & g_{m-1} \\
\frac{g_1^2}{\frac{\partial g_2^2}{\partial \Omega_1} - \frac{1}{\frac{\partial g_2^2}{\partial \Omega_2} + \frac{1}{\frac{\partial g_1^2}{\partial \Omega_3}}} & 0 & & & & & \ddots \\
0 & & & & & & & \ddots & 0 & g_{m-1} \\
0 & & & & & & & & \ddots\n\end{bmatrix}\n\begin{bmatrix}\n\Omega_1^{p+1} \\
\lambda_2^{p+1} \\
\lambda_3^{p+1} \\
\lambda_4^{p+1} \\
\lambda_5^{p+1} \\
\lambda_6^{p+1} \\
\lambda_7^{p+1} \\
\lambda_8^{p+1} \\
\lambda_9^{p+1} \\
\lambda_1^{p+1} \\
\lambda_2^{p+1} \\
\lambda_3^{p+1} \\
\lambda_4^{p+1} \\
\lambda_5^{p+1} \\
\lambda_6^{p+1} \\
\lambda_7^{p+1} \\
\lambda_8^{p+1} \\
\lambda_9^{p+1} \\
\lambda_9^{p+1} \\
\lambda_1^{p+1} \\
\lambda_2^{p+1} \\
\lambda_3^{p+1} \\
\lambda_4^{p+1} \\
\lambda_5^{p+1} \\
\lambda_6^{p+1} \\
\lambda_7^{p+1} \\
\lambda_8^{p+1} \\
\lambda_9^{p+1} \\
\lambda_9^{p+1} \\
\lambda_1^{p+1} \\
\
$$

où :

$$
RHS_m = \left( H + Z + \frac{Q^2}{2g\Omega^2} + \underbrace{\frac{Q^2}{g\Omega^2} - \frac{\Omega}{L}}_{\frac{\partial g}{\partial \Omega}\Omega} \right)_{m}^{p} - \left( H + Z + \frac{Q^2}{2g\Omega^2} + \frac{Q^2}{g\Omega^2} - \frac{\Omega}{L} \right)_{m}^{p}
$$
(7.158)

Ce système est donc itératif en *p* jusqu'à convergence du couple Ω*-H*.

Cette technique a donc été implémentée dans notre code. Elle n'a jamais été mise en défaut pour des réseaux en régime et lors de la simulation d'épisodes de crues et décrues de très longues périodes (plusieurs années). Elle peut générer quelques oscillations si la solution initiale est trop éloignée de sa valeur stabilisée, ce qui n'est généralement le cas que lorsqu'une initialisation manuelle a dû être réalisée.

### **6.8.4 Exemple de la Meuse à Liège**

L'exemple s'inspire d'une géométrie bien connue du bief de Meuse à Liège (Figure 6-22).

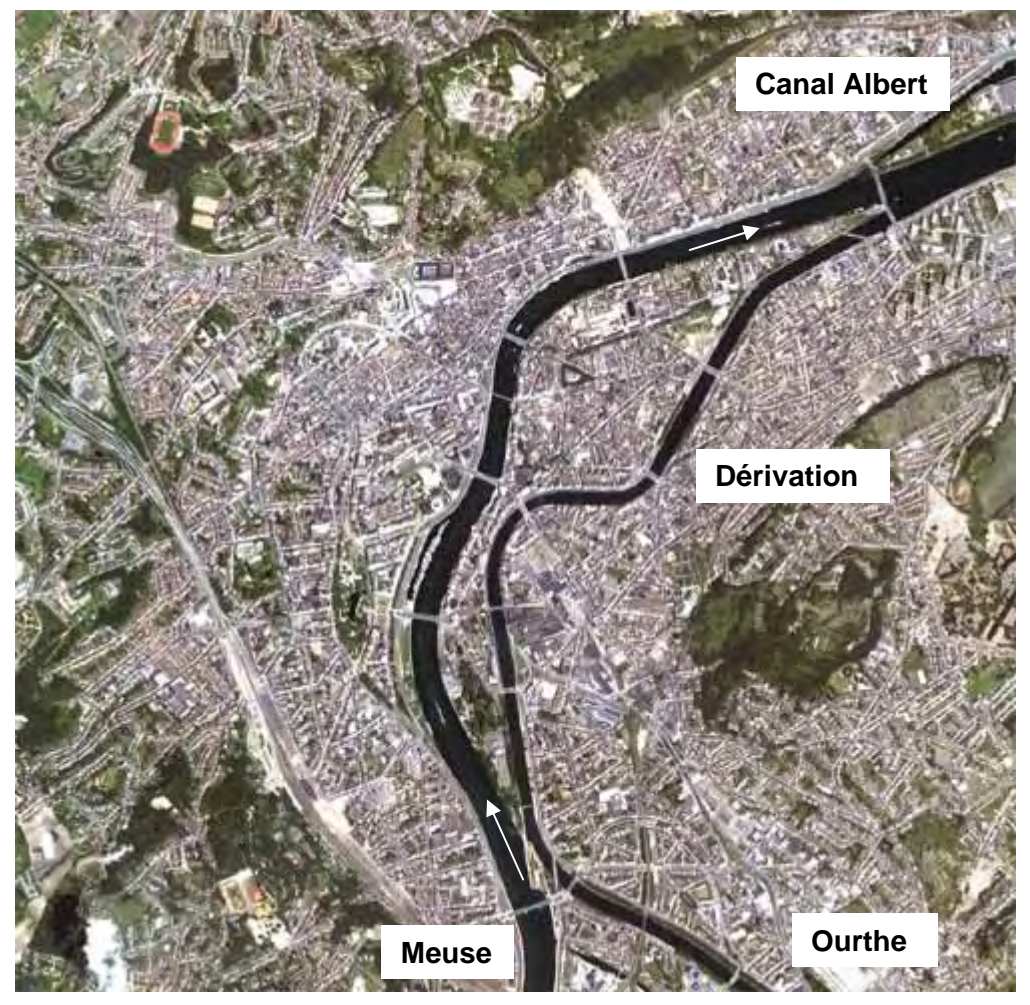

*Figure 6-22 : Vue de Liège par le satellite IKONOS47*

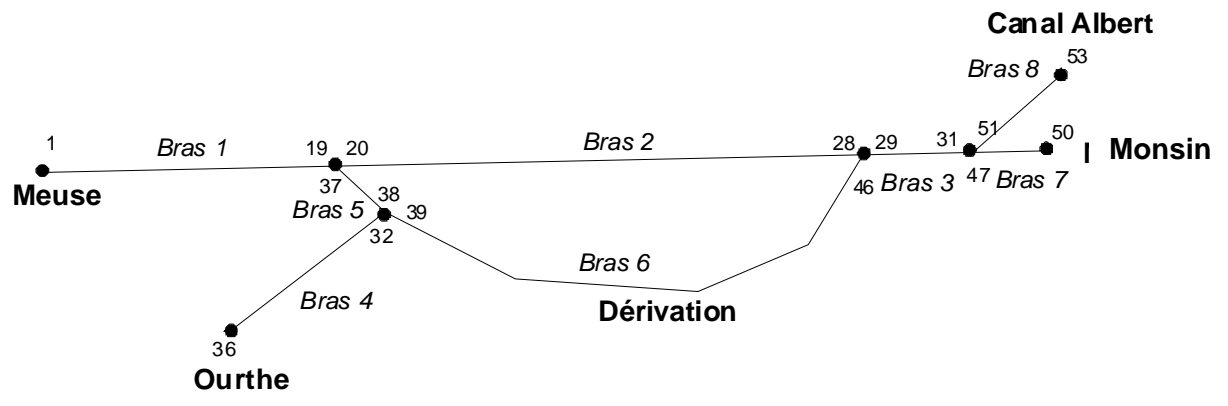

*Figure 6-23: Géométrie du réseau du bief de Meuse à Liège* 

Toutes les sections ont été idéalisées rectangulaires. La variation des largeurs s'inspire des données locales reproduites sur des plans fournis par le Service de la Meuse Liégeoise du MET.

 $\overline{a}$ 

 $^{47}$  © Space Imaging Europe - http://www.fabrice-muller.be/liege/sat/zoom/region/region.html

Le paramètre de frottement de Manning-Strickler est constant et uniformément distribué.

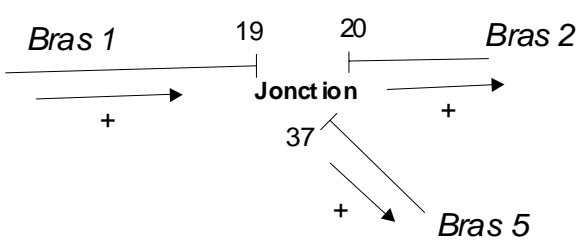

*Figure 6-24: Description de la confluence Meuse-dérivation* 

Nous installons, tout d'abord, une ligne d'eau stabilisée avec pour conditions limites un débit de Meuse à Ivoz-Ramet égal à 300 m<sup>3</sup>/s ainsi que 80 m<sup>3</sup>/s dans le bras de l'Ourthe. Les niveaux aval sont ensuite maintenus (canal Albert et barrage mobile de Monsin) à la cote normale de navigation (60 m).

L'objectif de l'exercice consiste à suivre l'évolution instationnaire du réseau pour un changement brutal de condition limite dans l'Ourthe qui voit son débit passer à 180 m3/s.

Ces conditions particulières (transition sur 10 s) ont pour but d'illustrer la robustesse de la méthode et de son implémentation en des circonstances hautement instationnaires dans un réseau quelconque, impliquant par endroits des changements de sens d'écoulement.

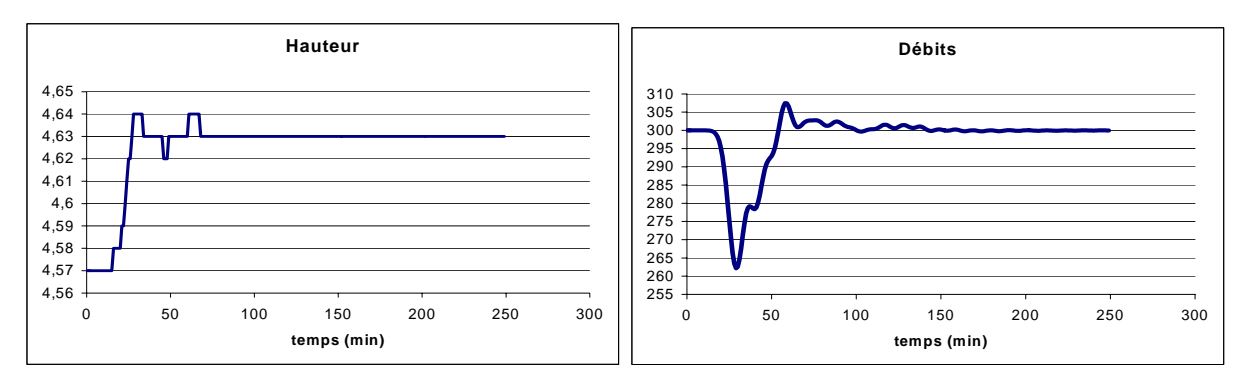

*Figure 6-25: Illustration de l'évolution temporelle du débit et de la hauteur d'eau au point 10* 

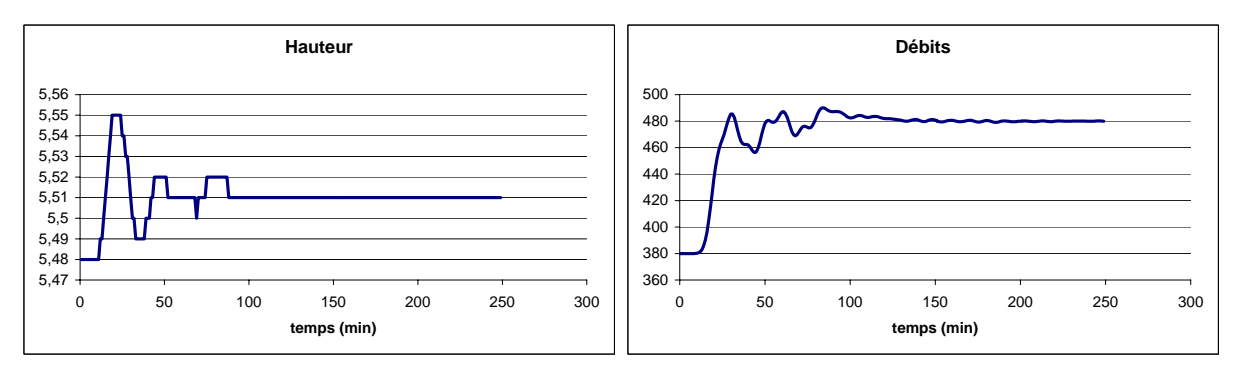

*Figure 6-26: Illustration de l'évolution temporelle du débit et de la hauteur d'eau au point 24* 

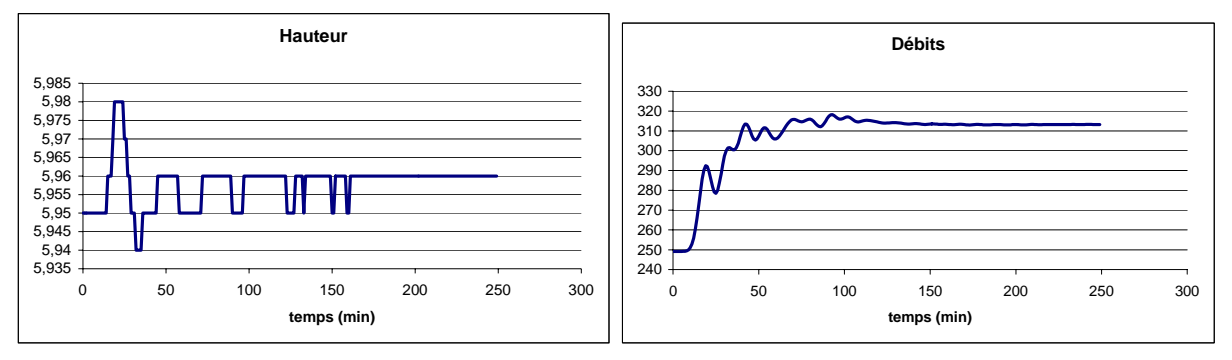

*Figure 6-27: Illustration de l'évolution temporelle du débit et de la hauteur d'eau au point 30* 

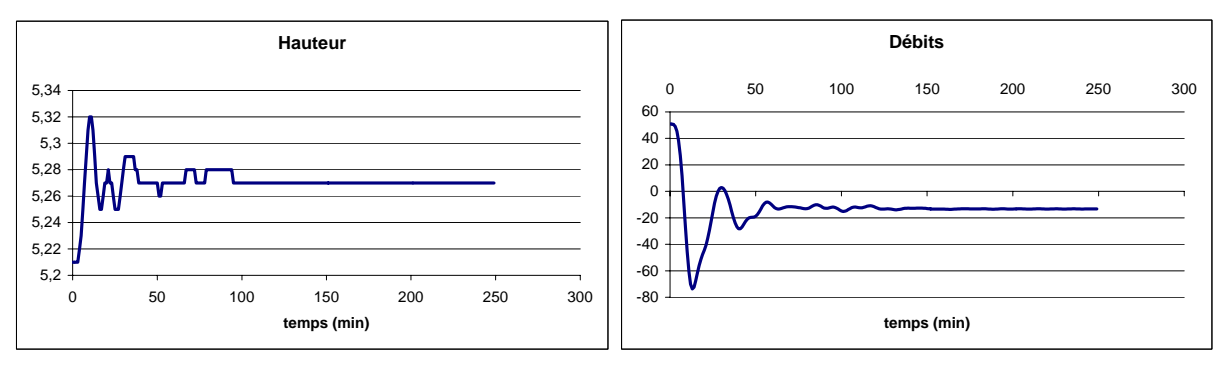

*Figure 6-28: Illustration de l'évolution temporelle du débit et de la hauteur d'eau au point 38* 

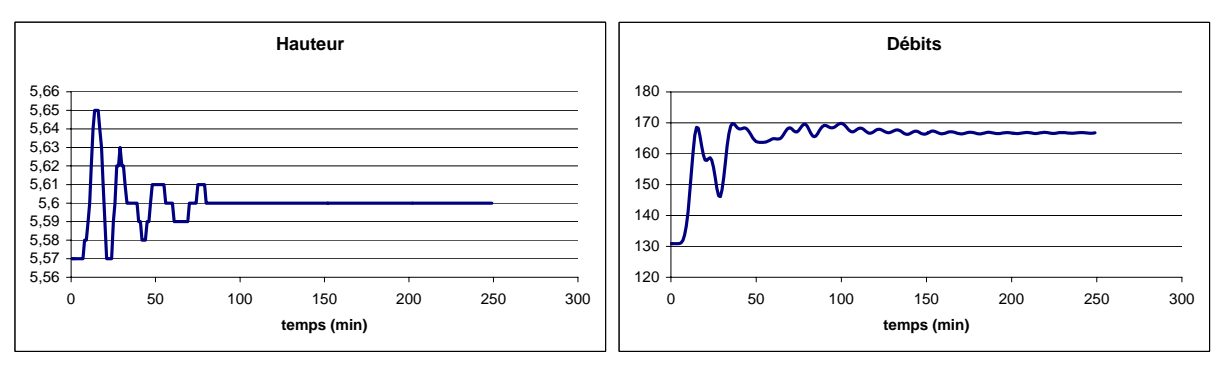

*Figure 6-29: Illustration de l'évolution temporelle du débit et de la hauteur d'eau au point 42* 

Outre le fait que les différentes figures mettent en évidence le strict respect des conditions de jonction (énergie et continuité), aucune instabilité, en terme de fréquence ou d'amplitude d'oscillation, n'a pu être observée.

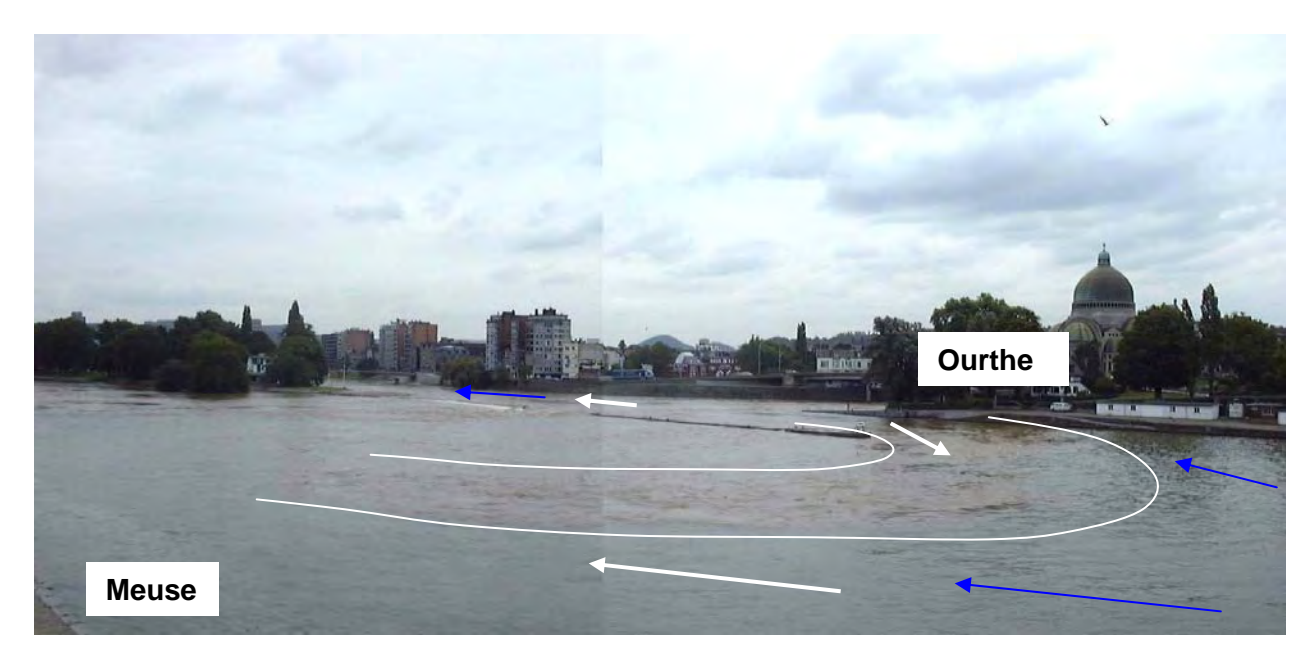

*Figure 6-30 : Photo de la confluence Meuse-Ourthe lors de la crue de 1998 – photo prise de la rive gauche En bleu l'écoulement normal – En blanc, l'écoulement lors de la crue* 

L'aspect remarquable de ce cas pratique est la possibilité de modéliser aisément, par un modèle unidimensionnel, l'inversion de débit dans la première portion de la dérivation, entre la Meuse et sa confluence avec l'Ourthe. Cette inversion est très fréquemment remarquée sur le terrain lorsque l'Ourthe est en crue mais que la Meuse reste dans un état non critique. La Figure 6-30 illustre cette inversion lors de la crue de 1998 (l'eau de l'Ourthe, chargée de sédiment, crée une large traînée dans le lit principal de la Meuse). A cette période, nous avons pu observer un débit dans l'Ourthe d'environ 800 m<sup>3</sup>/s alors que la Meuse n'en laissait passer que le quart. Cette situation a d'ailleurs provoqué l'effondrement du môle de séparation sur une longueur d'environ 30 m.

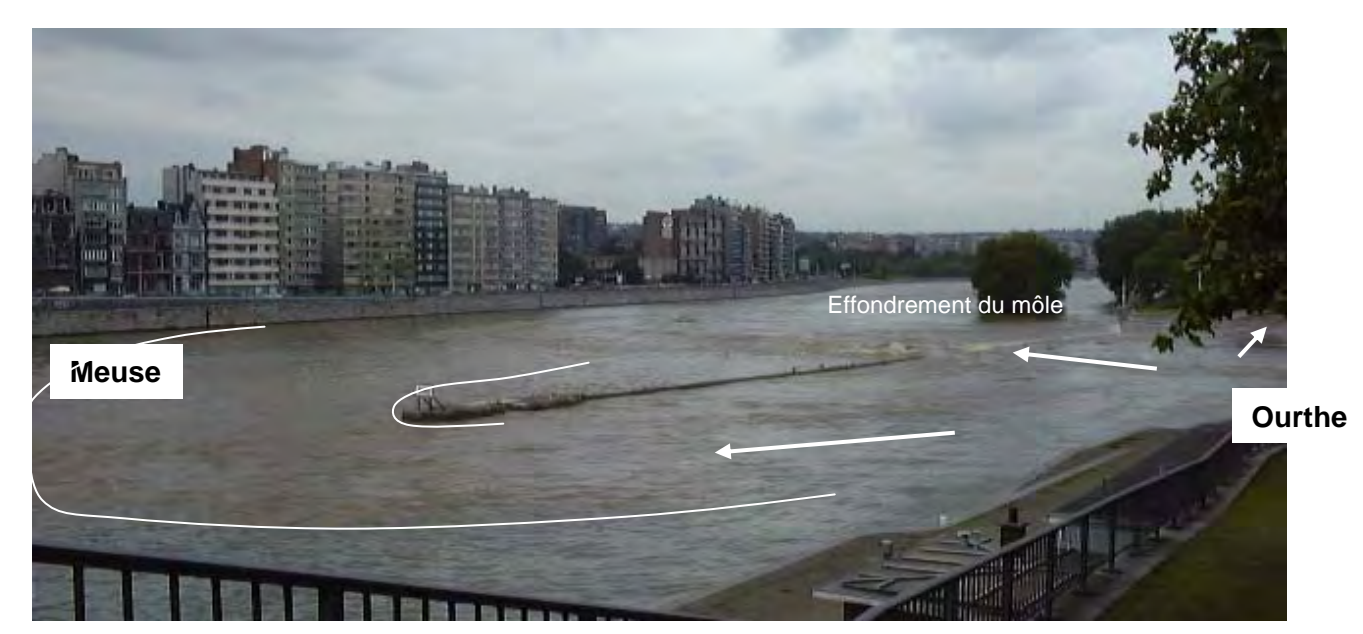

*Figure 6-31 : Vue de la crue de 1998 à Liège - photo prise de la rive droite* 

# **6.9 Gestion du lit majeur**

## **6.9.1 Généralités**

La problématique des écoulements en lits composés n'est pas neuve. Elle a été étudiée tant sur le plan expérimental que numérique. Le lecteur intéressé pourra se référer aux ouvrages de Hollinrake, [114], de Knight, [115] ou bien encore de Bousmar [116], pour une revue de littérature très complète.

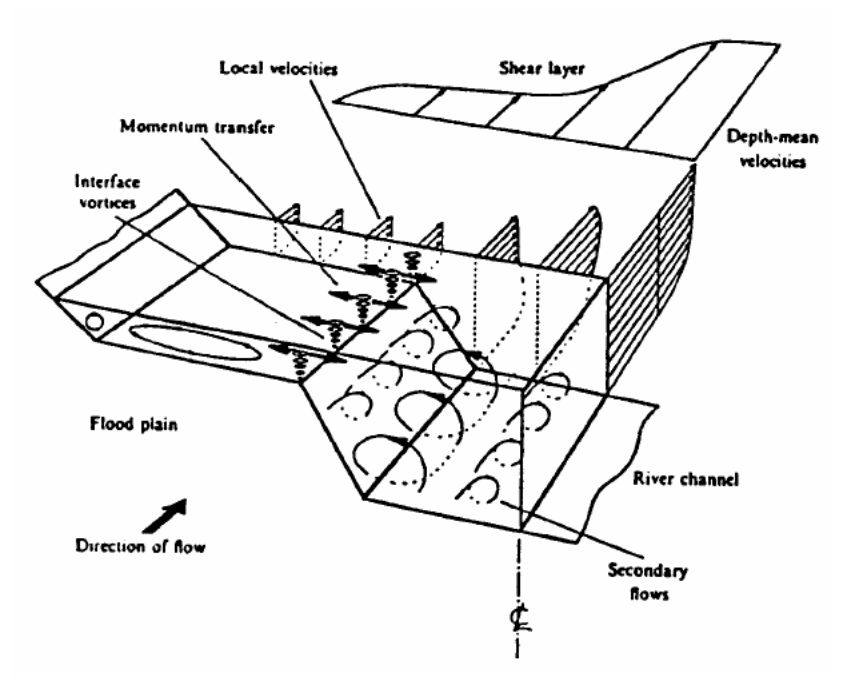

*Figure 6-32 : principe d'un écoulement en lit composé[117]* 

Lorsqu'un écoulement sort de son lit mineur, l'envahissement progressif de la plaine inondable ne présente pas les mêmes caractéristiques d'écoulement. En effet, la hauteur d'eau est très largement inférieure à l'écoulement principal et la rugosité y est souvent bien plus importante vu que la végétation y est plus intense. Dès lors, il naît à l'interface des deux écoulements une couche de cisaillement qui provoque généralement des turbulences à large échelle. Physiquement, cela correspond à un transfert de quantité de mouvement de l'écoulement principal à l'écoulement d'inondation qui implique une perte ou un gain d'efficacité en fonction du lit considéré.

### **6.9.2 Interactions entre écoulements – modèles existants**

La modélisation de tels écoulements peut se faire suivant différents niveaux de complexités [118]. Le plus simple consiste tout simplement à considérer les pertes par frottement, par exemple suivant une loi de Manning-Strickler, sur une section unique englobant la totalité de la section utile, qu'elle soit en lit mineur ou majeur. Cette technique est appelée habituellement « *Single Channel Method* » (*SCM*).

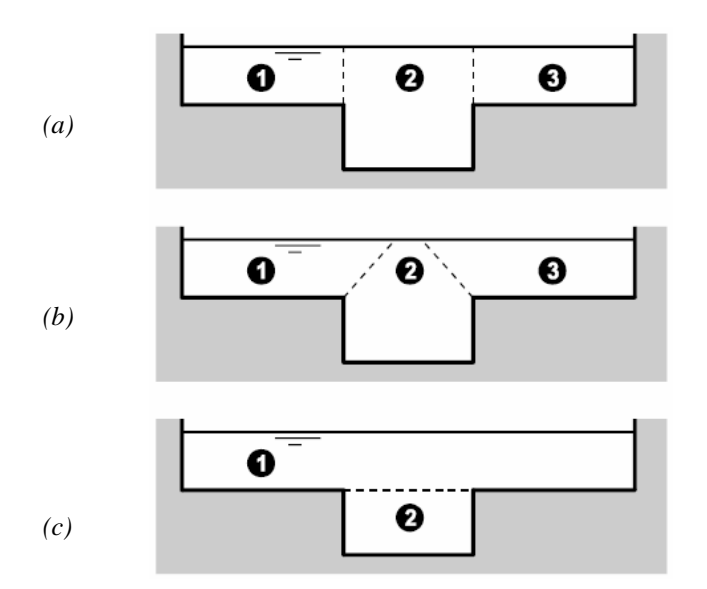

*Figure 6-33 : Subdivisions possibles d'un canal de section prismatique [116] (a) verticale (b) diagonale (c) horizontale* 

Lotter a suggéré de décomposer la section en différentes parties, où les vitesses sont relativement homogènes, de manière à y évaluer des débits partiels ; le débit total devant bien sûr être composé de la somme de ces derniers, [119]. Cette technique porte le nom de « *Divided Channel Method* » (*DCM*), implémentée notamment dans le logiciel HEC-Ras, [120].

Par l'utilisation de la formule de Manning-Strickler, nous obtenons :

$$
Q = \sum_{j} Q_{j} = \sum_{j} \frac{\Omega_{j} \chi_{j}^{2/3}}{n_{j}} i^{1/2}
$$
 (7.159)

où :

- <sup>Ω</sup>*j* sont les sections partielles des différents lits considérés
- $\chi$ <sup>*j*</sup> sont les rayons hydrauliques correspondants
- *nj* sont les coefficients de rugosité de Manning
- *i* est la pente de fond commune du canal

Bien souvent, par soucis de facilité, la décomposition rencontrée est la verticale.

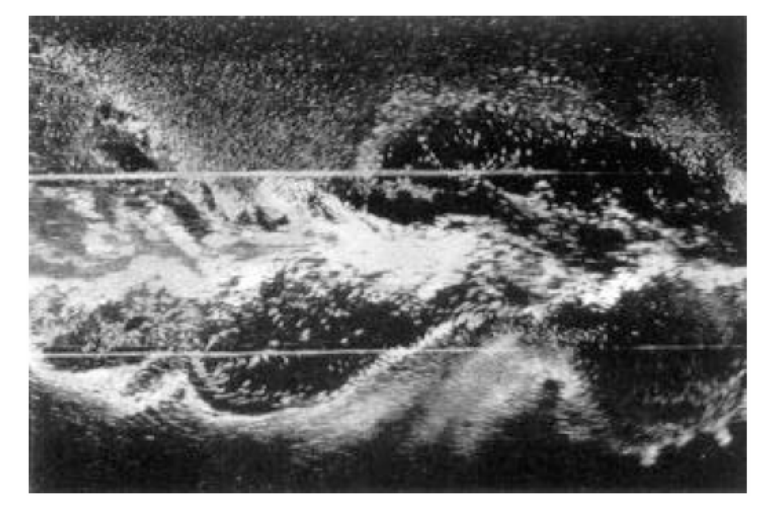

*Figure 6-34 : Turbulence observée en laboratoire à l'interface entre le lit principal et le lit majeur d'une section composée [121]* 

Sellin est l'un des premiers à avoir étudié expérimentalement le comportement d'un écoulement uniforme dans une section composée, [121]. Il montre que la méthode DCM surestime le débit réel d'un canal à une hauteur fixée, et il a également observé la présence de larges tourbillons à axes verticaux au niveau de l'interface entre le lit mineur et la plaine inondable, Figure 6-34.

De manière à améliorer la représentativité de la méthode DCM, plusieurs auteurs ont étudié an laboratoires ou analytiquement des termes correctifs pour rendre compte de l'échange de quantité de mouvement entre les lits, [122] [123] [124] [125].

Différentes relations empiriques ont été proposées pour représenter la tension de cisaillement existante entre les lames fluides en fonction des grandeurs caractéristiques de la section. Notamment, Ervine et Baird ont exprimé cette tension comme une contrainte de Reynolds :

$$
\tau_a = \rho \overline{u'v'} \tag{7.160}
$$

et ont utilisé une approximation proche de la longueur de mélange de Prandtl. De cette manière, ils expriment que le taux de cisaillement est proportionnel au carré du différentiel de vitesse entre les deux lits, [126].

Quelques-unes de ces relations sont reprises au Tableau 6-4 où :

- <sup>∆</sup>*u* est le différentiel de vitesse entre le lit principal et la plaine d'inondation
- $N_f$  est le nombre de lit inondable
- *h* est la hauteur d'eau dans le lit principal
- *hb* est la hauteur de débordement
- *B* est la largeur totale de la section mouillée
- $\bullet$  *b* est la largeur dans le lit mineur

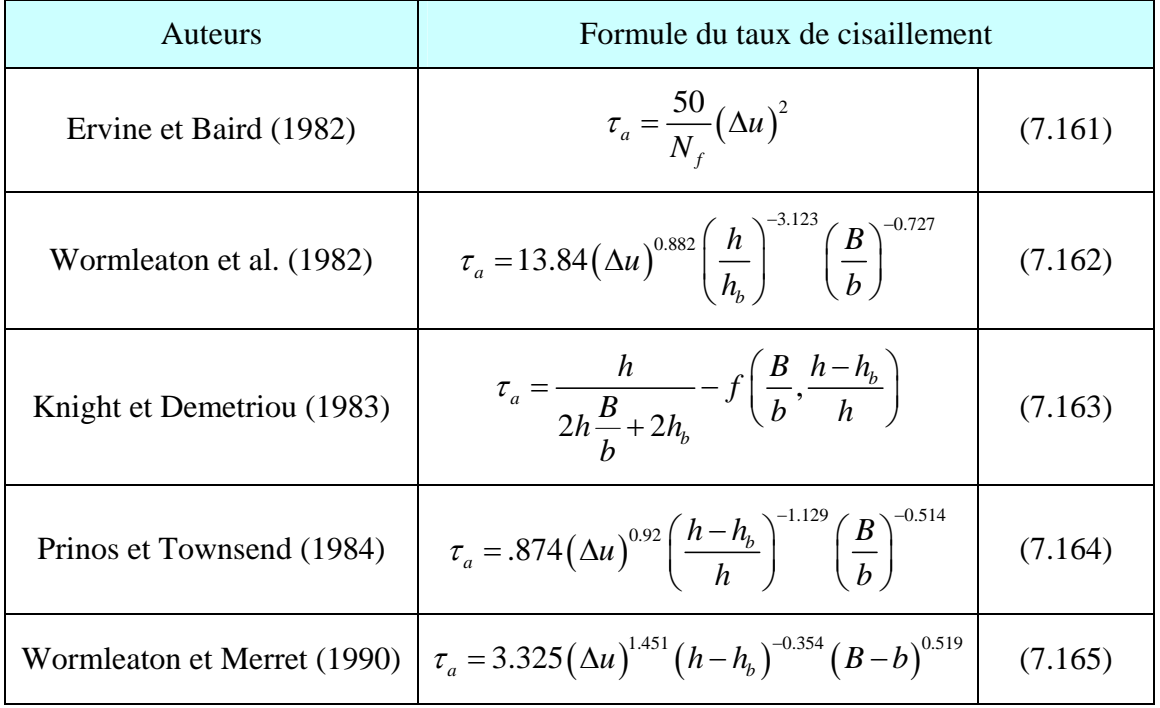

 *Tableau 6-4 : Quelques formules empiriques de formulation du taux de cisaillement entre lames fluides* 

Une vision un peu plus complexe, basée sur une approche bidimensionnelle, a été introduite, notamment, par Wormleaton et Knight. Le but recherché est de trouver une distribution transversale de la vitesse, une fois intégrée sur la hauteur. Cette technique est appelée « *Lateral Distribution Method* » (LDM). En supposant un écoulement uniforme permanent, l'équation de conservation de quantité de mouvement se réduit à une simple équation aux dérivées partielles, [127].

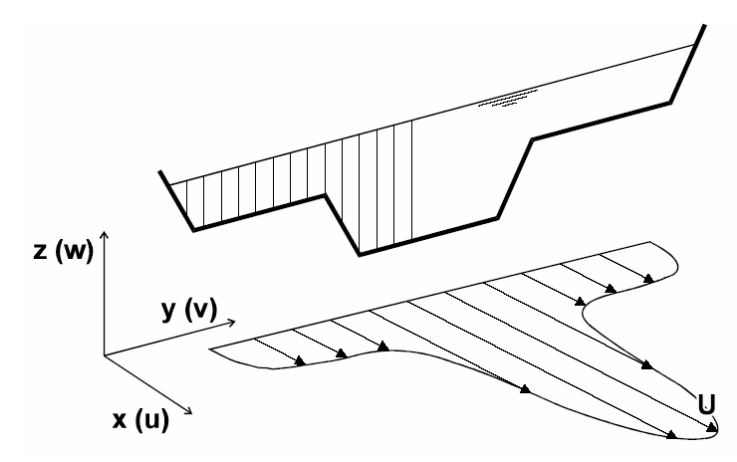

*Figure 6-35: Distribution de la vitesse axiale sur la largeur de la section selon la méthode LDM* 

Knight et al. Utilisent un modèle de Boussinesq pour exprimer la viscosité tourbillonnaire. Ils parviennent à la formulation suivante en exprimant le frottement grâce à la formulation de Darcy-Weisbach, [116] :

$$
\rho gh \sin \theta_x + \frac{\partial}{\partial y} \left( \rho \lambda_t \sqrt{\frac{f}{8}} h^2 u \frac{\partial u}{\partial y} \right) - \frac{\rho f}{8} \sqrt{1 + \sin^2 \theta_y} u^2 = 0 \tag{7.166}
$$

où :

- *f* est le coefficient de frottement selon Darcy-Weisbach
- $\lambda_t$  est une viscosité tourbillonaire adimensionnelle (0.2< $\lambda$ <3)

Lambert et Sellin ont également proposé une formulation en utilisant un modèle de Prandtl pour exprimer la viscosité tourbillonaire et en supposant que la longueur de mélange est proportionnelle à la hauteur d'eau, [128] :

$$
v_t = l_m^2 \left| \frac{\partial u}{\partial y} \right| = C_{ml}^2 h^2 \left| \frac{\partial u}{\partial y} \right| \tag{7.167}
$$

dans laquelle *Cml* est une constante de proportionnalité prise égale à 0.6

Pour terminer ce passage en revue, citons pour mémoire que de nombreux essais sont également réalisés grâce à des modèles complètement tridimensionnels avec prise en compte de la turbulence par un modèle *k-*ε, [129] [130] [131]. Une autre approche courante est bien entendu la modélisation par les équations intégrées sur la hauteur avec prise en compte ou non de turbulence [2] [35] [132].

### **6.9.3 Formulation originale**

La philosophie que nous avons choisie pour traiter les lits d'inondation est un peu différente. En effet, elle ne consiste plus, comme les modèles précédents, à vouloir résoudre l'écoulement d'un seul tenant. Nous allons séparer la dynamique des deux lits, en leur appliquant leur propre jeu d'équations. Les différents écoulements interagissent grâce à des fonctions de transfert de masse mais également de quantité de mouvement.

Vu que le lit majeur est modélisé totalement indépendamment du lit mineur. Sa dynamique peut donc être évaluée de deux manières distinctes.

Le plus simple consiste à considérer le lit majeur comme passif. Cela implique de ne gérer que les seuls échanges latéraux pour ces zones, grâce à l'inclusion d'une loi appropriée. Il n'existe donc pas d'échanges en long.

Le mode le plus complet considère que des débits sensibles peuvent être générés dans les plaines inondables. Les échanges de flux, entre les lits, se produisent selon le mode précédemment décrit pour les lits passifs. Une interaction supplémentaire entre les deux composantes d'écoulement se manifeste également par la transmission de quantité de mouvement d'un écoulement à l'autre qui est produit suite au glissement relatif des couches fluides. De la même manière qu'Ervine, cette interaction est approchée grâce à une longueur de mélange de Prandtl, 4.4.

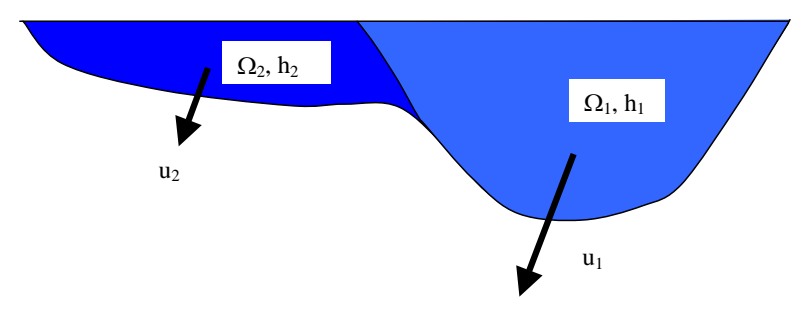

*Figure 6-36 : Schématisation d'une section composée quelconque et des grandeurs associées* 

Vu que nous devons écrire cette relation pour des sections totalement quelconques et non prismatiques, nous proposons d'utiliser la formulation suivante :

$$
\tau_a = C_{\text{eff}} \frac{\Delta u |\Delta u|}{B_{\text{move}}^2} h_{\text{move}}^2 h_{\text{mel}} \tag{7.168}
$$

où :

\n
$$
B_{\text{moyen}} = \frac{1}{2} \left[ \frac{\Omega_1}{h_1} + \frac{\Omega_2}{h_2} \right]
$$
\n

\n\n
$$
h_{\text{moyen}} = \frac{\Omega_1 + \Omega_2}{\Omega_1 + \Omega_2}
$$
\n

\n\n
$$
h_{\text{mel}} = \frac{h_1 + h_2}{2}
$$
\n

*Ceff* est un coefficient d'efficacité à caler

Dans le modèle WOLF1D, aucune distinction n'est réalisée entre les contributions des plaines inondables de la rive gauche ou de la rive droite. Elles sont réunies en une seule relation tabulée caractérisant le fonctionnement global de l'inondation.

# **6.10 Développement d'une méthode de séparation 'lit mineur et lit majeur'**

En juste complément des développements précédents, il est bien entendu nécessaire de séparer une section transversale unique en différentes contributions bien distinctes.

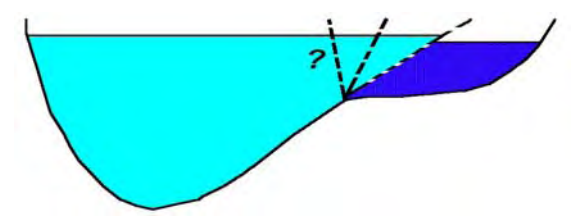

*Figure 6-37 : Séparation d'une section transversale en composantes de lit mineur et lit majeur* 

Nous proposons une technique originale de séparation des différentes contributions [133]. Elle est basée sur une simple observation, déjà à la base de la méthode DCM : lorsqu'un écoulement sort de son lit mineur pour venir inonder le lit majeur, les caractéristiques géométriques de la section varient fortement. Elles devraient générer des discontinuités dans les relations habituelles liant la hauteur d'eau à la section mouillée, au périmètre mouillé ou bien encore au rayon hydraulique.

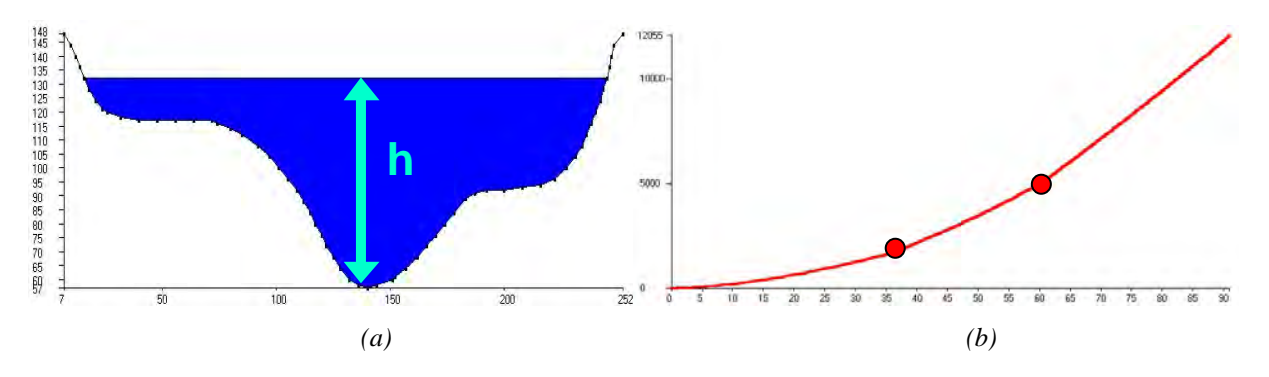

*Figure 6-38 : Principe de décomposition d'une section en plusieurs lits* 

*(a) Schématisation d'une section composée (m) - (b) Relation hauteur d'eau et la section mouillée* 

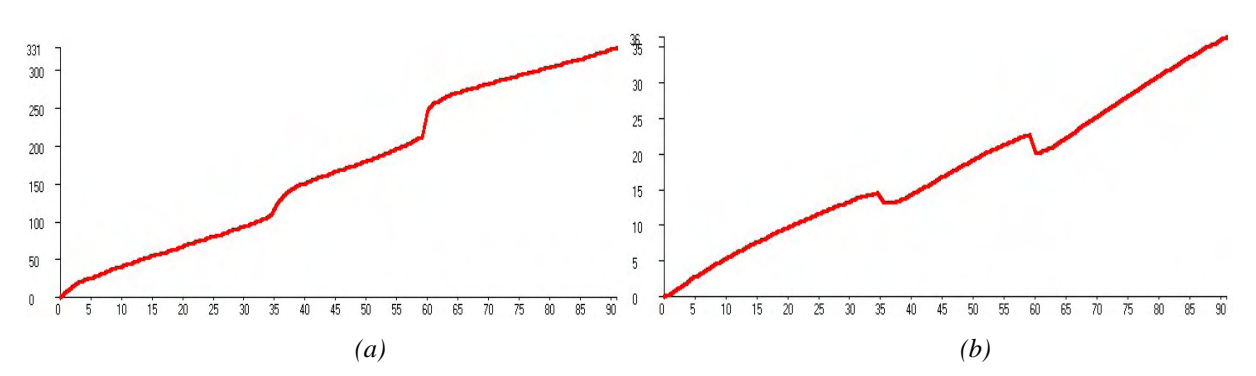

*Figure 6-39 : Principe de décomposition d'une section en plusieurs lits* 

*(a) Relation hauteur d'eau et le périmètre mouillé (b) Relation liant la hauteur d'eau et le rayon hydraulique* 

Sur la Figure 6-39, représentant les variations du périmètre mouillé et du rayon hydraulique, les points de décrochements sont très visibles. L'information l'est un peu moins sur la variation de la section mouillée bien que de légères cassures soient tout de même repérables. Dans cet exemple, nous pouvons donc identifier deux points comme étant potentiellement des intersections entre les différents lits.

Une fois ces points identifiés, il est encore nécessaire de séparer physiquement les différentes contributions. Nous pouvons nous acquitter de cette tâche de plusieurs manières :

- en prolongeant le lit mineur suivant une droite d'inclinaison à choisir ;
- en prolongeant le lit mineur suivant la pente locale du profil transversal ;
- en calant des lois polynomiales sur les différents segments et en les prolongeant.

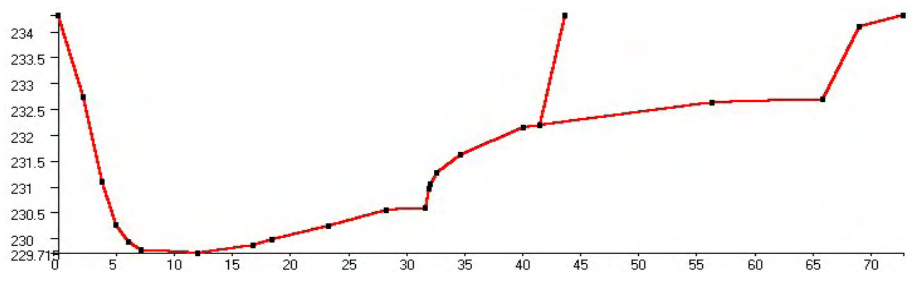

*Figure 6-40 : Délimitation du lit mineur par une droite à 60° (section d'Ourthe)* 

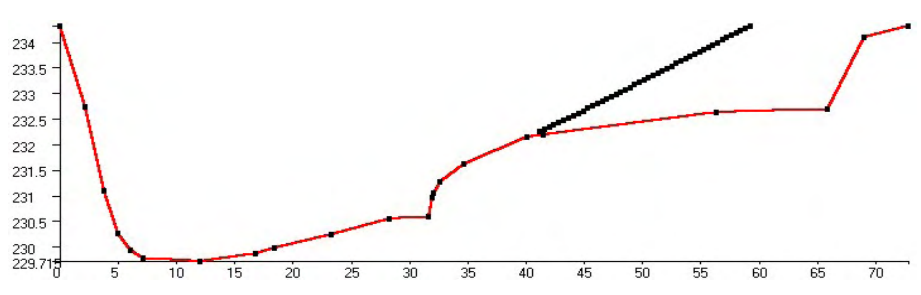

*Figure 6-41 : Délimitation du lit mineur en suivant la pente locale (section d'Ourthe)* 

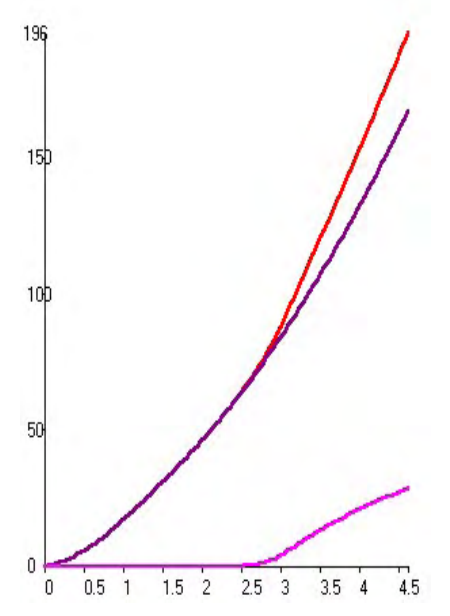

*Figure 6-42 : Délimitation du lit mineur par prolongation d'une loi du deuxième degré calée par régression sur la relation hauteur – section mouillée (section d'Ourthe)* 

Les sections du lit majeur sont donc considérées comme totalement quelconques par tabulation des relations topographiques propres. Chaque section transversale dispose ainsi de deux composantes, qui sont chargées en mémoire dans deux matrices topographiques générales et qui permettent une interpolation adéquate des variables de calcul.

# **6.11 Loi d'échange entre lits mineur et majeur**

# **6.11.1 Généralités**

La gestion des échanges entre lits est basée sur le principe de déversement latéral par différentiel de hauteurs instantanées. Dans ces conditions, et dans l'optique unidimensionnelle qui est considérée, plusieurs formules ont été proposées pour calculer ce débit latéral en fonction de l'abscisse. L'approche la plus simple tient compte des lois valables pour le déversoir ou l'orifice. Il est possible de démontrer que les effets de la vitesse dans le canal, *u*, et la direction du débit sortant, φ*,* par rapport à l'orientation de l'axe du canal sont importants.

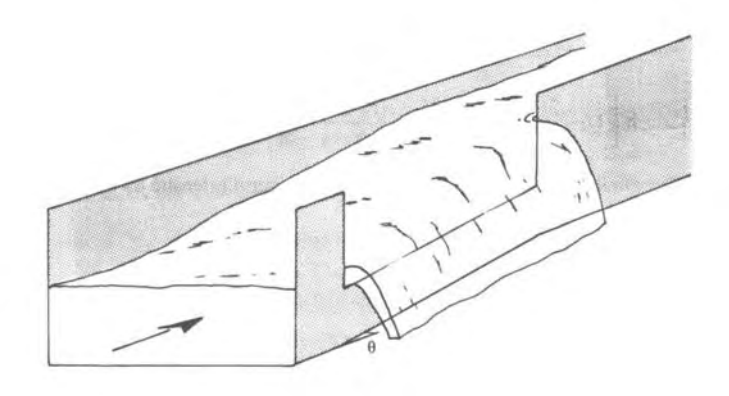

*Figure 6-43 : Schématisation d'un déversoir latéral en rivière* 

Pour des canaux presque prismatiques à faible pente, l'angle local  $\phi$  par rapport à l'axe du canal est donné par

$$
\sin \phi = \left(\frac{y - W}{3 - 2y - W}\right)^{\frac{1}{2}}\tag{7.169}
$$

où :

$$
y = h \nvert H,
$$
  

$$
W = \frac{h_b}{H}
$$

*h* est la hauteur d'eau

- $h_b$  est la hauteur de la crête du déversoir
- *H* est la charge en l'abscisse donnée

Remarquons que φ*=90°* pour *y=1 (Froude* tendant vers *0)*. Par contre φ tend vers *0* pour *y* tendant vers *W*.

Le débit, *Q'*,sortant par unité de longueur vaut par conséquent :

$$
Q' = -\frac{3}{5} N_f c_f \sqrt{gH^3} \left( y - W \right)^{\frac{3}{2}} \left( \frac{1 - W}{3 - 2y - W} \right)^{\frac{1}{2}} \left[ 1 - \theta \left( \frac{3(1 - y)}{y - W} \right)^{\frac{1}{2}} \right]
$$
(7.170)

où :

- $N_f$  indique si le nombre de sorties latérales;
- *cf* est le coefficient de forme du déversoir, et vaut 1 pour une mince paroi . Pour d'autres formes de déversoir (à seuil épais, à crête arrondie), *c* est défini en fonction de la géométrie de la crête.

$$
\bullet \qquad \theta = \frac{1}{h} \frac{\partial \Omega}{\partial x}
$$

*g* est la gravité

Le terme entre crochets dans l'équation (7.170), permet de prendre en compte les variations spatiales de la section mouillée.

#### **6.11.2 Approche originale**

L'approche d'échange envisagée appliquée à des écoulements en sections composées suppose, en quelque sorte, un déversement « sur seuil fluide ». Nous proposons de simplifier l'équation (7.170) en ne gardant que les termes en puissance de la hauteur efficace de déversement. Les autres facteurs géométriques sont unifiés dans un seul et unique terme d'efficacité à caler. Selon cette approche, nous avons pu remarquer que le coefficient d'efficacité général de l'échange maintient ses valeurs entre 0,2 et 0,4 dans les circonstances usuelles.

$$
Q' = C_{\text{eff}} \sqrt{2g} \left( H - h_b \right)^{\beta} \left( h_2 - h_1 \right)^{\gamma} \tag{7.171}
$$

dans laquelle *Ceff* est un coefficient d'efficacité à caler.

#### **6.11.3 Essai sur modèle réduit**

Les valeurs des paramètres d'efficacités utilisés dans la loi d'échange par débits latéraux, (7.171), ainsi que dans le transfert de quantité de mouvement, (7.168), ont été approchées grâce à des essais sur modèle réduit.

Ce modèle simple à fond plat, construit au Laboratoire, a pour but d'examiner l'effet d'un élargissement brusque sur le transfert de débit d'un lit à l'autre, en fonction de l'abscisse. La réalisation des parois en contre-plaqué marin prévoyait de faire varier les largeurs tandis que la longueur de ce dernier fut choisie forfaitairement comme un multiple suffisant de la largeur du lit majeur. La géométrie est décrite à la Figure 6-44 pour la configuration illustrée numériquement.

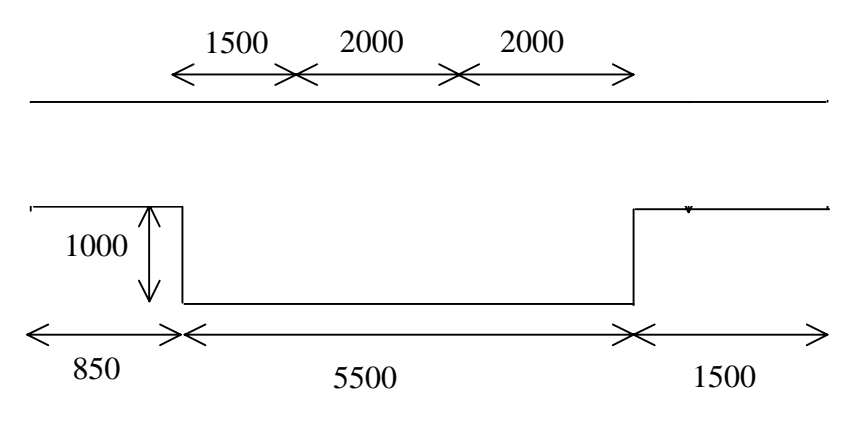

*Figure 6-44 Géométrie du modèle réduit* 

Le débit injecté à l'amont est de  $0.026$  m<sup>3</sup>/s. A l'aval du modèle, un dispositif à lames mobiles permet de fixer la hauteur d'eau à une valeur imposée.

Dans ces conditions, l'examen visuel des courants dans l'élargissement est édifiant : un large tourbillon tend à occuper la totalité du lit majeur, rendant l'élargissement complètement inactif pour l'écoulement axial. Plus les dimensions de celui-ci diminuent, plus le tourbillon empêche toute constitution d'un écoulement axial stable, l'effet du frottement sur les parois jouant relativement un rôle plus important.

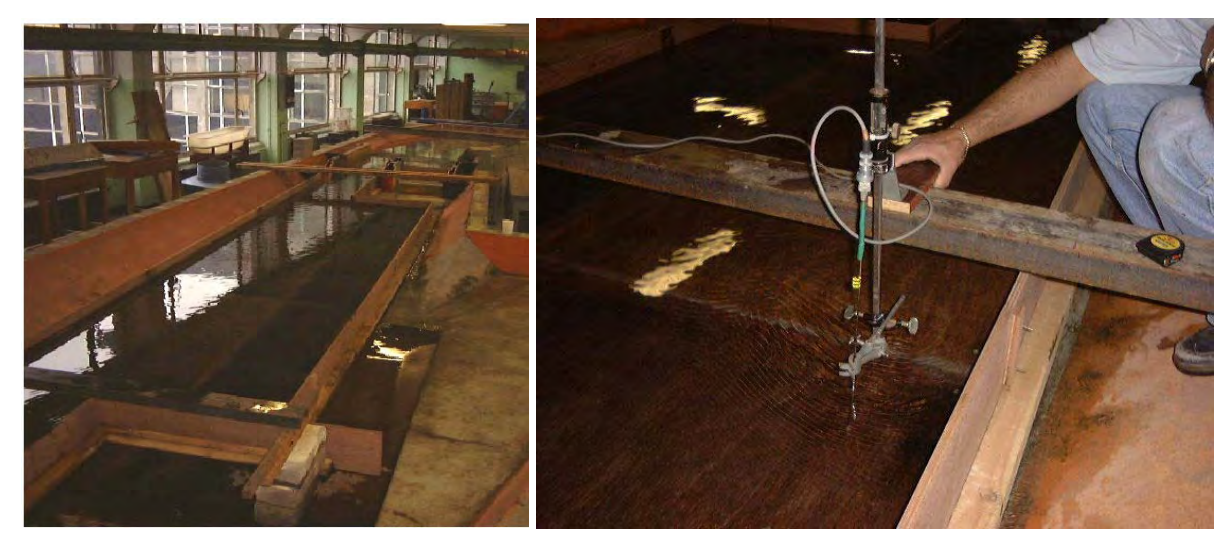

*Figure 6-45 : Vue générale de l'écoulement dans le modèle et du système de mesures de vitesses par micromoulinet* 

Plusieurs réflexions s'imposent à ce niveau, permettant de mieux apprécier les résultats :

- la théorie classique des lits à section variable pourrait, dans une certaine mesure, être appliquée. Les dimensions relatives du modèle sont de nature à valider l'évanescence de perturbations locales. Cette théorie fournirait en l'occurrence une répartition au prorata des largeurs des lits.
- la théorie DCM, en principe mieux armée pour les écoulements composés et recommandée très fréquemment dans la littérature, fournit également un résultat erroné dans notre cas test. En effet, pour une largeur égale des lits, par exemple, elle suggère une équirépartition de débit, ce qui est loin de se vérifier.

La totalité des 7.85 m ont été discrétisés avec un pas spatial de 5 cm. Le développement en long des échanges latéraux est donné à la Figure 6-46 tandis que la Figure 6-47 illustre la répartition en long des débits axiaux dans les deux lits. Remarquons globalement que si le débit en lit majeur reste surestimé (avec 22% du débit total transféré au lit majeur en lieu et place des 15% mesurés dans le modèle réduit), il n'en demeure pas moins nettement inférieur aux valeurs suggérées par les théories plus simples. Il faut signaler la relative insensibilité des paramètres d'efficacité sur les résultats, en particulier l'échange latéral, l'énergie spécifique se réajustant en fonction des valeurs de paramètres afin de conserver l'allure donnée à la Figure 6-46.

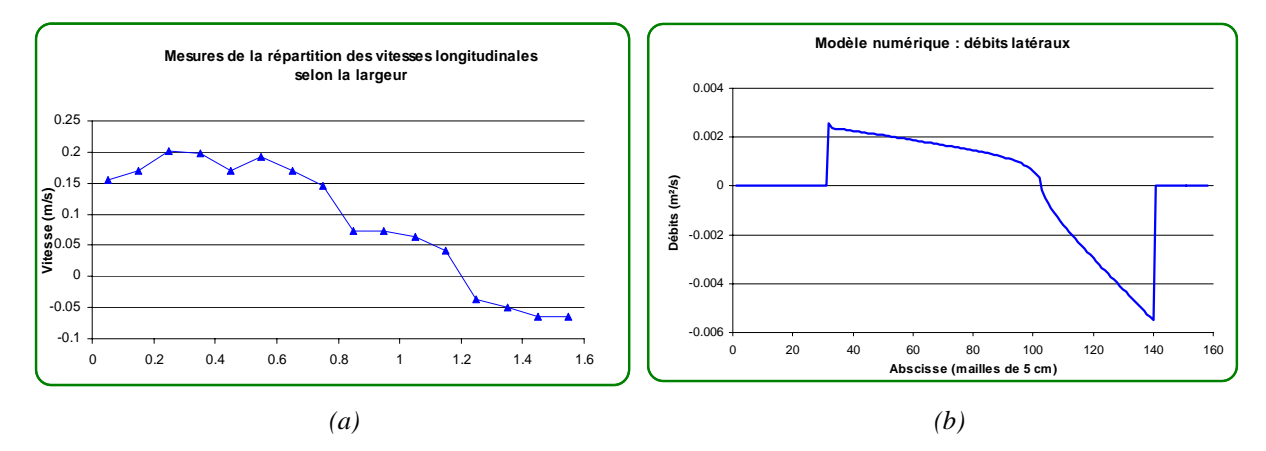

*Figure 6-46: (a) Mesures sur modèle de la vitesse axiale selon la largeur, au centre du modèle (b) Répartition calculée des échanges latéraux entre lits* 

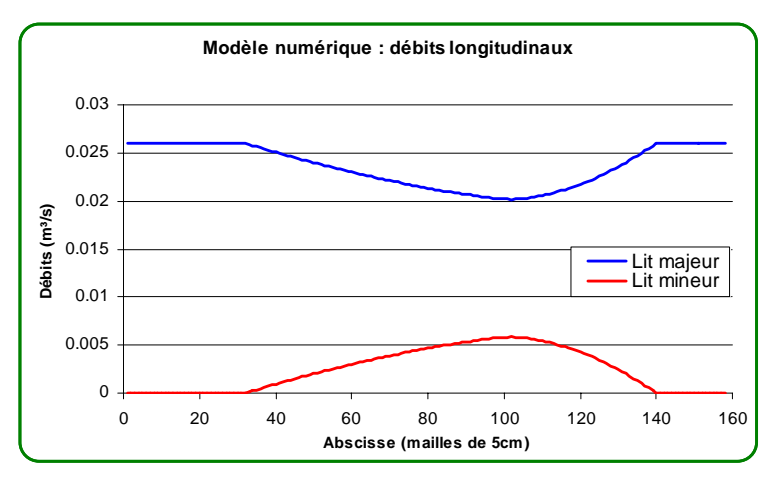

*Figure 6-47 : Répartition des débits axiaux entre lits* 

Le transfert progressif de débit, le faible déséquilibre de hauteur existant entre lits, l'absence d'oscillations, tous ces résultats restent concordants par rapport aux observations même si cette application a le mérite d'illustrer les limitations d'approches pseudounidimensionnelles.

Rappelons que ce cas d'espèce, sans différentiel topographique entre les lits, pousse les raisonnements à l'extrême. Malgré cela, les améliorations introduites dans la méthode implémentée, par rapport aux modèles classiques, démontrent leurs potentiels.

### **6.12 Gestion des apports latéraux en phase d'écoulement composé**

Les apports latéraux dans la rivière ne sont gérés qu'au seul niveau de la continuité dans les équations d'écoulement filaire : aucun apport n'est donc assuré en termes de quantité de mouvement ce qui est conforme à la réalité des faits tant que les apports restent diffus et limités. Pour pouvoir traiter cet apport d'impulsion, il est nécessaire de fournir des données
géométriques d'orientation de l'apport vis-à-vis de l'écoulement principal. Ces données sont peu évidentes à préciser et de toute manière sans répercussion majeure pour les cas qui nous occupent.

Quoi qu'il en soit, un bilan complet peut être assuré par la gestion d'apports ponctuels au travers de bras fictifs puisque dans ce cas des bilans, tant en terme de continuité mais également d'énergie, sont effectués grâce à la gestion des confluences, 6.8, au sens filaire naturellement.

Suite à ces observations, les apports sont uniquement gérés grâce au lit mineur. Les processus d'échanges entre lits se chargent alors d'opérer les répartitions qui s'imposent. Cette approche s'avère beaucoup plus stable et plus efficiente numériquement.

## **6.13 Gestion des grands ouvrages de retenue**

L'influence prépondérante des ouvrages de retenue sur certains affluents oblige à les considérer explicitement dans une modélisation globale des événements de crues. Si la modélisation d'ouvrages de stockage peut également être envisagée sur le bassin versant pour capter le ruissellement diffus, elle a été intégrée explicitement au sein du réseau de rivières discrétisées.

Leur influence sur les variables hydrauliques les désigne tout naturellement comme des conditions limites à part entière. Cette vision est de plus nécessaire pour définir un problème mathématique bien posé.

La gestion informatique est entièrement supportée par le notre modèle, qui reconnaît un ouvrage comme un nœud de confluences un peu particulier. Si nous ne voulons pas modéliser complètement la dynamique particulière d'un lac, une méthode hybride a été proposée : le(s) bras de rivière qui pénètre(nt) dans la retenue est (sont) arrêté(s) géographiquement avant le niveau moyen du lac.

De manière à prendre en compte un certain écrêtage du barrage, la loi de cubage en fonction de l'altitude doit être fournie. Au niveau des rivières en amont de l'ouvrage, nous ne connaissons habituellement pas de courbes de tarage liant les hauteurs d'eau aux débits. Dès lors, une condition limite de type '*Froude*' est imposée avec une valeur relativement faible pour tenir compte d'une entrée dans un réservoir.

Etant entendu que la plupart des ouvrages sont gérés, soit en vue de la production hydroélectrique, soit pour de l'eau alimentaire, une loi de sortie, représentative de la gestion effective, peut être implémentée grâce à un système de tabulations similaire aux sections transversales. Au plus simple, il s'agit d'un débit lâché en fonction du niveau des eaux, type déversoir avec possibilité d'un seuil de retenue. L'exutoire est bien entendu relié à un bras débutant à l'aval immédiat de la structure.

Si cette condition limite interne au modèle est gérée de façon complètement transparente pour l'utilisateur, elle n'en reste pas moins sujet en pratique aux difficultés de paramétrer les gestions d'ouvrages en périodes perturbées.

# **6.14 Application : le modèle MOHICAN**

### **6.14.1 Généralités**

Le Ministère de l'Equipement et des Transports de la région wallonne (MET – SETHY – DG2) a décidé en 1999 de s'équiper d'un modèle de prévisions des crues et des inondations pour l'ensemble du bassin de la Meuse couvrant son territoire. Ce modèle n'est pas destiné à réaliser des prévisions en temps réel mais bine à représenter l'ensemble du cycle hydrologique, en vue d'une fermeture complète de son bilan, et être physiquement basé. La période de simulation déterminée pour effectuer le développement du modèle couvre non moins de 5 ans (1991- à 1995) avec deux années complémentaires en vue d'initialiser correctement les niveaux des nappes phréatiques et l'humidité initiale du sol. De cette manière, MOHICAN est un outil opérationnel, notamment apte à de la gestion d'aménagement du territoire.

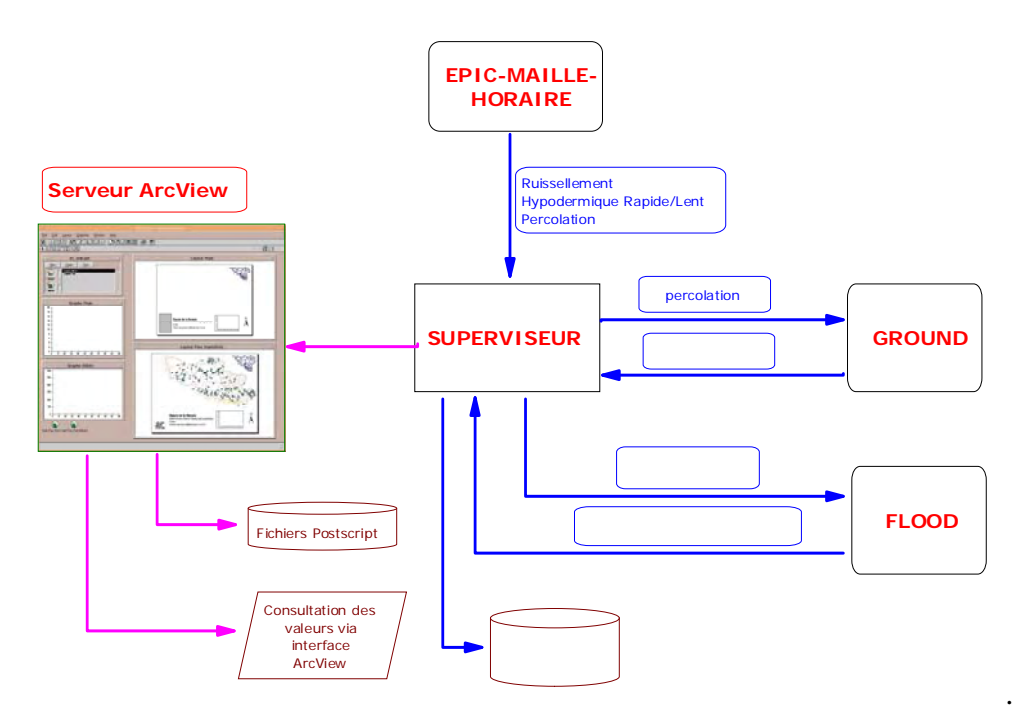

*Figure 6-48 : Structure informatique de MOHICAN* 

Pour réaliser ces développements, plusieurs équipes universitaires spécialisées ont été choisies. Il s'agit de :

- l'Unité d'Hydrologie et d'Hydraulique Agricole<sup>48</sup> de la Faculté des Sciences Agronomiques de Gembloux pour traiter l'aspect de la transformation du signal pluie en différentes fonctions de production.
- <sup>1</sup>'Unité d'Hydrogéologie et Géologie de l'Environnement<sup>49</sup> de l'Université de Liège pour traiter les variations des nappes phréatiques et ses apports temporellement distribués aux rivières.
- l'Unité d'Hydrodynamique Appliquée et de Constructions Hydrauliques<sup>50</sup> de l'Université de Liège pour la partie modélisation du réseau de rivières.

 $\overline{a}$ 48 http://www.fusagx.ac.be/ha/

<sup>49</sup> http://www.geomac.ulg.ac.be/

<sup>50</sup> http://www.hach.ulg.ac.be

le Centre Environnement de l'Université de Liège<sup>51</sup> pour gérer les aspects de fonctions de transfert et l'implémentation des différents modules sur une plateforme multi-processeurs.

Notre participation à ce travail de développement est, bien entendu, la propagation des apports dans le réseau de rivières. Ce dernier comporte l'ensemble des rivières possédant plus de 10 km² de bassin versant propre. Il est modélisé grâce à une discrétisation spatiale d'une taille de maille d'environ 200 m. Cela représente environ 15 000 mailles de calcul réparties entre 420 bras de rivières et 215 confluences. Il faut encore compter la présence de grands ouvrages hydrauliques, tels que les barrages de Nisramont, de Robertville et de Butgenbach qui doivent être modélisés suivant une méthodologie propre. Le reste des ouvrages de régulation, tels que les barrages mobiles en Sambre et en Meuse sont considérés comme totalement effacés en périodes de crues où le modèle se doit d'être le plus précis.

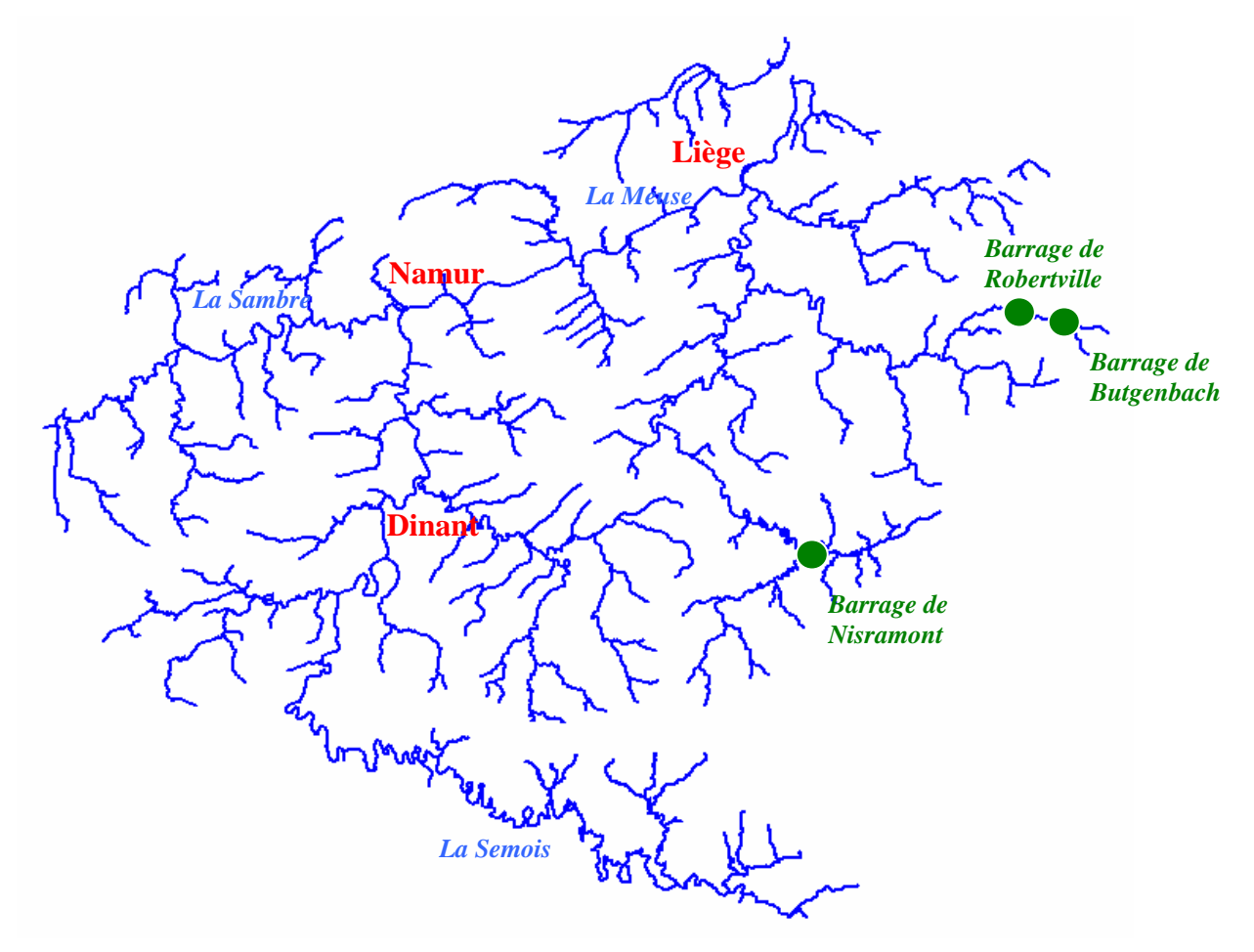

*Figure 6-49 : Représentation du réseau de rivières du bassin de la Meuse en Région wallone* 

Ce type d'application est un véritable défi pour la modélisation, d'un seul tenant, du « flood routing ». En effet, la variabilité des caractéristiques des rivières composant le réseau est extrême. Il comporte des tronçons variant entre quelques mètres de large jusqu'à la Meuse avec une largeur d'environ 130 mètres à son aval. Le même constat est posé sur les hauteurs

<sup>51</sup> 51 Le Centre Environnement est aujourd'hui l'Unité de modélisation de l'Aquapôle à l'Université de Liège http://www.aquapole.ulg.ac.be

d'eau atteintes en période de crues mais également en étiage où des risques d'assèchements locaux sont à prendre en compte.

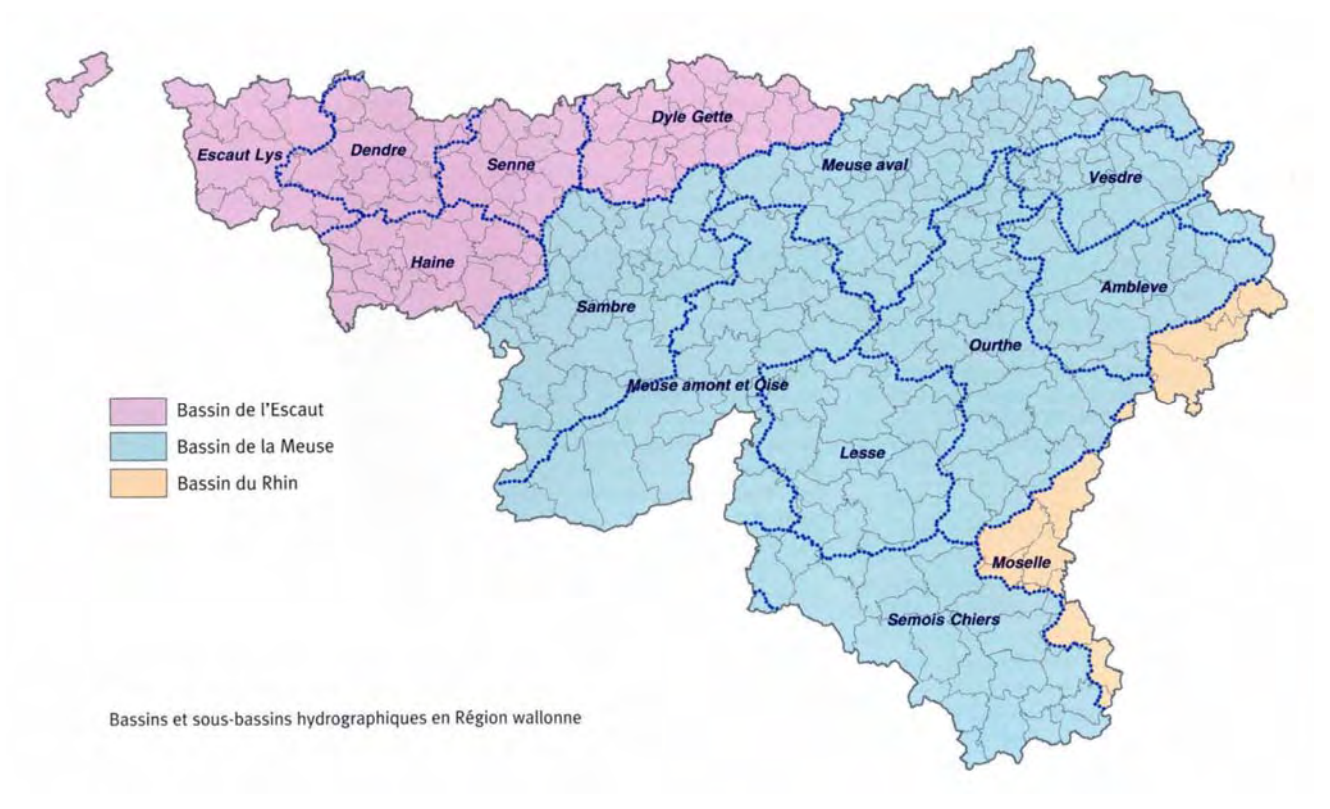

*Figure 6-50 : Carte des sous-bassins hydrographique en Région wallonne52*

### **6.14.2 Quelques résultats de modélisation**

A la fin de la convention, le modèle MOHICAN était opérationnel sur l'ensemble du bassin de la Meuse en région wallonne. Les résultats de la propagation finale des différents flux d'eau peuvent être analysés en différents points du réseau où des stations limnigraphiques permettent cette comparaison.

Nous proposons ici de synthétiser quelques résultats sur trois rivières de caractéristiques différentes, la Semois, la Lesse et l'Ourthe.

 $\overline{a}$ 

<sup>52</sup> source : http://www.aide.be/pash/pash\_carte\_bassins.html

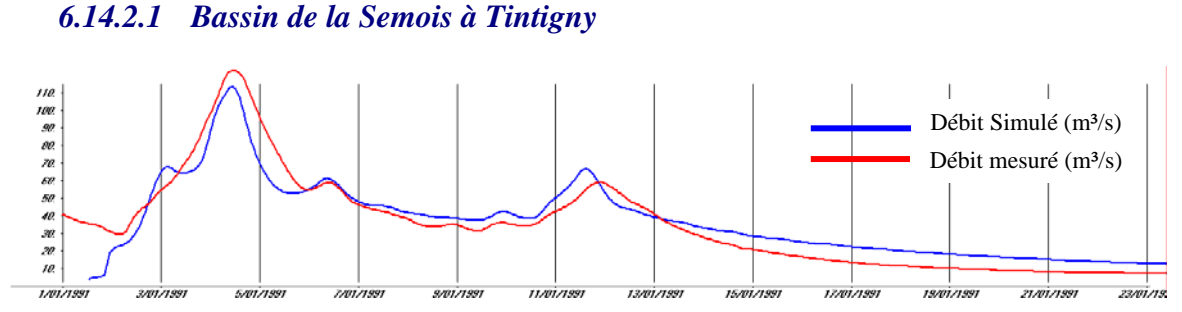

*Figure 6-51 : Modélisation de la crue de janvier 1991 à Tintigny - Semois* 

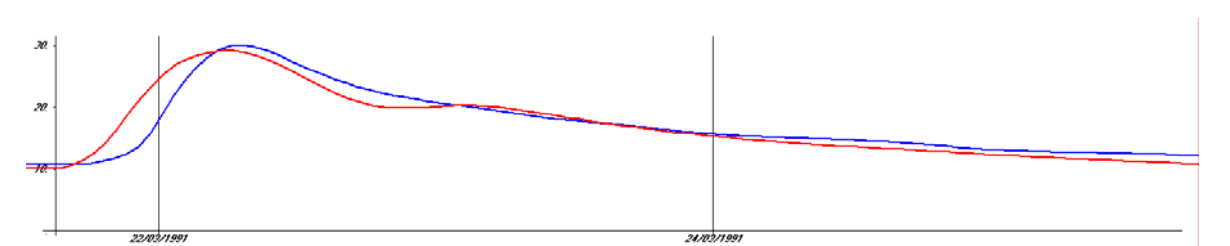

*Figure 6-52 : Modélisation de la période de mars 1991 à Tintigny - Semois* 

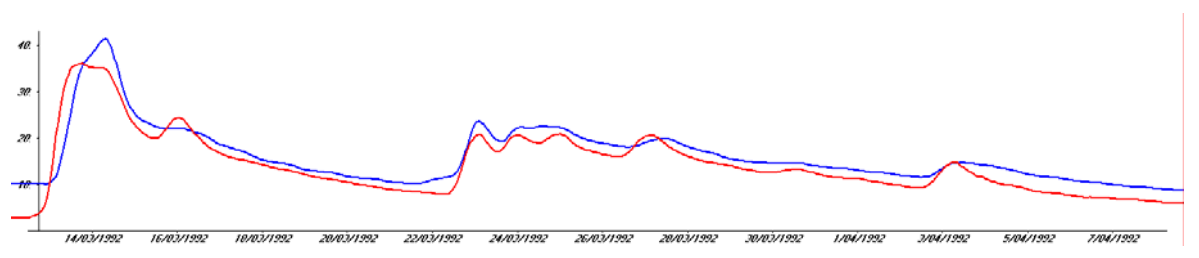

*Figure 6-53 : Modélisation de la période de mars-avril 1992 à Tintigny - Semois* 

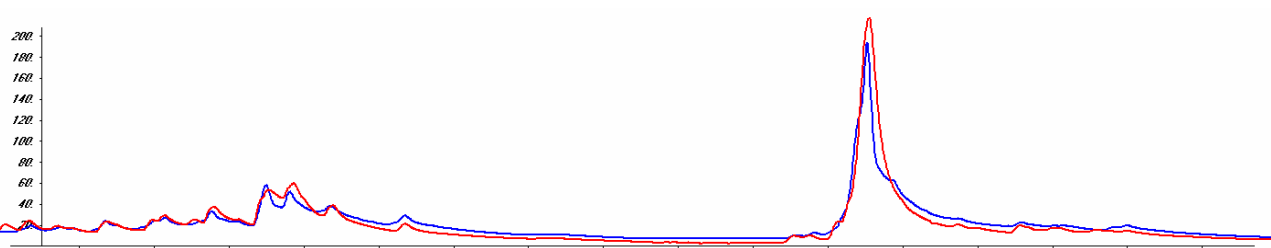

1/12/1992 6/12/1992 11/12/1992 16/12/1992 2012/1992 31/12/1992 5/01/1993 10/01/1993 15/01/1993 20/01/1993 30/01/1993 4/02/1993 21/11/1992 26/11/1992

*Figure 6-54 : Modélisation de la crue de janvier 1993 à Tintigny - Semois* 

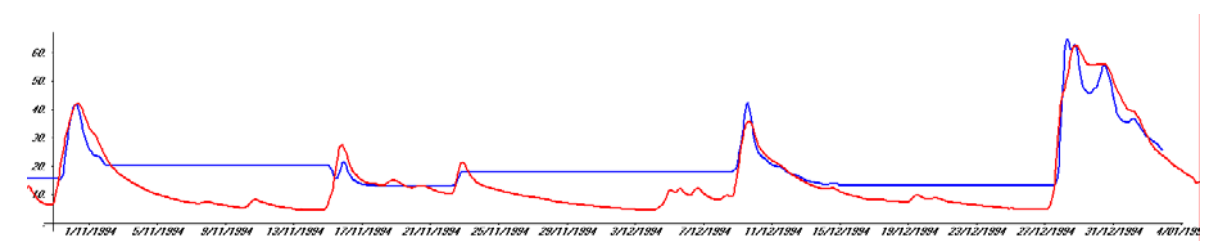

*Figure 6-55 : Modélisation de multiples périodes de décembre 1994 à Tintigny - Semois* 

### *6.14.2.2 Bassin de la Semois à Membre*

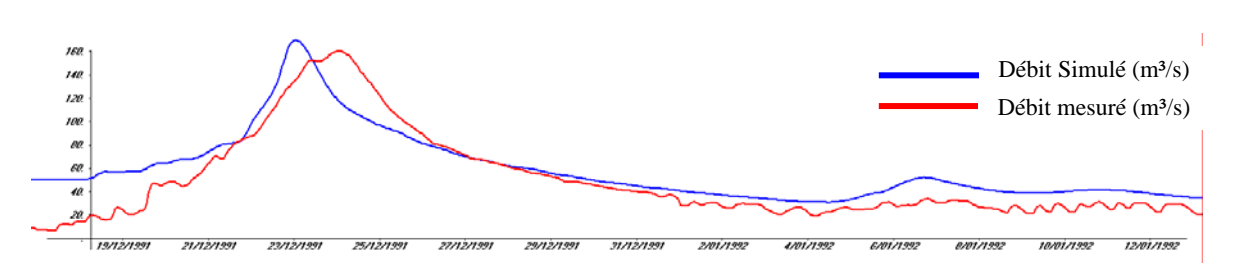

*Figure 6-56 : Modélisation de la période de décembre 1991 à Membre - Semois* 

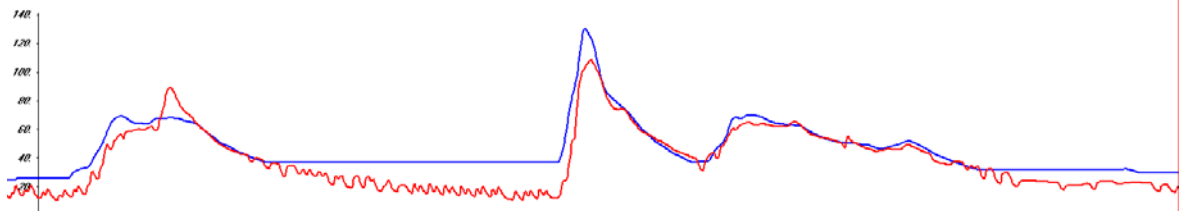

8/103/1992 12/103/1992 16/103/1992 20/103/1992 1003/1992 1004/1992 1/104/1992 1/104/1992

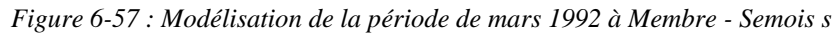

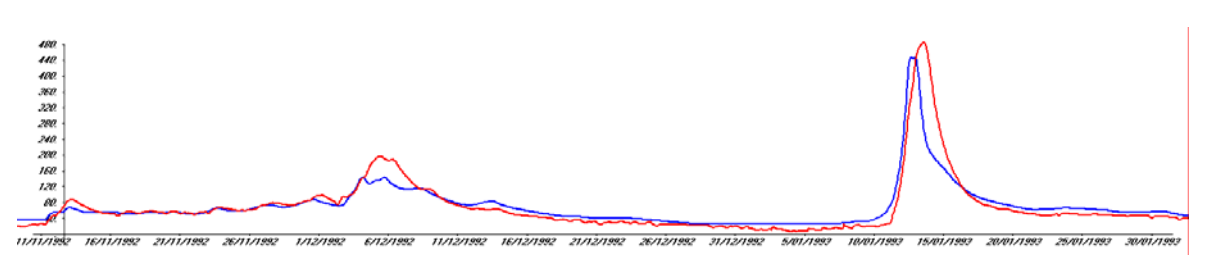

*Figure 6-58 : Modélisation de la période de décembre 1992 à Membre - Semois* 

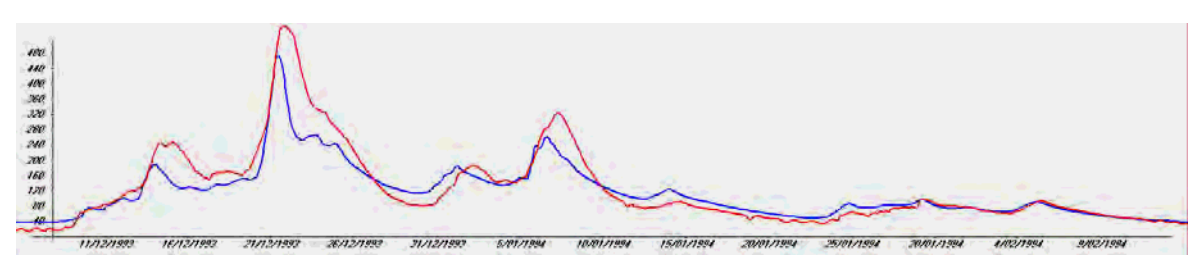

*Figure 6-59 : Modélisation de la période de décembre 1993 à Membre - Semois* 

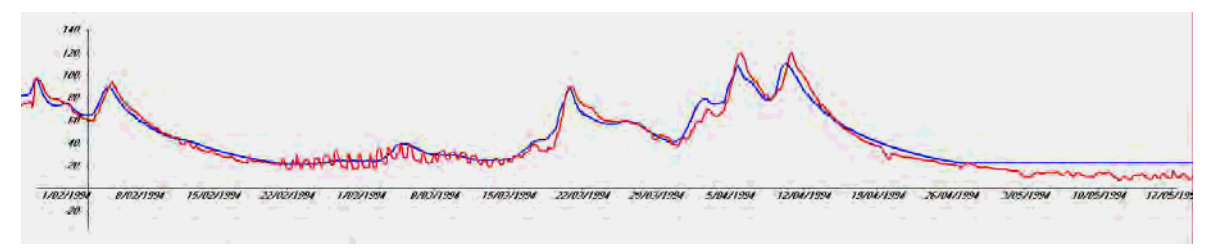

*Figure 6-60 : Modélisation de la période d'avril 1994 à Membre - Semois* 

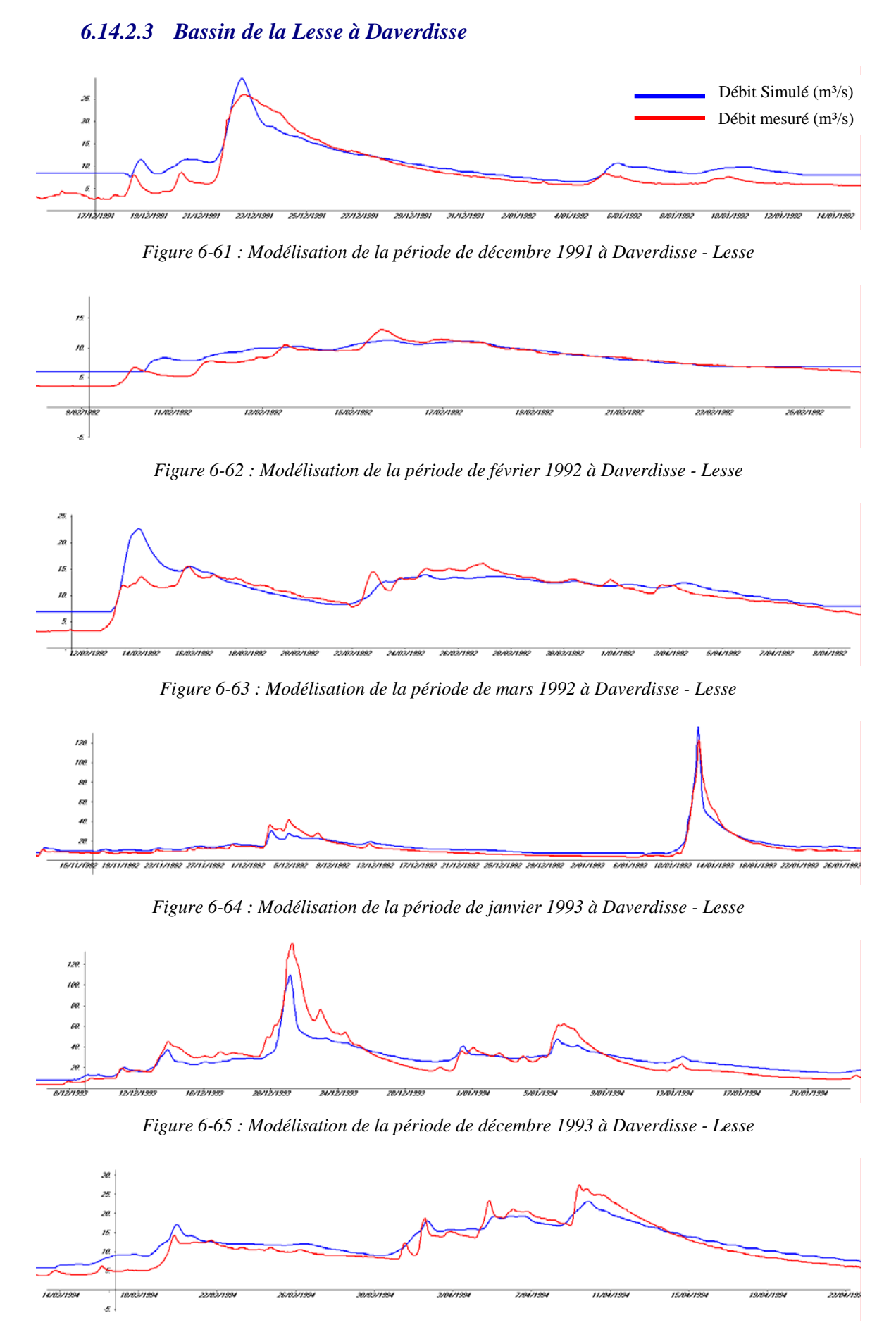

*Figure 6-66 : Modélisation de la période de mars 1994 à Daverdisse - Lesse* 

### *6.14.2.4 Bassin de la Lesse à Gendron*

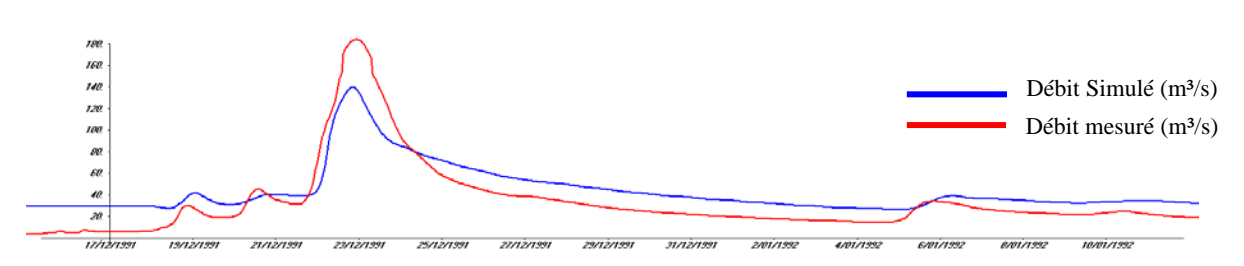

*Figure 6-67 : Modélisation de la période de décembre 1991 à Gendron - Lesse* 

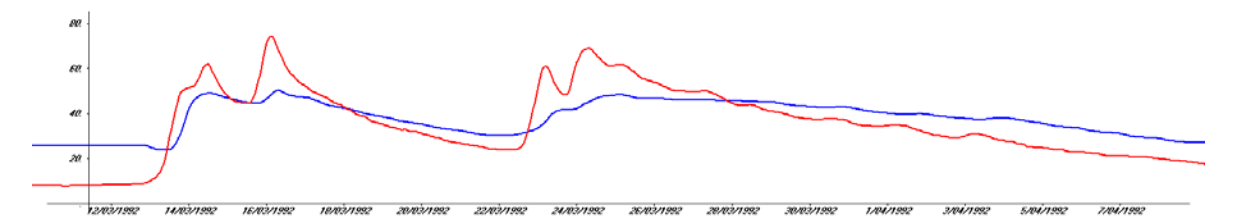

*Figure 6-68 : Modélisation de la période de mars 1992 à Gendron - Lesse* 

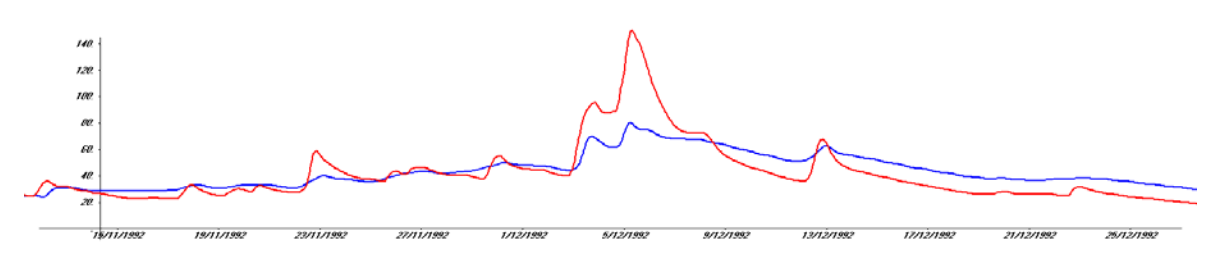

*Figure 6-69 : Modélisation de la période de décembre 1992 à Gendron - Lesse* 

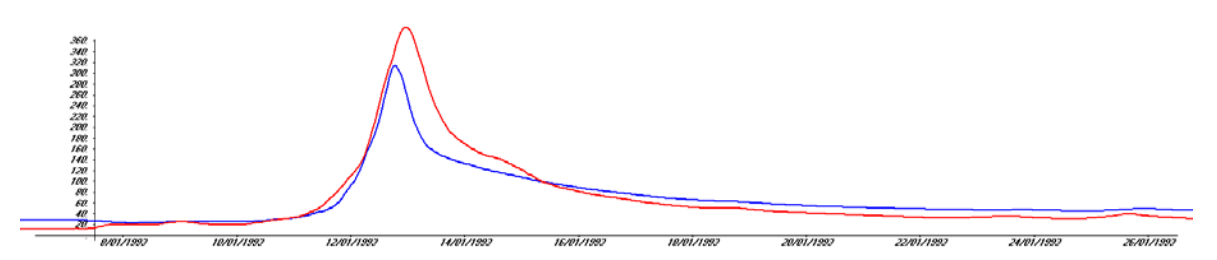

*Figure 6-70 : Modélisation de la période de janvier 1993 à Gendron - Lesse* 

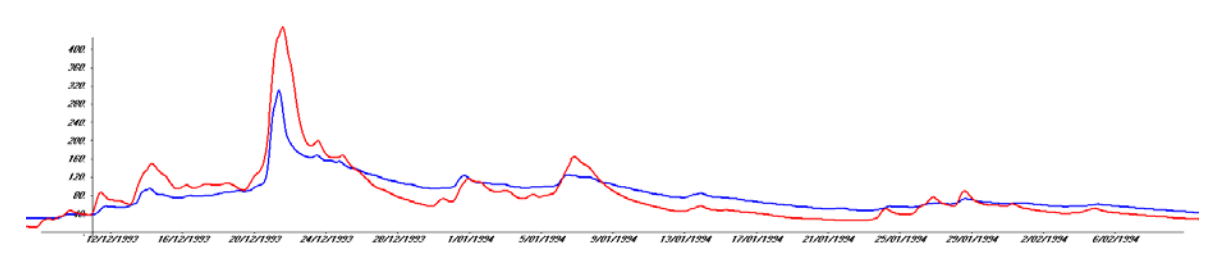

*Figure 6-71 : Modélisation de la période de décembre 1993 à Gendron - Lesse* 

### *6.14.2.5 Bassin de l'Ourthe à Tabreux*

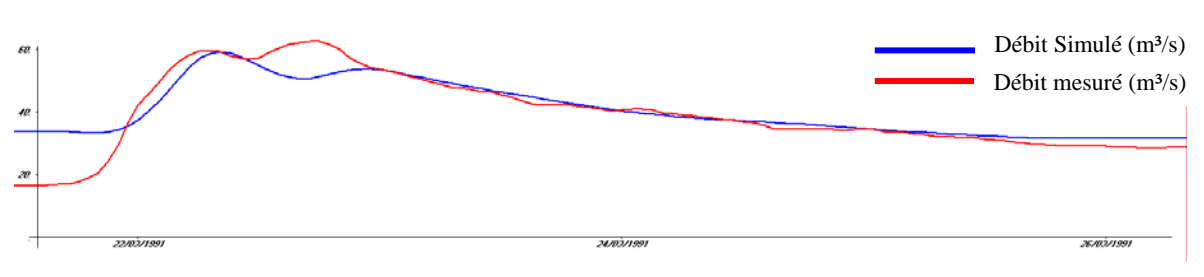

*Figure 6-72 : Modélisation de la période de mars 1991 à Tabreux - Ourthe* 

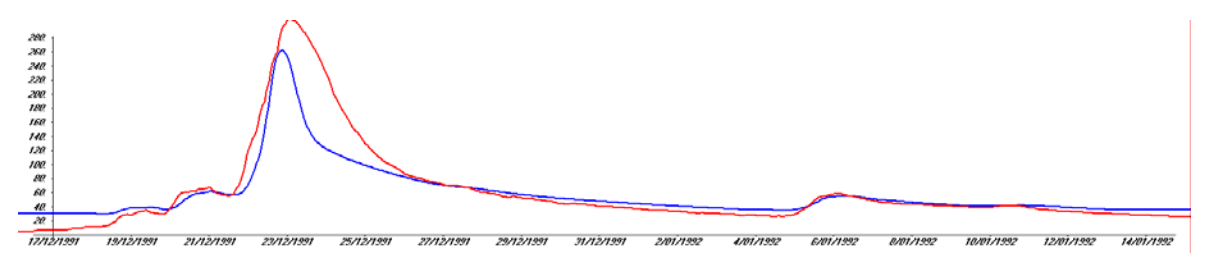

*Figure 6-73 : Modélisation de la période de décembre 1991 à Tabreux - Ourthe* 

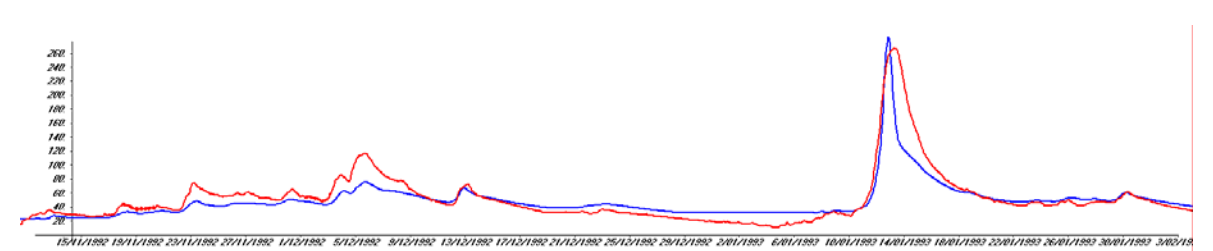

*Figure 6-74 : Modélisation de la période de janvier 1993 à Tabreux - Ourthe* 

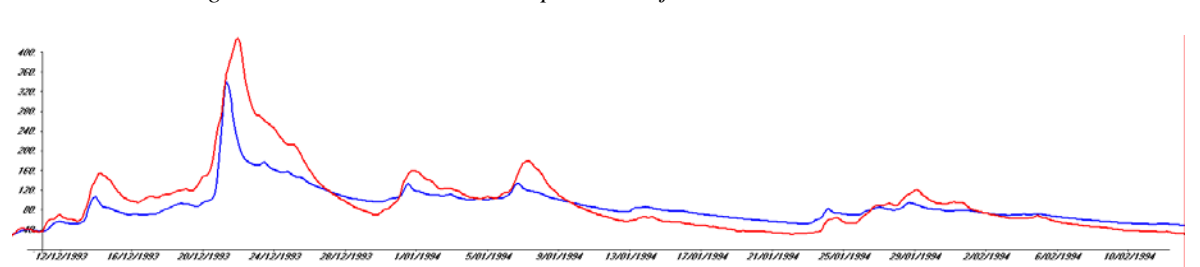

*Figure 6-75 : Modélisation de la période de décembre 1993 à Tabreux - Ourthe* 

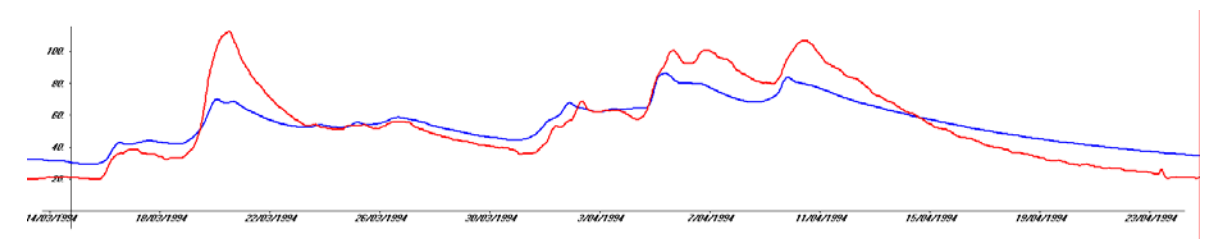

*Figure 6-76 : Modélisation de la période d'avril 1994 à Tabreux - Ourthe* 

#### *6.14.2.6 Bassin de l'Amblève à Martinrive*

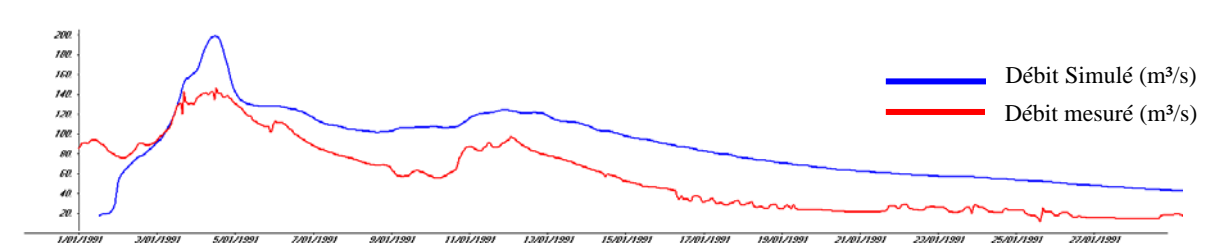

*Figure 6-77 : Modélisation de la période de janvier 1991 à Martinrive - Amblève* 

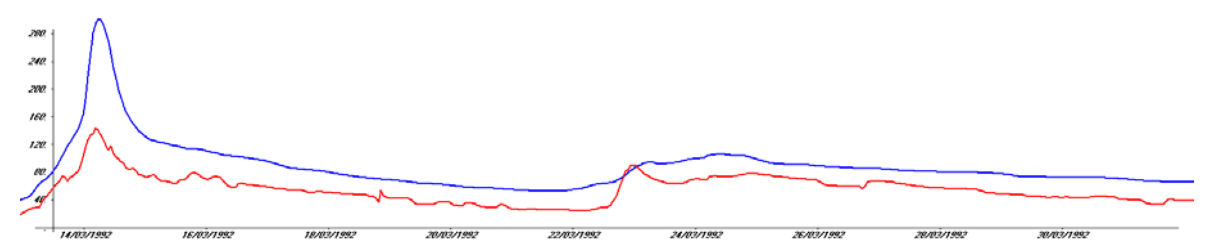

*Figure 6-78 : Modélisation de la période de décembre 1991 à Martinrive - Amblève* 

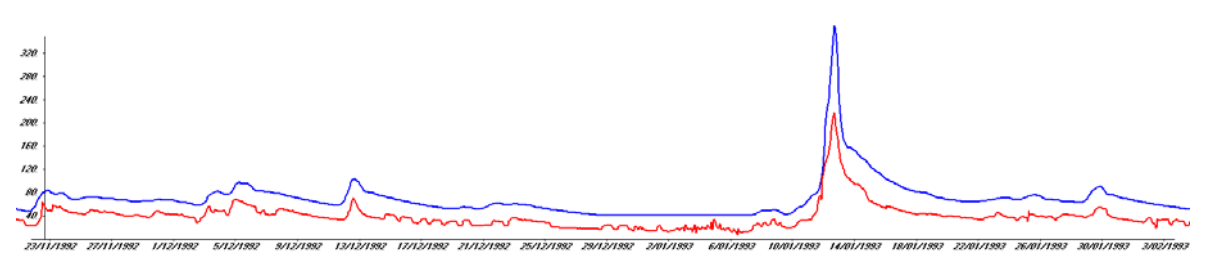

*Figure 6-79 : Modélisation de la période de janvier 1993 à Martinrive - Amblève* 

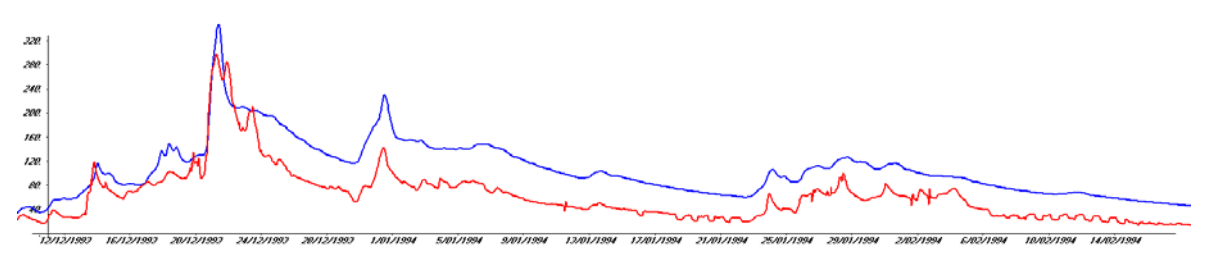

*Figure 6-80 : Modélisation de la période de décembre 1993 à Martinrive - Amblève* 

### *6.14.2.7 Observations générales*

Sur base des graphes ci-dessus, nous pouvons remarquer que, globalement, les résultats en terme de « *phasage* » des pics sont très bons. L'arrivée légèrement trop précoce des pointes de crues est très certainement imputable à la propagation en lit mineur seul. Sans conteste, des débordements permettraient de ralentir cette propagation.

En terme d'intensités, il manque, généralement, un peu de volume au niveau du pic proprement dit. La quantité d'eau nécessaire se distribue au fil de la crue en soutenant la décrue de manière un peu trop intensive.

Une station, Martinrive sur l'Amblève, est en opposition aux remarques générales précédentes. En effet, à cet endroit, les débits sont largement surestimés. Cela provient certainement en partie du fait, qu'à l'heure actuelle, une gestion très simplifiée des barrages a été introduite dans le modèle ce qui implique qu'un laminage de crue ne peut être modélisé correctement.

Quoi qu'il en soit, les phénomènes les plus extrêmes sont légèrement sous-estimés mais restent dans une frange de 10% d'erreur en intensité. Du point de vue des évènements faibles et moyens, le modèle se révèle là aussi très bon alors que leurs représentations n'étaient pas nécessairement assurées.

## **6.15 Conclusions**

Après avoir étudié la modélisation du ruissellement au Chapitre 5, nous devions disposer d'un modèle d'écoulement filaire en vue de propager les différents apports latéraux dans le réseau.

Nous avons débuté ce chapitre par l'établissement général du système d'équations, intégrées sur la section, en masse volumique variable et en section quelconque, y compris fermée. Cette généralisation nous permet de rompre avec la dissociation habituelle entre écoulement à surface libre et sous-pression et de disposer d'un code unidimensionnel totalement général. Une technique originale de « *fente équivalente* » nous permet d'utiliser le même système en vue de résoudre le passage en charge.

Par la suite, le schéma numérique de Flux Vector Splitting implémenté dans notre code est décrit. Il est testé sur un cas d'étude présentant une solution analytique. Cela a permis de valider la gestion de toutes discontinuités, fixes ou mobiles, en situations instaionnaires.

Vu que, très souvent, nous devons nous intéresser à des écoulements stationnaires, une technique originale de pseudo-temps est décrite en vue d'accélérer la convergence du résultat. Son implémentation ne demande que très peu de modifications dans notre code original ce qui permet de faire cohabiter les deux techniques aisément. Ceci est particulièrement utile pour l'initialisation réaeliste des grands réseaux.

La volonté de gérer de grands réseaux nous oblige à passer par une méthode robuste des confluences pour n'importe quel type de régimes. Vu le nombre de combinaisons possibles, nous nous sommes tourné vers une technique provenant de méthode d'optimisation sous contrainte : les multiplicateurs de Lagrange. L'application de cette méthodologie à l'hydraulique des rivières ainsi que sa généralisation à des sections quelconques nous a permis de résoudre de manière efficace les jonctions entre les différents bras de modélisation.

La généralisation de la capacité du modèle à représenter les écoulements de crues en plaines inondables, nous a demandé d'étudier les approches principales existantes applicables aux écoulements en sections composées. Pour améliorer la représentation des phénomènes d'inondation tout en restant économique en temps de calcul, nous avons proposé une technique originale de dédoublement de la section en vue de résoudre deux jeux d'équations, un pour chaque lit. Une loi de répartition du débit entre ces sections, par échange latéral, a également été testée sur un modèle simplifié en laboratoire. De même, une interaction au niveau de la quantité de mouvement permet d'appréhender valablement la dynamique de cet écoulement complexe.

La principale application de ce code réside dans le module de propagation en rivières, « *flood routing* », du modèle MOHICAN, développé pour la Région wallonne avec trois autres équipes universitaires. Nous illustrons les résultats intégrés de MOHICAN à quelques stations limnigraphiques.

Après l'ensemble de ces développements, nous disposons d'un code de calcul robuste permettant la modélisation de tous les phénomènes d'hydraulique unidimensionnelle. Une première étape vers une distribution explicite sur la largeur a été franchie par la résolution de deux écoulements « parallèles » mais soumis à des interactions fortes permettant la prise en compte de plaines inondables à la dynamique sensiblement différente.

La disponibilité de ce type de code est une étape importante dans la gestion active des grands bassins versants comme le prévoit la directive cadre européenne sur l'eau. En effet, il est encore impossible de gérer de tels filaires en bidimensionnel sans devoir sacrifier la discrétisation spatiale. S. Erpicum démontre d'autre part que l'utilisation conjointe d'un modèle 2D à un modèle 1D tel que nous le proposons est un couplage d'avenir pour permettre la propagation correcte d'hydrogrammes sur de longues distances tout en étudiant finement les spécificités d'écoulement dans des endroits stratégiques [2].

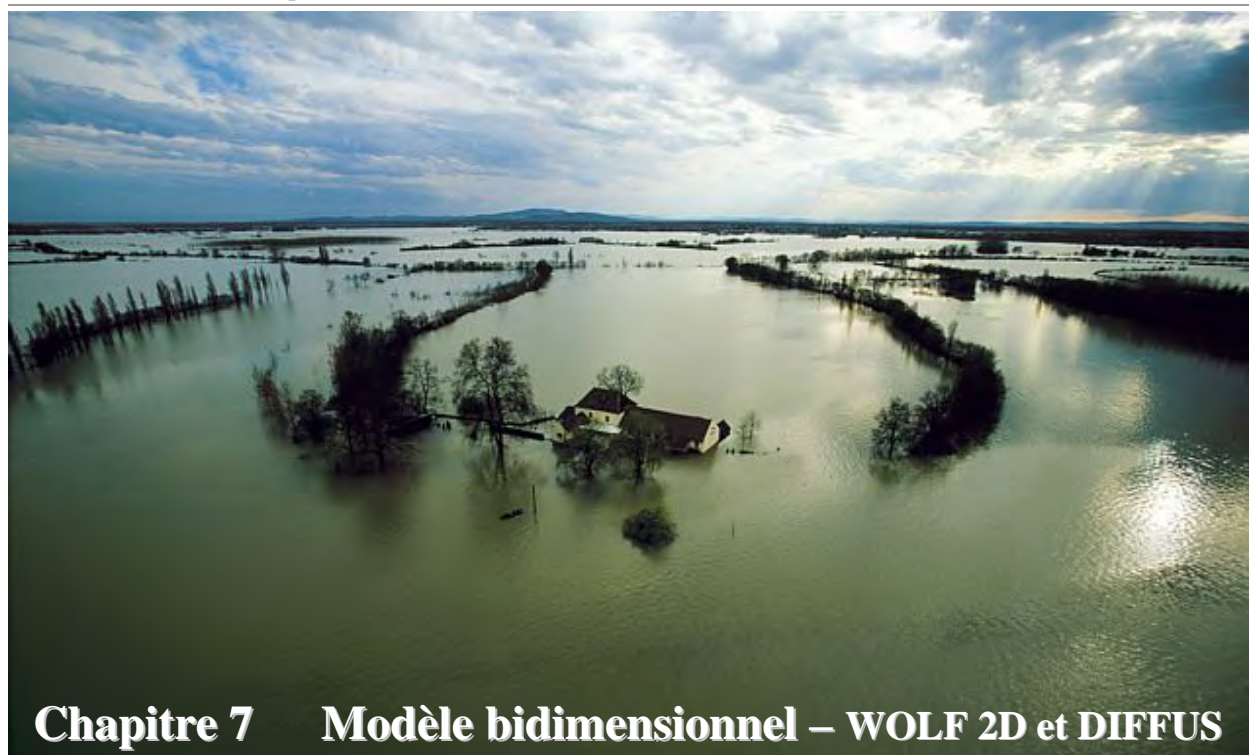

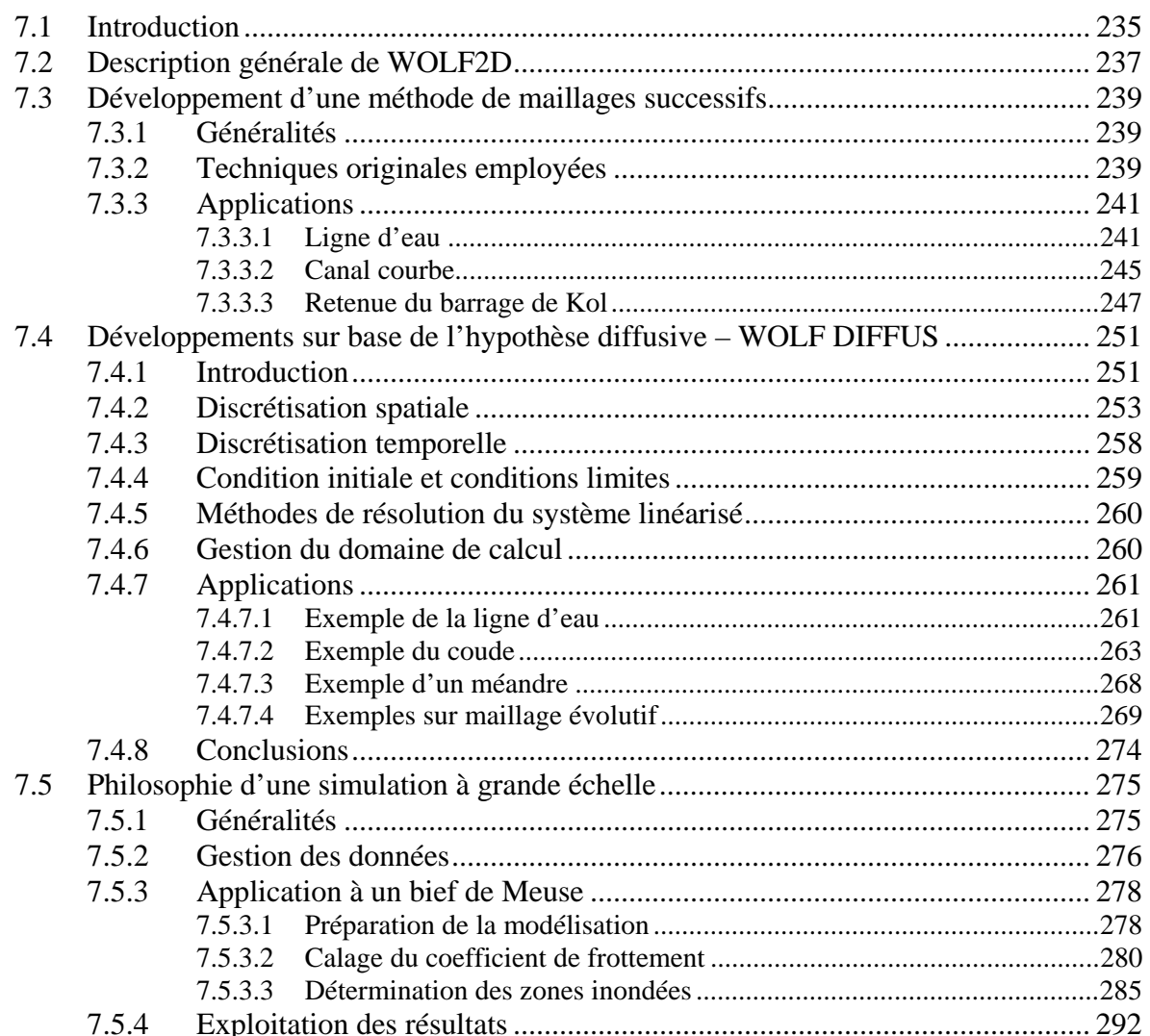

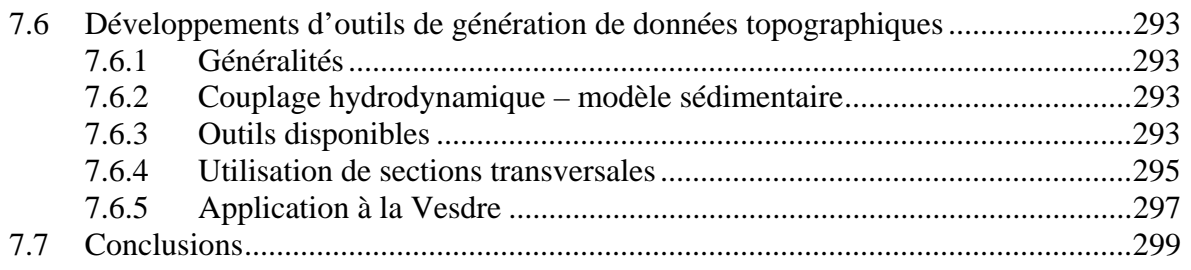

# **7.1 Introduction**

La modélisation de l'hydrodynamique des plaines inondables est actuellement une question d'actualité dans l'Europe toute entière. En région wallonne, le Gouvernement a récemment demandé la mise en place du plan PLUIES [134]. Plusieurs objectifs sont à atteindre parallèlement par cette voie, il s'agit notamment de - :

- la lutte contre les inondations et la réduction de leurs effets ;
- la gestion de risques sur base de données prévisionnelles ;
- l'application du Règlement Régional d'Urbanisme (RRU) et de la loi sur les assurances « dégâts des eaux » ;
- la meilleure connaissance de nos bassins versants et de nos rivières ;

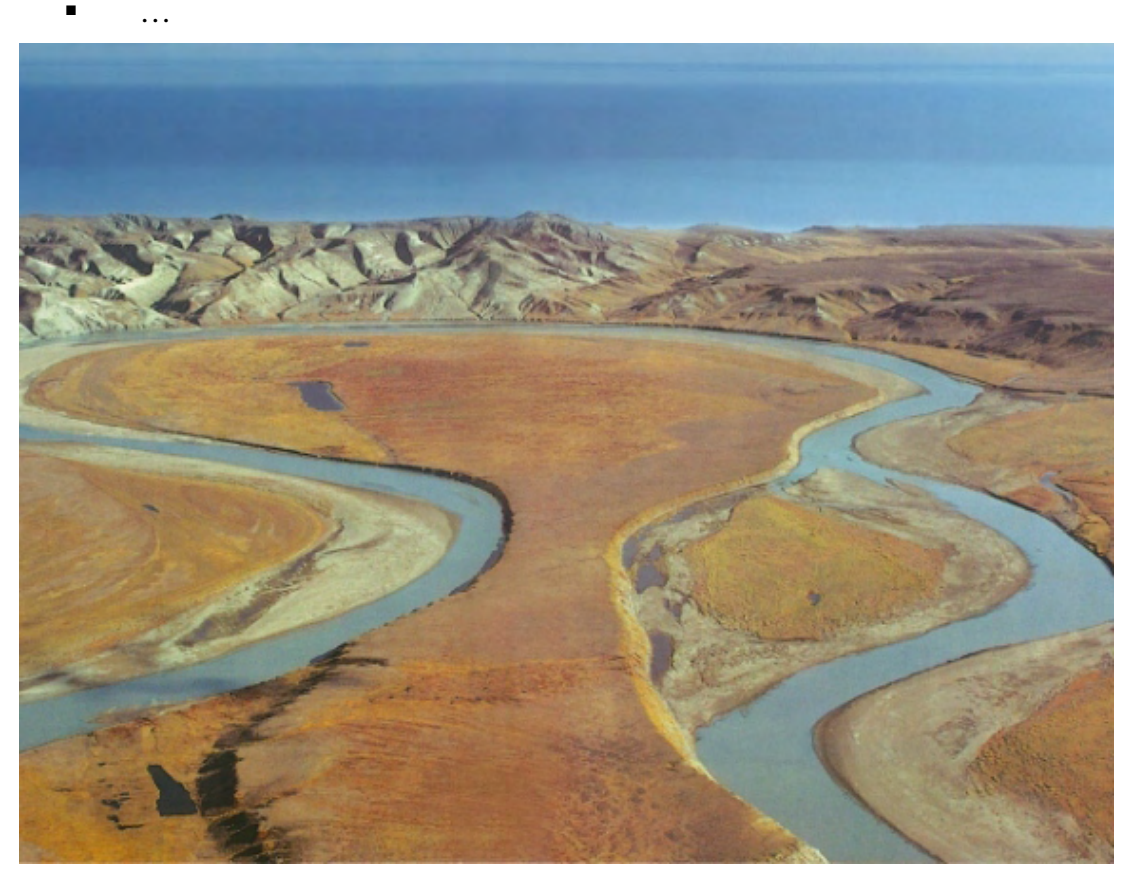

*Figure 7-1 Lit mineur, lit majeur, méandre, cours d'eau, écoulement ... le tout sur un bouclier canadien qui se soulève depuis la fonte des glaces...*<sup>53</sup>

Pour ce faire, de multiples actions sont actuellement en cours de réalisation dans la majorité des administrations wallonnes. Une des actions est la détermination toutes les zones inondables par débordement de cours d'eau. Une méthodologie, relativement complexe, a été mise sur pied ; elle permet d'utiliser au mieux l'ensemble des informations disponibles dans ces administrations. La modélisation hydraulique, et plus particulièrement la modélisation 2D, a été retenue pour fournir des résultats sur environ 800 km de cours d'eau, navigables ou non, de tailles très variables (de quelques mètres de large à plus de 130 m pour la Meuse).

Sans entrer dans les détails de cette méthodologie, le principe général est de déterminer l'extension des zones inondables pour des tronçons de rivières où le débit peut être considéré

 $\overline{a}$ 53 Source http://www.univ-ubs.fr/

comme stationnaire. Trois récurrences de débits, déterminées par analyses statistiques des mesures de terrain, sont à modéliser : 25 ans, 50 ans et 100 ans.

Parallèlement à ces questions d'actualités, cela fait environ dix ans que les bases du modèle WOLF2D ont été posées. Depuis, plusieurs membres de l'équipe du HACH ont contribué à son développement et à son application à de multiples cas concrets, tant pour le marché national qu'international. Au niveau de la modélisation des zones inondables en région wallonne, son utilisation semblait incoutournable pour obtenir une cartographie avec le maximum de précision et basée scientifiquement.

Le principe de modélisation appliqué à la détermination de l'extension des zones inondables consiste à mener une simulation jusqu'à la complète convergence temporelle. Les capacités de modélisation instationnaire du modèle sont donc exploitées pour atteindre cet état. Vu le timing extrêmement compact de réalisation (huit cents kilomètres en trois ans) et dans un but d'optimisation des ressources informatiques, nous nous attacherons à développer, dans ce chapitre, deux méthodes permettant d'accélérer la stabilisation vers la solution finale. L'objectif de ce chapitre n'est donc pas de décrire exhaustivement le modèle WOLF2D. En complément d'informations, le lecteur intéressé pourra se référer aux thèses de Mouzelard, Dewals et Erpicum [15], [35], [2].

La première méthode que nous développerons est une technique originale de maillage progressif. Le principe fondamental repose sur l'utilisation de mailles grossières au début du calcul en vue d'éliminer rapidement les ondes perturbatrices provenant des conditions initiales. Un premier remplissage progressif des zones de stockage peut également être réalisé. Après la stabilisation sur ce maillage, une interpolation de la solution temporaire vers un maillage plus fin imposera de nouvelles conditions initiales plus pertinentes et certainement plus proches de la réalité que ne pourrait le faire manuellement le modélisateur. Ce principe est reproduit jusqu'à l'obtention de la solution finale sur le maillage le plus fin.

La seconde méthode consistera en la recherche d'une solution initiale la plus pertinente. Pour cela, nous envisagerons l'utilisation du modèle diffusif. En fonction des caractéristiques propes de l'hydrodynamique des zones inondées, nous constaterons que le modèle développé dans le cadre de notre recherche sur l'hydrologie n'est pas applicable en tant que tel. De nouveaux développements seront donc réalisés en se basant sur notre profonde expérience du modèle bidimensionnel WOLF2D.

Nous démontrerons qu'un avantage substantiel peut être obtenu grâce à l'application combinée des deux techniques.

Finalement, nous aborderons également la question importante du maniement des innombrables données et de la reconstruction d'une information topographique tridimensionnelle dans le lit mineur des rivières, où seule une information de sections transversales est habituellement disponible.

L'ensemble de ces approches sera illustré sur de nombreux cas d'écoles et des cas réels.

# **7.2 Description générale de WOLF2D**

WOLF2D résout les équations en fine lame sur maillages structurés. Comme pour la totalité de nos codes, la discrétisation spatiale est assurée par la méthode des volumes finis. En toute généralité, il peut résoudre des problèmes en eau pure [15], mais également être couplé à des équations additionnelles de transport de sédiments ou d'air [35]. La taille des mailles peut être variablement distribuée grâce à l'utilisation d'une technique multi-blocs et la turbulence peut également être modélisée par différents modèles à équations additionnelles [2].

Le Flux Vector Splitting présenté au paragraphe 6.3 a été généralisé à tous les cas de figures [35]. Il est rappelé ici dans sa forme bidimensionnelle en hydrodynamique pure :

$$
\vec{\mathbf{F}}^{+} = \begin{cases} \vec{\mathbf{F}}^{amt} \\ \vec{\mathbf{F}}^{avl} \end{cases}, \ \vec{\mathbf{F}}^{-} = \begin{cases} \vec{\mathbf{F}}^{avl} \\ \vec{\mathbf{F}}^{amt} \end{cases} \text{si} \begin{cases} \breve{\vec{u}} \ge 0 \\ \breve{\vec{u}} < 0 \end{cases} \tag{8.1}
$$

avec  $\vec{u}$  une grandeur caractéristique de la vitesse à l'interface entre deux éléments, et  $\vec{F}$ <sup>*amt*</sup>,  $\vec{F}$ <sup>*ant*</sup> les flux relatifs aux variables prises respectivement des côtés amont et aval, et définis selon (8.2) :

$$
\vec{\mathbf{F}}^{amt} = \begin{pmatrix} uh \, n_x + v h \, n_y \\ \frac{(uh)^2}{h} n_x + \frac{uh \, v h}{h} n_y \\ \frac{uh \, v h}{h} n_x + \frac{(vh)^2}{h} n_y \end{pmatrix}, \ \vec{\mathbf{F}}^{avt} = \begin{pmatrix} 0 \\ g \, \frac{h^2}{2} n_x \\ g \, \frac{h^2}{2} n_y \end{pmatrix}
$$
\n(8.2)

On montre facilement que les valeurs propres valent :

- *u*, multiplicité triple pour  $\frac{\partial \vec{F}^{amt}}{\partial \vec{F}}$ ∂ **F u**  $\rightarrow$ **F**  $\frac{C}{1}$
- 0, multiplicité triple pour <sup>∂F<sup>*avl*</sup></sup> ∂ **u**

La qualité des modélisations menées grâce au logiciel WOLF2D est mise en exergue quand nous pouvons comparer les résultats de simulation à des mesures sur le terrain ou des photographies aériennes correspondantes à l'épisode de crue. Les différentiels mesurés sont largement sous la barre des dix centimètres, et ce pour la modélisation de tronçons de plusieurs kilomètres de long sur un maillage de deux mètres de côté.

Illustrons un résultat intéressant de l'utilisation de WOLF2D dans l'étude de dimensionnement de dispositifs anti-crues situés dans la ville de Han-sur-Lesse. Cette étude a été réalisée pour le compte de la Région Wallonne (DGRNE).

*Contribution à la modélisation de la genèse et de la propagation des crues et inondations* 

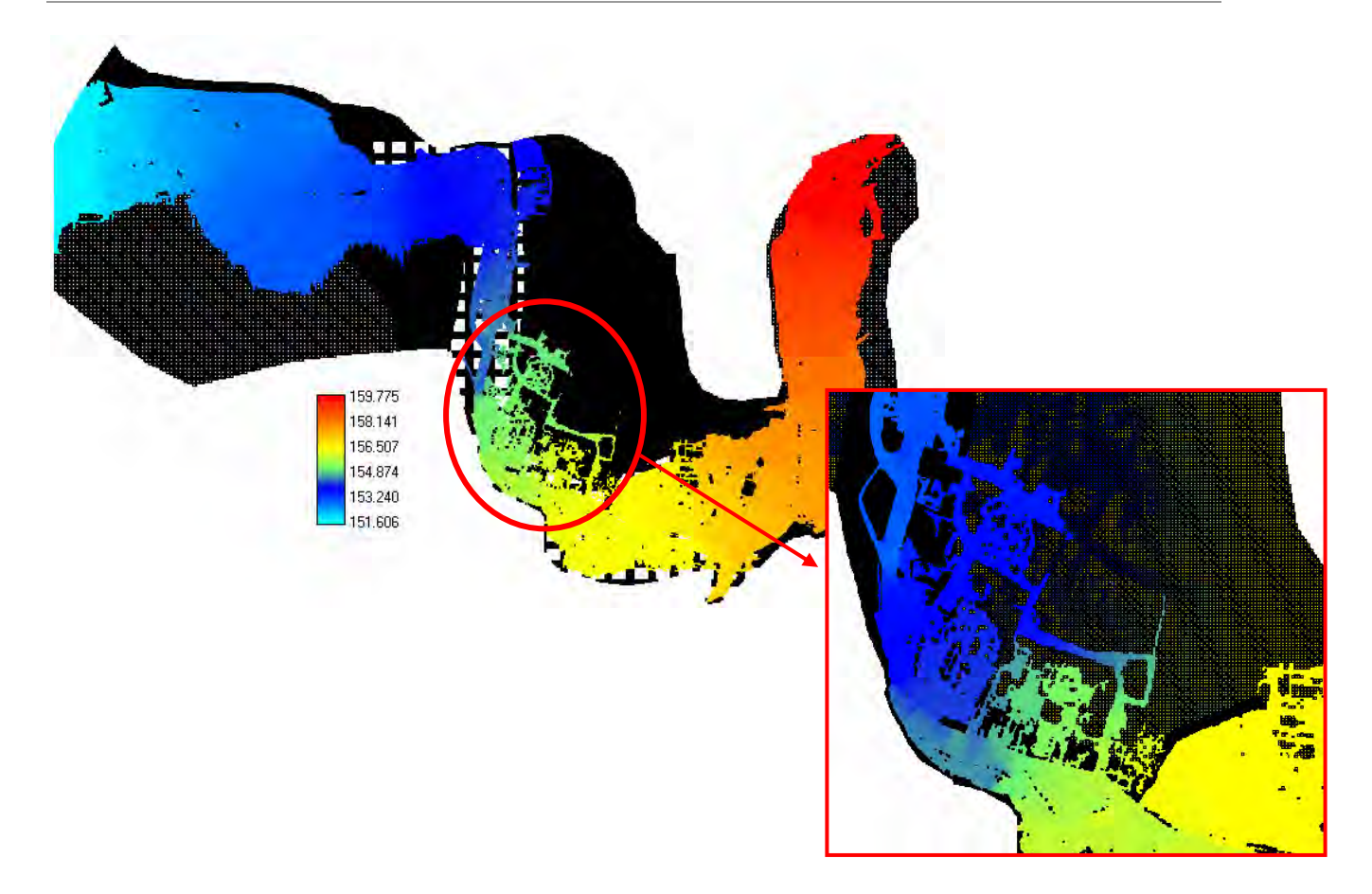

*Figure 7-2 Modélisation des inondations à Han-sur-Lesse – Altitudes de surface libre* 

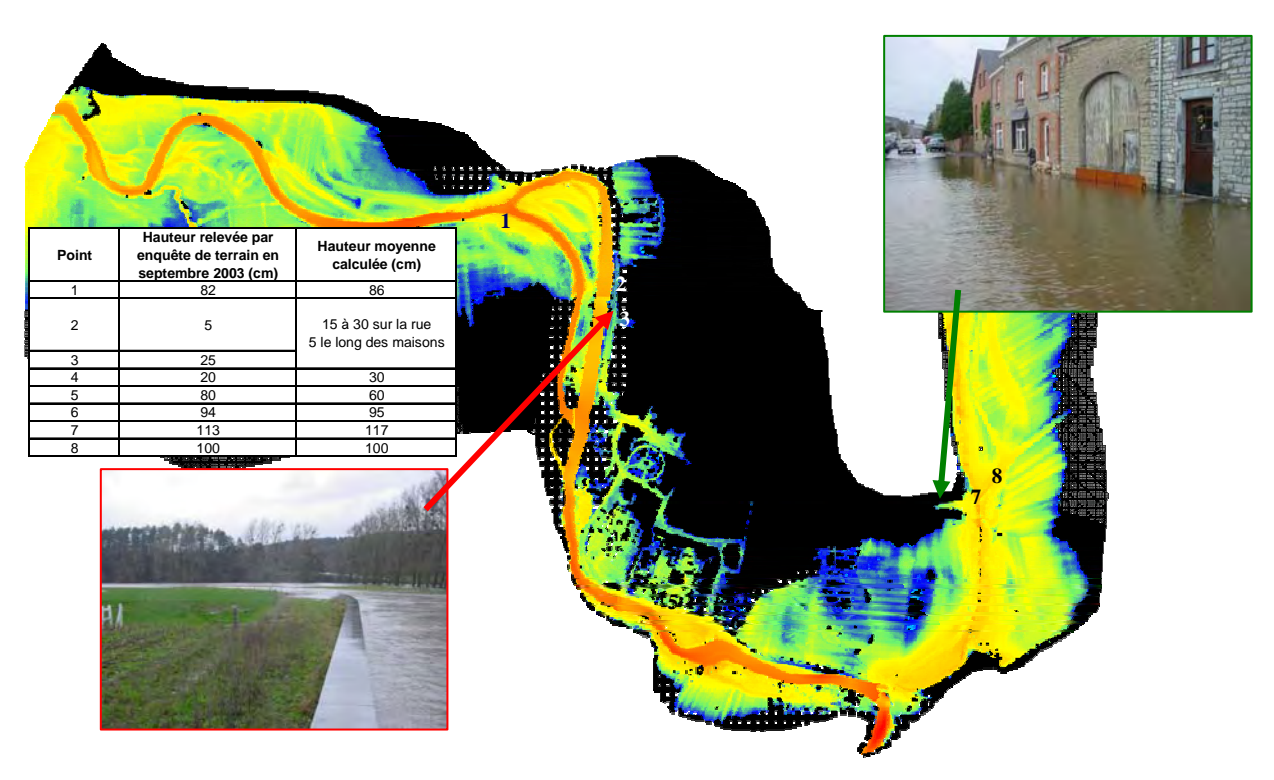

*Figure 7-3 Modélisation des inondations à Han-sur-Lesse – Hauteurs d'eau* 

## **7.3 Développement d'une méthode de maillages successifs**

## **7.3.1 Généralités**

Globalement, le temps de calcul total d'une simulation, pour arriver à une situation hydrodynamique stationnaire, dépend principalement du nombre de cellules à évaluer et du pas de temps de calcul.

Deux voies temporelles sont possibles : explicite et implicite. La première, adoptée pour les codes présentés dans ce travail, a une limitation sur le pas de temps maximum de simulation. La seconde ne possède pas cette limitation mais est plus lourde en charge de calcul pour une itération (évaluation de matrices inverses ou de jacobiens).

Néanmoins, dans tous les cas, la solution stationnaire est obtenue après que toutes les ondes se soient évanouies au travers des conditions limites, ou soient atténuées par des phénomènes de dissipations physiques et/ou numériques. Dès lors, il est facile de se rendre compte que plus la solution initiale fournie sera proche de la solution finale, moins important sera le temps total de convergence du système.

C'est sur ce dernier principe que se fonde la technique de remaillage originale que nous proposons. Remarquons qu'elle est totalement indépendante du type de résolution temporelle envisagé.

## **7.3.2 Techniques originales employées**

L'idée générale consiste à définir la totalité d'un problème sur le maillage pour lequel la solution stabilisée est désirée. Nous pouvons ensuite définir librement le nombre d'étapes intermédiaires ainsi que leurs tailles de maillages. Le processus doit pouvoir mener le calcul automatiquement entre ces différentes étapes pour fournir la solution au meilleur coût de calcul.

Le problème ne se situe donc pas fondamentalement dans la résolution même du calcul hydrodynamique mais bien dans la préparation des données et dans l'interpolation adéquates des résultats intermédiaires. En effet, la simulation hydrodynamique posée, généralement en multiblocs, à chaque étape doit disposer de l'ensemble des informations permettant sa bonne résolution. Il s'agit non seulement de la topographie et des conditions initiales de hauteurs d'eau et de débits mais également bien sûr de l'imposition correcte des conditions limites.

Etant donné que la taille des mailles évolue à chaque étape, les positions géométriques des bords d'imposition, en formulation faible, sont bien entendu mobiles. Nous avons donc mis au point un algorithme robuste de repositionnement des différentes conditions. Cet outil traite non seulement le renvoi de chaque condition au bord le plus adéquat mais vérifie que l'ensemble du problème est correctement posé en vérifiant que plusieurs conditions antagonistes ne se chevauchent.

Deux autres outils géométriques devaient également être mis au point. Il s'agit des méthodes d'interpolation et d'agglomération des données spatialement distribuées que sont la topographie et les conditions initiales. Celles-ci correspondent aux données fournies par le modélisateur pour le premier maillage et aux résulats stabilisés du maillage antérieur en cours d'itération du calcul.

L'agglomération peut être effectuée sur base de plusieurs critères. En effet, une cellule d'un maillage intérmédiaire contient un nombre limité de cellules du maillage le plus fin. Nous pouvons donc choisir de conserver comme valeur de calcul la valeur minimale, la valeur maximale ou bien encore la moyenne. Ce choix n'est pas sans répercussion sur l'allure des résultats intermédiaires. La valeur minimale aura pour conséquence de maximiser les emprises inondées, tandis que la valeur maximale aura l'effet antagoniste. Il semblerait au final plus logique de choisir une moyenne arithmétique qui a comme avantage de conserver le volume global du maillage fin.

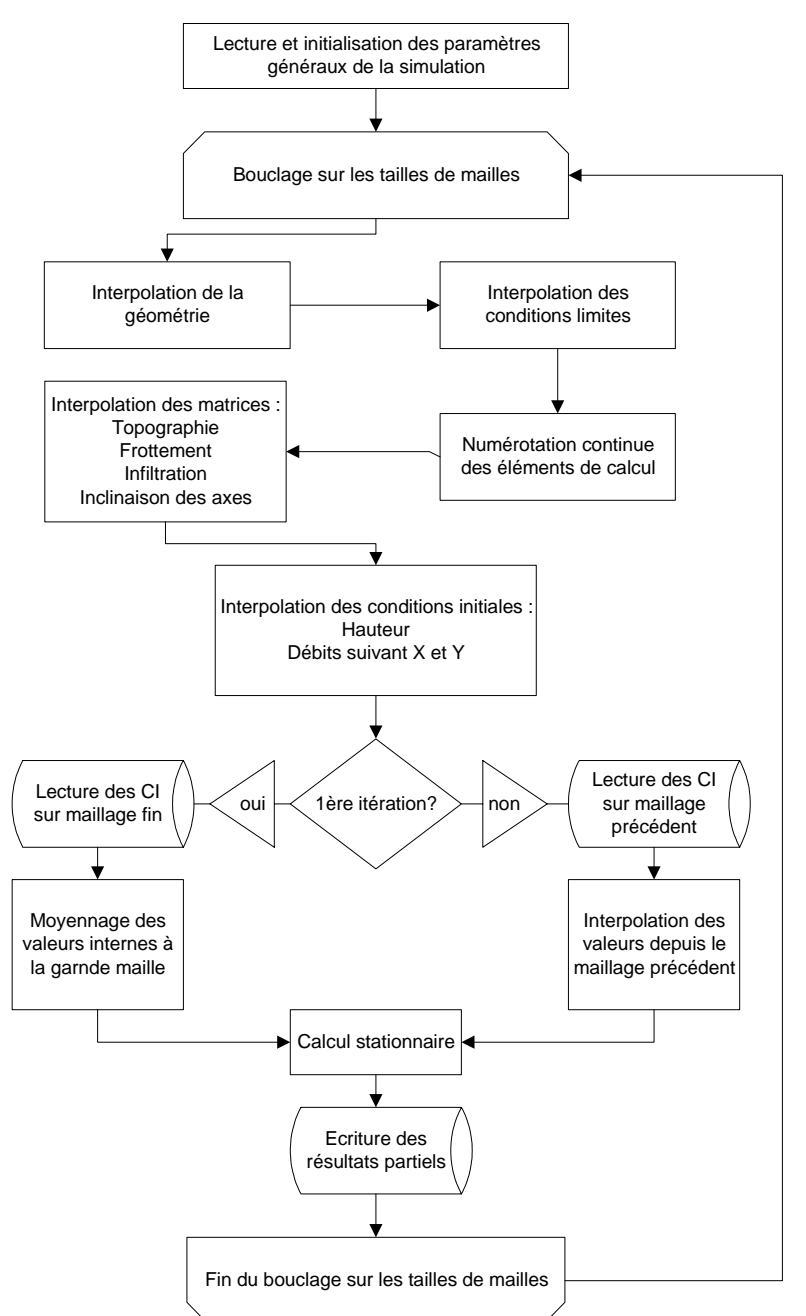

*Figure 7-4 Organigramme de la technique de remaillage* 

L'interpolation, quant à elle, se réalise grâce à une technique utilisant des fondtions de forme exploitées notamment dans les éléments finis. Pour conserver la consistance des résultats stabilisés comme nouvelles conditions initiales, il faut bien prendre garde d'effectuer cette opération sur les grandeurs adéquates. En effet, la matrice de hauteurs d'eau doit être calculées

en se basant sur les altitudes antérieures de surface libre desquelles nous retranchons la topographie de calcul courante ; la simple interpolation des hauteurs d'eau n'étant pas valable. En ce qui concerne les débits, il est possible d'interpoler directement leurs valeurs mais des variantes basées par exemple sur la conservation des vitesses ou bien encore du nombre de Froude sont envisageables.

A la fin de ces opérations, étant donné que des assèchements peuvent se produire suite à l'affinement de la topographie et que l'orientation générale des vecteurs de débits n'est pas modifiée, la conséquence immédiate est que les deux principes de conservation, continuité et quantité de mouvement, ne sont bien entendu plus respectés. Nous disposons cependant d'une solution initiale qui doit être sensiblement proche de la solution stabilisée et donc l'effort de calcul à consentir pour y arriver doit être relativement faible.

Comme nous le verrons par la suite, le temps total de simulation peut varier sensiblement en fonction de la précision des solutions intérmédiaires. En effet, il est sans doute inutile de consacrer trop de temps à la stabilisation de maillages intermédiaires étant donné que l'interpolation ultérieure va rompre intrinsèquement son équilibre. Différentes variantes sont illustrées dans la suite de ce chapitre.

L'implémentation du processus peut être résumée par l'organigramme de la Figure 7-4

En résumé, les avantages de cette méthode sont :

- déroulement entièrement automatique ;
- un nombre de cellules réduit pour les premiers maillages ;
- une solution initiale interpolée, depuis le maillage grossier vers le maillage suivant, tant en terme de surface libre que de débits ;
- pour une évolution temporelle explicite : un pas de temps plus important vu qu'il dépend linéairement de la taille de la maille ;
- pour une évolution temporelle implicite : une convergence quadratique si la solution initiale est suffisamment proche de la solution stable.

Les désavantages indéniables sont :

- un temps de calcul supplémentaire pour remailler et interpoler linéairement la solution initiale ;
- une imposition des nouvelles conditions aux limites ;
- un choix du critère d'arrêt des solutions intermédiaires.

Malgré les calculs supplémentaires nécessaires aux opérations de mise en place du maillage et d'interpolation de la solution initiale et des conditions limites, le gain total sur le temps de calcul devrait s'avérer sensible.

## **7.3.3 Applications**

### *7.3.3.1 Ligne d'eau*

Pour illustrer le fonctionnement et obtenir une idée précise du gain de temps potentiel du à la technique de remaillage proposée, le premier exemple est un simple calcul de ligne d'eau.

Bien que ce soit un écoulement unidimensionnel, c'est le logiciel WOLF2D qui est utilisé car, à terme, cette technique est bien destinée à des écoulements 2D.

Les caractéristiques de la simulation sont les suivantes :

- longueur du canal de 500 m ;
- fond plat ;
- Frottement uniforme  $K = 25$ :
- condition limite aval de 3 m ;
- condition initiale de débits nuls et de hauteur =  $3 \text{ m}$ ;
- débit amont imposé de 5 m²/s ;
- discrétisation la plus fine = 1 m ;
- précision finale recherchée  $10^{-7}$ .

Plusieurs essais ont été réalisés en vue de tester les différents paramètres du remaillage. Ils sont résumés dans le Tableau 7-1.

Premièrement, un calcul de référence a été mené sans aucun remaillage. Ensuite, les maillages intermédiaires sont composés de cellules rectangulaires et non carrées, de manière à conserver la véritable largeur de la rivière. Pratiquement, cet état de fait a une influence sur le calcul du pas de temps car celui-ci est limité par la dimension de la plus petite des mailles, dans ce cas la largeur. Les essais 2 et 3 ont été menés avec le code de calcul tel quel. Le gain de temps CPU observé ne peut donc pas être attribué à un pas de temps de calcul plus grand, mais bien uniquement à une solution initiale se rapprochant plus de la réalité, en passant par des écoulements stationnaires établis sur un nombre de cellules croissant. Par la suite, l'optimisation du pas de temps a été « leurrée » de manière à le calculer de manière exacte vu les conditions particulières de cet écoulement. Différentes configurations de remaillages ont été testées avec respectivement 12, 7 et 4 étapes intermédiaires. De même, pour ce dernier nombre d'étapes, nous avons testé différentes configurations d'évolution des tailles de mailles. Les dernières configurations (essais 9 et 10) prennent en compte l'influence de la précision des solutions partielles.

|          | Temps CPU<br>total $(s)$ | Gain     | Pas de temps<br>optimisé | Remaillage (m)                                                  | Précision<br>intermédiaire | Précision<br>finale |
|----------|--------------------------|----------|--------------------------|-----------------------------------------------------------------|----------------------------|---------------------|
| Essai 1  | 68.47                    |          | X                        | aucun                                                           |                            |                     |
| Essai 2  | 56.87                    | $16.9\%$ |                          | 250 - 200 - 150 - 100 - 75 - 50 -<br>$30 - 20 - 10 - 5 - 2 - 1$ |                            |                     |
| Essai 3  | 53.79                    | 21.4%    |                          | $100 - 50 - 25 - 10 - 5 - 2 - 1$                                |                            |                     |
| Essai 4  | 34.56                    | 49.5%    | X                        | 250 - 200 - 150 - 100 - 75 - 50 -<br>$30 - 20 - 10 - 5 - 2 - 1$ | $1E-07$                    |                     |
| Essai 5  | 34.43                    | 49.7%    | X                        | $100 - 50 - 25 - 10 - 5 - 2 - 1$                                |                            | $1E-07$             |
| Essai 6  | 36.06                    | 47.3%    | X                        | $50 - 25 - 5 - 1$                                               |                            |                     |
| Essai 7  | 36.09                    | 47.3%    | X                        | $25 - 10 - 5 - 1$                                               |                            |                     |
| Essai 8  | 34.74                    | 49.3%    | X                        | $10 - 5 - 2 - 1$                                                |                            |                     |
| Essai 9  | 32.38                    | 52.7%    | X                        | $10 - 5 - 2 - 1$                                                | 1E-05                      |                     |
| Essai 10 | 48.71                    | 28.9%    | X                        | $10 - 5 - 2 - 1$                                                | $1E-03$                    |                     |

*Tableau 7-1 Description des essais de remaillage réalisés pour un calcul de ligne d'eau* 

Observons sur les quatre figures ci-dessous<sup>54</sup> que les calculs menés avec remaillage conduisent à des gains de temps de calcul CPU très sensibles.

De manière générale, l'évolution du résidu a une allure décroissante avec des remontées lors des changements de maillages, mais également des petits soubresauts provoqués par les ondes se réfléchissant sur les conditions limites.

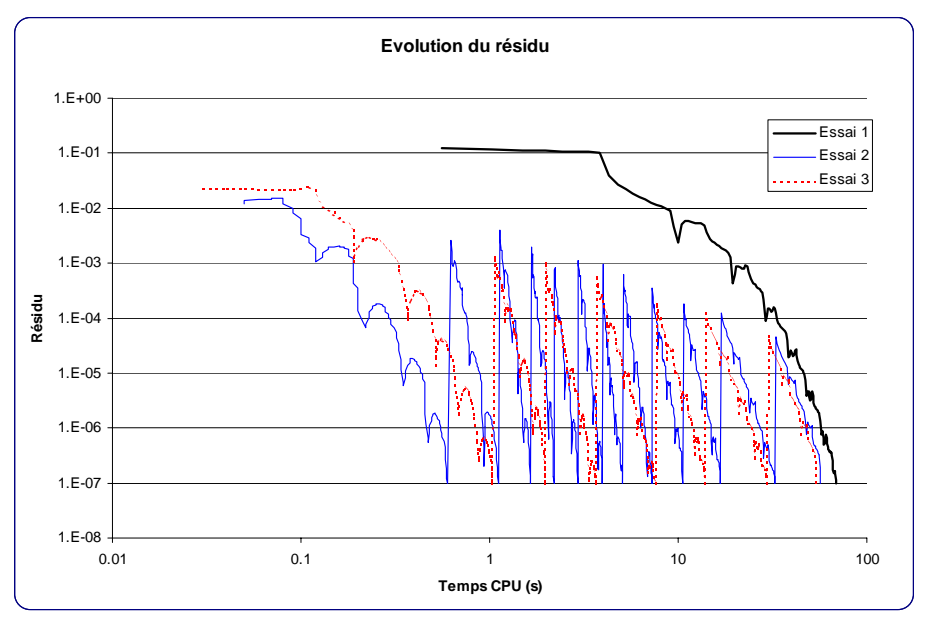

*Figure 7-5 Evolution du résidu pour des remaillages sans optimisation du pas de temps* 

Les premiers essais, Figure 7-5, menés sans optimisation du pas de temps indiquent clairement que, dans cette configuration, une débauche de maillages intermédiaires a un effet défavorable sur le gain obtenu. En effet, le pas étant limité artificiellement, les ondes ne se propagent pas suffisamment vite sur les très grandes cellules.

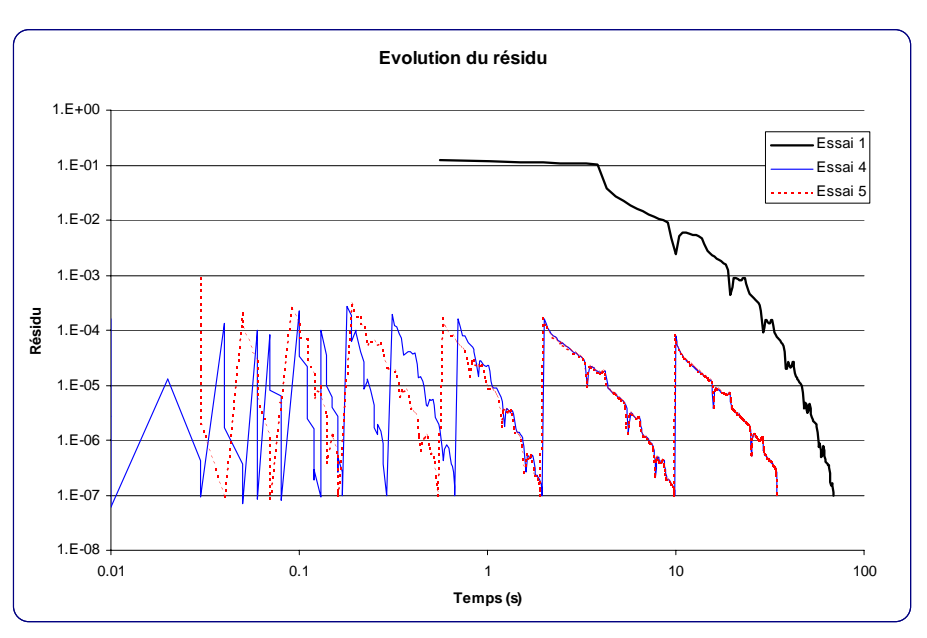

*Figure 7-6 Evolution du résidu pour des remaillages avec optimisation du pas de temps* 

 $\overline{a}$ 54 Les axes des graphiques sont en échelle logarithmique

Dès que le pas de temps est calculé de manière optimisée, Figure 7-6, nous pouvons observer que le gain de temps CPU est encore accru sensiblement. C'est même le facteur prépondérant dans ce calcul mené de manière explicite, rappelons-le. La perte provoquée par un nombre accru de remaillages devient ici négligeable étant donné que la stabilisation sur les très grandes cellules intervient seulement en quelques pas de temps. Autrement dit, la majorité du temps de calcul est consommée dans les maillages les plus fins et bien souvent dans la dernière étape.

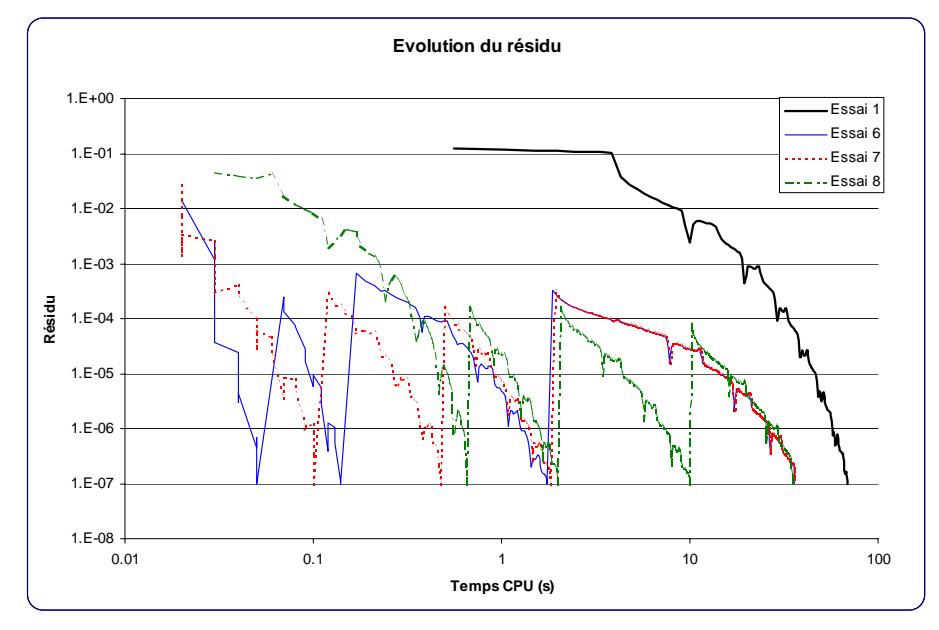

*Figure 7-7 Evolution du résidu pour 4 remaillages intermédiaires avec des tailles de cellules différentes* 

Suite à l'observation tirée plus haut, l'analyse du « chemin » du remaillage, à savoir les tailles de cellules successives pour un même nombre d'étapes intermédiaires, indique que le gain de temps n'est pas très sensible à ce paramètre. Ceci est très intéressant car cela décharge le modélisateur de toute responsabilité sur un choix sans conséquence importante. Néanmoins, il est tout de même préférable de concentrer l'effort sur les dernières étapes plutôt que de multiplier les maillages très grossiers. En effet, comme le temps total de simulation dépend fortement du nombre total de cellules à résoudre, mieux vaut effectuer quelques étapes en multipliant leurs tailles par 2, 4 et 8 plutôt que par des multiples beaucoup plus importants en oubliant un raffinement progressif.

Jusqu'à présent, la précision à obtenir était identique pour toutes les étapes intermédiaires. Les derniers essais menés sur ce cas test (8, 9 et 10) mettent en évidence un comportement intéressant, à savoir qu'il n'est pas nécessaire de rechercher une très grande précision sur les résultats partiels, Figure 7-8. Néanmoins, une convergence trop faible de ceuxci pénalise le temps de calcul, vu que la solution initiale du maillage suivant n'est pas assez précise. Nous pouvons également remarquer que le gain supplémentaire obtenu n'est tout de même pas très important, tandis que la perte due à une mauvaise convergence est très sensible.

En conclusion, le gain de temps total de calcul est évident. Le choix du nombre d'étapes intermédiaires est libre vu qu'il n'influence pas sensiblement le gain final, mais il ne faut pas non plus tomber dans une politique de multiplication abusive des maillages. De plus, la préférence sera donnée à un raffinement progressif, surtout au niveau des dernières étapes. En final, la convergence partielle peut être choisie d'un ordre de grandeur ou deux en moins que la précision totale voulue.

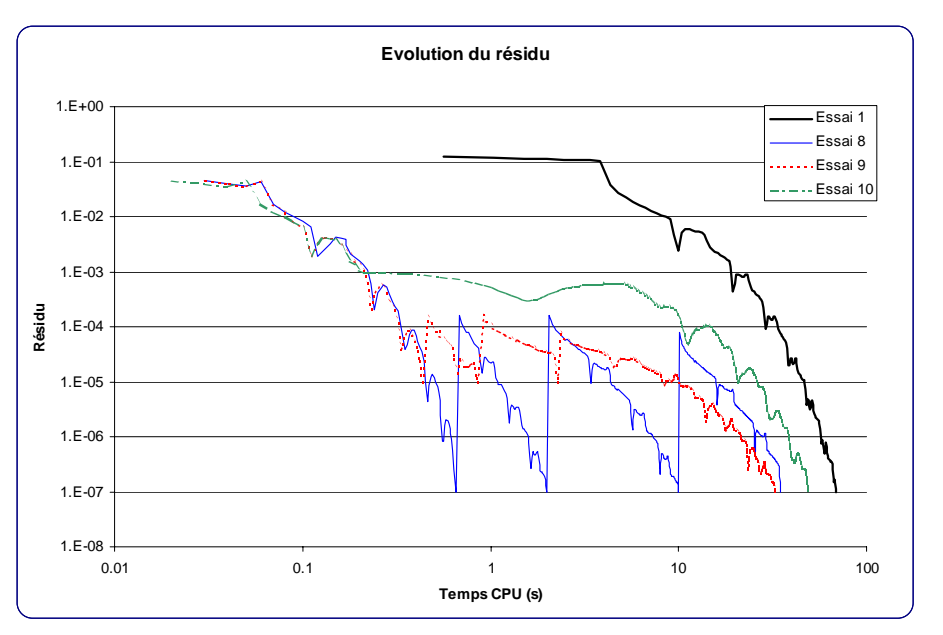

*Figure 7-8 Evolution du résidu pour des remaillages avec précision intermédiaire variable* 

## *7.3.3.2 Canal courbe*

Le second exemple présenté dans ce travail est la recherche d'une solution hydrodynamique stationnaire dans le cas d'un canal présentant une courbure locale d'un angle total de 90°. Les caractéristiques de la simulation sont les suivantes :

- largeur du canal de 1 m ;
- $\blacksquare$  débit amont imposé de 1 m<sup>3</sup>/s ;
- condition limite aval de  $1 \text{ m}$ ;
- solution initiale à débits nuls et hauteur constante correspondant à la condition limite.

La solution a été recherchée à l'aide du schéma d'intégration temporelle implicite, implémenté dans WOLF [135]. Cette application démontre bien que la technique proposée est totalement indépendante du mode de résolution temporelle choisi.

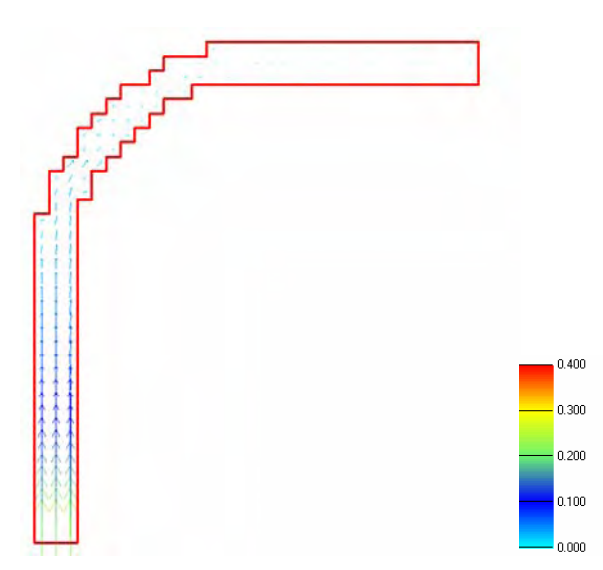

*Figure 7-9 Contour du maillage grossier, solution au premier pas de temps et échelle des débits spécifiques (m²/s).* 

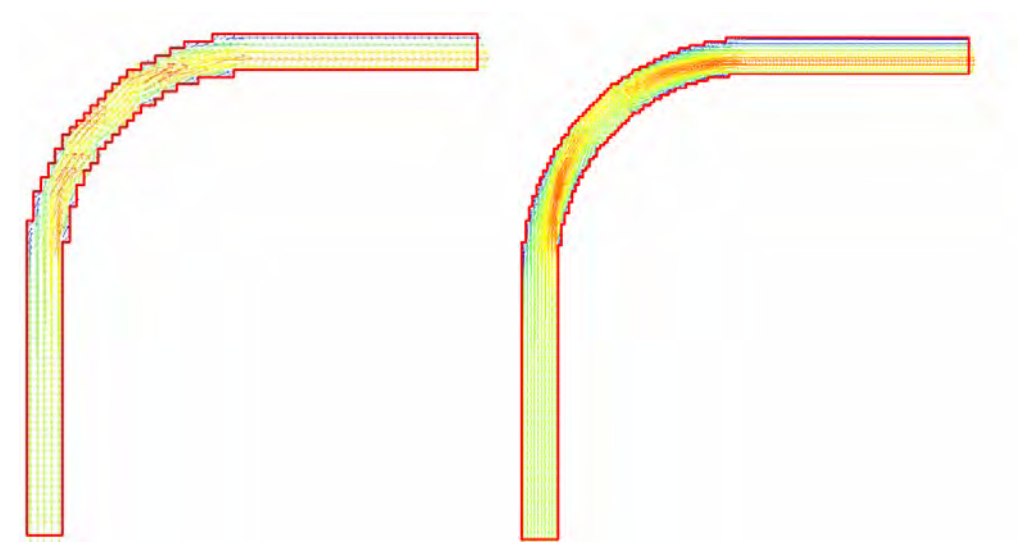

*Figure 7-10 – Solutions stabilisées sur les maillages de 20 cm et 10 cm respectivement.* 

Il est intéressant de constater à la Figure 7-9 que, grâce à la résolution implicite, dès le tout premier pas de temps, des débits naissent dans l'ensemble du domaine, qui est donc immédiatement « contaminé » par la condition limite imposée à l'amont.

L'évolution du résidu au cours du temps de calcul est représentée à la Figure 7-11 pour un critère d'arrêt s'élevant à 10-8.

Dans le premier cas, deux maillages successifs sont utilisés. Une première solution est recherchée sur un maillage grossier de mailles de 40 cm de large. Ensuite la solution finale est obtenue à l'aide de cellules de 10 cm de côté.

Tout comme pour l'exemple de la ligne d'eau, nous observons la décroissance rapide du résidu sur le premier maillage puis sa remontée lors du passage d'une taille de cellule à la suivante. Malgré cette remontée du résidu, l'utilisation d'un maillage à raffinement progressif se justifie en constatant la différence notoire de temps CPU requis pour effectuer une itération sur le maillage grossier par rapport au maillage  $fin<sup>55</sup>$ .

Dans le second cas, un remaillage supplémentaire est utilisé afin d'estimer dans quelle mesure les avantages du remaillage compensent avantageusement les opérations additionnelles requises pour passer d'un maillage à l'autre. Cette fois, trois tailles de mailles sont considérées : 40 cm, 20 cm et 10 cm. La Figure 7-11 montre que cette approche s'avère encore plus compétitive que la précédente.

Dans le troisième cas, c'est la précision intermédiaire des résultats qui est testée sans limite sur le nombre d'itérations lors de la résolution des systèmes linéaires. Nous observons que le temps de calcul est nettement augmenté en raison d'une recherche inutile de précision lors des pas de temps intermédiaires.

Finalement, dans le dernier cas, le calcul est effectué, à partir des conditions initiales de débit nul, directement sur le maillage le plus fin. C'est donc celui-ci qui peut nous servir de référence.

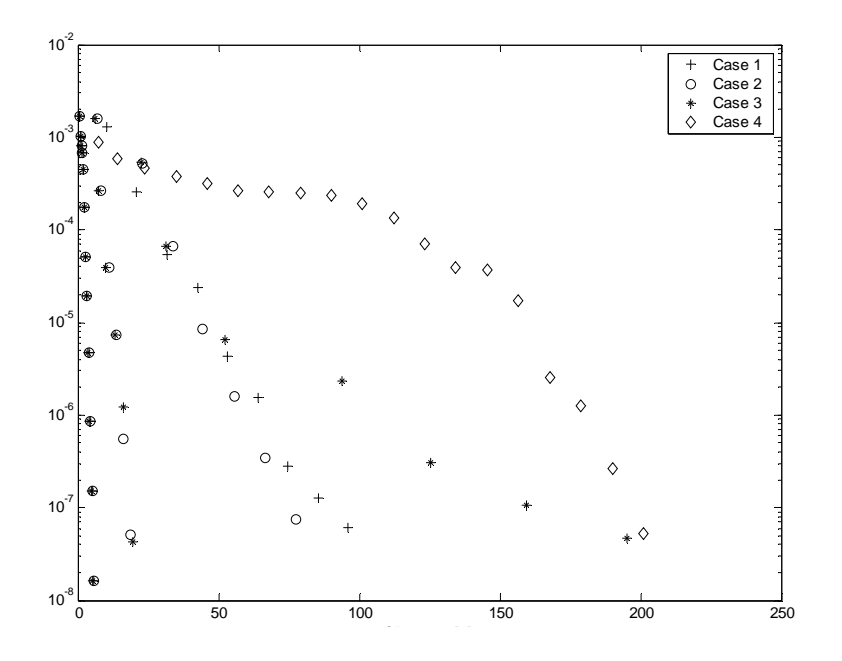

*Figure 7-11: Evolution du résidu lors de la recherche d'une solution bidimensionnelle stationnaire* 

### *7.3.3.3 Retenue du barrage de Kol*

La dernière illustration de la méthode est la recherche de la situation hydrodynamique stationnaire dans une retenue de grand barrage. Cette situation est bien souvent rencontrée en pratique lorsqu'on désire connaître la courbe hauteur-débit pour le dimensionnement d'un évacuateur de crues ou bien lorsque la simulation de l'alluvionnement de cette retenue doit être modélisée [35].

Cet exemple est d'une difficulté bien supérieure aux autres. Non seulement le nombre de mailles de la simulation finale est élevé mais la géométrie globale du site est complexe vu le

 $\overline{a}$ <sup>55</sup> Il est à rappeler qu'une méthode temporelle implicite demande, à chaque pas de temps, la résolution d'un système d'équation couplant l'ensemble des inconnues et est donc directement dépendante du nombre de cellules modélisées.

pourtour sinueux du lac de retenue. Dans ce cas, nos méthodes de recomposition de la topographie et d'imposition des conditions limites sont exploitées à leur maximum.

Le barrage de Kol est un projet d'aménagement en Inde étudié par la société EDF, et pour lequel plusieurs modèles et simulations ont été réalisés au sein des Laboratoires de l'Université de Liège. Les caractéristiques principales de la partie aval de la retenue à laquelle nous nous intéressons ici sont les suivantes :

- taille de maille la plus fine 3 x 3 m ;
- surface de la zone 2,25 km² ;
- nombre de mailles au plus fin : 176.000 ;
- dénivelé maximum : 146 m ;
- débit imposé :  $10.000$  m<sup>3</sup>/s ;
- condition initiale à une altitude de 643 m ;
- pas de débits initiaux ;
- condition limite aval en déversement libre.

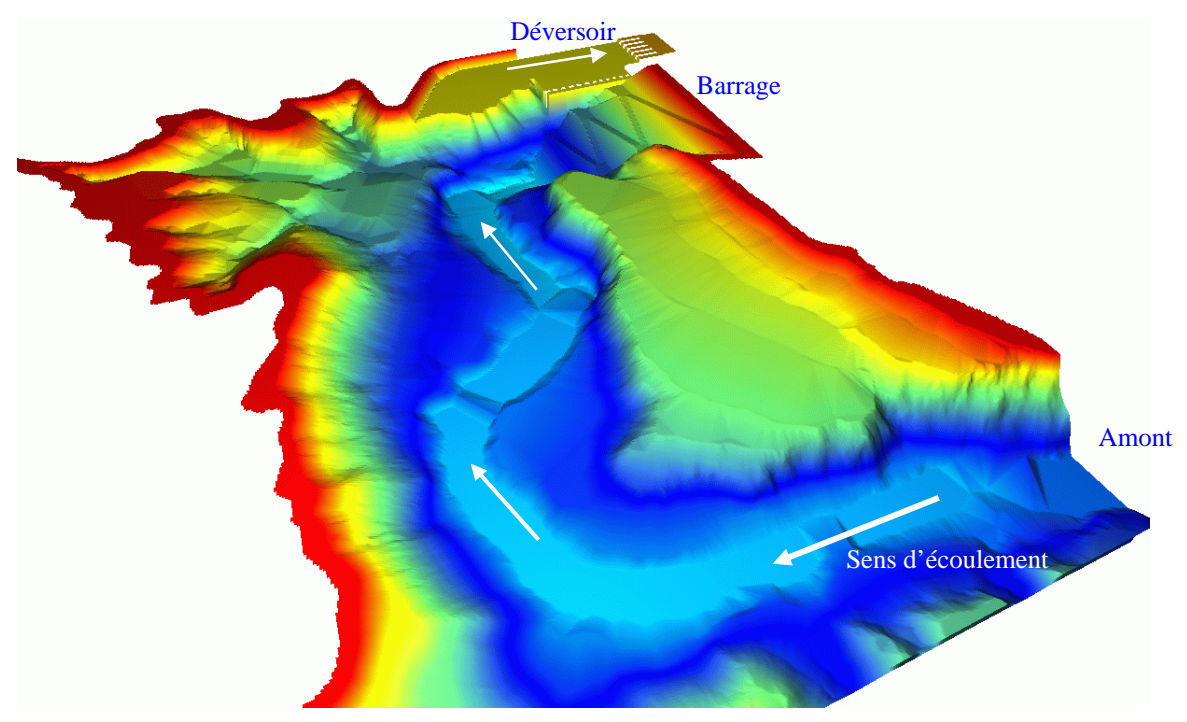

*Figure 7-12 Représentation 3D de la topographie de la retenue du barrage de Kol (Inde)* 

Pour établir la solution stabilisée, cinq étapes intermédiaires ont été réalisées avec respectivement des tailles de mailles carrées de 48, 24, 12, 6 et 3 m. L'évolution du calcul est représentée ci-dessous.

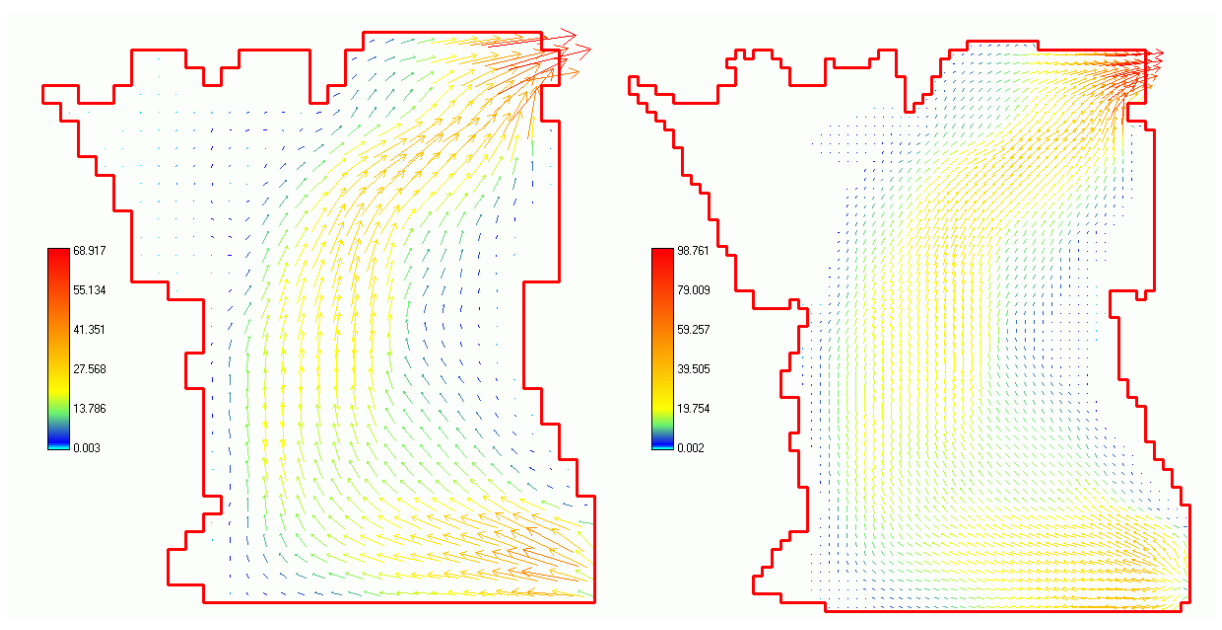

*Figure 7-13 Représentation des débits spécifiques (m²/s) stabilisés sur des maillages de 48 et 24 m* 

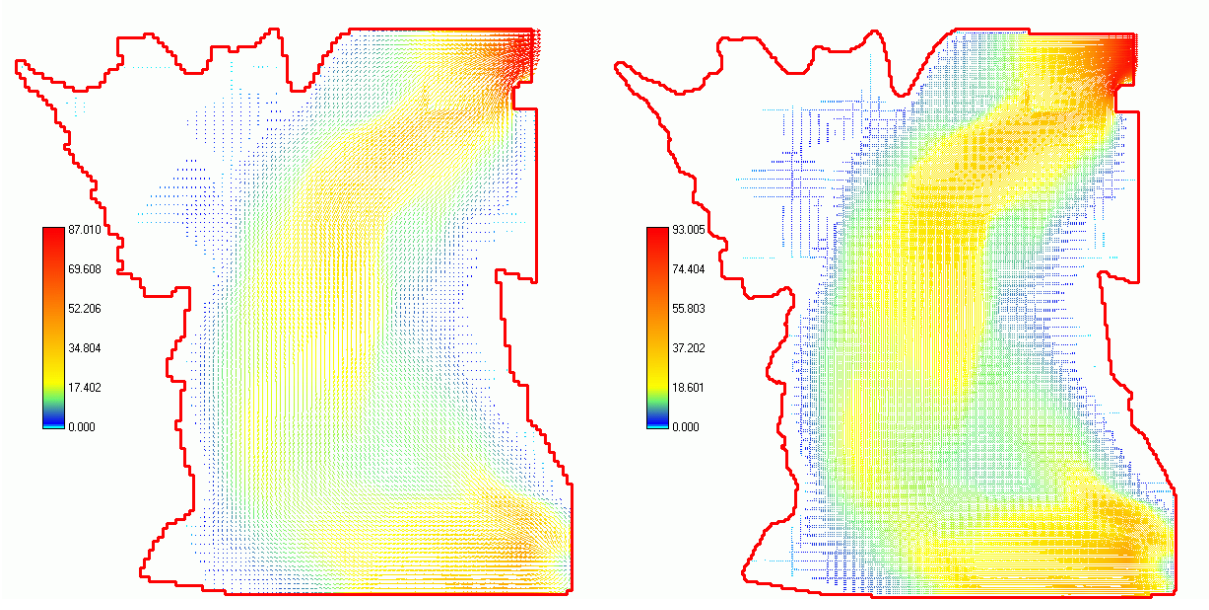

*Figure 7-14 Représentation des débits spécifiques (m²/s) stabilisés sur des maillages de 12 et 6 m* 

Le phénomène de raffinement progressif des maillages est très visible sur la Figure 7-13 et la Figure 7-14. Le contour du domaine se dessine de mieux en mieux laissant apparaître des particularités totalement invisibles sur le maillage le plus grossier, telles que les piles imperméables au niveau de l'approche du déversoir uniquement visibles sur le maillage à 3 m (Figure 7-17). Néanmoins, nous pouvons également remarquer que la distribution des débits possédait déjà la bonne allure dès le premier maillage.

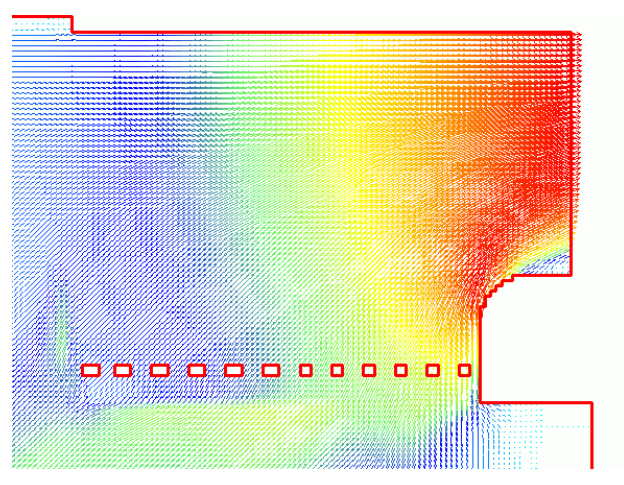

*Figure 7-15 Agrandissement de la zone du déversoir – Apparition des piles dans l'écoulement* 

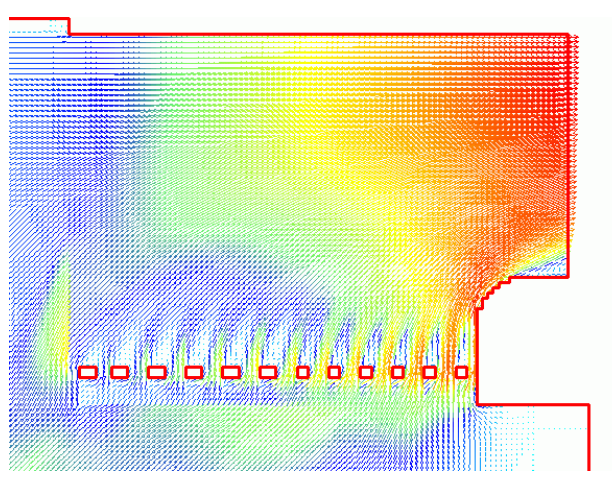

*Figure 7-16 Agrandissement de la zone du déversoir – Ecoulement final autour des piles* 

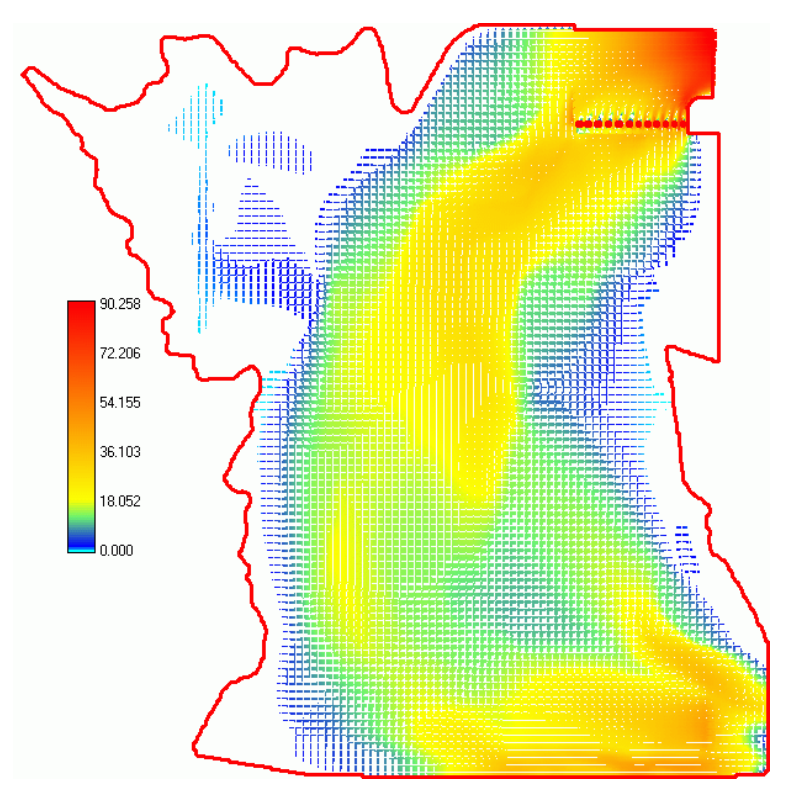

*Figure 7-17 Représentation des débits spécifiques (m²/s) stabilisés sur un maillage de 3 m* 

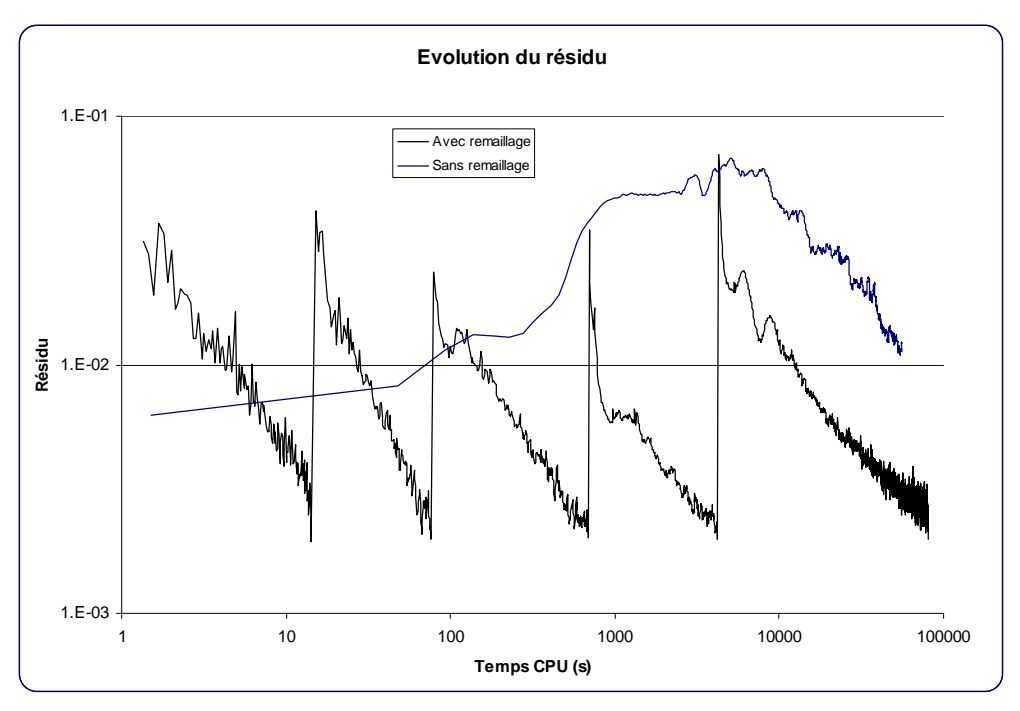

*Figure 7-18 Evolution du résidu au cours des remaillages successifs en échelle logarithmique* 

L'évolution du résidu en fonction du temps de calcul (Figure 7-18) indique clairement que le gain de temps est très net par rapport à la solution sans remaillage. A chaque changement de maillage, le temps nécessaire pour atteindre la précision demandée (ici  $2 \times 10^{-3}$ ) augmente d'un ordre de grandeur. Ceci est logique vu que la taille des cellules est chaque fois divisée par un facteur 2. Le nombre total de mailles de calcul est donc multiplié par 4 et le temps de calcul divisé par deux, vu la relation linéaire entre taille de maille et nombre de Courant. Au total, ce n'est ni plus ni moins qu'un facteur 8 qui grève le temps de calcul.

# **7.4 Développements sur base de l'hypothèse diffusive – WOLF DIFFUS**

### **7.4.1 Introduction**

La simplification des équations complètes suivant l'hypothèse diffusive, déjà employée dans le cadre de la partie hydrologique, peut apporter une contribution intéressante à l'étude des plaines inondables. En effet, ce système est obtenu en négligeant les termes d'inertie et convectifs par rapport aux termes gravitaires et de frottement. Cette condition peut être vérifiée dans les situations hydrodynamiques présentant de faibles gradients, notamment dans les phénomènes d'inondation graduelle.

En première approche, nous avons appliqué le modèle hydrologique, sans modification, à un problème de zone inondable. La conclusion de cet essai est qu'il n'a pas été possible de stabiliser le système. La cause principale est le manque de flexibilité dans les orientations des flux qui ont, rappelons-le, été restreintes aux seules huit directions correspondants aux mailles voisines de la cellule de calcul. Cette approche, qui n'a pourtant jamais été mise en défaut dans le modèle hydrologique, conduit à des oscillations numériques dans les écoulements d'inondations que nous étudions.

Cette sensibilité peut s'expliquer. En effet, en hydrologie la direction de l'écoulement est fortement influencée par la topographie vu que l'épaisseur de la lame fluide est très fine. Même en considérant la pente de surface libre, les deux contributions possèdent généralement une orientation similaire. Dans le cas des zones inondables, la hauteur d'eau atteinte est d'un tout autre ordre de grandeur. La pente de surface oriente les flux dans une direction totalement quelconque vis-à-vis de la topographie. Il est donc nécessaire de retrouver plus de liberté sur son orientation.

Dans cette optique, nous analyserons une seconde fois l'hypothèse diffusive pour aboutir à un modèle adapté aux écoulements de débordements des cours d'eau. Nous particulariserons également cette formulation à la recherche de solutions stationnaires. Ce but sera atteint en éliminant des équations le terme temporel et en testant de nouveaux schémas et techniques de résolution.

Pour rappel, le système d'équations complet peut s'écrire sous la forme suivante pour *i=1,2* et en négligeant tout apport :

*Continuité :* 
$$
\frac{\partial H}{\partial t} + \frac{\partial q_i}{\partial x_i} = 0
$$
 (8.3)

Quantité de mouvement : 
$$
\underbrace{\left[\frac{\partial q_i}{\partial t} + \frac{\partial}{\partial x_j} \left(\frac{q_i q_j}{h}\right)\right]}_{\text{terms of inertia}} + gh \left(S_{fi} + \frac{\partial H}{\partial x_i}\right) = 0
$$
 (8.4)

où :

- $\blacksquare$  *H* est la surface libre ;
- *h* est la hauteur d'eau ;
- *q<sub>i</sub>* est le débit spécifique dans la direction i ;
- *Sfi* est le frottement dans la direction i.

L'hypothèse diffusive amène donc à la simplification suivante des équations de quantités de mouvements :

$$
S_{fi} = -\frac{\partial H}{\partial x_i} \tag{8.5}
$$

En utilisant la formulation générale liant le débit à la pente de frottement, il vient :

$$
q_s = \alpha h^{\chi} S_f^{\gamma} = \alpha h^{\chi} \left( \frac{\partial H}{\partial s} \right)^{\gamma}
$$
 (8.6)

dans laquelle α*,* γ *et* χ sont des coefficients aptes à représenter les écoulements en plaines inondables. Signalons qu'une formulation spécifique à des écoulements partiellement immergés dans la végétation a notamment été fournie par Turner et al [136] ou encore Helmio [118].

La projection du débit total et de la pente de surface suivant les axes de discrétisation amène :

$$
q_x = q_s \cos \theta \quad \text{et} \quad \frac{\partial H}{\partial x} = \frac{\partial H}{\partial s} \cos \theta
$$
\n
$$
q_y = q_s \sin \theta \quad \text{et} \quad \frac{\partial H}{\partial y} = \frac{\partial H}{\partial s} \sin \theta
$$
\n
$$
q_y
$$
\n
$$
q_y
$$
\n
$$
q_y
$$
\n
$$
q_x
$$
\n(8.7)

*Figure 7-19 Projection du débit total sur les axes de discrétisation* 

Dès lors, l'équation de continuité (8.3) peut s'écrire sous la forme :

$$
\frac{\partial H}{\partial t} - \frac{\partial}{\partial x} \left( \alpha h^x \left| \frac{\partial H}{\partial s} \right|^{y-1} \frac{\partial H}{\partial s} \cos \theta \right) - \frac{\partial}{\partial y} \left( \alpha h^x \left| \frac{\partial H}{\partial s} \right|^{y-1} \frac{\partial H}{\partial s} \sin \theta \right) = 0 \tag{8.8}
$$

ou bien :

$$
\frac{\partial H}{\partial t} - \frac{\partial}{\partial x} \left( \alpha h^{\chi} \left| \frac{\partial H}{\partial s} \right|^{\gamma - 1} \frac{\partial H}{\partial x} \right) - \frac{\partial}{\partial y} \left( \alpha h^{\chi} \left| \frac{\partial H}{\partial s} \right|^{\gamma - 1} \frac{\partial H}{\partial y} \right) = 0 \tag{8.9}
$$

ou bien encore :

$$
\frac{\partial H}{\partial t} = \frac{\partial}{\partial x} \left( D_x \frac{\partial H}{\partial x} \right) + \frac{\partial}{\partial y} \left( D_y \frac{\partial H}{\partial y} \right) \tag{8.10}
$$

où *Dx* et *Dy* jouent le rôle de coefficients de diffusion non-linéaires.

#### **7.4.2 Discrétisation spatiale**

Une discrétisation spatiale totalement centrée du membre de droite de (8.10) peut être menée par différences finies comme suit :

$$
\frac{\partial}{\partial x}\left(D_x \frac{\partial H}{\partial x}\right) + \frac{\partial}{\partial y}\left(D_y \frac{\partial H}{\partial y}\right) \approx \frac{1}{\Delta x}\left[\left(D_{x+\frac{1}{2},j}\frac{H_{i+1,j}-H_{i,j}}{\Delta x}\right) - \left(D_{x-\frac{1}{2},j}\frac{H_{i,j}-H_{i-1,j}}{\Delta x}\right)\right] + \frac{1}{\Delta y}\left[\left(D_{x,j+\frac{1}{2}}\frac{H_{i,j+1}-H_{i,j}}{\Delta y}\right) - \left(D_{x,j-\frac{1}{2}}\frac{H_{i,j}-H_{i,j-1}}{\Delta y}\right)\right]
$$
\n(8.11)

$$
\text{ }o\grave{u}:
$$

$$
D_{i+\frac{1}{2},j} = \alpha_{i+\frac{1}{2},j+\frac{1}{2},j} \left| \frac{H_{i+1,j} - H_{i,j}}{\Delta x} \frac{1}{\cos \theta_{i+\frac{1}{2},j}} \right|^{y-1} D_{i-\frac{1}{2},j} = \alpha_{i-\frac{1}{2},j+\frac{1}{2},j} \left| \frac{H_{i,j} - H_{i-1,j}}{\Delta x} \frac{1}{\cos \theta_{i-\frac{1}{2},j}} \right|^{y-1}
$$
  

$$
D_{i,\frac{1}{2}} = \alpha_{i,j+\frac{1}{2}} h^x_{i,j+\frac{1}{2}} \left| \frac{H_{i,j+1} - H_{i,j}}{\Delta y} \frac{1}{\sin \theta_{i,j+\frac{1}{2}}} \right|^{y-1} D_{i,j-\frac{1}{2}} = \alpha_{i,j-\frac{1}{2}} h^x_{i,j-\frac{1}{2}} \left| \frac{H_{i,j} - H_{i,j-1}}{\Delta y} \frac{1}{\sin \theta_{i,j-\frac{1}{2}}} \right|^{y-1}
$$
(8.12)

Rappelons que nous désirons améliorer la gamme de représentation de l'angle θ. Feng et al propose une formulation un peu particulière, qui conserve une même évaluation pour deux bords distincts [137] :

$$
\theta_{i+\frac{1}{2},j} = \arctan\left(\frac{H_{i,j+1} - H_{i,j}}{H_{i+1,j} - H_{i,j}}\right) = \theta_{i,j+\frac{1}{2}}
$$
\n
$$
\theta_{i-\frac{1}{2},j} = \arctan\left(\frac{H_{i,j} - H_{i,j-1}}{H_{i,j} - H_{i-1,j}}\right) = \theta_{i,j-\frac{1}{2}}
$$
\n(8.13)

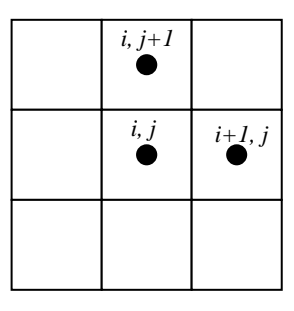

*Figure 7-20 Nœuds participant au calcul de*  $\theta_{1+1/2,j}$  *et*  $\theta_{1,j+1/2}$ 

L'avantage direct de cette formulation est un gain de temps de calcul vu son évaluation unique pour deux bords différents, mais elle reste soumise à un sens privilégié de décentrement qui n'est en rien justifié. Nous pourrions en effet proposer une discrétisation similaire liant les angles  $\theta_{i+\frac{1}{2},j}$  et  $\theta_{i,j-\frac{1}{2}}$  $\theta_{i+\frac{1}{2},j}$  et  $\theta_{i,j}$  $\theta$ , et  $\theta$  $+_{\frac{1}{2},j}$  et  $\theta_{i,j-\frac{1}{2}}$  ainsi que  $\theta_{i,j+\frac{1}{2}}$  et  $\theta_{i-\frac{1}{2},j}$  $\theta$ , et  $\theta$  $_{+\frac{1}{2}}$  et  $\theta_{i-\frac{1}{2},j}$ .

Nous proposons une formulation plus cohérente, pour les angles suivant x :

$$
\theta_{i+\frac{1}{2},j} = \arctan\left(\frac{\left(H_{i+1,j+1} - H_{i+1,j-1}\right) + \left(H_{i,j+1} - H_{i,j-1}\right)}{2\left(H_{i+1,j} - H_{i,j}\right)}\right)
$$
\n
$$
\theta_{i-\frac{1}{2},j} = \arctan\left(\frac{\left(H_{i-1,j+1} - H_{i-1,j-1}\right) + \left(H_{i,j+1} - H_{i,j-1}\right)}{2\left(H_{i,j} - H_{i-1,j}\right)}\right)
$$
\n(8.14)

| $i, j+1$      | $i+1, j+1$ |
|---------------|------------|
| i, j          | $i+1, j$   |
| <i>i, j-1</i> | $i+1, j-1$ |

*Figure 7-21 Nœuds participant au calcul de*  $\theta_{i+1/2;j}$ 

Ce calcul fait intervenir une dérivée première du premier ordre dans le sens de l'axe considéré, ainsi qu'une dérivée première du second ordre dans la direction perpendiculaire. Six nœuds sont donc sollicités dans chaque évaluation, ce qui est certainement source d'une plus grande dissipation numérique.

Dans cette discrétisation, le terme de hauteur évalué aux bords est choisi comme étant la moyenne de part et d'autre de ceux-ci.

Par expérience, nous savons que le terme de hauteur apparaissant dans l'expression du frottement est centré sur la maille, terme source oblige, tandis que celui devant le terme de pente de fond doit subir un traitement particulier, de manière à conserver une parfaite adéquation avec le terme convectif. Cette remarque met en évidence la nécessité de rechercher une expression particulière de cette hauteur. En appliquant tel quel le décentrement général de Wolf2D à notre problème simplifié, voici les influences sur la discrétisation envisagée.

Dans un but de lisibilité, remplaçons la pente de frottement par sa formulation suivant la loi de Manning-Strickler, l'équation (8.4) devient alors :

$$
h \frac{\partial H}{\partial x} + n^2 \frac{q_x |q_s|}{h^{7/3}} = 0
$$
\n
$$
h \frac{\partial H}{\partial y} + n^2 \frac{q_y |q_s|}{h^{7/3}} = 0
$$
\n
$$
\frac{h_{i+j_2,j} + h_{i-j_2,j}}{2} \frac{H_{i+j_2,j} - H_{i-j_2,j}}{\Delta x} + n_{i,j}^2 \frac{q_{i,j}^* |q_{i,j}^s|}{h_{i,j}^{7/3}} = 0
$$
\n
$$
\frac{h_{i,j+j_2} + h_{i,j-j_2}}{2} \frac{H_{i,j+j_2} - H_{i,j-j_2}}{\Delta y} + n_{i,j}^2 \frac{q_{i,j}^* |q_{i,j}^s|}{h_{i,j}^{7/3}} = 0
$$
\n(8.16)

Si nous nous plaçons à la maille (*i,j),* et pour un débit positif suivant les deux axes, la discrétisation de l'équation (8.15) suivant le décentrement général prend la forme :

$$
\frac{h_{i+1,j} + h_{i,j}}{2} \frac{H_{i+1,j} - H_{i,j}}{\Delta x} + n^2 \frac{q_{i,j}^x \left| q_{i,j}^s \right|}{h_{i,j}^{7/3}} = 0
$$
\n
$$
\frac{h_{i,j+1} + h_{i,j}}{2} \frac{H_{i,j+1} - H_{i,j}}{\Delta y} + n^2 \frac{q_{i,j}^y \left| q_{i,j}^s \right|}{h_{i,j}^{7/3}} = 0
$$
\n(8.17)

La formulation du débit total  $q_{i,j}^s$  peut être déduite des relations précédentes en additionnant les expressions élevées au carré :

$$
q_{i,j}^s = \frac{h_{i,j}^{\gamma'_0}}{n} \sqrt[4]{\left(\frac{h_{i+1,j} + h_{i,j}}{2} \frac{H_{i+1,j} - H_{i,j}}{\Delta x}\right)^2 + \left(\frac{h_{i,j+1} + h_{i,j}}{2} \frac{H_{i,j+1} - H_{i,j}}{\Delta y}\right)^2}
$$
(8.18)

Les expressions de chaque débit directionnel peuvent dès lors être calculées :

$$
q_{i,j}^{x} = \frac{h_{i,j}^{7/6}}{n} \frac{h_{i+1,j} + h_{i,j}}{2} \frac{\frac{H_{i+1,j} - H_{i,j}}{\Delta x}}{\sqrt{\left(\frac{h_{i+1,j} + h_{i,j}}{2} \frac{H_{i+1,j} - H_{i,j}}{\Delta x}\right)^{2} + \left(\frac{h_{i,j+1} + h_{i,j}}{2} \frac{H_{i,j+1} - H_{i,j}}{\Delta y}\right)^{2}}}
$$
(8.19)  

$$
q_{i,j}^{y} = \frac{h_{i,j}^{7/6}}{n} \frac{h_{i,j+1} + h_{i,j}}{2} \frac{\frac{H_{i,j+1} - H_{i,j}}{\Delta y}}{\sqrt{\left(\frac{h_{i+1,j} + h_{i,j}}{2} \frac{H_{i+1,j} - H_{i,j}}{\Delta x}\right)^{2} + \left(\frac{h_{i,j+1} + h_{i,j}}{2} \frac{H_{i,j+1} - H_{i,j}}{\Delta y}\right)^{2}}}
$$
(8.20)

Sous les mêmes hypothèses, l'équation de continuité s'écrit :

$$
\frac{q_{i,j} - q_{i-1,j}}{\Delta x} + \frac{q_{i,j} - q_{i,j-1}}{\Delta y} = 0
$$
\n(8.21)

Le même raisonnement basé sur des débits négatifs suivant l'axe X donne :

$$
\frac{h_{i,j} + h_{i-1,j}}{2} \frac{H_{i,j} - H_{i-1,j}}{\Delta x} + n^2 \frac{q_{i,j}^x \left| q_{i,j}^s \right|}{h_{i,j}^{7/3}} = 0
$$
\n
$$
\frac{h_{i,j+1} + h_{i,j}}{2} \frac{H_{i,j+1} - H_{i,j}}{\Delta y} + n^2 \frac{q_{i,j}^y \left| q_{i,j}^s \right|}{h_{i,j}^{7/3}} = 0
$$
\n(8.22)
$$
q_{i,j}^{x} = \frac{h_{i,j}^{y_{6}}}{n} \frac{h_{i,j} + h_{i-1,j}}{2} \frac{\frac{H_{i,j} - H_{i-1,j}}{\Delta x}}{\sqrt{\left(\frac{h_{i,j} + h_{i-1,j}}{2} \frac{H_{i,j} - H_{i-1,j}}{\Delta x}\right)^{2} + \left(\frac{h_{i,j+1} + h_{i,j}}{2} \frac{H_{i,j+1} - H_{i,j}}{\Delta y}\right)^{2}}}
$$
(8.23)  

$$
\frac{q_{i+1,j} - q_{i,j}}{\Delta x} + \frac{q_{i,j} - q_{i,j-1}}{\Delta y} = 0
$$
(8.24)

Les combinaisons des trois équations ((8.19), (8.20) et (8.21)) ou ((8.22), (8.23) et (8.24)) nous indiquent clairement que le bilan sur une maille *(i,j)* fait bien intervenir les mailles  $(i,j)$ ,  $(i+1,j)$ ,  $(i-1,j)$ ,  $(i,j+1)$ ,  $(i,j-1)$  en utilisant une pente de surface libre centrée sur chaque bord et ce quel que soit le sens du débit envisagé.

La principale différence par rapport à la première discrétisation réside dans l'évaluation « pondérée » des termes de hauteurs d'eau, qui fait intervenir une partie moyennée sur le bord et une partie centrée sur la maille « amont ».

Etant donné que la seule inconnue disponible dans ce problème est la hauteur de surface libre, il nous est, en pratique, impossible de suivre à la lettre ce schéma. En effet, le choix du décentrement est dicté par le sens du débit au centre de la maille qui est inconnu a priori. L'évaluation des différents coefficients doit donc être légèrement adaptée, de manière à s'affranchir d'un choix difficile et certainement coûteux en temps de calcul.

La solution retenue consiste à évaluer la portion de débit parallèle à chaque bord, comme une moyenne des dérivées premières au second ordre de part et d'autre de celui-ci, les autres termes ne changeant pas.

$$
D_{i \pm j'_{2}, j} = \frac{h_{i,j}^{j'} \left( h_{i \pm 1, j} + h_{i,j} \right)}{n} \left[ \left( \frac{h_{i \pm 1, j} + h_{i,j}}{2} \frac{H_{i \pm 1, j} - H_{i,j}}{\Delta x} \right)^2 + \left( h_{i \pm j'_{2}, j}^{moy} \frac{\partial H^{moy}}{\partial y} \right)^2 \right]^{-\frac{1}{4}} \tag{8.25}
$$

où :

$$
h_{i \pm \frac{1}{2},j}^{moy} \frac{\partial H^{moy}}{\partial y}_{i \pm \frac{1}{2},j} = \frac{1}{2} \left( \frac{h_{i \pm 1,j+1} + h_{i \pm 1,j-1}}{2} \frac{H_{i \pm 1,j+1} - H_{i \pm 1,j-1}}{2 \Delta y} + \frac{h_{i,j+1} + h_{i,j-1}}{2} \frac{H_{i,j+1} - H_{i,j-1}}{2 \Delta y} \right)
$$
(8.26)

$$
D_{i,j\pm\frac{1}{2}} = \frac{h_{i,j}^{7/6}}{n} \frac{h_{i,j\pm 1} + h_{i,j}}{2} \left[ \left( h_{i,j\pm\frac{1}{2}}^{moy} \frac{\partial H}{\partial x}^{moy} \frac{\partial^2}{\partial x^2} + \left( \frac{h_{i,j\pm 1} + h_{i,j}}{2} \frac{H_{i,j\pm 1} - H_{i,j}}{\Delta y} \right)^2 \right)^{-\frac{1}{4}} \right]
$$
(8.27)

où :

$$
h_{i,j\pm\frac{1}{2}}^{moy} \frac{\partial H^{moy}}{\partial x_{i,j\pm\frac{1}{2}}} = \frac{1}{2} \left( \frac{h_{i+1,j\pm 1} + h_{i-1,j\pm 1}}{2} \frac{H_{i+1,j\pm 1} - H_{i-1,j\pm 1}}{2\Delta x} + \frac{h_{i+1,j} + h_{i-1,j}}{2} \frac{H_{i+1,j} - H_{i-1,j}}{2\Delta x} \right)
$$
(8.28)

## **7.4.3 Discrétisation temporelle**

Le but de cette formulation diffusive est l'obtention rapide d'une solution stationnaire pouvant servir de bonne condition initiale au modèle complet.

Une première approche est l'évolution temporelle classique partant d'une condition initiale quelconque. Dans l'optique de ne pas être limité numériquement par une condition sur le pas de temps à utiliser, c'est dans une discrétisation temporelle implicite que la solution doit être recherchée.

Une seconde approche serait de ne pas considérer le temps, le problème revenant alors à la résolution d'un système d'équations non-linéaire. Bien évidemment, les deux méthodes tendent à se rejoindre si le pas de temps est considéré comme infini.

Considérons dès lors le système d'équation intemporel suivant :

$$
\frac{1}{\Delta x} \left[ \left( D_{x + \frac{1}{2}, j} \frac{H_{i+1, j} - H_{i, j}}{\Delta x} \right) - \left( D_{x - \frac{1}{2}, j} \frac{H_{i, j} - H_{i-1, j}}{\Delta x} \right) \right] \n+ \frac{1}{\Delta y} \left[ \left( D_{x, j + \frac{1}{2}} \frac{H_{i, j+1} - H_{i, j}}{\Delta y} \right) - \left( D_{x, j - \frac{1}{2}} \frac{H_{i, j} - H_{i, j-1}}{\Delta y} \right) \right] = 0
$$
\n(8.29)

exprimé sous une forme plus adéquate :

$$
F_1 H_{i+1,j} + F_2 H_{i-1,j} + G_1 H_{i,j+1} + G_2 H_{i,j-1} - (F_1 + F_2 + G_1 + G_2) H_{i,j} = 0
$$
  
\n
$$
F_1 = \frac{1}{\Delta x^2} D_{x + \frac{1}{2},j}, F_2 = \frac{1}{\Delta x^2} D_{x - \frac{1}{2},j}
$$
  
\n
$$
G_1 = \frac{1}{\Delta y^2} D_{x,j+\frac{1}{2}}, G_2 = \frac{1}{\Delta y^2} D_{x,j-\frac{1}{2}}
$$
\n(8.30)

Ce système peut être noté, de manière tout à fait générale, par :

$$
[A][H] = [R] \tag{8.31}
$$

La nature mathématique de cette équation doit être déterminée de manière à choisir le traitement approprié à lui appliquer. Pour ce faire, nous devons travailler sur la formulation quasi-linéaire de l'équation différentielle intemporelle. (8.10) devient alors :

$$
D_x \frac{\partial^2 H}{\partial x^2} + D_y \frac{\partial^2 H}{\partial y^2} = 0
$$
\n(8.32)

Si nous définissons :

$$
u = \frac{\partial H}{\partial x} \tag{8.33}
$$

$$
v = \frac{\partial H}{\partial y} \tag{8.34}
$$

L'équation (8.32) est équivalente au système suivant, écrit sous forme matricielle :

$$
A_1 \frac{\partial}{\partial x} \begin{bmatrix} u \\ v \end{bmatrix} + A_2 \frac{\partial}{\partial x} \begin{bmatrix} u \\ v \end{bmatrix} = 0
$$
  

$$
A_1 = \begin{bmatrix} D_x & 0 \\ 0 & -1 \end{bmatrix}
$$
  

$$
A_2 = \begin{bmatrix} 0 & D_y \\ 1 & 0 \end{bmatrix}
$$
 (8.35)

Si le système admet comme solution les ondes simples du type :

$$
U = \overline{U}e^{i(n_x x + n_y y)}
$$
\n
$$
(8.36)
$$

Ceci consiste à dire que le système homogène suivant admet des solutions non-triviales :

$$
(A_1 n_x + A_2 n_y)\overline{U} = 0 \tag{8.37}
$$

ce qui est vérifié pour :

$$
\det \left| A_1 n_x + A_2 n_y \right| = 0 \tag{8.38}
$$

et donc pour :

$$
\left(\frac{n_x}{n_y}\right)^2 = -\frac{D_y}{D_x} \tag{8.39}
$$

Les deux racines étant imaginaires, le problème est donc *elliptique*, ce qui signifie que chaque valeur du domaine est immédiatement influencée par toutes les autres.

### **7.4.4 Condition initiale et conditions limites**

Pour qu'un problème soit « *bien posé* », il est nécessaire de déterminer le nombre de conditions initiales et de conditions limites à imposer. Dans le cas de problèmes elliptiques, il est possible de montrer théoriquement, [3], qu'il y a  $N_c/2$  conditions initiales à imposer où  $N_c$ est le nombre de valeurs propres complexes de multiplicité unitaire. Il y aura également *O/2* conditions limites, où *O* est l'ordre de l'équation à résoudre. Dans notre cas, nous traitons une équation différentielle du deuxième ordre. Elle possède deux valeurs propres imaginaires, nécessitant d'imposer une seule condition initiale, qui correspond, dans les faits, à la distribution de la surface libre sur la totalité du domaine, et une seule condition limite aux frontières.

Dans un problème de détermination des zones inondables, deux types de conditions limites peuvent être logiquement imposées :

- condition de hauteur d'eau ou d'altitude de surface libre (type *Dirichlet*) ;
- valeur du débit normal (type *Neumann*).

La manière d'imposer ces conditions diffère légèrement. Pour la première, il suffit de conserver les valeurs initiales fournies aux éléments concernés. C'est l'équivalent d'une *condition forte* dans WOLF2D. Une condition de bord imperméable, quant à elle, peut être facilement posée en annulant le coefficient diffusif adéquat. Cette opération étant traitée au bord, il s'agit bien d'une *condition faible*.

C'est pour le débit entrant qu'un choix doit être effectué. En effet, il peut être défini soit à partir d'une pente de surface libre, soit à partir d'un terme source d'infiltration ajouté à l'équation. Dans un souci d'universalité entre les codes de WOLF, et permettre d'échanger les fichiers de simulations sans aucun retraitement, c'est la version par bac d'infiltration [15] qui sera retenue. Le schéma utilisé ici perçoit cette information de la même manière qu'une condition faible de débit imposée au bord amont, ce qui est idéal.

## **7.4.5 Méthodes de résolution du système linéarisé**

Plusieurs méthodes de résolution sont disponibles pour de grands systèmes linéaires et ont déjà été abordées au Chapitre 3. Rappelons qu'elles sont détaillées à l'annexe 3.

L'efficacité relative de chaque méthode sera testée sur les exemples traités dans la suite de notre document de manière à déterminer la formulation la plus pertinente pour notre modèle.

## **7.4.6 Gestion du domaine de calcul**

La résolution du système pour un maillage fixe étant assurée, il faut encore s'attarder au problème d'évolution du domaine vu qu'il fait partie intégrante des caractéristiques du phénomène d'inondation.

Pour ce faire, régulièrement au cours du calcul, une phase de maillage est appelée en vue d'évaluer l'extension réelle du domaine. En extension de domaine, l'algorithme parcourt la totalité des mailles potentielles de calcul et vérifie que ses voisines ne possèdent pas une altitude de surface supérieure à la topographie courante. Si c'est le cas, la maille courante devient automatiquement partie intégrante du système à résoudre. Lors du phénomène inverse, à savoir un assèchement, la procédure de maillage est également appelée de manière à éliminer les mailles adéquates.

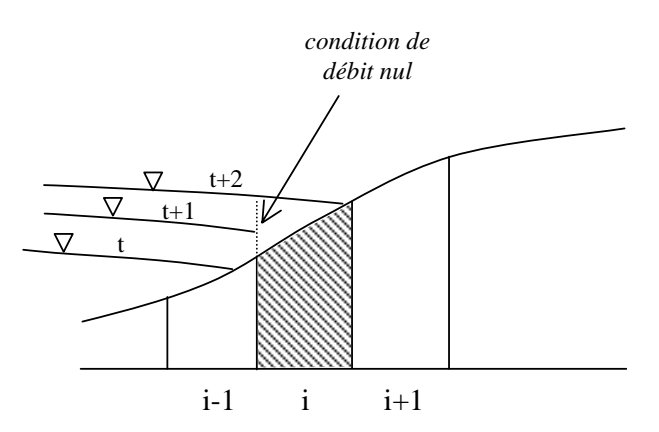

*Figure 7-22 Illustration de l'extension du domaine de calcul à la maille i lors du pas de temps t+1* 

Dans la pratique, les tests « d'ouverture » et « d'assèchement » du domaine sont effectués en tenant compte d'un *epsilon* d'eau de l'ordre de 10<sup>-4</sup> m. Cette précision est largement suffisante dans le cadre des phénomènes à représenter.

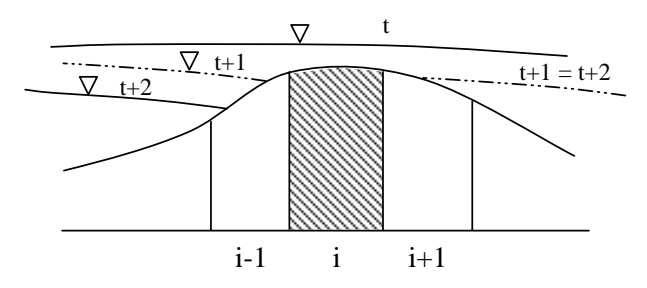

*Figure 7-23 Exemple d'assèchement de la maille i au cours du calcul lors du pas de temps t* 

Comme l'illustre la Figure 7-23, des assèchements peuvent conduire à la rupture de continuité entre deux zones inondées séparées par une bute topographique.

Cette phase de maillage et le principe du calcul sur domaine évolutif impliquent de travailler sur une numérotation et un stockage continu des éléments. En effet, l'optimisation des ressources mémoires ainsi que du temps de calcul passe par cette étape.

## **7.4.7 Applications**

### *7.4.7.1 Exemple de la ligne d'eau*

Pour illustrer les méthodes précédemment décrites, nous pouvons commencer par une application simple, à savoir le calcul d'une ligne d'eau. Les caractéristiques de la modélisation sont les suivantes :

- longueur du bief de 500 m ;
- taille de maille de 1 m ;
- $\blacksquare$  débit de 2.5 m<sup>3</sup>/s ;
- condition limite aval forte de 2 m (*Froude = 0,28*) ;
- fond plat.

Tout d'abord, avant de comparer les résultats des différentes méthodes, examinons l'erreur sur la solution stabilisée par l'utilisation des équations complètes ou du modèle diffusif.

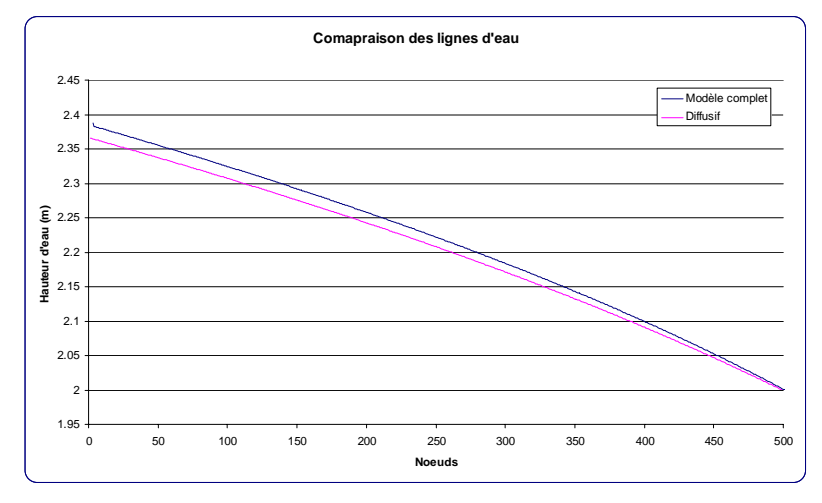

*Figure 7-24 Tracés des lignes d'eau par le modèle complet et par le modèle diffusif* 

L'erreur maximale entre les deux courbes est de 0,94% pour une erreur moyenne de 0,51%. Dans ce cas d'un écoulement très infra-critique, ces valeurs sont tout à fait raisonnables pour admettre une bonne approximation du modèle complet par le modèle diffusif.

Testons maintenant les différentes méthodes exposées ci-dessus en les comparant en terme de vitesse de convergence du système non-linéaire. Par souci de clarté, nous n'avons repris ici, comme méthode point par point, que la méthode de Gauss-Seidel avec surrelaxation, qui est certainement la plus rapide.

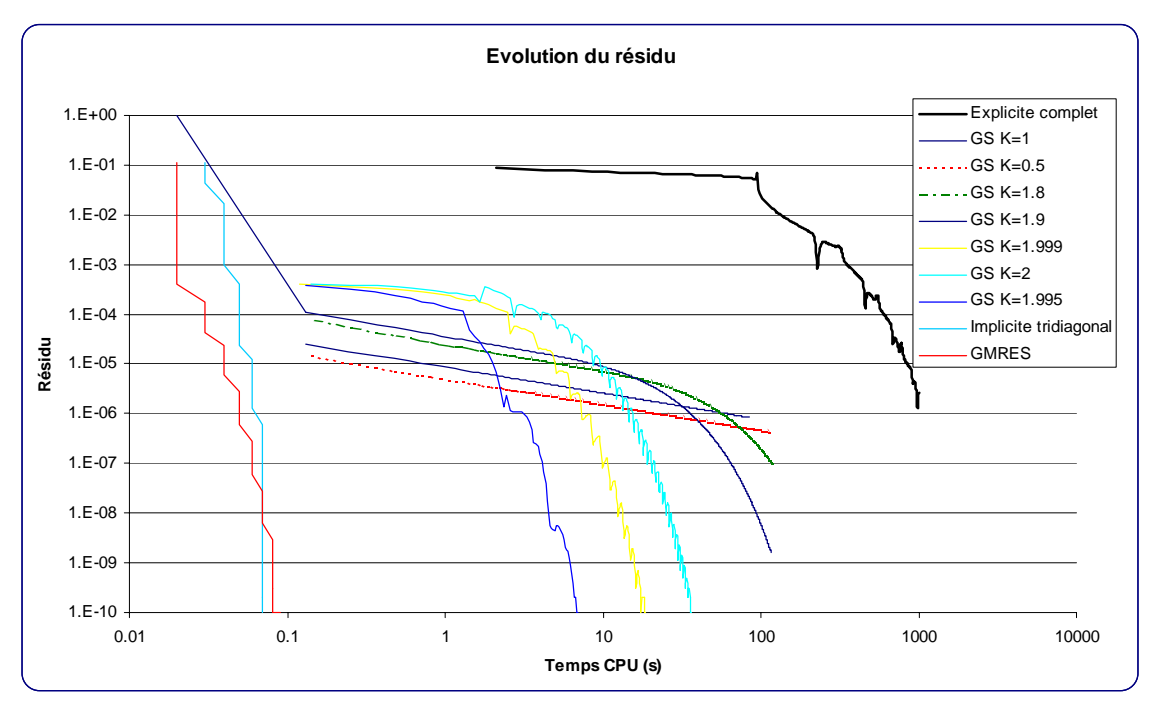

*Figure 7-25 Evolution du résidu pour diverses méthodes de résolution dans un calcul de ligne d'eau* 

Le graphe, en axes bi-logarithmiques, indique clairement les tendances à suivre pour la suite de ce travail. En effet, au niveau de la méthode de Gauss-Seidel, il apparaît que la surrelaxation est nécessaire pour obtenir un gain de temps de calcul sensible, avec un optimum de K à 1,995. Pour un facteur égal à l'unité ou même pour une sous-relaxation, la tendance exponentielle décroissante de la courbe de convergence indique une atténuation rapide des erreurs de fréquences élevées, mais une faible atténuation des perturbations plus lentes ; ce qui est nuisible à la convergence. La surrelaxation permet, quant à elle, de dynamiser le calcul en augmentant sensiblement la valeur asymptotique de la vitesse de convergence. Il faut tout de même remarquer la grande sensibilité de cette méthode au choix du paramètre K.

Malgré cela, c'est la résolution implicite du système qui donne les meilleurs résultats, avec une nette avance sur les autres méthodes. Il est bien évident que dans ce cas unidimensionnel, les méthodes du GMRES ou la résolution tridiagonale fournissent pratiquement le même temps. De même, l'algorithme du Gradient Conjugué n'est pas repris ici car l'avantage d'une matrice symétrique n'est pas prépondérant dans cette situation tridiagonale bande.

| Méthode                  | Coefficient de<br>surrelaxation | Temps (s) | Résidu minimum | Ecart relatif |
|--------------------------|---------------------------------|-----------|----------------|---------------|
| Modèle complet explicite |                                 | 9240.00   | 2.68829E-06    | 135289.06%    |
| Gauss-Seidel             |                                 | 83.90     | 8.328E-07      | 1228.45%      |
| Gauss-Seidel             | 0.5                             | 115.10    | 4.252E-07      | 1685.19%      |
| Gauss-Seidel             | 1.8                             | 117.48    | 9.83E-08       | 1720.09%      |
| Gauss-Seidel             | 1.9                             | 116.68    | 1.6E-09        | 1708.36%      |
| Gauss-Seidel             | 1.999                           | 18.47     | $1E-10$        | 270.38%       |
| Gauss-Seidel             | 2                               | 35.74     | 1E-10          | 523.31%       |
| Gauss-Seidel             | 1.995                           | 6.83      | $1E-10$        | 100.00%       |
| Implicite tridiagonal    |                                 | 0.07      | $1E-10$        | 1.03%         |
| <b>GMRES</b>             |                                 | 0.09      | $1E-10$        | 1.32%         |

*Tableau 7-2 Valeurs numériques du temps de calcul de la ligne d'eau56*

### *7.4.7.2 Exemple du coude*

Après cet exemple unidimensionnel, nous pouvons envisager le test du coude à 90° déjà évoqué dans la partie consacrée au remaillage. En effet, la courbure progressive de ce canal permet au modèle diffusif de rester dans un domaine de validité réaliste, bien que n'étant pas l'objet principal de ce test. Pour rappel, cette modélisation fait intervenir 2291 mailles de calcul.

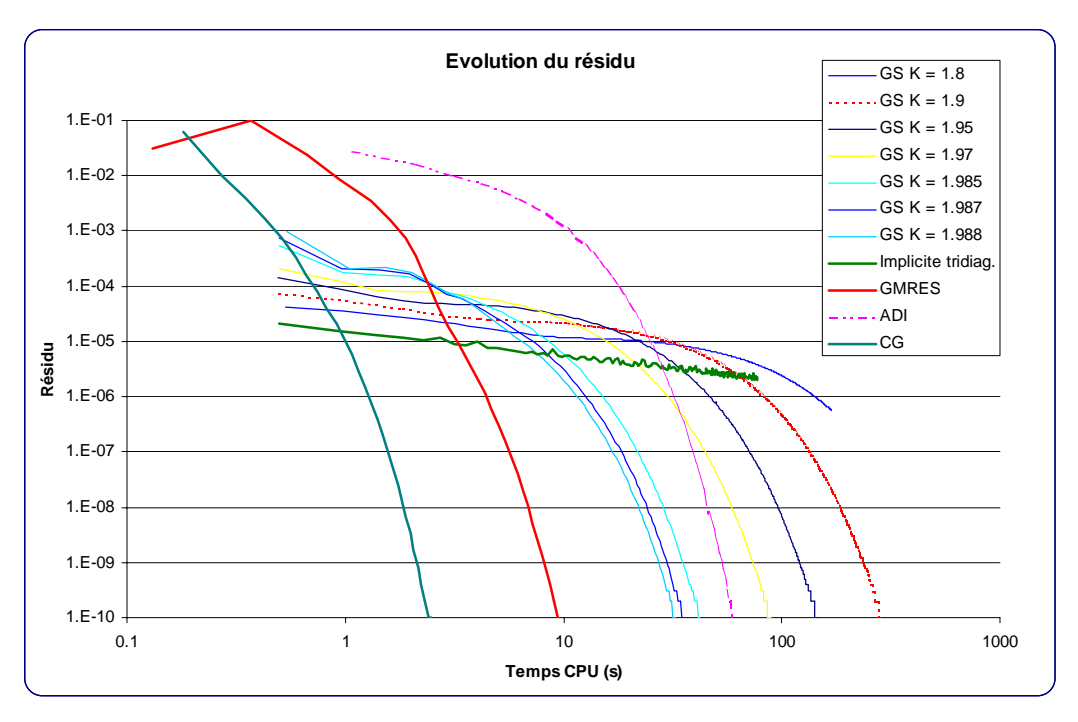

*Figure 7-26 Evolution du résidu pour diverses méthodes dans le calcul du coude à 90°* 

Cet exemple est très éloquent. Non seulement, nous pouvons observer que l'optimum de surrelaxation n'est plus situé à la même valeur que précédemment, celle-ci ne permettant pas au calcul de converger, mais il met en défaut la méthode semi-implicite basée sur la résolution de systèmes tridiagonaux successifs. La vitesse de convergence de cette dernière méthode demeure

<sup>56</sup> Les valeurs d'écarts relatifs en italique ne fournissent qu'une approximation minimum, vu que la précision de convergence est différente.

très faible, même par rapport à la méthode de Gauss-Seidel. Une explication probable peut être trouvée dans une mauvaise adéquation aux problèmes bidimensionnels, qui ne permettent pas de privilégier un sens par rapport à l'autre. Cette option sera donc abandonnée pour la suite. La formulation ADI, quant à elle, converge de façon tout à fait acceptable, même si nous ne pouvons pas obtenir un gain phénoménal en comparaison des méthodes point par point.

| Méthode               | Coefficient de<br>surrelaxation | Temps (s) | Résidu minimum | Ecart relatif |
|-----------------------|---------------------------------|-----------|----------------|---------------|
| Gauss-Seidel          | 1.8                             | 168.89    | 5.7E-07        |               |
| Gauss-Seidel          | 1.9                             | 285.85    | $1E-10$        | 879.09%       |
| Gauss-Seidel          | 1.95                            | 145.32    | $1E-10$        | 446.90%       |
| Gauss-Seidel          | 1.97                            | 88.45     | 1E-10          | 272.00%       |
| Gauss-Seidel          | 1.985                           | 42.12     | $1E-10$        | 129.53%       |
| Gauss-Seidel          | 1.987                           | 35.46     | $1E-10$        | 109.05%       |
| Gauss-Seidel          | 1.988                           | 32.52     | $1E-10$        | 100.00%       |
| Implicite tridiagonal |                                 | 77.25     | 2.0E-06        |               |
| ADI                   |                                 | 60.10     | $1E-10$        | 184.82%       |
| <b>GMRES</b>          |                                 | 9.38      | 1E-10          | 28.86%        |
| CG                    |                                 | 2.48      | 1E-10          | 7.64 %        |

*Tableau 7-3 Valeurs numériques des temps de convergence pour le coude à 90°* 

D'un autre point de vue, il serait intéressant d'étudier, sur cet exemple, l'influence de l'ordre de parcours pour la méthode de Gauss-Seidel.

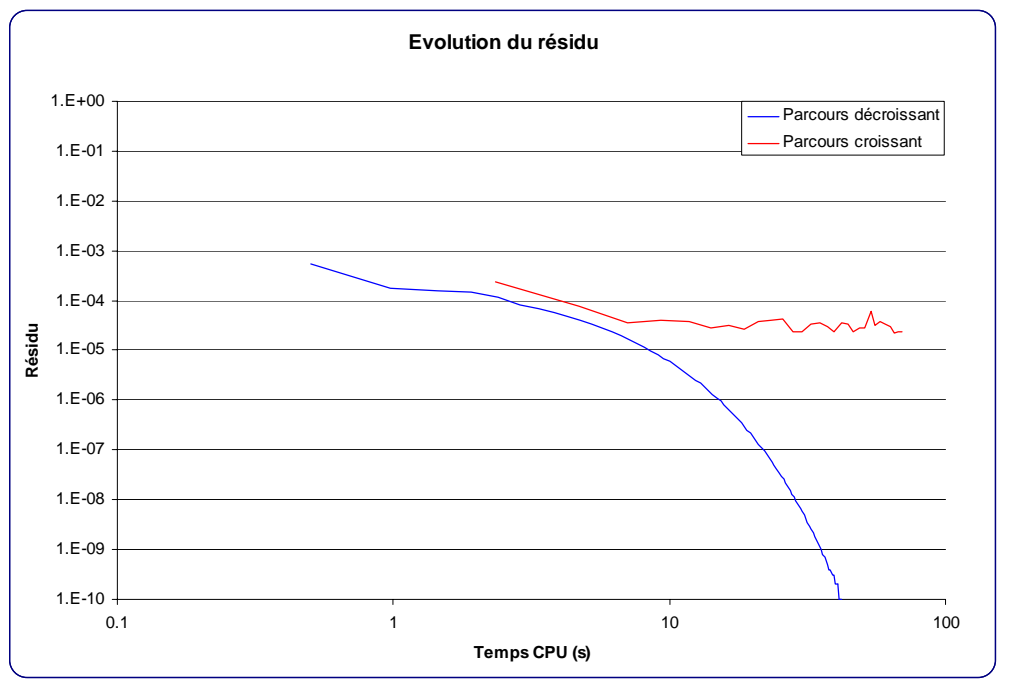

*Figure 7-27 Influence de l'ordre de parcours du maillage sur la convergence* 

Nous pouvons observer que l'ordre de parcours lors du calcul est prédominant pour la méthode de Gauss-Seidel. Comme déjà évoqué précédemment, la physique du phénomène nous pousse à parcourir le calcul en suivant globalement le flux d'eau, c'est-à-dire la pente de surface libre. Les deux seules possibilités sont dès lors de descendre ou de remonter le courant. La convergence de la première solution est bien meilleure que la seconde, quel que soit le facteur de surrelaxation choisi. C'est donc cette technique qui sera à privilégier dans la suite du travail.

En ce qui concerne le GMRES et le CG, deux facteurs peuvent encore être testés : l'impact de la numérotation générale, et donc la largeur de bande, et la méthode de préconditionnement. Pour l'instant, c'est une décomposition incomplète *ILU(0)* qui est utilisée pour le GMRES et aucun préconditionnement pour le CG. Ce sont en effet des méthodes de référence intéressantes, puisqu'elles ne demandent pas de mémoire supplémentaire pour stocker les matrices. Néanmoins, il est tout de même utile de mettre en évidence un gain de temps supplémentaire s'il existe. Le choix des paramètres pourra être alors laissé au modélisateur qui devra privilégier rapidité de calcul ou espace mémoire limité en fonction des capacités de la machine.

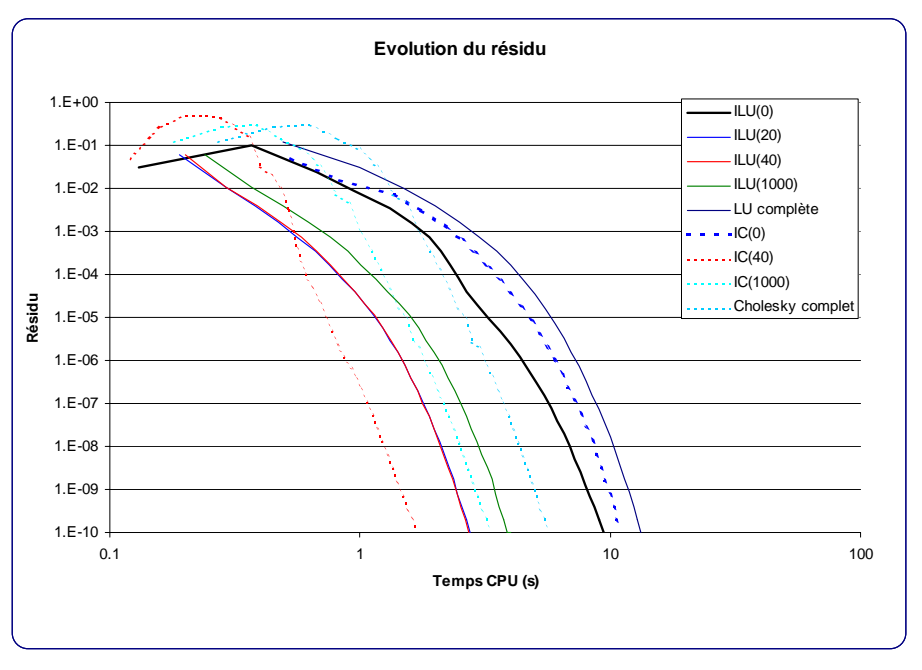

*Figure 7-28 Influence du pré-conditionnement sur la vitesse de convergence* 

La rapidité de convergence pour différentes décompositions incomplètes est représentée à la Figure 7-28, les notations *ILU(n)* et *IC(n)* indiquant que *n* valeurs non nulles peuvent être choisies.

Nous pouvons remarquer qu'un gain de temps sensible peut être obtenu par un meilleur préconditionnement de la matrice, et donc par la mise à disposition d'une quantité de mémoire supplémentaire. Le nombre d'itérations nécessaires pour atteindre la convergence diminue d'ailleurs avec le préconditionnement. A l'extrême, les décompositions complètes, que ce soit *LU* ou *Cholesky*, donnent évidemment lieu à une seule itération de leur algorithme respectif, vu qu'elles représentent parfaitement *A-1*. Cependant, elles demandent non seulement une quantité de mémoire très importante, mais également un temps de calcul accru pour déterminer cette matrice inverse, ce qui rend cette option inutile dans la pratique.

Au point de vue quantité de mémoire, il apparaît aisément que la décomposition *IC(n)* ne demande que la moitié de l'*ILU(n)* grâce à l'utilisation de la symétrie. Dès lors, cela permet de mieux préconditionner la matrice pour une même machine.

Comme nous pouvions l'espérer, pour un même préconditionnement, c'est bien la méthode du Gradient Conjugué qui est la plus rapide. Cet état de fait n'était pas certain avant les tests, étant donné que le mode de préconditionnement ainsi que l'algorithme de résolution ne sont pas identiques.

| Méthode      | Temps (s) | <b>Ecart relatif</b> | Espace mémoire<br>requis |
|--------------|-----------|----------------------|--------------------------|
| <b>GMRES</b> |           |                      |                          |
| ILU(0)       | 9.38      | 100.0%               | 100%                     |
| ILU(20)      | 2.74      | 29.2%                | 755%                     |
| ILU(40)      | 2.72      | 29.0%                | 1482%                    |
| ILU(1000)    | 4.01      | 42.7%                | 18209%                   |
| ILU complète | 13.32     | 141.9%               | 83336%                   |
|              |           |                      |                          |
| СG           |           |                      |                          |
| sans IC      | 2.48      | 22.8%                | 64%                      |
| IC(0)        | 10.88     | 100.0%               | 64%                      |
| IC(40)       | 1.68      | 15.5%                | 755%                     |
| IC(1000)     | 3.30      | 30.4%                | 18209%                   |
| Cholesky     | 5.62      | 51.7%                | 41682%                   |

*Tableau 7-4 Comparaison des modes de pré-conditionnement du GMRES* 

Il est tout de même assez étonnant que la résolution du *CG* sans préconditionnement soit plus rapide que l'*IC(0)*. Théoriquement, rien ne permet d'affirmer que cette décomposition doit mener chaque fois à un meilleur conditionnement de la matrice. De plus, cette étape, même simplifiée à l'extrême, demande des opérations supplémentaires et donc du temps CPU. A conditionnement équivalent, la résolution sera dès lors plus lente. Ceci sera donc à surveiller dans les applications suivantes. Cependant, de manière générale, nous pouvons affirmer que ce n'est pas cette décomposition qui devra être choisie pour mener à la résolution la plus rapide. Pour information, la Figure 7-29 représente l'évolution du temps de calcul total en fonction du préconditionnement *IC(n)* appliqué à cet exemple.

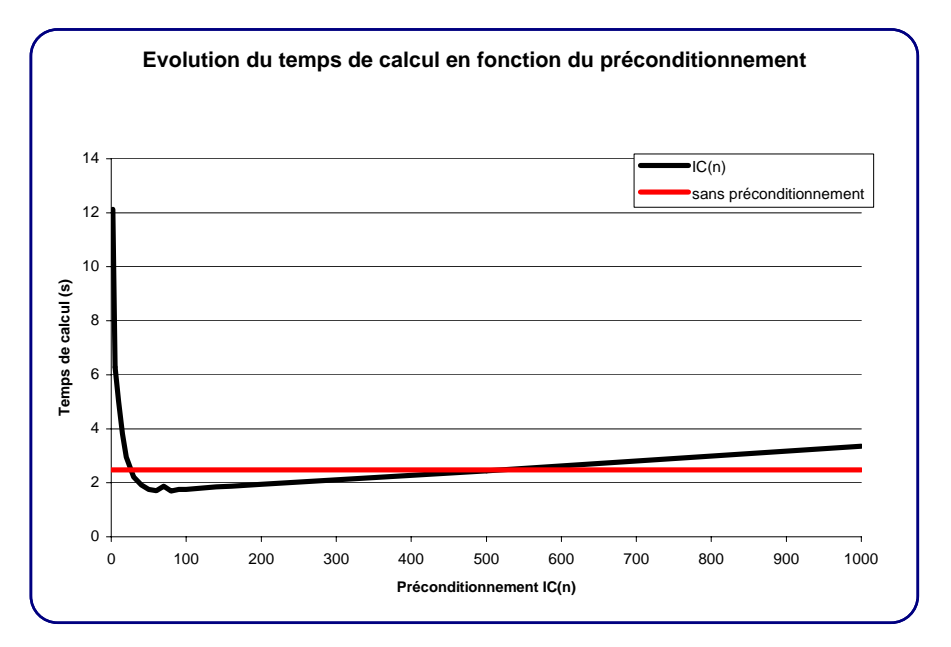

*Figure 7-29 Evolution du temps de calcul du CG en fonction du préconditionnement appliqué* 

Finalement, la méthode de la tache d'huile, appliquée à partir de différents points de départ du maillage, fournit une largeur de bande bien plus étroite que la numérotation systématique suivant les colonnes ou les lignes. Dès lors, nous pouvons obtenir une réduction supplémentaire du temps de calcul. La vitesse de convergence est illustrée sur la Figure 7-30 pour quelques essais.

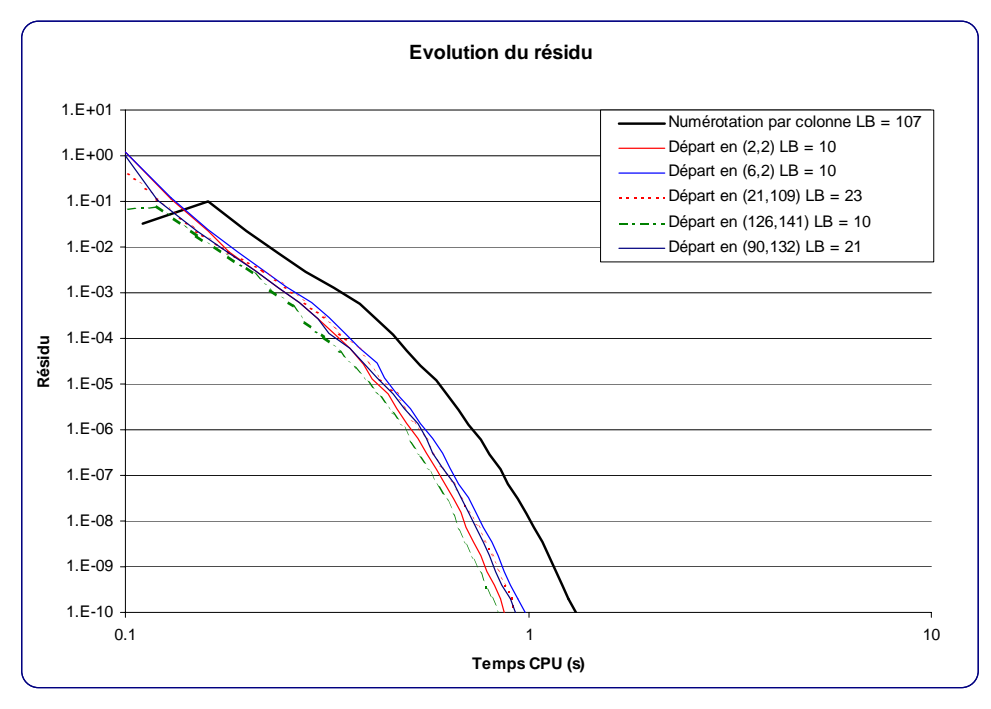

*Figure 7-30 Influence de la largeur de bande sur la vitesse de convergence* 

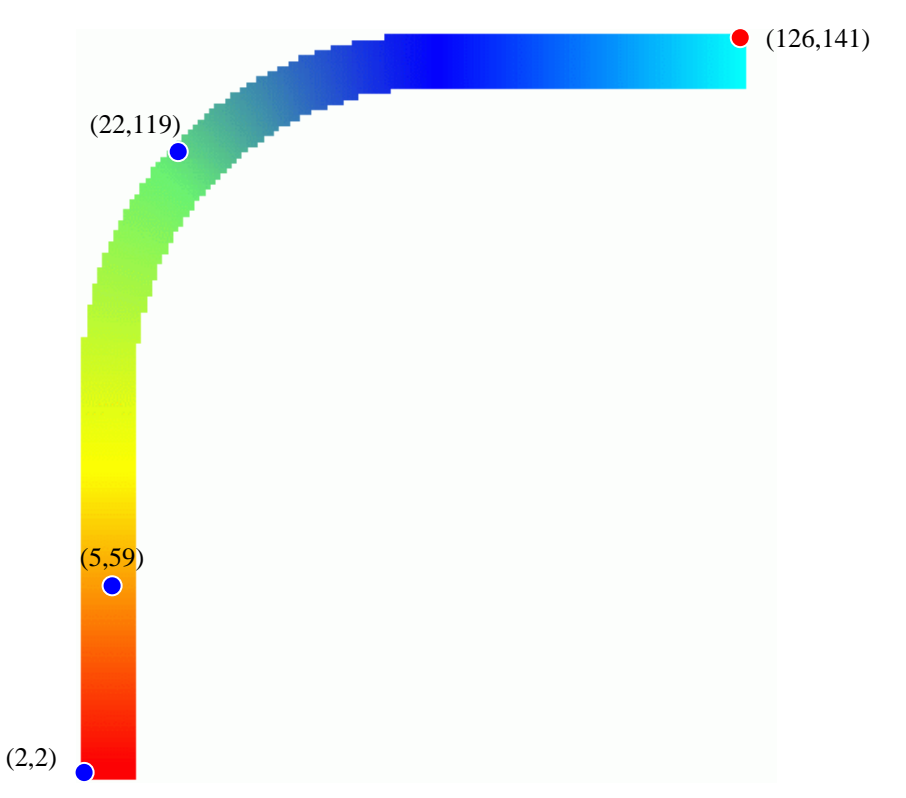

*Figure 7-31 Emplacement des points de départ pour la méthode de la tache d'huile* 

| Point de départ Largeur bande |     | Temps (s) | <b>Ecart relatif</b> |
|-------------------------------|-----|-----------|----------------------|
|                               | 107 | 1.68      | 100.0%               |
| (22, 119)                     | 23  | 0.92      | 54.8%                |
| (2,2)                         | 11  | 0.87      | 51.9%                |
| (6,2)                         | 11  | 0.98      | 58.4%                |
| (126, 141)                    | 11  | 0.84      | 50.1%                |

*Tableau 7-5 Influence de la largeur de bande sur la vitesse de convergence* 

En conclusion, toutes les méthodes se sont montrées aptes à résoudre le problème posé, sauf le schéma tridiagonal. Ce sont néanmoins le *GMRES* et le *CG* qui confirment les résultats unidimensionnels précédents et qui s'imposent facilement comme méthodes les plus intéressantes pour la suite de ce travail. Si nous tenons compte de l'utilisation de la mémoire, le *CG* est la méthode de loin la plus prometteuse.

### *7.4.7.3 Exemple d'un méandre*

L'efficacité ainsi que la rapidité du code ont été prouvées sur les exemples précédents. Nous pouvons toutefois continuer notre phase de validation par un troisième exemple présentant des difficultés supplémentaires, à savoir des méandres très prononcés, une topographie variable de forte amplitude et même des contre-pentes.

Les caractéristiques de simulation sont les suivantes :

- 5.700 mailles de calcul ;
- $dx = dy = 10$  m;
- condition limite aval de 1 m;
- $\blacksquare$  débit imposé de 200 m<sup>3</sup>/s ;
- **topographie variable.**

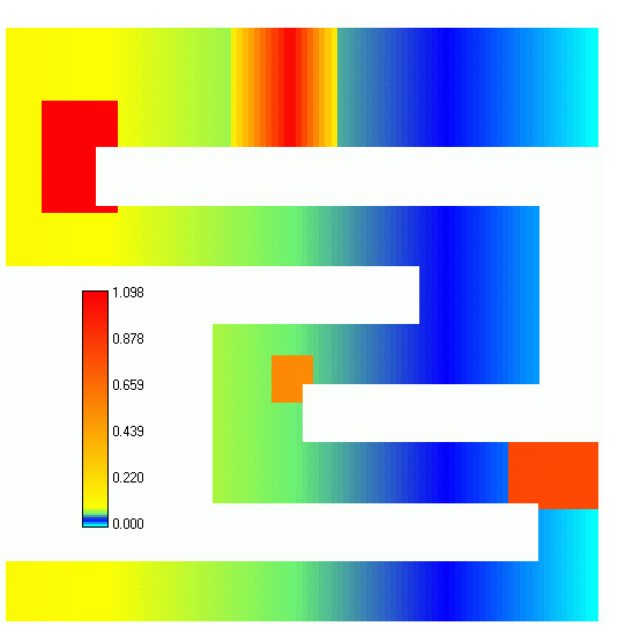

*Figure 7-32 Topographie du méandre – vue en plan* 

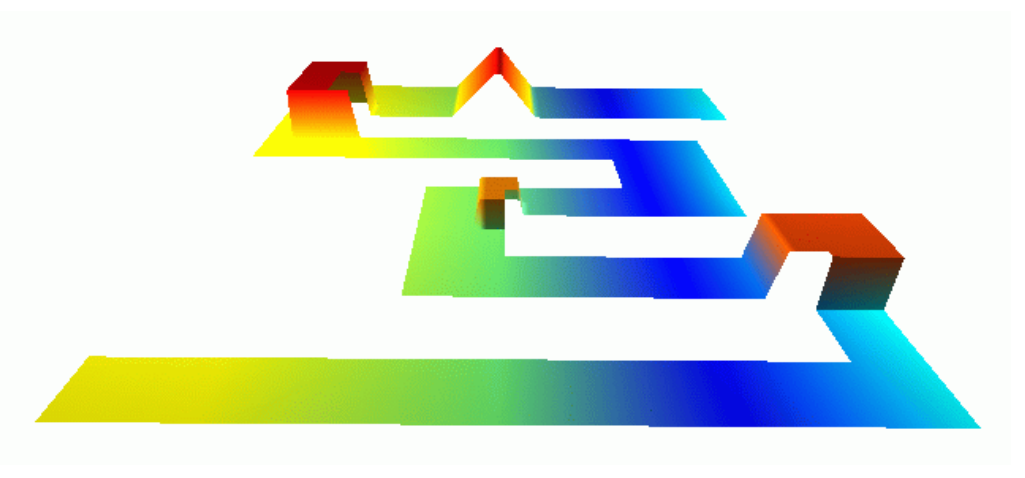

*Figure 7-33 Topographie du méandre – vue 3D* 

La solution du problème est obtenue de manière très rapide. Ici encore, la méthode de la tache d'huile permet de diminuer la largeur de bande et par conséquent le temps total de calcul.

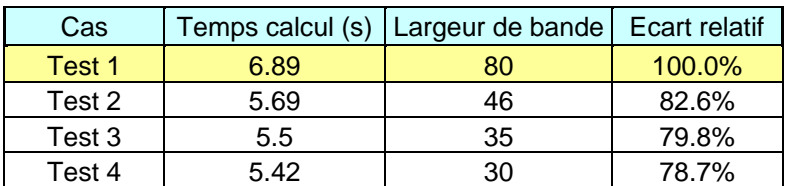

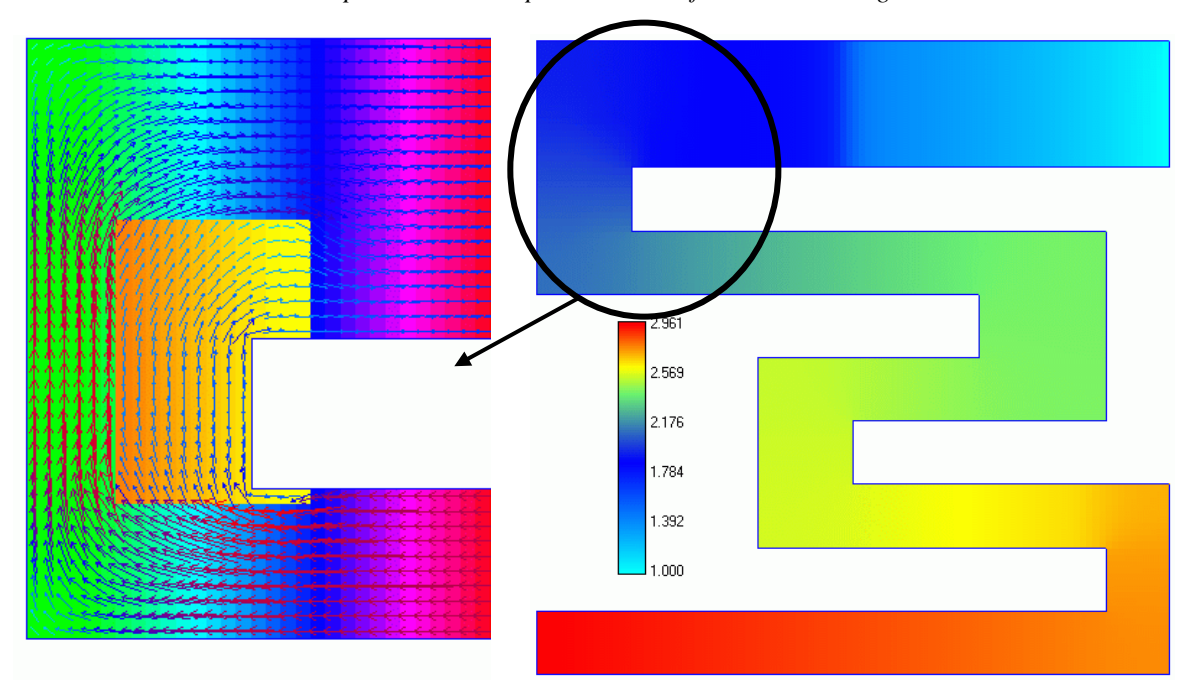

*Tableau 7-6 Comparaison des temps de calcul en fonction de la largeur de bande* 

*Figure 7-34 Résultats du calcul : (1) Superposition des débits à la topographie (2) Altitudes de surface libre* 

## *7.4.7.4 Exemples sur maillage évolutif*

Les derniers exemples illustrant cette partie seront consacrés à la recherche de solutions stabilisées sur un domaine évolutif. Premièrement, nous envisagerons deux zones inondables latérales d'une rivière rectiligne en partant d'une solution initiale située uniquement en lit mineur. Cet exemple permettra de tester l'extension du domaine ainsi que les méthodes de mise à jour du maillage évolutif. Deuxièmement, un cas sur topographie réelle sera présenté. La solution sera trouvée en utilisant le module de remaillage.

Les caractéristiques de la première simulation sont :

- 2.000 mailles potentielles de calcul ;
- $dx = dy = 1$  m;
- condition limite aval de  $2 \text{ m}$ :
- débit imposé de 10 m<sup>3</sup>/s ;
- deux zones latérales inondables dont une à fond plat et l'autre à pentes variables, le reste du modèle étant surélevé à 5 m.

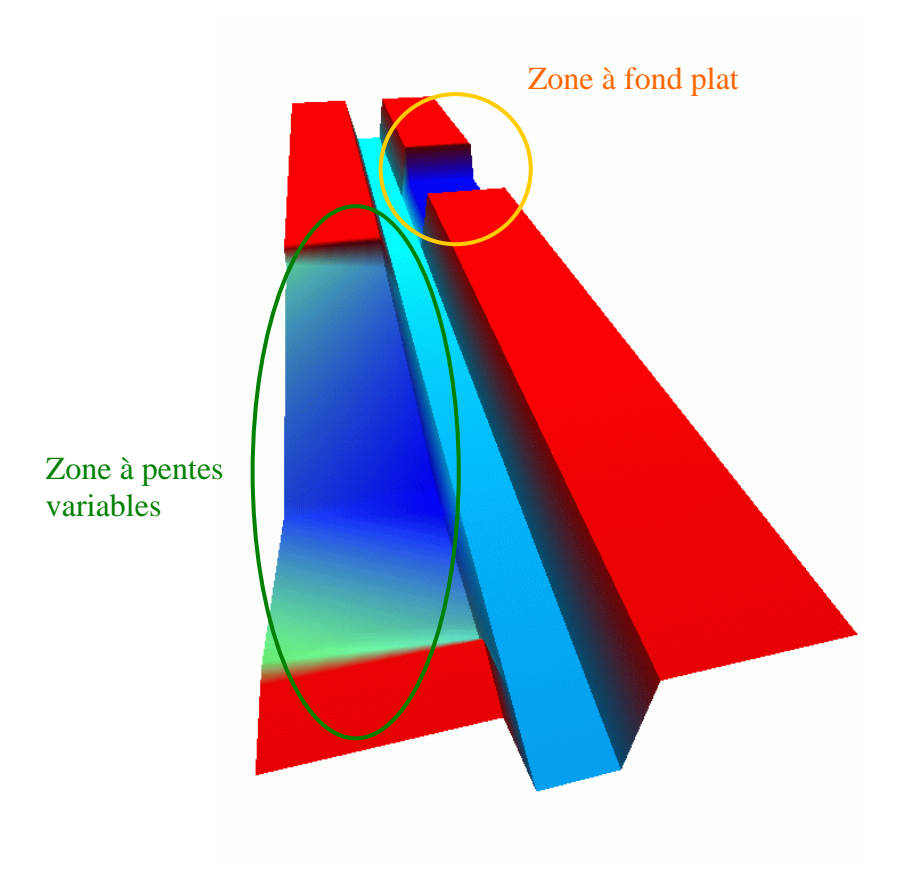

*Figure 7-35 Vue 3D de la topographie* 

En vue d'étendre les zones d'emprises, nous pouvons envisager différentes approches :

- on remaille après chaque itération;
- on remaille après convergence complète du domaine local ;
- on remaille de manière arbitraire tous les *n* pas.

Dans tous les cas, il sera nécessaire d'évaluer le domaine de calcul après chaque convergence globale du système non-linéaire, de manière à s'assurer que l'évolution spatiale s'est bien arrêtée définitivement. Mais il paraît assez difficilede privilégier, a priori, l'une ou l'autre approche. Un critère de décision pourrait être le temps de calcul relatif à la résolution d'une itération du schéma par rapport à la phase de maillage. Dans ce cas précis, testons les trois approches indépendamment.

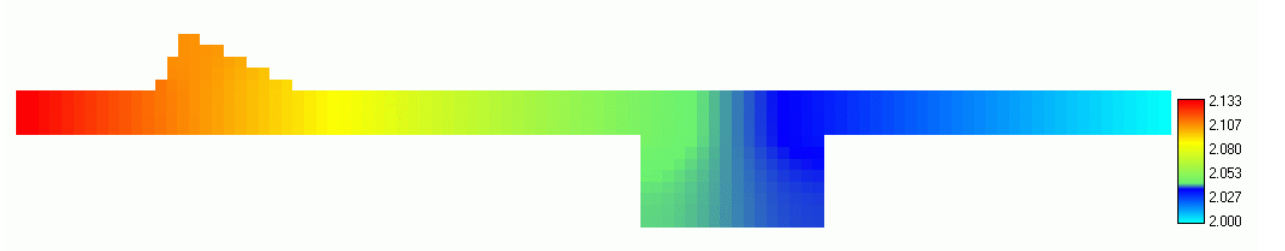

*Figure 7-36 Solution finale de l'inondation – Altitudes de surface libre [m]* 

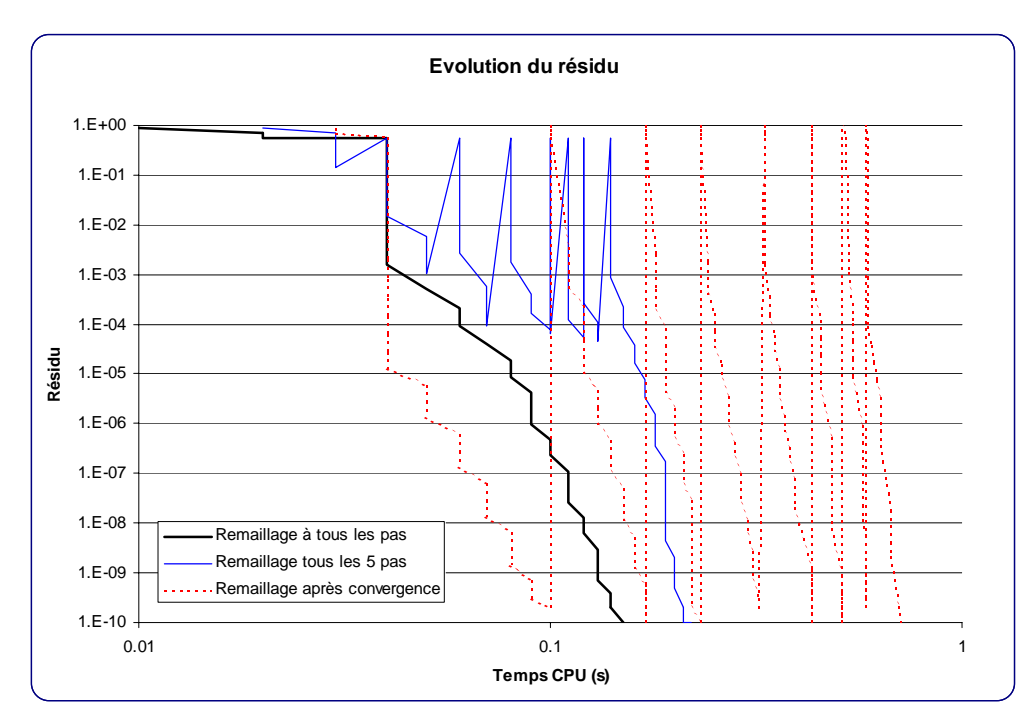

*Figure 7-37 Convergence pour différents modes de mise à jour du domaine de calcul* 

|                   | Temps calcul (s) Ecart relatif |           |
|-------------------|--------------------------------|-----------|
| Tous les pas      | 0.150                          | $100.0\%$ |
| Tous les 5 pas    | 0.220                          | 146.7%    |
| Après convergence | 0.711                          | 473.3%    |

*Tableau 7-7 Comparaison des temps de calcul en fonction du mode de remaillage* 

Au vu des valeurs des temps de calcul, il paraît indéniable que l'évaluation du domaine de calcul après chaque itération mène à la convergence la plus rapide.

Nous pouvons également remarquer que, dans le dernier cas, le temps nécessaire pour stabiliser entièrement un premier domaine est de peu inférieur au temps de calcul minimum. Cette solution paraît donc inutile en pratique. Il faudra tout de même porter son attention sur la solution intermédiaire dans le cas de très grandes simulations, où le temps passé dans la procédure de maillage ne sera plus négligeable comme cela peut l'être ici.

Les caractéristiques de la seconde simulation sont :

- <sup>21.000</sup> mailles potentielles de calcul;
- $dx = dy = 5 m;$
- condition limite aval de  $72 \text{ m}$  (altitude de surface libre);
- débit imposé de 2.000 m<sup>3</sup>/s :
- une île est située dans le cours du lit mineur.

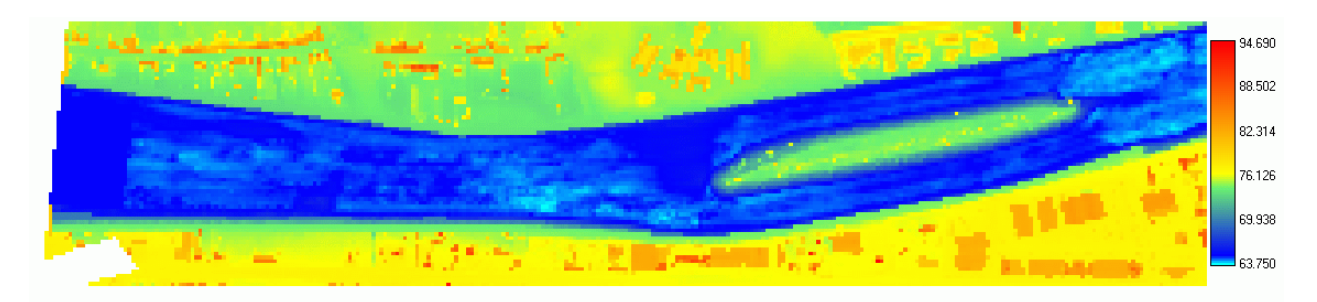

*Figure 7-38 Topographie du tronçon de bief en aval du barrage mobile d'Andenne* 

Cette modélisation représente en réalité le tronçon de Meuse, sur 1,5 km, situé juste en aval du barrage mobile d'Andenne.

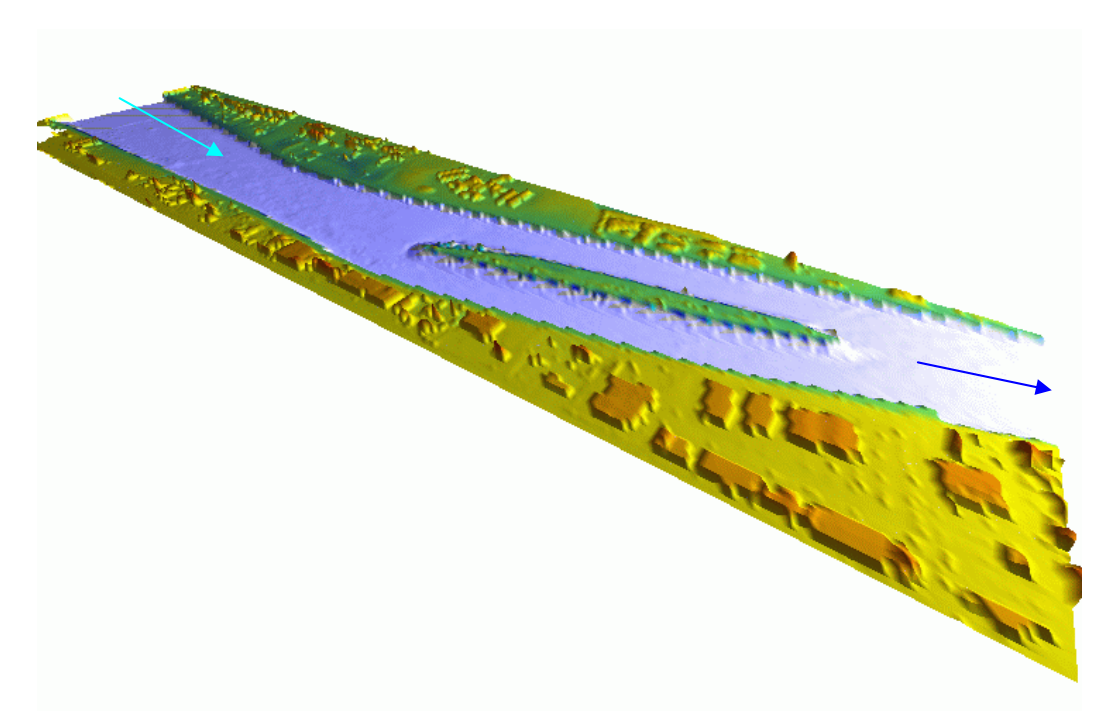

*Figure 7-39 Représentation 3D de la topographie du tronçon de bief en aval du barrage mobile d'Andenne* 

La stabilisation de la solution va être recherchée grâce à une succession de quatre maillages de 40, 20, 10 et 5 mètres. Les figures ci-dessous représentent les différentes étapes du calcul, en partant de la solution initiale du problème et en passant par les différentes phases stabilisées. Nous pouvons y voir que l'île se forme progressivement.

D'une manière générale, les cellules hachurées représentent le domaine émergé.

La Figure 7-45 et la Figure 7-46 montrent clairement la répartition des altitudes de surface libre et de débit dans l'ensemble du domaine. Nous pouvons également remarquer l'influence locale du bassin d'infiltration sur la distribution des débits. Il faut bien entendu quelques cellules pour que celle-ci s'atténue.

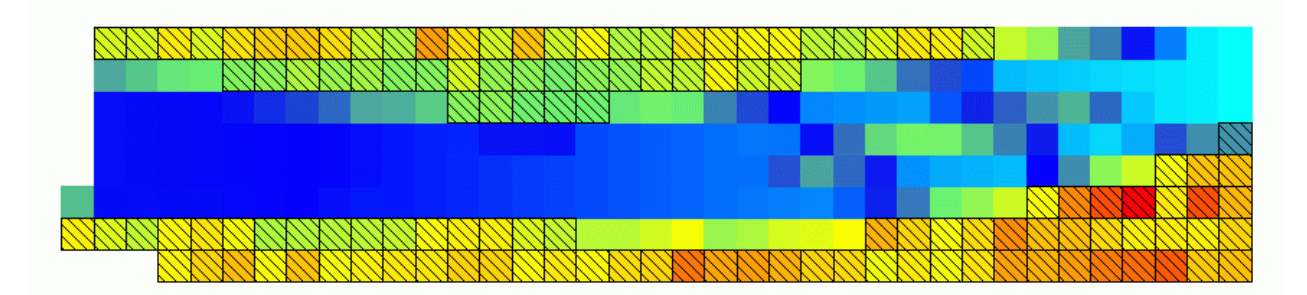

*Figure 7-40 Solution initiale sur un maillage dont dx=dy=40m* 

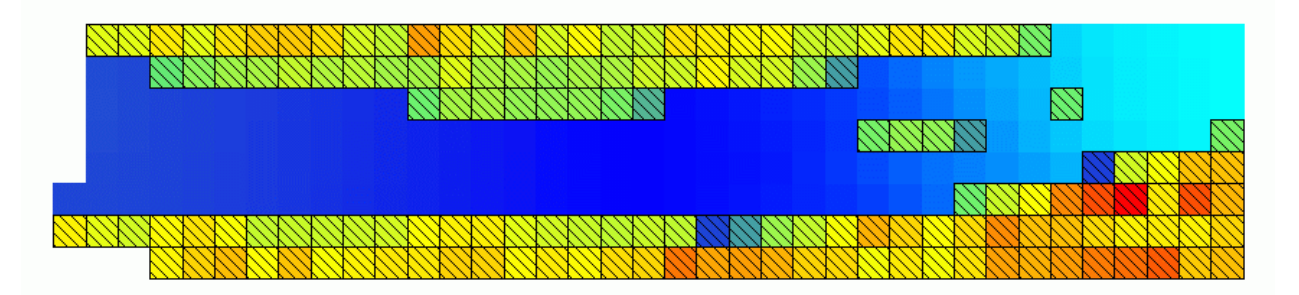

*Figure 7-41 Solution stabilisée sur un maillage dont dx=dy=40m* 

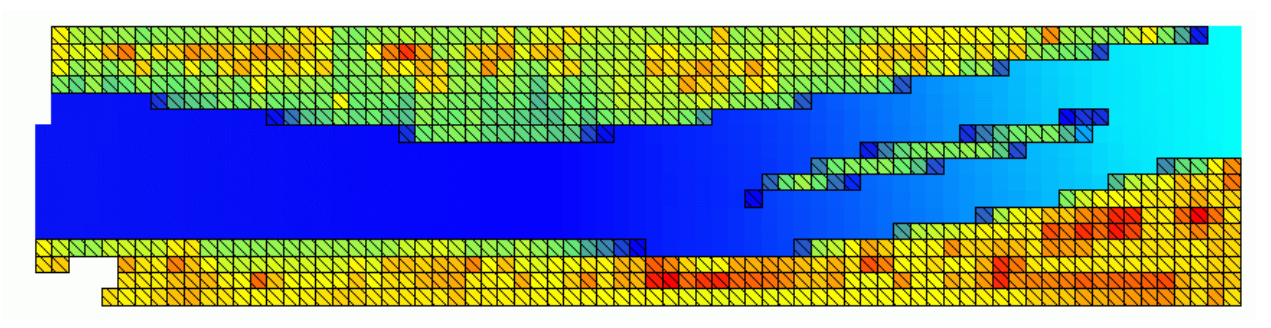

*Figure 7-42 Solution stabilisée sur un maillage dont dx=dy=20m* 

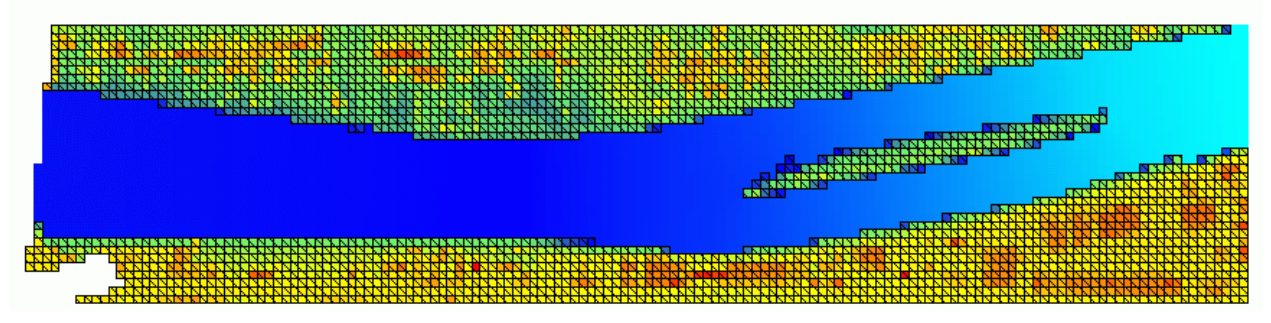

*Figure 7-43 Solution stabilisée sur un maillage dont dx=dy=10m* 

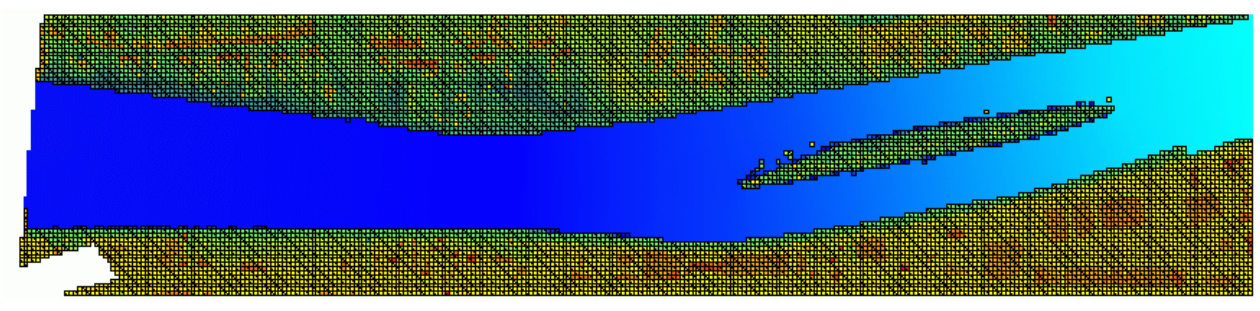

*Figure 7-44 Solution stabilisée sur un maillage dont dx=dy=5m* 

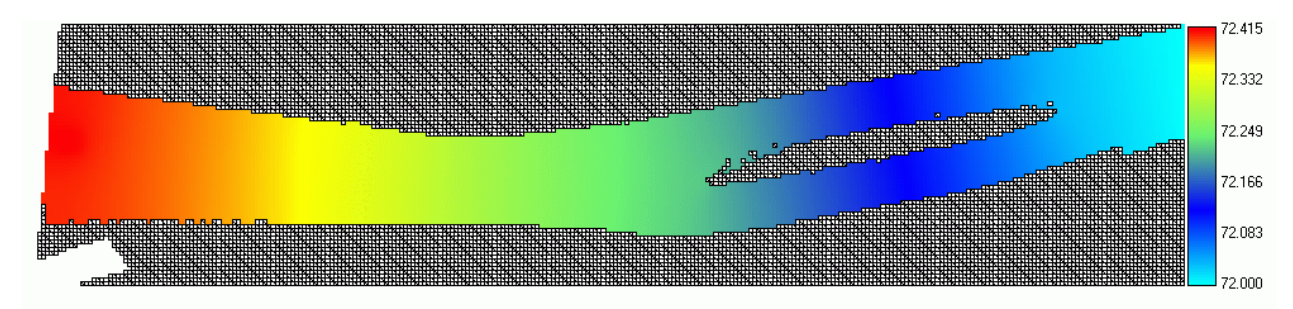

*Figure 7-45 Altitudes finales de surface libre sur la zone immergée seule* 

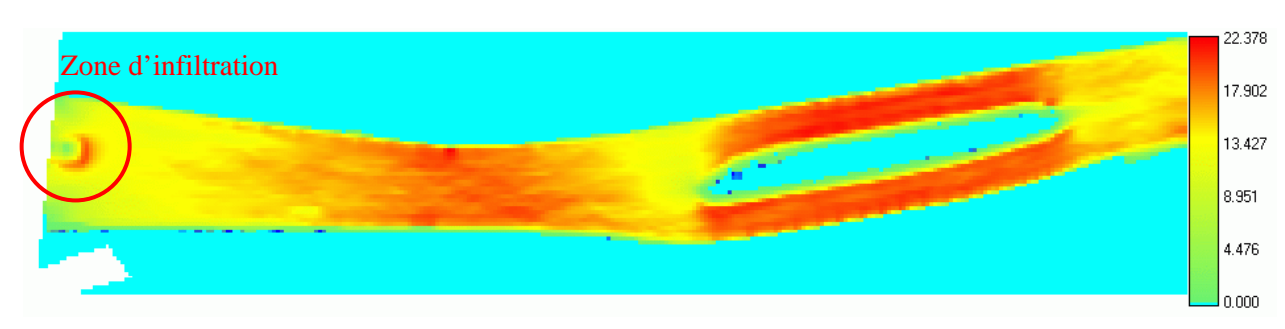

*Figure 7-46 Répartition finale des débits en m²/s* 

La Figure 7-47 indique l'évolution du résidu au cours du calcul. Cette fois encore, la majorité du temps est passée dans la résolution du maillage le plus fin.

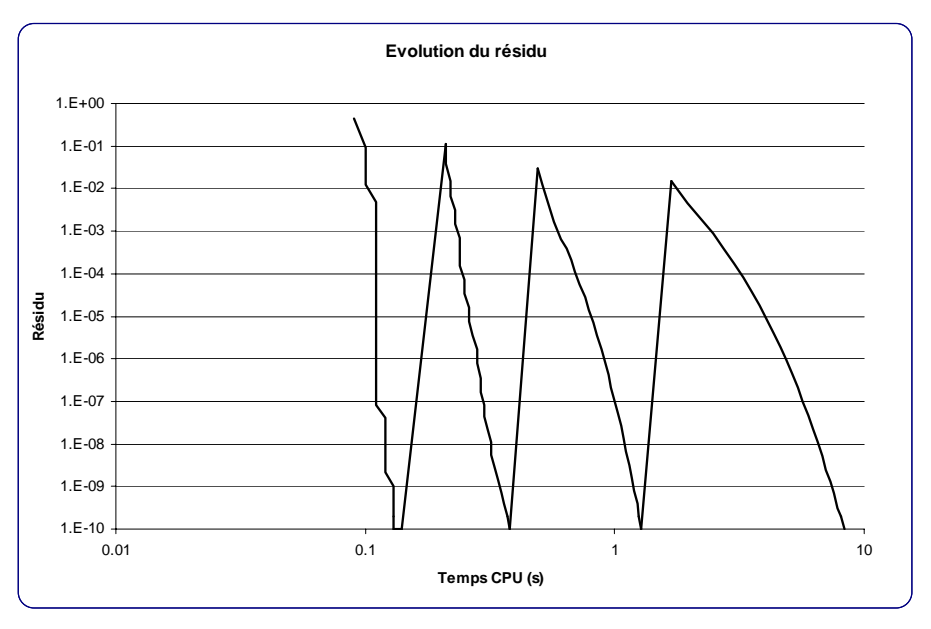

*Figure 7-47 Evolution du résidu lors des remaillages successifs* 

# **7.4.8 Conclusions**

Dans cette partie, nous avons mis au point un modèle diffusif permettant de calculer rapidement des solutions hydrodynamiques stationnaires sur maillage évolutif. En comparaison avec le modèle complet, la stabilisation, à domaine équivalent, est atteinte avec un temps de calcul environ dix fois moindre. Pour ce faire, une formulation sans terme temporel des équations a été établie et plusieurs schémas de résolution de grands systèmes linéaires ont été implémentés. Leur applicabilité au système non-linéaire envisagé a été démontrée sur plusieurs exemples. De ces tests, c'est la méthode du Gradient Conjugué qui fournit la solution la plus rapide en terme de temps de calcul. Cette dernière possède plusieurs paramètres sur lesquels

une étude de sensibilité a été menée permettant de dégager des valeurs optimisées pour l'ensemble des exemples. De manière tout à fait générale, remarquons que le résidu à atteindre dans ceux-ci avait été fixé à 10<sup>-10</sup>. Dans un cas d'étude pratique, des valeurs sensiblement plus grandes peuvent être très généralement admises, étant donné que l'amplitude du résidu peut être adaptée aux phénomènes modélisés.

Il va bien entendu de soi que ce modèle peut être couplé avec le module de remaillage développé dans la partie précédente.

De même, l'ensemble des fichiers de simulation est compatible avec le code de calcul instationnaire WOLF2D, résolvant quant à lui, les équations complètes. Le modèle diffusif peut dès lors servir de pré-processing en vue d'établir rapidement une première solution stationnaire aux problèmes envisagés.

# **7.5 Simulation hydrodynamique à grande échelle**

## **7.5.1 Généralités**

Jusqu'à présent, les plus grands cas de modélisation traités ont toujours exploité des informations topographiques qui devaient être interpolées, faute d'une matrice ou d'un nuage de points de données suffisamment serré. De plus, l'information topographique est globalement peu précise en altitude (erreur courante de ±5m) et souvent responsable des plus grandes incertitudes sur les résultats.

Néanmoins, les techniques modernes d'acquisition de données ont permis au SETHY (MET – DG2) de se procurer des données extrêmement denses et très précises sur la plupart des cours d'eau de Wallonie ainsi que sur leurs lits d'inondation, ce qui est beaucoup plus rare si pas inexistant. Cerise sur le gâteau, la précision de ces données est exceptionnelle étant donné que nous pouvons disposer d'un point par mètre carré avec une précision de 0,15 m.

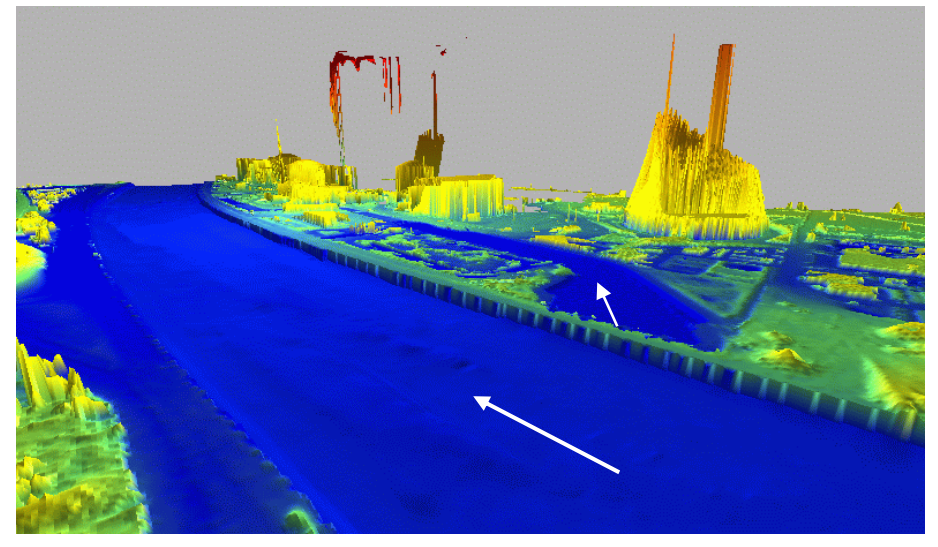

*Figure 7-48 : Vue 3D de la prise d'eau de la centrale nucléaire de Tihange* 

Dans le cadre des zones inondables sur les rivières navigables, nous exploitons une combinaison de données topographiques acquises par levés laser interférométrique, embarqué à bord d'un avion, et bathymétriques, obtenues par écho-sonar multi-faisceaux depuis un bateau

naviguant au fil de l'eau. Nous développerons la méthodologie sur le bief complet de Meuse (Andenne – Ampsin-Neuville), pour lequel des zones inondables sont répertoriées.

Par la suite, pour les rivières non navigables dont les données bathymétriques ne sont malheureusement pas disponibles, une méthode originale permettant de retrouver le lit mineur et d'en déduire une topographie de fond « réaliste » sera proposée.

## **7.5.2 Gestion des données**

Vu la quantité impressionnante de données brutes à traiter, des fonctionnalités particulières ont dû être implémentées, tout d'abord pour lire les canevas des données laser du lit majeur puis de la bathymétrie. De plus, ces informations étant fournies séparément, une méthodologie a été mise au point de manière à générer rapidement les fichiers nécessaires à toute simulation.

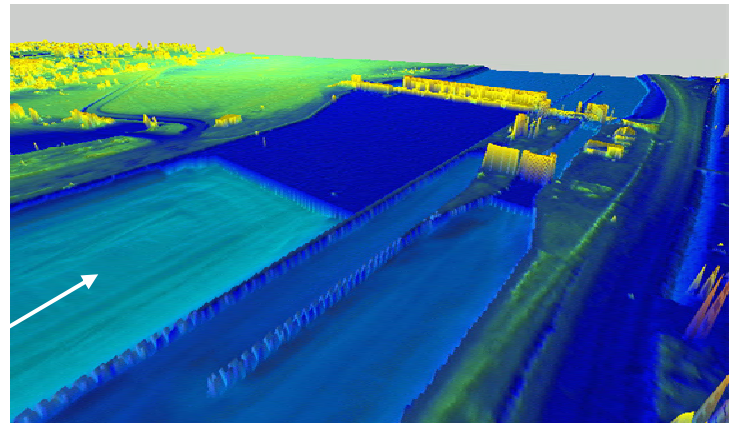

*Figure 7-49 Vue 3D du barrage d'Ampsin-Neuville – La zone amont du barrage, interdite à la navigation, n'a pas pu être relevée par écho-sonar* 

Le laser étant incapable de traverser l'eau, il renvoit une information de surface libre, qui doit être remplacée adéquatement par la topographie de fond. De même, lors de la prise des mesures de la bathymétrie, tous les obstacles au fil de l'eau tels que piles de ponts, épis, murs,... ne donnent pas d'information à ces endroits. Dès lors, le chargement postérieur en mémoire des données bathymétriques, par dessus la topographie « potentiellement inondable », permet que les zones imperméables du lit mineur se mettent en évidence naturellement, étant donné que ces points gardent leur altitudes.

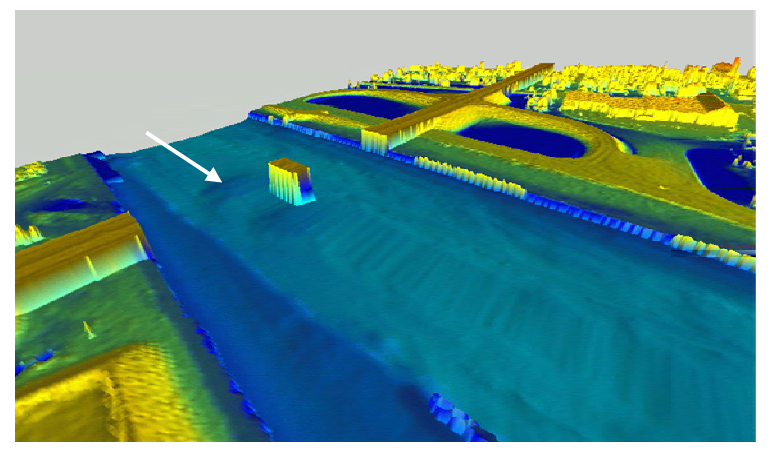

*Figure 7-50 Zone de l'échangeur routier à Tihange – La pile du pont apparaît naturellement dans les données* 

Si en plus de l'information topographique précise, une photographie aérienne sur la même zone est également disponible, l'interface de WOLF, Chapitre 9, permet d'en tirer profit en créant des vues 3D en « vraies couleurs ». Ces vues sont fort utiles car elles permettent au modélisateur de valider visuellement les données introduites, mais également d'établir diverses cartes de risques et/ou d'inondations en fournissant au lecteur une information plus réaliste.

La représentation de la citadelle de Huy montre la qualité de l'information topographique, confirmée par les simulations de survols « numériques » du terrain.

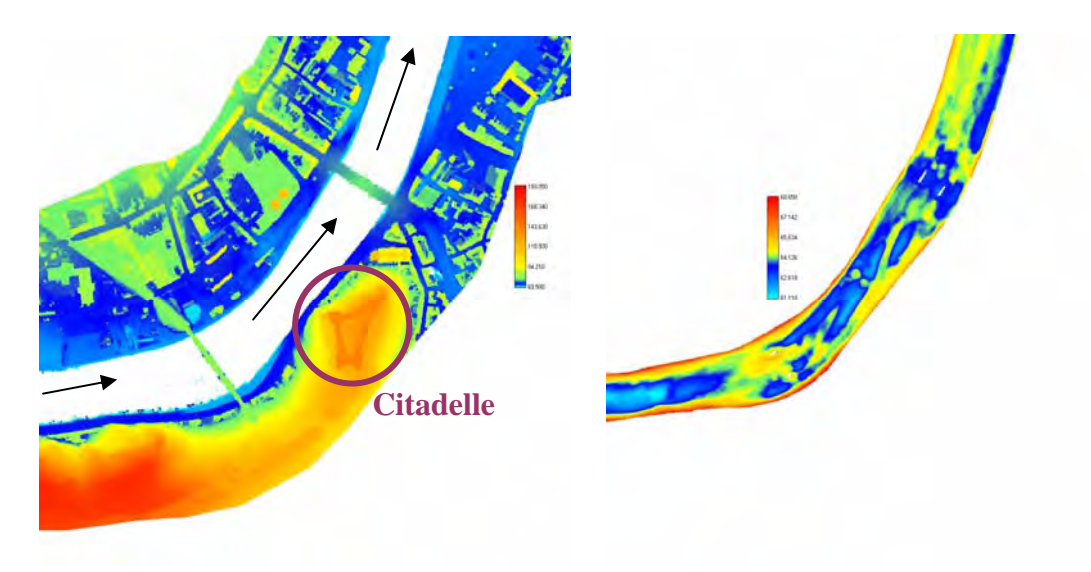

*Figure 7-51 Données topographiques par levé laser (gauche) et bathymétrique par écho-sonar (droite)* 

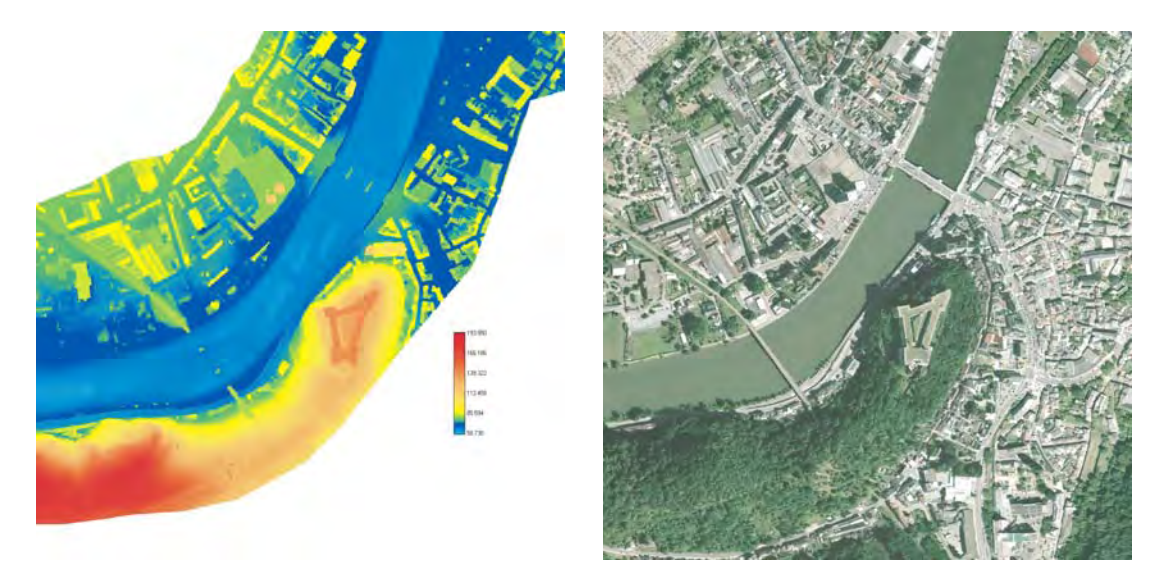

*Figure 7-52 Combinaison numérique des données topographiques à Huy (gauche) et photographie aérienne de la même zone (droite)* 

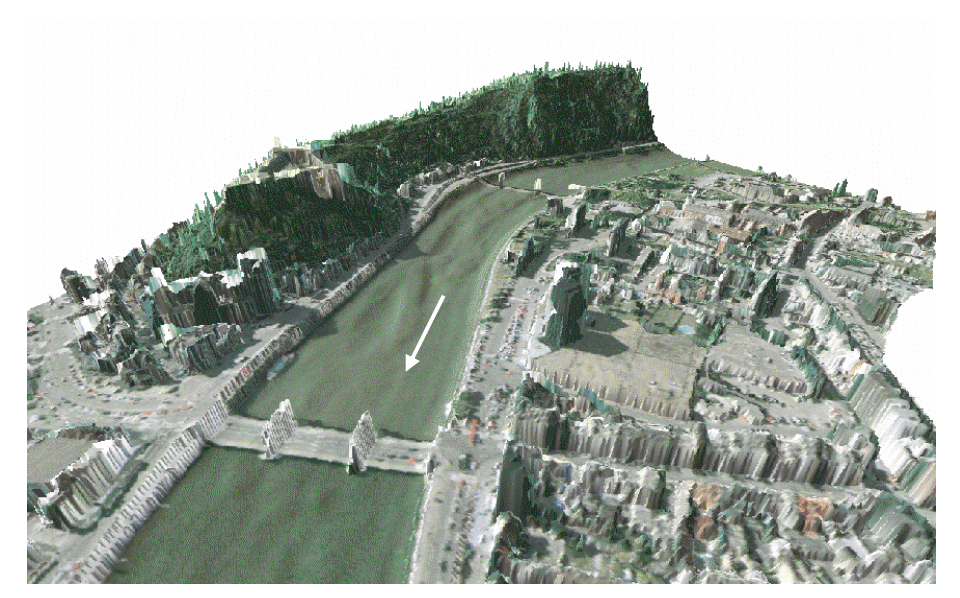

*Figure 7-53 Vue 3D « vraies couleurs » de la citadelle de Huy avec la Meuse « sans eau »* 

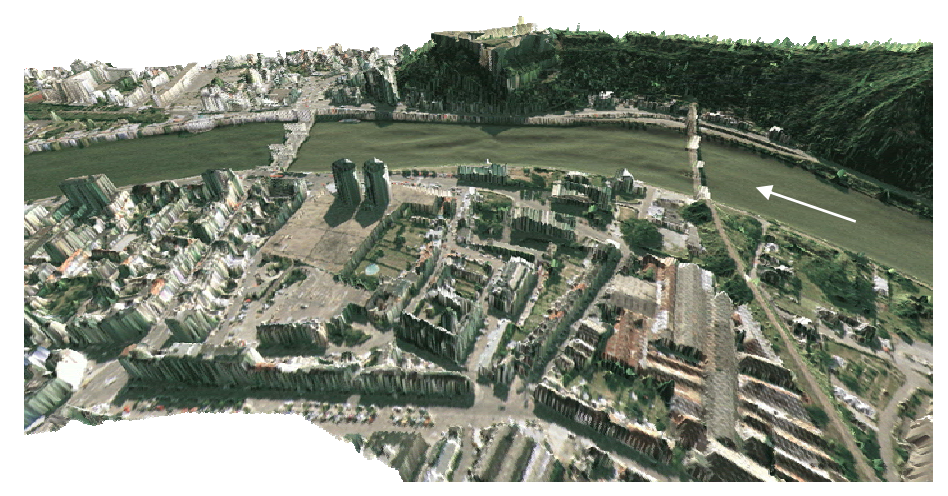

*Figure 7-54 Vue 3D « vraies couleurs » de la citadelle de Huy avec la Meuse « sans eau »* 

## **7.5.3 Application à un bief de Meuse**

### *7.5.3.1 Préparation de la modélisation*

Le bief de Meuse entre le barrage mobile d'Andenne et d'Ampsin-Neuville, voilà une zone d'étude très intéressante pour la méthode exposée dans ce chapitre. En effet, il présente l'avantage de disposer de levés laser ainsi que des données bathymétriques sur la totalité de son cours si l'on excepte l'amont direct du barrage d'Ampsin-Neuville interdit à la navigation pour des raisons de sécurité de l'ouvrage. C'est également un bief sur lequel des inondations récurrentes sont observées, notamment dans la région de Bas-Oha. Du point de vue des difficultés à surmonter, ce bief se distingue des autres vu que sa longueur est supérieure à 15 km et que son parcours comprend un méandre en *S,* juste avant l'entrée dans la ville de Huy, ainsi que la présence d'une île dans la première partie de son cours.

Du point de vue de la modélisation, l'exploitation de l'information la plus fine, à un mètre de côté, n'était pas possible vu la taille du bief. Dès lors, nous avons dû choisir une taille

de maille supérieure pour tenir en mémoire vive. Ceci est assez inhabituel mais nous pouvons espérer que l'évolution des machines et de la capacité mémoire seront suffisamment rapides pour envisager, d'ici quelques années, la résolution de l'ensemble du problème à précision maximum. Pour l'instant, c'est une information sur une maille carrée de 5 m qui a été choisie. Cette taille de maille permet d'assurer un nombre de cellules suffisant  $(\pm 20 \text{ a } 25)$  sur la largeur moyenne du fleuve pour capter les phénomènes bidimensionnels qui peuvent s'y développer. Finalement, ce ne seront pas moins de 650 000 mailles potentielles de calcul qui seront disponibles. Le code de calcul WOLF2D est prévu pour réaliser une optimisation des cellules physiquement inondées, en ne développant le calcul que sur celles-ci. Bien entendu, l'évolution temporelle des frontières mobiles permet d'étendre cette zone en fonction des besoins de la physique du problème.

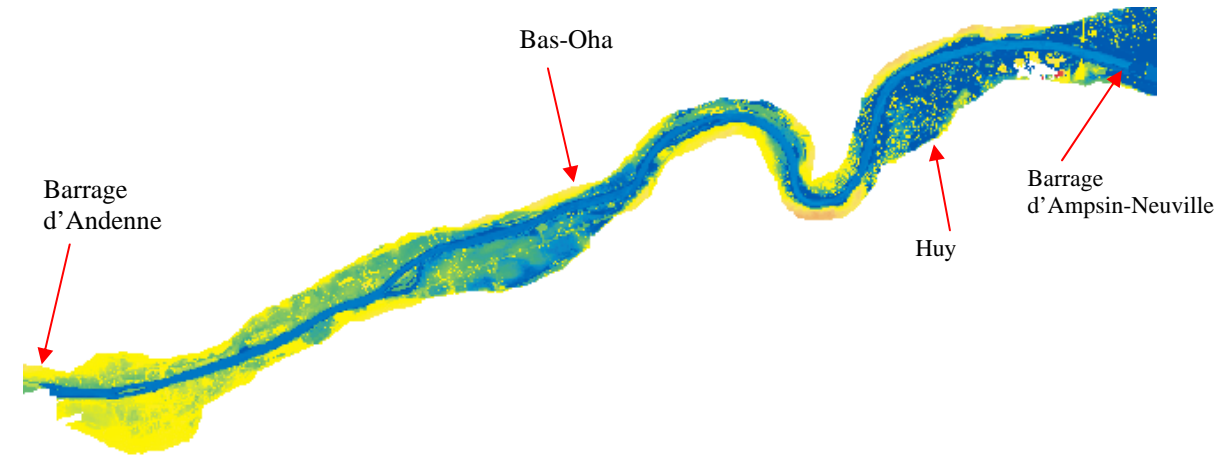

*Figure 7-55 Topographie reconstituée du bief de Meuse Andenne - Ampsin Neuville* 

Dans toute modélisation, la première étape réside dans la mise en forme des données de base ainsi que la délimitation exacte du problème, en vue d'imposer adéquatement les conditions limites nécessaires à la résolution du problème. Comme nous avons pu le voir précédemment, la chronologie adéquate des phases de lecture des données topographiques se suffit à elle-même pour éliminer les « obstacles » que constituent les tabliers de ponts entravant le cours du fleuve, tout en lui laissant des frontières imperméables au niveau des différentes piles. Dans le cas où l'écoulement de crue viendrait à mobiliser le tablier du pont du fait d'un écoulement par dessus celui-ci, il serait toujours possible d'en tenir compte soit par un coefficient de rugosité accru, soit via une variation appropriée du coefficient d'inégale répartition de vitesse.

Il reste encore à délimiter les zones d'entrée et de sortie. En amont, l'imposition du débit entrant sera réalisée par un « bac d'infiltration » situé dans les limites du lit mineur ; cette technique, qui apporte le volume d'eau nécessaire par « le fond », permet de ne pas préjuger de la direction du fluide. En aval, un traitement s'impose cependant, vu la présence d'un barragedéversoir. Etant donné que la bathymétrie n'est pas toujours disponible à cet endroit, vu que l'amont immédiat de ces ouvrages est interdit à la navigation pour des conditions de sécurité, il est parfois nécessaire d'extrapoler les dernières données disponibles sur ce tronçon. Ce travail ne s'impose pas nécessairement dans notre exemple car le limnigraphe qui fournit la condition limite aval se situe à quelques centaines de mètres en amont du barrage (voir Figure 7-57). La condition imposée sera dès lors l'altitude de surface libre mesurée pour l'épisode simulé. Pour bien contenir la dynamique de l'inondation, il sera supposé que l'ensemble du débit retournera dans son lit mineur pour franchir la condition aval. Pour s'en assurer, nous avons isolé un tronçon de lit mineur en l'extrayant des données générales. Une autre configuration d'écoulement impliquerait un problème mal posé, vu la méconnaissance du passage de l'eau, et imposerait de traiter cette section de contrôle, non pas comme condition limite, mais bien à l'intérieur de la zone de calcul, en reportant la condition aval au barrage suivant ou à la section de contrôle la plus proche.

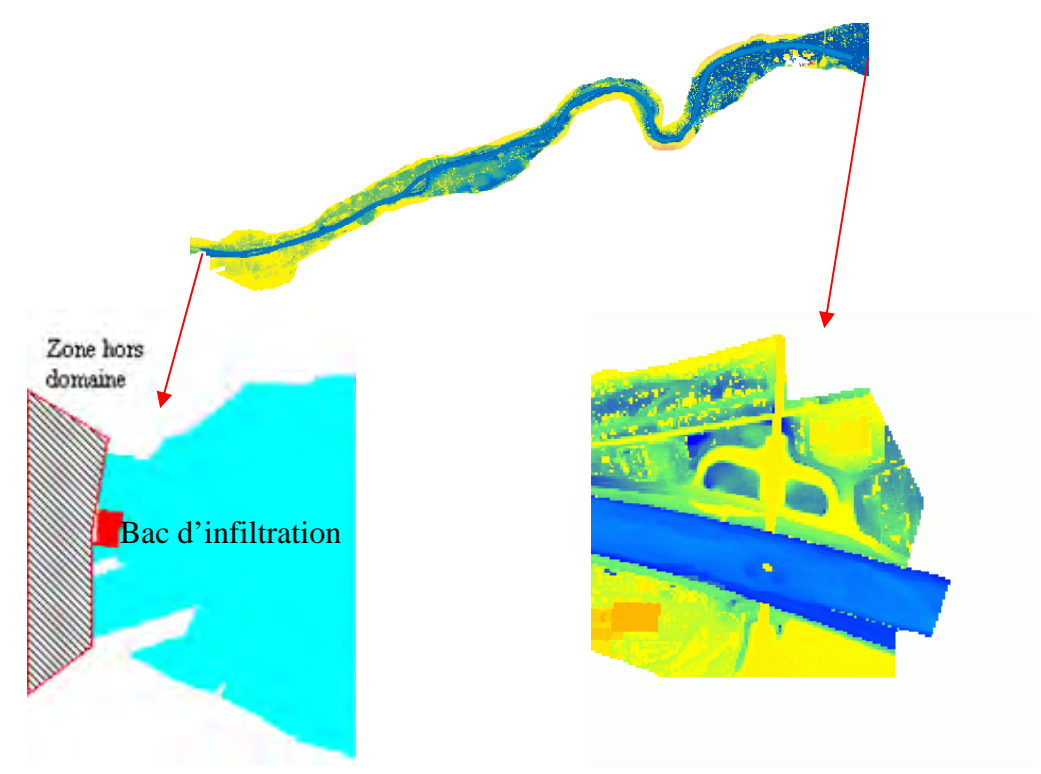

*Figure 7-56 Délimitation du domaine de calcul à l'amont et à l'aval de la simulation et imposition des conditions limites* 

## *7.5.3.2 Calage du coefficient de frottement*

Cette étape terminée, il a été envisagé d'effectuer une vérification du coefficient de frottement habituel utilisé en Meuse (Strickler de 30-35) et qui résulte de nombreux calculs unidimensionnels sur ce tronçon et ceux en aval. Pour ce faire, la condition aval a été fixée à la cote de navigation, maintenue par le barrage d'Ampsin-Neuville, et la hauteur d'eau a été comparée à l'échelle limnigraphique de Huy.

Les valeurs, relevées par le SETHY, pour deux épisodes de débits relativement forts, mais qui n'ont pas entraîné de débordement, sont fournies pour le 27 décembre 1999 et le 26 mars 2001.

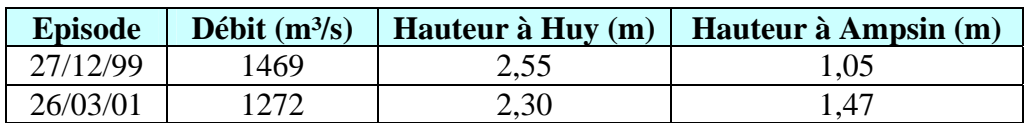

Les données sont reprises dans le tableau Tableau 7-8 :

*Tableau 7-8 Données de calage du coefficient de frottement pour le bief de Meuse Andenne-Ampsin* 

De manière à stabiliser la simulation le plus rapidement possible, l'ensemble des développements expliqués ci-avant a été mis en œuvre. Tout d'abord, le modèle diffusif implicite a permis de déterminer une première solution grâce également à l'utilisation du remaillage sur des cellules successives de 20, 10 et enfin 5 mètres. Cette solution a ensuite servi de conditions initiales au modèle hydrodynamique complet, de manière à évaluer la pertinence du modèle approché.

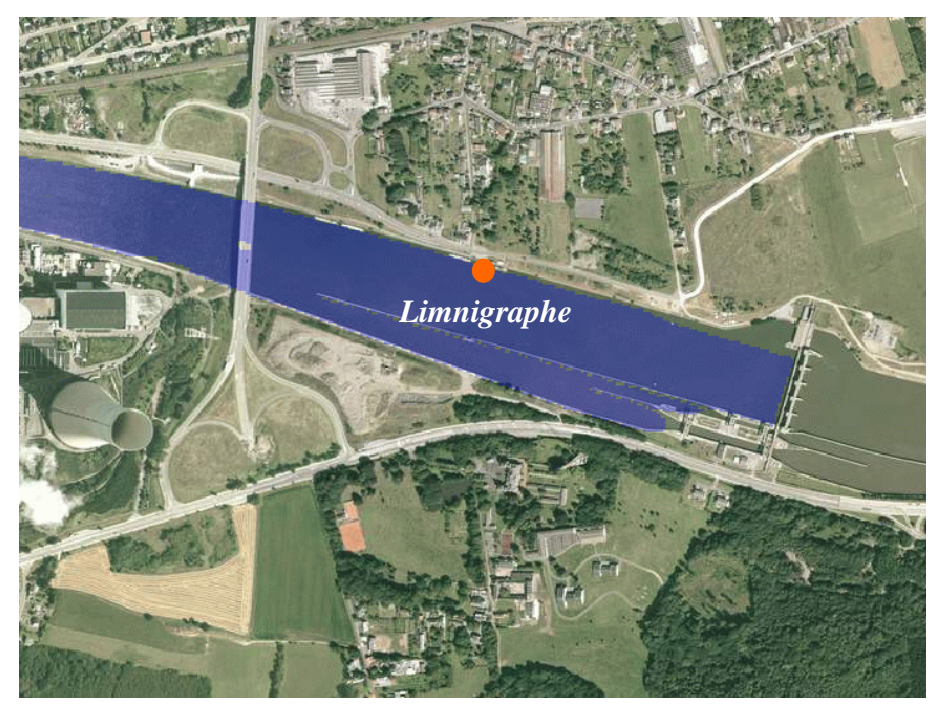

*Figure 7-57 Situation du limnigraphe du SETHY à Ampsin, coord. Lambert (215208,136490) Altitude de référence : 67,260 m* 

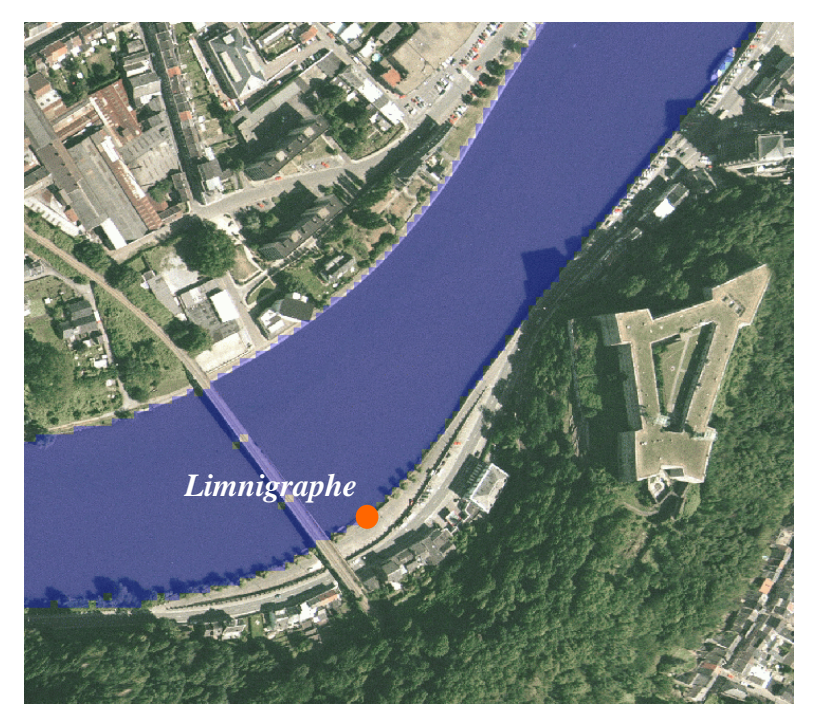

*Figure 7-58 Situation du limnigraphe du SETHY à Huy, coord. Lambert (211387,134350) Altitude de référence : 68,001 m* 

Les résultats présentés ci-dessous sont localisés au niveau du limnigraphe de Huy, l'autre limnigraphe servant de condition aval.

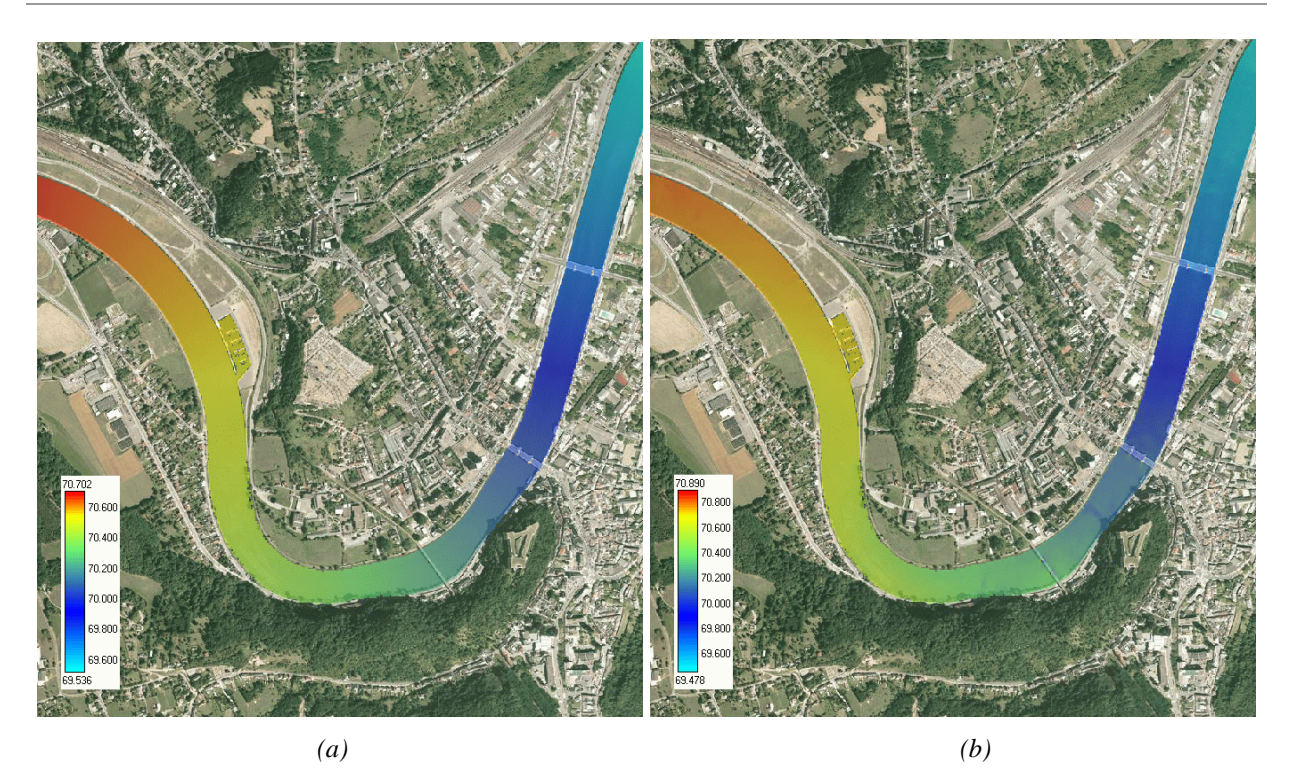

*Figure 7-59 Altitudes de surface libre obtenue par les modèles diffusif (a) – complet (b) (épisode 2001)* 

| <b>Episode</b>       | Modèle diffusif                                      |               |              | Modèle complet                                        |               |              |
|----------------------|------------------------------------------------------|---------------|--------------|-------------------------------------------------------|---------------|--------------|
|                      | Valeur de la maille<br>au droit du<br>limnigraphe(m) | Moyenne $(m)$ | Erreur $(m)$ | Valeur de la maille<br>au droit du<br>limnigraphe (m) | Moyenne $(m)$ | Erreur $(m)$ |
| 27/12/99<br>$(K=32)$ | 70,368                                               | 70,368        | $-0,182$     | 70,598                                                | 70,604        | 0,049        |
| 26/03/01<br>$(K=30)$ | 70,205                                               | 70,206        | $-0.094$     | 70,336                                                | 70,338        | 0,038        |

*Tableau 7-9 Valeurs de surface libre au limnigraphe de Huy* 

Il est tout d'abord bon de remarquer que les coefficients de frottement « optimisés » sont bien contenus dans la fourchette donnée précédemment. Une légère différence se marque pour les deux épisodes mais elle reste tout à fait réaliste. Il est en effet bien imaginable que de légères modifications de topographie, suite à des crues ou des remaniements humains, soient intervenues dans l'intervalle de temps ou bien que la rugosité ait légèrement évolué. De même, il a déjà été démontré que le coefficient de rugosité peut légèrement varier avec l'amplitude du débit considéré et par conséquent les hauteurs d'eau considérées [138].

De manière tout à fait générale, nous pouvons remarquer que les résultats obtenus sont excellents en terme d'altitude de surface libre. Les valeurs du Tableau 7-9 mentionnent la surface libre de la maille contenant la position du limnigraphe ainsi que la valeur moyenne observée sur les 16 mailles entourant celui-ci. Dans ce cas précis, les deux valeurs ne diffèrent que de quelques millimètres mais, de manière générale, une simulation quasi-tridimensionnelle avec des cellules aussi raffinées ne peut décemment pas se juger sur une valeur unique. En effet, une singularité peut toujours survenir très localement, alors que l'amplitude des mailles voisines est correcte.

De même, la comparaison en terme de hauteur d'eau absolue n'est guère aisée, vu que la topographie réelle en ce point n'est pas connue a priori. Ce point se complexifie encore si l'on tient compte des différentes manières d'agglomérer l'information numérique. Dans ce cas, en effet, nous avons choisi de conserver la moyenne arithmétique de l'information à 1 mètre contenue dans nos mailles finales de 5 mètres. Nous aurions également pu choisir la valeur minimum, maximum ou bien une autre valeur moyenne (géométrique, pondérée par la distance au centre de gravité de la maille, …). Ces différentes possibilités devraient faire l'objet de tests de sensibilité.

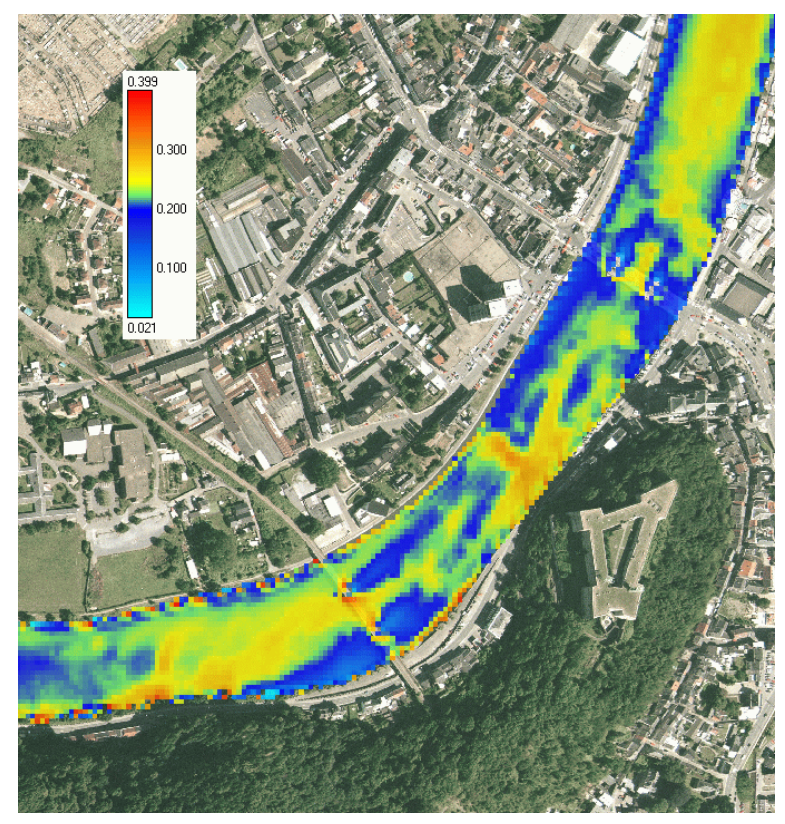

*Figure 7-60 Représentation du Froude obtenu par le modèle complet (épisode 2001)* 

La Figure 7-60 montre la distribution du Froude dans la zone de comparaison. Nous pouvons y constater une valeur moyenne de 0,25 qui est une représentation objective d'un écoulement relativement calme, mais déjà dans la tranche supérieure de représentativité du modèle diffusif.

L'analyse des autres résultats nous indique très clairement que des différences sensibles existent entre les deux modèles. Tout d'abord, le « moteur d'entraînement » du modèle diffusif étant la seule surface libre, l'écoulement n'est pas extrêmement perturbé par les différents obstacles situés dans le lit mineur (piles de pont, modification rapide de topographie, …). Ceci est très visible sur la représentation des altitudes de surface libre, Figure 7-61, et des vecteurs de débits, Figure 7-63. Alors que le modèle diffusif contourne « gentiment » les piles de pont, le modèle complet crée des traînées bien marquées et, par la même occasion, des sur-hauteurs en amont ainsi que des creux à leur aval direct.

De même, l'effet d'inertie étant effacé mathématiquement dans le premier modèle, les méandres prononcés ne peuvent pas non plus influencer de manière marquée la ligne d'eau. Or, le limnigraphe est situé en rive droite de Meuse en sortie de méandre et juste en aval d'un pont.

L'examen de la surface libre en deux sections transversales proches du limnigraphe (*A-A'* et *B-B'*), Figure 7-62, montre clairement que l'inertie joue ici très certainement un rôle, du moins localement. En effet, le modèle hydrodynamique complet montre environ de 10 à 15 cm d'écart entre la rive gauche et la rive droite ; ce qui est de l'ordre de grandeur de la différence observée entre les deux modèles au niveau de l'échelle.

La Figure 7-61 met l'accent sur une singularité qui apparaît au point *C*. Elle est due à un seuil topographique situé environ 2 mètres au-dessus du fond moyen environnant. Le modèle complet en tient compte d'une façon beaucoup plus marquée par une mise en vitesse locale et donc un abaissement temporaire de la surface libre au même endroit.

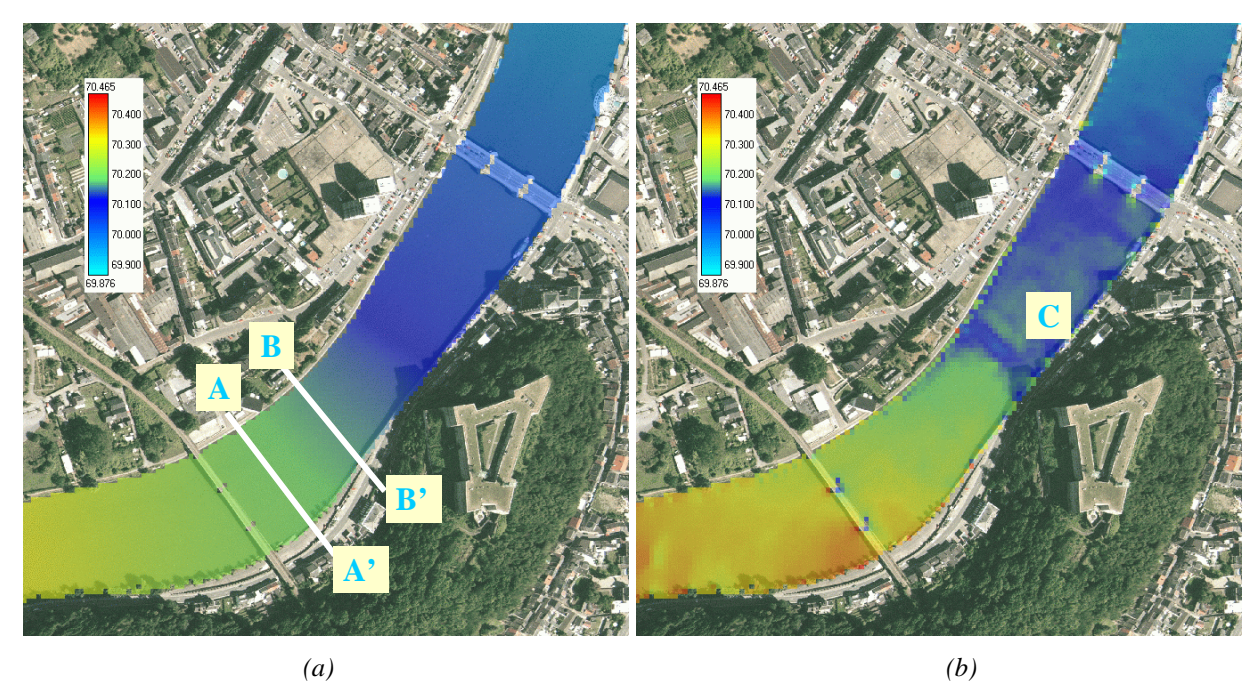

*Figure 7-61 Altitudes de surface libre au niveau du limnigraphe de Huy (épisode 2001) Modèle diffusif (a) – complet (b)* 

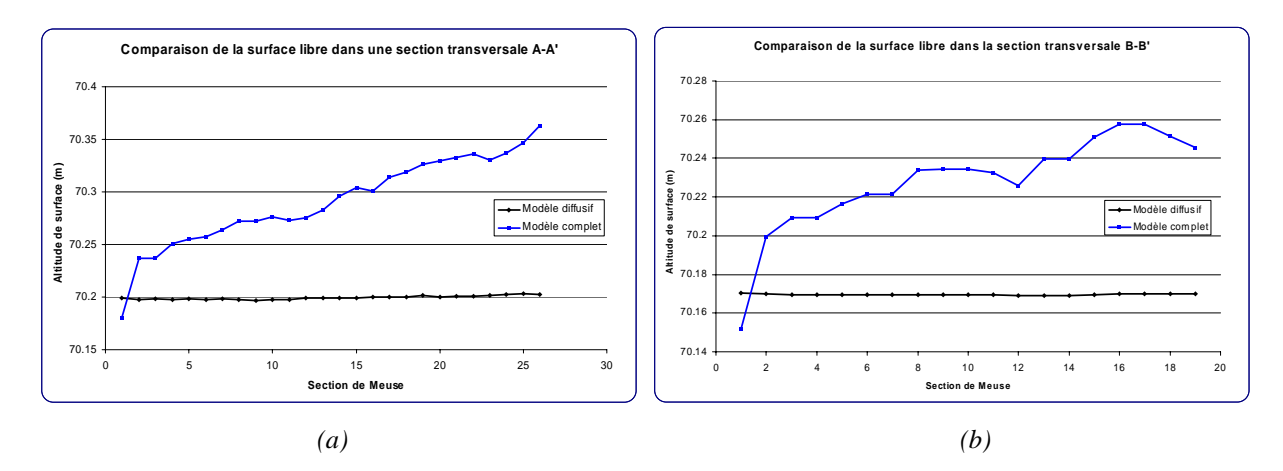

*Figure 7-62 Comparaison des surfaces libres aux sections A-A' (a) et B-B' (b) (épisode 2001)* 

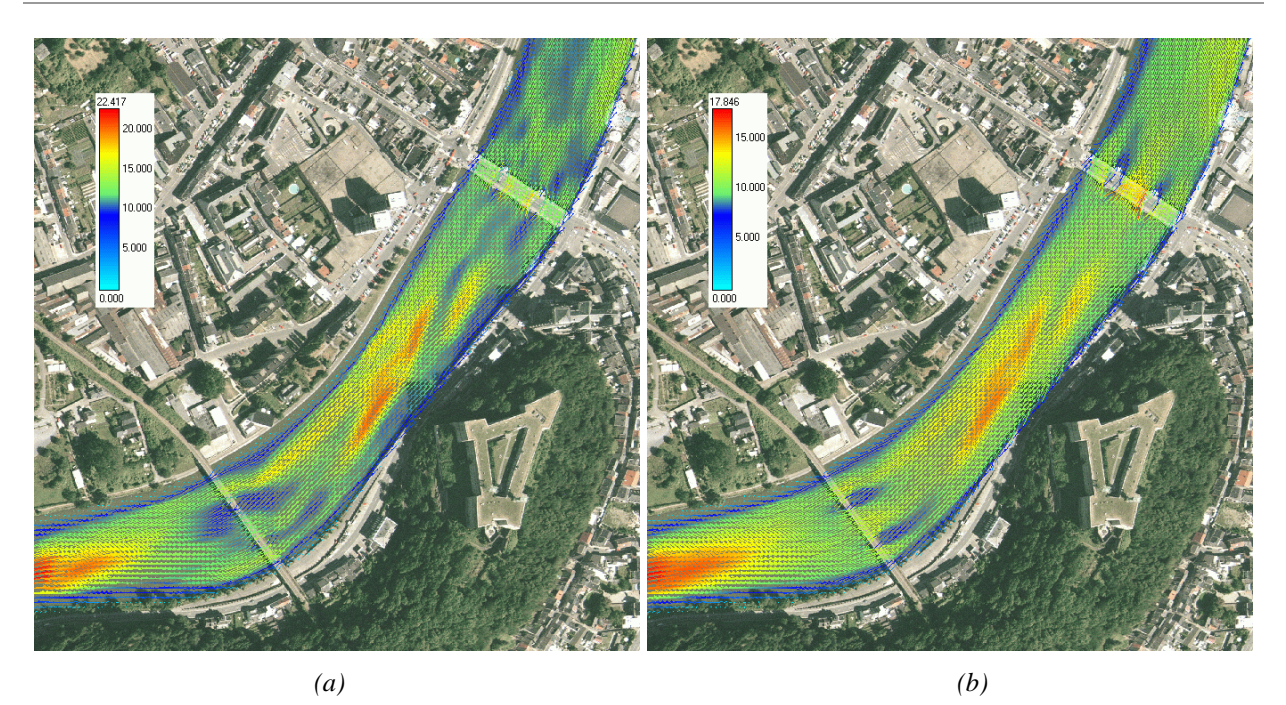

*Figure 7-63 Débits au niveau du limnigraphe de Huy (épisode 2001) Modèle diffusif (a) – complet (b)* 

Les deux simulations précédentes ont permis de vérifier le coefficient de frottement habituel utilisé en Meuse dans les simulations unidimensionnelles. Elles ont également mis en exergue des différences de comportement entre les deux modèles développés. Il en découle, dans ce cas pratique, que le modèle diffusif reflète une très bonne approximation de l'écoulement et, en tout état de cause, une excellente condition initiale pour le modèle complet. Néanmoins, si nous désirons nous pencher de manière précise sur des singularités locales, il paraît incontournable de recourir au final au modèle hydrodynamique le plus sophistiqué.

#### *7.5.3.3 Détermination des zones inondées*

Par la suite, deux crues très importantes de ces dernières années ont été simulées. Il s'agit des crues de décembre 1993 et février 1995. Les débits de pointe pour ces deux évènements exceptionnels, [139], ainsi que les hauteurs d'eau en amont du barrage d'Ampsin, sont donnés au Tableau 7-10.

Il faut avoir à l'esprit que lors de ces épisodes importants, les vannes des barrages étaient complètement effacées. Il y a alors une influence directe des conditions hydrauliques en aval sur le régime des biefs amont. Les conditions de hauteur d'eau fixe en aval du bief peuvent donc toujours rester sujettes à caution. Ce n'est bien sûr pas le cas lorsque le barrage maintient une cote de navigation par une régulation adéquate des vannes.

| <b>Episode</b> | Débit $(m^3/s)$ | Hauteur à Ampsin (m) |
|----------------|-----------------|----------------------|
| 12/93          | 2159            | 2.55                 |
|                |                 | 2.64                 |

*Tableau 7-10 Données de débits et de hauteurs pour les crues de 1993 et 1995* 

Etant donné que deux cours d'eau, la Mehaigne et le Hoyoux, se jettent dans la Meuse dans la partie aval du bief considéré, il est important de connaître et d'analyser leurs débits respectifs. En effet, l'hypothèse de la méthodologie prévoit de prendre en compte un débit constant sur la totalité du tronçon de Meuse étudié. Or, la dynamique propre des affluents n'assure pas que les pics de crues des différentes rivières soient simultanés. Il est donc nécessaire de vérifier la cohérence des débits de crues de Meuse en fonction des débits moyens journaliers pour le Hoyous et la Mehaigne :

| Débits $(m^3/s)$ | 22/12/1993 | 31/01/1995 |
|------------------|------------|------------|
| Hoyoux           | 14,65      | 11,58      |
| Mehaigne         | 31,36      | 21,80      |
| Total            | 46,01      | 33,38      |
| % debit crue     | 2.13       | '.49       |

*Tableau 7-11 Débits moyens journaliers pour le Hoyoux et la Mehaigne* 

Vu la très faible importance de ces débits, il n'est pas nécessaire de retrancher ces valeurs au débit global de la Meuse. Il est toutefois bon de remarquer que les zones inondables locales proches de chaque confluence peuvent être influencées par un débordement probable de celles-ci et que, par conséquent, une étude locale tout à fait complète devra en tenir compte. Ceci dit, le cas simplifié présenté dans ce texte ne désire pas établir les cartes de zones inondables précises, mais bien de démontrer la pertinence et la faisabilité d'une approche hydrodynamique physiquement basée.

Tout comme dans les exemples de détermination et de validation du coefficient de frottement, nous avons procédé en deux étapes successives :

- détermination d'une première solution grâce au modèle diffusif par remaillage successif (40, 20, 10 et 5 m);
- affinement de la solution finale par le modèle complet.

Les figures suivantes indiquent clairement le processus de convergence par remaillage pour la zone de Bas-Oha et Wanze, particulièrement touchée par ces inondations majeures. Elles représentent la zone inondée stabilisée pour chaque étape successive.

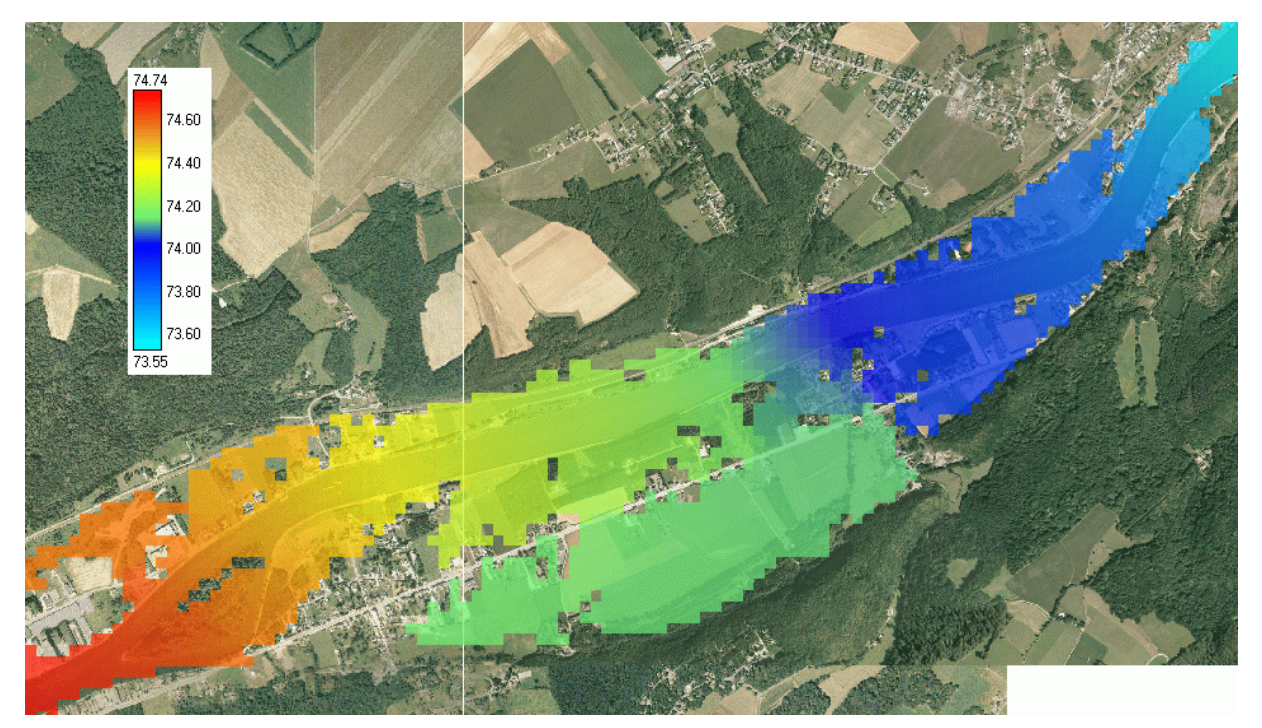

*Figure 7-64 Zones inondées sur un maillage de 40 m (épisode 1993)* 

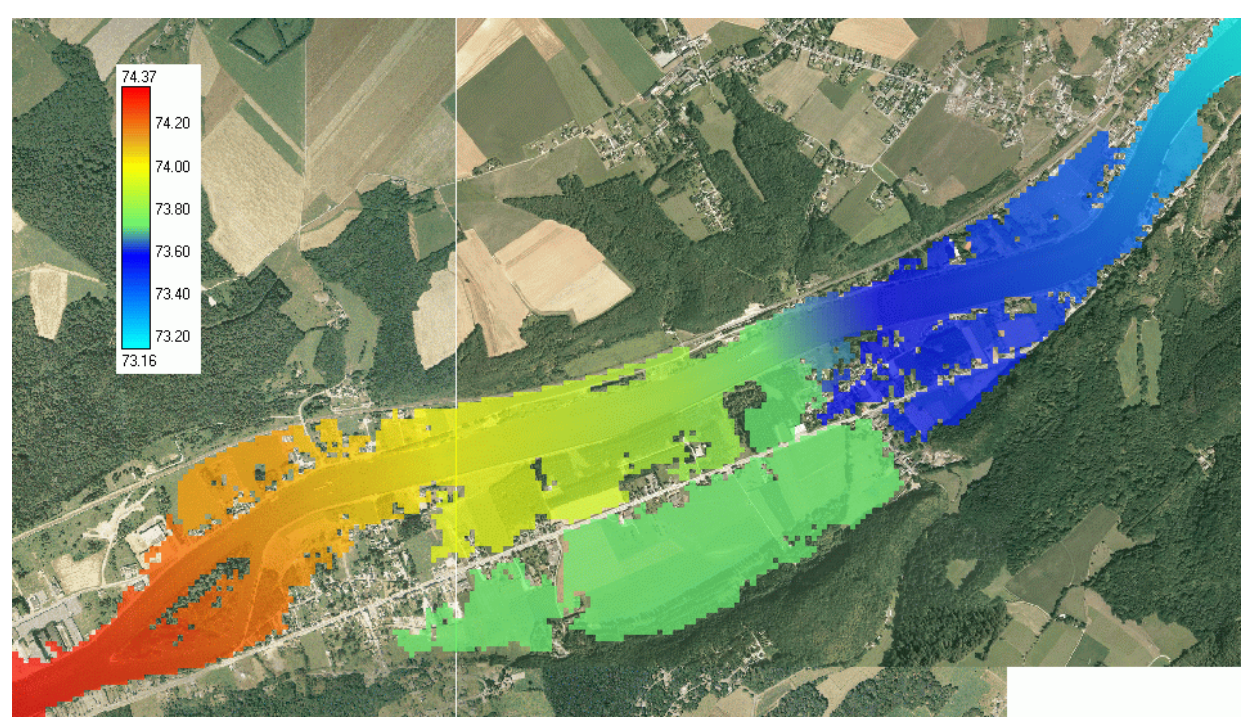

*Figure 7-65 Zones inondées sur un maillage de 20 m (épisode 1993)* 

Les altitudes de surface libre diminuent sensiblement. Ce peut être expliqué par la meilleure prise en compte des sections de passage, tant en Meuse que dans les plaines inondées. Ce phénomène se remarque encore par la suite tout en s'amortissant.

Nous pouvons remarquer qu'à ce niveau de précision la partie située au sud de la route principale est bel et bien inondée ; le raccordement à la Meuse s'effectue par surverse de la route en quelques mailles isolées.

L'étape suivante, quant à elle, peauffine encore l'information topographique qui concerne cette route. De ce fait, aux yeux du programme, elle devient une barrière infranchissable.

Etant donné que le code de calcul teste régulièrement la cohérence de la solution vis-àvis des conditions limites, les zones qui ne sont plus effectivement connectées à celles-ci doivent disparaître du calcul. Dans une situation stationnaire, elles ne sont pas physiques mais résultent simplement du processus de convergence. Outre la cohérence physique, cette suppression permet également d'alléger la charge mémoire de la machine de calcul et de réduire la largeur de bande globale de la matrice ; ceci ne peut être que favorable à une convergence plus rapide.

Les zones inondées situées au sud disparaissent donc tout naturellement du calcul puisqu'elles ne sont plus connectables au « réseau d'approvisionnement ».

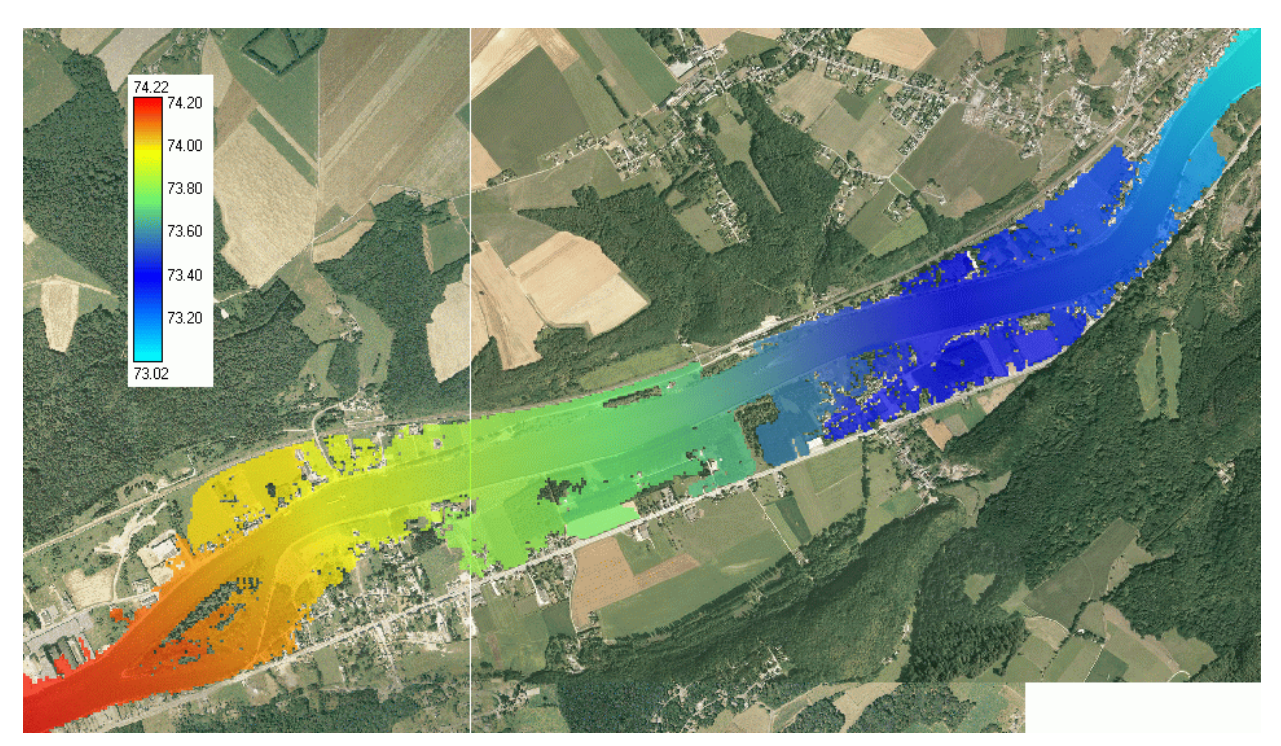

*Figure 7-66 Zones inondées sur un maillage de 10 m (épisode 1993)* 

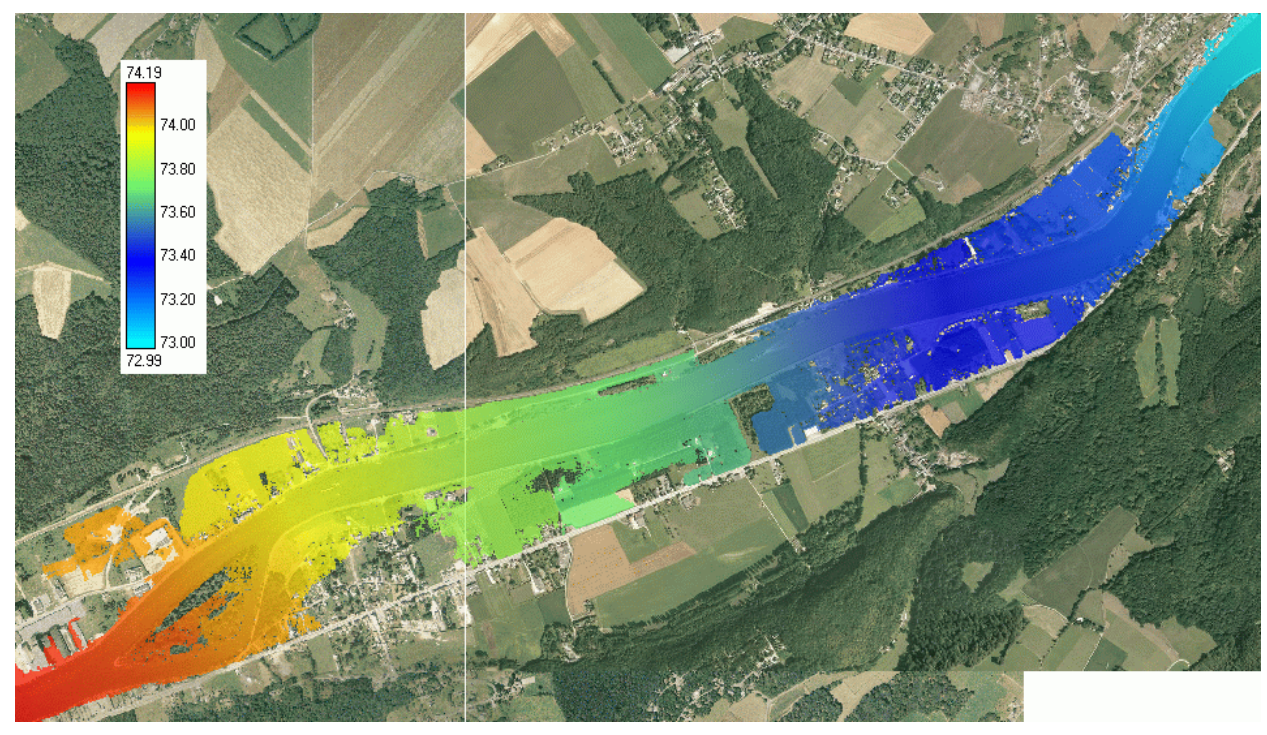

*Figure 7-67 Zones inondées sur un maillage de 5 m (final) (épisode 1993)* 

Le maillage le plus fin  $(5 \text{ m})$  précise définitivement les zones inondées dans le cadre du modèle diffusif.

Les informations quantitatives ne sont pas légion lors de ces épisodes extrêmes. Les résultats obtenus peuvent tout de même être validés par une excellente comparaison qualitative, grâce aux photographies aériennes réalisées pendant ces périodes. Quelques figures 3D (Figure 7-69, Figure 7-71, Figure 7-73) exploitent les résultats numériques en quelques points caractéristiques du terrain.

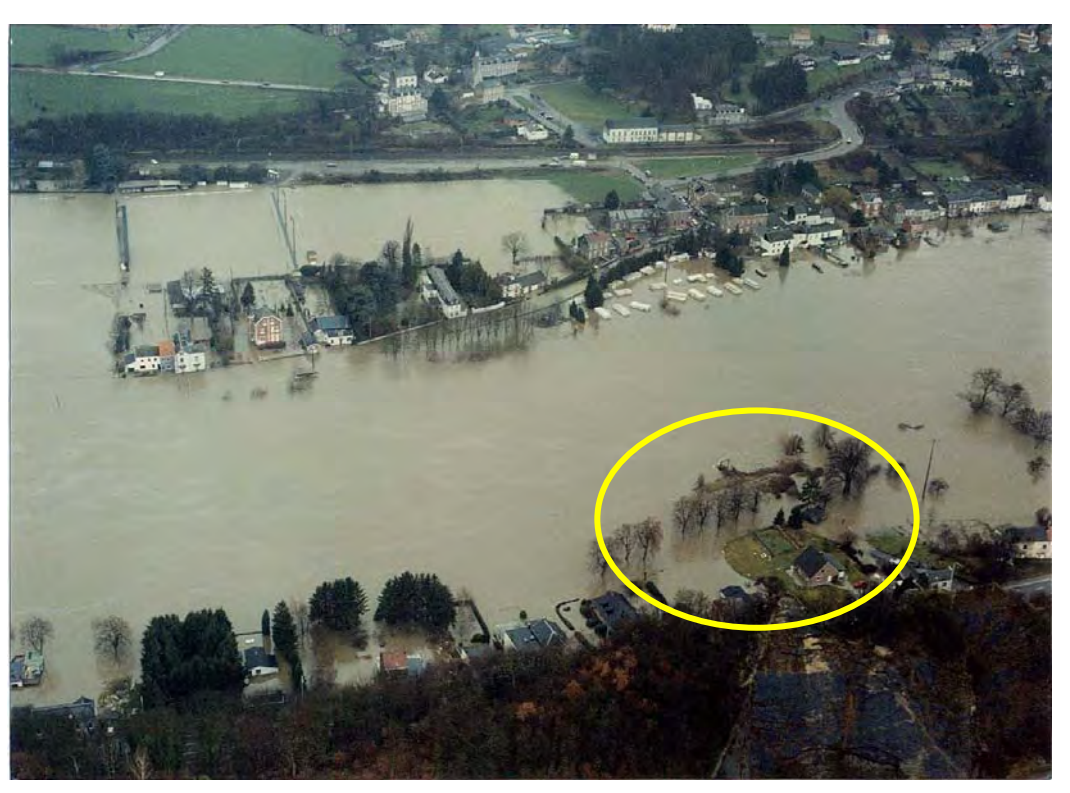

*Figure 7-68 Photographie aérienne au niveau de Wanze lors des inondations de 1993* 

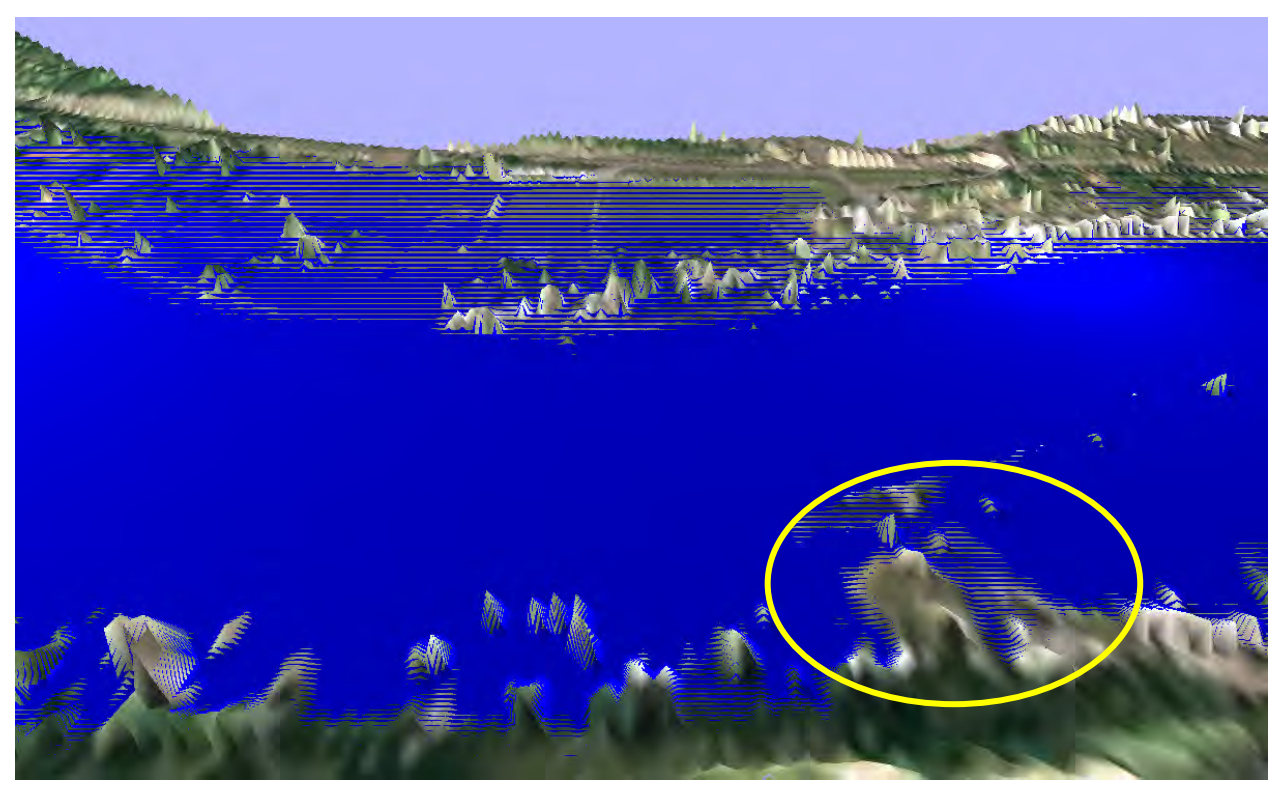

*Figure 7-69 Résultat en terme d'extension d'inondation à Wanze (période 1993)* 

Telles que représentées dans cet ouvrage, les vues 3D exploitent l'information à 5 mètres. L'on peut également envisager d'utiliser les résultats du logiciel en les interpolant sur une taille de maille plus fine, de manière à établir des cartes sur le grid le plus fin disponible.

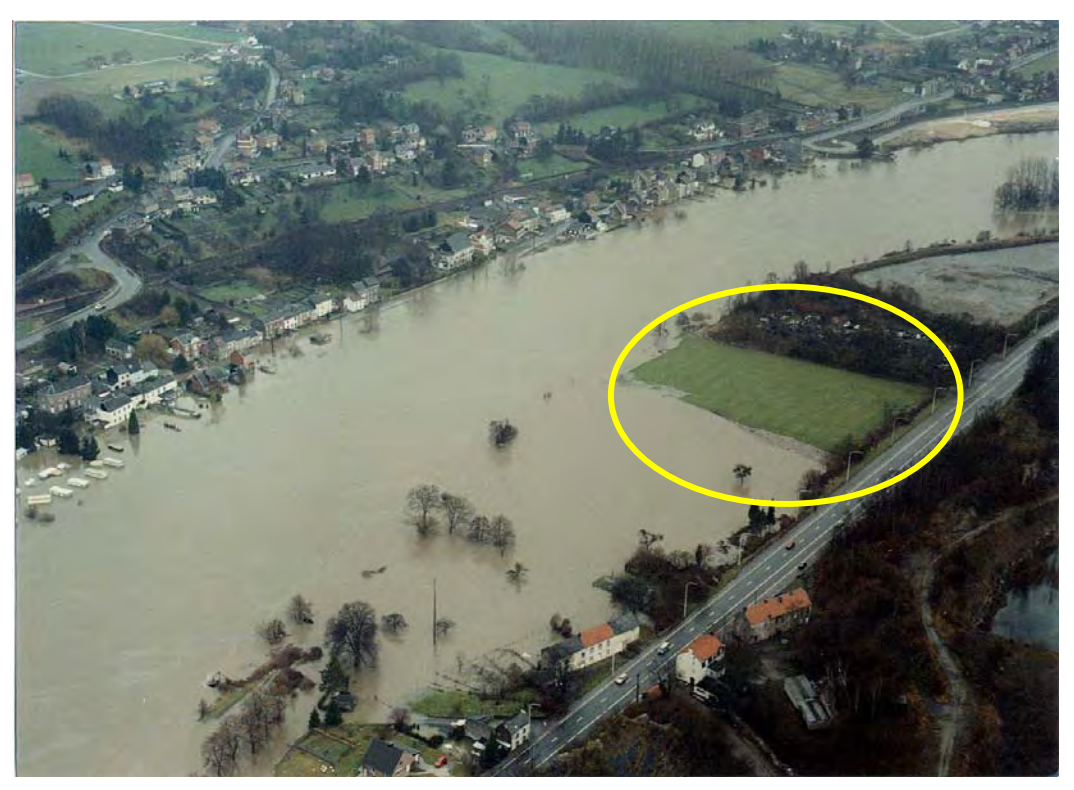

*Figure 7-70 Photographie aérienne au niveau de Wanze lors des inondations de 1993* 

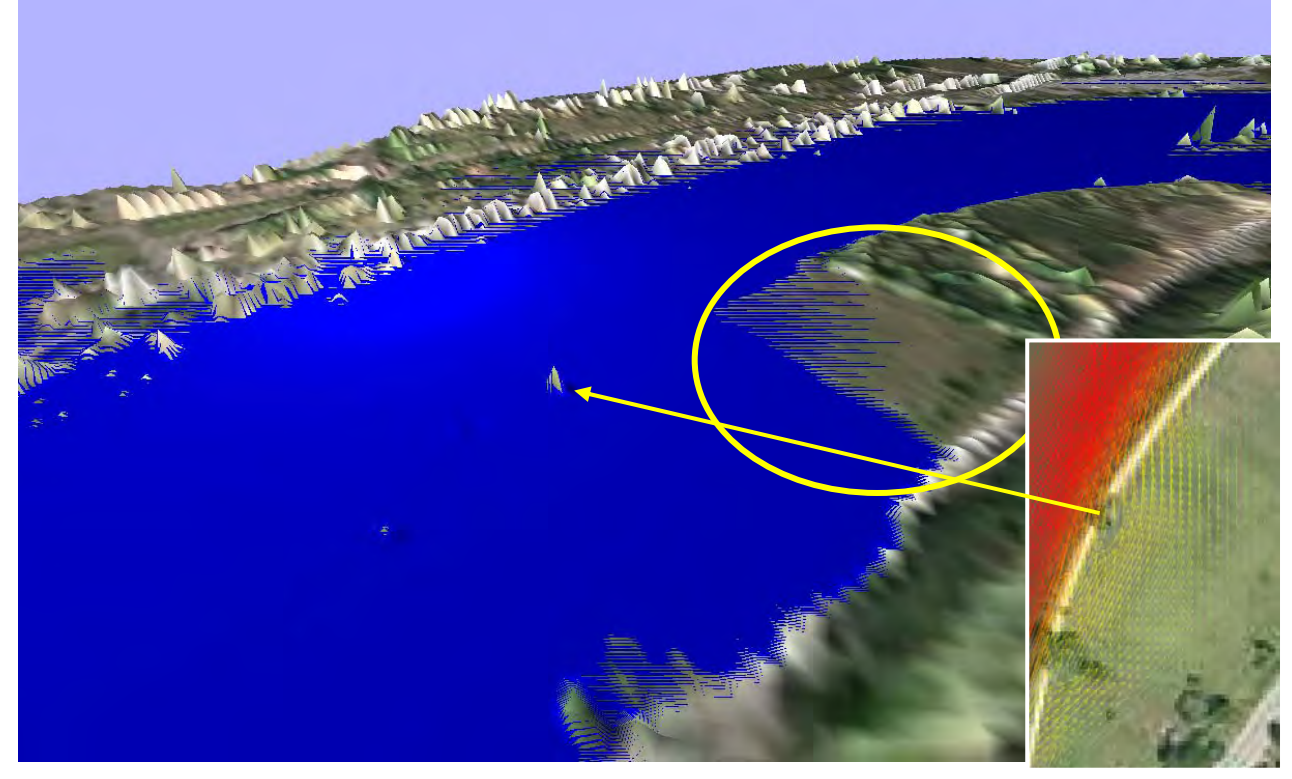

*Figure 7-71 Résultat en terme d'extension d'inondation à Wanze et zoom sur la distribution des débits dans le terrain inondé (période 1993)* 

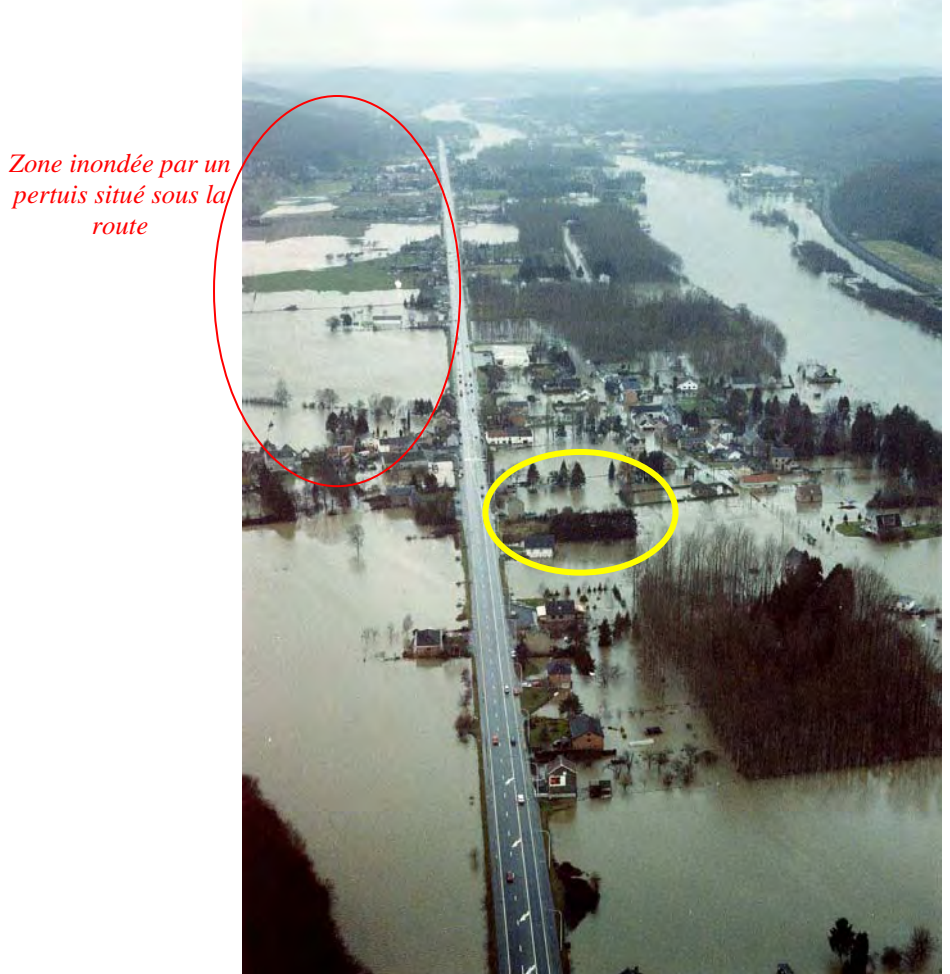

*route* 

*Figure 7-72 Photographie aérienne au niveau de Bas-Oha lors des inondations de 1993* 

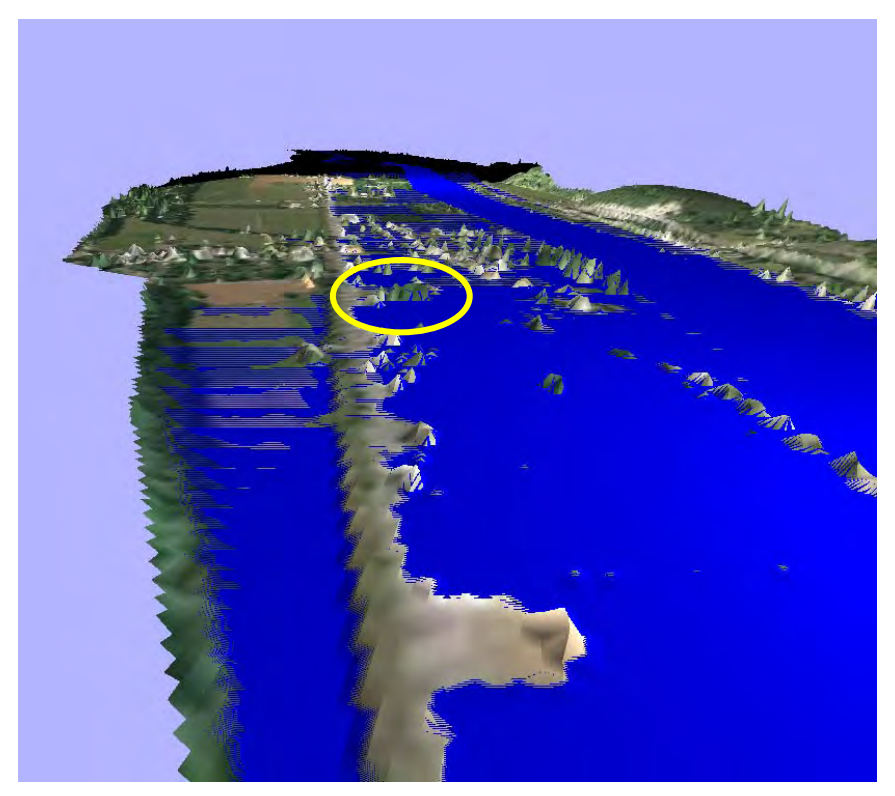

*Figure 7-73 Résultat en terme d'extension d'inondation à Bas-Oha (période 1993)* 

291

## **7.5.4 Exploitation des résultats**

La Figure 7-74 et la Figure 7-75 illustrent deux cartes de risques possibles. Bien entendu, celles-ci ne sont pas exclusives et il est tout à fait possible d'envisager des combinaisons de différents critères. Une utilisation des résultats simultanément à une carte d'occupation du sol permettrait, par exemple, de mettre directement en évidence les zones urbanisées touchées par les inondations.

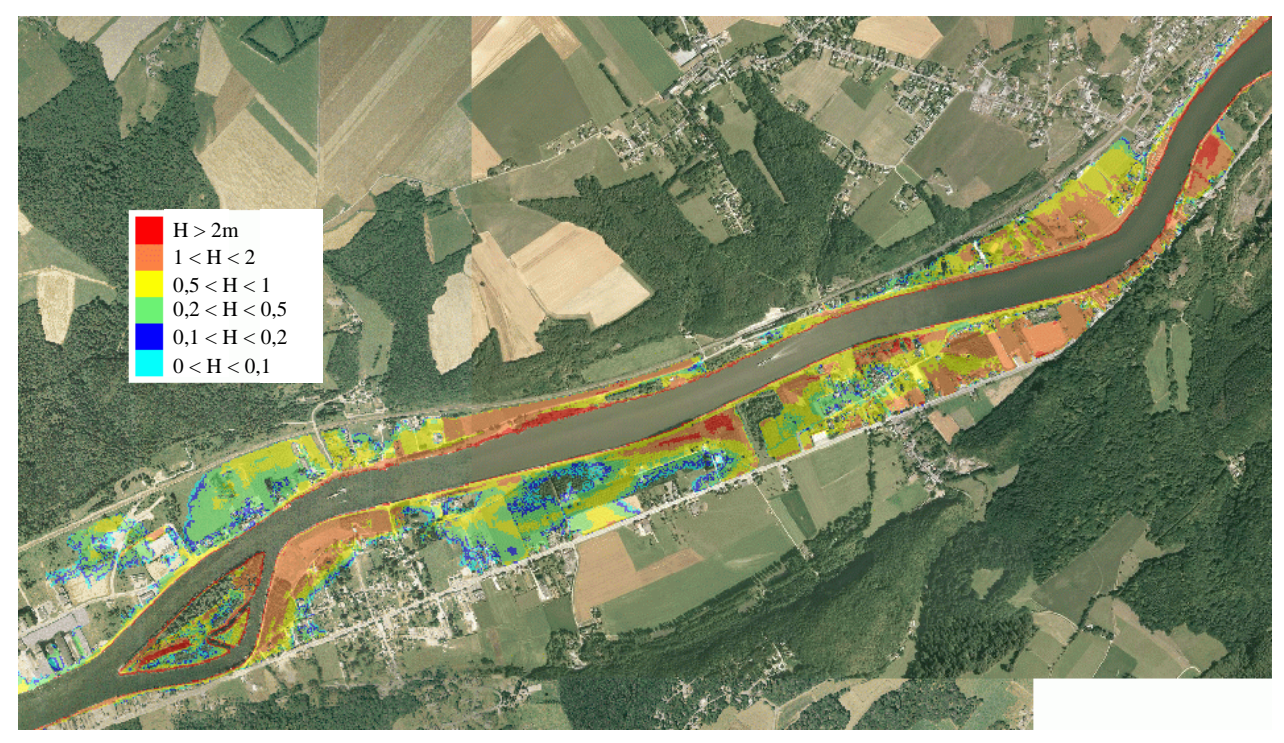

*Figure 7-74 Exemple de carte des hauteurs d'inondation (m) pour la crue de 1993* 

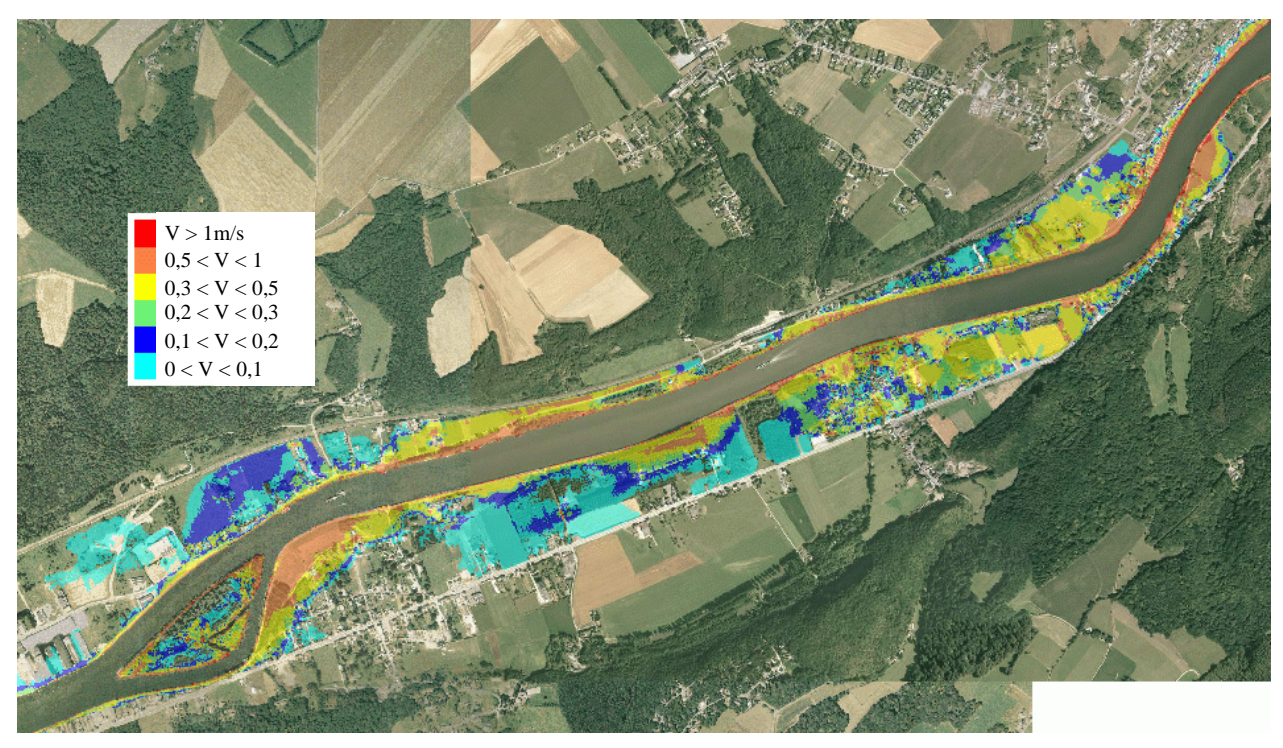

*Figure 7-75 Exemple de carte des vitesse (m/s) pour la crue de 1993*
## **7.6 Développements d'outils de génération de données topographiques**

## **7.6.1 Généralités**

Un levé bathymétrique n'est malheureusement pas toujours possible pour différentes raisons : profondeur d'eau trop faible, nombreux ouvrages à franchir, remous importants,... Dès lors, en vue d'effectuer une modélisation quasi tridimensionnelle complète, il faut trouver un moyen de générer des données topographiques réalistes dans le lit mineur de la rivière. La méthode doit être suffisamment robuste pour passer l'ensemble des difficultés de parcours d'une rivière naturelle (méandres prononcés, ilôts,...) et permettre d'imposer une d'altitude de fond connue. En effet, même si des données spatialement distribuées en chaque maille ne sont pas disponibles, la plupart du temps nous pouvons retrouver des profils en long pour le tracé à étudier. Il faudra donc les extrapoler à l'ensemble du domaine. Pour ce faire, plusieurs techniques sont envisageables.

### **7.6.2 Couplage hydrodynamique – modèle sédimentaire**

Une approche relativement complète, purement bidimensionnelle, est d'utiliser un code hydrodynamique couplé à un modèle sédimentaire en vue d'éroder un lit mineur arbitraire jusqu'à sa position d'équilibre. Cette méthode basée sur la physique du problème est sans doute une des plus réalistes pour l'avenir, mais encore trop coûteux en temps de calcul à l'heure actuelle. Cette technique demanderait également des informations supplémentaires, comme la granulométrie et le type de matériau constituant le fond, ainsi que le régime de crue du cours d'eau.

# **7.6.3 Outils disponibles**

Une approche peut être proposée grâce aux outils développés dans la partie hydrologique (correction topographique, détermination de bassin versant). Ces méthodes, écrites de manière très générale, peuvent être légèrement sorties de leurs contextes propres, en vue de générer automatiquement les informations nécessaires au traitement désiré. En considérant que, bien souvent, seule une information de topographie de fond est disponible sur chaque tronçon, nous proposons la méthode originale, illustrée à la Figure 7-77.

L'approche est basée sur un traitement systématique de l'information disponible, et ne demande que très peu de contribution « subjective » de la part de l'utilisateur. Celui-ci est chargé de dépouiller l'information topographique de base, de tous les obstacles artificiels entravant le lit mineur de la rivière. En effet, les tabliers de ponts, les cimes de certains arbres ou tout autre objet impénétrable par le rayon laser masquent le cours d'eau et sa surface libre. Ce traitement est obligatoire en vue d'obtenir un écoulement continu dans la rivière. Ensuite, la « topographie » de la surface libre doit être « oubliée », en imposant une altitude constante à toute maille du lit mineur. Pour ce faire, la sélection de ces cellules peut être effectuée de deux manières différentes :

 soit automatiquement si la totalité du lit est bien marqué, en se basant sur le principe que la surface libre est généralement monotonément décroissante en dehors des discontinuités. Nous pouvons dès lors parcourir l'ensemble des mailles de proche en proche en testant les altitudes ;

 soit manuellement en sélectionnant des mailles le long d'un filaire choisi par l'utilisateur.

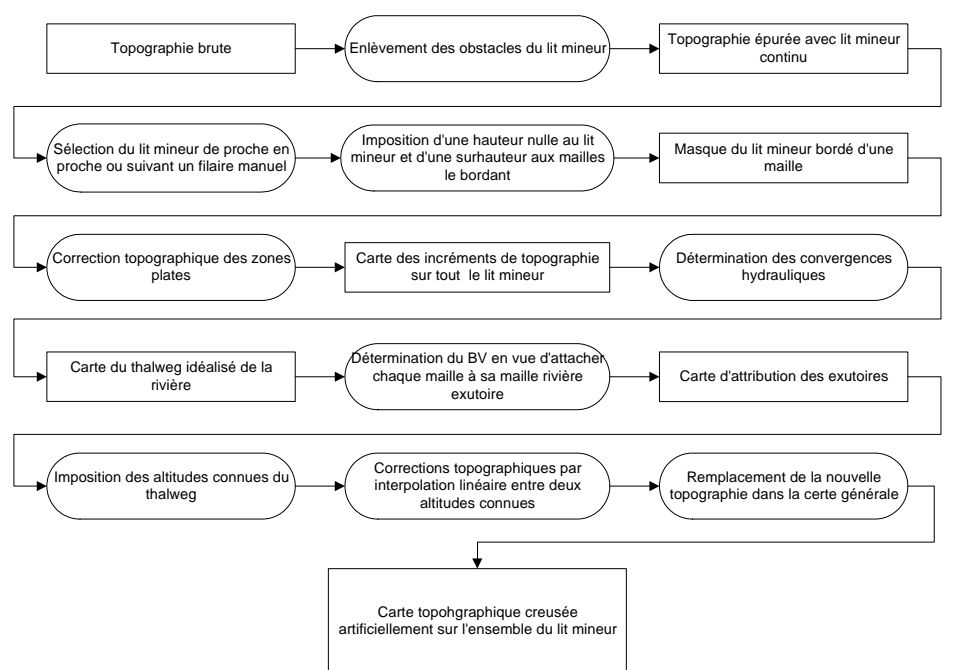

*Figure 7-76 Organigramme de la méthode de correction des altitudes du lit mineur* 

Cette opération effectuée, l'utilisation de la routine de correction de la topographie sur les zones plates, développée pour le modèle hydrologique, demande d'imposer une sur-hauteur aux mailles bordant le cours d'eau. Ceci est réalisé de manière automatique.

Après un passage dans la routine de correction, l'établissement des convergences hydrauliques, ainsi que la détermination du « bassin versant » de l'exutoire, fournissent les dernières matrices nécessaires à l'imposition d'altitude de fond. En effet, les convergences hydrauliques sont une image du thalweg de la rivière. De même, la procédure « bassin versant » va permettre d'établir une relation univoque entre chaque cellule et sa maille d'arrivée dans le thalweg.

En parcourant ce tracé du thalweg, l'utilisateur peut choisir les mailles sur lesquelles il désire imposer une altitude. Il crée ainsi un fichier que le programme va parcourir en partant de l'aval. En remontant la rivière de proche en proche, l'algorithme détermine un tronçon de rivière entre deux points d'altitudes imposées. Il sélectionne automatiquement l'ensemble des mailles qui aboutissent de manière directe dans ce tronçon, et corrige leur altitude par une interpolation linéaire entre les deux points imposés. Cette interpolation prend la forme suivante :

$$
Alt_{i,j} = \frac{Alt_{am} - Alt_{av}}{CorrTop_{am} - CorrTop_{av}} CorrTop_{i,j} + Alt_{av}
$$
\n(8.40)

où :

- $\blacksquare$  *Alt<sub>ij</sub>* est l'altitude corrigée du point i,j ;
- *Altam* et *Altav* sont les altitudes imposées en amont et en aval ;
- $\blacksquare$  *CorrTop<sub>am</sub>*, *CorrTop<sub>av</sub>* et *CorrTop<sub>i</sub>* sont les corrections apportées par le traitement des zones de plat aux points respectifs.

### **7.6.4 Utilisation de sections transversales**

Dans le cas où des sections transversales sont disponibles sous format numérique, nous pouvons proposer une nouvelle méthode originale et robuste d'interpolation. Le problème ne consiste plus à interpoler des altitudes de fond ponctuelles, mais bien à répartir les informations de sections complexes sur la totalité du maillage. Pour ce faire, les étapes décrites précédemment peuvent être communes jusqu'à la détermination des convergences hydrauliques. Ensuite, l'attribution de chaque maille du grid à une maille du thalweg peut être menée différemment.

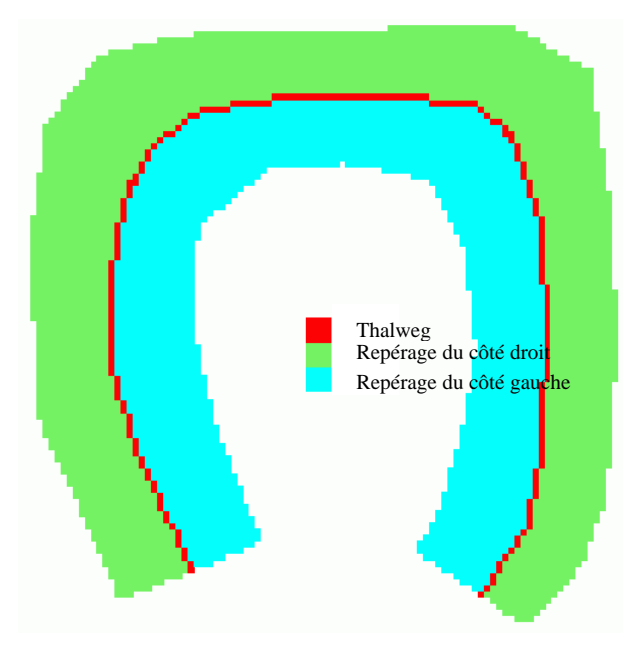

*Figure 7-77 Choix du thalweg et repérage des côtés gauche et droit de la rivière* 

Si nous recherchons, de proche en proche, la distance cumulée minimale reliant cette maille au thalweg, nous déterminons de manière univoque une nouvelle relation de correspondance. De plus, en conservant comme information supplémentaire que la maille considérée est située à gauche ou à droite du thalweg principal, ces « zones d'influences » ainsi déterminées permettent de définir la largeur locale de la rivière comme étant la somme des distances maximales situées de part et d'autre du thalweg.

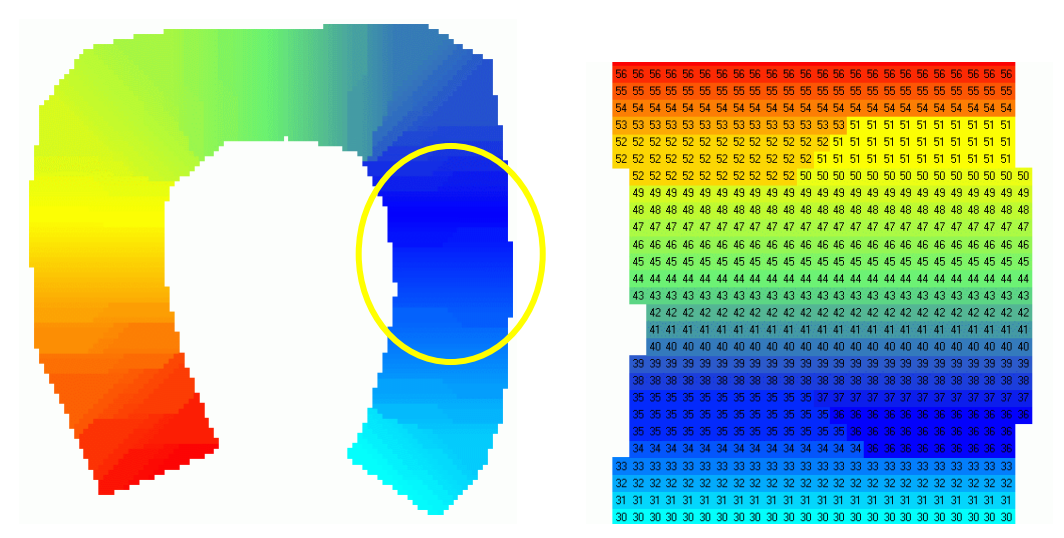

*Figure 7-78 Détermination des zones d'influence par la distance minimale au thalweg* 

Grâce à l'ensemble de ces renseignements, l'interpolation des sections réelles peut enfin être réalisée. Pour chaque zone considérée, encadrée de deux sections réelles définies par des relations quelconques X-Z, un « stretching » de chacune de celles-ci est réalisé en tenant compte de la largeur locale définie précédemment. Ensuite, étant donné que chaque maille de la zone d'influence possède une distance fixe par rapport aux bornes de cette section, une interpolation linéaire permet de déterminer l'altitude de fond désirée.

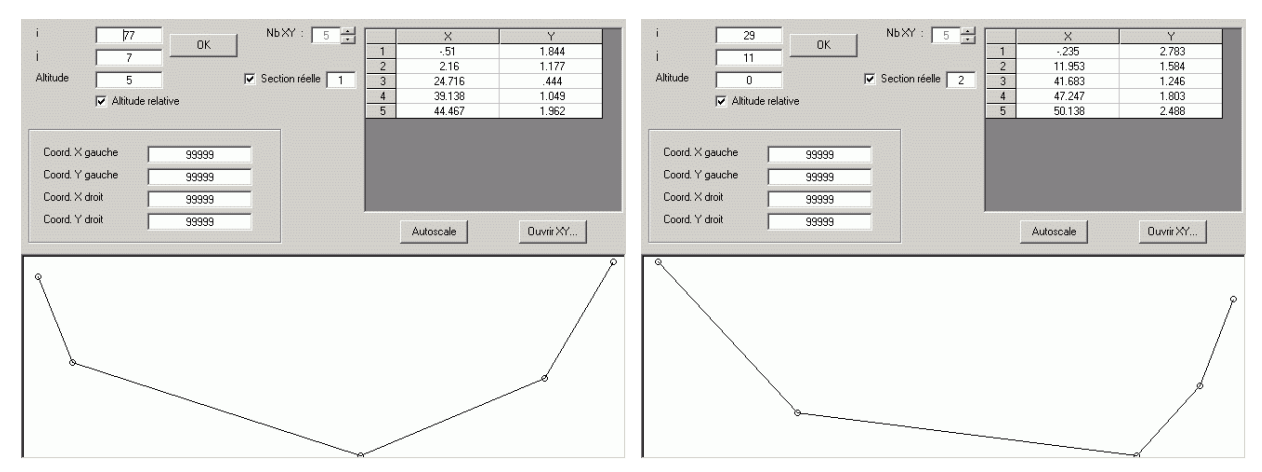

*Figure 7-79 Sections réelles imposées aux points 1 et 2* 

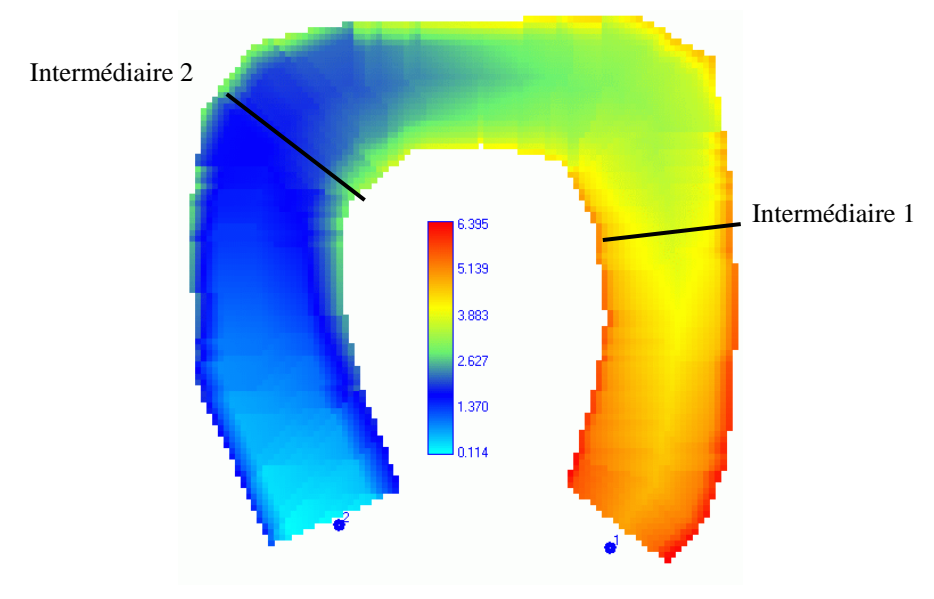

*Figure 7-80 Topographie finale interpolée* 

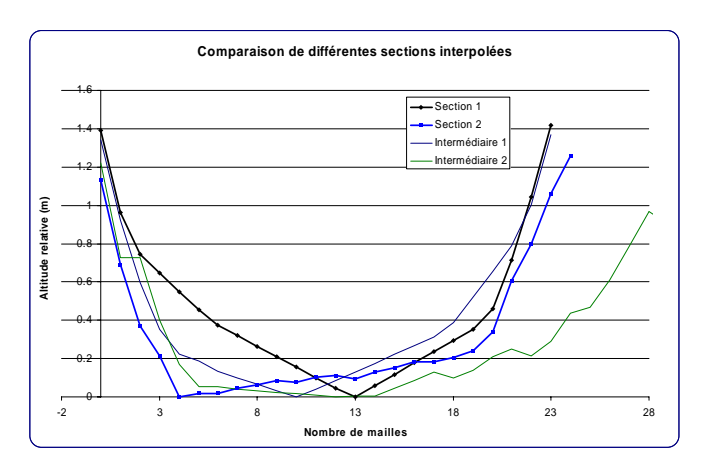

*Figure 7-81 Comparaison de différentes sections en altitude relative* 

La carte de topographie finale est obtenue en insérant les altitudes corrigées dans la carte initiale sans traitement supplémentaire.

La description intégrale de la méthodologie peut être trouvée en consultant le travail de DEA de S. Detrembleur [140].

#### **7.6.5 Application à la Vesdre**

Un exemple de ce traitement est exposé ci-dessous sur le tronçon de la Vesdre à Chaudfontaine.

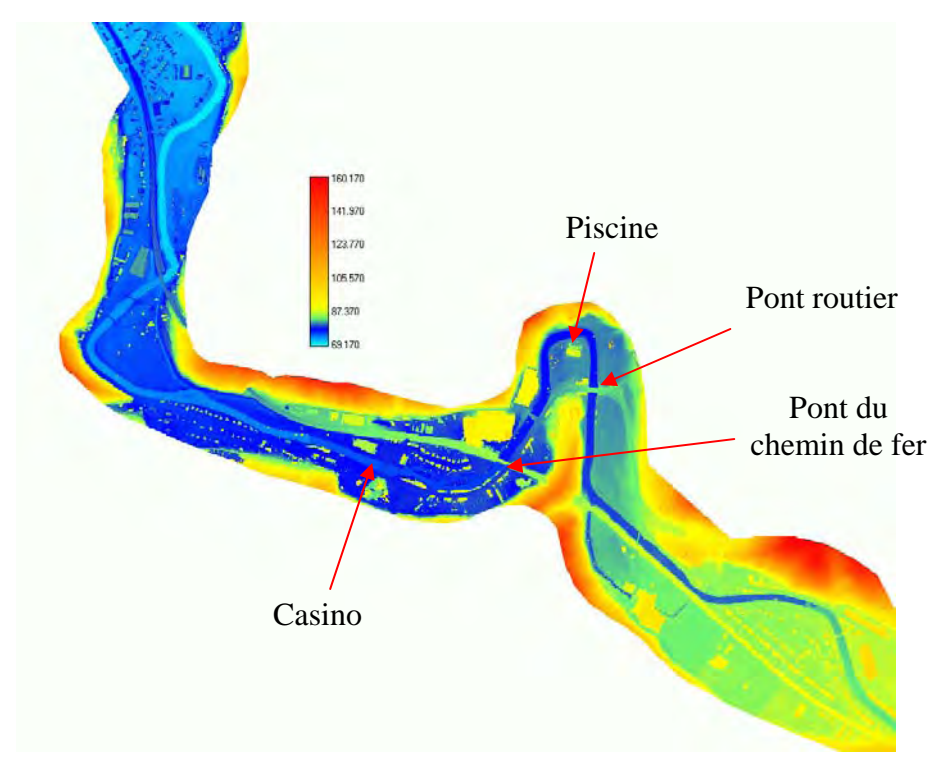

*Figure 7-82 Topographie générale obtenue à partir des données laser* 

L'élimination des obstacles en travers du lit mineur (ponts routiers et du chemin de fer) permet d'obtenir une rivière continue et donc facilement extractable. Nous pouvons remarquer la présence de deux îlots (difficultés supplémentaires) au niveau du casino.

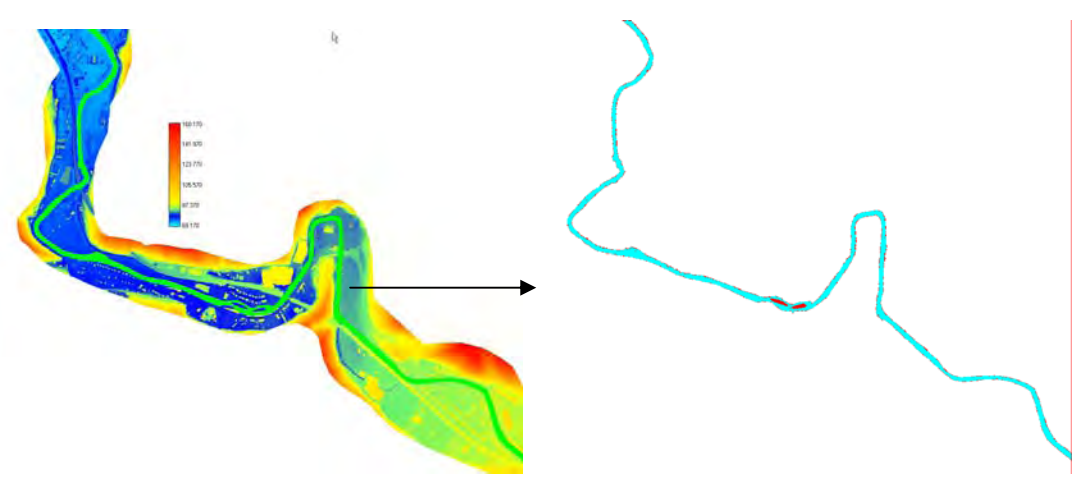

*Figure 7-83 Sélection automatique de la rivière après suppression des tabliers de ponts et extraction du lit mineur* 

Les corrections apportées au lit mineur, rendu arbitrairement plat, par la procédure hydrologique suivent parfaitement le tracé très sinueux de la Vesdre à cet endroit et contournent la difficulté des îlots, en modifiant de manière « intelligente » les valeurs de part et d'autre.

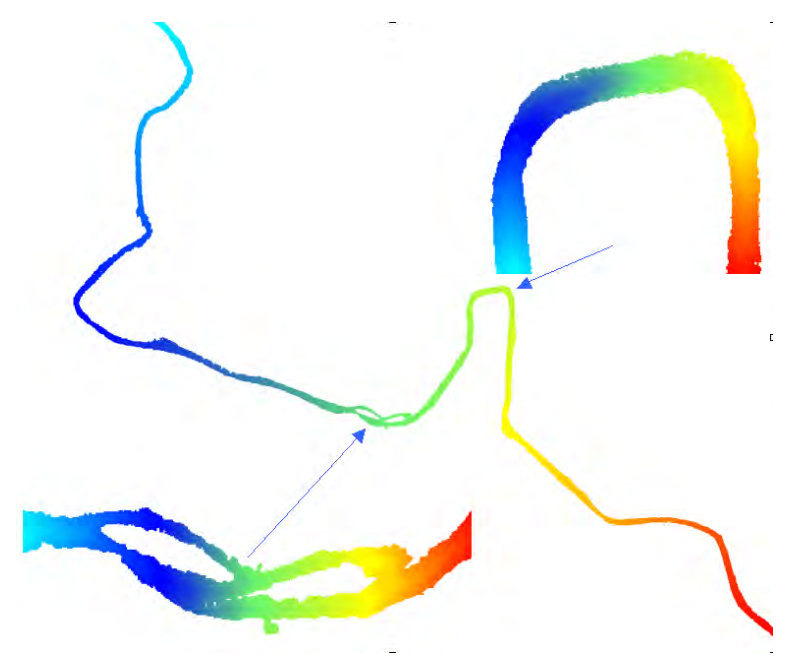

*Figure 7-84 Corrections de topographie après passage dans la procédure de traitement des zones de plats* 

Finalement, l'imposition d'altitudes peut être effectuée sur un tronçon de rivière délimité par deux barrages-déversoirs jouant ici le rôle de sections de contrôle. Le tracé obtenu possède une allure cohérente, qui sera vérifiée par le calcul d'axes hydrauliques. Ils seront comparés aux valeurs mesurées à l'échelle limnimétrique en aval du pont routier. Les conditions limites seront un déversement libre à l'aval et un débit imposé à l'amont.

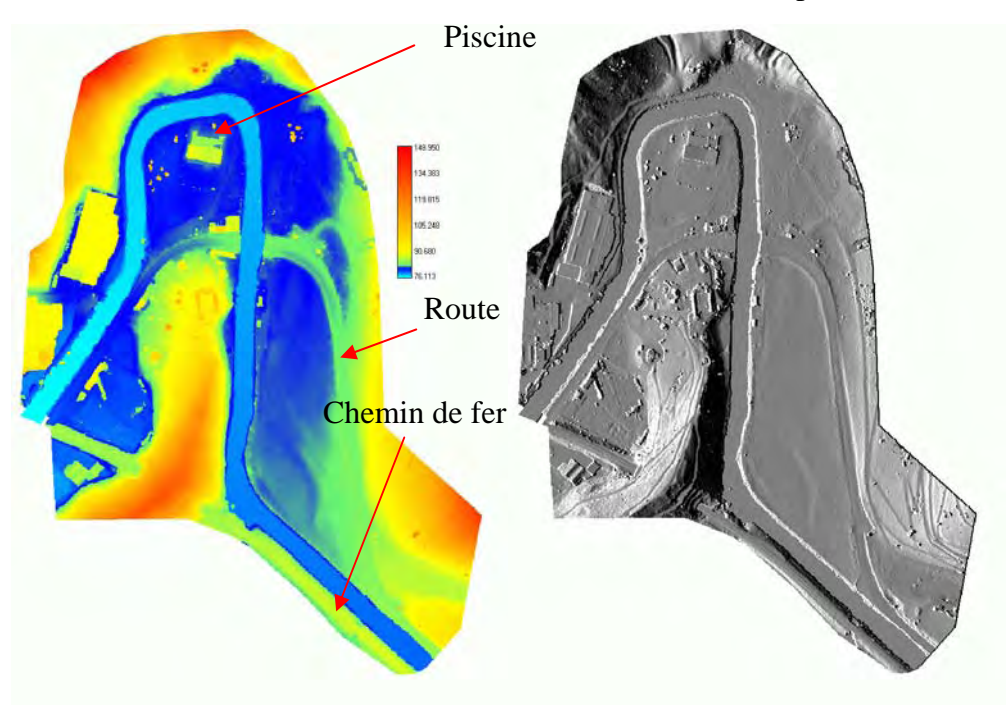

*Figure 7-85 Topographie générale après imposition des altitudes entre deux déversoirs jouant le rôle de sections de contrôle (amont et aval)* 

Deux solutions stationnaires pour des débits de 10 et 50 m<sup>3</sup>/s ont été évaluées, de manière à valider la topographie générée. D'après la courbe de tarage et le niveau des berges, des débordements sont à craindre à partir d'environ 100 m<sup>3</sup>/s. Les altitudes de surface libre au niveau de l'échelle limnimétrique correspondent, de manière tout à fait satisfaisante, à la courbe de tarage fournie par le SETHY. Ceci nous amène à penser que l'extrapolation des simulations vers les débits de crues est envisageable.

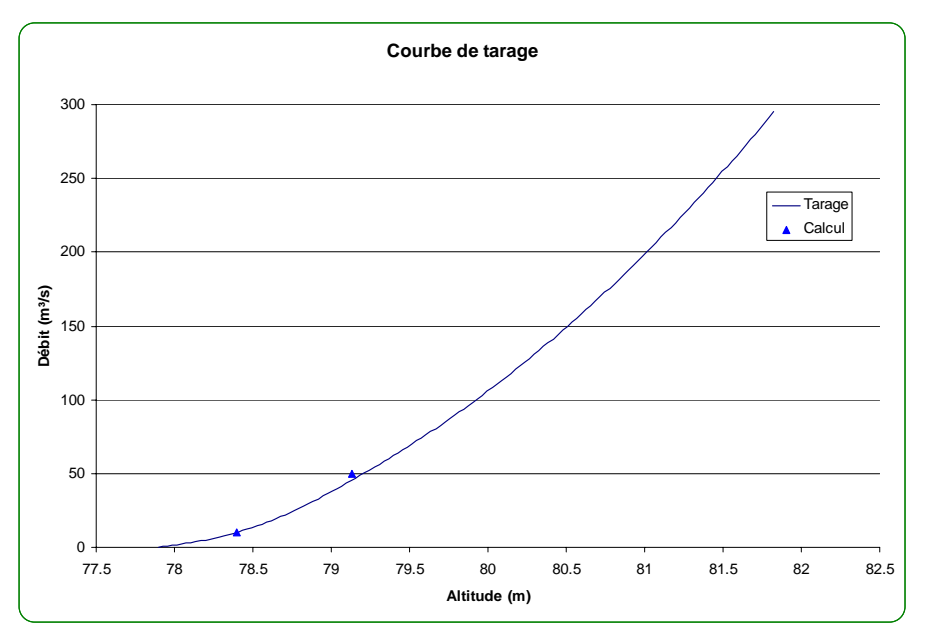

*Figure 7-86 Comparaison de deux axes hydrauliques au niveau de la station limnimétrique pour 10 et 50 m³/s* 

Remarquons que les sections de la Vesdre à hauteur de Chaudfontaine sont généralement bien canalisées et d'allure sensiblement rectangulaire ou trapézoïdale. Cet état de fait corrobore la méthode proposée ici ; elle a toutefois été validée sur des cours d'eau présentant des accidents topographiques plus accentués ainsi que des sections tout à fait quelconques.

Néanmoins, la technique originale développée dans ce travail nous amène à proposer une méthode systématique et facile d'emploi pour l'imposition d'une topographie non disponible sur le tracé du lit mineur de la rivière.

# **7.7 Conclusions**

Après avoir abordé la genèse des crues dans le Chapitre 5, la propagation des ondes dans des réseaux complexes au Chapitre 6, nous venons de développer des méthodes originales aptes à modéliser, en quasi-tridimensionnel, les inondations dans les sites sensibles. Après une illustration de WOLF2D, dont nous sommes un des développeurs principaux depuis maintenant près de dix ans au HACH, qui met en exergue la précision globale obtenue dans le cadre d'une simulation de validation sur un tronçon d'Ourthe lors de la crue de 2002, nous développons deux techniques originales supplémentaires. Leurs buts sont de fournir des solutions stationnaires du modèle complet plus rapidement que le strict suivi des phases transitoires progressivement amorties sur maillage fixe. L'idée principale sous-tendant les deux développements est unique. Elle est basée sur la constatation que plus la solution initiale du

problème est proche de la solution finale, plus la simuation atteindra rapidement sa situation convergée. Nous envisageons d'améliorer le modèle en abordant deux contributions totalement distinctes.

La première technique consiste en un remaillage progressif. En effet, si nous discrétisons le même domaine spatial avec des mailles grossières plutôt que des mailles très fines, la situation stationnaire est atteinte plus rapidement grâce à deux gains importants. Le premier est bien entendu le nombre total de mailles de calcul qui aboutit à une exécution plus rapide d'une itération. Le second est le pas de temps qui mathématiquement limité par une relation linéaire à la géométrie de la plus petite maille du domaine. Après avoir atteint la convergence sur un maillage de ce type, la solution stationnaire intermédiaire permet d'établir des conditions initiales de très bonnes qualités pour le sous-maillage suivant. La majorité des développements effectués se situent dans une adéquate interpolation de cette solution sur les maillages successifs ainsi qu'un strict report des conditions limites pour que chaque itération possède bien les mêmes impositions. Grâce à cette technique, nous avons démontré qu'un gain de temps sensible peut être obtenu malgré le surcroît de calcul obligatoire pour définir complètement chaque maillage supplémentaire. Plusieurs exemples illustrent les développements effectués. Rappelons également que cette technique a de plus l'avantage d'être totalement indépendante du modèle utilisé.

La seconde technique est l'application de l'hypothèse diffusive aux écoulements dans les plaines inondables. Vu que les ordres de grandeurs et la dynamique globale de ce type d'écoulement sont fortement différents de ceux rencontrés en hydrologie, nous avons constaté l'impossibilité de réutiliser tel quel le code WOLF HYDRO. Dès lors, nous avons mis au point un modèle totalement neuf, toujours sur base de l'hypothèse diffusive, mais cette fois sans le terme temporel de manière à se placer directement dans la philosophie stationnaire qui nous intéresse. Cette formulation a l'avantage de libérer totalement l'inclinaison du débit sur les axes de discrétisation. Nous avons également testé de multiples méthodes de résolution de grands systèmes linéaires pour déterminer la technique la plus opportune à notre situation. Cette recherche s'est effectuée grâce à de nombreux exemples de difficultés croissantes.

Une fois que ces outils étaient opérationnels, nous avons appliqué ces différentes techniques à plusieurs exemples concrets de détermination de zones inondables et d'étude d'impact. Pour chacun de ceux-ci, des manipulations complexes de données et, notamment, la génération d'informations topographiques bidimensionnelles ont abouti à la création d'outils de gestion et de différentes méthodes originales de génération topographique.

Nous avons toujours eu à l'esprit de conserver une cohérence dans les différents modèles développés. Nous avons également porté un point d'honneur à leur applicabilité directe sur des cas concrets. Les domaines de modélisation, de plus en plus vastes, rendent la génération des simulations et l'interprétation des résultats relativement complexes. Cela n'est aujourd'hui réalisable qu'avec la possibilité de s'appuyer sur des outils de visualisation et de gestion rapides, efficaces et modulables. Cette dernière observation est à l'origine du développement par nos soins d'une interface de travail qui fera l'objet du Chapitre 9. Elle est actuellement l'outil quotidien des neuf personnes travaillant au HACH.

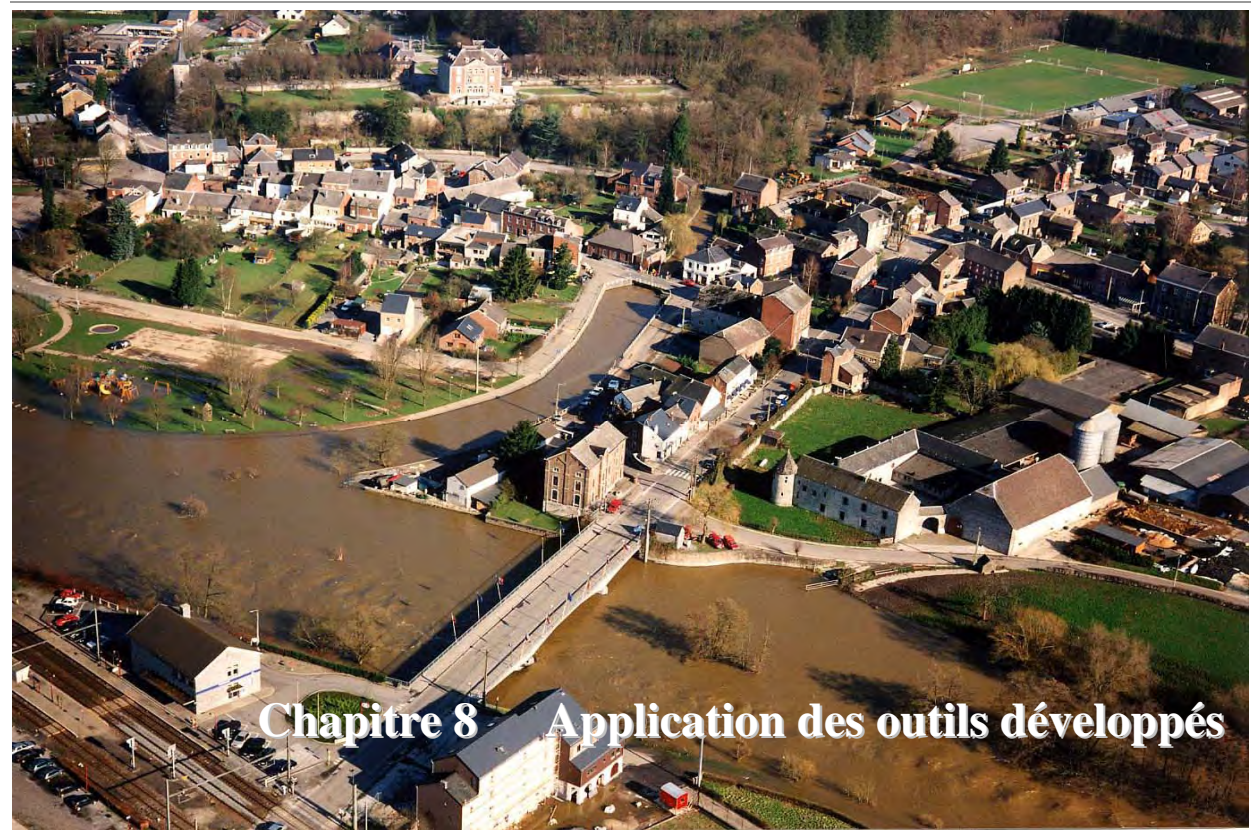

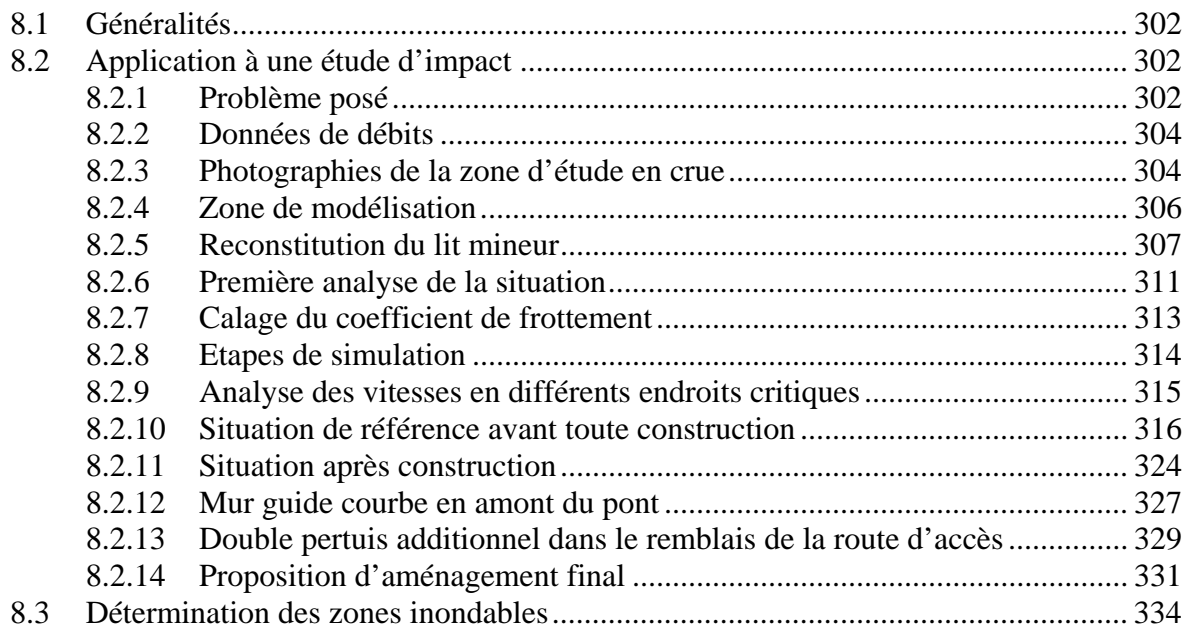

# **8.1 Généralités**

L'ensemble des techniques mises au point dans le cadre du Chapitre 7 peut être illustré de manière totalement intégrée sur les deux exemples suivants : le premier est une étude d'impact de la construction d'une station d'épuration en zone inondable ; le second est une comparaison de quelques zones inondables sur un bras d'ourthe avec des photographies aériennes prises lors de l'évènement de crue modélisé.

L'ensemble des résultats permet non seulement de démontrer la pertinence et la précision des approches mises en œuvre mais également l'applicabilité immédiate des développements à des cas d'étude concrets.

# **8.2 Application à une étude d'impact**

#### **8.2.1 Problème posé**

Suite à des dégradations et à des affouillements observés sur le terrain après plusieurs épisodes de crues, l'Association Intercommunale pour la Valorisation de l'Eau (AIVE) nous a commandé une étude hydraulique financée par la Société Publique de Gestion de l'Eau (SPGE). Le but recherché était d'évaluer, a posteriori, l'impact, sur les écoulements en plaine inondable, de la construction de la station d'épuration. Par la suite, une proposition d'aménagements a été avancée pour minimiser cet impact sur les terrains en place.

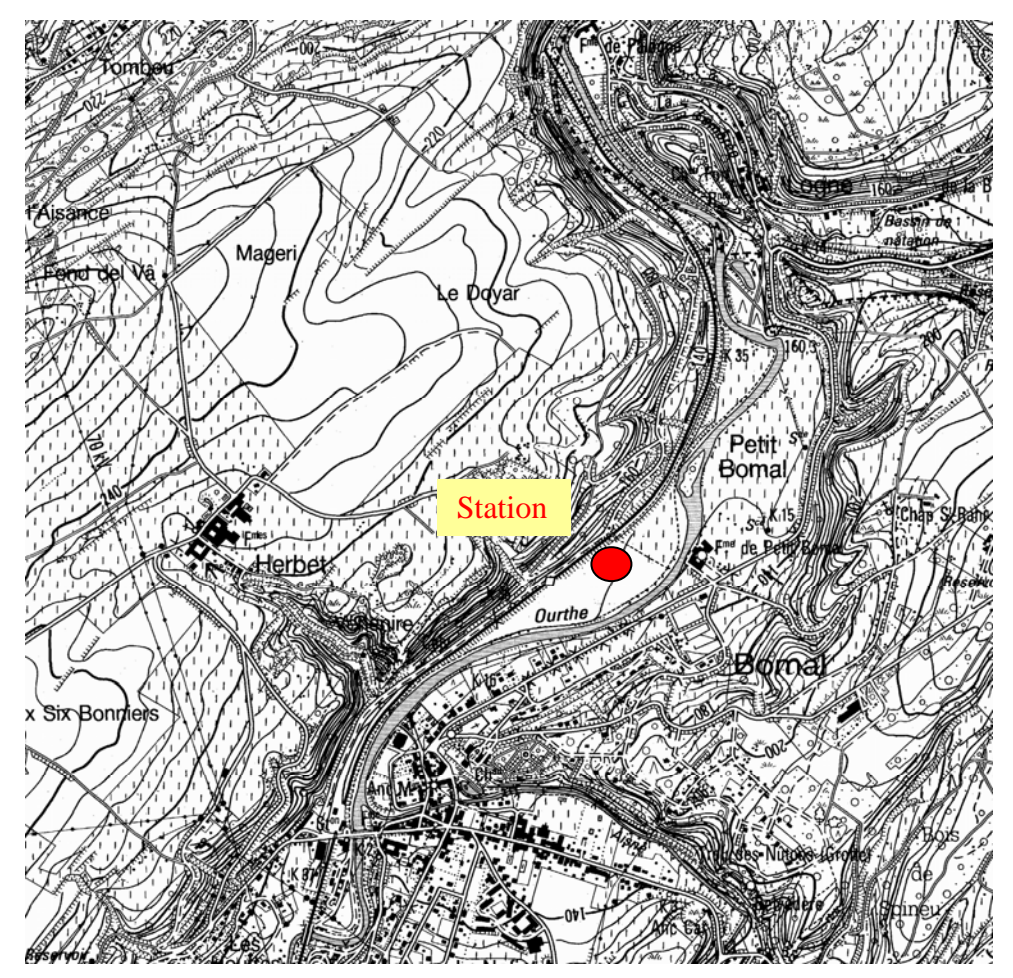

*Figure 8-1 : Situation générale de la station d'épuration (extrait de la carte 1/10 000ème IGN)* 

Cette étude a été menée en collaboration avec l'Unité d'Hydrologie et d'Hydraulique Agricole de la Faculté Universitaire des Sciences Agronomiques de Gembloux (FUSAGx).

L'approche consiste en une analyse des champs de vitesses pour en déduire les zones sensibles aux affouillements sur base de seuils de vitesses limites. L'expertise de l'unité d'Hydrologie et d'Hydraulique Agricole a d'ailleurs été recherchée dans ce sens.

Le centre de la station d'épuration est situé approximativement aux coordonnées (232620 ; 119830), système Lambert belge 72. Elle se trouve dans zone inondable, sur la rive gauche de l'Ourthe, légèrement en aval de sa confluence avec l'Aisne.

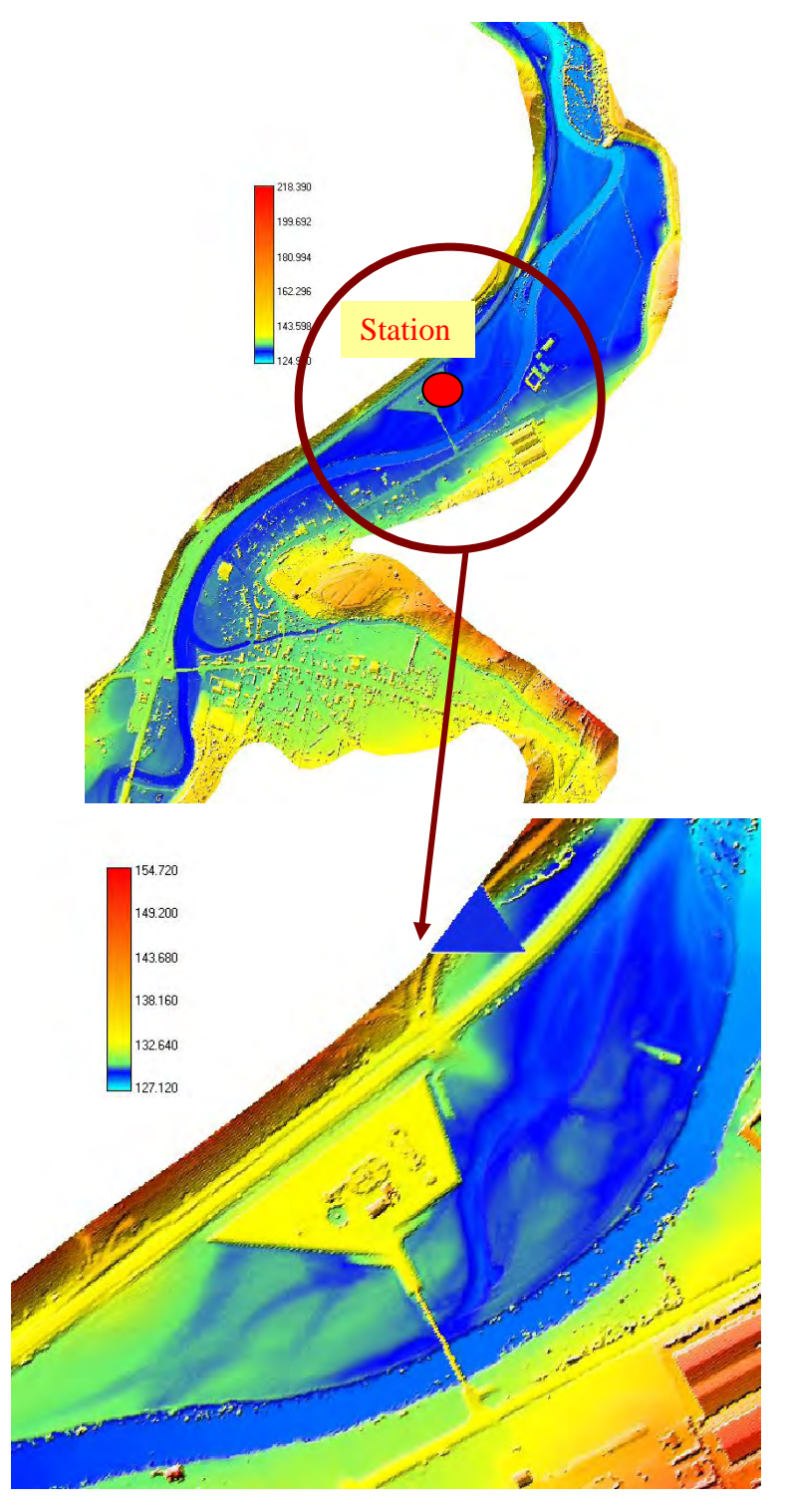

*Figure 8-2 Topographie laser autour de la zone étudiée (septembre 2002)* 

Vu la présence de la ligne de chemin de fer derrière la station, celle-ci se retrouve complètement à l'écart de tout moyen de communication. Dès lors, un chemin d'accès été construit ; il s'y trouve un pont qui permet de franchir l'Ourthe, et qui laisse deux travées libres pour le passage de l'eau en période de crues. Le reste de la station est situé en talus, position qui la rend invulnérable en cas d'inondations mais qui obstrue partiellement la section originelle.

## **8.2.2 Données de débits**

D'après les relevés du SETHY, la crue de projet de février 2002 indique un pic à 343 m³/s à la station de Tabreux située en aval du site étudié.

En première approximation, le débit à Bomal a été choisi suivant une règle proportionnelle sur les bassins versants propres, à savoir 1607 km² à Tabreux et 1439 km² à Bomal (juste en aval de la confluence Ourthe-Aisne). Ce calcul fournit dès lors un débit maximum de  $307 \text{ m}^3\text{/s}$ .

Pour vérifier cette solution, un débit de période de retour fixée à 25 ans a été modélisé. Toujours selon le SETHY, le débit horaire maximal<sup>57</sup> pour cette récurrence est de 410 m<sup>3</sup>/s à Tabreux et donc 367 m<sup>3</sup>/s à Bomal.

| Période de retour | Débit $(m3/s)$ |  |  |  |
|-------------------|----------------|--|--|--|
|                   |                |  |  |  |
|                   | 41 O           |  |  |  |
|                   |                |  |  |  |

*Tableau 8-1 : Estimation des débits maxima horaire à Tabreux* 

### **8.2.3 Photographies de la zone d'étude en crue**

Des photographies aériennes ont été prises lors de la crue de février 2002 par le SETHY. En l'absence de toute mesure de hauteur d'eau disponible à l'emplacement de l'étude, c'est sur cette base que le calage du coefficient de frottement sera effectué.

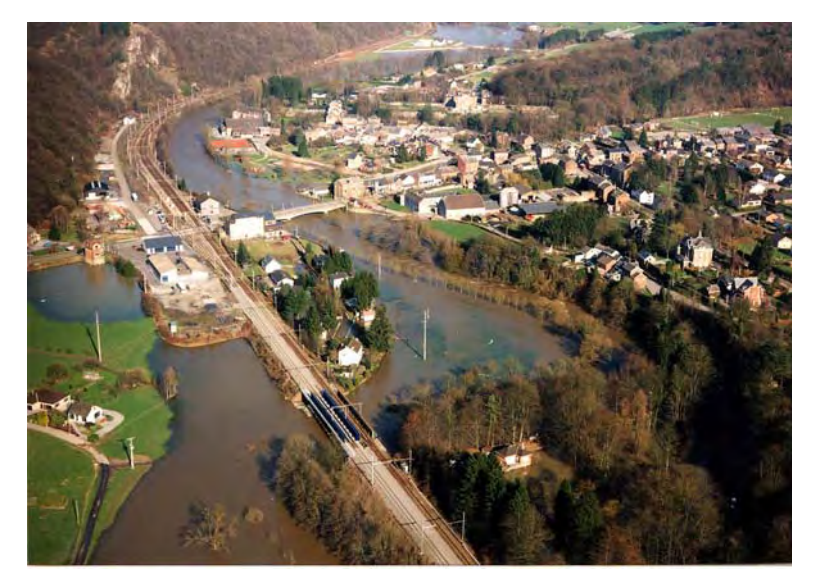

*Figure 8-3 : Photographie aérienne de l'entrée de Bomal58*

 $\overline{a}$ <sup>57</sup> *Remarque : ces statistiques sont calculées sur une période de retour un peu courte (1988-2002) et peuvent donc être pessimistes.*

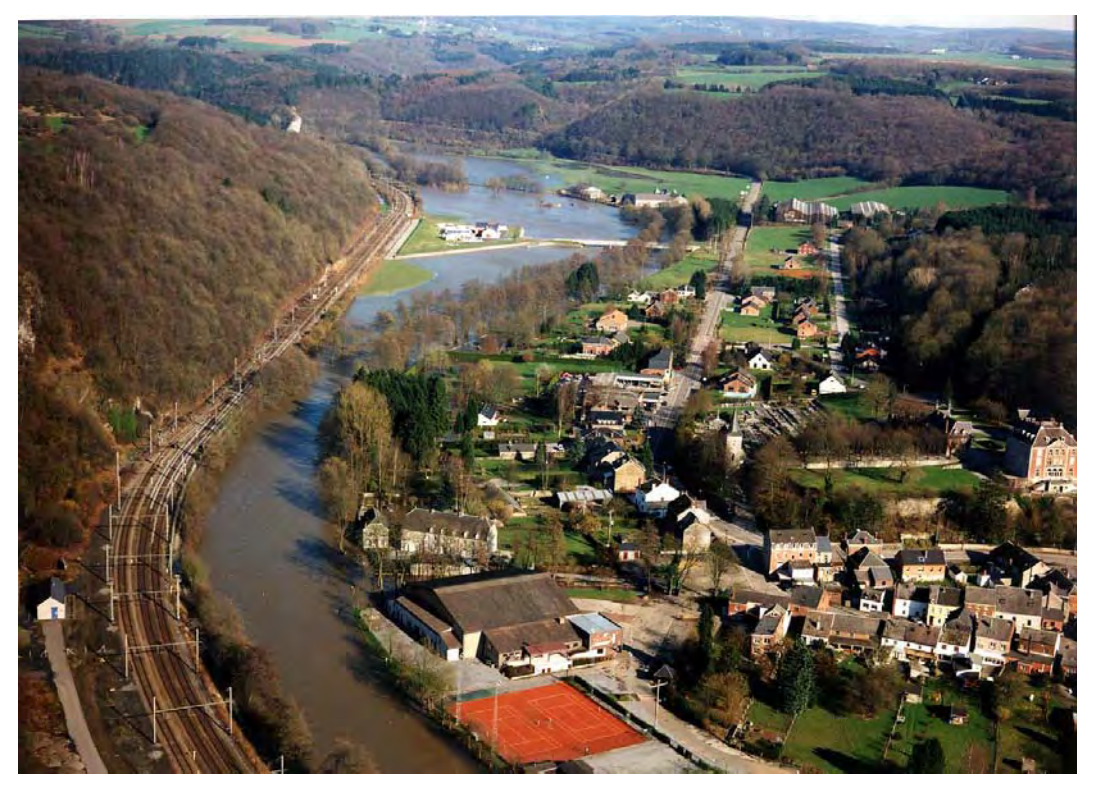

*Figure 8-4 : Photographie aérienne générale de la zone d'étude59*

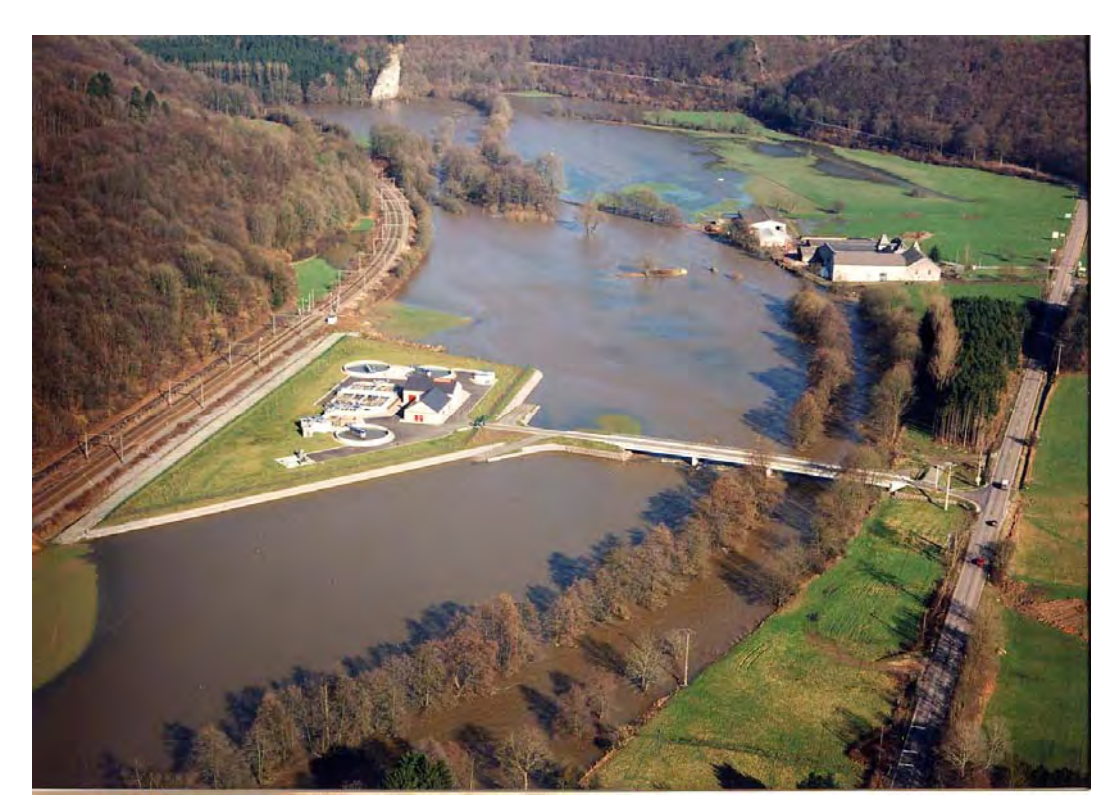

*Figure 8-5 : Photographie aérienne - détails de la station d'épuration60*

 58 © *MET – Direction générale des Voies hydrauliques – Direction des ETudes Hydrologiques et des Statistiques*  $^{59}$  © MET – Direction générale des Voies hydrauliques – Direction des ETudes Hydrologiques et des Statistiques<br>
<sup>60</sup> © MET – Direction générale des Voies hydrauliques – Direction des ETudes Hydrologiques et des Statist

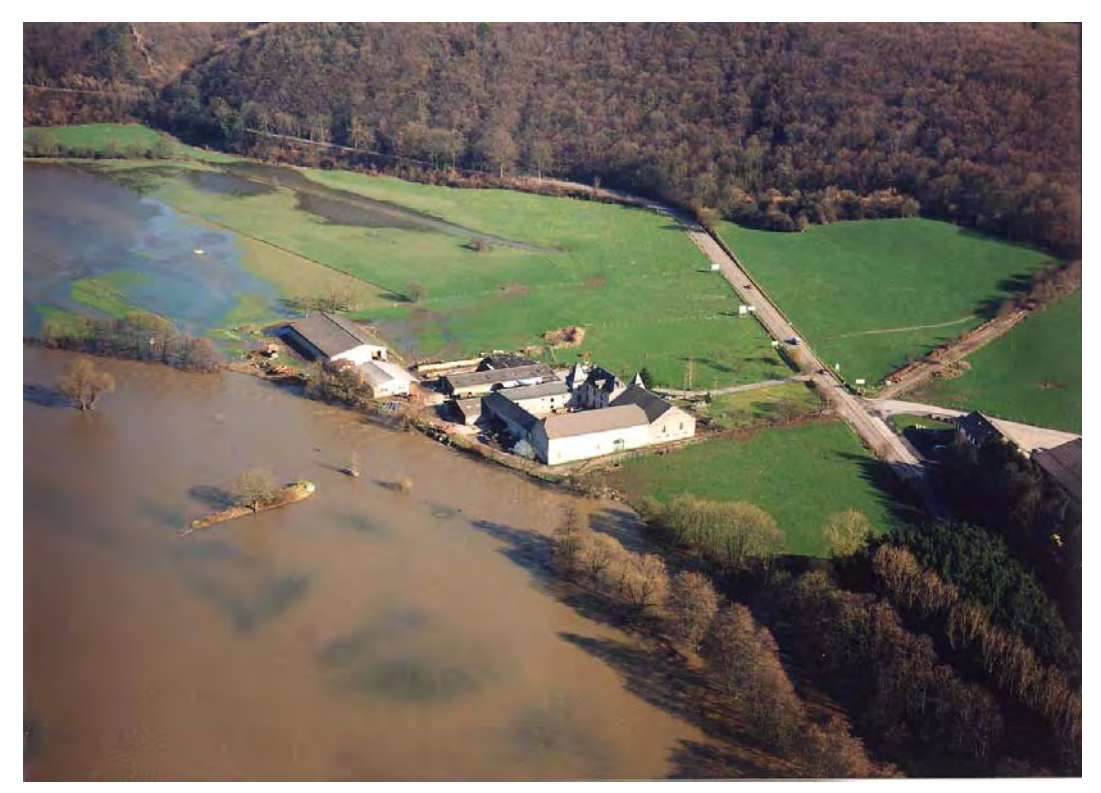

*Figure 8-6 : Photographie aérienne - étendue de la zone inondée au droit de la ferme située directement en aval de la station d'épuration61*

### **8.2.4 Zone de modélisation**

Le pont de chemin de fer, situé en amont de la ville, crée une section réduite de passage qui oblige tout l'écoulement à repasser en lit mineur. Une séparation précise de l'écoulement existe donc à cet endroit entre l'amont et la zone à étudier.

D'après les informations topographiques disponibles et l'analyse des photographies aériennes, la ville de Bomal ne semble pas avoir été inondée pendant la crue de février 2002. Nous ne disposons pas d'information sur le débit de l'Aisne, nous avons de ce fait choisi de débuter la modélisation en aval de la confluence.

La zone inondable critique se situe à la sortie d'un léger méandre. Il est évidemment nécessaire de le modéliser pour permettre au débit de se distribuer correctement. Une erreur de modélisation à ce stade entraînerait des répercussions immédiates sur la qualité des résultats au droit du pont de la station.

En aval, il est pratiquement impossible d'étendre la simulation jusqu'à un limnigraphe où une condition de hauteur pourrait être donnée.Puisque la section de passage de l'Ourthe présente un rétrécissement notable en aval de la ferme de Palogne, une condition limite d'altitude de surface sera imposée à cet endroit, calée approximativement sur base des renseignements récoltés et de l'état d'écoulement aux alentours.

 $\overline{a}$ <sup>61</sup> © *MET – Direction générale des Voies hydrauliques – Direction des ETudes Hydrologiques et des Statistiques* 

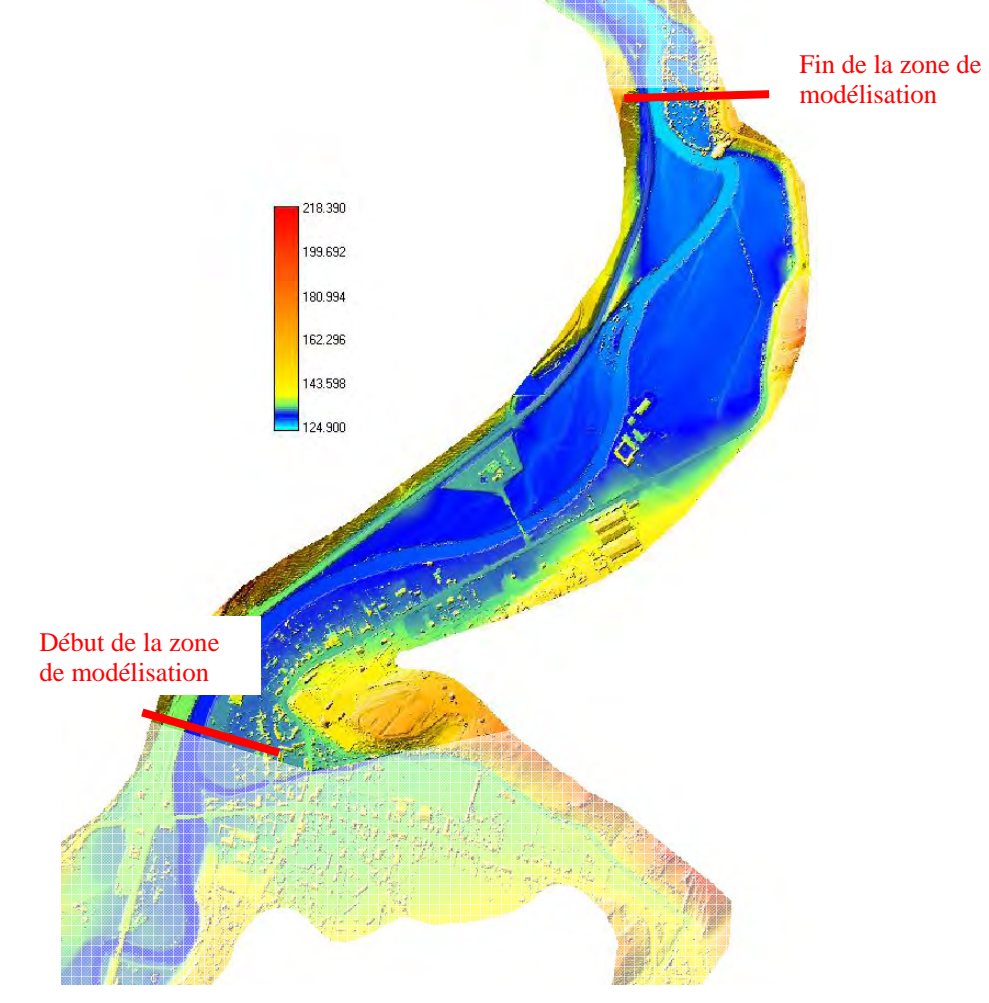

*Figure 8-7 : Emprise de modélisation* 

#### **8.2.5 Reconstitution du lit mineur**

Le levé laser aéroporté convient parfaitement à la détermination de la topographie des plaines inondables. Malheureusement, la surface libre des cours d'eau reste une barrière infranchissable. Il s'avère donc nécessaire de devoir reconstituer le lit mineur de la rivière à partir des informations disponibles.

Dans le cadre de cette étude, nous disposions des sections digitalisées de l'Ourthe, fournies par le MET. La Figure 8-8 permet de visualiser les positions de ces sections pour la zone qui nous intéresse.

La Figure 8-9 fournit une comparaison entre deux sections transversales digitalisées (en noir) et le levé laser sur leur trace. Elles reflètent globalement une excellente correspondance des deux informations. Néanmoins, des différences peuvent se dessiner. Les causes doivent être recherchées dans des remaniements locaux dus, par exemple, à l'exploitation agricole des parcelles, des dépôts ou des érosions survenues lors d'épisodes de crues dans l'espace de temps séparant les dates d'acquisition des différents levés… Dans notre cas, l'important est que la rivière soit clairement identifiable et que les berges correspondent. Ce n'est que dans cet intervalle que l'interpolation doit être réalisée. Pour le reste, priorité est accordée aux données topographiques laser vu qu'elles sont les plus récentes.

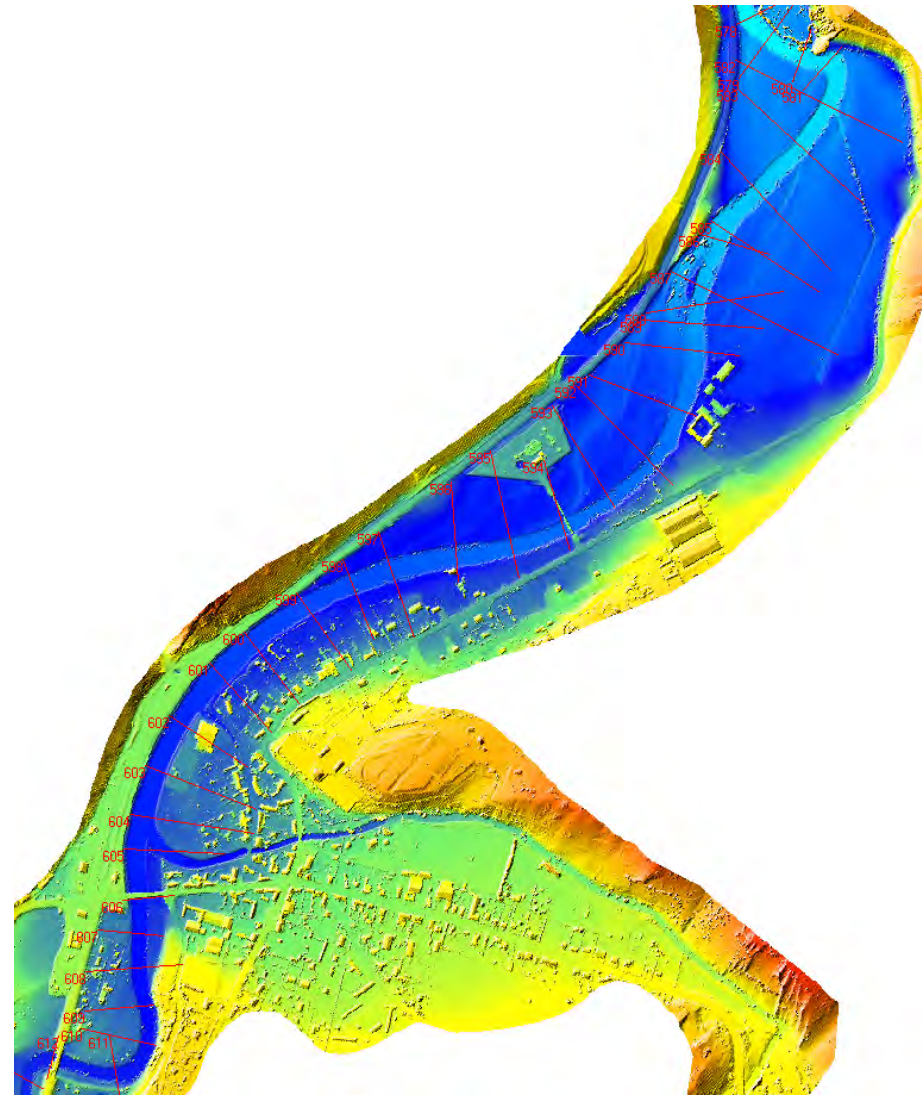

*Figure 8-8 : Visualisation des sections transversales digitalisées disponibles* 

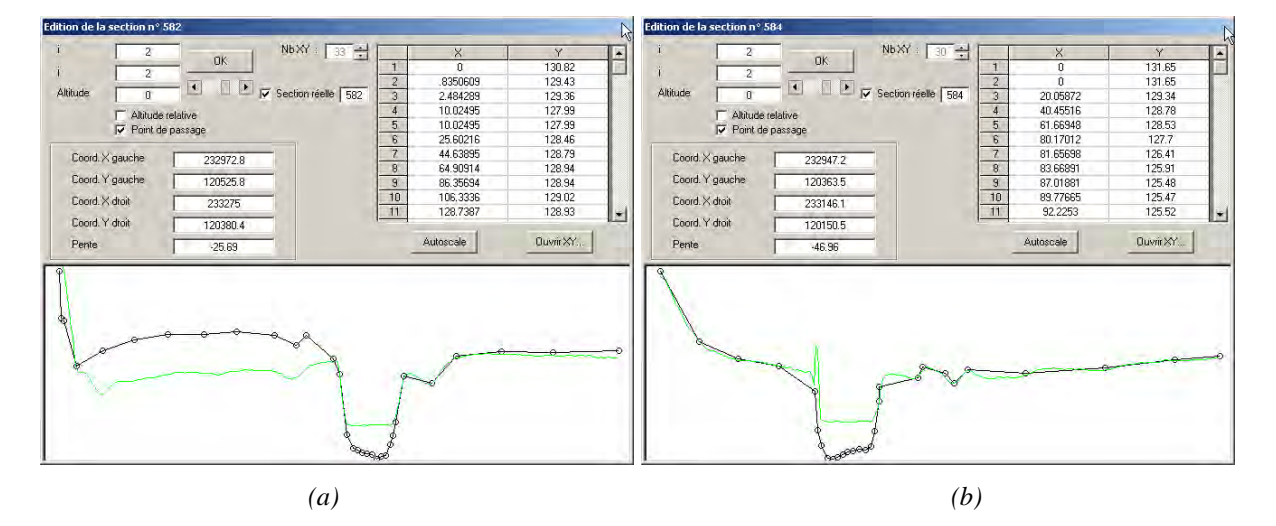

*Figure 8-9 : Comparaison entre la topographie laser et la section transversale digitalisée (a) n° 582 – (b) n° 584* 

La première étape dans la reconstitution de la donnée topographique du lit mineur consiste à déterminer l'emprise de celui-ci. En effet, il est primordial de conserver l'information laser, la plus pertinente car la plus récente, sur la zone la plus étendue possible.

Une méthode semi-automatique de détermination de cette emprise a été utilisée en comparant les informations disponibles (laser-sections transversales). L'algorithme recherche les « points de berges » correspondant à la surface libre de l'Ourthe, telle que reprise par le levé topographique laser. Une fois l'ensemble de ces points connu, il est possible d'y faire passer une courbe, de degré variable, délimitant le lit mineur. Vu la courbure de certains méandres, notamment à l'entrée de Bomal ainsi qu'en aval de la ferme de Palogne, nous avons dû forcer le passage du contour par des points, imposés manuellement, mais relativement peu nombreux.

Les Figure 8-10 jusque la Figure 8-12 illustrent le contour de sélection ainsi que sa modification tenant compte des points imposés manuellement.

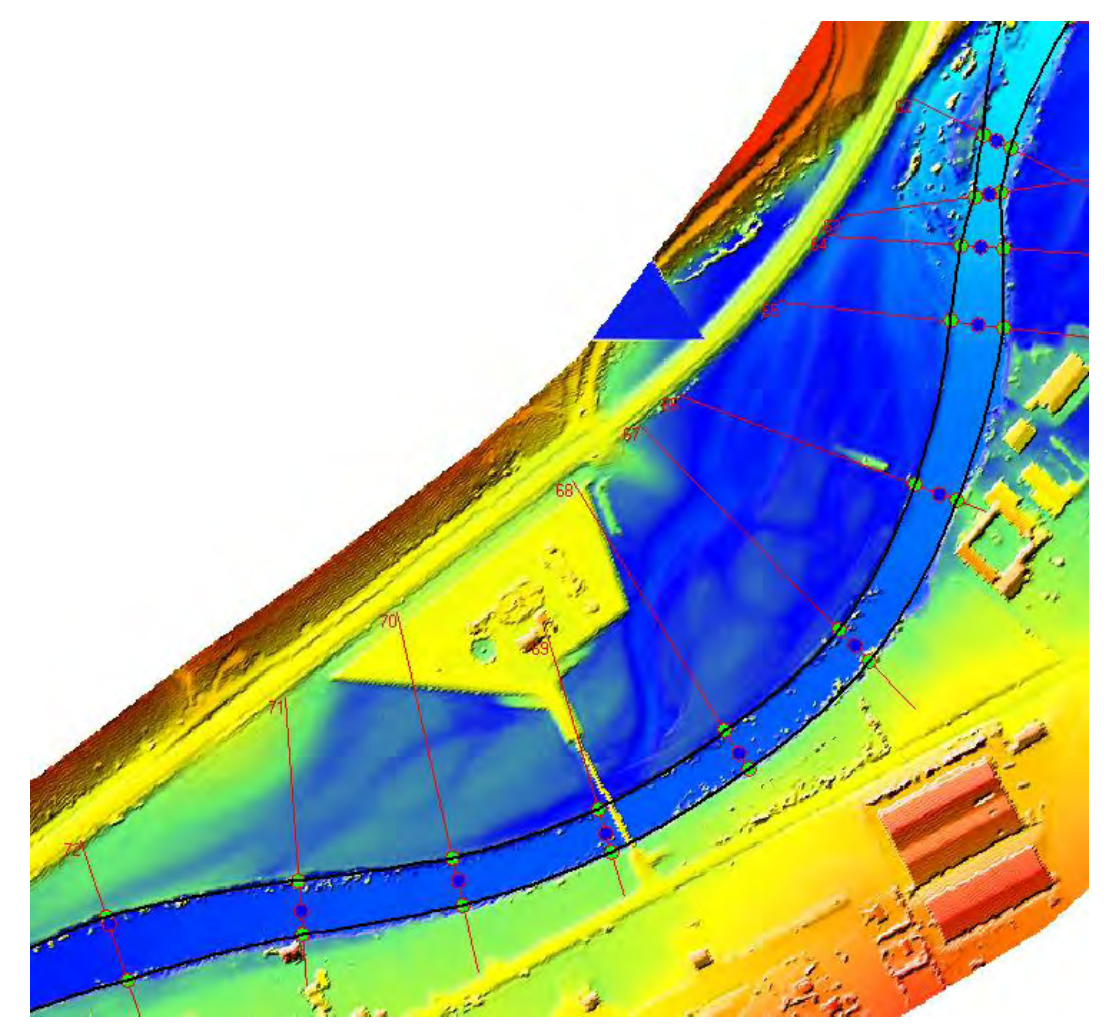

*Figure 8-10 : Sélection du lit mineur au droit de la station d'épuration* 

*en tenant compte de points de passage forcé* 

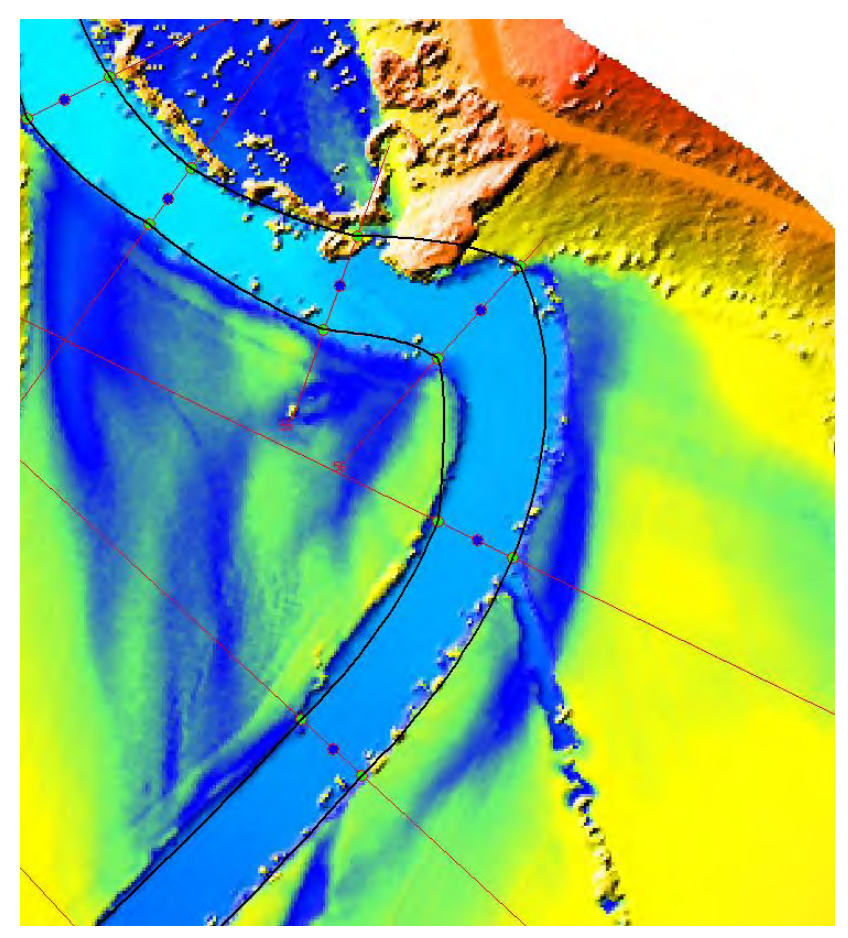

*Figure 8-11 : Sélection du lit mineur en aval de la ferme de Palogne* 

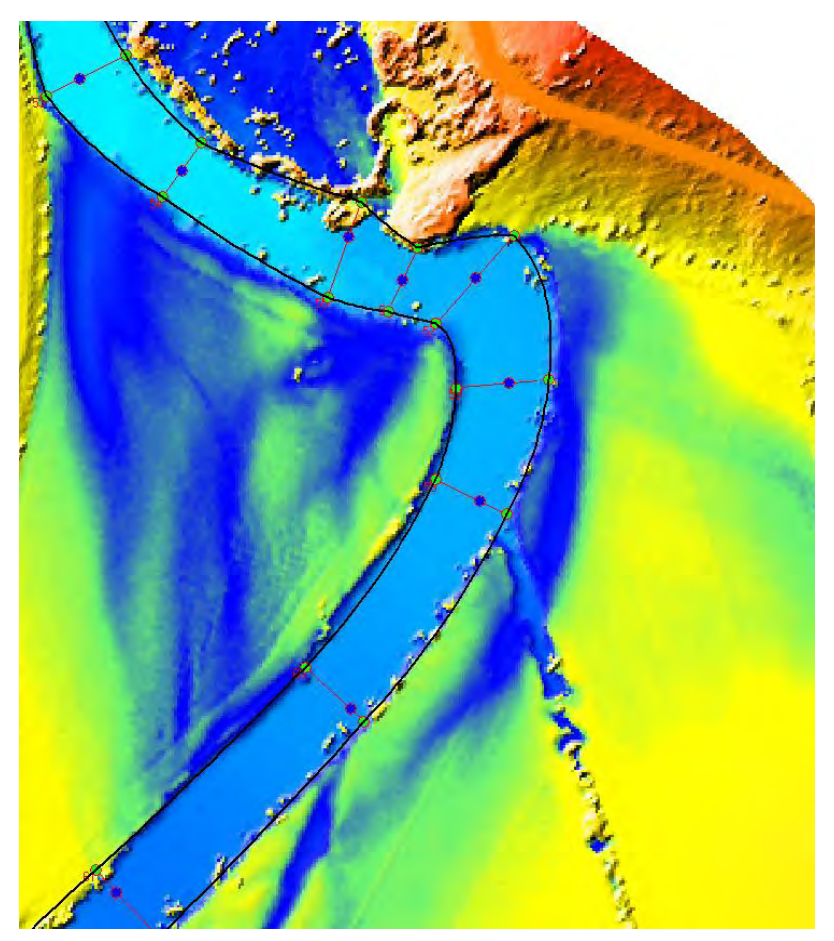

*Figure 8-12 : Sélection du lit mineur en aval de la ferme de Palogne avec points de passage forcé* 

La topographie finale, Figure 8-13, résulte d'une interpolation, limitée à l'emprise du lit mineur sélectionné, d'après la technique exposée au paragraphe 7.6. Une validation de chaque section est réalisée manuellement en vue de vérifier la pertinence de l'information ainsi créée.

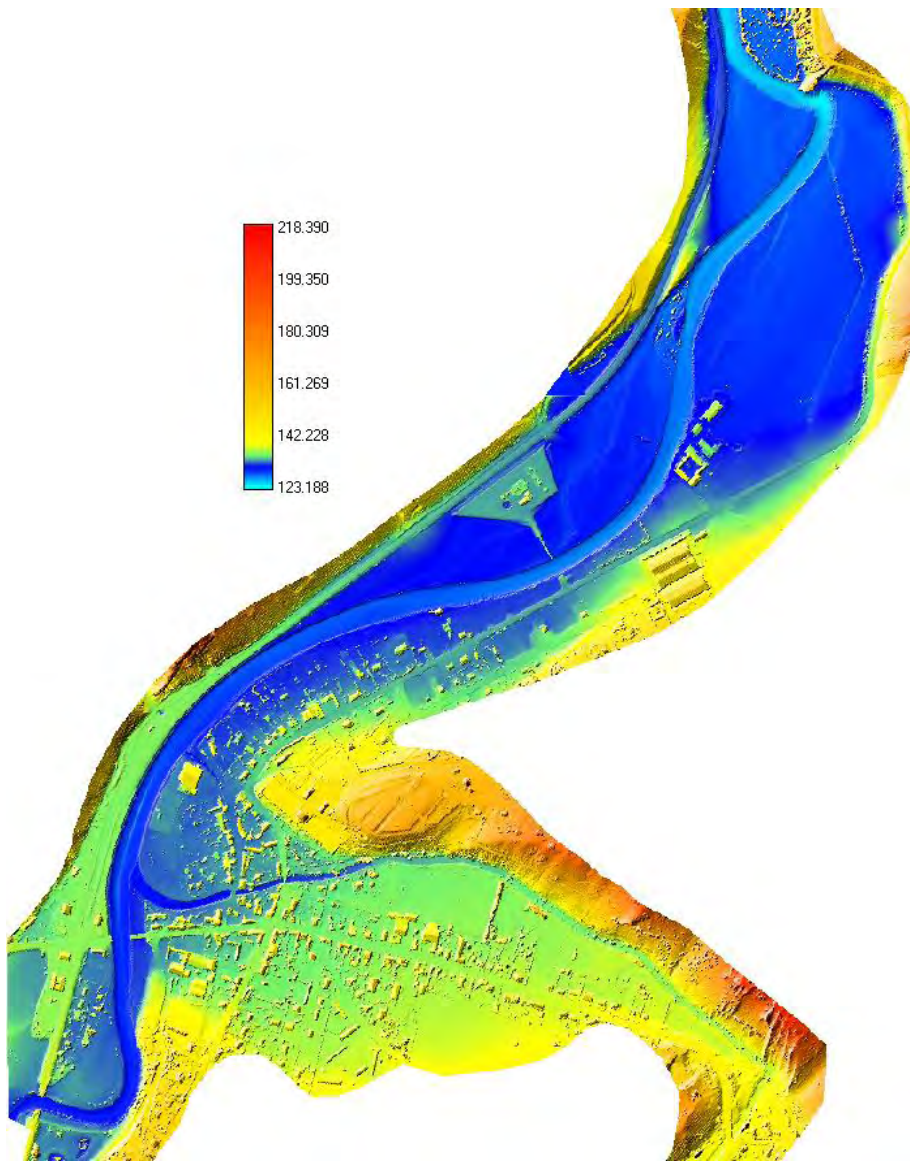

*Figure 8-13 : Topographie générale du site avec le lit mineur interpolé* 

#### **8.2.6 Première analyse de la situation**

La Figure 8-14 représente la donnée topographique laser dans une zone entourant la station d'épuration. De par sa précision intrinsèque, elle met clairement en évidence le développement d'une zone préférentielle de passage de l'eau (flèches blanches en traits pleins) dans la plaine inondable. Ce lit est environ 80 à 100 cm plus profond que la topographie voisine. Le pont d'accès de la station d'épuration possède au moins une pile dans cette zone.

Une autre zone préférentielle semble se dégager de la topographie, directement voisine de la station (flèches sombres en traits pointillés). Celle-ci est cependant complètement obstruée par le remblai.

Vu que les données proviennent de levés aéroportés, la topographie sous le pont est inconnue et doit dès lors être interpolée en fonction des informations disponibles de part et d'autre de celui-ci. La Figure 8-15 montre clairement que la zone remaniée est de faible importance vis-à-vis de l'ensemble du site.

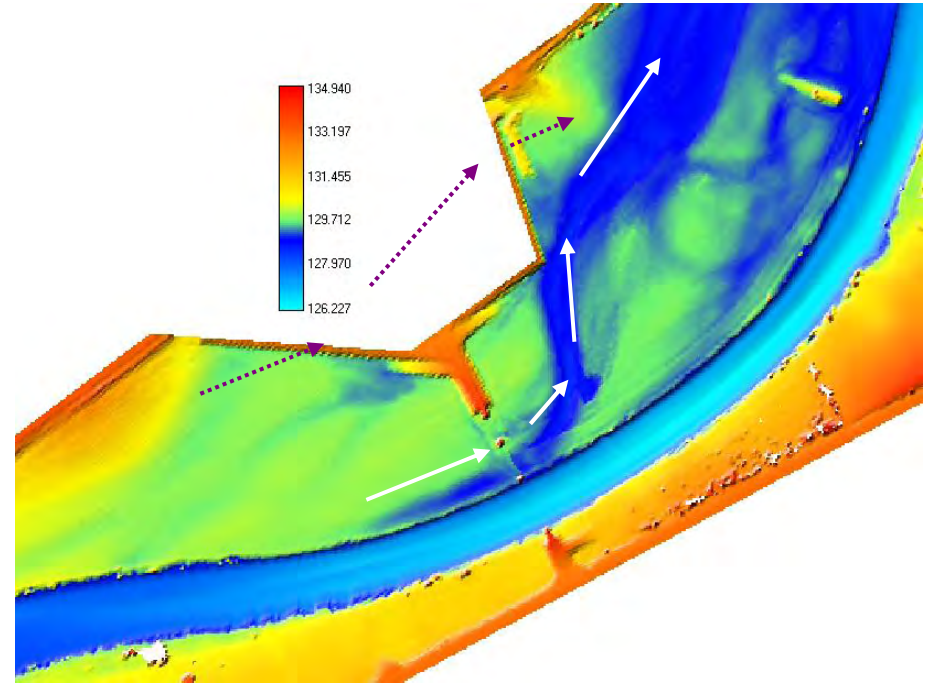

*Figure 8-14 : Topographie locale autour de la station d'épuration* 

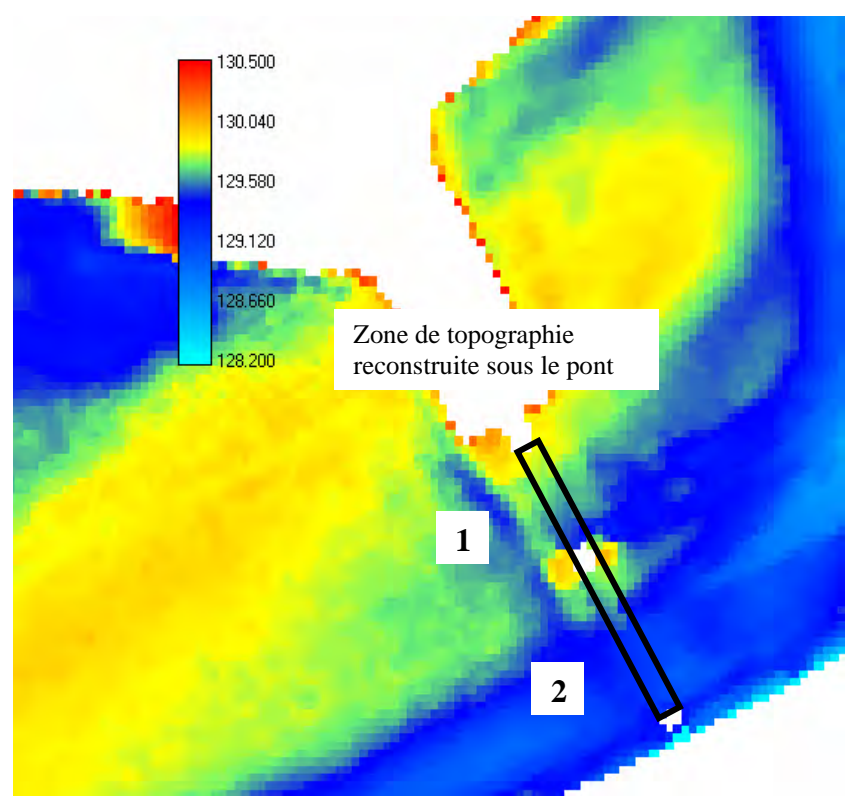

*Figure 8-15 : Détails de la zone du pont et de sa culée* 

Il est également remarquable que la topographie juste devant la passe n°1 du pont présente un approfondissement local puis un seuil. Cette situation résulte sans doute du remaniement par terrassement pendant les phases de construction.

Nous pouvons conclure dès à présent que la station, en elle-même, représente un obstacle infranchissable pour l'écoulement et qu'elle se trouve vraisemblablement située au droit d'un passage préférentiel de l'eau. Ce débit va donc devoir revenir vers le lit mineur ou à tout le moins se répartir entre les deux passes du pont.

Qui plus est, la géométrie anguleuse des aménagements ne favorise guère une bonne solution hydraulique, mais présentera certainement des recirculations et des mises en vitesses locales.

Enfin, des remaniements topographiques survenus à la suite des terrassements et des mouvements d'engins sur le chantier ont certainement affecté les lits d'écoulement et modifier les sections de passage. Cet effet demeure cependant immesurable puisque nous ne disposons pas de la topographie antérieure du site.

# **8.2.7 Calage du coefficient de frottement**

Suite à plusieurs essais de simulations, une valeur moyenne du coefficient de Manning-Strickler (*K*) égale à 35 a été jugée acceptable sur base d'un calage des emprises de zones inondées. Cette valeur se situe dans une gamme tout à fait réaliste pour le type de rivière modélisée. Face au manque d'informations de calage, il est difficile de vouloir distribuer, objectivement, ce coefficient de manière différenciée en fonction des terrains rencontrés (par ex. lit mineur, plaines inondables, zone rurale et zone urbaine, champs,…).

Par ailleurs, en vue de tenir compte d'une couverture plus frottante en plaine inondable, en particulier un gazon bien dense, un coefficient de 25 semble possible pour ces zones. Le coefficient de 35 ayant quant à lui trait notamment à un sol nu ou peu couvert et relativement « lisse » ; cas de sols agricoles dénudés en période hivernale ou de végétation peu couvrante et en outre « aplatie » sous des vitesses de courant importantes. Cette situation est a priori plus favorable aux écoulements qui nous intéressent vu qu'une couverture frottante va induire des écoulements globalement plus lents.

De cette manière, pour dégager un intervalle de sensibilité de la solution, les géométries les plus intéressantes feront l'objet de deux simulations :

- un coefficient uniforme de 35 ;
- un coefficient de 35 en lit mineur et 25 en plaine inondable.

La condition aval sera imposée à une altitude de 127,7 m pour les deux cas. Cette valeur permet de restituer l'emprise des zones inondées, notamment au niveau de la ferme de Palogne. Nous pouvons également observer que la position de cette condition limite est suffisamment éloignée de la zone à étudier en détail pour que son influence soit suffisamment évanescente, quelle que soit la valeur du frottement choisie.

## **8.2.8 Etapes de simulation**

Vu que nous souhaitons effectuer l'analyse sur une situation d'inondation stationnaire, nous pouvons l'établir selon une succession de phases bien distinctes :

- modification locale de la topographie au besoin pour représenter les aménagements proposés ;
- recherche d'une première solution au problème grâce à un modèle hydrodynamique simplifié basé sur l'hypothèse diffusive ;
- utilisation de cette situation stabilisée comme conditions initiales de hauteur, débits spécifiques suivant X et suivant Y dans le modèle hydrodynamique complet WOLF2D ;
- stabilisation complète de la solution finale.

Dans le but d'obtenir, le plus rapidement possible, la convergence du modèle complet tout en gardant une précision maximale aux endroits critiques, nous utiliserons le logiciel WOLF2D Multiblocs [2].

Ce dernier permet de travailler avec des résolutions de maillages divers sur l'ensemble du domaine. De cette manière, les phases d'approche et de sortie sont progressivement affinées pour utiliser la pleine résolution des données topographiques et donc la meilleure représentation hydrodynamique des phénomènes.

Dans cette étude, cinq blocs ont été définis sur le domaine à modéliser :

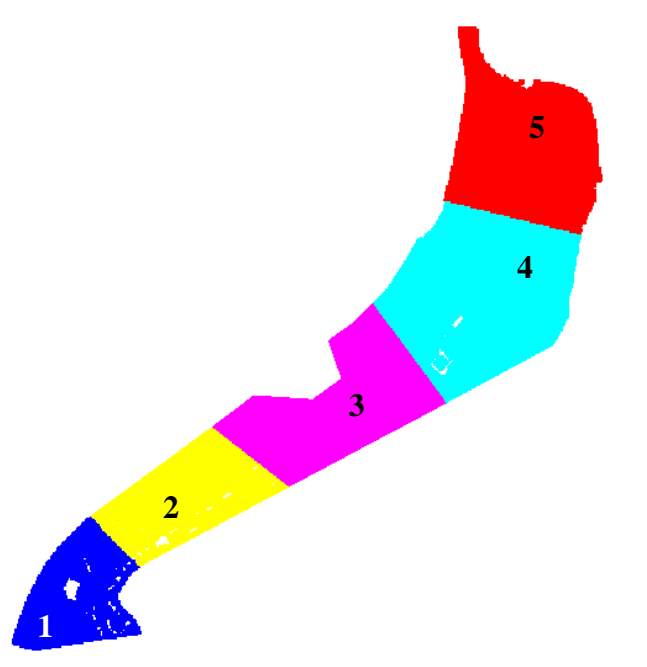

*Figure 8-16 : Différents blocs de modélisation* 

- 1. Maillage régulier de 4 x 4 m
- 2. Maillage régulier de 2 x 2 m
- 3. Maillage régulier de 1 x 1 m
- 4. Maillage régulier de 2 x 2 m
- 5. Maillage régulier de 4 x 4 m

Cette opération permet d'obtenir un nombre de mailles techniquement tenable pour ce type d'application, à savoir  $\pm$  170.000 mailles.

Si le problème avait dû être posé sur un maillage régulier de taille unique de 1 x 1 m, le nombre total de mailles aurait été d'environ 500 000. Ces simulations sont tout à fait calculables mais le temps de stabilisation est cependant très important, ce qui n'aurait pas permis de tester suffisamment de configurations différentes. Nous aurions dû alors nous contenter d'une précision de 2 x 2 m.

### **8.2.9 Analyse des vitesses en différents endroits critiques**

De manière à comparer les solutions de manière chiffrée, nous avons défini différentes zones de statistiques représentatives de l'écoulement. Pour chacune d'elles, nous disposons des vitesses moyennes ainsi que des différents centiles. Ces valeurs sont en effet plus représentatives que des valeurs absolues de minima ou maxima qui peuvent résulter d'une particularité numérique.

D'après l'expérience de ces types de terrain, culture couvrante et prairies, une vitesse limite de 1 à 1,5 m/s semble une borne supérieure acceptable pour éviter les risques d'affouillements. Nous analyserons, sur cette base, les différentes variantes.

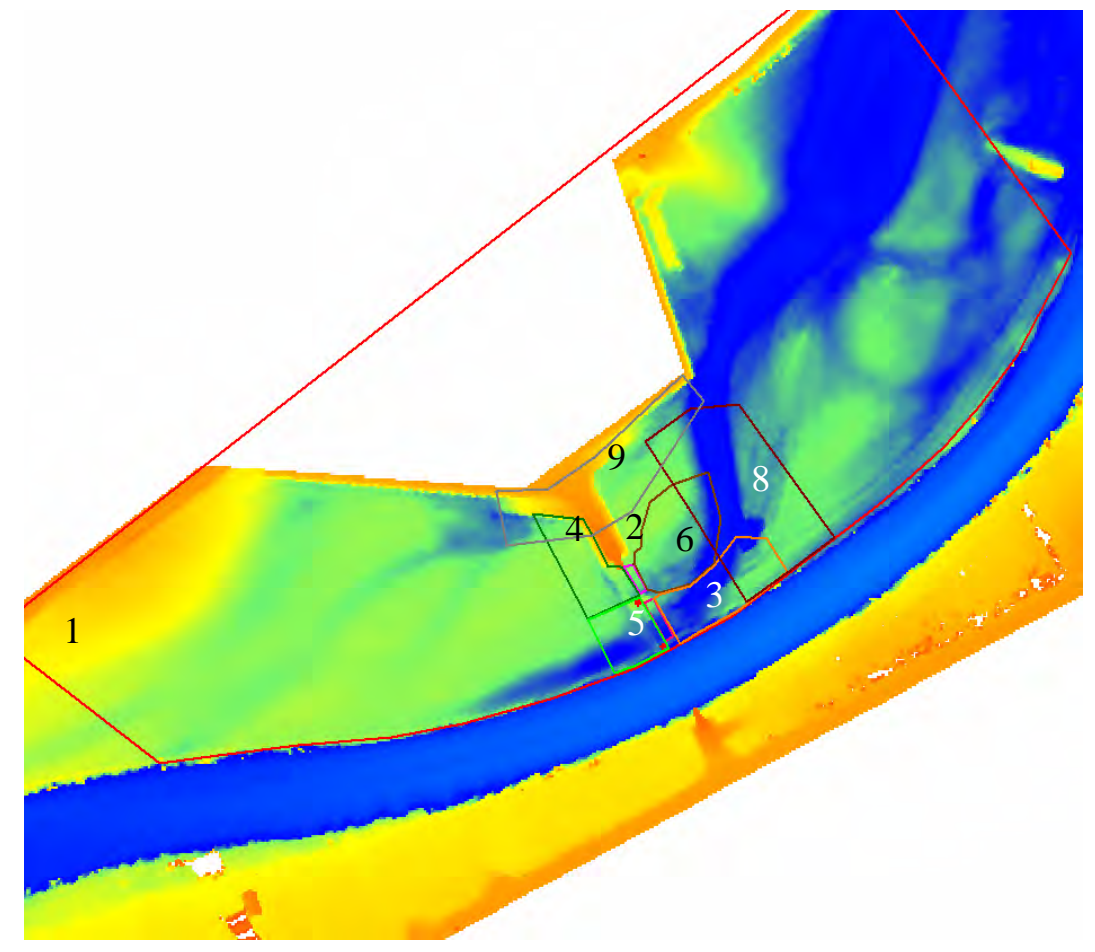

*Figure 8-17 : Définition des zones de comparaison en terme de statistique des modules vitesses* 

## **8.2.10 Situation de référence avant toute construction**

En vue de déterminer l'influence des différentes constructions sur l'écoulement, il est nécessaire de disposer d'une estimation de la situation avant travaux. Le levé topographique laser étant postérieur à ceux-ci et les sections transversales disponibles ne couvrant pas la totalité de la zone, nous ne possédons pas d'informations suffisantes pour établir la topographie avec précision. Dès lors, une interpolation des deux sections, de part et d'autre de la zone construite, a été réalisée pour aboutir à la description la plus vraisemblable.

Nous obtenons le résultat suivant :

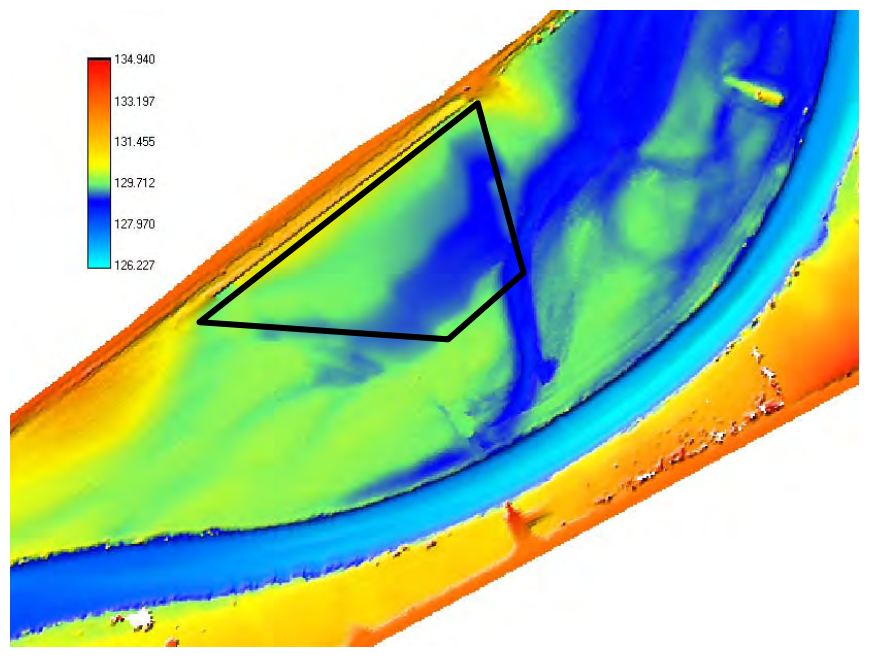

*Figure 8-18 : Interpolation de la topographie inconnue sous la zone construite* 

Cette situation représente au mieux l'ancienne situation. Elle a pour but de soustraire l'influence de la construction pour permettre de juger de la bonne qualité des solutions proposées, dès lors que nous pouvons supposer les profils stables par rapport aux champs de vitesse maxima.

Dans ce cas précis, nous illustrerons l'ensemble des étapes de calcul nécessaires pour obtenir la convergence rapide vers la solution stationnaire.

Dans un premier temps, nous débuterons par une simulation menée grâce au modèle diffusif, développé au paragraphe 7.4, auquel nous appliquerons la technique de remaillage, 7.3. Nous utiliserons cinq tailles de maillessuccessives : 16 m, 8 m, 4 m, 2 m et finalement 1 mètre pour pour arriver à la taille de maillage fin. Cette dernière étape n'est cependant pas obligatoire pour l'ensemble du domaine vu le maillage multi-bloc utilisé dans le modèle complet.

Cette dernière remarque montre bien que le modèle diffusif, pour être totalement opérationnel, devra suivre la même évolution que WOLF2D, et être implémenté sur des blocs à taille variable. Cela fera certainement partie des poursuites de ce travail dans un futur proche.

Pour initialiser le modèle diffusif, nous avons choisi une surface libre correspondant à un plan incliné variant entre la condition limite à 127,7 m et une altitude en amont à 131,5 m.

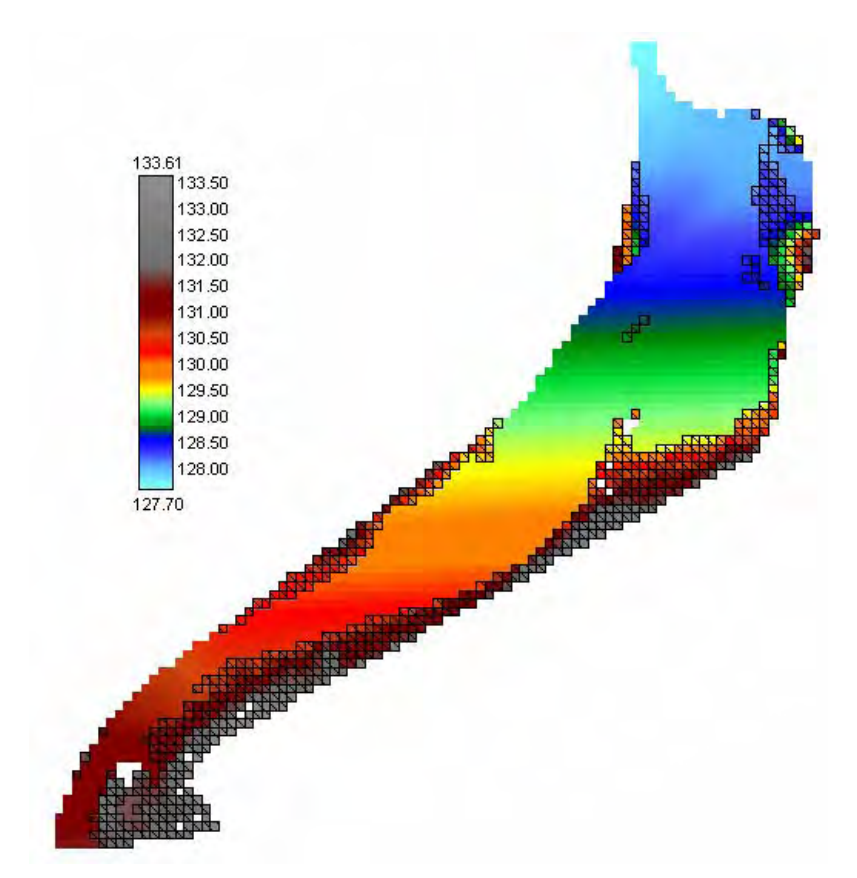

*Figure 8-19 Altitude de surface libre de la condition initiale du modèle diffusif à 16 m* 

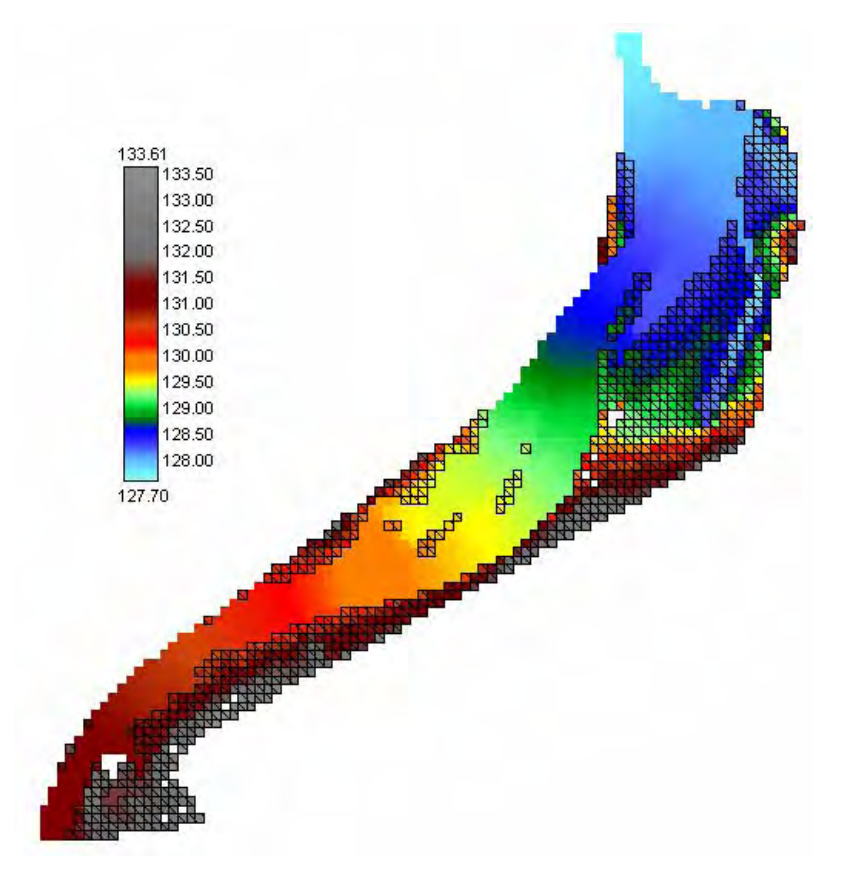

*Figure 8-20 Altitude de surface libre après convergence du modèle diffusif à 16 m – cote amont de 131,28 m* 

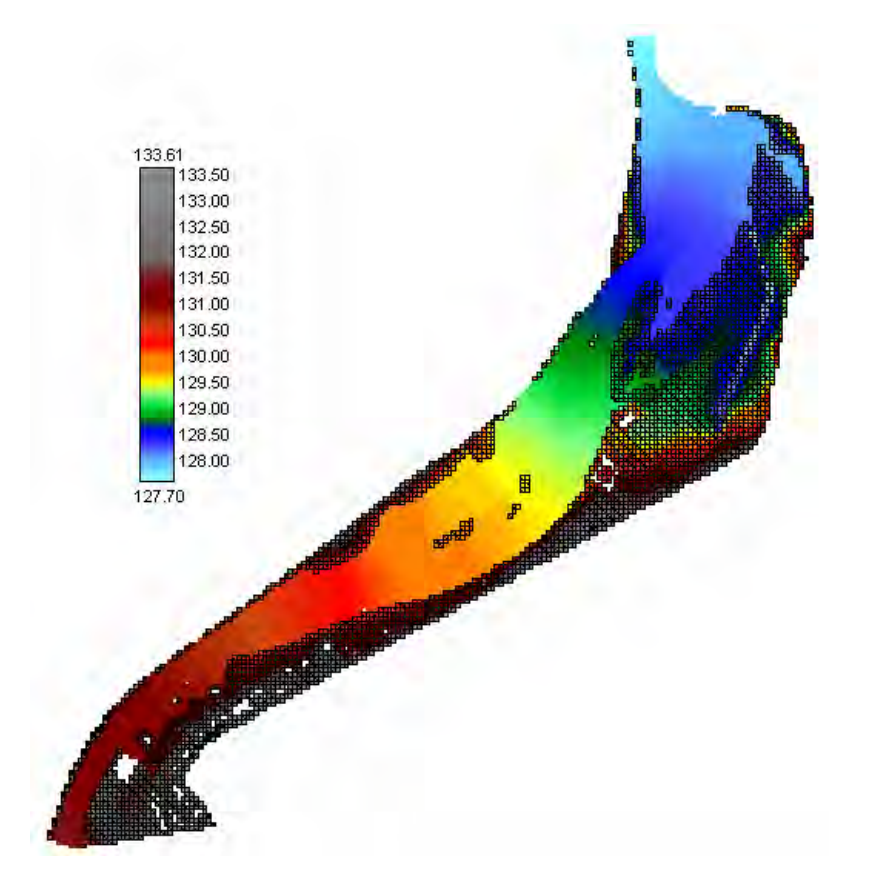

*Figure 8-21 Altitude de surface libre après convergence du modèle diffusif à 8 m – cote amont de 131,48 m* 

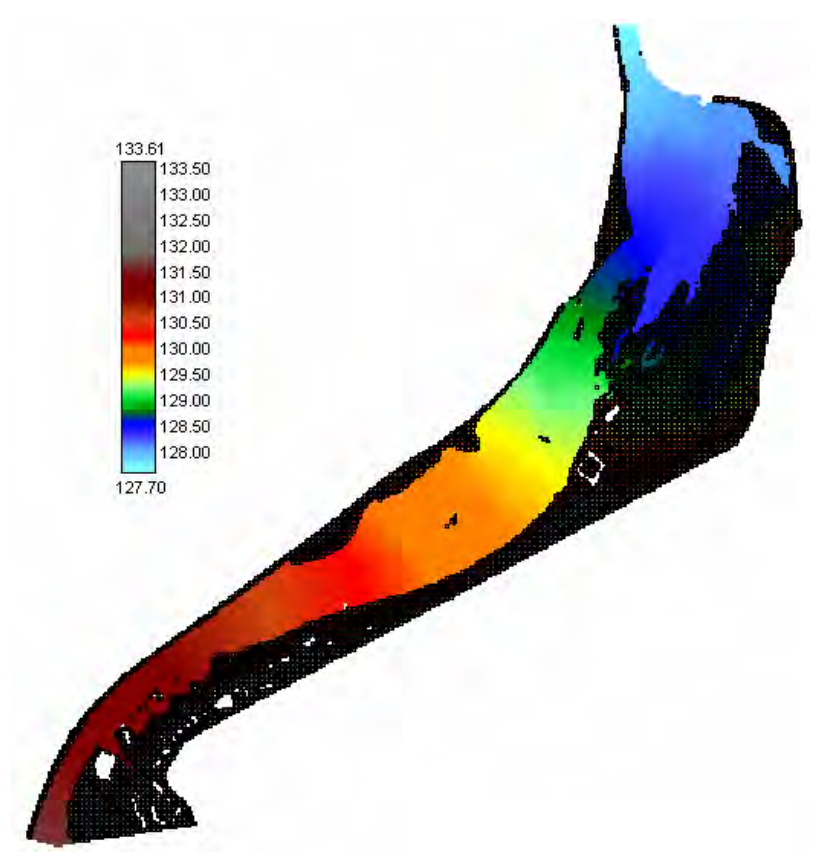

*Figure 8-22 Altitude de surface libre après convergence du modèle diffusif à 4 m – cote amont de 131,63 m* 

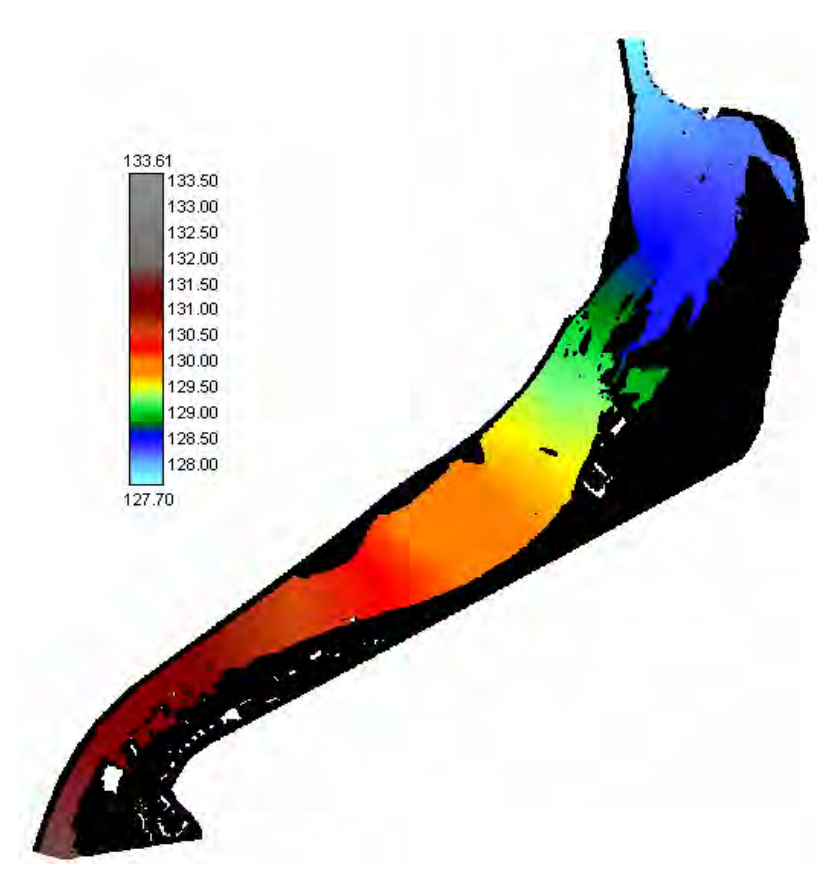

*Figure 8-23 Altitude de surface libre après convergence du modèle diffusif à 2 m – cote amont de 131,73 m* 

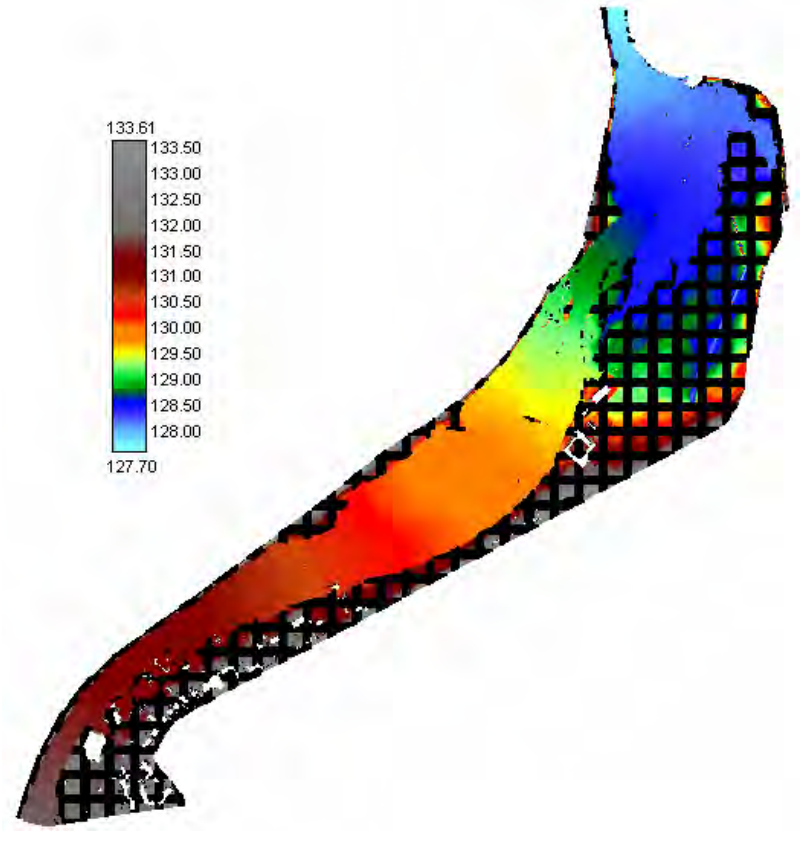

*Figure 8-24 Altitude de surface libre après convergence du modèle diffusif à 1 m – cote amont de 131,83 m* 

Après avoir obtenu la convergence finale, du modèle diffusif, sur le maillage le plus fin, nous avons à notre disposition une répartition de hauteurs d'eau et de débits qui permettent d'alimenter, en conditions initiales, le modèle WOLF2D complet. Ce dernier peut donc fournir la solution stabilisée finale après convergence (Figure 8-27).

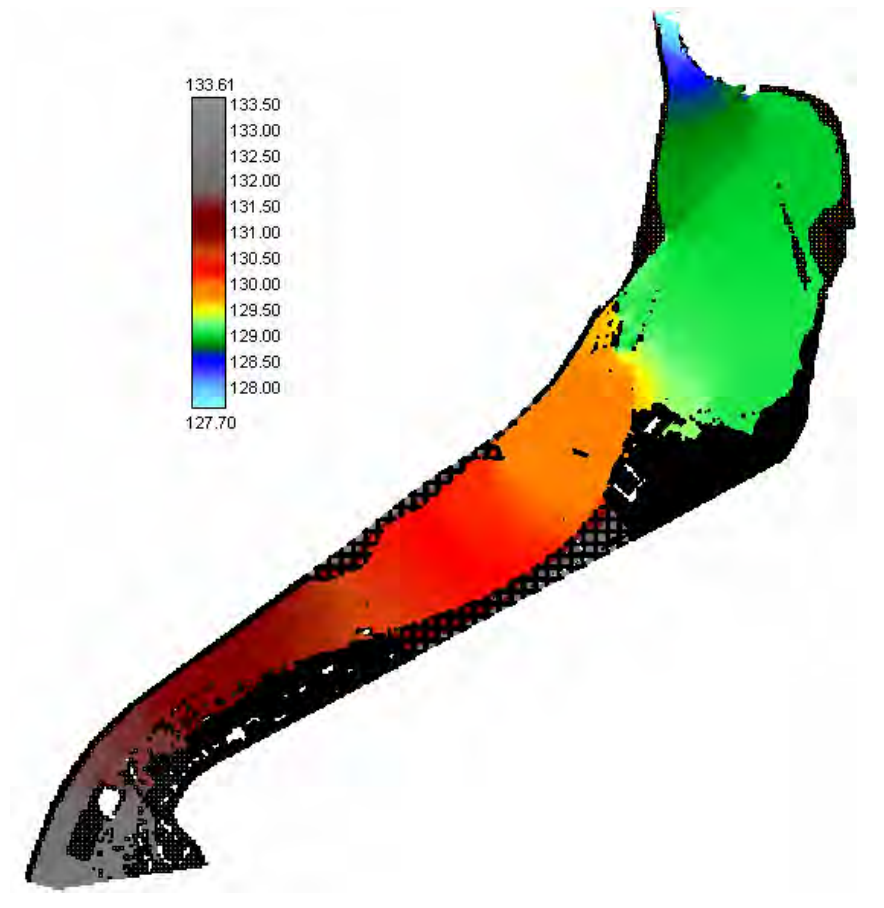

*Figure 8-25 Altitude de surface libre après convergence du modèle complet multi-blocs – cote amont de 132,10 m* 

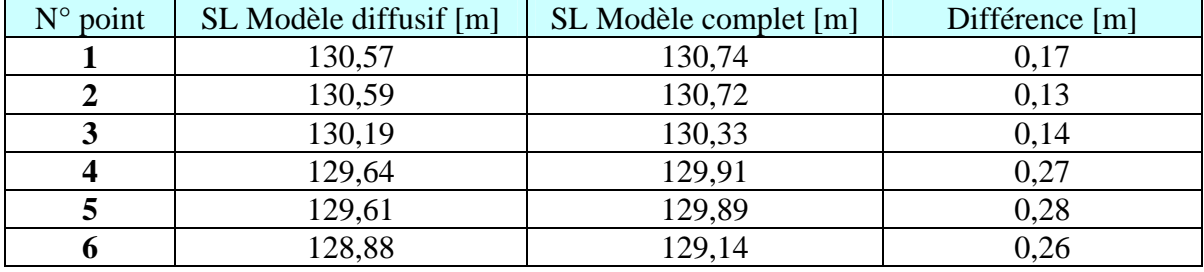

*Tableau 8-2: Différence d'altitudes entre le modèle diffusif et le modèle complet* 

Les différentiels de surface libre obtenus entre le code diffusif et le modèle complet varient entre 15 et 30 cm, le modèle diffusif étant toujours inférieur. L'effet le plus important se traduit par l'accroissement considérable de la plaine inondée au niveau de la ferme de Palogne.

Ce différentiel n'est pas étonnant vu que les effets dynamiques sont relativement marqués dans ce cas d'étude. Remarquons sur la Figure 8-23, Figure 8-24 et encore à la Figure 8-26 que l'écoulement est très proche de déborder dans cette zone. Vu la présence du méandre, il est logique que les termes convectifs et d'inertie, négligés dans l'hypothèse diffusive, accroissent la hauteur d'eau à cet endroit. Cela démontre bien la sensibilité de la solution en fonction des hypothèses choisies.

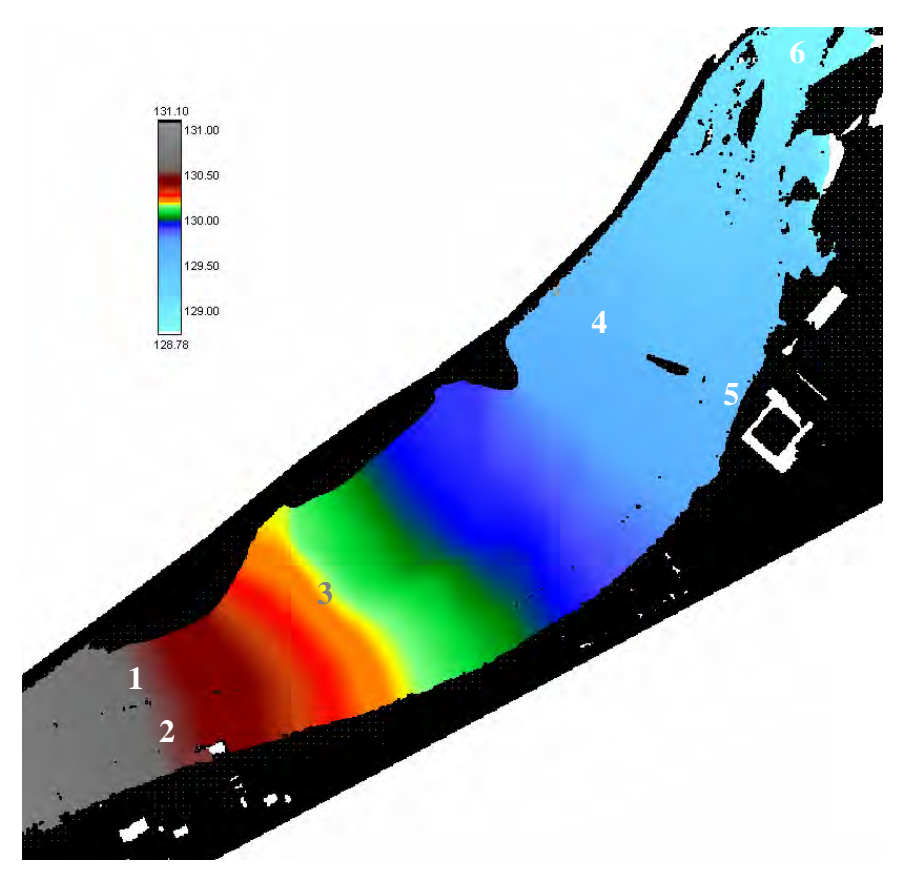

*Figure 8-26 Altitude de surface libre après convergence du modèle diffusif à 1 m – zone de construction* 

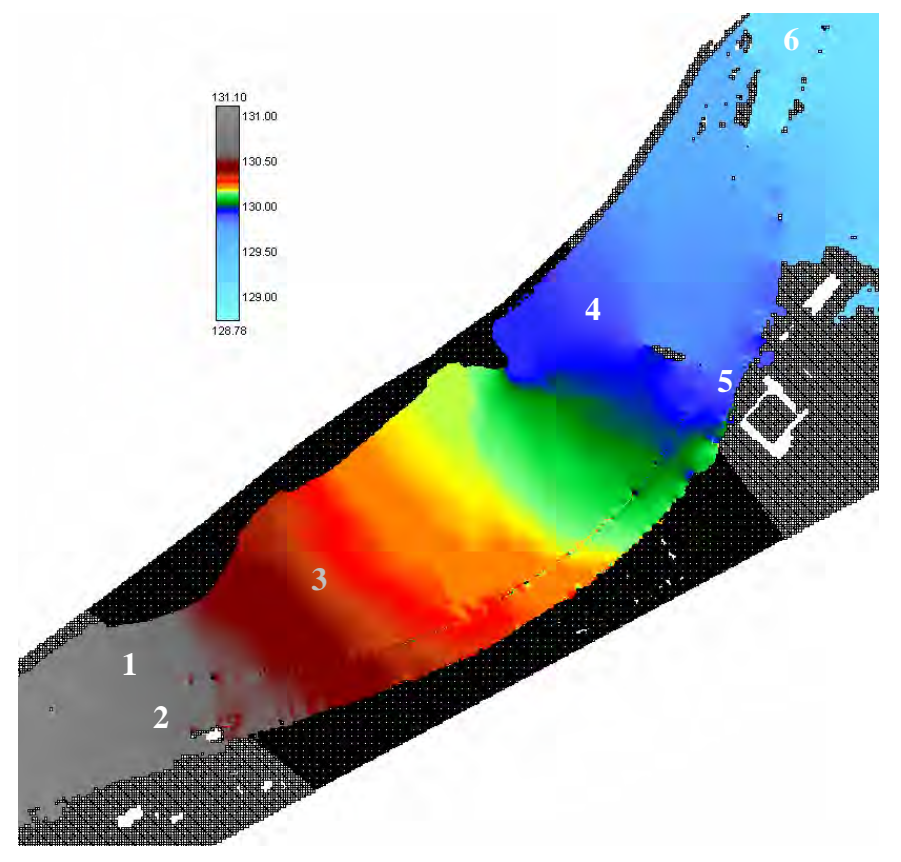

*Figure 8-27 Altitude de surface libre après convergence du modèle complet multi-blocs – zone de construction* 

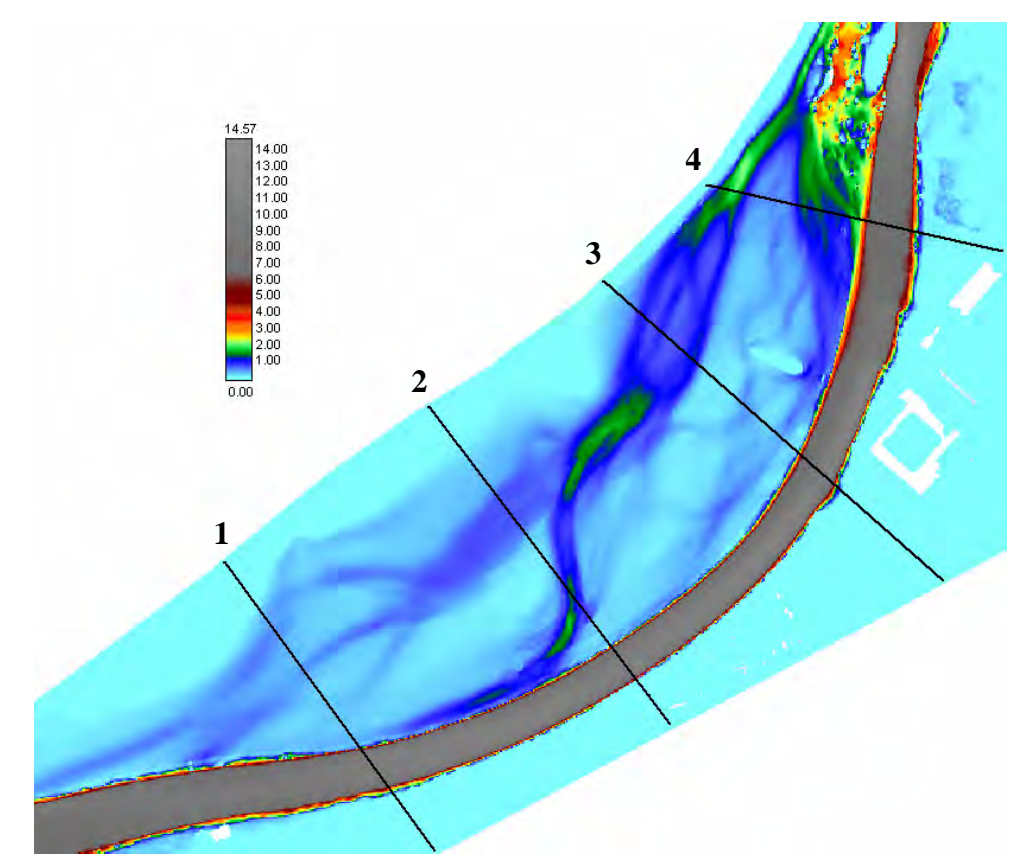

*Figure 8-28 Module de débits après convergence du modèle diffusif – zone de construction* 

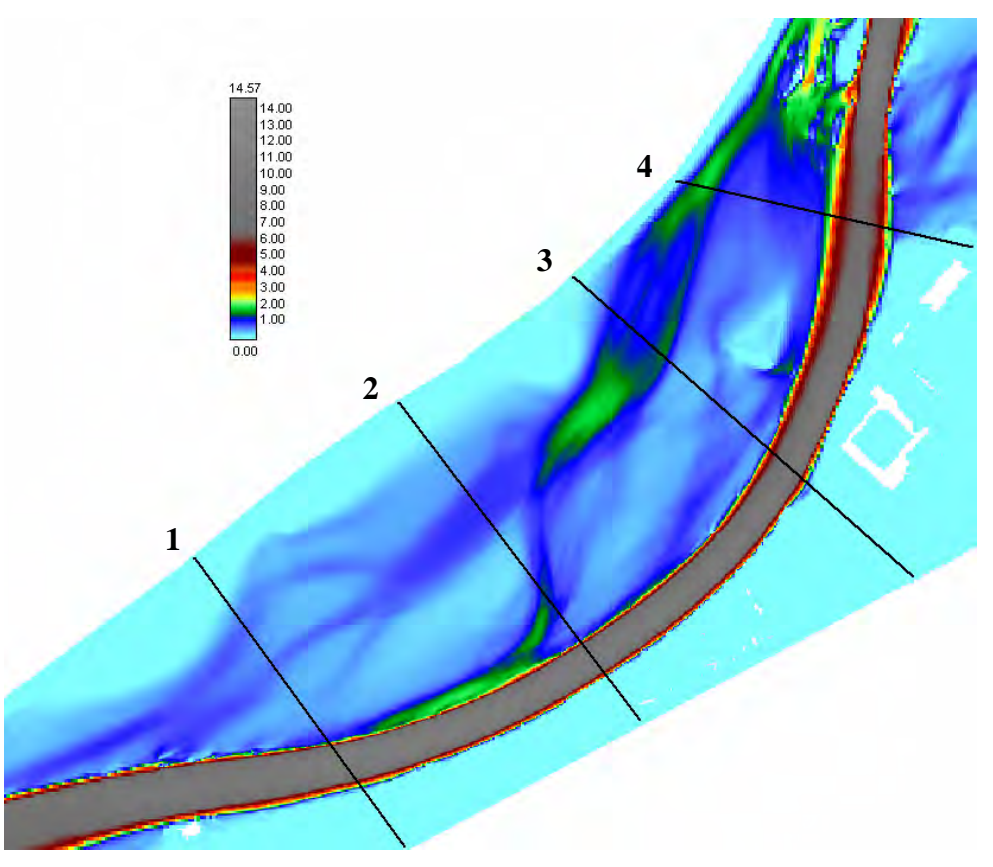

*Figure 8-29 Modules de débits après convergence du modèle complet multi-blocs – zone de construction* 

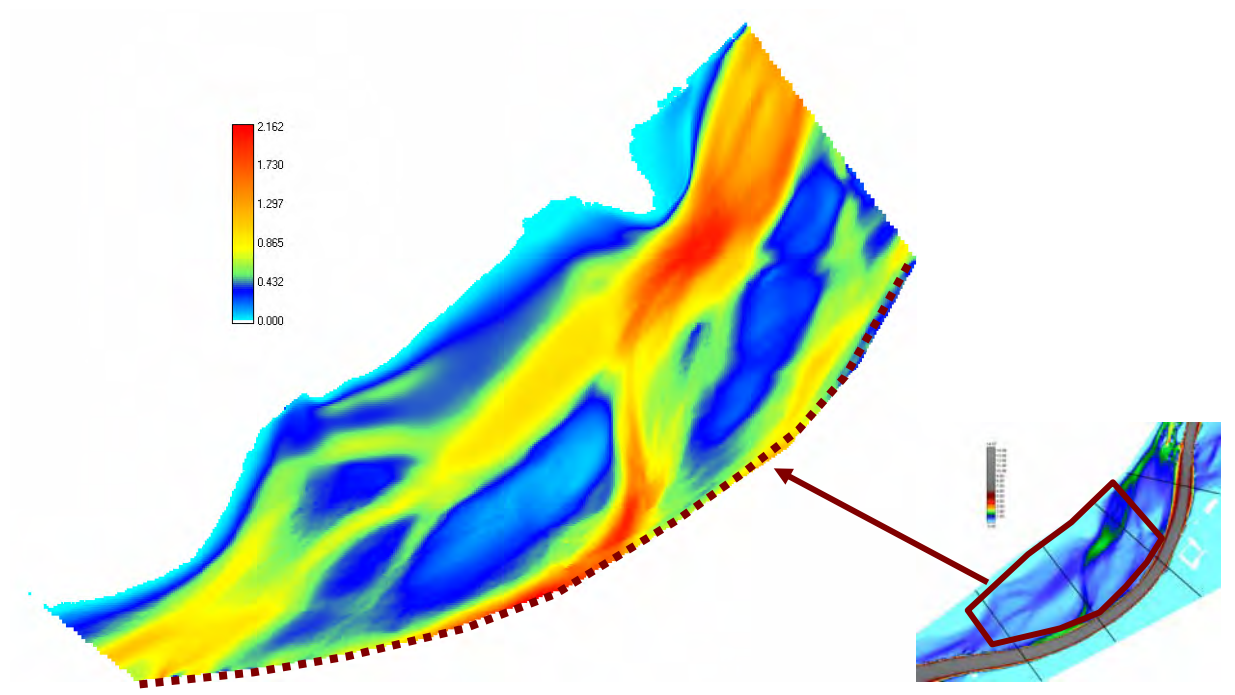

*Figure 8-30 Débits spécifiques absolus en plaine inondable par WOLF2D* 

|                     |              | Modèle diffusif | Modèle complet |              |  |
|---------------------|--------------|-----------------|----------------|--------------|--|
| $N^{\circ}$ section | Lit mineur % | Lit majeur %    | Lit mineur %   | Lit majeur % |  |
|                     | 89,47        | 10,53           | 83,56          | 16,44        |  |
|                     | 79,74        | 20,26           | 71,39          | 28,61        |  |
|                     | 78,29        | 21,71           | 67,20          | 32,80        |  |
|                     | 69.94        | 30,06           | 70,46          | 29,54        |  |

*Tableau 8-3: Répartition du débit entre le lit mineur et le lit majeur suivant les deux modèles* 

L'analyse de cette situation de référence est intéressante du point de vue de la « participation » du lit d'inondation à l'évacuation du débit de crue. Nous constatons que la plaine inondable ininterrompue est suffisante pour que l'écoulement profite de l'alternative possible, au chenal principal qu'est le lit mineur, pour dériver 30 % du débit total.

Nous voyons que les deux modèles se comportent ici aussi de manière légèrement différente. Outre les différences d'altitudes, qui peuvent bien entendu modifier les pourcentages, le débit en plaine inondable ne fait que croître vers l'aval avec le modèle diffusif, ce qui traduit un apport continu depuis le lit mineur. Dans le cas du modèle complet, le débit passe par un maximum en section 3 avant de diminuer par retour progressif dans le lit principal.

Nous venons d'illustrer la méthode de calcul pour obtenir rapidement convergence du modèle complet. Dans la suite de l'analyse de ce cas pratique, par soucis d'économie, nous ne montrerons plus que les situations stabilisées par WOLF2D.

Comme mentionné au 8.2.9, nous analysons le champ de vitesses. Le Tableau 8-4 est très clair sur la situation. Mis à part le lit mineur et les zones au droit du débordement principal, les vitesses présentes en plaine inondable sont sous la barre fixée de 1,2 m/s, qui devrait donner

lieu à emportement de particules. Nous verrons par la suite, Tableau 8-5, que cette situation est profondément remaniée par la construction de la centrale.

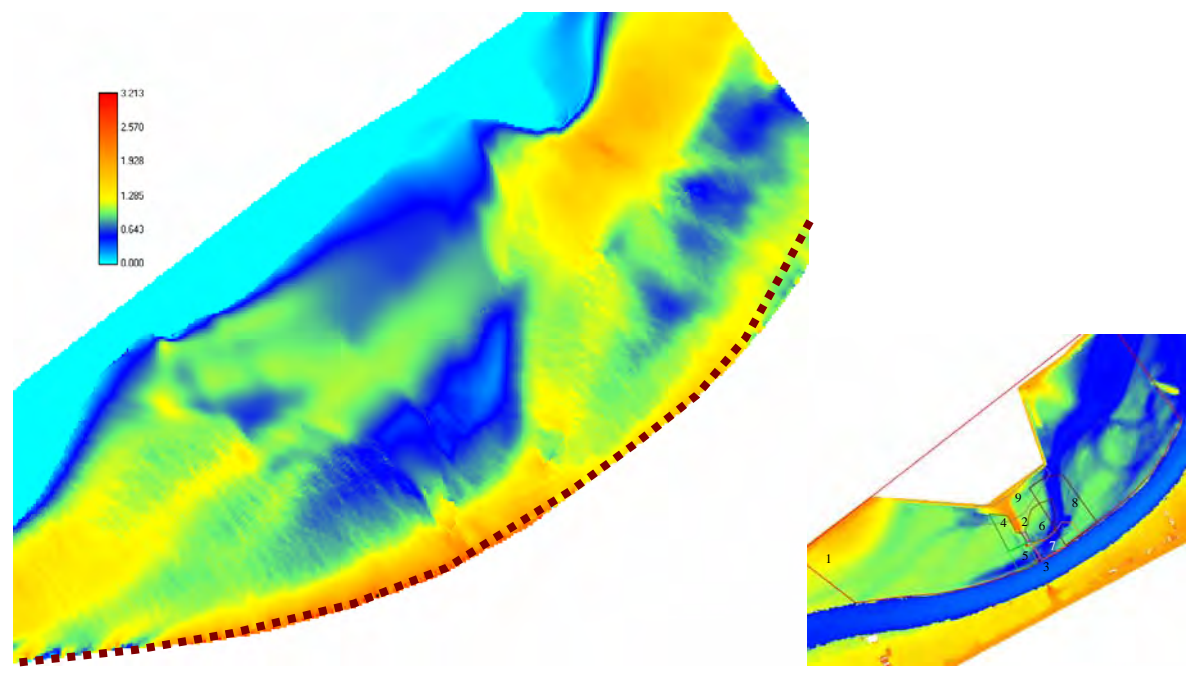

*Figure 8-31 Vitesses absolues en plaine inondable par WOLF2D* 

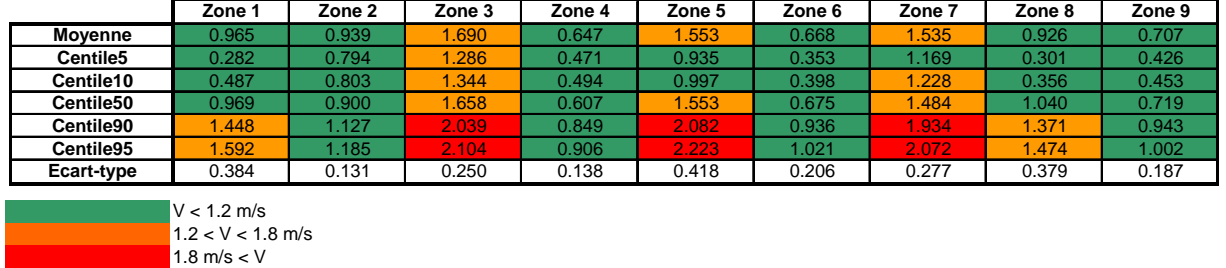

*Tableau 8-4 Statistique des modules de vitesses pour la situation avant construction – K = 35* 

#### **8.2.11 Situation après construction**

Nous commencerons l'analyse par la situation après construction de la centrale. En effet, après le passage d'une crue importante (2002), la situation hydraulique a généré des érosions importantes dans le champ situé en aval ainsi que sous le pont.

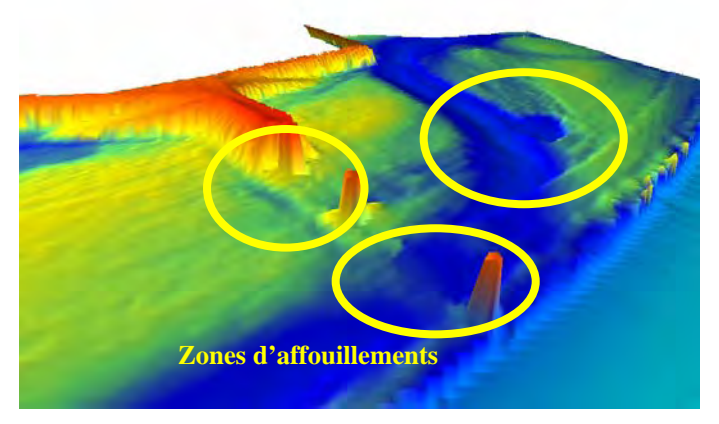

*Figure 8-32 Topographie 3D de la situation après construction* 

Dans cette situation, nous pouvons observer des passages en régime torrentiel au niveau des deux passes du pont (Figure 8-35). Cette transition d'état est localisée sous le pont et à son proche aval ce qui implique évidemment une mise en vitesse importante à ces endroits. Le retour en régime infracritique ne peut s'effectuer que par la formation d'un ressaut générateur d'une perte d'énergie dissipée par brassage de la lame fluide jusqu'à transmission aux parois.

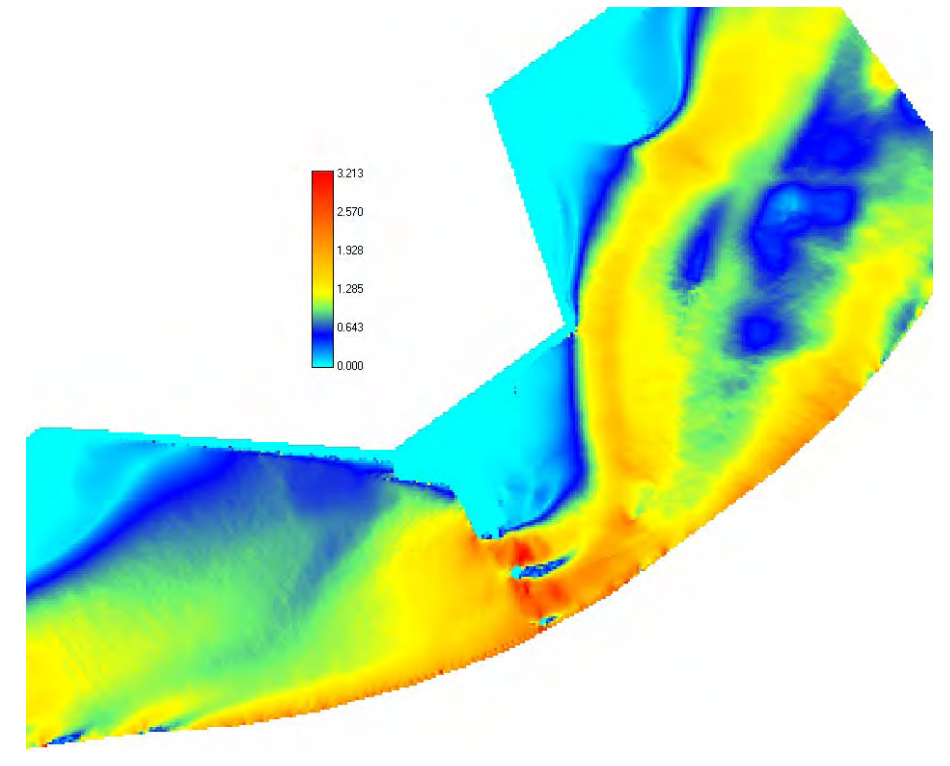

*Figure 8-33 Vitesses absolues en plaine inondable après construction (m/s)* 

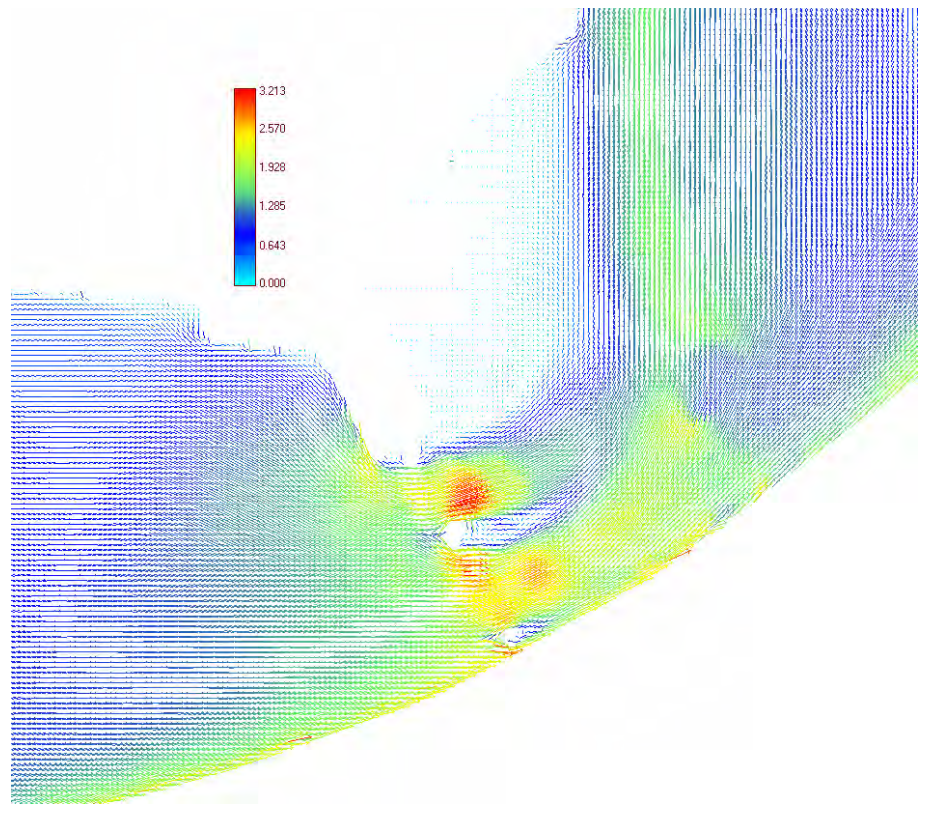

*Figure 8-34 Vecteurs vitesses en plaine inondable après construction (m/s)* 

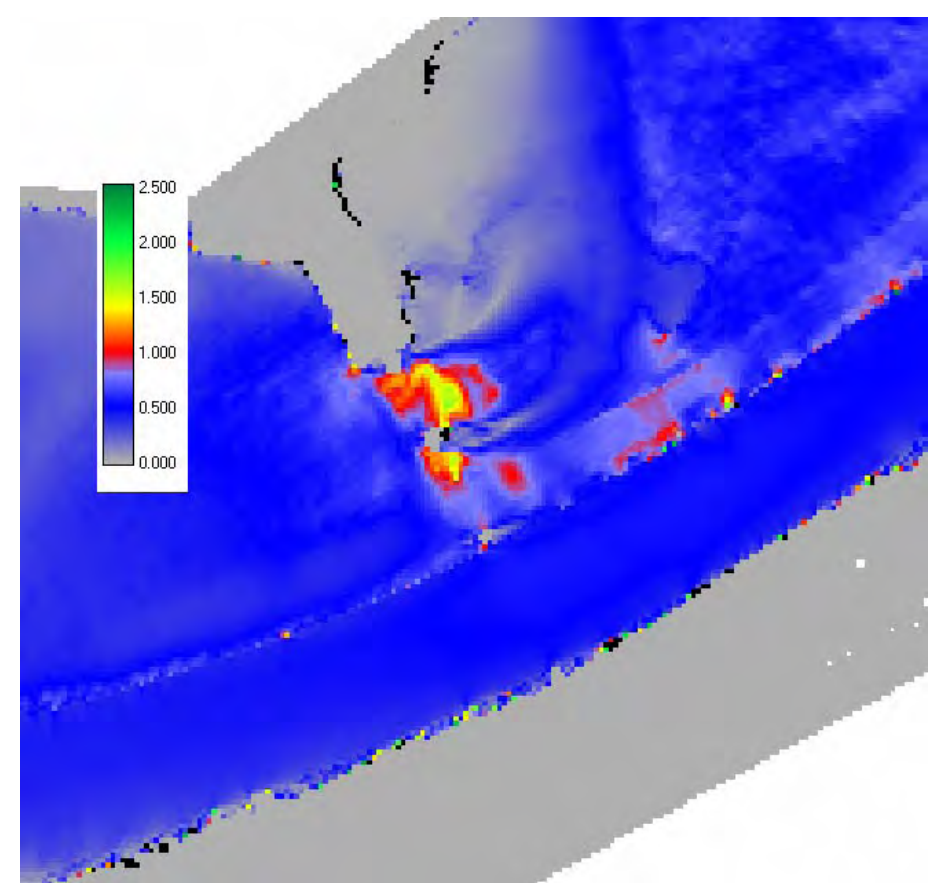

*Figure 8-35 Distribution du nombre de Froude après construction* 

Nous pouvons également observer que les vitesses au droit des piles et des culées sont orientées obliquement par rapport à celles-ci, Figure 8-34, ce qui réduit la section de passage utile et augmente par conséquent les vitesses. Cette mauvaise orientation est due principalement aux caractères « anguleux » des aménagements réalisés pour ramener le débit sous le pont.

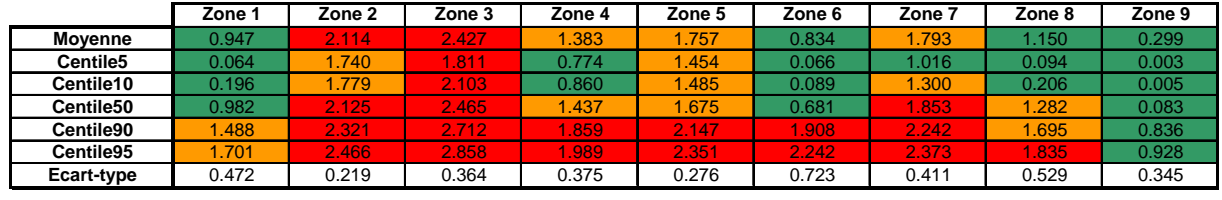

| <b>Movenne</b> | .95%      | 125.07% | 43.65% | 113.80% | 13.16% | 24.86%    | 16.77%    | 24.21%     | $-57.64%$  |
|----------------|-----------|---------|--------|---------|--------|-----------|-----------|------------|------------|
| Centile5       | $-77.25%$ | 119.26% | 40.79% | 64.21%  | 55.46% | $-81.38%$ | $-13.04%$ | $-68.67\%$ | $-99.22\%$ |
| Centile10      | $-59.76%$ | 121.58% | 56.49% | 74.18%  | 48.96% | $-77.61%$ | 5.86%     | $-42.03%$  | $-98.99%$  |
| Centile50      | .36%      | 136.09% | 48.64% | 136.90% | 7.87%  | 0.82%     | 24.91%    | 23.33%     | $-88.48%$  |
| Centile90      | .73%      | 105.89% | 32.97% | 118.86% | 3.14%  | 103.73%   | 15.96%    | 23.62%     | $-11.36%$  |
| Centile95      | 6.82%     | 108.09% | 35.88% | 119.51% | 5.75%  | 119.64%   | 14.53%    | 24.53%     | 44%."      |

**Différentiel % à la situation sans construction**

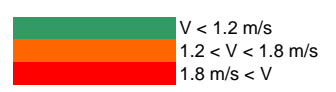

*Tableau 8-5 Statistique des modules de vitesses pour la situation après construction – K = 35* 

A partir de ces observations, nous pouvons définir les lignes directrices pour la recherche d'une solution optimisée :

> • construction de structures « légères » profilées pour permettre un guidage plus progressif à l'amont et une meilleure restitution à l'aval du pont ;

- travail sur la topographie de part et d'autre du pont pour aider les structures précédentes ;
- modifications « plus lourdes » au niveau structurel par la création d'un ou plusieurs pertuis dans la culée d'accès côté station ainsi qu'un remaniement topographique de part et d'autre de celle-ci.

Dans un but de synthèse, nous ne présenterons pas exhaustivement l'ensemble des cas étudiés mais seulement les plus pertinents car nous nous sommes penchés sur pas moins de douze variantes qui ont été simulées et analysées. Les critères retenus relèvent des techniques mais aussi de l' économie puisque cette étude doit aboutir à la mise en pratique sur terrain et n'est pas uniquement académique.

### **8.2.12 Mur guide courbe en amont du pont**

Cette variante, obtenue après déjà trois premiers essais, met en place un mur-guide amont courbe mieux à même de guider progressivement les filets fluides vers le pertuis n°1. De légères modifications topographiques en aval sont suggérées ; elles permettent de guider l'écoulement « proprement » vers sa trajectoire naturelle.

Etant donné que cette configuration commence à être suffisamment affinée, elle a été réalisée pour les deux distributions de coefficient de frottement décrites plus haut à savoir :

- K=35 uniforme ;
- K=25 en plaine inondable.

De manière à comparer aisément les différents résultats, les palettes de couleurs seront conservées tout comme le traçage de courbes d'isovaleurs mieux à même de fournir une rapide vue d'ensemble des résultats numériques.

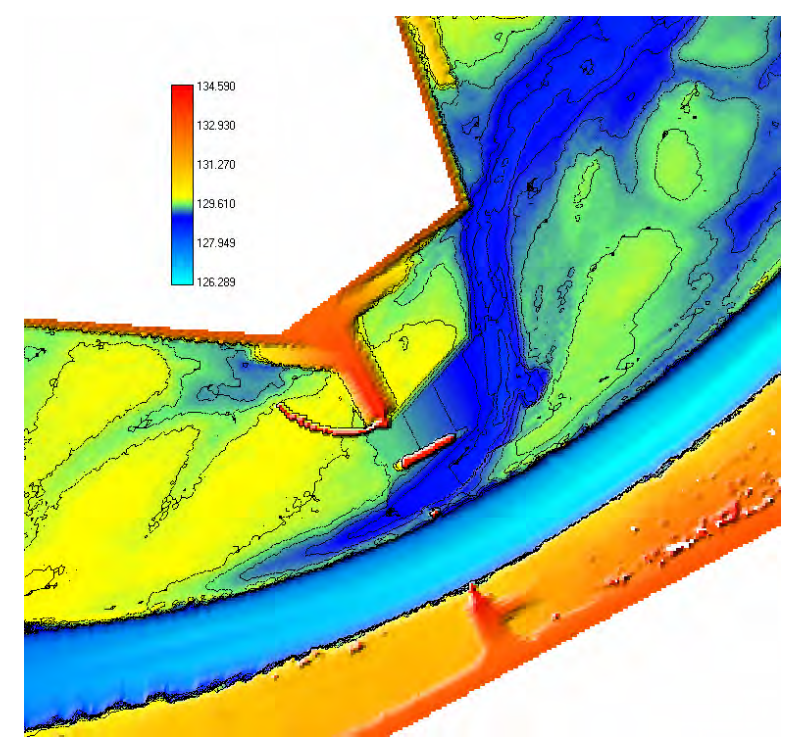

*Figure 8-36 Représentation de la topographie avec un mur guide courbe* 

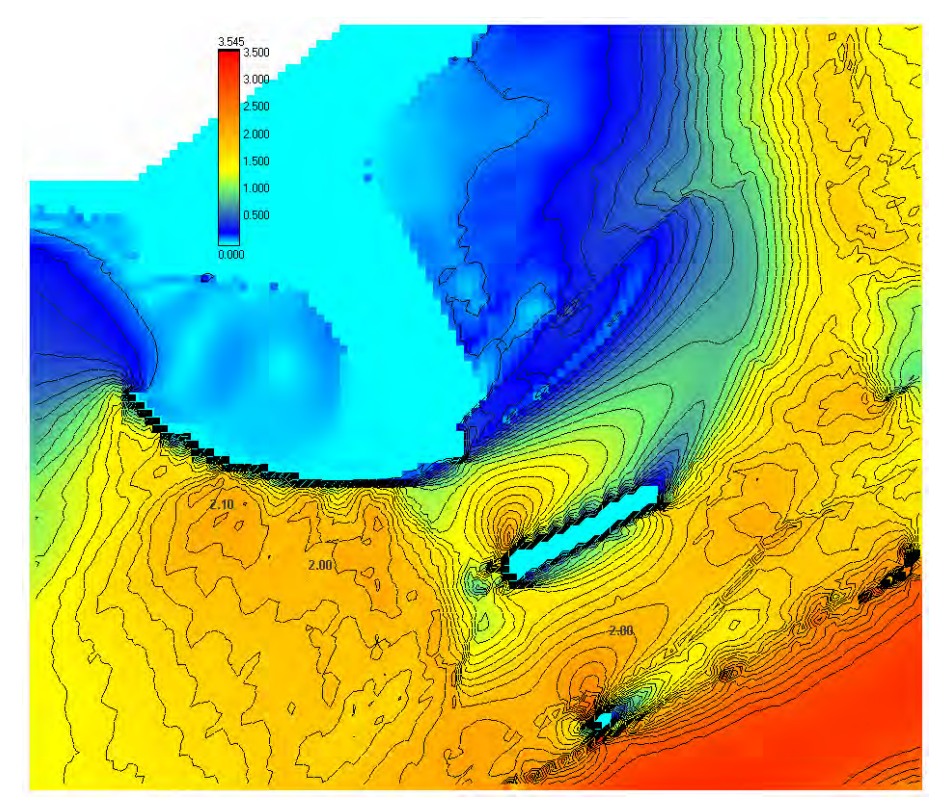

*Figure 8-37 Vitesses absolues en plaine inondable avec un mur guide courbe (m/s) - K 35* 

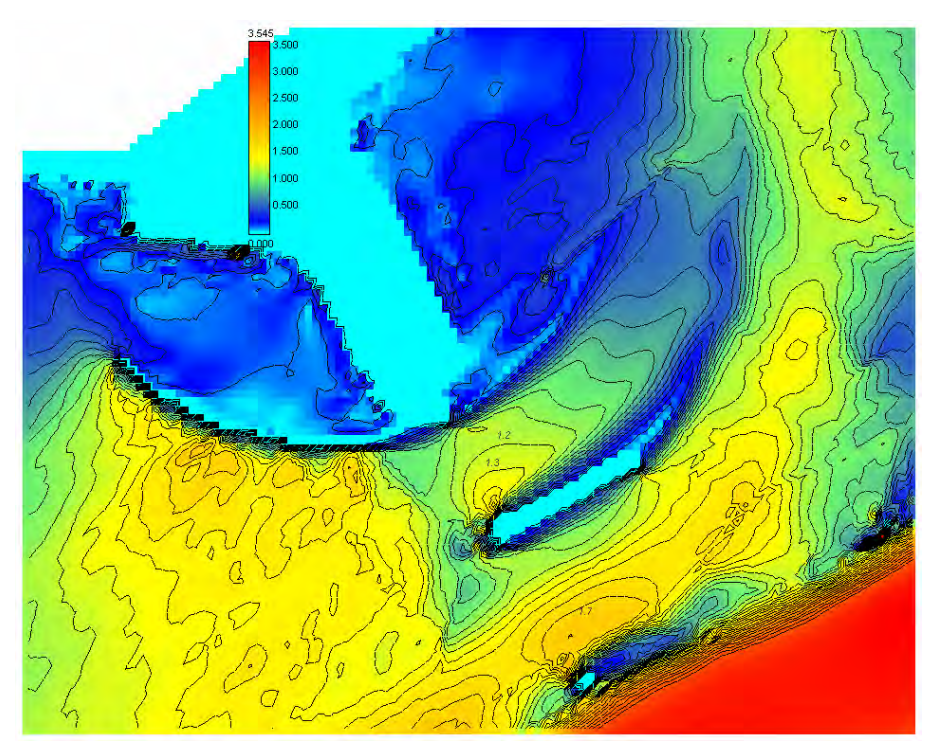

*Figure 8-38 Vitesses absolues en plaine inondable avec un mur guide courbe (m/s) - K 25* 

Les simulations antérieures avaient démontré la pertinence d'un mur courbe plutôt que rectiligne. Dans cette variante, la distribution des vitesses obtenue en amont des passes est relativement homogène. Néanmoins, des vitesses importantes se développent encore en amont du pont. Ceci s'explique aisément si l'on observe la topographie à cet endroit (Figure 8-36). L'analyse préalable (8.2.6) avait clairement indiqué que deux « chenaux naturels » s'étaient créés en plaine inondable et que l'un deux avait été obstrué par la construction de la centrale
d'épuration. Cette obstruction oblige dès lors l'écoulement à surmonter une légère butte pour venir rejoindre le pertuis n°1. Cette diminution de hauteur d'eau locale implique nécessairement une mise en vitesse encore accrue, dans ce cas, par le mur-guide qui réduit la section de passage à cet endroit.

Même si la simulation avec le coefficient de Strickler de 25 s'avère beaucoup plus favorable, l'autre borne ( $K = 35$ ) met encore en exergue des dangers potentiels. L'on devra par conséquent envisager un remaniement topographique local en amont du pont en vue d'améliorer cette situation.

## **8.2.13 Double pertuis additionnel dans le remblais de la route d'accès**

Outre les modifications topographiques et la création de murs-guide, il a été envisagé de créer deux pertuis dans le remblai routier côté station. Ils ont une largeur approximative de 8 et 9 m dans la modélisation réalisée.

La philosophie générale est la même que précédemment.

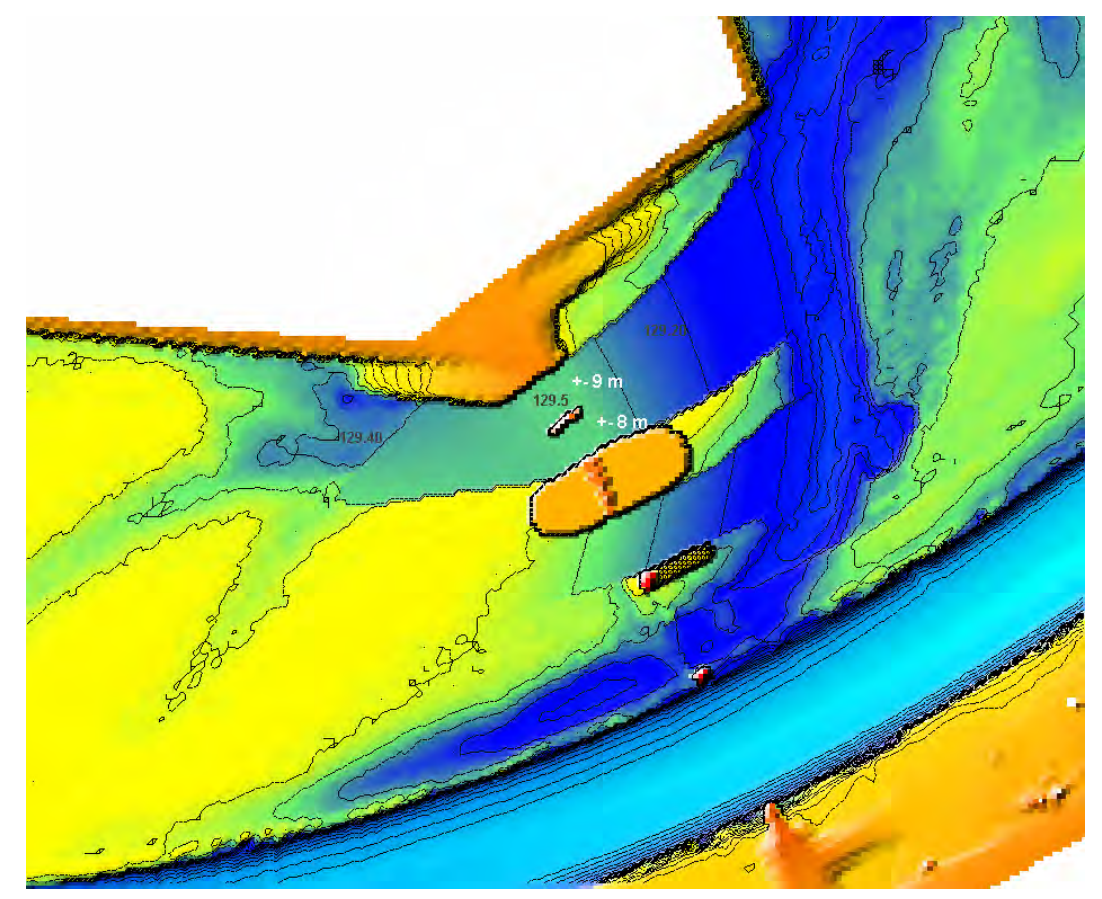

*Figure 8-39 : Topographie de simulation de la variante avec deux pertuis* 

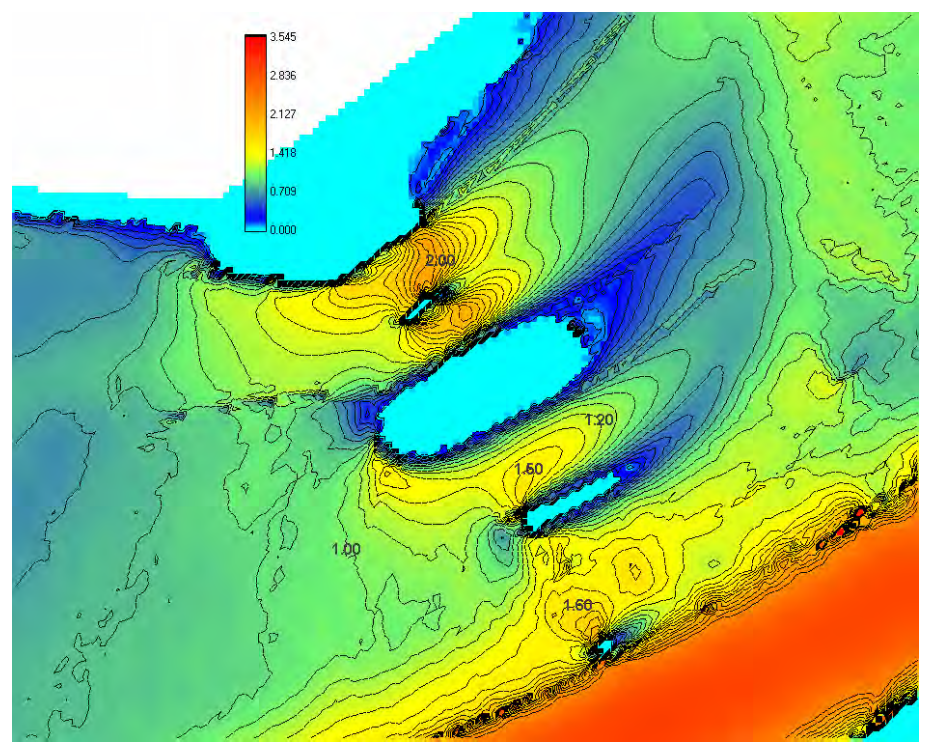

*Figure 8-40 : Vitesses absolues de la variante avec deux pertuis (m/s) - K=35* 

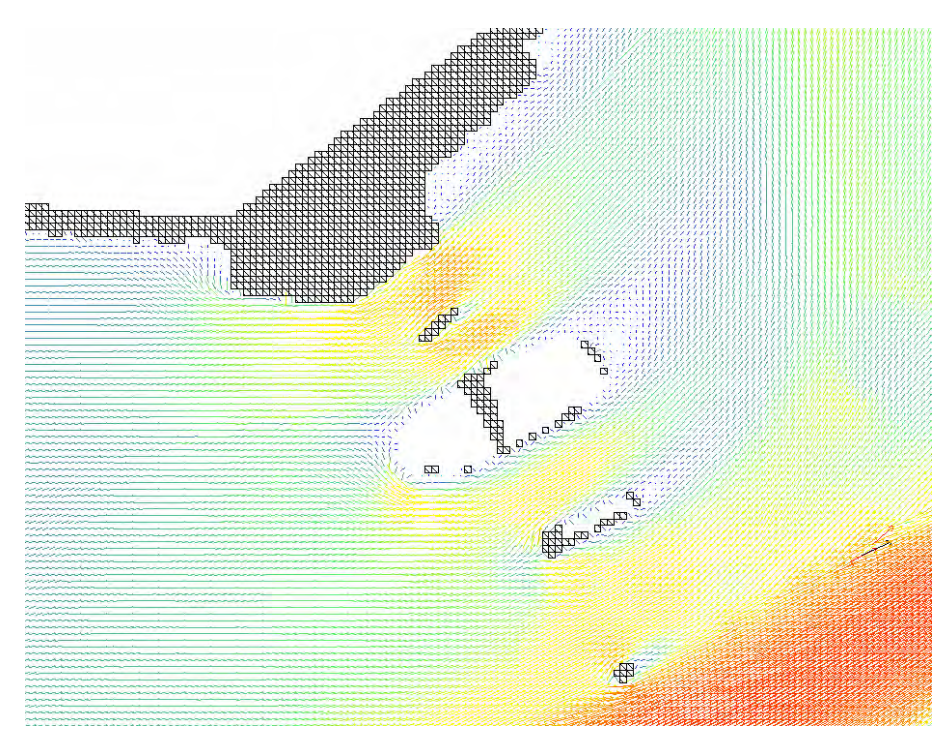

*Figure 8-41 : Vecteurs vitesses de la variante avec deux pertuis (m/s) - K=35* 

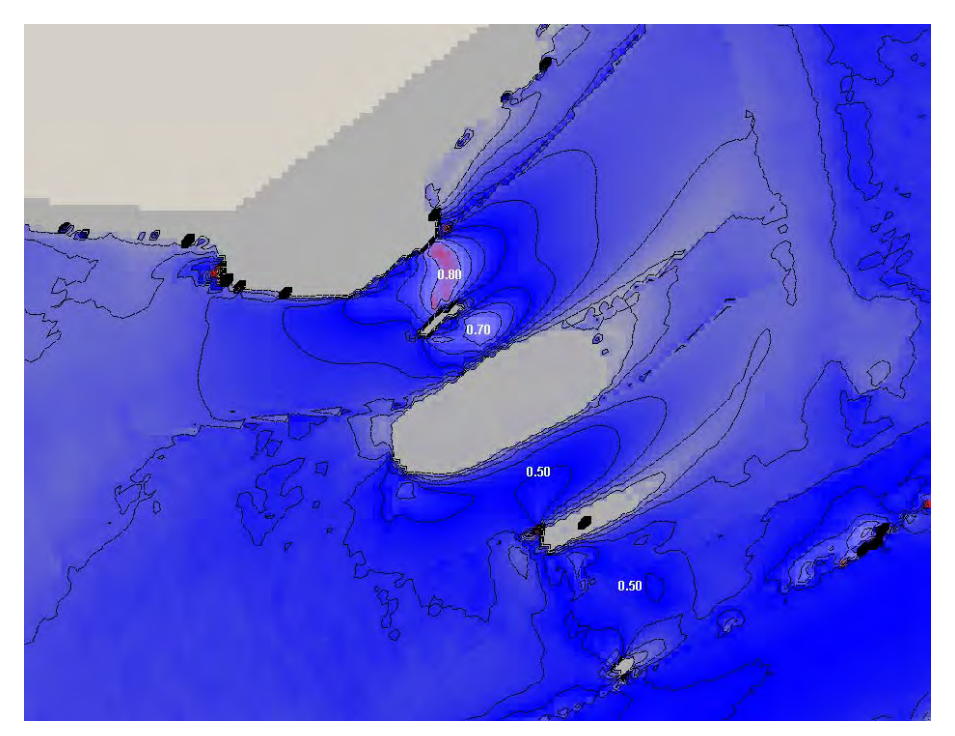

*Figure 8-42 : Distribution du nombre de Froude de la variante avec deux pertuis (m/s) - K=35* 

Cette solution est, à ce moment, globalement la plus satisfaisante de toute.

Elle permet de retrouver « naturellement » des vitesses acceptables dans les deux passes du pont mais la distribution du Froude est tout à fait remarquable puisque seule la sortie du pertuis est soumise à une petite accélération facilement contenue par un revêtement en dur. Elle possède en outre l'avantage de ne pas recourir à la création de murs-guides.

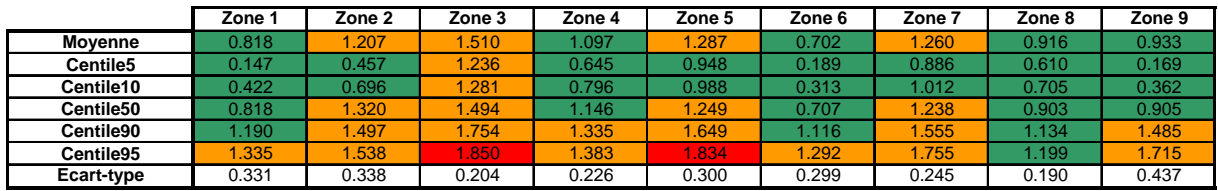

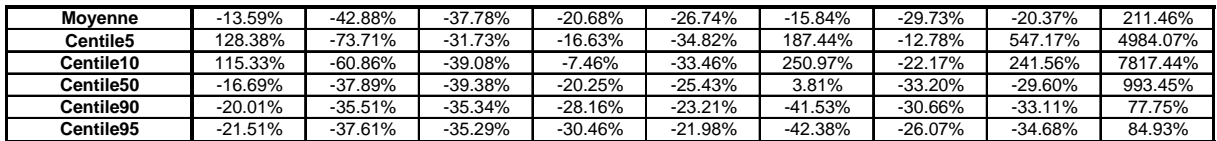

**Différentiel % à la situation actuelle**

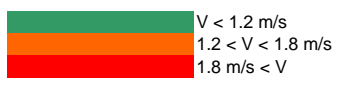

*Tableau 8-6 Statistique des modules de vitesses pour la variante avec deux pertuis – K = 35* 

### **8.2.14 Proposition d'aménagement final**

Suite aux contacts successifs noués avec l'AIVE et sur base des résultats des variantes précédentes, nous avons proposé un aménagement complet de la zone avec deux pertuis de 10 m.

Il sera indispensable d'acheter des terrains en amont et en aval de la station en vue de permettre la mise en place-réalisation de cette solution. Une prairie, d'un mélange adapté, va y être semée. En tenant compte d'impératifs d'entretien de cette future prairie, qui se traduisent essentiellement par une absence de pentes raides et de variations brusques de celles-ci, la topographie a été remaniée suivant les lignes directrices dégagées précédemment.

La Figure 8-43 et la Figure 8-44 représentent respectivement la topographie du site actuelle et après réalisation des remaniements proposés.

Il est visible que les remaniements topographiques ne se limitent pas seulement à la zone des pertuis et des passes du pont mais s'étendent également en aval de manière à assurer une transition graduelle des zones fortement perturbées aux profils de zones inondables non touchés par des effets sédimentaires. Ceci est notamment nécessaire en vue de réduire la profondeur du chenal pour rencontrer les desiderata d'entretien et d'exploitation cités plus haut. Néanmoins, si cette profondeur est réduite, il est également indispensable de l'élargir quelque peu en vue de conserver une section de passage sensiblement équivalente. Il va sans dire qu'une diminution brusque de section ne peut qu'augmenter les vitesses d'écoulement dans cette zone et par conséquent accroître le risque d'érosion.

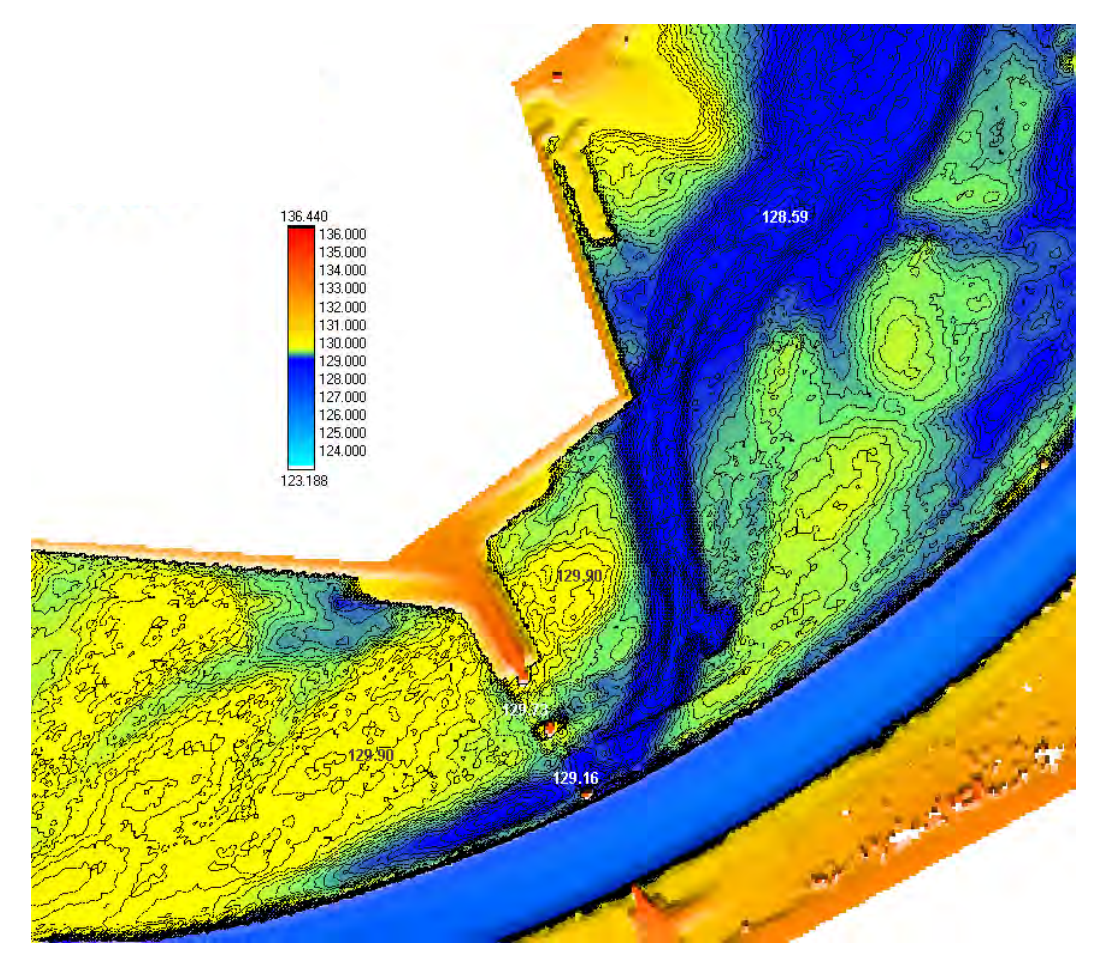

*Figure 8-43 : Topographie actuelle du site – courbes d'isovaleurs entre-distantes de 5 cm* 

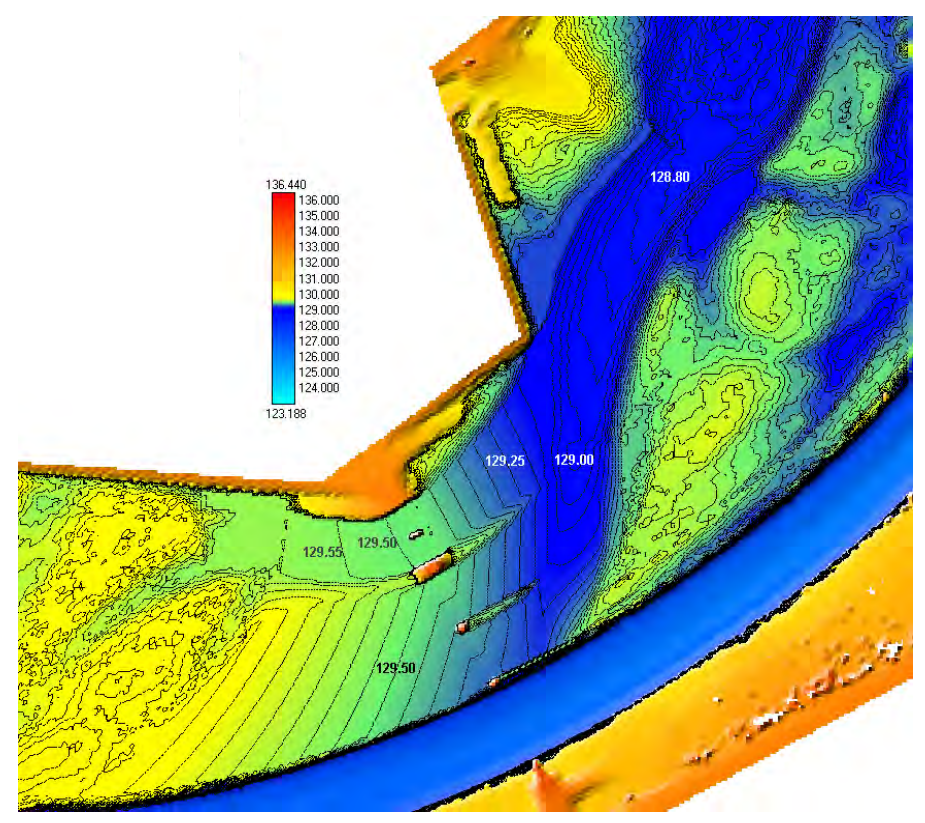

*Figure 8-44 : Topographie du site après réalisation des aménagements proposés – courbes d'isovaleurs entredistantes de 5 cm* 

Une simulation finale a donc été réalisée sur base de cette dernière topographie. Les résultats en terme de modules de vitesses sont présentés à la Figure 8-45.

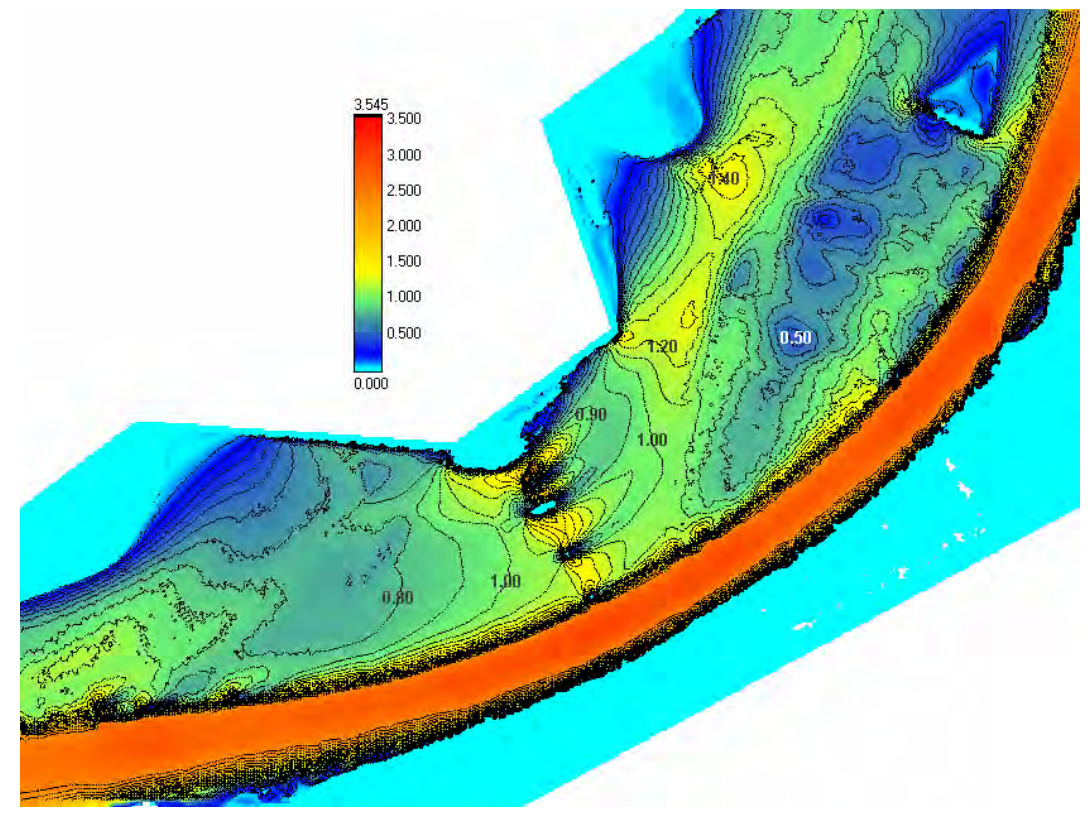

*Figure 8-45 : Vue générale des modules de vitesses en situation finale* 

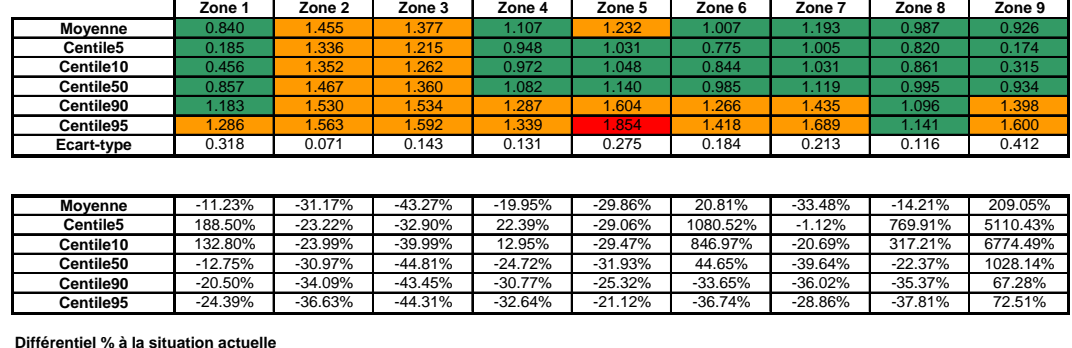

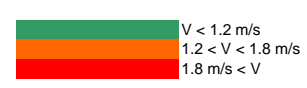

*Tableau 8-7 Statistique des modules de vitesses pour la variante avec deux pertuis – K = 35* 

Nous pouvons conclure en remarquant que :

- la situation d'approche est très calme et sensiblement homogène ;
- le passage dans les pertuis augmente localement les vitesses mais ceci n'est pas source d'érosion puisqu'ils seront revêtus ;
- les deux passes du pont sont également le siège d'une mise en vitesse locale mais qui reste limitée ;
- la restitution aval redevient rapidement calme. Seul l'aval direct des deux pertuis pourra faire l'objet d'une protection accrue par un engazonnement dense et permanent du type préconisé par l'Europe pour les bandes riveraines des rivières.

### **8.3 Détermination des zones inondables**

 $\overline{a}$ 

La qualité des modélisations menées grâce au logiciel WOLF2D est mise en exergue quand nous pouvons comparer les résultats de simulation à des mesures sur le terrain ou des photographies aériennes correspondantes à l'épisode de crue. Les différentiels mesurés sont largement sous la barre des dix centimètres, et ce pour la modélisation de tronçons de plusieurs kilomètres de long sur un maillage de deux mètres de côté.

Le tronçon d'Ourthe étudié est situé entre les villages de Hotton et de Rendeux Nous présentons ici quelques comparaisons entre des photos aériennes et la modélisation<sup>62</sup> de la même zone. Le débit simulé correspond aux mesures collectées aux stations limnigraphiques, 165m³/s à Hotton en février 2002.

 $62$  Les simulations ont été réalisées par S. Detrembleur dans le cadre d'une convention réalisée pour le le MET – DG2

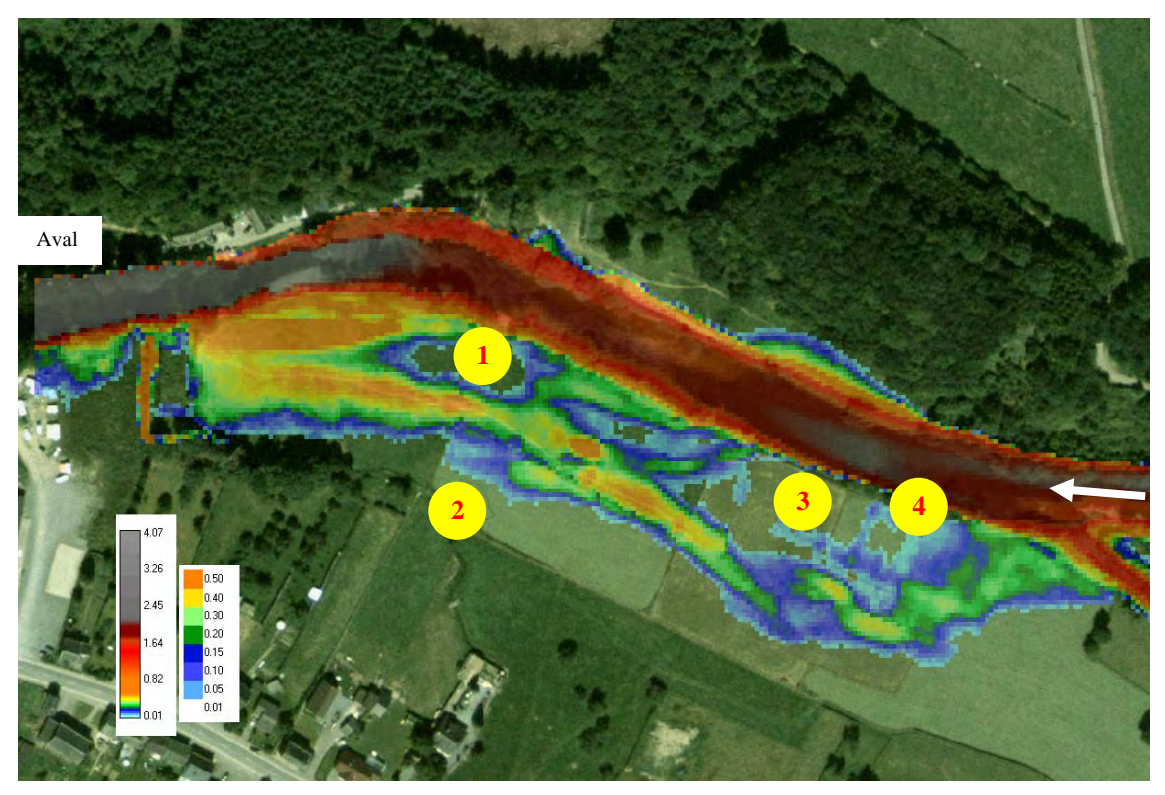

*Figure 8-46 Hauteurs d'eau simulées [m] au niveau du château de Héblon* 

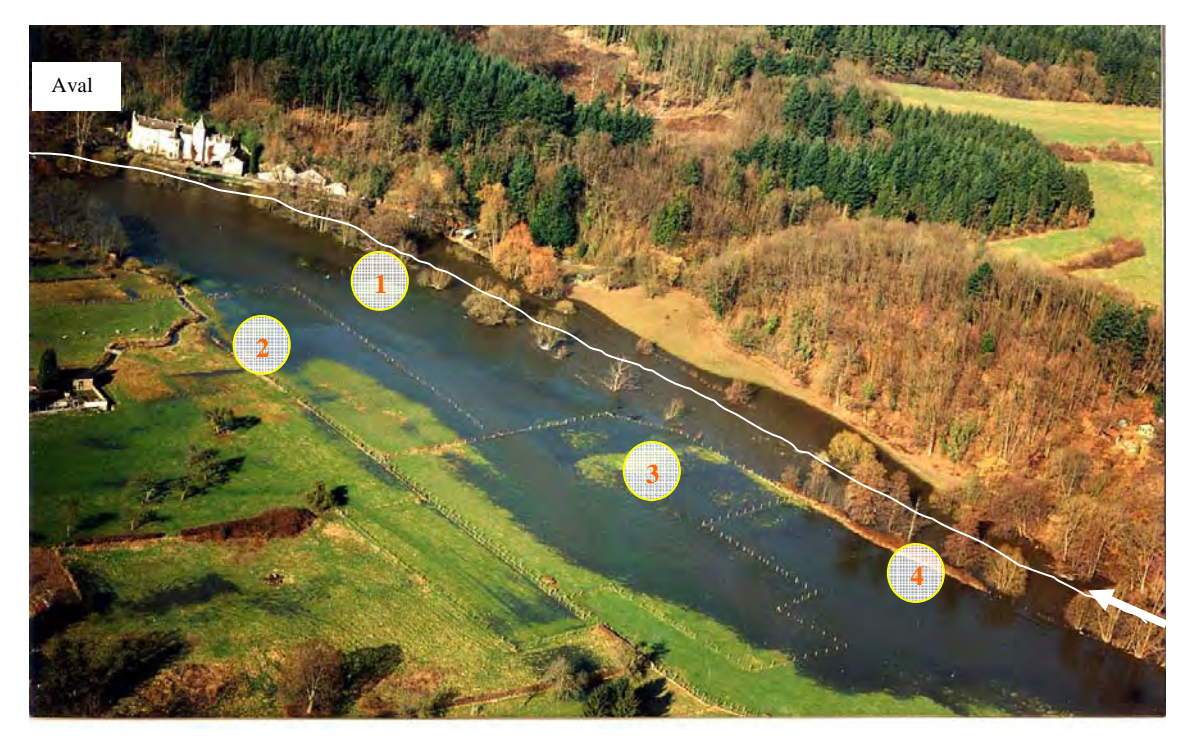

*Figure 8-47 : Photographie de la crue en février 2002, au niveau du château de Héblon* 

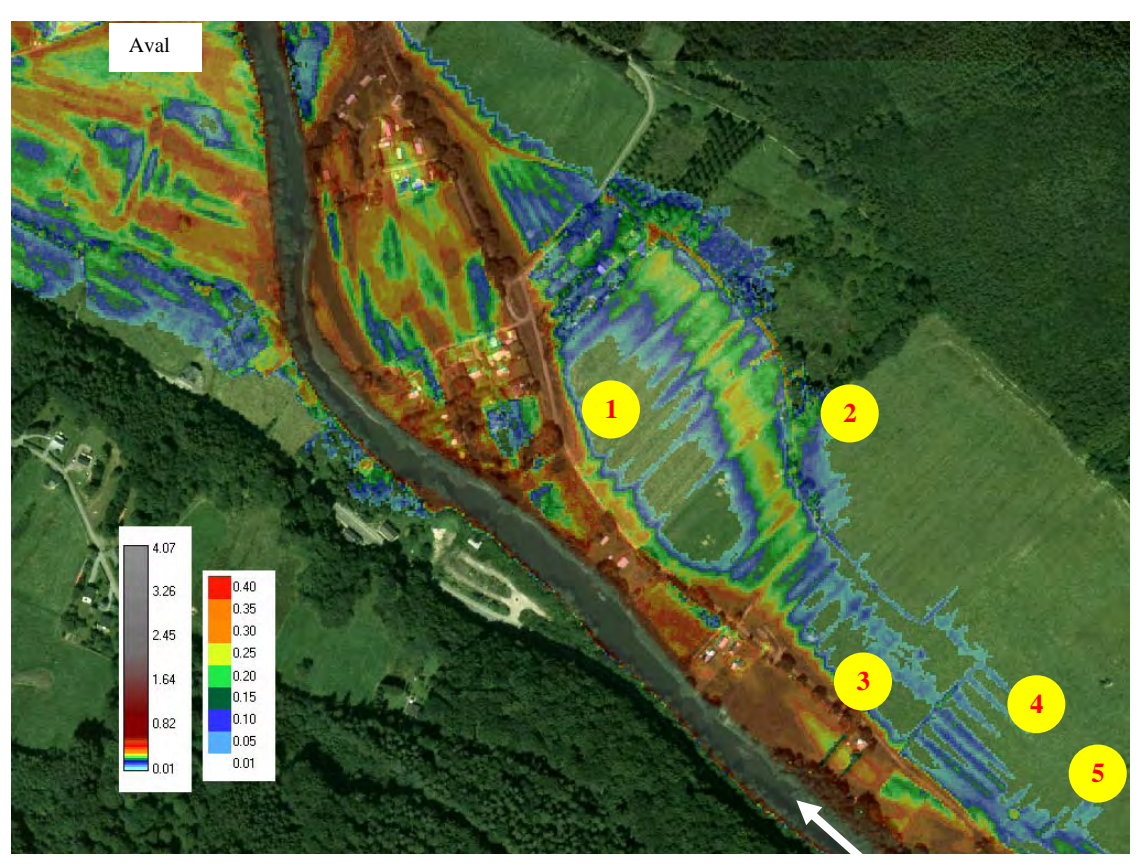

*Figure 8-48 Hauteurs d'eau simulées [m] à Rendeux bas* 

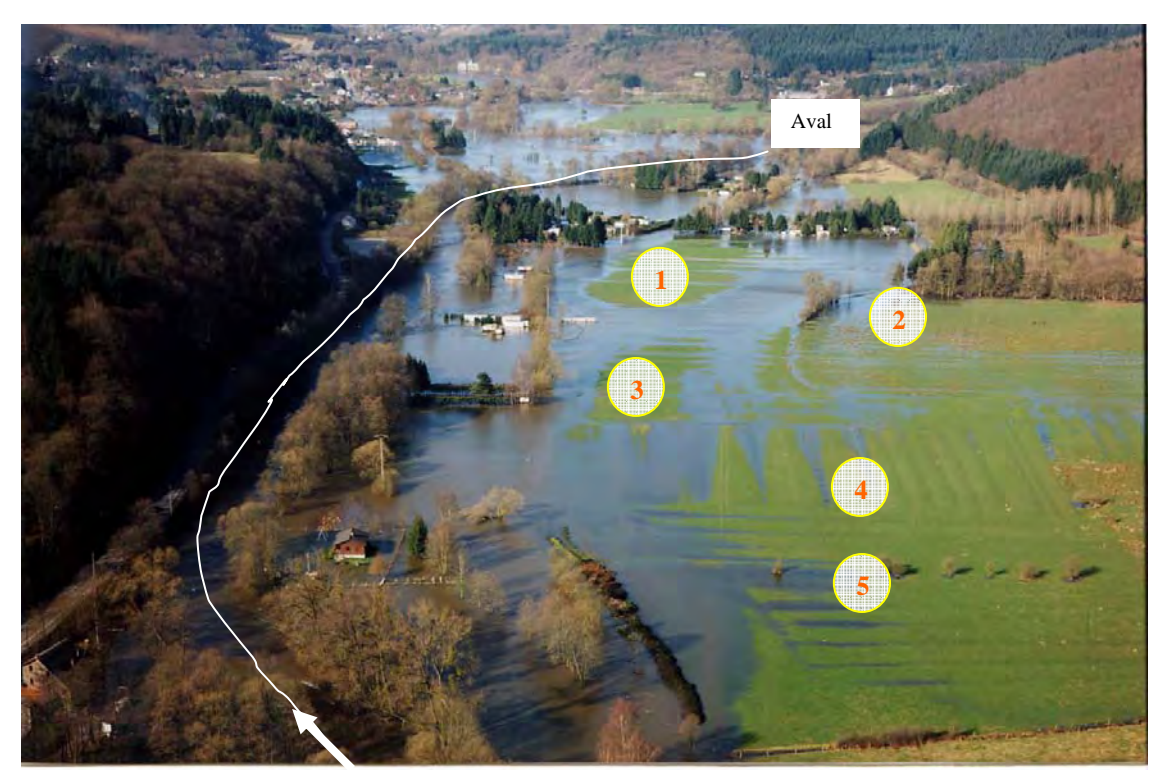

*Figure 8-49 Photographie de la crue de 2002 à Rendeux bas* 

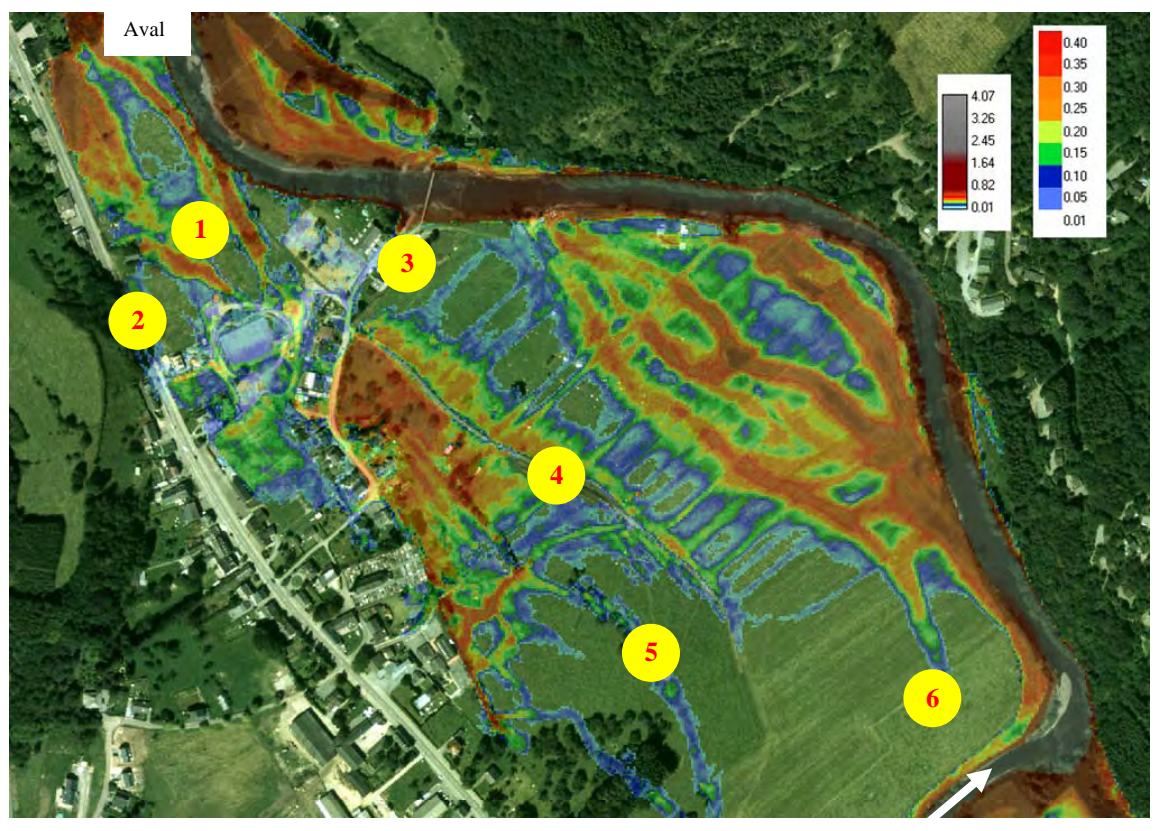

*Figure 8-50 Hauteurs d'eau simulées [m] à Rendeux* 

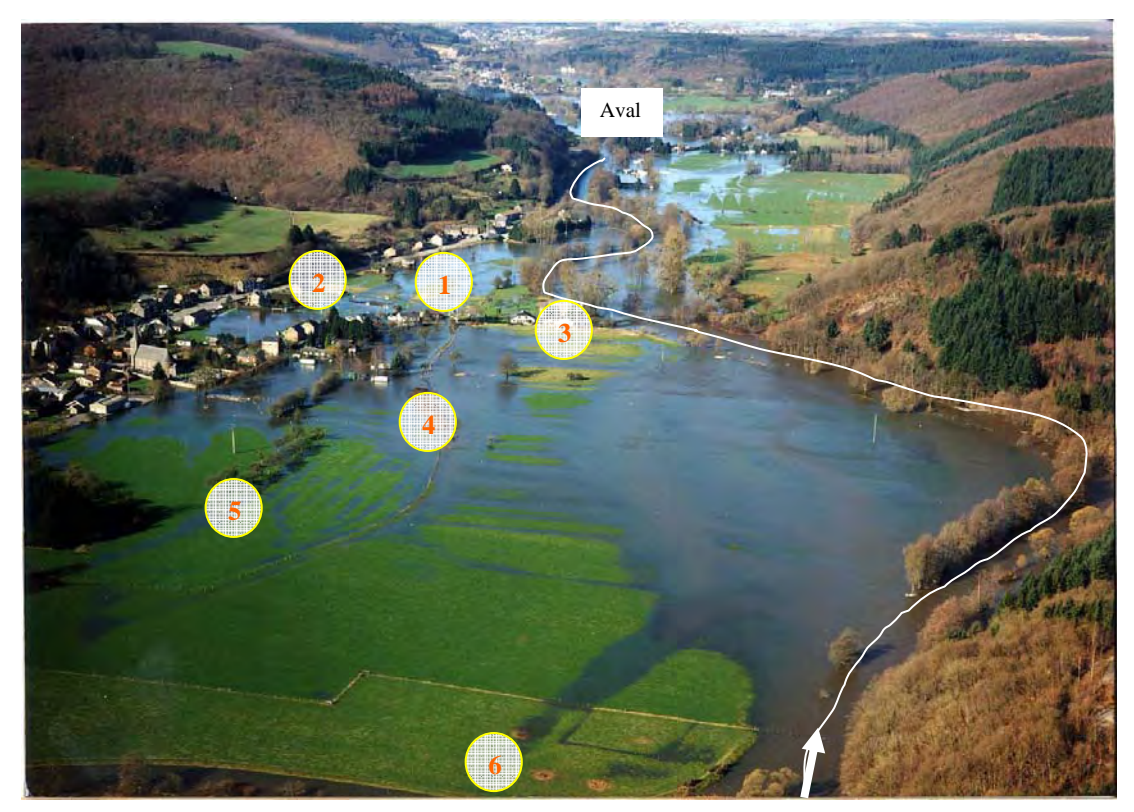

*Figure 8-51 Photographie de la crue à Rendeux* 

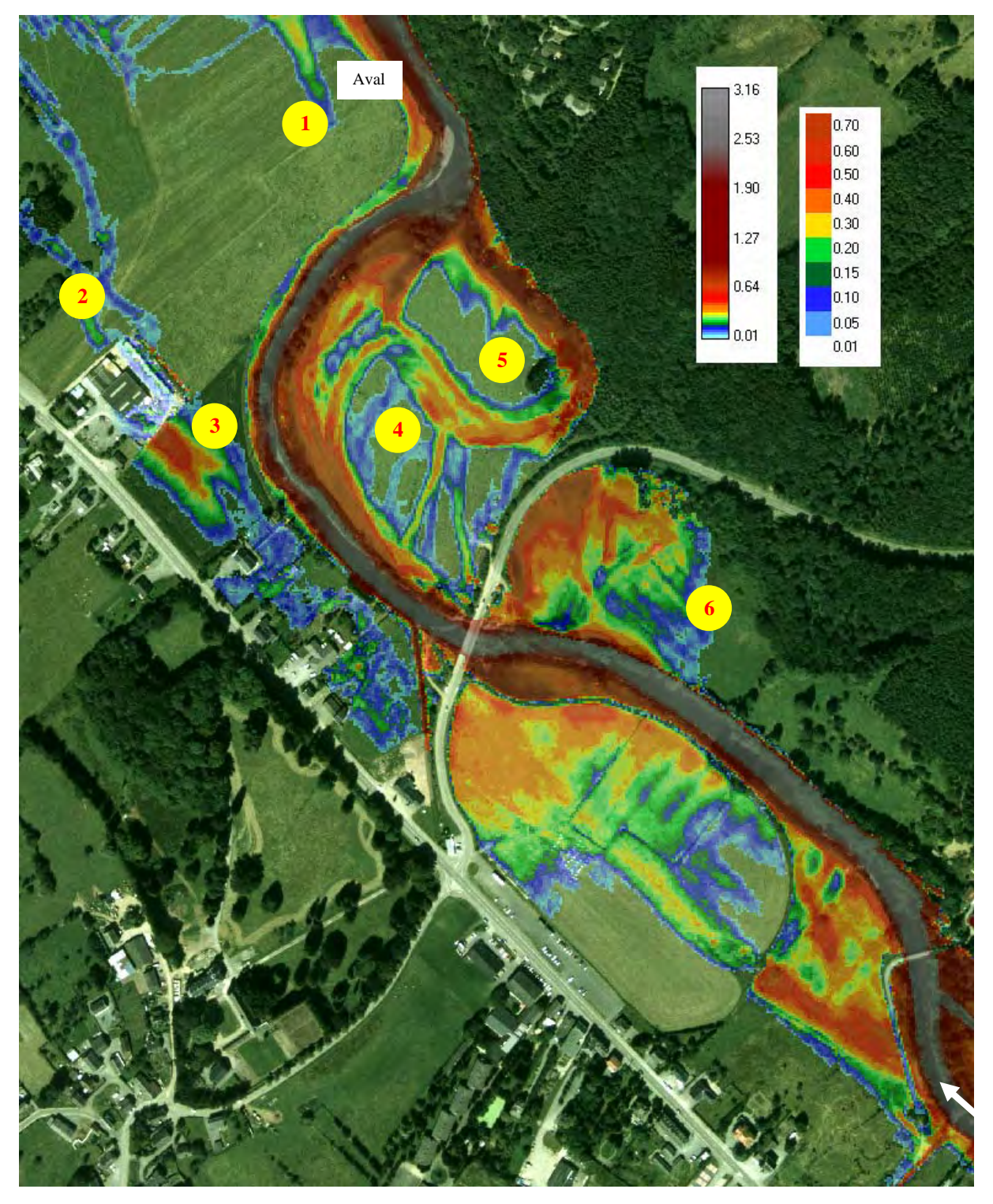

*Figure 8-52 Hauteurs d'eau à Rendeux [m]* 

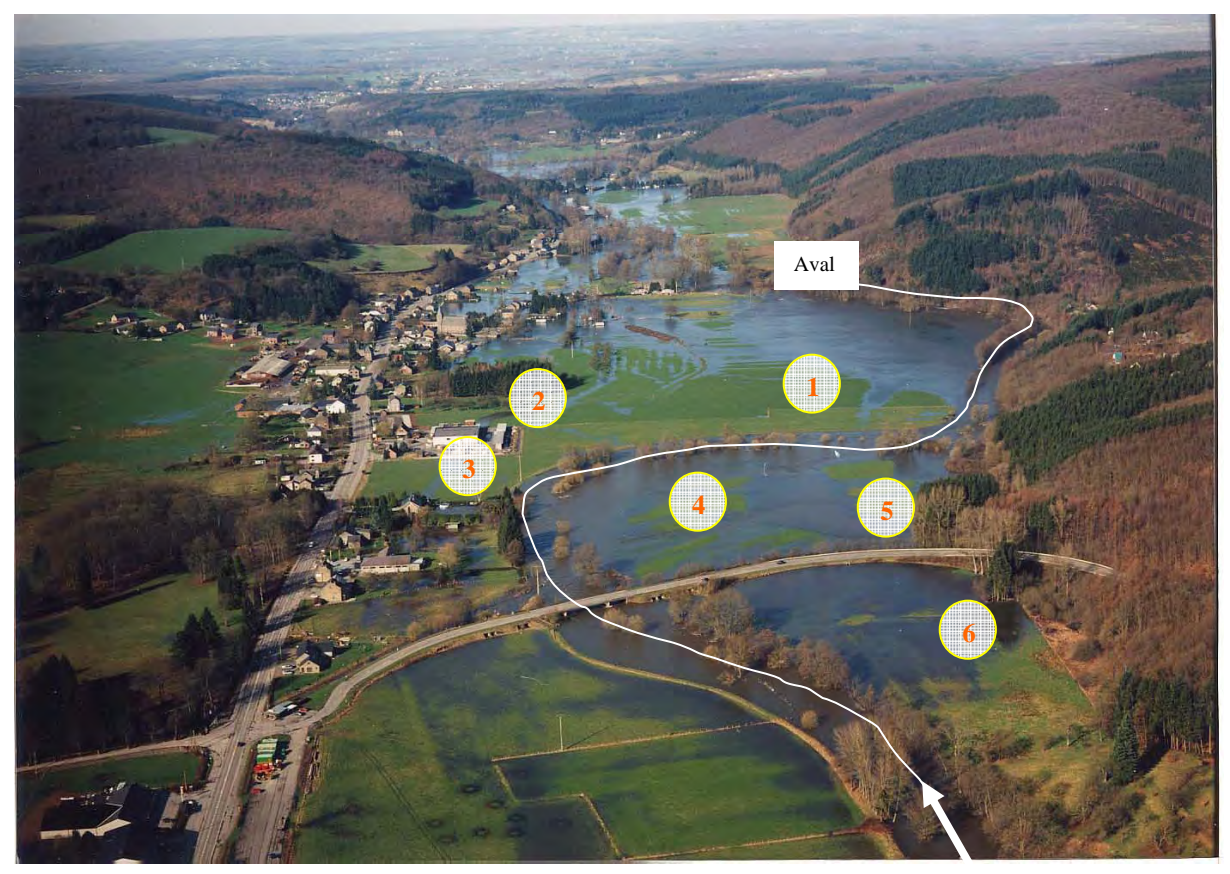

*Figure 8-53 Photographie de la crue à Rendeux (2002)* 

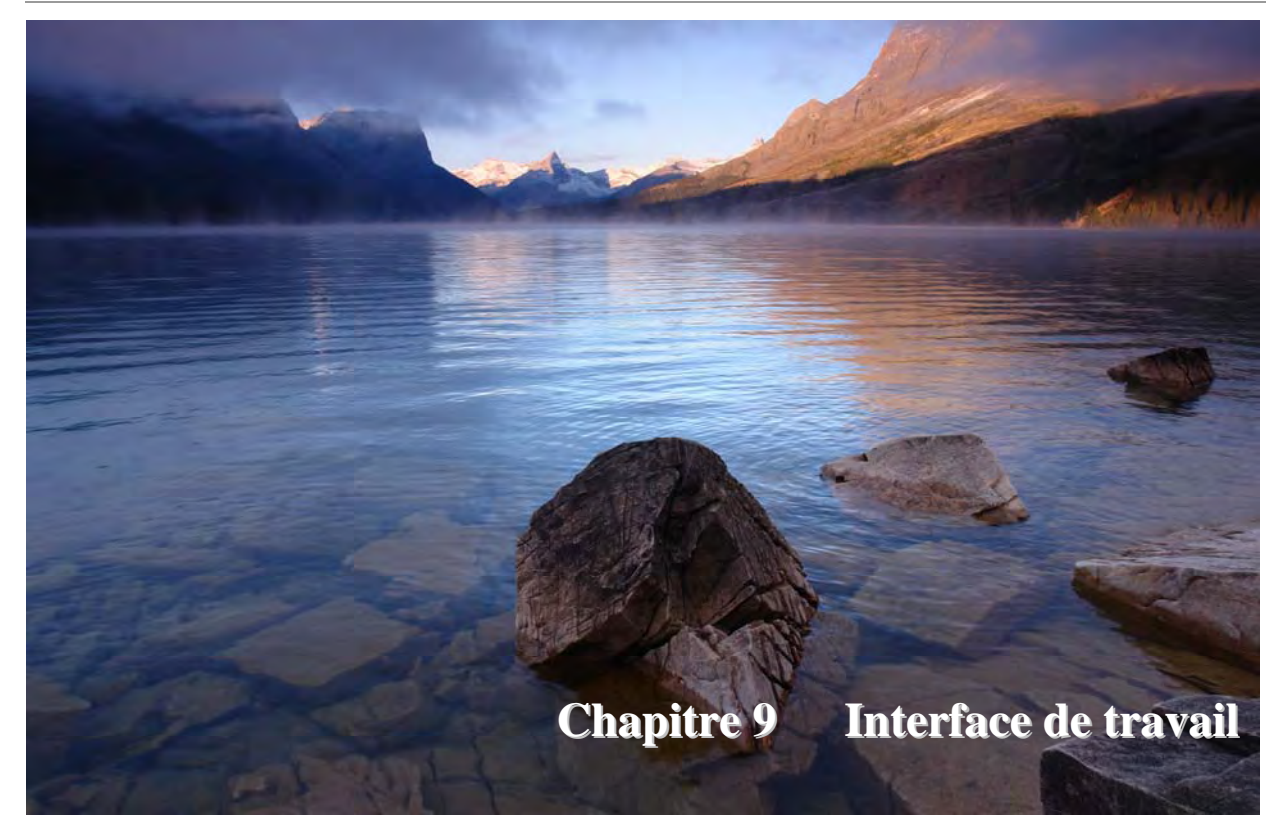

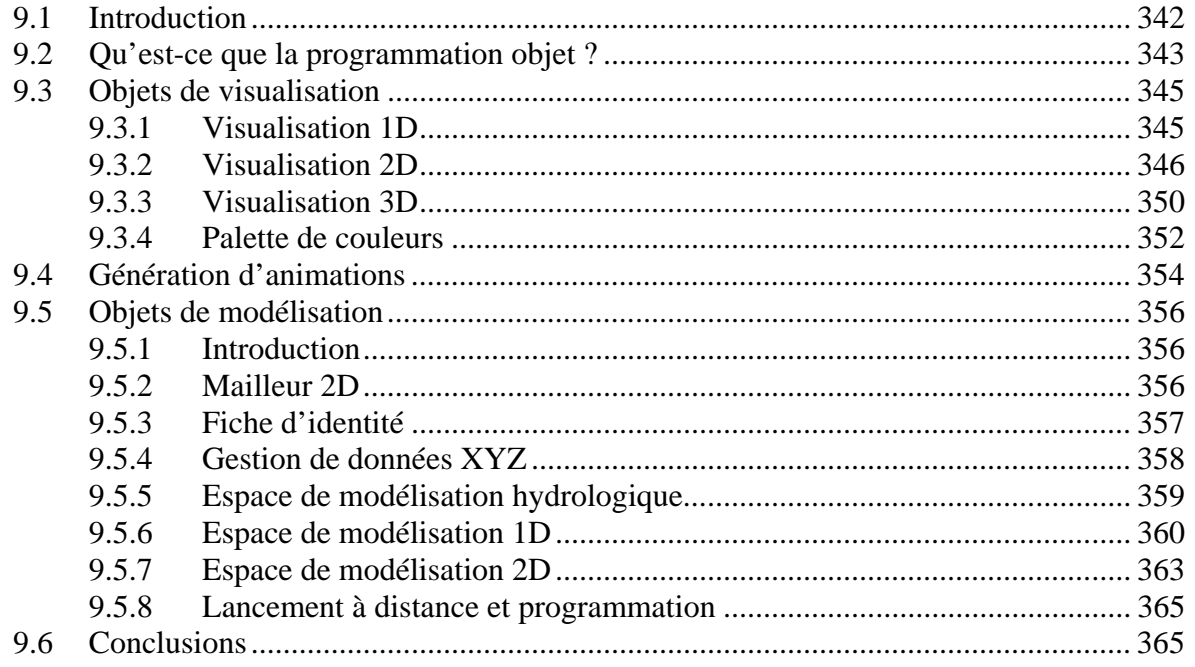

## **9.1 Introduction**

La problématique d'une résolution correcte et efficace des systèmes d'équations est bien entendu le problème fondamental dans toute modélisation numérique. Comme Beckers [141] le mentionnait déjà, les difficultés rencontrées dans l'encodage de l'ensemble des données de base (topographie, frottement, paramètres divers,…) ainsi que dans la gestion et la manipulation efficace des résultats fournis constituent un temps de travail non négligeable par rapport au calcul informatique proprement dit. Cela est particulièrement vrai en ce qui concerne la partie hydrologique et quasi-tridimensionnelle de WOLF qui demande une foule d'informations spatialement distribuées, devenant très vite ingérable par des tableurs classiques (ex : Excel).

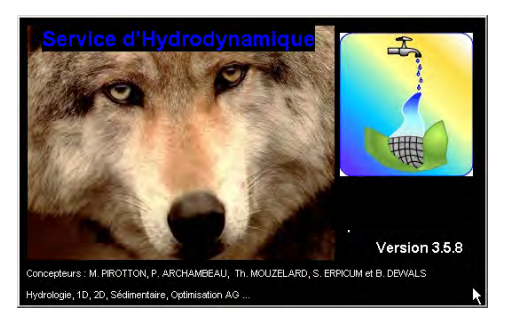

*Figure 9-1 Fenêtre d'entrée dans l'interface graphique* 

De plus, il est devenu nécessaire de tenir compte du développement rapide en taille des différentes applications, qui ont évolué en quelques années de plusieurs centaines de mailles à plusieurs centaines de milliers, sans devoir pour autant retravailler en profondeur l'interface de pré- et post-processing.

Finalement, le logiciel intégré de modélisation hydrodynamique WOLF comporte diverses parties interconnectées qui doivent être, en vue d'un travail efficace, rassemblée sous un même aspect de manière à permettre à n'importe quel opérateur d'effectuer une simulation sans être décontenancé par un changement d'environnement.

Ces différentes considérations ainsi que la volonté de garder une main-mise totale sur les différentes manipulations nous ont amené à créer de toute pièce notre propre interface de pré- et post-processing.

Le Fortran 95 n'est pas facilement programmable pour des développements graphiques, notre choix du langage de programmation s'est alors porté sur le Visual Basic 6 de Microsoft. Cet outil de développement, vendu à plus de 20 millions d'exemplaires à travers le monde, répond à toutes les contraintes qui nous sont posées. Il autorise un développement rapide, grâce notamment à la simplicité du développement de l'interface graphique. Dès la version 5, il permet la création de véritables exécutables, ce qui est extrêmement utile pour la distribution éventuelle du code ; de plus, son compilateur est identique à celui utilisé pour le langage C++. Ce dernier point assure évidemment la rapidité d'exécution indispensable aux lourds traitements graphiques. Un autre point fort de Visual Basic réside dans son orientation objet. Ce nouveau concept de programmation a quasiment détrôné aujourd'hui l'approche procédurale des anciens langages. Il permet également de tirer parti de l'ensemble des fonctions de l'environnement Windows rassemblées dans les librairies API (**A**pplication **P**rogramming **I**nterface). Nous renvoyons le lecteur intéressé à la documentation spécialisée à ce sujet [142] [143] [144].

Nous consacrerons ce chapitre à l'architecture et aux différentes capacités de l'interface graphique.

## **9.2 Qu'est-ce que la programmation objet ?**

Considérant que la quasi totalité des logiciels actuels est développée selon une approche orientée objet, les avantages de ce type de programmation ne sont plus à démontrer. Ils résident principalement dans une structuration très poussée, gage d'une bonne compréhension du problème à résoudre, dans la répartition de la complexité du problème en une multitude de tâches élémentaires ainsi que dans une maintenance du produit grandement simplifiée.

Avant de véritablement aborder ce chapitre consacré à l'interface, il semble indispensable de préciser la signification des principaux termes utilisés dans ce domaine. Voici donc le petit lexique de la programmation objet, tel qu'utilisé en Visual Basic.

Un *objet* est une « chose » qui peut être distinctement identifiée. En fonction du niveau d'abstraction, n'importe quoi peut être considéré comme un objet. Ainsi, une personne, une organisation ou une machine peuvent toutes être examinées comme des objets. En plus de pouvoir être identifiés, les objets possèdent un certain nombre de caractéristiques qui leur sont associées. Une personne, par exemple, a un âge, une adresse, un emploi. L'ensemble de ces valeurs, pouvant être désignées par un nom, constitue les *propriétés* de l'objet. L'objet Homme peut, par exemple, avoir 3 propriétés : Nom, Prénom, Numéro de téléphone. La valeur des propriétés d'un objet peut changer durant son existence. Par contre, le nombre et le nom de chacune reste immuable.

Un objet peut effectuer certaines opérations, appelées ses *méthodes*. Un objet Homme peut naître, se nourrir ou se blesser. Il est possible que les méthodes modifient les valeurs de certaines propriétés. Habituellement, un objet n'effectue ses méthodes qu'à la suite d'ordres provenant de l'extérieur. Si son état se modifie, l'objet peut informer ses voisins en générant des *événements*. Il est alors loisible aux voisins à l'écoute d'intervenir pour s'adapter à la nouvelle situation.

Les objets semblables peuvent être regroupés en *classes*. Une classe est une abstraction qui représente l'idée générale d'un ensemble d'objets similaires. Une classe définit l'ensemble des critères qui constituent les points communs à différents objets. Ainsi, les objets Dupont et Durand appartiennent à la classe Homme. En fait, ils sont des *instances* de la classe Homme. Il ne faut pas confondre une classe, qui définit des caractéristiques communes, avec les instances d'objets créées à partir de cette classe.

L'ensemble des propriétés et des méthodes d'un objet est appelé son *interface*. Les relations entre un objet et ses voisins ne se réalisent qu'au moyen de son interface. L'interface constitue un contrat entre objets. Une fois choisi, il ne doit plus être modifié car les objets ne pourraient plus se reconnaître et dialoguer entre eux.

Les objets sont *encapsulés*. Ils contiennent à la fois leurs données et le code permettant de les traiter, ce qui rend la maintenance du programme beaucoup plus facile par rapport aux langages traditionnels. L'organisation interne d'un objet est entièrement cachée et n'intéresse pas le client de l'objet. Pour utiliser un objet, il suffit de connaître son interface.

Un objet a toujours une interface par défaut. En plus, Visual Basic permet aux objets d'implémenter plusieurs interfaces, ce qui leur confère des facultés de *polymorphisme*. La plupart des langages de programmation objet assurent le polymorphisme au moyen de l'*héritage*. Cette notion permet de manipuler de manière identique plusieurs sortes d'objets sans devoir connaître absolument à quelle classe ils appartiennent. Par exemple, des objets des classes Cheval, Chien et Chat peuvent aussi être observés au travers de leur interface Mammifère. Si l'intérêt se porte sur des aspects spécialisés, comme hennir, japper ou miauler, il faut les considérer sous leur interface par défaut. Par contre, si nous ne considérons que leur reproduction, l'interface Mammifère permet de les traiter tous de la même manière.

L'objet le plus courant dans les applications Windows est la '*fenêtre*'.

Ces quelques définitions peuvent paraître assez rebutantes mais sont bien nécessaires pour aborder cette partie du travail. Sans elles, il est assez difficile de bien comprendre l'utilité de ce type de programmation par rapport à une programmation procédurale classique.

En effet, étant dans un espace de travail unifié, un objet de visualisation, par exemple, ne doit pas être développé pour un seul code mais peut servir dans chacune des parties, à partir du moment où les appels à ses procédures et fonctions sont identiques.

De plus, un type d'objet permet la création d'autant d'*instances* de cet objet que nécessaire. Cela permet par exemple d'afficher plusieurs fenêtres de résultats simultanément (*plusieurs instances*) alors que le type de cet objet est le même.

Ces fonctionnalités vont s'éclaircir rapidement avec les quelques exemples ci-dessous.

Nous pouvons d'ores et déjà signaler que l'interface complète de WOLF ne compte pas moins de 160 objets qui se répartissent comme suit :

- **107** fenêtres d'interaction programme-utilisateur
- **53** objets purs gérant les données

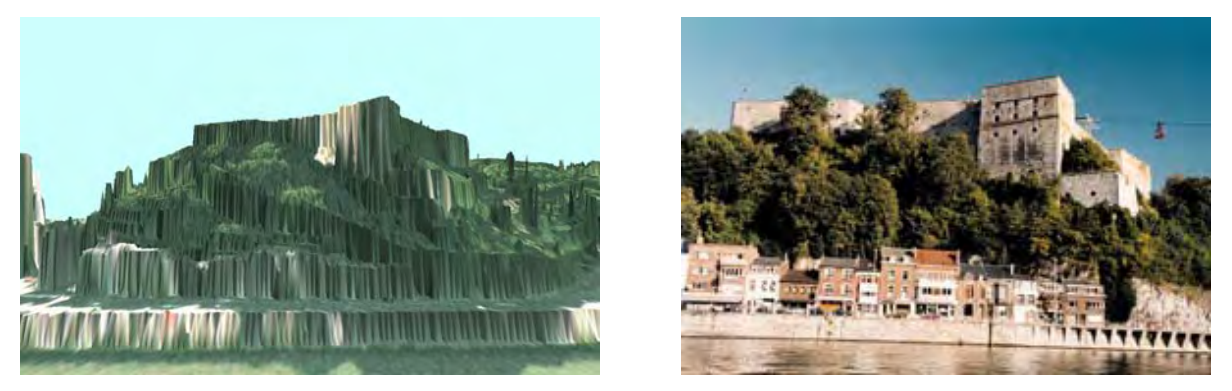

*Figure 9-2 Comparaison d'un rendu 3D de la citadelle de Huy et d'une photographie au même point de vue* 

# **9.3 Objets de visualisation**

### **9.3.1 Visualisation 1D**

Principalement développée pour le module quasi-bidimensionnel, la visualisation de courbes dans un repère abscisse-ordonnée est également utile, par exemple, lorsque nous désirons observer l'évolution d'une maille particulière dans une simulation quasi-tridimensionnelle, tracer un profil dans une carte topographique,…

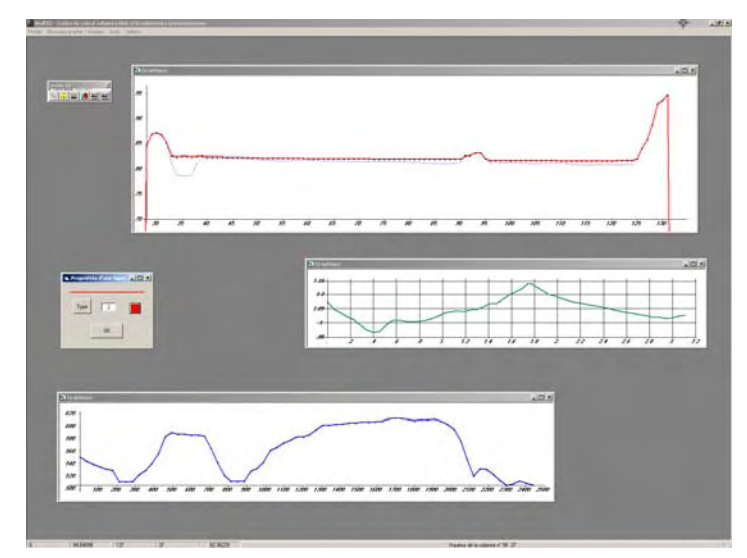

*Figure 9-3 Exemples de représentations 1D* 

Ce type de représentation courante dans la plupart des applications se doit d'être présente dans l'interface graphique de WOLF, d'autant plus que des logiciels habituels comme Excel possèdent plusieurs limitations, notamment au point de vue du nombre de points représentables, qui peuvent être dépassées grâce à une programmation personnelle. Des fonctionnalités particulières peuvent dès lors être intégrées facilement, telles que des zooms par fenêtre, du copier-coller de courbes entre diverses fenêtres, l'intégration de tout ou partie d'une courbe,…

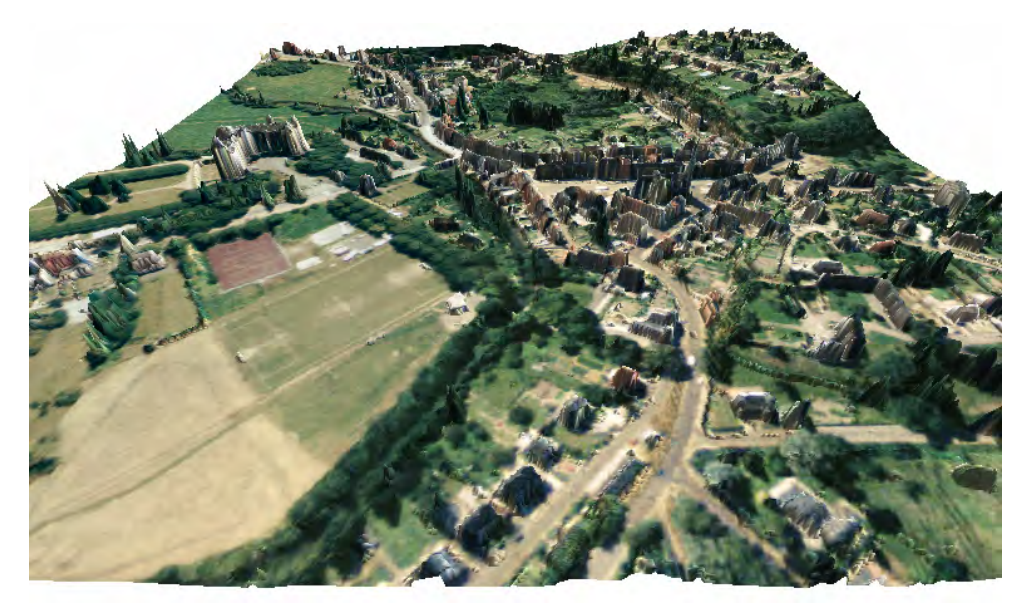

*Figure 9-4 Vue 3D du village de Ham-sur-Heure, topographie laser et superposition des couleurs d'une photo aérienne* 

Les diverses fonctionnalités de cet objet de visualisation peuvent être résumées comme suit :

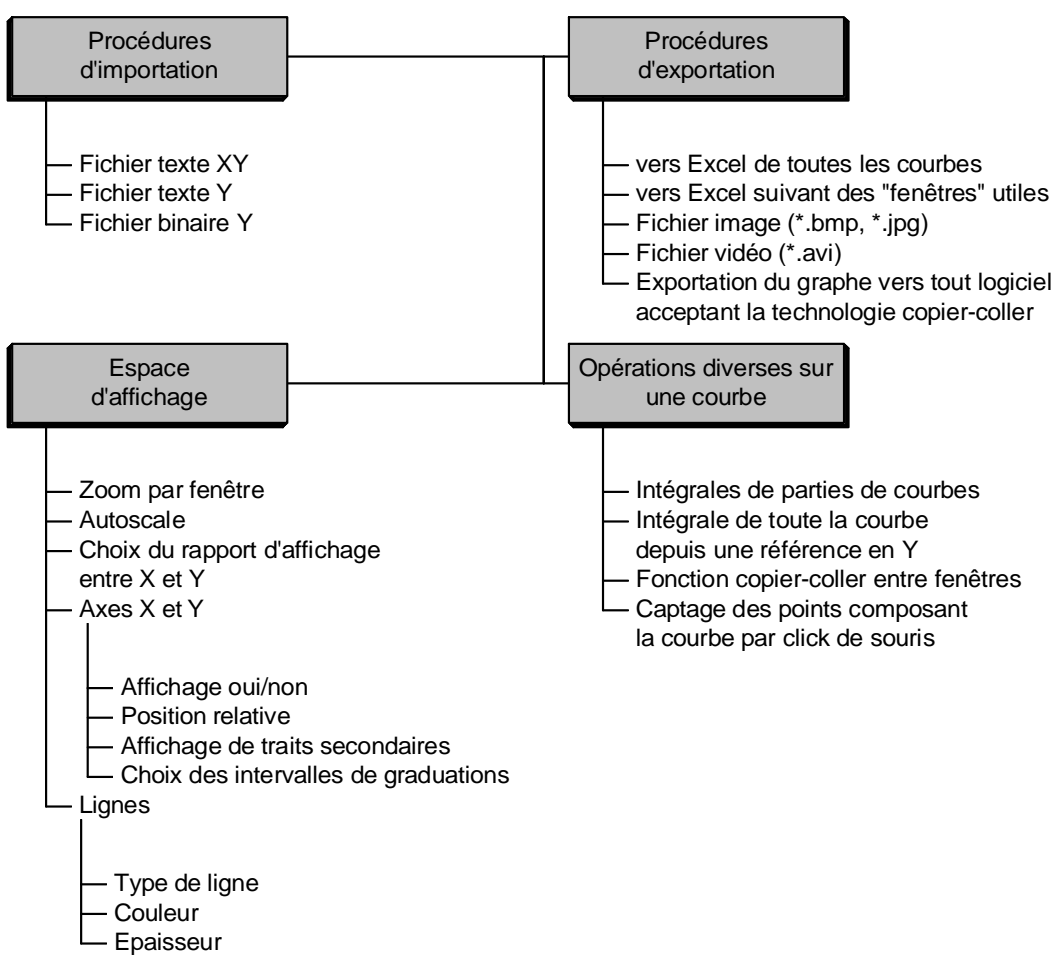

**Objet de visualisation 1D**

*Tableau 9-1 : Rappel synthétique des méthodes de l'objet 1D* 

### **9.3.2 Visualisation 2D**

L'ensemble des résultats du modèle quasi-tridimensionnel, de même que l'ensemble des données et conditions initiales sont fournis sous forme matricielle et demandent donc une représentation adaptée à ce format « surfacique ». La manipulation de toutes ces données, à partir d'une certaine taille de simulation très rapidement atteinte (par ex. supérieure à 255 colonnes), demande des outils adaptés de manière à ce que le temps passé devant une simulation se résume au strict minimum par rapport au temps de calcul CPU proprement dit.

Dans ce cas également, des tableurs traditionnels comme Excel possèdent des limitations évidentes, tant au point de vue de la qualité des résultats fournis que de la rapidité de traitement et de la souplesse de travail. Il existe néanmoins des outils de post-processing commerciaux mais qui sont malheureusement peu personnalisables et parfois très rigides dans leur utilisation.

L'ensemble de ces raisons nous a donc poussé à développer un objet, non seulement de visualisation 2D des résultats matriciels et également vectoriels des vitesses ou débits, mais permettant également d'effectuer toutes les opérations nécessaires à la bonne préparation d'une simulation.

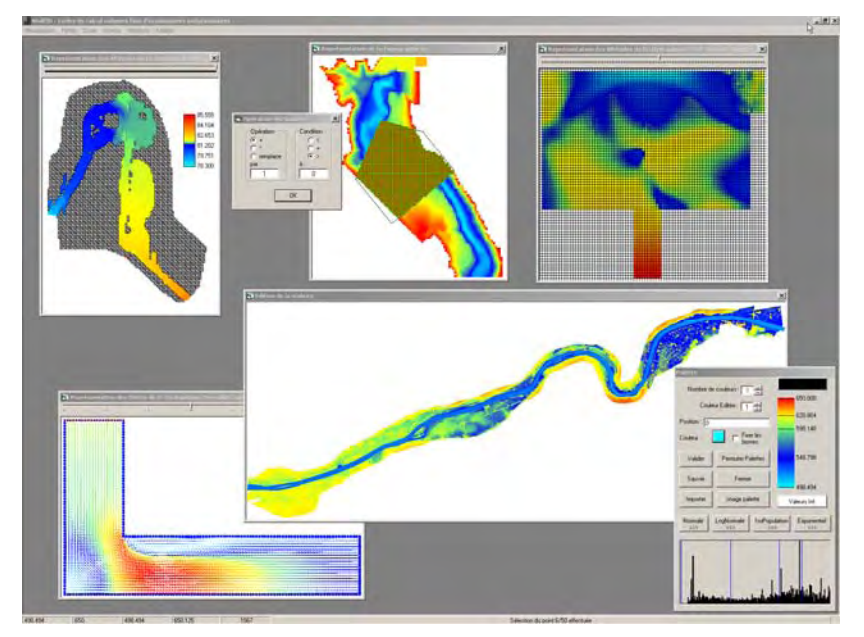

*Figure 9-5 Exemples de représentations 2D* 

En interne, chaque objet dispose de plusieurs matrices dimensionnées dynamiquement en fonction des besoins, mais le principe d'affichage reste constant à savoir une ou des matrices contenant les valeurs numériques à afficher et une matrice « d'appartenance » indiquant quelle zone de la matrice est réellement visible pour l'opérateur. Des manipulations distinctes peuvent être effectuées sur l'une ou l'autre de ces matrices.

En fonction de l'*objet parent* faisant appel à cet objet, certaines méthodes s'activent ou ne sont pas disponibles pour l'utilisateur.

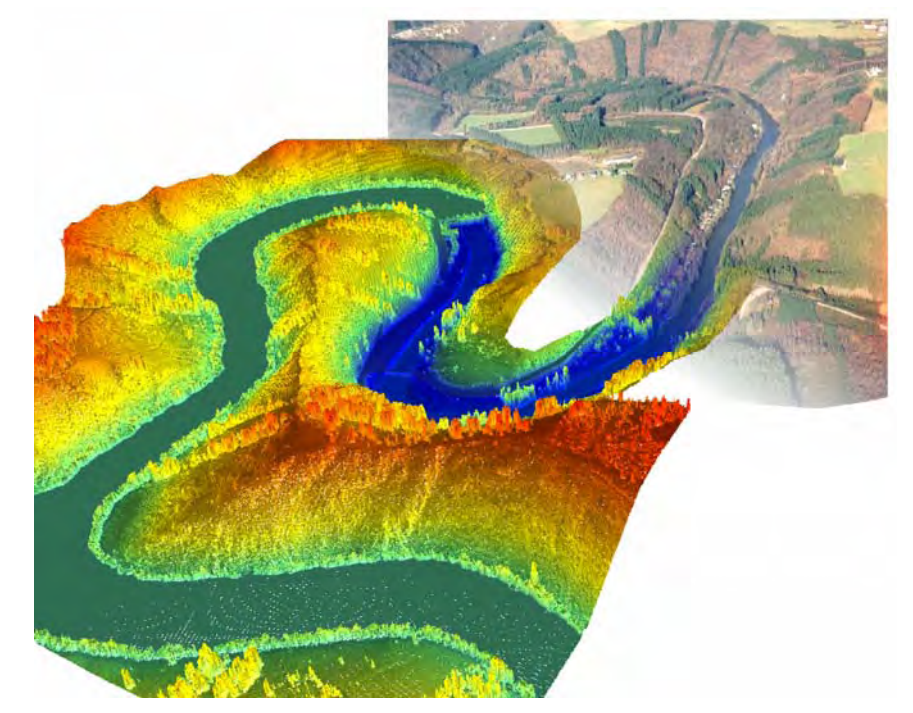

*Figure 9-6 Raccordement progressif de la vue numérique 3D du barrage de Nisramont et de la photo aérienne de son aval*

#### *Les fonctionnalités globales de cet objet peuvent être rassemblées comme suit :*

#### **Objet de visualisation 2D**

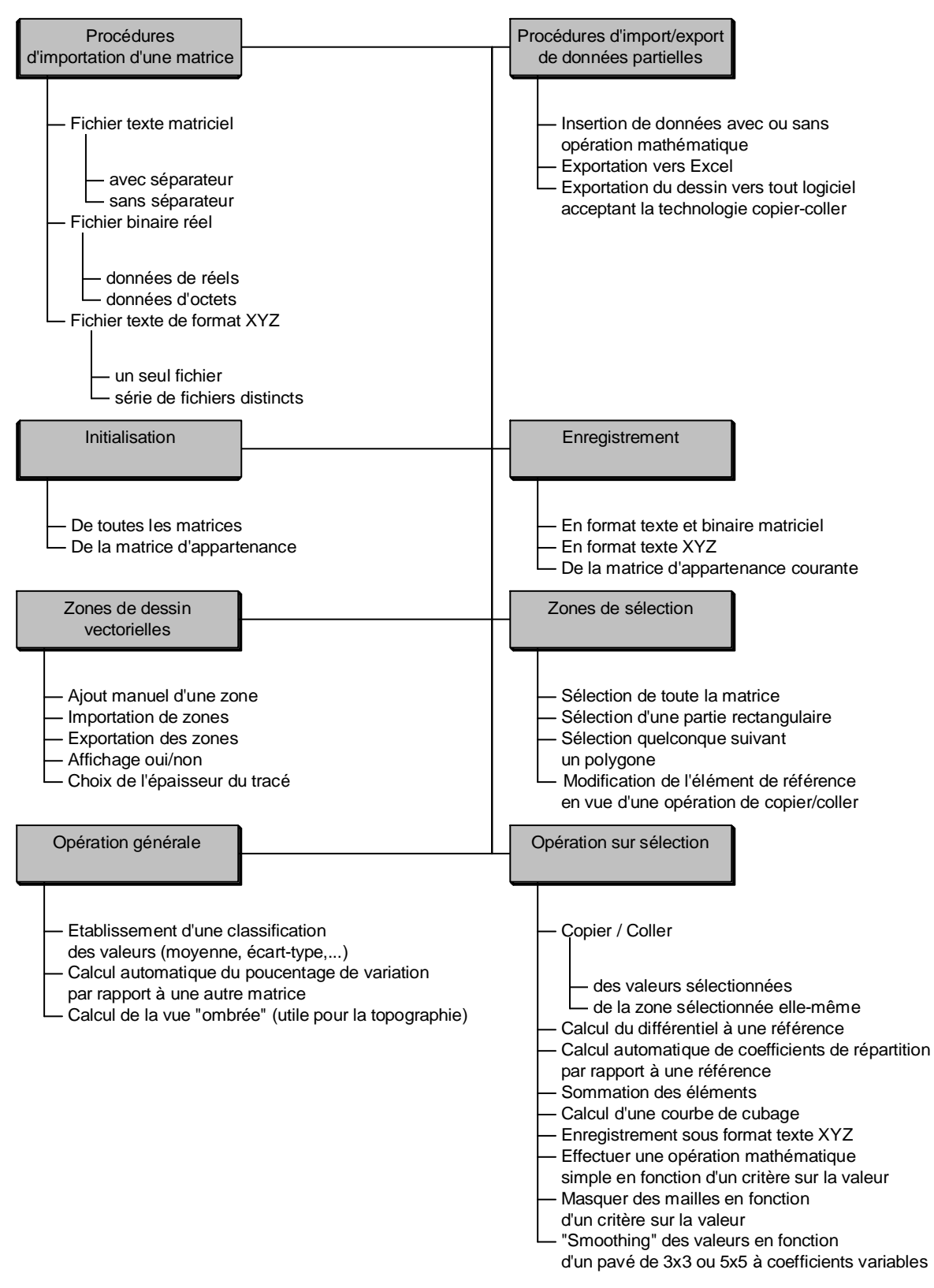

*Tableau 9-2 : Rappel synthétique des méthodes de l'objet 2D* 

### **Objet de visualisation 2D (suite)**

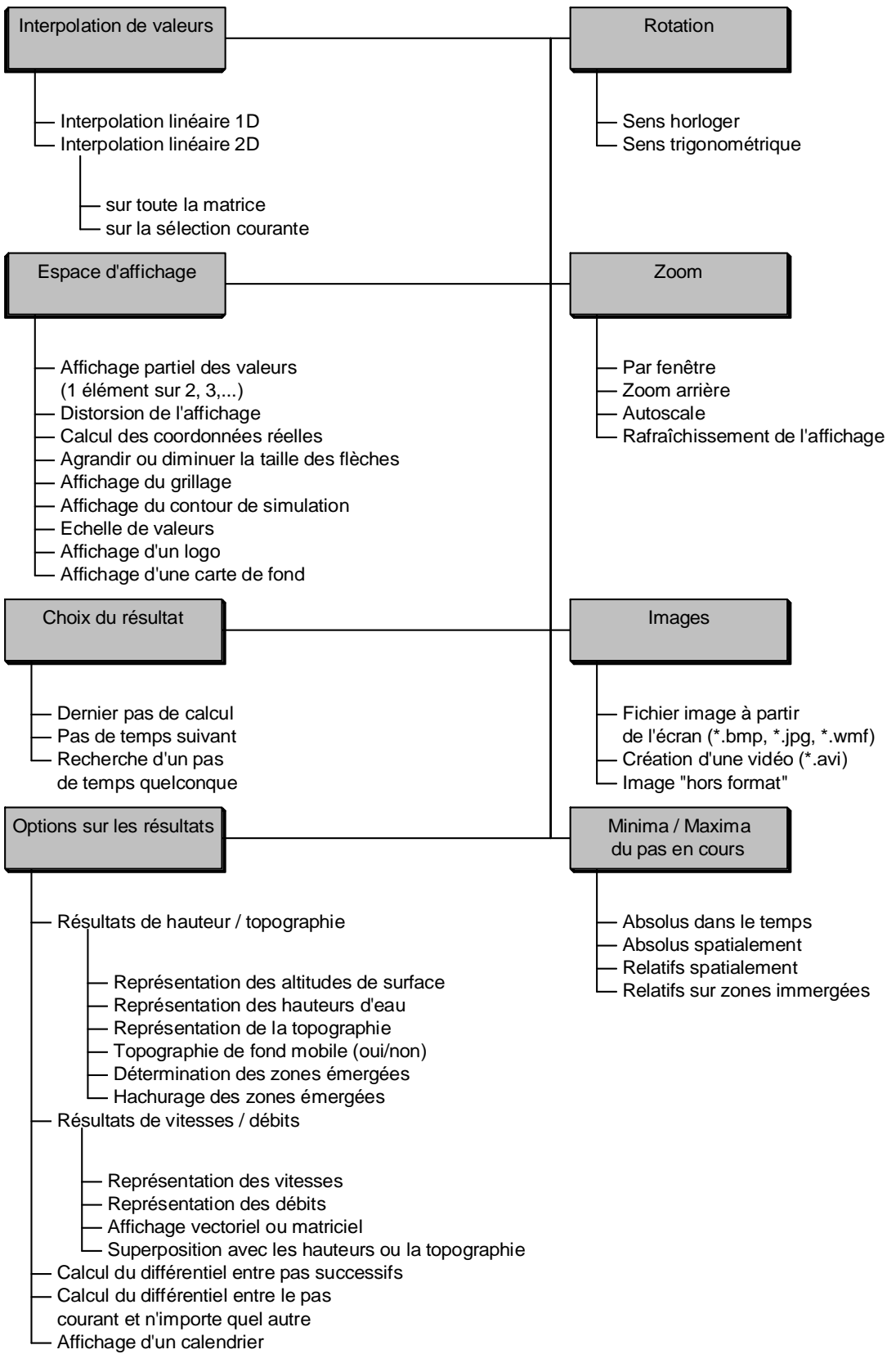

*Tableau 9-3 : Rappel synthétique des méthodes de l'objet 2D (suite)* 

# **9.3.3 Visualisation 3D**

L'interprétation quotidienne que l'être humain a de son environnement est par défaut tridimensionnelle. La compréhension d'un plan, simple projection 2D de cette espace 3D, n'est pas toujours chose aisée et dépend fortement de la qualité de la transformation et du rendu que nous y plaçons. Si, par une méthode ou une autre, cette représentation 3D peut être recréée de manière suffisamment réaliste, l'œil humain peut y détecter de manière beaucoup plus facile des aberrations ou apporter son approbation sur la structure d'ensemble.

Nous pourrions penser qu'une visualisation complètement 3D n'est pas réalisable étant donné que les modèles utilisés ne sont au mieux « que » quasi-tridimensionnels. N'oublions pas que nous disposons bien de trois inconnues distinctes par mailles de simulation, à savoir la hauteur d'eau et les composantes de débits suivant les axes de simulation. Cette disponibilité de l'information de hauteur permet automatiquement de pouvoir créer une vue 3D de l'écoulement par superposition ou non de la topographie. Ce premier aspect est tourné vers l'interprétation des résultats, mais ce type de visualisation est également très utile dans la phase de préparation des données en permettant, par exemple, de vérifier la génération de la topographie.

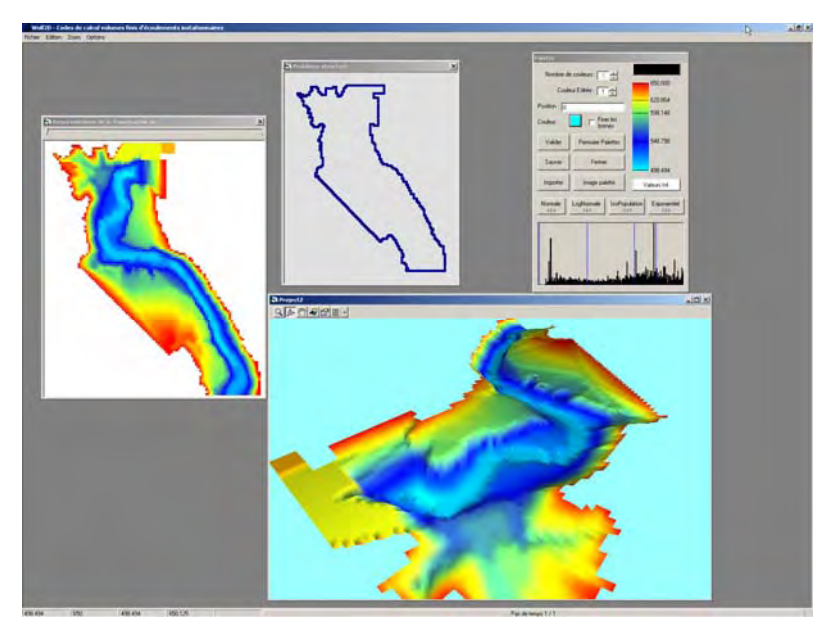

*Figure 9-7 Exemple de représentations 3D à partir d'une topographie complexe* 

La gestion des graphiques 3D est terriblement complexe et donc grande consommatrice de ressources informatiques. Pour essayer de minimiser ces deux aspects des choses, deux possibilités étaient offertes au programmeur : l'utilisation de la norme DirectX de [145] et les librairies graphiques professionnelles OpenGL [146-148] développées initialement par Silicon Graphics Inc. La première a été abandonnée en raison de la grande difficulté de programmation pour l'application envisagée. De plus, les librairies OpenGL sont également disponibles en standard sur toutes les plates-formes des systèmes d'exploitation Windows. Des versions particulières, optimisées en fonction du matériel graphique installé sur la machine, sont fournies par chaque constructeur de manière à utiliser toutes les accélérations matérielles. Ce choix est d'autant plus appuyé que ces techniques graphiques sont employées dans les plus grands logiciels à destination de l'ingénieur (AutoCad, MatLab, DesignCad, MicroGraphx, ArcInfo ...) ainsi que dans la plupart des jeux vidéos qui, comme chacun le sait, sont les consommateurs de ressources les plus répandus et les plus gourmands.

La programmation ardue de ces librairies a permis d'obtenir des fonctionnalités dans l'interface graphique de WOLF qui n'auraient pu être réalisées autrement. Celles-ci sont rassemblées dans le tableau ci-dessous :

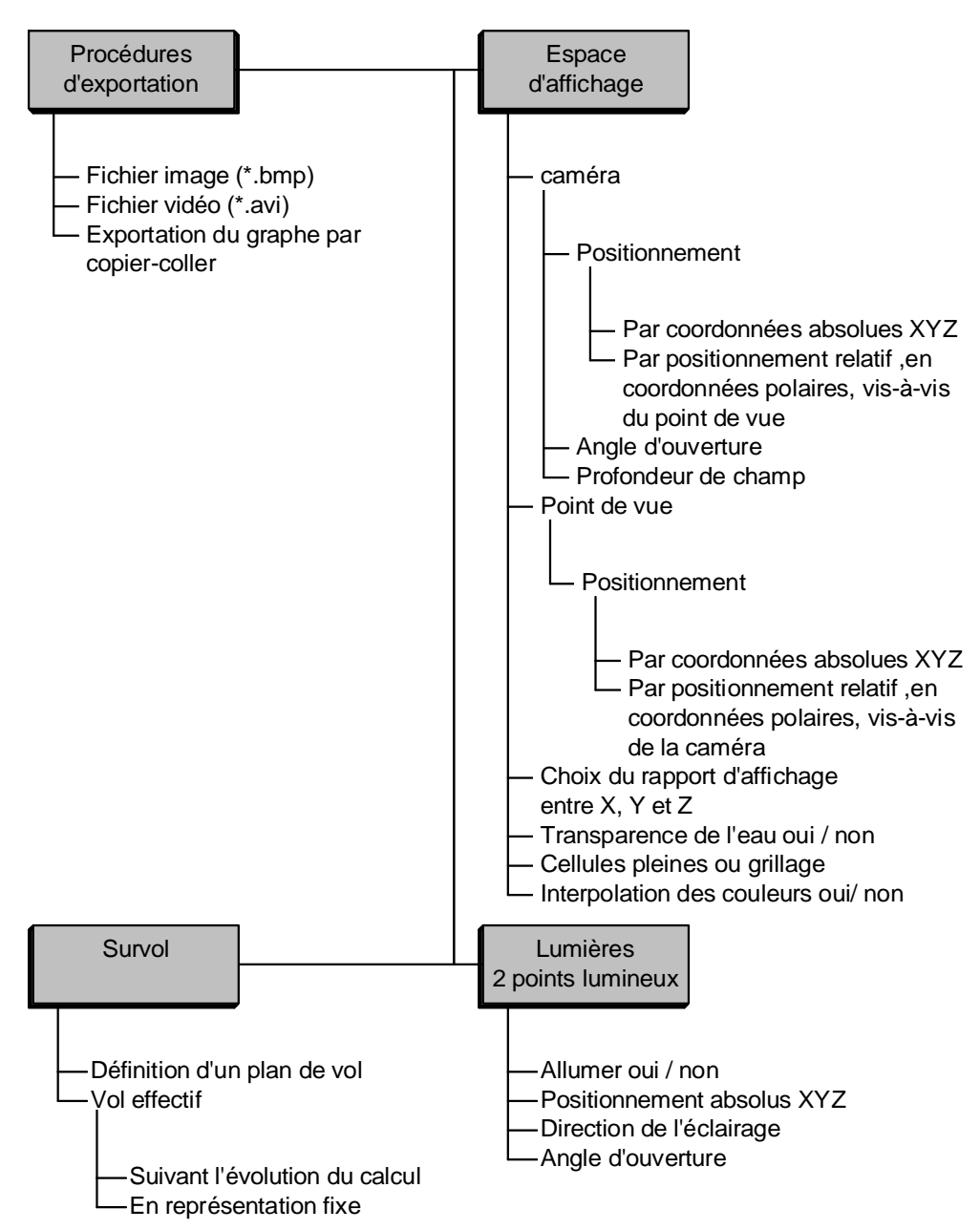

### **Objet de visualisation 3D**

*Tableau 9-4 : Rappel synthétique des méthodes de l'objet 3D* 

Le rendu 3D n'est disponible qu'à partir de la fenêtre de visualisation 2D précédente, étape indispensable à l'organisation interne des données, ainsi qu'après génération automatique d'un maillage triangulaire, de manière à permettre une vitesse d'affichage optimale.

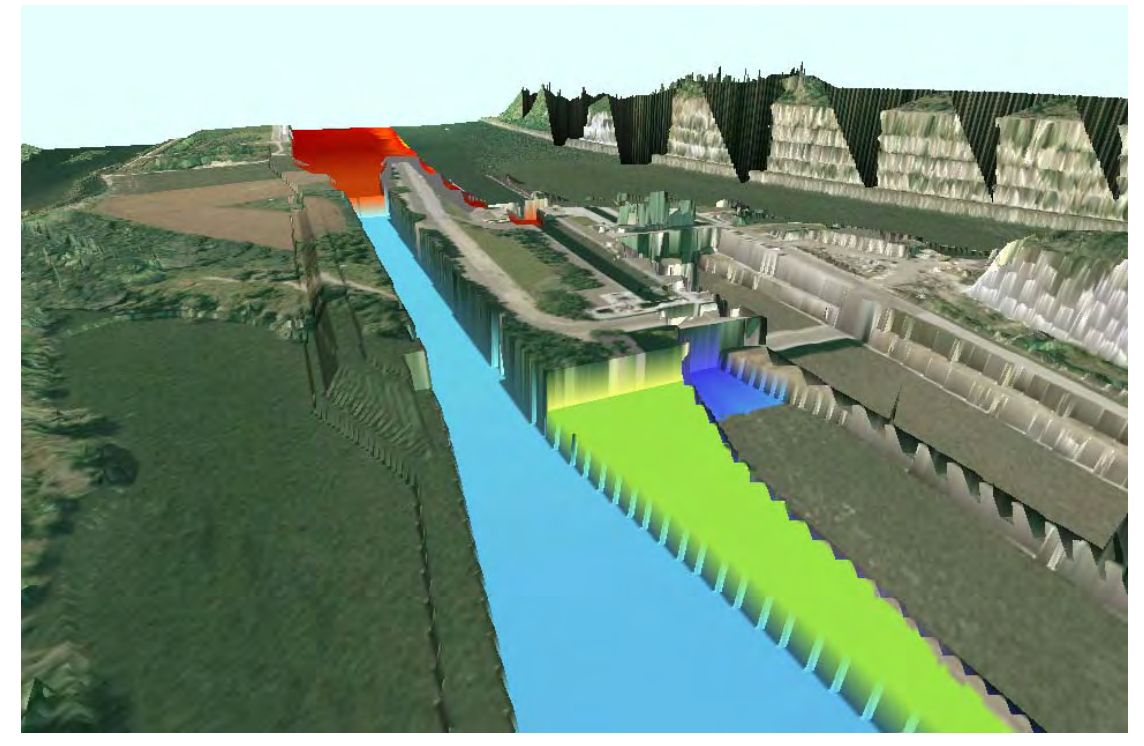

*Figure 9-8 Représentation de l'implantation de la nouvelle écluse de Lanaye – domaine de modélisation* 

# **9.3.4 Palette de couleurs**

L'ensemble des objets précédents représente des graphiques 1D, 2D ou 3D en couleurs. Il est dès lors indispensable d'établir un objet général permettant de gérer adéquatement l'ensemble de ces couleurs.

En effet, la mise en évidence de zones particulières, dans la masse globale des résultats fournis à chaque pas de temps de la simulation, ne peut être effectuée que par une coloration adéquate de chacune des mailles. Le modélisateur peut ainsi percevoir intuitivement l'amplitude des grandeurs représentées (par ex. : rouge pour les valeurs élevées et bleu pour les valeurs faibles). Le choix des couleurs est une première étape dans la création d'un résultat « parlant ». Le choix des bornes de chaque intervalle est la seconde étape importante pour distinguer un maximum d'information.

Dans le but de faciliter ce dernier choix, l'objet palette indique, via une représentation en histogramme, la distribution de l'occurrence des différentes valeurs et permet d'établir une classification automatique en se basant sur plusieurs lois statistiques de répartition des grandeurs :

- loi normale ;
- loi normale logarithmique ;
- loi exponentielle ;
- « isopopulation ».

La loi d'« isopopulation » n'est pas une loi statistique à part entière, mais seulement la répartition des bornes de la palette de manière à obtenir un nombre de mailles identiques dans chaque intervalle.

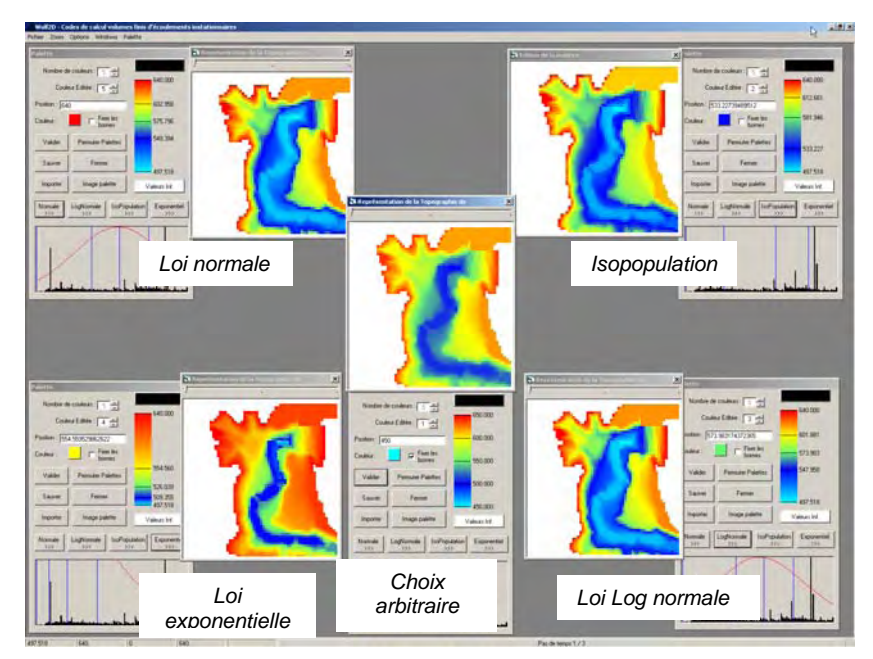

*Figure 9-9 Représentation de la même topographie avec différentes lois de répartition des couleurs* 

Les caractéristiques générales de cet objet sont rassemblées dans le tableau ci-dessous :

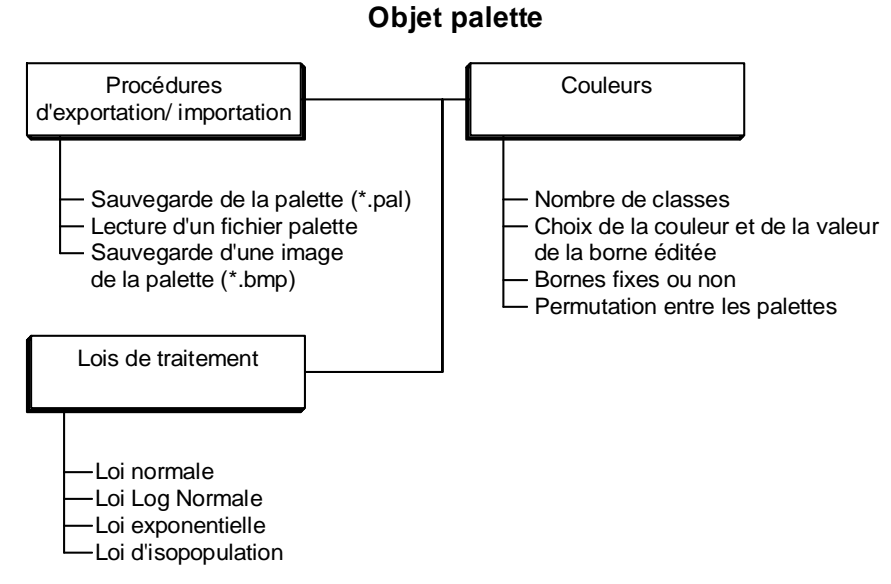

*Tableau 9-5 :Rappel synthétique des méthodes de l'objet palette de couleurs* 

# **9.4 Génération d'animations**

Le mode de représentation des phénomènes hydrodynamiques nous en impose une vue eulérienne, c'est-à-dire une évolution temporelle de chaque grandeur à un emplacement physique déterminé. Néanmoins, dans certaines circonstances, la vue lagrangienne, à savoir le suivi de la trajectoire d'une particule au cours du temps, est utile et révélatrice de particularités hydrauliques telles que les recirculations, ...

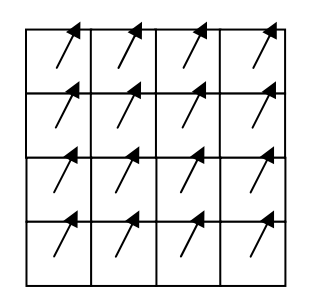

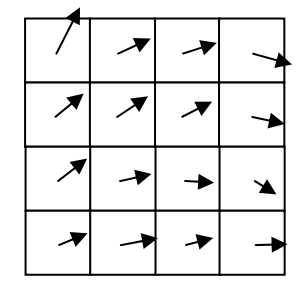

Champ de vitesses -  $t = 0$  s Champ de vitesses -  $t = 100$  s

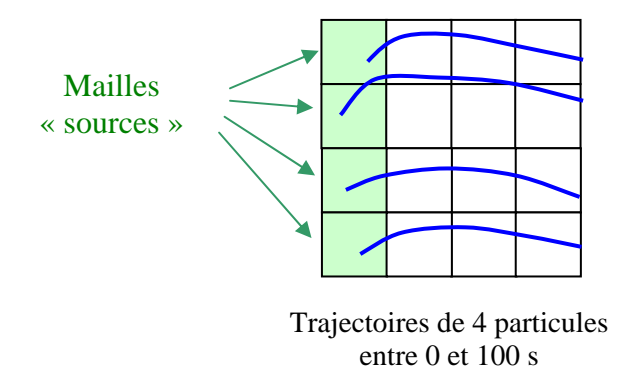

*Figure 9-10 Principe du suivi de particules* 

Etant donné que cette information n'est pas directement disponible dans les résultats du modèle, une méthode de « tracking de particules » a été implémentée en post-processing. Cette méthode consiste à déposer, de manière aléatoire dans certaines cellules sources, des particules fictives dont les trajectoires vont être évaluées en fonction du champ de vitesses instantané au pas de temps physique courant.

En évoluant par pas de temps fixe, choisi par l'utilisateur, et en en réalisant une interpolation linéaire entre champs de vitesses successifs, l'ensemble des trajectoires peut être déterminé jusqu'à l'exutoire naturel de l'écoulement ou bien jusqu'à des cellules « puits » définies manuellement. Il est bien entendu que chaque cellule source alimente l'écoulement en particules de façon continue, à partir du moment où celles-ci quittent leur maille génératrice.

Vu que cette méthode agit en post-processing sur les résultats hydrodynamiques, la précision des trajectoires dépendra de la fréquence de sortie des champs de vitesses. Plus celleci sera importante, plus la trajectoire des particules sera définie avec précision.

Les trajectoires ainsi calculées peuvent être visualisées de manière dynamique au travers de l'interface graphique. Plusieurs modes de visualisation peuvent être choisis :

- trajectoire complète suivant une ligne continue (l'utilisateur peut sélectionner une trajectoire particulière par click de souris) ;
- « effet de filé » des particules grâce à un dégradé progressif, vers la couleur de fond, des *n* positions précédentes ;
- tracé des trajectoires par des segments de droites ou des positions exactes des particules par des cercles.

La Figure 9-11 illustre quelques instantanés du principe exposé, appliqué à une modélisation à l'approche d'un déversoir (vues en plan) :

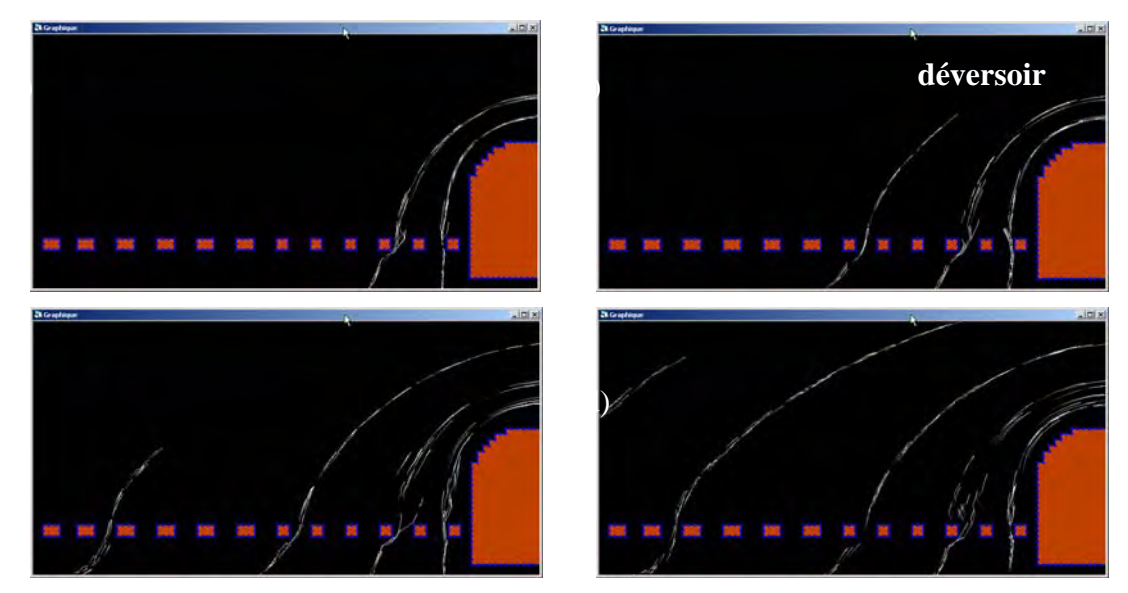

*Figure 9-11 Quatre figures instantanées illustrant la visualisation du tracking de particules* 

La Figure 9-12 et la Figure 9-13 illustrent, quant à elles, l'écoulement autour d'un cylindre fixe :

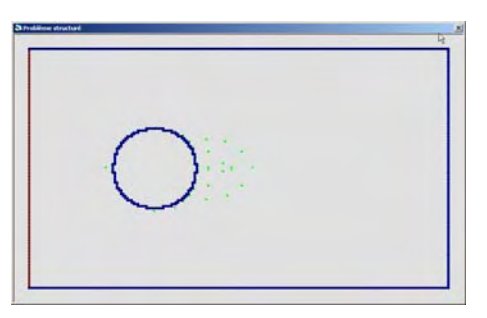

 *Figure 9-12 Géométrie de la modélisation et mailles « sources » du « tracking » (points verts)* 

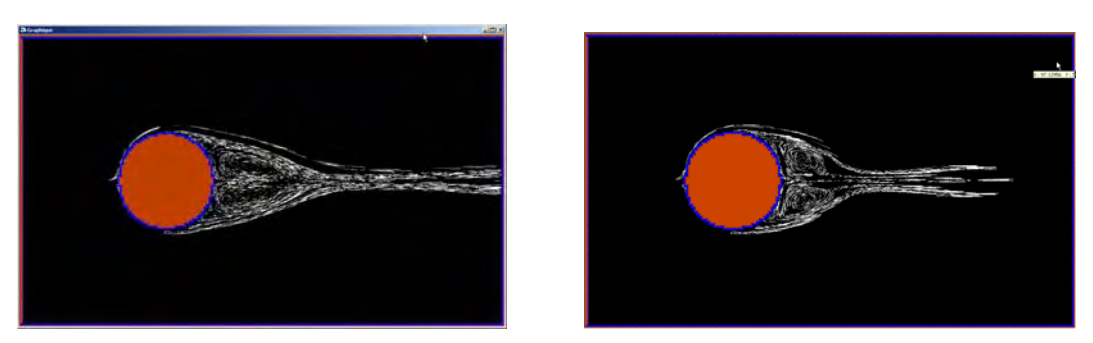

*Figure 9-13 Figures instationnaires du « tracking » des particules autour d'un cylindre* 

# **9.5 Objets de modélisation**

## **9.5.1 Introduction**

L'ensemble des objets de visualisation étant décrit, le reste de l'interface graphique peut maintenant être expliqué de manière succincte. En effet, à côté des objets précédents, toute une série d'objets et de fenêtres coexiste et permet à l'utilisateur d'effectuer des tâches connexes, d'archiver ses simulations et de gérer l'ensemble des paramètres et autres tâches automatiques d'édition de résultats. Ceux-ci font l'objet des descriptions ci-après.

Il est bon de faire remarquer que l'ensemble de l'interface graphique de WOLF est écrit sous une forme *MDI* ; c'est-à-dire que toutes les fenêtres utilisateurs décrites ici sont affichées à l'intérieur d'une fenêtre « conteneur ». Ceci permet, comme pour la plupart des applications Windows telle que la suite Office de Microsoft, d'afficher des informations générales dans une barre de tâches située dans le bas de cette fenêtre, ainsi que de personnaliser les menus affichés en fonction des objets sélectionnés. Tout ceci fait partie du professionnalisme de développement et de l'impression générale de toute interface logicielle.

## **9.5.2 Mailleur 2D**

Les géométries 2D étant par définition complexes, le développement d'un mailleur automatique adapté aux besoins spécifiques du modèle constituait une étape incontournable. Pour ce faire et étant donné que le maillage généré doit être disposé sur un grid régulier, un objet a été créé permettant de gérer simplement les différents points du contour, d'en éditer leur nombre et leurs coordonnées individuelles. Les bornes de la modélisation sont donc caractérisées par son contour énuméré aire à gauche.

Le mailleur doit en outre permettre la génération de bords imperméables internes au domaine de modélisation. Ceci est résolu en reliant ces structures aux bords externes du modèle par deux segments de droites identiques mais de sens opposé.

Cet arrangement de points permet dès lors de tracer, deux à deux, des segments de droite. Le maillage proprement dit peut dès lors commencer si, en parcourant de la gauche vers la droite chaque horizontale passant par le milieu des mailles de modélisation, un compteur tient en mémoire le nombre de segments coupés. En effet, il est facile de se rendre compte que l'intérieur du domaine correspond à toutes les valeurs impaires de ce compteur. Les segments reliant les zones internes n'ont pas d'effet sur ce maillage étant donné leur stricte superposition.

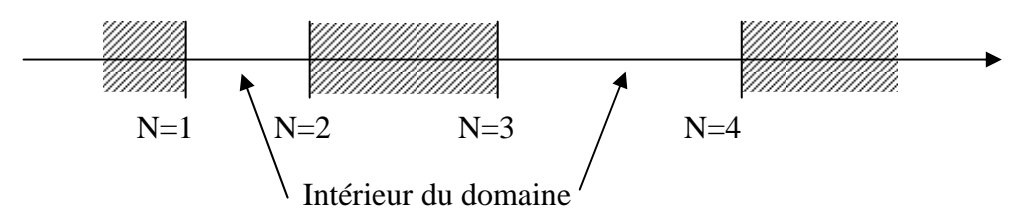

*Figure 9-14 Principe de la détermination du domaine de calcul par intersection des segments de contour* 

Deux exemples de géométries différentes sont donnés ci-dessous :

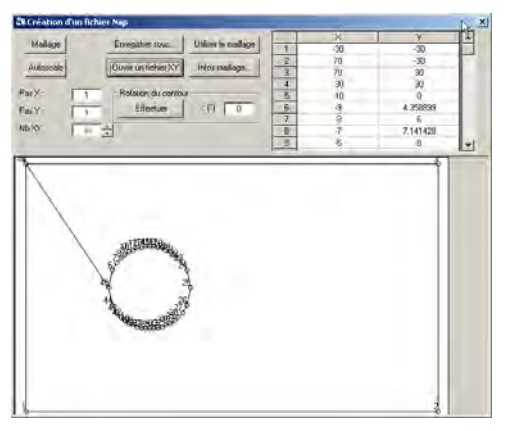

*Figure 9-15 Contour de maillage, pour un cylindre interne à l'écoulement, en canal prismatique* 

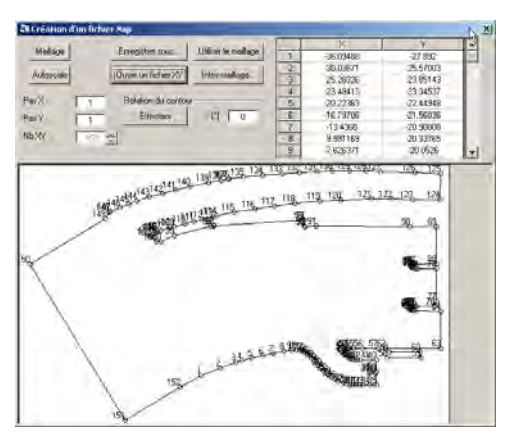

*Figure 9-16 Contour de modélisation pour la prise d'eau au barrage d'Hastière* 

### **9.5.3 Fiche d'identité**

La multiplication des modélisations étant aisée et souvent nécessaire lors d'un dimensionnement d'ouvrage hydraulique, il est obligatoire de pouvoir disposer d'une « fiche d'identité » contenant l'ensemble de ses caractéristiques particulières. Dans ce but, un objet a été créé pour permettre au modélisateur d'annoter son projet de manière autonome. Ces informations sont stockées dans le répertoire courant de la modélisation, ainsi que dans une base de données centralisée sur un serveur de manière à permettre une sauvegarde et une consultation à distance.

Les informations contenues dans cet objet sont les suivantes :

- Le contrat ou le projet qui fait l'objet de la modélisation ;
- Le but de la modélisation ;
- Le nom du modélisateur ;
- La version de l'interface graphique à ce moment ;
- L'emplacement du code de calcul ainsi que sa date de compilation ;
- La date de la modélisation ;
- L'emplacement complet y compris le nom d'ordinateur ;
- Une zone de texte modulable permettant d'annoter au gré la modélisation.

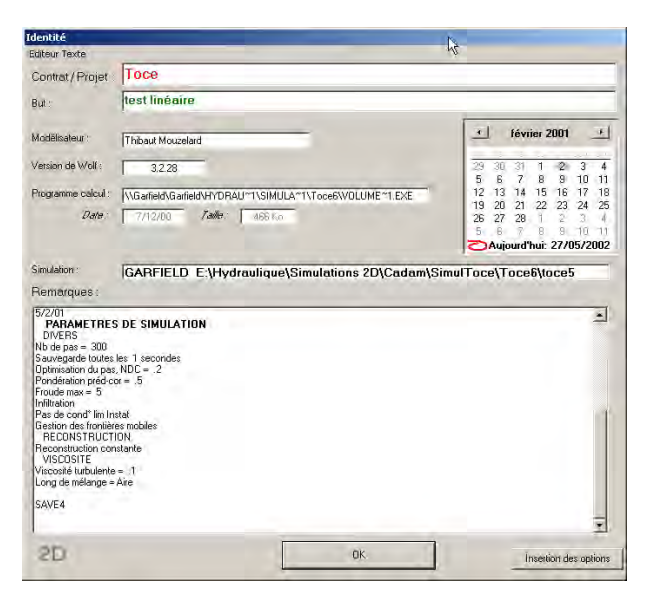

*Figure 9-17 Exemple de fiche d'identité* 

## **9.5.4 Gestion de données XYZ**

Les données de topographie sont la plupart du temps disponibles sous format de fichier texte XYZ. L'étendue des zones couvertes rend impossible la tâche de concaténer l'ensemble de ces informations en un seul et même fichier. Cela demanderait une place disque trop importante, un temps de lecture conséquent ainsi qu'un traitement de tri automatique sur la zone locale à considérer.

Cette information, primordiale dans tous les modèles spatialement distribués, est donc fournie par une série de fichiers spécifiques pour chaque zone délimitée. Le nombre de ces fichiers étant souvent impressionnant, un objet spécifique de gestion a été développé de manière à permettre d'effectuer rapidement un tri des seuls fichiers utiles lors de la modélisation sur une zone restreinte.

Cet objet doit seulement disposer des bornes extrêmes de chaque coordonnée X et Y, en vue d'en tracer l'emprise spatiale par rapport aux autres. Une fois cette information recueillie, il suffit d'indiquer les bornes de la modélisation envisagée pour qu'il retourne l'information des fichiers utiles à prendre en compte, de même que le nombre de mailles de modélisation pour la taille de maille choisie.

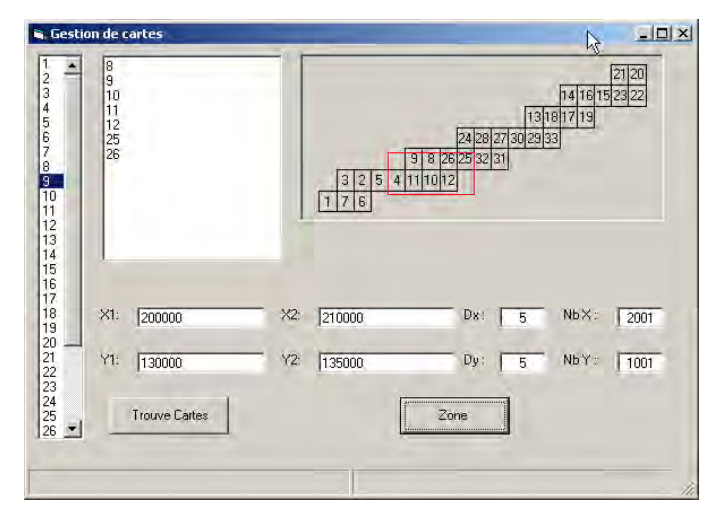

*Figure 9-18 Gestion de fichiers topographiques et édition d'une zone de modélisation* 

## **9.5.5 Espace de modélisation hydrologique**

Le début de la filière de modélisation commence bien entendu par la simulation hydrologique spatialement distribuée. L'objet d'interface créé pour cette partie spécifique permet d'accéder rapidement à tous les paramètres utiles, ainsi qu'aux différents traitements à effectuer sur les données brutes avant de lancer le code de calcul. C'est pour cette raison que la fenêtre principale est constituée de différents onglets ordonnancés suivant les étapes successives à franchir, à savoir : la correction du fichier de topographie, la détermination des convergences de ruissellement, la définition des paramètres spatialement distribués, la pluie, pour terminer par le bouton final de lancement. De même, en vue d'imbriquer tous les modèles de manière intime, un passage automatique de la modélisation hydrologique peut s'effectuer, via cette interface, vers la propagation unidimensionnelle dans le réseau défini au début du calcul.

L'ensemble de l'espace de modélisation hydrologique fait bien entendu appel, à maintes reprises, aux différents objets graphiques développés précédemment et décrits ci-dessus.

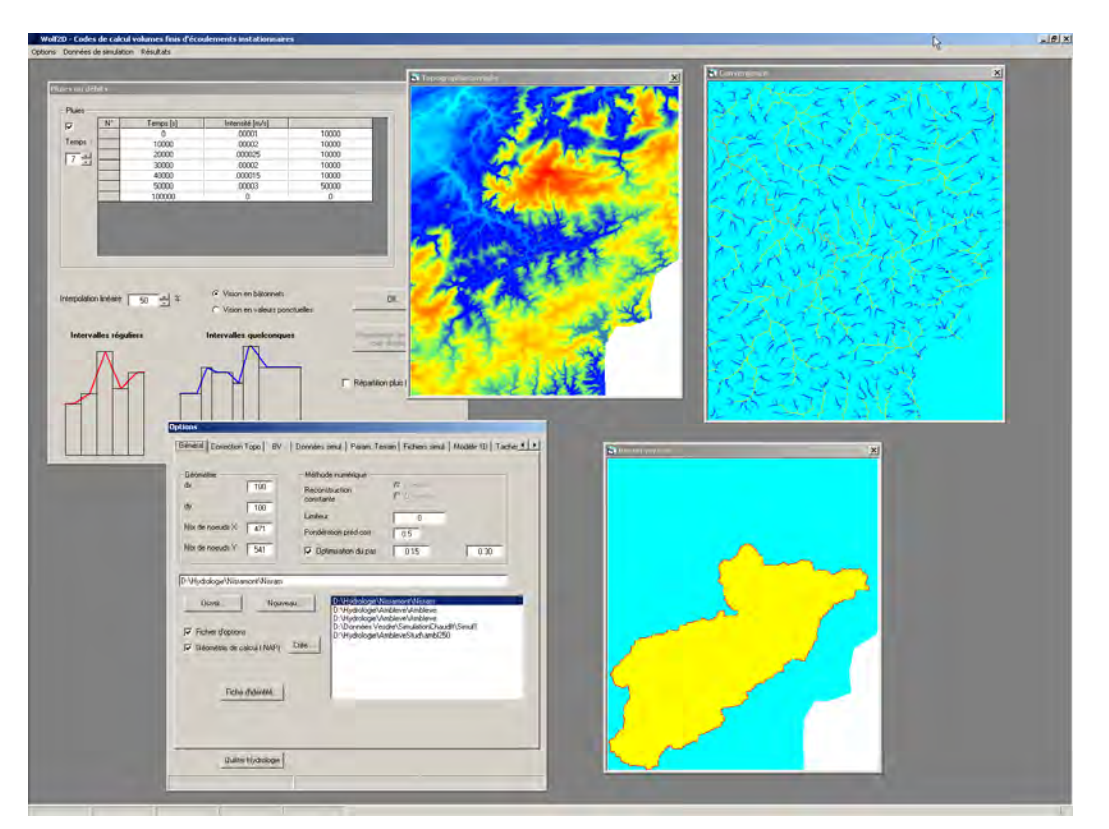

*Figure 9-19 Exemple d'une fenêtre de travail pour une simulation hydrologique* 

### L'ensemble des fonctionnalités de cet objet sont répertoriées ci-après :

### **Objet interface hydrologie**

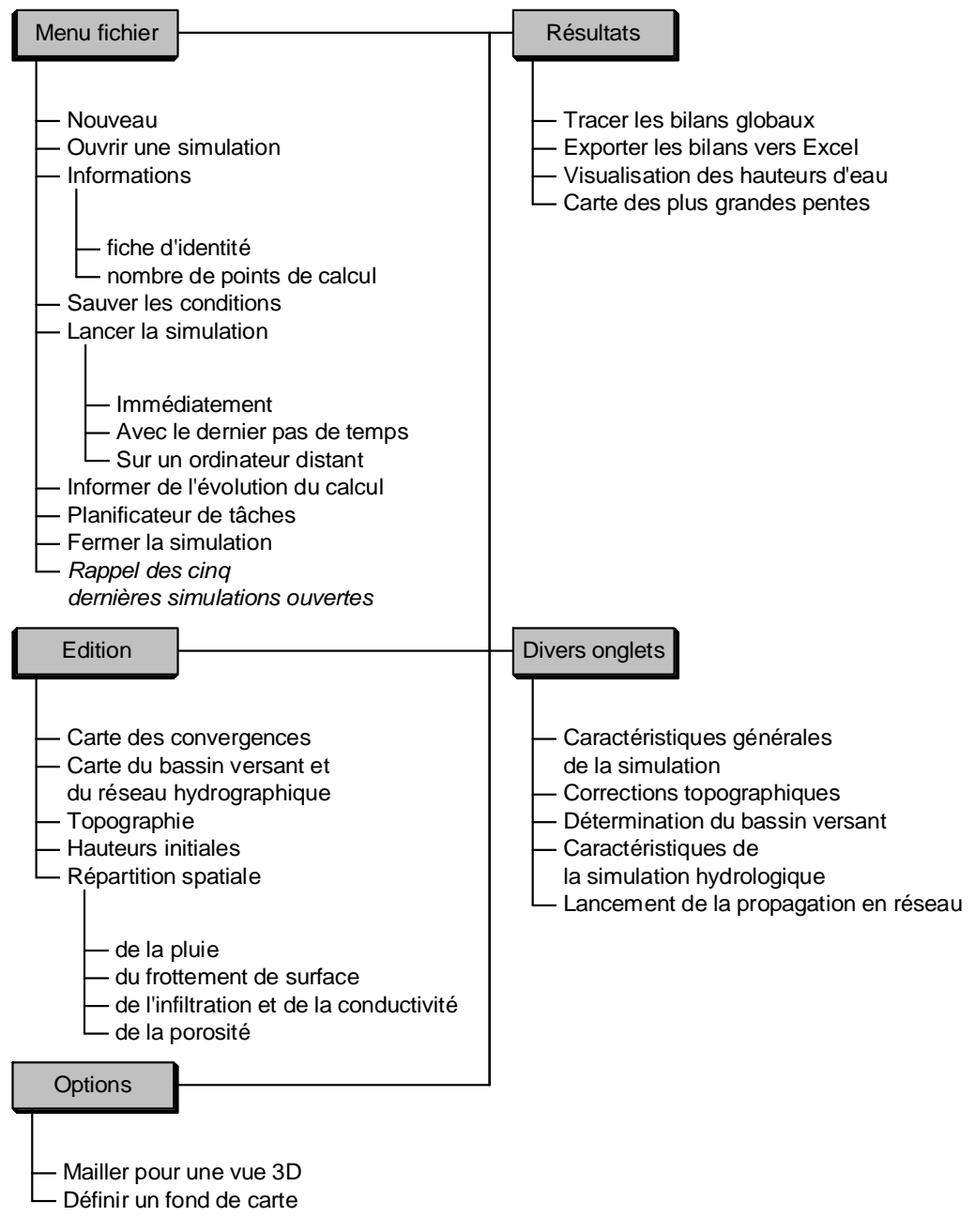

*Tableau 9-6 : Récapitulatif des fonctionnalités de l'interface hydrologique* 

## **9.5.6 Espace de modélisation 1D**

L'espace de modélisation 1D peut être utilisé de manière autonome ou bien à la suite de la phase hydrologique, générant des débits latéraux à propager le long du réseau explicitement représenté. Cette caractéristique rend donc ce code exploitable pour l'ensemble des problèmes rencontrés en hydrodynamique de surface, tout en assurant une parfaite harmonie entre les différentes parties.

Les informations principales renvoyées vers l'utilisateur sont la géométrie géoréférencée du réseau filaire, l'énumération des différents bras composants celui-ci ainsi que la participation de chacune de leurs extrémités en tant que conditions limites ou bien confluences internes (codifiées par des couleurs distinctes).

Les réseaux traités étant très importants en terme de nombre de mailles de modélisation, il a été nécessaire de programmer des fonctions et méthodes permettant à l'utilisateur de gérer l'ensemble de sa simulation à partir de cette fenêtre, sans passer par une ouverture fastidieuse de fichier via un éditeur de texte quelconque. En effet, les caractéristiques de chaque section sont éditables via des fenêtres annexes ; de même que l'imposition automatique de conditions aux limites, ou bien l'interpolation de valeurs diverses entre bornes définies de manière discrètes dans le réseau, sont réalisables automatiquement.

Ce soucis de simplifications dans les différentes manipulations a été à l'origine de nombreux développements complémentaires de l'interface graphique pour tous les modules. C'est l'accumulation de petits problèmes et leur résolution au quotidien qui a permis d'obtenir, au final, un résultat aussi homogène. Informatiquement, le formalisme de la programmation objet employée dans le cadre de ce travail est un tout à fait adapté, étant donné que chaque changement effectué dans un objet trouvait des répercussions directes dans l'ensemble des modules distincts.

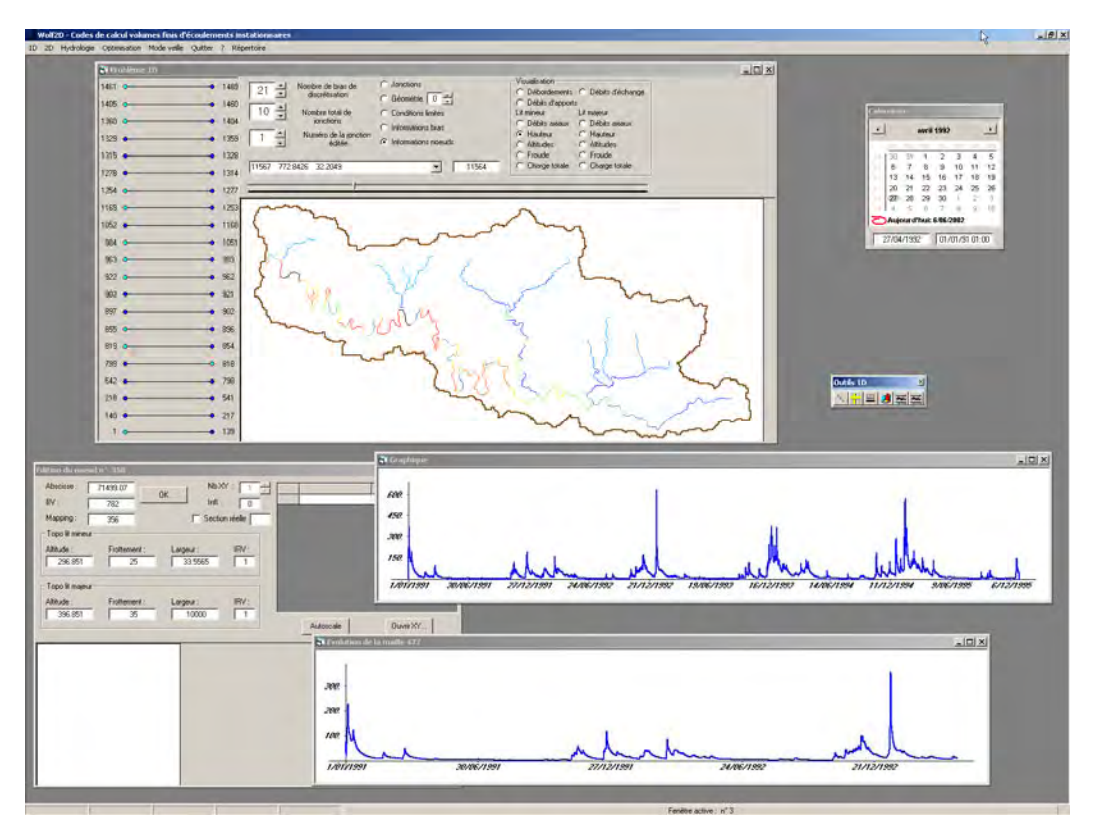

*Figure 9-20 Exemple d'une fenêtre de travail pour une simulation 1D* 

### L'ensemble des fonctionnalités de cet objet sont répertoriées ci-après :

#### **Objet interface 1D**

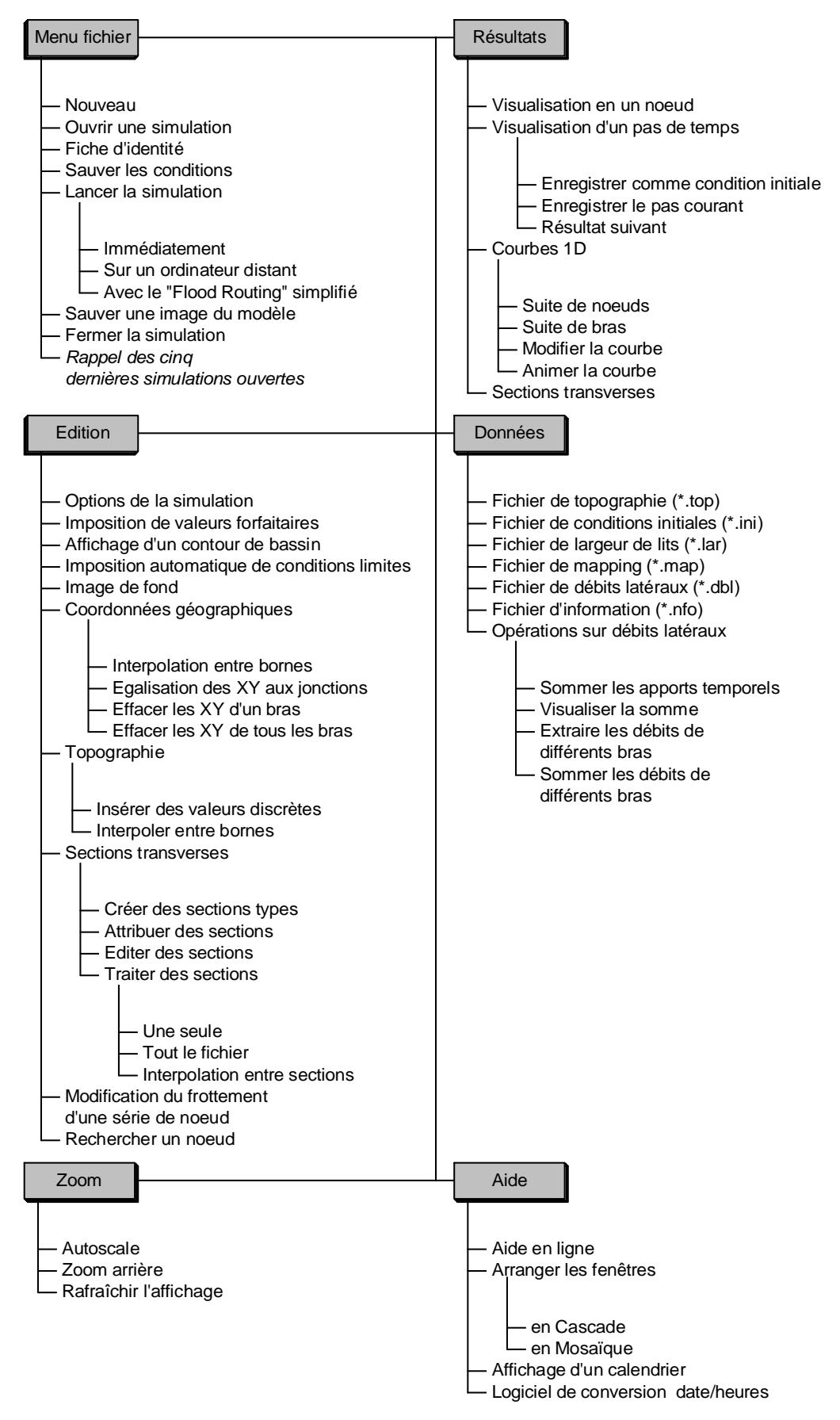

*Tableau 9-7 : Récapitulatif des fonctionnalités de l'interface 1D* 

## **9.5.7 Espace de modélisation 2D**

L'espace de travail du modèle quasi tridimensionnel est le point de départ de toute simulation 2D. C'est en effet à partir de cet objet qu'une simulation peut être créée de toutes pièces ou bien réouverte pour des traitements ultérieurs. Il conditionne aussi bien l'imposition des conditions limites à chaque bord frontière du domaine que la manipulation des matrices de données spatiales ou bien l'édition des résultats... Comme la plupart des objets présentés ciavant, il prend la forme d'une feuille avec laquelle l'utilisateur peut interagir au clavier ou à la souris.

Lors de l'ouverture d'une simulation, l'information affichée par cette feuille représente le contour du domaine dont chaque segment est colorié en fonction du nombre de conditions limites s'y rapportant. Cette convention de couleurs permet au modélisateur de visualiser rapidement si le problème est correctement posé en terme de ses conditions limites.

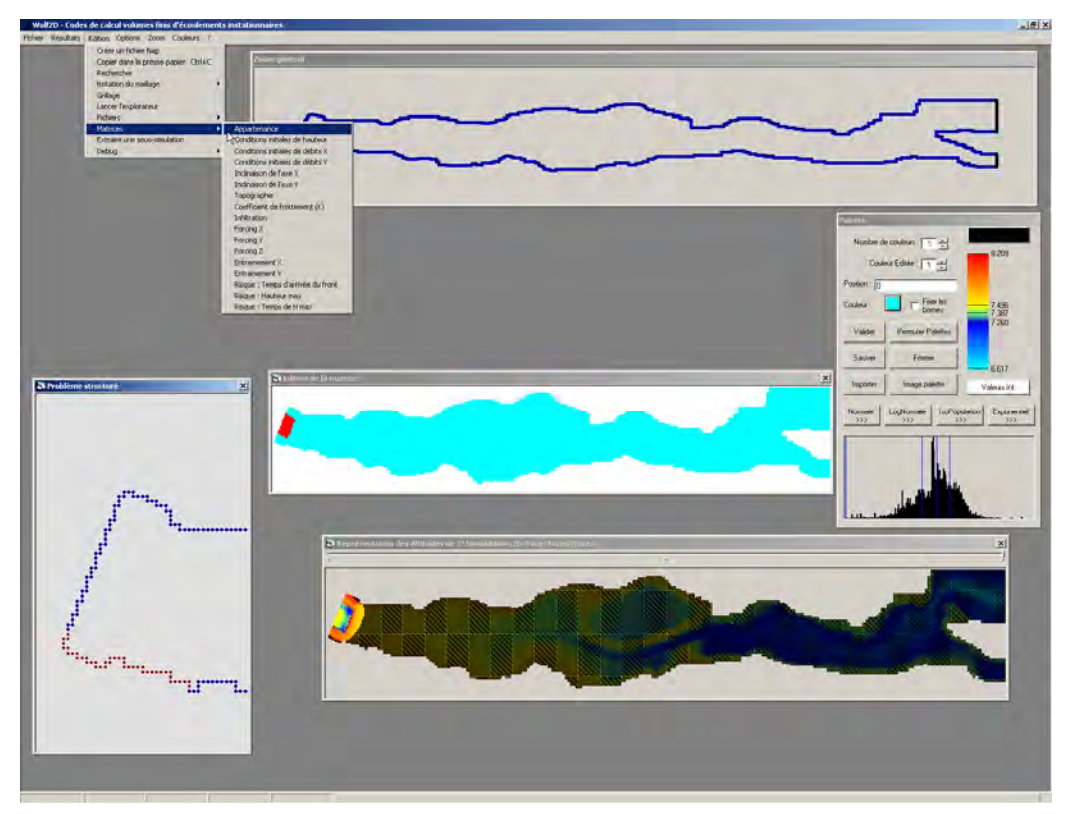

*Figure 9-21 Exemple d'une fenêtre de travail pour une simulation 2D* 

#### L'ensemble des fonctionnalités de cet objet sont répertoriées ci-après :

**Objet interface 2D**

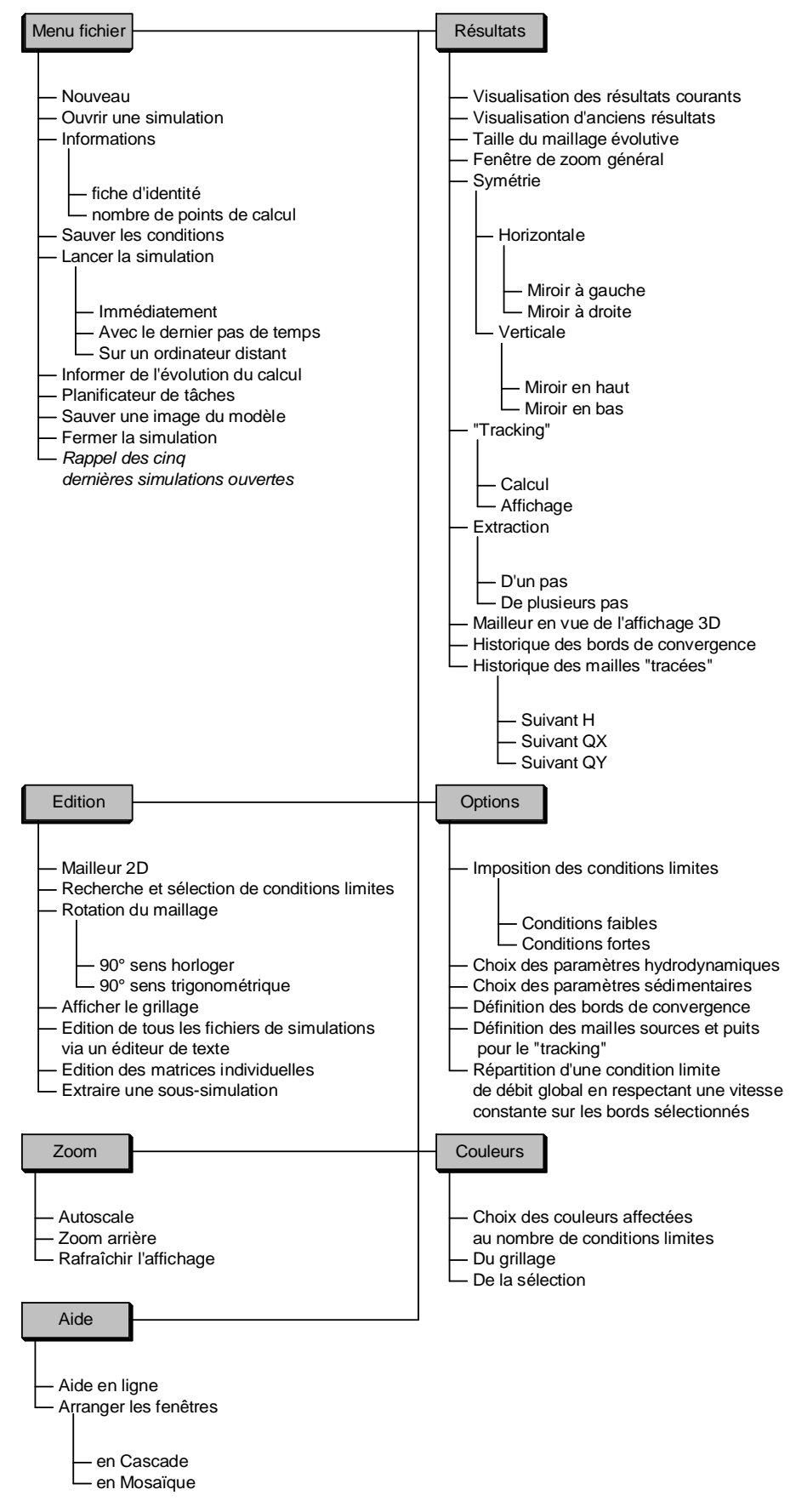

*Tableau 9-8 : Récapitulatif des fonctionnalités de l'interface de modélisation*
### **9.5.8 Lancement à distance et programmation**

Lors du lancement du programme de calcul, comme celui-ci est écrit en FORTRAN95 et qu'il n'y a donc pas d'interaction directe entre les processus, nous pouvons demander à l'interface de suivre l'évolution de calcul et d'en tenir informé l'utilisateur. De manière dérivée, cette fonctionnalité permet de « programmer » plusieurs simulations à lancer à la suite l'une de l'autre. Ceci permet d'exploiter des longues périodes d'inactivité (WE, vacances, ...) et d'accumuler à moindre frais des résultats. Ce programmateur ne revient pas au même que de lancer plusieurs instances du code en parallèle car, même si le système d'exploitation gère adéquatement les ressources du processeur en leur attribuant à tour de rôle du temps de calcul CPU, il évite de devoir charger en mémoire l'ensemble des données de chaque simulation. Ceci permet donc de rester, la plupart du temps, en mémoire vive, ce qui est beaucoup plus économique que de « swapper » en permanence sur le disque dur.

Il est également possible de lancer physiquement le calcul sur un ordinateur distant, non occupé, à partir du réseau de manière à ne pas saturer son processeur. Cette fonctionnalité, à ne pas confondre avec le travail en multiprocesseur et la programmation en parallèle, permet tout simplement à l'utilisateur de continuer à travailler sans être pénalisé par le code de calcul tournant en tâche de fond, ou bien d'utiliser un ordinateur plus puissant que le sien sur le réseau et qui n'est pas utilisé à ses pleines capacités. Cette fonctionnalité a également demandé la création d'un objet permettant la gestion des commandes de lancement, à installer sur chaque machine de calcul potentielle, dans le but d'entretenir des relations client-serveur.

### **9.6 Conclusions**

L'organisation et la programmation d'une interface de manipulation et de modélisation deviennent une obligation dès qu'on la considère comme partie intégrante d'un code numérique efficient et autonome.

Nous avons pris le parti de concevoir la totalité de cette interface. Il aurait, sans doute, été possible d'utiliser des logiciels commerciaux pour effectuer certaines tâches spécifiques. Cela aurait certainement mené à devoir manipuler plusieurs logiciels et à être inévitablement « frustré » lorsqu'un type de manipulation spécialisée est indisponible ou difficilement réalisable.

Vu que nous disposons de l'ensemble des codes sources, il nous est loisible de développer toutes les particularités nécessaires au bon fonctionnement numérique des codes de calcul, mais également de mettre en valeur les résultats par un affichage graphique attrayant.

La programmation typée 'objets' des langages modernes nous permet d'accumuler une librairie de modules propres. Elle permet également d'interagir avec des logiciels externes pour assurer la compatibilité de l'information si elle doit être diffusée.

Chaque code de calcul dispose de son objet de simulation. Ils partagent cependant l'ensemble des outils de visualisation, permettant ainsi à une même personne de ne pas être dépaysée lorsqu'elle réalise des simulations complexes. Bien entendu, l'interface n'est pas cantonnée aux seuls modèles développés dans notre travail doctoral. L'ensemble des fonctionnalités des autres thèses de notre service y est rassemblé pour participer à l'émulation collective.

Actuellement, une dizaine de personnes travaillent quotidiennement dans cette interface. Elle est régulièrement mise à jour en fonction des demandes et des nouvelles idées, émergeant des nombreuses recherches et des applications pour le monde privé ou administratif.

Finalement, cet outil est une excellente base pour la valorisation scientifique de nos codes numériques. Il faudra prendre soin de la laisser évoluer en fonction des nouveaux développements, qu'ils soient internes ou informatiques.

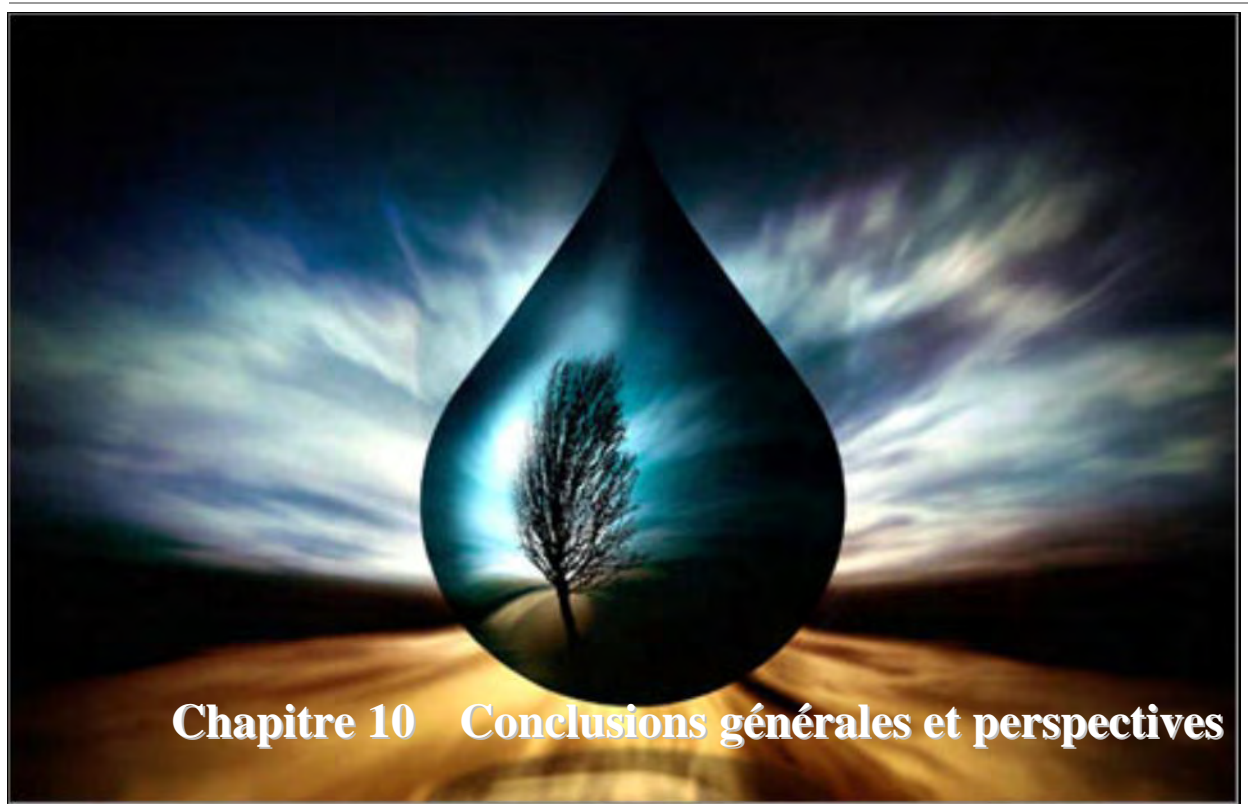

## **10.1 Conclusions générales**

Les ressources en eau ont toujours représenté un enjeu essentiel dans l'évolution et l'organisation des sociétés humaines. En témoignent notamment la grande variété de constructions hydrauliques édifiées par l'homme depuis l'Antiquité ou encore le lien étroit entre l'essor économique de certaines régions et leur alimentation en eau de qualité.

Durant ces quinze dernières années, plusieurs évènements importants d'inondation ont marqué notre pays et ses voisins. L'augmentation de la fréquence de ces crues de fortes intensités font bien entendu penser directement à de possibles changements de notre climat. L'urbanisation croissante de nos bassins versants est également un élément important. Des modifications dans les pratiques agricoles sont également souvent citées comme facteurs aggravants dans l'augmentation rapide du débit des rivières. L'ensemble de ces questions rend la gestion de l'eau, tant qualitative que quantitative, plus délicate et d'autant plus multidisciplinaire que les différents aspects doivent être gérés dans leur intégralité.

 Pour relever ce défi qui prend des dimensions nouvelles, les techniques de simulation se doivent de progresser en conséquence. En commençant notre travail de recherche, nous avions pour ambition de créer une chaîne complète de modèles permettant de capter le parcours d'une goutte de pluie dès son arrivée sur le sol jusqu'à son transfert dans la plaine inondable. Ces modèles devraient tirer pleinement parti des progrès fulgurants de l'informatique en matière de potentialités de calcul intensif.

A l'heure actuelle, grâce au travail de l'ensemble des chercheurs de l'Unité d'Hydrodynamique Appliquée et des Constructions Hydrauliques de l'Université de Liège, une suite intégrée de modules constitue un ensemble cohérent (WOLF, Figure 10-1) gérant la filière complète des écoulements de surface..

Par le développement ou l'amélioration de modules de cette suite, nous désirions rechercher l'aspect opérationnel pour des applications pratiques à grande échelle, tant en termes de temps de calcul que de données requises.

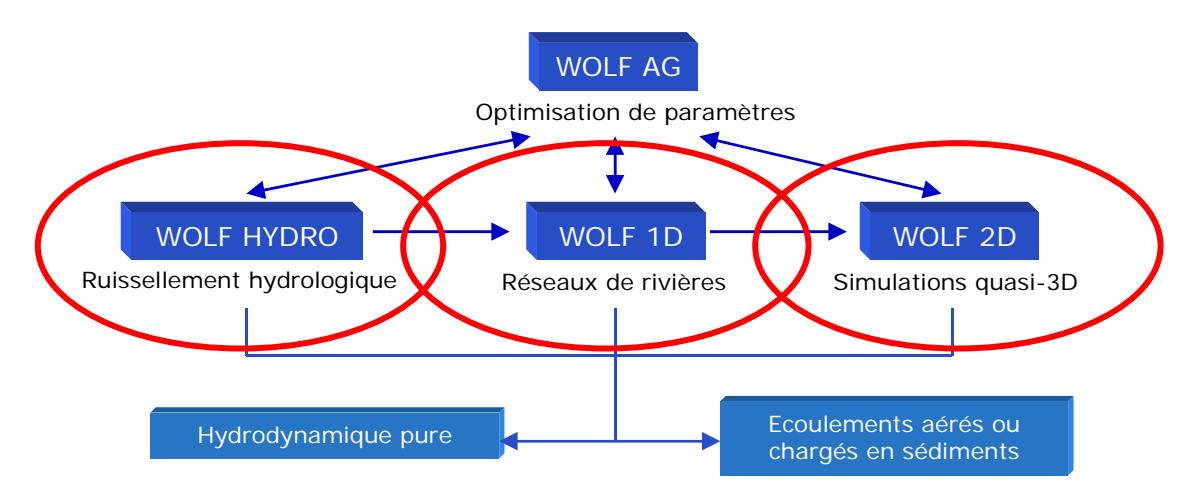

*Figure 10-1: Organisation générale des modules de calcul de la suite WOLF.* 

Notre travail s'est subdivisé en trois grandes étapes, suivant naturellement le cheminement de l'eau :

- la modélisation hydrologique ;
- la modélisation de la propagation en réseau hydrographique ;
- la modélisation des écoulements en plaines inondables.

Dans ce cadre, nous avons développé entièrement deux modules de WOLF : WOLF HYDRO et WOLF 1D. Nous avons également participé étroitement au développement initial de WOLF2D ; puis, fort de cette expérience, nous avons particularisé la fin de nos développements sur la recherche de solutions stationnaires appliquées aux écoulements de surface quasi-tridimensionnels.

Au niveau de la modélisation hydrologique, la tendance générale actuelle est l'utilisation de modèles physiquement basés et spatialement distribués. Pour permettre l'application de modèles mathématiques sur la totalité de grands bassins versants et à une échelle temporelle importante, il est indispensable de recherches des simplifications potentielles des équations complètes. C'est donc ce qui a été réalisé pour aboutir à la formulation générale de l'onde cinématique et de l'onde diffusive, au champ d'application beaucoup plus large. La chronologie d'implémentation du code nous a tout d'abord amené à utiliser l'hypothèse cinématique. Par la suite, l'extrême modularité de programmation a permis un passage relativement rapide aux particularités de l'onde diffusive ; les deux possibilités coexistent dans la version finale. Un schéma numérique adapté à la théorie diffusive a été développé.

Dans notre travail, nous étions très attachés à la bonne représentation des écoulements de surface et plus généralement aux transferts qui se développent dans un plan quasi horizontal. Etant donné que les écoulements hypodermiques, et dans une moindre mesure les écoulements plus profonds, peuvent jouer un rôle important dans la genèse des crues par des apports rapides dans le réseau de rivière, il était néanmoins nécessaire d'approcher leur dynamique, si possible de manière unifiée. Nous avons donc analysé les lois les plus courantes d'infiltration en essayant de bien cerner le principe physique qui les gouverne. Au final, nous avons opté pour une représentation en trois couches permettant la prise en compte « intégrée » du sol. Nous avons proposé une formulation originale qui s'adapte bien à ce type de discrétisation et qui permet de retrouver naturellement une capacité d'absorption lorsque la pluie cesse. En vue d'assurer une parfaite conservation du volume, même lors de phases de décrue, une méthode générale et originale de limitation des flux a également été exposée.

Après avoir discuté le formalisme des équations à résoudre, nous avons abordé l'ensemble de la problématique des informations numériques de terrain. Comme pour tous les écoulements de surface, c'est un des éléments essentiels pour une modélisation hydrologique physiquement basée et spatialement distribuée. Très généralement, les données topographiques ne peuvent être utilisées « brutes » étant donné que des erreurs peuvent s'y glisser ou du moins que certaines zones ne peuvent être intégrées à une modélisation sans traitement préalable. C'est notamment le cas des zones de dépressions et des zones horizontales qui ne permettent pas de définir automatiquement un chemin de ruissellement en l'absence d'informations externes. Depuis l'avènement de ces informations numériques de terrain, beaucoup de développements, permettant de lever ces indéterminations, ont été proposés. Après les avoir analysés, nous avons adapté une technique suffisamment générale et robuste pour filtrer les informations topographiques et l'avons implémentée dans le code. De plus, une analyse originale du rendu réaliste des écoulements sur microtopographie nous a conduit à réintroduire des facteurs de porosité au sein de chaque élément.

Bien entendu, l'étape naturelle après ces manipulations sur un jeu de données topographiques est la détermination du bassin versant. Une technique originale, en accord avec notre discrétisation spatiale par volumes finis, a été développée. Elle combine à la fois la détermination du bassin versant proprement dit et également celle du réseau de rivières le drainant.

Le résultat principal de notre modèle hydrologique est l'alimentation instationnaire du réseau de rivières. La propagation de ces petits hydrogrammes latéraux fait l'objet du modèle unidimensionnel WOLF1D. Cependant, dans le cadre de très grands bassins versants, le réseau peut être composé de milliers de kilomètres de rivières. Des informations pertinentes pour une modélisation hydrodynamique complexe sont souvent difficiles à obtenir de manière numérisée. Dès lors, nous avons voulu mettre au point une technique extrêmement rapide, mais physiquement basée, qui pourra être utilisée pour obtenir une solution approchée de la propagation complète. Cette approche originale de l'écoulement ne nécessite que trois paramètres pour déterminer des temps de déphasage sur la totalité du domaine.

Comme nous désirons obtenir un résultat de propagation complet, il a tout d'abord été nécessaire de disposer des équations régissant cette dynamique complexe. Le système général, intégré sur la section, est établi en masse volumique variable et en section quelconque. Cet établissement est plus général que notre strict domaine de recherche mais rompt avec la dissociation habituelle entre écoulement à surface libre et sous-pression. Une technique originale nous permet d'utiliser le même système en vue de résoudre des passages éventuels en charge.

Après avoir démontré la pertinence de notre schéma de décentrement, une technique originale de pseudo temps est décrite en vue d'accélérer la convergence du résultat vers une solution stationnaire. Son implémentation ne demande que très peu de modifications dans notre code original ce qui permet de faire cohabiter les deux techniques aisément.

La volonté de gérer de grands réseaux pose immédiatement la question de la résolution des confluences. Nous avons choisi une technique provenant de l'optimisation de problèmes sous contraintes : les multiplicateurs de Lagrange. L'application de cette méthodologie à l'hydraulique des rivières ainsi que sa généralisation à des sections quelconques nous a permis de résoudre de manière efficace les jonctions entre les différents bras de modélisation.

Nous avons également étudié les modes de prise en compte de débordements potentiels en plaines inondables sur la totalité du réseau. Pour améliorer la représentation des phénomènes d'inondation tout en restant économique en temps de calcul, nous avons proposé une technique de modélisation de ce type d'écoulement. Cette méthode originale de dédoublement de la section permet de résoudre un jeu d'équations pour chaque lit en prenant en compte une loi d'échange de débit et une interaction fluide-fluide en terme de quantité de mouvement. En outre, une méthode automatique de découplage des relations lit mineur et lit majeur a également été développée pour en permettre l'application à large échelle.

La principale application de ce module réside dans la partie de propagation en rivières du modèle MOHICAN, développé pour la Région Wallonne avec trois autres équipes universitaires.

Suite à ces développements, nous disposons d'un code de calcul unidimensionnel robuste permettant la modélisation de nombreux phénomènes transitoires ou non. Vu la possibilité de résolution de deux écoulements en « parallèles », permettant la prise en compte d'une dynamique propre dans la plaine d'inondations, ce module a quelque part franchi une étape vers l'approche totalement bidimensionnelle de WOLF2D.

WOLF2D constitue donc notre dernière contribution en termes de modélisation des crues et inondations. Rappelons ici qu'il est d'ailleurs perpétuellement en cours d'amélioration grâce à l'équipe de recherche du HACH. Dans ce cadre, nous avons développé deux techniques originales à même de fournir des solutions stationnaires plus rapidement que la convergence temporelle seule suite à l'amortissement des perturbations.

La première technique consiste en une succession automatique de maillages à tailles variables. Celle-ci permet de gagner du temps de calcul sur deux plans. Le premier est bien entendu le nombre total de mailles de calcul, le second est le pas de temps, qui est proportionnel à la plus petite taille de maille. Les solutions stationnaires intermédiaires permettent d'établir des conditions initiales, de très bonne qualité, pour le sous-maillage suivant. De ce fait, le temps de convergence est globalement diminué malgré le surcroît de calcul de chaque maillage supplémentaire. L'efficacité de la méthode a été démontrée sur plusieurs exemples. Il est remarquable de constater que cette technique est indépendante du modèle utilisé.

La seconde technique est le développement d'une formulation diffusive sans terme temporel. Tout d'abord, nous avons cherché la formulation la plus adéquate pour les types d'écoulements qui nous intéressent en profitant de l'expérience de schémas originaux de capture des chocs mis en place pour la résolution des équations complètes. La recherche d'une dégénérescence adéquate pour le diffusif nous a conduit à une formulation originale dont les applications ont démontré la pertinence. Par la suite, nous avons prospecté et analysé l'efficacité de multiples méthodes, explicites et implicites, de résolution de ce schéma sur de nombreux exemples théoriques et pratiques.

Comme preuve de son efficacité et de sa reconnaissance, WOLF2D a été choisi par le Gouvernement Wallon comme modèle de référence pour la détermination de la cartographie des zones inondables. L'utilisation intensive et à large échelle a contraint au développement de méthodes efficientes de traitement et de génération de données, essentiellement topographiques. Une filière complète, basée sur des considérations hydrauliques, a ainsi été suggérée pour distribuer au lit submergé une information topographique parcellaire sous la forme de profils en travers. Ce projet d'envergure sur trois années mobilise aujourd'hui une équipe entière au HACH pour la modélisation d'environ huit cents kilomètres de rivières.

WOLF2D est également repris au niveau européen comme étant l'un des codes de référence pour la modélisation couplée d'effets hautement transitoires sur des structures érosives.

Outre ces projets, le logiciel WOLF est largement reconnu et appliqué, tant en Belgique qu'à l'étranger, [1, 149-168]. Il est également régulièrement utilisé en symbiose avec de l'expérimentation physique.

Finalement, la dernière partie de notre document illustre la création de toute pièce de l'interface graphique permettant la manipulation des données, le lancement des applications, le couplage de celles-ci et la visualisation des résultats. Plutôt que des solutions commerciales, nécessairement hétérogènes et peu efficaces, nous avons opté pour conserver une parfaite maîtrise de l'interprétation des résultats en connaissant intégralement les traitements qui leurs sont appliqués.

Ce travail est considérable et résulte d'un développement quotidien en fonction des besoins et des nouvelles idées de chacun. Sa mise en place est certainement plus aisée que son évolution tant du point de l'efficacité et que des fonctionnalités. Le choix du mode de programmation, orienté objets, est crucial à ce niveau.

Globalement, la force de l'ensemble des outils développés, et donc de WOLF en général, est de permettre le calcul d'ordres de grandeurs physiquement basés lorsque peu de données sont disponibles. Par contre, dès que les informations de base peuvent être fournies en quantité et en qualité, les mêmes outils se transforment en modules de calcul de très haute précision. Cet aspect intégré permet d'envisager l'ensemble des problèmes de gestion et de dimensionnement à des échelles adaptatives.

## **10.2 Perspectives**

A cet instant, le modèle hydrologique, WOLF HYDRO, est une base solide pour la poursuite de nos recherches. En effet, il a prouvé ses capacités de modélisations sur des cas théoriques et a été illustré sur quelques cas pratiques. Il respecte la tendance actuelle des modélisations physiquement et spatialement distribuées. Néanmoins, il est indéniable qu'il

demeure le moins abouti de nos trois contributions, parce que préférentiellement tourné sur les aspects de transferts horizontaux en surface et sub-surface. Si nous regardons les développements futurs, la majeure partie des pistes de recherches converge vers la corrélation de modélisations complètes et de longues durées avec des mesures de terrain. Il est bien entendu également possible d'améliorer la gestion des premières tranches de terrain. En effet, cette zone est encore trop peu connue, du fait de sa haute variabilité sur l'épaisseur mais également spatiale. Nous croyons cependant fermement en un formalisme intégré sur la hauteur qui est plus léger numériquement qu'une discrétisation complètement tridimensionnelle de la couche de sol. Vu la position intermédiaire de cette couche de terrain, ceci ne pourra sans doute être mené à terme qu'en rassemblant les efforts des différents spécialistes. L'adjonction d'un modèle d'évapotranspiration, permettant la prise en compte de la croissance des plantes ou encore de la rotation des cultures, est également indispensable.

Le travail d'approfondissement et de complétion se poursuit dans une autre thèse de doctorat sur ce sujet. Elle est en cours de réalisation grâce à l'octroi conjoint, au sein de notre équipe et de celle du Professeur Dautrebande, d'une bourse d'Aspirant F.N.R.S. à B. Khuat Duy.

Les autres pistes de recherches vont vers le traitement et l'exploitation, dans un futur proche, d'informations sur la distribution spatiale et temporelle, à courte échelle, de la pluie ; par exemple par l'utilisation accrue des radars. Cette information pourra trouver dans notre modèle une base adéquate pour être exploitée, idéalement en temps réel.

Pour le modèle WOLF1D, les recommandations européennes tendant à globaliser la gestion des bassins par grandes unités hydrographiques demandent de disposer d'une solution efficiente de propagation en réseau complexe. En effet, il est encore inimaginable de modéliser plusieurs centaines de kilomètres en 2D sans devoir pénaliser la discrétisation spatiale. La voie à suivre passe certainement dans l'utilisation conjointe d'un modèle 2D et d'un modèle 1D tel que nous le proposons. Ce couplage peut ainsi permettre la propagation correcte d'hydrogramme sur de longues distances tout en étudiant très finement les zones locales sensibles [2].

Les équations de base étant établies sans hypothèse sur la compressibilité ou le type de section, l'application de WOLF1D aux écoulements sous-pression avec prise en compte d'effets transitoires devrait être explorée très rapidement.

Au niveau des contributions apportées au modèle WOLF2D, la technique de remaillage semble être très porteuse et bien aboutie. Concernant l'application du modèle diffusif, il peut encore faire l'objet d'améliorations dans la suite de nos recherches, notamment par sa programmation sur un maillage multi-blocs. Il sera ainsi totalement cohérent avec le reste des fonctionnalités déjà mises en place dans le code complet.

En conclusion finale, les synergies dégagées des différents travaux de recherche, sur le transport de divers constituants (air ou sédiments) par B. Dewals, sur l'apport important d'une modélisation fiable de la turbulence et le calage objectif de paramètres, par S. Erpicum, ainsi que nos contributions sur l'ensemble de la propagation des crues, ont conduit à la formation d'un code efficient et certainement apte à relever les défis posés à l'avenir.

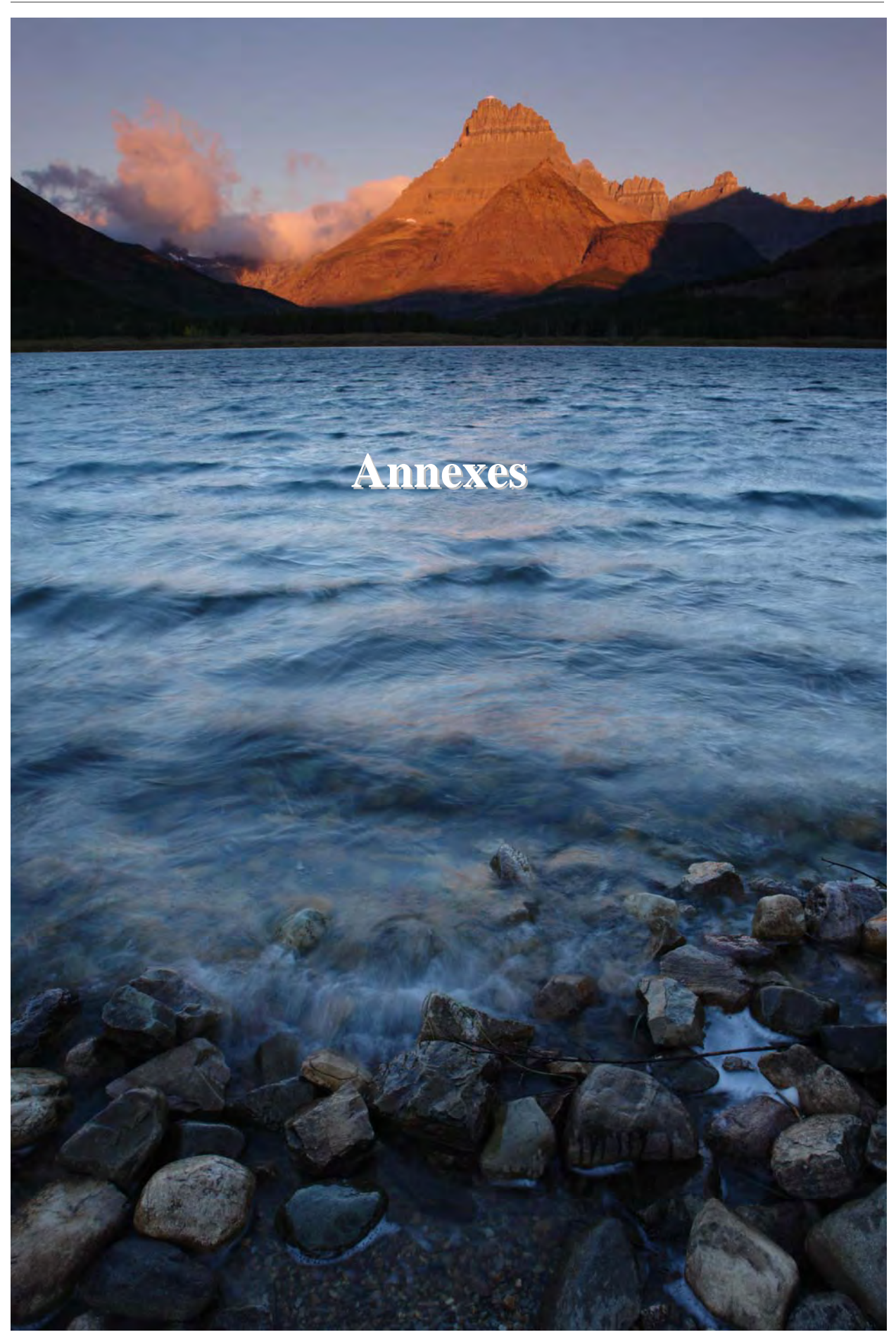

*Annexe 1 Reconstruction limitée des variables*

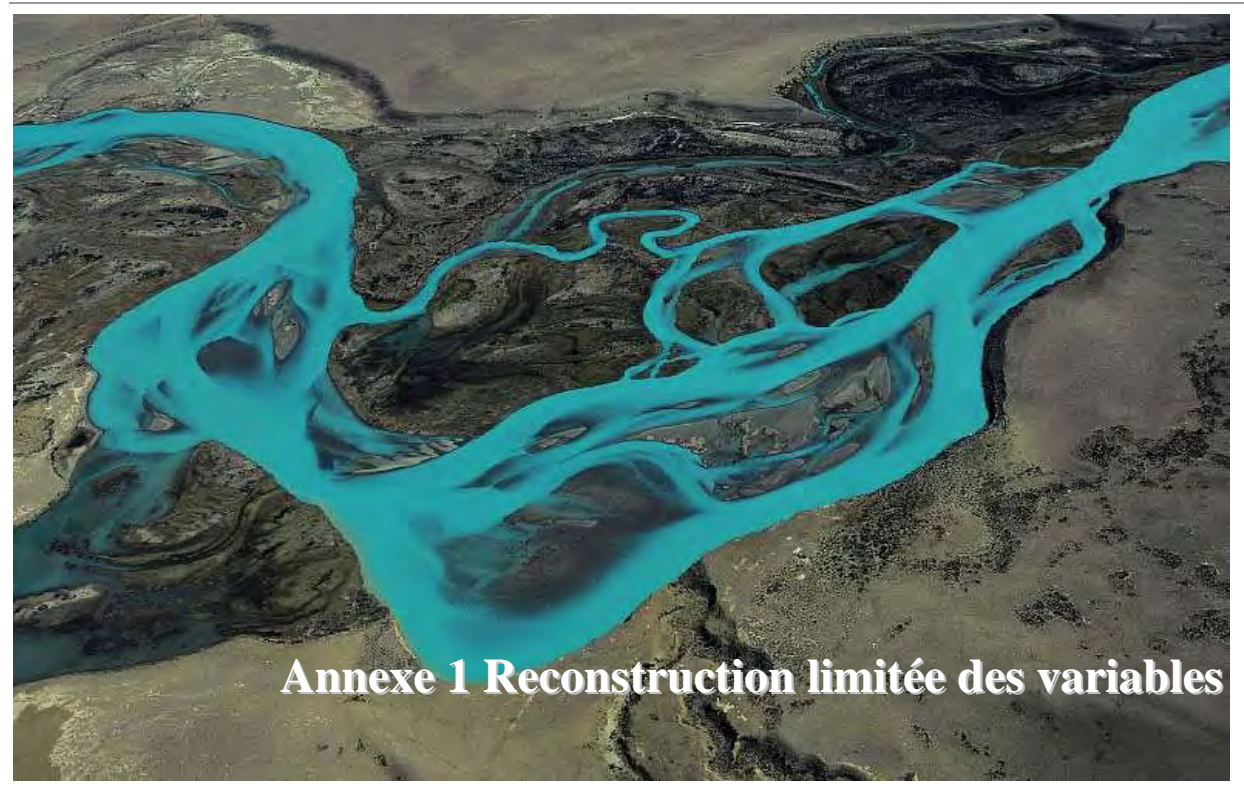

Ecrivons l'expression de l'inconnue reconstruite  $u_R$  sur un des bords de l'élément *i* :

$$
u_R = u_i + \left(\Delta x_R \frac{\partial u}{\partial x}\bigg|_i + \Delta y_R \frac{\partial v}{\partial y}\bigg|_i\right) \equiv u_i + \theta_R
$$
\n(10.1)

Dans un souci de conserver le premier ordre de précision du schéma, la limitation de l'inconnue reconstruite ne s'applique évidemment qu'à l'incrément  $\theta_R$ :

$$
u_R = u_i + \varphi_i \, \theta_R \tag{10.2}
$$

où j*i* est le limiteur associé à l'élément *i*.

Si nous définissons  $u_i^{\text{min}}$  et  $u_i^{\text{max}}$  comme étant les bornes minimum et maximum du 'stencil' de limitation considéré, nous pouvons poser les deux rapports suivants :

| $u_i^{\min}$<br>$u_i$<br>$R^{\min}$ =<br>$\theta_{\rm R}$          |  |   |   |  |  |   |   |   | (10.3) |  |  |
|--------------------------------------------------------------------|--|---|---|--|--|---|---|---|--------|--|--|
| $u_i^{\max}$<br>$\boldsymbol{u}$<br>$R^{\max}$<br>$\theta_{\rm R}$ |  |   |   |  |  |   |   |   |        |  |  |
|                                                                    |  |   |   |  |  |   | O | Ω |        |  |  |
|                                                                    |  |   |   |  |  |   |   |   |        |  |  |
|                                                                    |  | ∩ | ∩ |  |  | □ | O | ∩ |        |  |  |
|                                                                    |  |   |   |  |  | 7 | ∩ | ∩ |        |  |  |

*Figure A-2 Stencil à 5 ou 9 cellules pour la recherche des minima-maxima* 

Le stencil retenu pour la recherche des valeurs minimum et maximum joue un rôle, en bidimensionnel, étant donné que le limiteur sera plus restrictif si des voisins supplémentaires viennent apporter leur contribution. Malgré tout, il faut bien garder à l'esprit que cette prise en compte des voisins « par diagonales » va demander du temps de calcul supplémentaire. Il sera dès lors intéressant de laisser le choix à l'utilisateur final, qui devra privilégier soit une stabilité accrue de la reconstruction, soit un gain en temps de calcul.

Le principe de monotonicité énoncé par Barth [23] se transforme aisément afin d'obtenir un limiteur implémentable. Si nous repartons de la première condition **(3.17)** appliquée à la valeur reconstruite au bord d'un élément i, nous obtenons :

$$
u_i^{\min} - u_i \le u_R - u_i \le u_i^{\max} - u_i \tag{10.4}
$$

Cette relation indique les bornes à appliquer à l'incrément de l'inconnue par rapport à la valeur en reconstruction constante.

Tel que proposé par *Barth et Jesperson*, ce limiteur s'exprime finalement sous la forme suivante :

$$
\varphi_R = \begin{cases}\n\min(1, R^{\max}) & \text{si } \theta_R > 0 \\
\min(1, R^{\min}) & \text{si } \theta_R < 0 \\
1 & \text{si } \theta_R = 0\n\end{cases}
$$
\n(10.5)\n  
\n
$$
\varphi_i = \min(\varphi_R)
$$

L'implémentation de ce limiteur ne pose aucun problème. Par contre, la pratique révèle deux graves défauts nuisant à l'efficacité du code. Premièrement, ce limiteur se déclenche abusivement dans les zones de très faibles gradients, mais présentant un extremum. Ceci nuit gravement à la précision qui retombe au premier ordre.

Pour cette raison, une version légèrement différente de ce limiteur a été proposée :

$$
\varphi_R = \begin{cases}\n\min\left(1, \frac{u_i^{\max} - u_i + \varepsilon_{BJ}^2}{\theta_R + \varepsilon^2}\right) & \text{si } \theta_R > 0 \\
\min\left(1, \frac{u_i^{\min} - u_i + \varepsilon_{BJ}^2}{\theta_R + \varepsilon_{BJ}^2}\right) & \text{si } \theta_R < 0 \\
1 & \text{si } \theta_R = 0\n\end{cases}
$$
\n(10.6)\n  
\n
$$
\varphi_i = \min(\varphi_R)
$$

avec  $\varepsilon_{BI}^2 = \frac{(C \Delta x)^3}{2}$  $BJ = \Omega^2$ *R C x* ∆  $\varepsilon_{BJ}^2 = \frac{(\varepsilon - \Delta x)^2}{\theta_n^2}$  (10.7)

où *C* est une constante.

Deuxièmement, la formulation du limiteur basée sur la fonction « *min* » peut provoquer des problèmes de convergence dans certaines conditions, [169], et ralentir considérablement la convergence lorsqu'un calcul stationnaire est mené.

Cette dernière limitation a poussé *Venkatakrishnan* [169] à proposer une nouvelle formulation de limiteur, qui évite tout problème de convergence, car il est basé sur une formulation différentiable :

$$
\varphi_R = \begin{cases} \psi\left(R^{\max}\right) & \text{si } \theta_R > 0 \\ \psi\left(R^{\min}\right) & \text{si } \theta_R < 0 \\ 1 & \text{si } \theta_R = 0 \end{cases} \tag{10.8}
$$

 $\psi(z) = \frac{z^2 + 2z}{z^2 + z + 2}$  (10.9)

avec  $\psi(z)$ 

Cependant, le même problème de perte de précision est à déplorer dans les régions quasi-constantes. Venkatakrishnan a donc proposé une modification similaire à celle du premier limiteur dans sa formulation précédente :

2 2

 $(z) = \frac{z^2 + 2z}{z}$ 

2

*C x* ∆

2

2

$$
\psi'(z) = \frac{z^2 + 2z + \varepsilon_v^2}{z^2 + z + 2 + \varepsilon_v^2}
$$
\n(10.10)

avec  $\epsilon^2 = \frac{(C \Delta x)^3}{a^2}$ 

satisfaisants.

*R*  $\varepsilon^2 = \frac{(\varepsilon \pm \varepsilon)}{\theta_0^2}$  (10.11) De cette manière,  $\psi$  se ramène à des valeurs très proches de l'unité dans les régions quasi-constantes, ce qui assure un second ordre partout. Les différents essais réalisés sur base de ce limiteur indiquent qu'une valeur de *C* située dans l'intervalle [1, 10] donne des résultats

Pour le lecteur intéressé, nous rappelons ci-après différentes formulations de limiteurs qui ont également été implémentées dans le code mais qui fournissent des résultats moins encourageants que le précédent.

Superbee  
\n
$$
\varphi_R = \begin{cases}\n\min\left(\min\left(1, 2R^{\max}\right), \min\left(2, R^{\max}\right)\right) & \text{si } \theta_R > 0 \\
\min\left(\min\left(1, 2R^{\min}\right), \min\left(2, R^{\min}\right)\right) & \text{si } \theta_R < 0 \\
1 & \text{si } \theta_R = 0\n\end{cases}
$$
\n
$$
\varphi_i = \min\left(\varphi_R\right)
$$
\n(10.12)

$$
\varphi_{R} = \begin{cases}\n\frac{R^{\max} + |R^{\max}|}{1 + |R^{\min}|} & \text{si } \theta_{R} > 0 \\
\frac{R^{\min} + |R^{\min}|}{1 + |R^{\min}|} & \text{si } \theta_{R} < 0 \\
1 & \text{si } \theta_{R} = 0\n\end{cases}
$$
\n(10.13)  
\n
$$
\varphi_{i} = \min(\varphi_{R})
$$
\n
$$
\varphi_{R} = \begin{cases}\n\frac{\left(R^{\max^{2}} + \delta\right) + \left(1 + \delta\right)}{\left(1 + R^{\max^{2}} + 2\delta\right)} & \text{si } \theta_{R} > 0 \\
\frac{\left(R^{\min^{2}} + \delta\right) + \left(1 + \delta\right)}{\left(1 + R^{\min^{2}} + 2\delta\right)} & \text{si } \theta_{R} < 0 \\
1 + R^{\min^{2}} + 2\delta & \text{si } \theta_{R} < 0 \\
1 & \text{si } \theta_{R} = 0\n\end{cases}
$$
\n(10.14)

avec  $\delta$  un paramètre chargé d'éviter les divisions par zéro. En pratique, les valeurs habituelles sont comprises entre  $10^{-7}$  et  $10^{-5}$ .

$$
\mathbf{\omega} \text{ Monotorized centered } \mathbf{v} \text{ where } \mathbf{d} \times \mathbf{v} \text{ is } \rho_R > 0
$$
\n
$$
\mathbf{v}_R = \begin{cases}\n\min\left(2, 2R^{\max}, \frac{1 + R^{\max}}{2}\right) & \text{si } \theta_R > 0 \\
\min\left(2, 2R^{\min}, \frac{1 + R^{\min}}{2}\right) & \text{si } \theta_R < 0 \\
1 & \text{si } \theta_R = 0\n\end{cases} \tag{10.15}
$$
\n
$$
\varphi_i = \min(\varphi_R)
$$

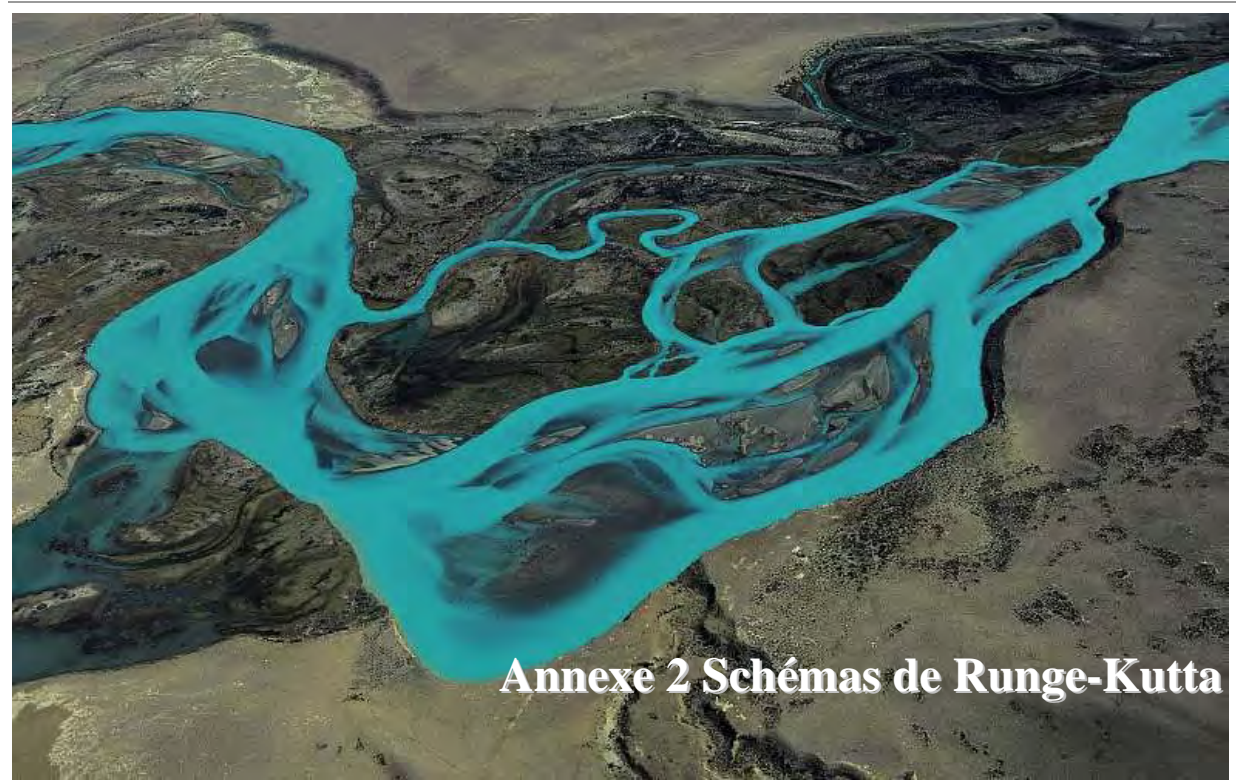

Cette méthode est loin d'être récente, du moins dans ses fondements, puisqu'elle date de la fin du XIXème siècle. Par contre, leur applicabilité pratique est beaucoup plus récente et Jameson a notamment contribué à son succès dès le début des années 1980 dans le domaine de la mécanique des fluides. Le lecteur intéressé pourra se référer à l'ouvrage de Butcher [170] pour les développements exhaustifs.

Deux autres avantages supplémentaires peuvent être dégagés :

- la variation aisée du pas de temps entre deux itérations successives ;
- l'indépendance de la solution vis-à-vis du schéma utilisé. Une solution stationnaire peut donc être recherchée, sans crainte d'une perte de précision avec un schéma plus dissipatif.

De manière tout à fait générale, un schéma Runge-Kutta à *N* sous-pas du problème

$$
\frac{dy}{dt} = R(y) \tag{10.16}
$$

aboutit à la structure suivante [171] :

$$
y^{n+\Delta t} = y^n + \Delta t \sum_{j=1}^{N} b_j k_j \tag{10.17}
$$

$$
k_{j} = R\left(t^{n} + c_{j}\Delta t \; ; \; y^{n} + \Delta t \sum_{i=1}^{N} a_{ji} k_{i}\right)
$$
 (10.18)

dans laquelle les *kj* représentent les *N* sous-pas intermédiaires et les paramètres *a*, *b* et *c* sont appelés coefficients de Runge-Kutta. Les coefficients *c* ne sont qu'une notation introduite par soucis de simplification et sont définis comme :

$$
c_i = \sum_{j=1}^{N} a_{ij} \tag{10.19}
$$

La consistance de l'évolution temporelle des schémas est assurée si :

$$
\sum_{i=1}^{N} b_i = 1 \tag{10.20}
$$

Butcher a proposé une vue synthétique de la méthode sous une forme matricielle :

$$
\frac{c_1}{b^T} = \begin{pmatrix} a_{11} & a_{12} & \dots & a_{1N} \\ a_{21} & a_{22} & \dots & a_{2N} \\ a_{31} & a_{32} & \dots & a_{3N} \\ \vdots & \vdots & \vdots & \ddots & \vdots \\ a_{N1} & a_{N2} & \dots & a_{NN} \\ \hline b_1 & b_2 & \dots & b_N \end{pmatrix}
$$
 (10.21)

Ainsi, une méthode explicite demande que toutes les valeurs de la partie triangulaire supérieure, ainsi que les éléments diagonaux de *A,* doivent être nulles. Nous pouvons donc les représenter sous la forme :

$$
c_1 \begin{vmatrix} 0 \\ c_2 \\ b^T \end{vmatrix} = \begin{vmatrix} 0 \\ a_2 \\ \vdots \\ a_{31} \\ \vdots \\ a_{31} \\ \vdots \\ a_{32} \\ \vdots \\ a_{N1} \\ a_{N2} \\ \vdots \\ a_{N2} \\ \vdots \\ a_{Nn} \\ b_1 \end{vmatrix} \cdot \begin{pmatrix} 0 \\ 0 \\ 0 \\ \vdots \\ 0 \end{pmatrix}
$$
 (10.22)

ou plus directement :

$$
k_1 = R(t^n ; y^n)
$$
  
\n
$$
k_1 = R(t^n + c_2 \Delta t ; y^n + a_{21}k_1 \Delta t)
$$
  
\n
$$
k_1 = R(t^n + c_3 \Delta t ; y^n + (a_{31}k_1 + a_{32}k_2) \Delta t)
$$
  
\n
$$
\vdots
$$
  
\n
$$
k_N = R(t^n + c_N \Delta t ; y^n + (a_{N1}k_1 + a_{N2}k_2 + \dots + a_{NN-1}k_{N-1}) \Delta t)
$$
\n(10.23)

Lorsque les modélisations ont pour but de représenter fidèlement des phénomènes transitoires, il est essentiel d'utiliser une méthode temporelle précise. Or, un des avantages des méthodes Runge-Kutta est de procurer, sous un formalisme identique, différents ordres de précision selon les besoins du modélisateur.

A titre illustratif, prenons les schémas Runge-Kutta RK-22. Ils s'écrivent généralement sous la forme :

$$
y^{n+1} = y^n + (b_1k_1 + b_2k_2)\Delta t \tag{10.24}
$$

$$
k_1 = R(t^n; y^n) \tag{10.25}
$$

$$
k_2 = R(t^n + c_2 \Delta t \; ; \; y^n + a_{21} k_1 \Delta t)
$$
\n(10.26)

Les quatre paramètres  $b_1, b_2, a_2, c_2$  peuvent être déterminés par un développement de (10.24) et (10.26) en série de Taylor :

$$
y^{n+1} = y^n + \frac{dy}{dt}\bigg|_{t^n} \Delta t + \frac{d^2 y}{dt^2}\bigg|_{t^n} \frac{\Delta t^2}{2!} + \frac{d^3 y}{dt^3}\bigg|_{t^n} \frac{\Delta t^3}{3!} + \dots
$$
\n
$$
y^{n+1} = y^n + R^n \Delta t + \frac{\Delta t^2}{2} \bigg(\frac{\partial R}{\partial t} + R \frac{\partial R}{\partial y}\bigg)_{t^n} + \frac{\Delta t^3}{6} \bigg(\frac{\partial^2 R}{\partial t^2} + \frac{\partial R}{\partial t} \frac{\partial R}{\partial y} + 2R \frac{\partial^2 R}{\partial t \partial y} + R^2 \frac{\partial^2 R}{\partial y^2} + R \bigg(\frac{\partial R}{\partial y}\bigg)^2\bigg)_{t^n} + \dots
$$
\n
$$
k_2 = R^n + c_2 \Delta t \frac{\partial R}{\partial t}\bigg|_{t^n} + a_{21}k_1 \Delta t \frac{\partial R}{\partial y}\bigg|_{t^n} + \mathcal{O}\big(\Delta t^2\big)
$$
\n(10.28)

En introduisant (10.28) dans (10.24), il vient :

$$
y^{n+1} = y^n + (b_1 + b_2)R^n \Delta t + b_2 c_2 \Delta t^2 \frac{\partial R}{\partial t}\bigg|_{t^n} + b_2 a_{21} \Delta t^2 R^n \frac{\partial R}{\partial y}\bigg|_{t^n} + \mathcal{O}\big(\Delta t^3\big) \tag{10.29}
$$

Et, en comparant (10.29) à (10.27), il vient aisément :

$$
b_1 + b_2 = 1
$$
  
\n
$$
b_2 c_2 = 1/2
$$
  
\n
$$
b_2 a_{21} = 1/2
$$
\n(10.30)

Comme nous avons trois relations pour quatre paramètres, il reste un degré de liberté et donc une infinité de combinaisons.

Notons également qu'il n'est pas possible, dans ce cas, de trouver un schéma du troisième ordre puisque l'équation (10.27) contient cinq composantes à ce niveau et qu'un paramètre supplémentaire serait nécessaire. Obtenir une précision supérieure requiert dès lors plus de sous-pas.

Suivant le même principe, un schéma à trois pas possède huit paramètres et seulement six relations. Deux paramètres sont donc libres, de manière à créer une multitude de méthodes.

Il est ainsi démontrable, [172], que les méthodes possédant au plus quatre pas présentent toujours une combinaison de coefficients générant un ordre de précision égale au nombre de pas. Cependant, au-delà de cette limite, Butcher [173] montre que le nombre de pas excède toujours la précision maximale de la méthode. Six pas sont ainsi nécessaires pour atteindre l'ordre cinq, ce qui explique le peu d'intérêt porté à ces méthodes.

D'un autre côté, il existe de nombreuses situations d'écoulement où seule la solution stationnaire importe pour l'utilisateur. Dans ce cas, la précision temporelle est sans intérêt, voire même pénalisante, car elle est synonyme de faible dissipation des ondes. Dans ce cas, il faudra donc s'attacher à choisir une distribution des paramètres pour une précision du premier ordre. Il y a donc un nombre élevé de paramètres libres. Une simplification usuelle consiste à se ramener au système suivant :

$$
k_{i} = y^{n}
$$
  
\n
$$
k_{i} = y^{n} + \Delta t R(y^{i-1}) \qquad i = 2, N
$$
  
\n
$$
y^{n+1} = y^{n} + \Delta t \sum_{i=1}^{N} b_{i} R(k_{i})
$$
\n(10.31)

La détermination d'un schéma RK-N1 nécessite donc la détermination de *N-1* paramètres, la condition (10.20) étant toujours à satisfaire.

1 *j* =

Maintenant que le formalisme et la détermination des paramètres sont bien établis, il est intéressant de s'attarder quelque peu à l'aspect de la stabilité. Comme signalé au paragraphe 3.10, une étude de stabilité au sens de Von Neumann est menée sur base du système (10.17) et (10.18) dont l'opérateur spatial est supposé linéaire.

Dans le cas d'un schéma dont l'ordre de précision équivaut au nombre de pas *RK-NN*, il est possible de démontrer, [174], que la relation donnant le facteur d'amplification est commune à toutes les combinaisons de paramètres. Il s'exprime sous la forme suivante, :

$$
\lambda_m = 1 + \sum_{i=1}^N \frac{\left(\Delta t \,\lambda\right)^i}{i!} \tag{10.33}
$$

avec *N* le nombre de pas et l'ordre de précision, limités tous deux à 4.

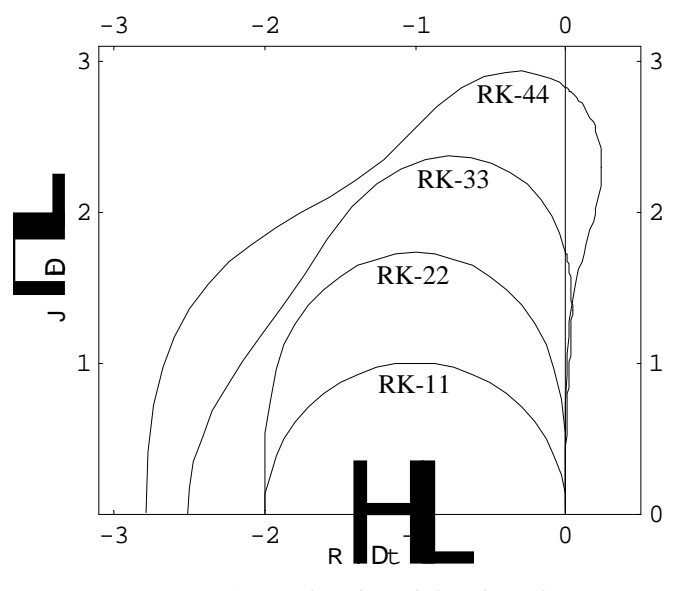

*Figure A-3 Courbes de stabilité des schémas RK-NN* 

Ce n'est plus vrai pour les précisions inférieures au nombre de pas. Il vient alors pour un schéma *RK-NM* :

$$
\lambda_m = 1 + \sum_{i=1}^M \frac{(\Delta t \,\lambda)^i}{i!} + \sum_{i=M+1}^N \gamma_i (\Delta t \,\lambda)^i
$$
\n(10.34)

avec  $\gamma$  des coefficients dépendant des différents paramètres pour le schéma considéré et dont l'expression, trouvée après quelques développements algébriques, vaut :

$$
\gamma_i = \sum_{j=i-1}^{N-1} b_j \tag{10.35}
$$

Quelle que soit la précision envisagée, le domaine de stabilité est obtenu en limitant le module du facteur d'amplification (10.33) ou (10.34) à l'unité. Le schéma sera stable pour tout pas de temps Δ*t* tant que le produit  $λ∆t$  reste à l'intérieur du domaine.

L'enveloppe de ce domaine est symétrique par rapport à l'axe  $\mathfrak{R}(\lambda \Delta t)$  dans le plan  $\Re(\lambda \Delta t) \times \Im(\lambda \Delta t)$ . La surface du domaine augmente avec l'ordre de précision, ce qui est tout bénéfice pour le pas de temps admissible.

Cartwright [174] a toutefois démontré que les schémas explicites Runge-Kutta seront toujours conditionnés par l'utilisation d'un pas de temps limité, dépendant des valeurs propres λ de l'opérateur spatial. En effet, il n'est pas possible d'obtenir un schéma explicite inconditionnellement stable $63$ , et ce quel que soit le nombre de sous-pas utilisés et la précision atteinte.

 $\overline{a}$ 

<sup>63</sup> On désigne par *inconditionnellement stable* un schéma de discrétisation temporelle dont le domaine de stabilité comprend la totalité de la partie gauche du plan  $\lambda \Delta t$ .

Nous pouvons voir sur la Figure A-3 qu'il est nécessaire d'utiliser un schéma à trois pas pour obtenir une courbe de stabilité englobant une partie de l'axe imaginaire et une précision élevée. Or les écoulements à dominante convective, que nous allons étudier, vont générer des valeurs propres situées près de l'axe imaginaire. L'utilisation d'un schéma d'ordre élevé aura donc tendance à garantir la bonne stabilité de l'algorithme développé.

Une diminution de précision, à nombre de pas égal, permet d'augmenter le domaine de stabilité. C'est intéressant car le pas de temps maximum sera plus élevé, et les ondes transitoires s'évacueront donc du domaine plus rapidement.

Théoriquement, la détermination du pas de temps maximum admissible passe par l'évaluation des valeurs propres du système et la comparaison du domaine de stabilité en chaque maille. C'est irréalisable en pratique. Dès lors, un bon indicateur consiste à évaluer le rayon  $R<sub>1</sub>$  du plus grand quart de cercle centré à l'origine et inscrit dans la courbe de stabilité, et d'y limiter λ∆*t*.

$$
\left|\lambda\right|\Delta t \le R_{\lambda} \tag{10.36}
$$

$$
\Delta t \le \frac{R_{\lambda}}{|\lambda|} \tag{10.37}
$$

Comme le montre l'expression du pas de temps admissible (10.37), ce dernier est proportionnel au rayon  $R_{\lambda}$ , relatif au schéma Runge-Kutta utilisé. Or, celui-ci augmente avec le nombre de sous-pas utilisé. Ceci est dû au fait que l'on confère un caractère semi-implicite au système en lui additionnant des pas supplémentaires. Bien que très limitée, cette caractéristique permet d'utiliser un nombre de Courant dépassant l'unité, ce qui est proscrit dans le cas d'une discrétisation à un seul pas comme nous l'avons montré au paragraphe 3.10.

Pour comparer les méthodes entre elles, il est utile de diviser le rayon, définit précédemment, par le nombre de pas pour tenir compte du coût engendré par le calcul de chaque sous-pas :

$$
\frac{R_{\lambda}}{N} \tag{10.38}
$$

L'effet d'amortissement d'un schéma *RK* peut être quantifié en analysant la partie de la courbe de stabilité située dans la partie positive du plan complexe. L'amortissement est idéalement mesuré par le calcul de l'expression suivante [175] :

$$
\frac{e_1 R_\lambda^2}{N} \tag{10.39}
$$

De manière synthétique, les tableaux suivants reprennent les coefficients des principaux schémas utilisés ainsi que leurs propriétés de stabilité et d'amortissement.

0 12 12 0 1 0 1 1 12 12 0 34 34 13 23 0 58 58 15 45

*Tableau A-1 Schémas RK-22 classiques* 

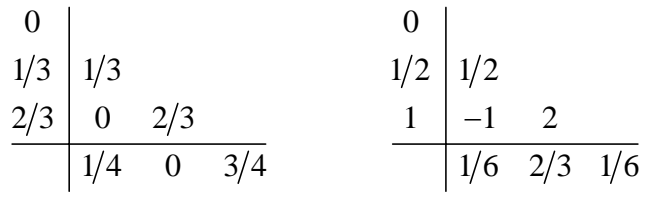

*Tableau A-2 Schémas RK-33 classiques* 

|  | $\begin{array}{c cc}\n0 & 1/2 & 1/2 \\ 1/2 & 0 & 1/2 \\ 1 & 0 & 0 & 1\n\end{array}$ |  | $\begin{array}{c c}\n0 \\ 1/3 \\ 2/3\n\end{array}$ $\begin{array}{c c}\n1/3 \\ -1/3 \\ 1\n\end{array}$ |  |  |
|--|-------------------------------------------------------------------------------------|--|----------------------------------------------------------------------------------------------------|--|--|
|  |                                                                                     |  |                                                                                                    |  |  |
|  |                                                                                     |  | $1 \mid 1 \mid -1 \mid 1$                                                                              |  |  |
|  | $1/6$ $1/3$ $1/3$ $1/6$                                                             |  | $\sqrt{1/8}$ 3/8 3/8 1/8                                                                               |  |  |

*Tableau A-3 Schémas RK-44 classiques* 

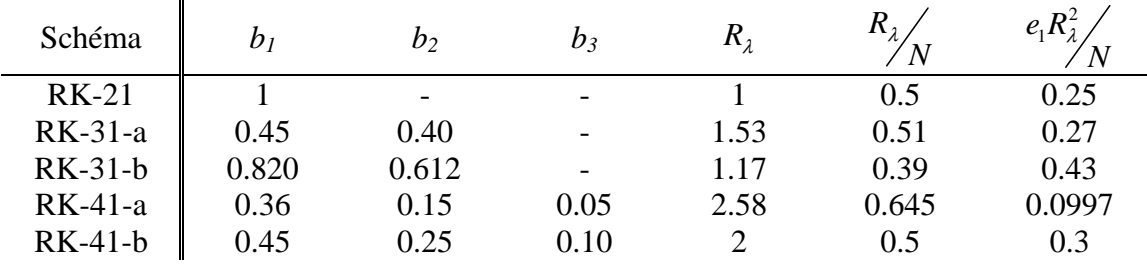

*Tableau A-4 Schémas RK-N1 classiques* 

A titre d'illustration, les courbes de stabilité de ces différents schémas sont reprises dans les graphiques de la Figure A-4. En outre, elles sont accompagnées de la courbe relative au schéma de même nombre de pas, mais de précision maximale (Figure A-5).

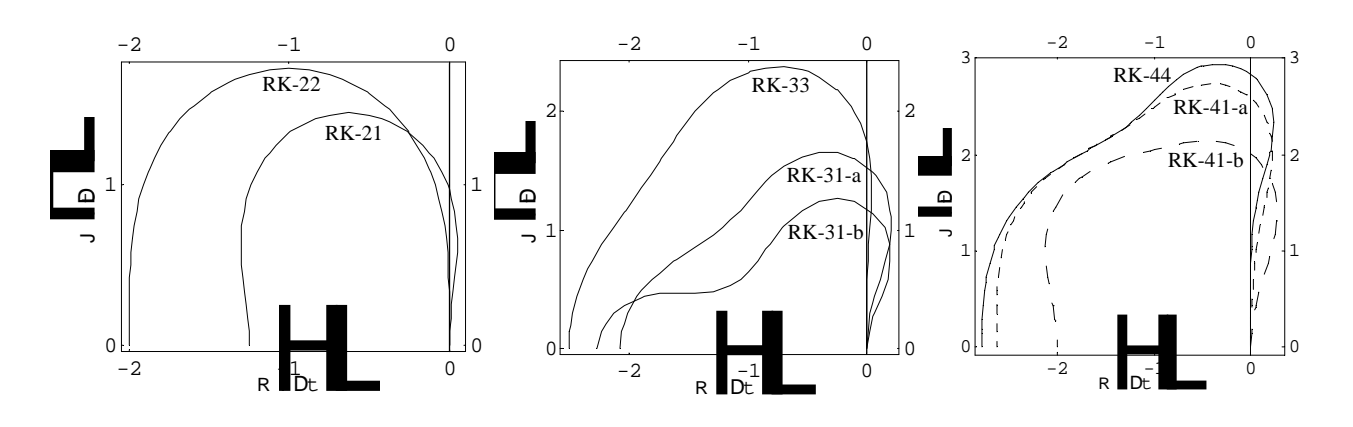

*Figure A-4 Courbes de stabilités de schémas courants RK-N1 et RK-NN pour N=1,4* 

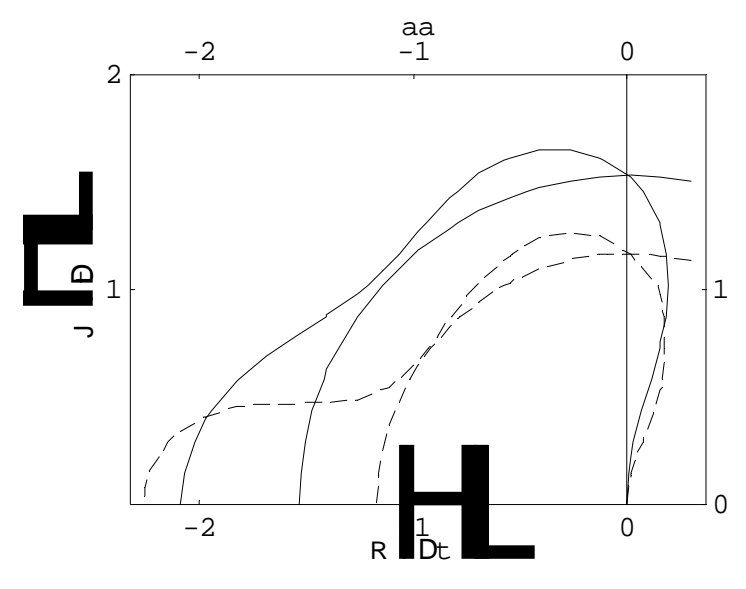

*Figure A-5 : Courbe de stabilité et cercle inscrit pour les schémas RK-31-a et RK-31-b.* 

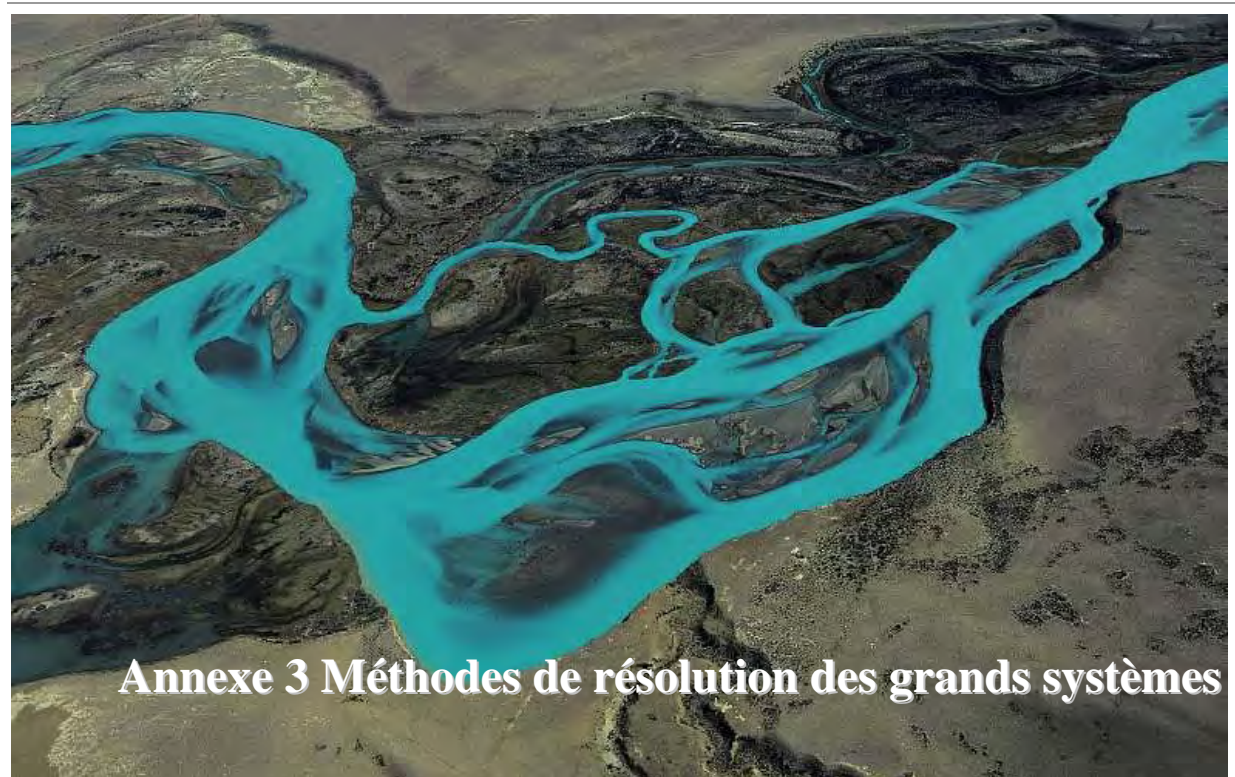

Soit le système général suivant :

$$
[A][H] = [0] \tag{10.40}
$$

Exprimable sous la forme discrétisée :

$$
F_1 H_{i+1,j} + F_2 H_{i-1,j} + G_1 H_{i,j+1} + G_2 H_{i,j-1} - (F_1 + F_2 + G_1 + G_2) H_{i,j} = 0
$$
\n(10.41)

### **Méthode 'point par point' de Jacobi**

Cette méthode évalue les nouvelles valeurs point par point. On peut montrer que la condition suffisante de convergence pour cette méthode est que la matrice *[A]* soit à diagonale dominante<sup>64</sup> [31], ce qui est bien notre cas puisqu'elle a la particularité d'être définie positive.

Elle s'exprime comme :

$$
H_{i,j}^{n+1} = \frac{1}{\left(F_1^n + F_2^n + G_1^n + G_2^n\right)} \left(F_1^n H_{i+1,j}^n + F_2^n H_{i-1,j}^n + G_1^n H_{i,j+1}^n + G_2^n H_{i,j-1}^n\right) \tag{10.42}
$$

### **Méthode 'point par point' de Gauss-Seidel**

Une méthode plus évoluée, à vitesse de convergence plus grande, a été exprimée par Gauss-Seidel. Elle est similaire à la formulation de Jacobi, à la différence près que le calcul exploite directement les résultats déjà calculés. Pour un parcours des inconnues ligne par ligne, elle s'exprime comme suit :

 $\overline{a}$ <sup>64</sup> Diagonale dominante =  $\left|a_{ii}\right| > \sum\limits_{ij} \left|a_{ij}\right|$ *j i*  $|a_{ii}| > \sum |a_{ii}|$  $>\sum_{j\neq i}$ 

$$
H_{i,j}^{n+1} = \frac{1}{\left(F_1^n + F_2^n + G_1^n + G_2^n\right)} \left(F_1^n H_{i+1,j}^n + F_2^n H_{i-1,j}^{n+1} + G_1^n H_{i,j+1}^n + G_2^n H_{i,j-1}^{n+1}\right) \tag{10.43}
$$

Dans le but d'accélérer encore la convergence, une méthode de surrelaxation par points peut être employée. Elle consiste à propager les corrections ponctuelles plus rapidement dans le maillage discrétisé [176]. Appliquée à la méthode de Gauss-Seidel, cette technique est habituellement appelée *SOR (Successive OverRelaxation)* :

$$
H_{i,j}^{n+1} = \frac{w}{B} \Big( F_1^n H_{i+1,j}^n + F_2^n H_{i-1,j}^{n+1} + G_1^n H_{i,j+1}^n + G_2^n H_{i,j-1}^{n+1} \Big) + (1-w) H_{i,j}^n
$$
  
\n
$$
B = \Big( F_1^n + F_2^n + G_1^n + G_2^n \Big)
$$
\n(10.44)

où :  $0 < w < 2$ 

D'après Hirsch [31], le coefficient de surrelaxation possède un optimum pour chaque mode de perturbations à atténuer, ainsi qu'un optimum moyen sur l'ensemble du spectre. Néanmoins, dans des systèmes hautement non-linéaires comme celui-ci, ces valeurs ne peuvent pas être facilement calculées de manière théorique. C'est pourquoi quelques phases d'essaierreur seront nécessaires pour déterminer l'optimum et obtenir le gain de convergence le plus important.

Il faut également garder à l'esprit que le mode de parcours du maillage possède une importance capitale dans la vitesse de convergence. En effet, suivant que le sens est choisi « ligne par ligne » ou « colonne par colonne », ce n'est pas moins de 8 schémas différents qui peuvent être exploités. Dans notre situation, nous pouvons également envisager deux autres possibilités, à savoir le parcours des mailles selon l'altitude de surface libre en ordre croissant ou l'inverse. Ces possibilités sont intéressantes dans le cas où la modélisation recherche une solution stationnaire pour une rivière possédant des méandres très prononcés. Dans ce cas, les deux dernières solutions permettent de suivre le fil de l'eau, ce qui n'est pas assuré par les parcours classiques.

#### **Méthode semi-implicite**

Outre les méthodes classiques point par point, nous pouvons également penser à exploiter l'algorithme de Thomas qui offre une résolution rapide d'un système linéaire tridiagonal [3], [177]. Par défaut, la matrice de coefficients *[A]* n'est pas tridiagonale étant donné qu'elle exploite l'information de cinq nœuds voisins. Nous pouvons néanmoins obtenir la formulation souhaitée en particularisant le système, de manière à privilégier la résolution suivant un axe de discrétisation ; par exemple pour le système implicite suivant X :

$$
F_2^{\,n}H_{i-1,j}^{\,n+1} - \left(F_1 + F_2 + G_1 + G_2\right)H_{i,j}^{\,n+1} + F_1^{\,n}H_{i+1,j}^{\,n+1} = G_1^{\,n}H_{i,j+1}^{\,n} + G_2^{\,n}H_{i,j-1}^{\,n}
$$
\n(10.45)

Cette formulation nous assure de vérifier la continuité suivant l'axe implicite et est donc parfaite pour une modélisation unidimensionnelle. Pour les phénomènes bidimensionnels qui nous intéressent plus particulièrement, la technique proposée consistera dès lors à résoudre successivement le système implicite suivant X et suivant Y en utilisant à chaque fois les résultats de l'itération précédente. Dans les exemples pratiques exposés au Chapitre 7, nous pouvons nous rendre compte que cette méthode n'apporte pas un gain de convergence réel par rapport aux méthodes point par point les plus efficaces.

### **Méthodes implicites itératives**

La méthode précédente ne donnant pas entière satisfaction, nous pouvons nous tourner vers une résolution complètement implicite du système. Il est bien connu que les algorithmes de résolution directe sont très coûteux en temps de calcul [35]. Dès lors, afin de résoudre un grand système linéaire, une solution itérative peut être utilisée. Cette stratégie de résolution présente l'avantage de pouvoir alléger sensiblement le coût de calcul pour des systèmes de très grande taille et, d'autre part, d'autoriser un arrêt du processus dès que l'itéré courant offre une précision suffisante. Il y a donc un contrôle permanent de l'évolution du processus et la possibilité concomitante de l'interrompre au moment le plus opportun.

## **Méthode implicite ADI**

Plusieurs techniques ont été développées dans ce sens, l'une d'entre elles est connue sous le nom de *ADI* (*A*lternating *D*irection *I*terative/*I*mplicit) ou *Fractional Time Stepping* [178], [179], [179, 180], [181], [182]. Ce procédé, introduit pour la première fois par Peaceman et Rachford pour résoudre l'équation de la chaleur [183], consiste à remplacer le système complet par deux itérations qui prennent la forme suivante :

$$
(\rho_c I + D_x) H^{n+\frac{1}{2}} = (\rho_c I - D_y) H^n
$$
\n
$$
(\rho_c I + D_y) H^{n+1} = (\rho_c I - D_x) H^{n+\frac{1}{2}}
$$
\n(10.47)

où  $D_x$  et  $D_y$  sont les opérateurs spatiaux suivant x et y, et  $\rho_c$  un paramètre d'accélération à optimiser.

L'avantage de cette formulation est de conserver l'allure tridiagonale symétrique des sous-matrices, et par conséquent de pouvoir résoudre chaque itération de manière directe.

En fait, cette méthode se rapporte à une évolution pseudo-temporelle, la valeur  $1/\rho_c$ jouant un rôle similaire au pas de temps. La vitesse de convergence dépend donc fortement des valeurs prises par <sup>ρ</sup>*c*. Tout comme pour une évolution temporelle classique, nous sommes tenté de prendre un pas de temps élevé pour atteindre rapidement la solution stationnaire. Il faut cependant tenir à l'œil qu'une erreur trop importante, inhérente à des pas trop grands, peut dégrader la convergence. Il est démontrable [184] que, dans le cas de l'équation diffusive pure, l'optimum est donné par :

$$
\rho_c = \sqrt{\lambda_{\min} \lambda_{\max}} \tag{10.48}
$$

où λ*min* et λ*max* sont les valeurs propres minimum et maximum de la matrice *[A]*.

Un paramètre constant au cours du calcul itératif aboutit à la méthode *ADI stationnaire*. Par opposition, la méthode *ADI instationnaire* correspond à des valeurs modifiées suivant certaines règles particulières. Connaissant les valeurs propres minimum et maximum pour les opérateurs discrétisés  $D_x$  et  $D_y$ , Peaceman et Rachford ont proposé :

$$
a = \min(\lambda_{\min H}, \lambda_{\min V})
$$
  
\n
$$
b = \max(\lambda_{\max H}, \lambda_{\max V})
$$
  
\n
$$
c = \frac{a}{b}
$$
\n(10.49)

Le nombre de valeurs distinctes *m* est défini comme le plus petit entier vérifiant :

$$
\left(\sqrt{2}-1\right)^{2m} \le c \tag{10.50}
$$

Dès lors, les différents <sup>ρ</sup>*i* peuvent être évalués comme :

$$
\rho_i = b \left( \frac{a}{b} \right)^{\frac{2i-1}{2m}} \text{pour } i = 1, ..., m \tag{10.51}
$$

Quant à lui, Wachspress a proposé [184] :

$$
\rho_i = b \left( \frac{a}{b} \right)^{\frac{i-1}{m-1}} \text{pour } i = 1, ..., m \text{ et } m \ge 2
$$
\n(10.52)

Il semble que, dans la plupart des cas, ces derniers soient plus efficaces, [185].

En pratique, le choix de ce paramètre est assez difficile. Il a été prouvé que la vitesse asymptotique de convergence de la méthode *ADI stationnaire* est la même que celle de *Gauss-Seidel* avec leurs paramètres optimisés respectifs. Cependant, la résolution d'une itération demande plus de temps pour la première. Dès lors, un gain ne peut être trouvé que dans la recherche de valeurs cycliques comme exposé ci-dessus.

## **Méthodes implicites du GMRES et du Gradient Conjugué**

Deux autres méthodes, basées sur les sous-espaces de Krylov, peuvent être employées. Il s'agit de l'algorithme du Gradient Conjugué (CG) et du GMRES (*General Minimal Residual*), [186]. Une description synthétique de ces approches est exposée dans le présent paragraphe.

La méthode des sous-espaces de Krylov consiste à construire progressivement une base à laquelle est ajoutée un vecteur et donc une dimension à chaque itération. En outre, le résidu du système linéaire est rendu orthogonal à une base, éventuellement différente de la première, mais qui est aussi de dimension croissante à chaque nouvelle itération. Cette contrainte s'exprime via les *conditions de Petrov-Galerkin*.

Si les deux bases sont choisies identiques, une méthode de *projection orthogonale* est obtenue (Gradient Conjugué) et les conditions d'orthogonalité sont alors baptisées *conditions de Galerkin*. Au contraire, le GMRES est une méthode de *projection oblique*.

L'algorithme du GMRES constitue une généralisation à des systèmes quelconques de celui du Gradient Conjugué, limité au cas de matrices symétriques définies positives. Une propriété importante du GMRES est celle d'*optimalité*, qui assure que le résidu ne peut que décroître d'une itération à la suivante.

Cette procédure garantit, pour une arithmétique exacte, la convergence vers la solution du système en un nombre d'itérations égal à la taille du système. En pratique, il serait bien entendu impossible, mais aussi stérile, d'effectuer un tel nombre d'itérations.

Ces méthodes étant itératives, il est possible de leur appliquer un traitement supplémentaire de manière à en augmenter la vitesse de convergence. Un préconditionnement de la matrice des coefficients peut être réalisé. Pour rappel, cette opération a pour but de diminuer le nombre de conditionnement de la matrice et donc de « rapprocher » ses valeurs propres extrêmes.

Il consiste à remplacer le système d'origine *Ax = b* par :

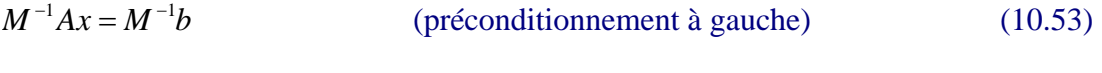

$$
AM^{-1}y = b
$$
,  $x=M^{-1}y$  (préconditionnement à droite) (10.54)

$$
L^{-1}AU^{-1}y = L^{-1}b, \quad x = U^{-1}y \qquad \text{(préconditionnement} \ll \text{scindé} \gg) \tag{10.55}
$$

Il y a une différence importante entre le préconditionnement à gauche et le préconditionnement à droite, étant donné que le système linéaire est considéré comme résolu lorsque la norme L2 du résidu  $r = b - Ax$  est inférieure à une tolérance donnée. En utilisant le préconditionnement à droite, le système modifié suivant est résolu :

$$
\tilde{A}\tilde{x} = b \tag{10.56}
$$

avec  $\tilde{A}$  ≡  $AM^{-1}$  et  $\tilde{x}$  ≡  $Mx$ . De ce fait, le résidu  $b - \tilde{A}\tilde{x}$  est identique à celui du système initial.

Par contre, pour un préconditionnement à gauche :

$$
\tilde{A}x = \tilde{b} \tag{10.57}
$$

avec  $\tilde{A} = AM^{-1}$  et  $\tilde{b} = M^{-1}b$ . Le résidu associé  $\tilde{b} - \tilde{A}x$  est ici modifié par rapport au système initial et est égal à  $M^{-1}r$ . De cette façon, le processus itératif peut s'arrêter alors que la valeur du résidu du système linéaire initial n'est pas suffisamment réduit. Comme suggéré par Rogiest [32], nous utilisons préférentiellement le préconditionnement à droite.

Plusieurs techniques de construction de *M* sont envisageables [187, 188] :

- **Jacobi**;
- Factorisation implicite incomplète ;
- Factorisation explicite incomplète basée sur un développement tronqué de Neumann [189] ;
- Approximation explicite de la matrice inverse [188], [190] ;
- …

D'après Benzi [188] la première méthode est la plus simple à mettre en œuvre, d'autant plus qu'elle est facilement adaptable à des codes multiprocesseurs. Malgré cela, elle devient peu efficace lorsque le problème se raffine fortement. De toutes les autres, ce sont les méthodes de factorisations implicites incomplètes qui sortent du lot. Pour rappel, une factorisation est qualifiée d'incomplète si celle-ci conduit à ignorer des éléments non nuls (*fill elements*) au cours du processus, et dont la position correspond à celle d'éléments nuls de la matrice d'origine. Celle-ci peut dès lors être exprimée comme :

$$
A = LU - E \tag{10.58}
$$

où L est une matrice triangulaire inférieure, U est une matrice triangulaire supérieure et E est une matrice d'erreur qui possède, en toute généralité, des éléments non-nuls aux endroits des éléments nuls de A.

 La factorisation incomplète trouve son intérêt dès lors que le coût CPU est important pour une factorisation exacte.

En toute généralité, l'existence d'une factorisation incomplète n'est pas garantie, même dans les cas où la possibilité de réaliser une factorisation complète est assurée. Néanmoins, il a été démontré que l'applicabilité de la technique particulière mise en œuvre, nommée  $IC^{65}$ (*Incomplete Cholesky Factorization*) pour la méthode du Gradient Conjugué [85], [191], [130], [192], et ILU (*Incomplete Lower-Upper factorization*) pour le GMRES [193, 194], est très large. La décomposition de Cholesky a en plus la particularité de conserver l'aspect symétrique de la matrice, ce qui est obligatoire dans ce cas.

Les variantes les plus simples, *IC(0)* et *ILU(0)*, permettent d'aboutir à deux matrices L et U qui possèdent des zéros aux mêmes endroits que, respectivement, les parties triangulaires inférieure et supérieure, de la matrice d'origine *A*. De ce fait, aucune surcharge de mémoire vive, nécessaire pour le stockage, n'est requise pour évaluer cette factorisation incomplète. Dans le cas particulier de IC, la matrice *U est équivalente à*  $L^T$ , ce qui est encore plus favorable en terme de stockage.

D'autres possibilités sont, bien entendu, disponibles. Etant donné que la factorisation construit progressivement les matrices ligne par ligne, des tests peuvent être effectués après avoir déterminé l'ensemble des éléments non nuls de chacune de celles-ci. Deux tests peuvent être distingués :

- soit la supériorité à un seuil de tolérance  $a_{ii} \geq S$ ;
- soit conserver arbitrairement les *m* plus grandes valeurs de chaque ligne.

Comme seuil de tolérance *S*, Munksgaard propose  $c\sqrt{a_{ii}a_{jj}}$ , où *c* est une constante [195] . Nous pouvons également utiliser la norme  $L_p$  où  $p > 0$ .

Une différence fondamentale entre ces deux approches réside dans la gestion de la mémoire nécessaire au stockage de la décomposition incomplète finale. En effet, le premier test ne permet en rien de prévoir le taux de remplissage des matrices *L* et *U*. Cela peut donc mener à

 $\overline{a}$ 65 Dans le cas de la décomposition incomplète de Cholesky, la matrice doit être Hermitienne.

des surcharges non négligeables et influencer considérablement le temps de calcul. Un remède à ce problème serait de faire varier le paramètre *c* au cours de la factorisation de manière à utiliser strictement l'espace alloué par l'utilisateur. L'autre approche, quant à elle, permet de connaître les besoins exacts nécessaires avant de débuter le calcul.

Dans les procédures employées ici, les deux stratégies sont exploitées simultanément. Cela permet donc de travailler dans un espace mémoire confiné tout en éliminant certaines valeurs trop faibles. Il est bien évident que cette méthode peut conduire à un taux de remplissage de la matrice inférieur à ce qui avait été prévu initialement. Nous désignerons par *IC(k)* et *ILU(k)*, des décompositions incomplètes permettant de conserver *k* valeurs non nulles par ligne/colonne de *L* et *U*. Dès lors, l'espace mémoire requis pour stocker toute décomposition *M* de *A* est de :

$$
ILU(k) \quad 8(n+2kn) + 4n \text{ octets}
$$
\n<sup>(10.59)</sup>

$$
IC(k) \quad 8(n+2k) + 4n \text{ octets} \tag{10.60}
$$

où *n* est la taille du système.

Les procédures de préconditionnement pour la méthode du Gradient Conjugué sont fournies par Yang [196]. Le lecteur est invité à se référer à la librairie numérique SPARSKIT gratuite [194] pour le GMRES ainsi que les méthodes de stockage optimisé des matrices creuses.

Pour rappel, ces méthodes implicites itératives vont être utilisées pour résoudre une linéarisation du système complet. Nous pouvons donc nous demander quelle doit être la précision de la solution intermédiaire recherchée. Théoriquement, il est demandé que ce système soit résolu exactement à chaque itération. Cependant, ceci peut mener rapidement à un coût de calcul trop important. Dès lors, une méthode bien moins chère en temps CPU a été proposée. Elle ne résout pas le système linéaire exactement, mais trouve une approximation de la solution telle que son résidu soit inférieur à une tolérance donnée. Cette méthode est désignée généralement par *méthode inexacte de Newton* [32]. Elle offre un compromis entre la précision avec laquelle le système linéaire est résolu et le travail nécessaire par sous-itération.

Une question importante est donc de connaître quel niveau de précision doit être atteint dans la résolution du système linéaire à chaque itération. La réponse est donnée par Dembo et al, [197]. Si *rk* désigne le résidu du système à la *k ième* sous-itération :

$$
r_k = b - Ax_k \tag{10.61}
$$

la solution approchée du système linéaire doit être telle que :

$$
\frac{\|r_k\|}{\|r_0\|} \le \alpha_k \tag{10.62}
$$

avec

$$
\alpha_k = \min\left(c\|r_0\|^p, 0.5\right), \ \ 0 < p \le 1\tag{10.63}
$$

 $\parallel$  désigne une norme arbitraire de  $\mathbb{R}^n$ , par exemple la norme 2, et *c* est une constante. En pratique,  $p = c = 0.5$  pour des simulations stationnaires.

La vitesse de convergence, lors de la résolution du système, est également influencée de manière importante par la numérotation des cellules, étant donné qu'elle détermine la largeur de bande maximale de la matrice. Il devient dès lors primordial de l'optimiser. C'est pourquoi la méthode dite de « *la tache d'huile »* peut être activée en remplacement d'une méthode de numérotation systématique par colonne ou par ligne.

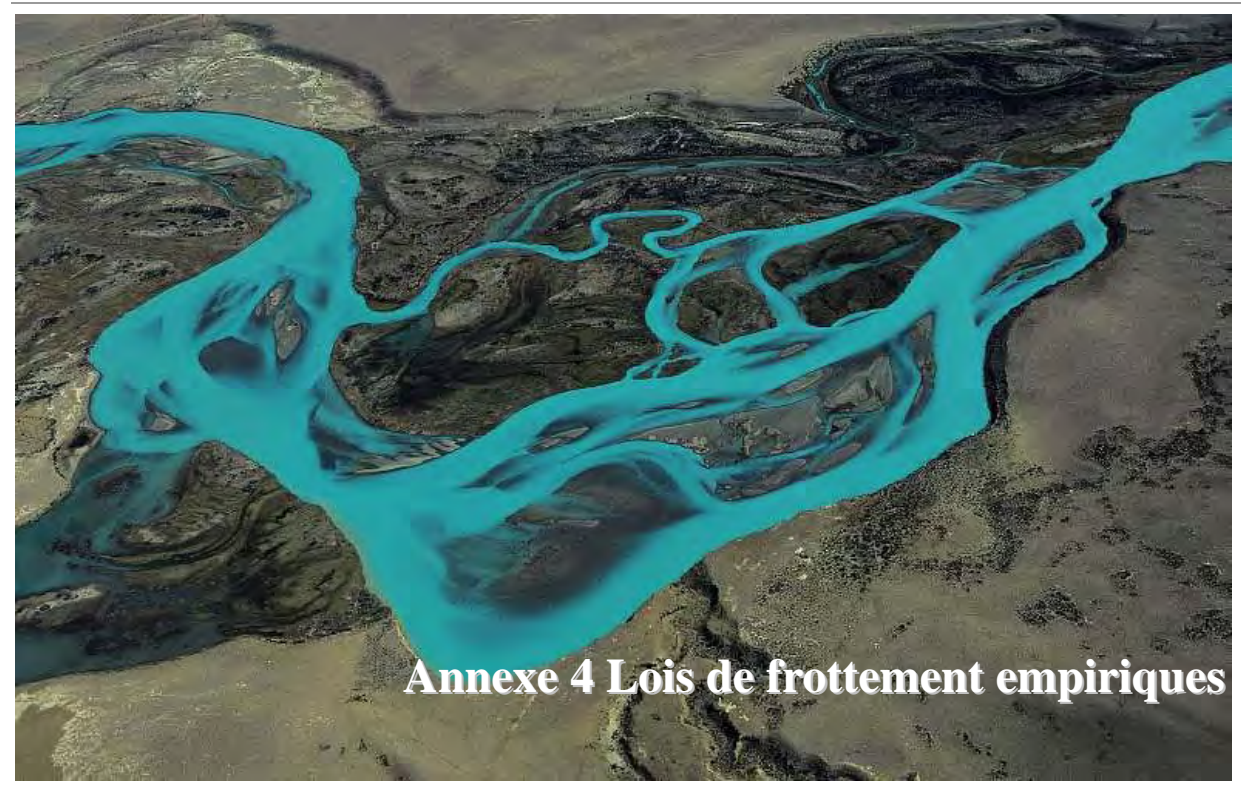

#### **Formule de Chezy**

La formule de Chezy propose donc la valeur 0,5 pour l'exposant du rayon hydraulique de l'expression des pertes de charges. Initialement, le coefficient  $\alpha$  était constant pour une paroi de rugosité donnée. En toute généralité, ce coefficient doit dépendre de la forme de la section transversale, de la nature des parois et, suivant les auteurs, de la vitesse ou de la pente. Citons les formules les plus usuelles pour calculer ce coefficient.

#### *Formule de Bazin*

$$
\alpha = \frac{87}{1 + \frac{\gamma}{\sqrt{R_h}}} \tag{10.64}
$$

où γ est un coefficient dépendant de la nature des parois, qui a comme dimensions [L<sup>1/2</sup>].

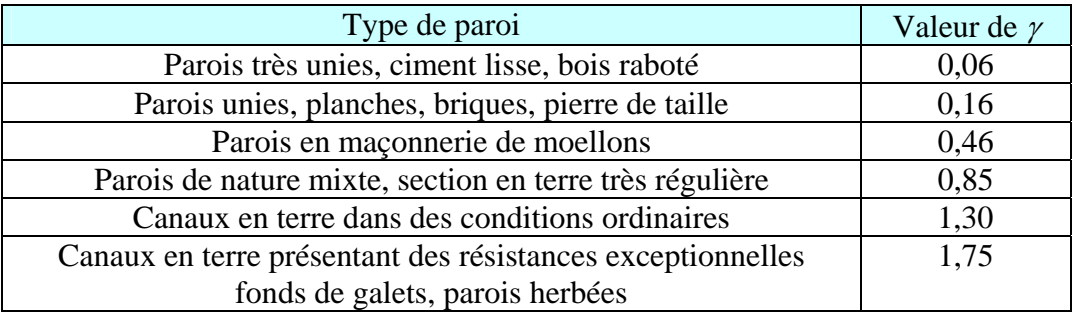

*Tableau 10-5 Valeurs usuelles du coefficient* γ *de Bazin* 

*Formule de Ganguillet et Kutter* 

$$
\alpha = \frac{23 + \frac{0.00155}{i} + \frac{1}{n_g}}{1 + \left(23 + \frac{0.00155}{i}\right) \frac{n_g}{\sqrt{R_h}}}
$$
(10.65)

La valeur de *n*g dépend de la nature des parois. Le Tableau 10-6 donne une idée de quelques valeurs usuelles de *ng* :

| Type de paroi                                               | Valeurs de $n_g$ |
|-------------------------------------------------------------|------------------|
| Mortier de ciment                                           | 0,013            |
| Aqueducs en bois raboté                                     | 0,012            |
| Aqueducs en bois non raboté                                 | 0,013            |
| Canaux revêtus de béton                                     | 0,014            |
| Canaux et fossés en terre, droits et uniformes              | 0,0225           |
| Canaux et fossés avec pierres, lisses et uniformes          | 0,033            |
| Canaux en terre à larges méandres                           | 0,025            |
| Canaux en terre dragués                                     | 0,0275           |
| Canaux avec lits de pierres rugueuses, herbes sur les rives | 0,035            |
| Canaux à fond en terre, côtés avec pierres ves              | 0,033            |

*Tableau 10-6 Valeurs usuelles de n pour différentes parois* 

Cette formule, plus compliquée que celle de Bazin, ne donne pas de meilleurs résultats. Elle devient même nettement moins précise pour des faibles pentes.

# **Formule de Manning-Strickler**

Manning a proposé la formulation suivante :

$$
u = -\frac{1}{n} J_0^{1/2} R_h^{\frac{2}{3}}
$$
 (10.66)

où  $\frac{1}{n}$  représente le coefficient de Manning et où le  $\frac{2}{3}$  est caractéristique à sa

formulation.

En 1923, Strickler a cherché à déterminer la valeur du coefficient de Manning en fonction de la dimension des matériaux constitutifs des parois du canal.

Pour des parois (fond et berges) en matériaux non cohérents (terre non revêtue), il propose la formule :

$$
K = \frac{1}{n} = 26 \left(\frac{1}{d_{35}}\right)^{1/6} \tag{10.67}
$$

où *d35* est le diamètre (en m) auquel correspond 35 % (en poids) de matériaux de diamètre supérieur (abscisse de la courbe granulométrique correspondant à l'ordonnée 0,35). *K* a les dimensions  $L^{1/6}T^{-1}$ .

La proposition de Strickler confirme donc la loi de l'Irlandais Robert Manning et permet surtout d'estimer la valeur du coefficient *K*, qui est l'inverse du coefficient de Manning *n*, par rapport à la taille des éléments de rugosité. En Suisse, la formule de Strickler connaît un succès incontesté auprès des ingénieurs hydrauliciens.

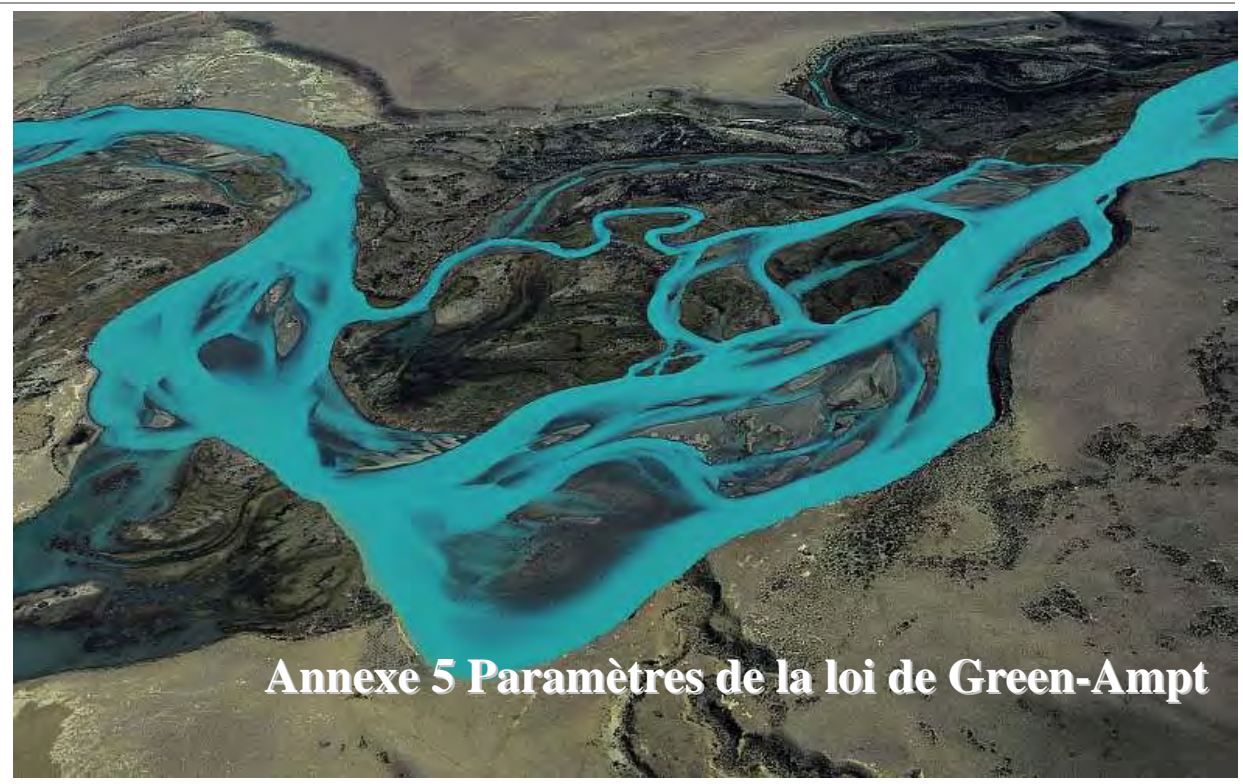

| Soil texture classification | Hydraulic conductivity, $K_s$ (mm/h) | Wetting front suction, $\psi$ (mm) | Volumetric moisture deficit, $\theta$<br>(dimensionless) |        |           |  |
|-----------------------------|--------------------------------------|------------------------------------|----------------------------------------------------------|--------|-----------|--|
|                             |                                      |                                    | Dry                                                      | Normal | Saturated |  |
| Loamy sand/sand             | 30                                   | 61                                 | 0.35                                                     | 0.3    | 0         |  |
| Sandy loam                  | 10                                   | 110                                | 0.35                                                     | 0.25   | 0         |  |
| Loam                        | 6.4                                  | 89                                 | 0.35                                                     | 0.25   | 0         |  |
| Silty loam                  | 3.8                                  | 168                                | 0.4                                                      | 0.25   | 0         |  |
| Silt                        | 2.5                                  | 191                                | 0.35                                                     | 0.15   | 0         |  |
| Sandy clay loam             | 1.5                                  | 218                                | 0.25                                                     | 0.15   | 0         |  |
| Clay loam                   | 1.0                                  | 208                                | 0.25                                                     | 0.15   | 0         |  |
| Silty clay loam             | 1.0                                  | 274                                | 0.3                                                      | 0.15   | 0         |  |
| Sandy clay                  | 0.51                                 | 239                                | 0.2                                                      | 0.1    | 0         |  |
| Silty clay                  | 0.51                                 | 292                                | 0.2                                                      | 0.1    | 0         |  |
| Clay                        | 0.25                                 | 315                                | 0.15                                                     | 0.05   | 0         |  |

*Tableau A-7 : Estimation des paramètres de Green-Ampt en fonction du type de sol* 

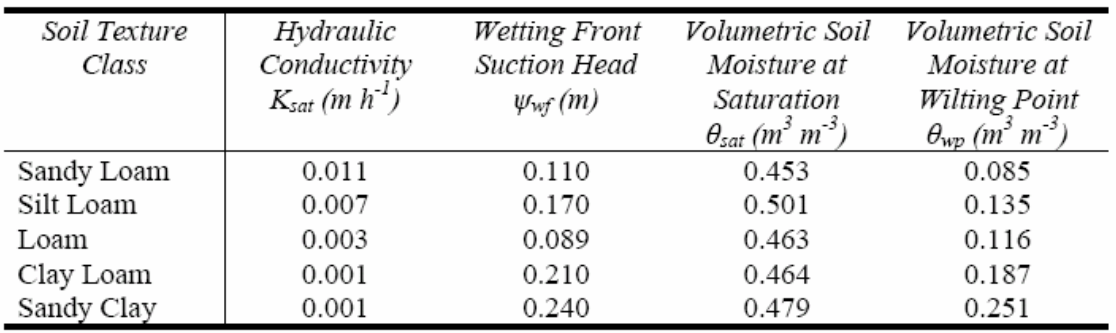

*Tableau A-8 : Estimation des paramètres de Green-Ampt selon Endreny [198]*

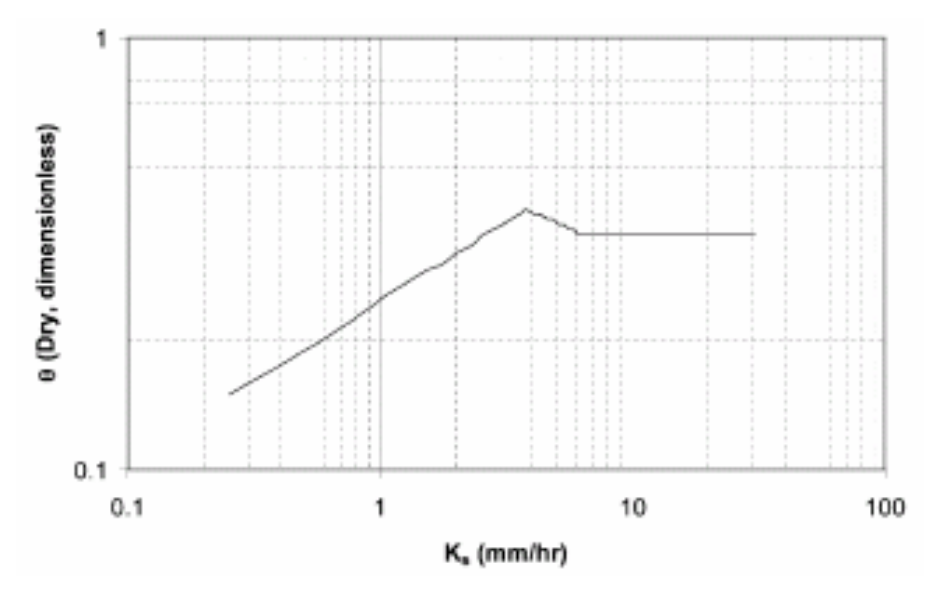

*Figure A-6 : Estimation de l'humidité initiale en condition sèche en fonction de Ks* 

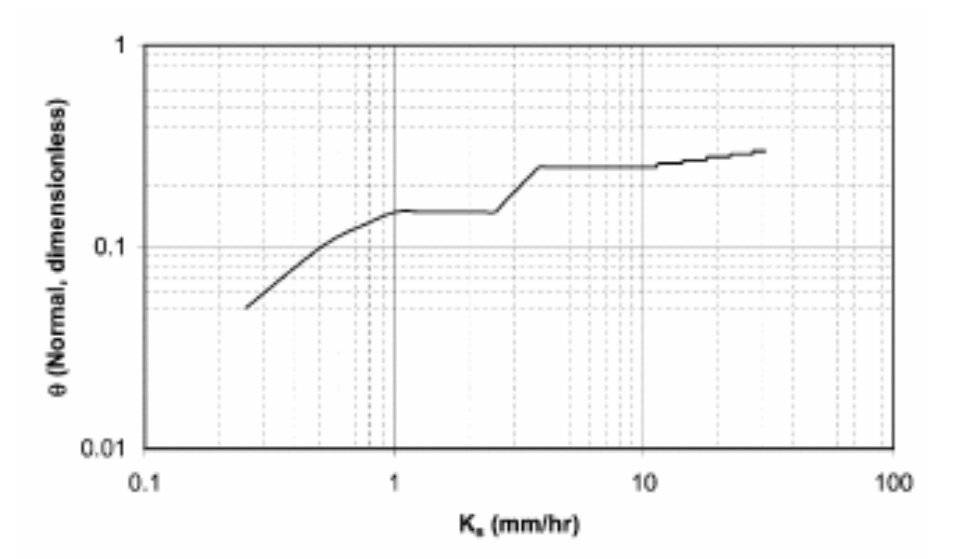

*Figure A-7 : Estimation de l'humidité initiale en condition normale en fonction de Ks* 

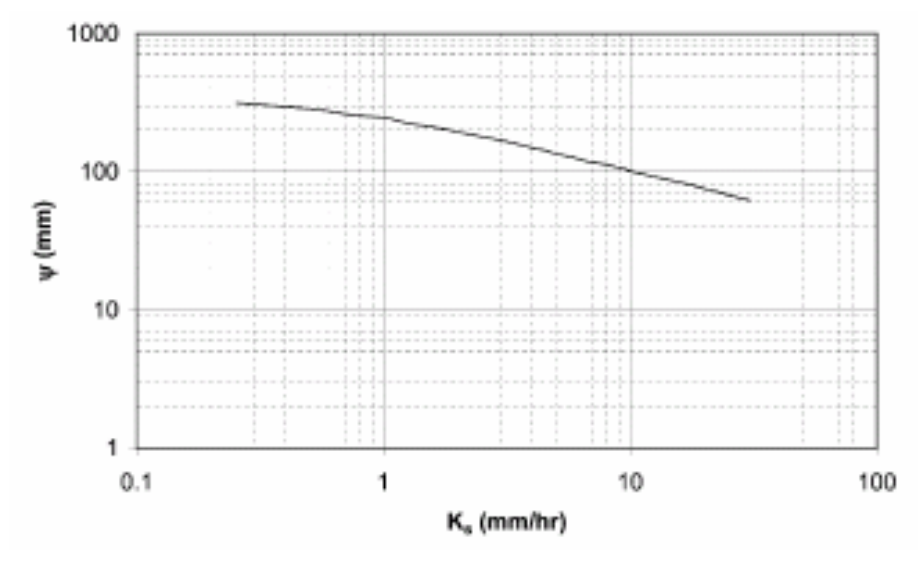

*Figure A-8 : Estimation de la pression de succion en fonction de Ks*
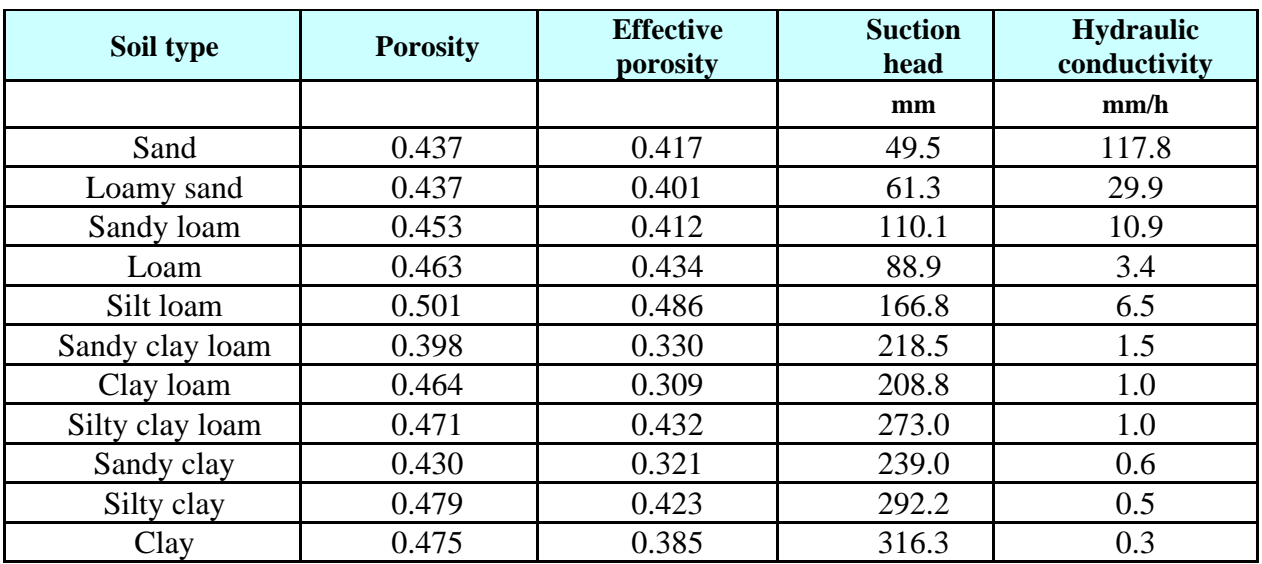

*Tableau A-9 : Estimation des paramètres de Green-Ampt selon Smith66*

 $\overline{a}$ 

<sup>66</sup> http://www.alanasmith.com/theory-Calculating-Effective-Rainfall-The-Green-Ampt-Method.htm

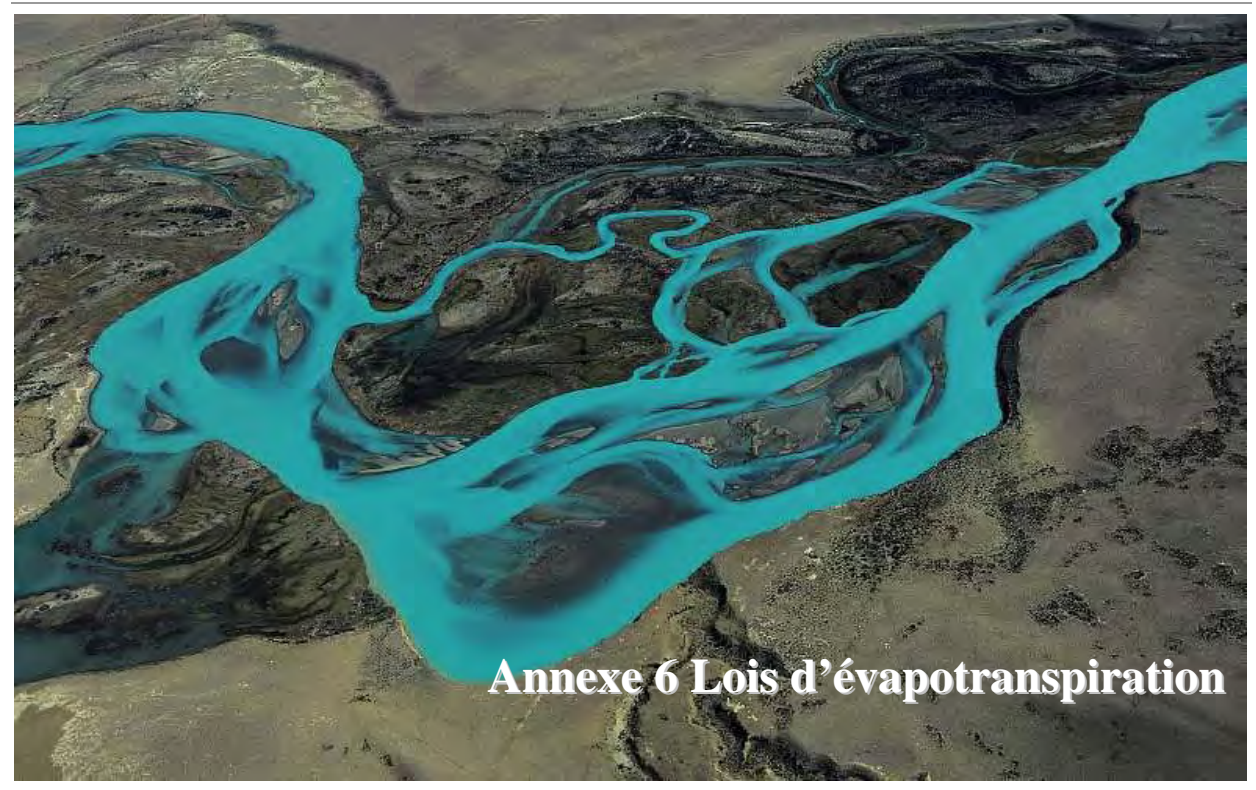

Cette annexe n'a pas la prétention d'être une référence dans la représentation des phénomènes d'évapotranspiration, mais seulement de donner quelques bases et formules pratiques pour l'évaluation de celle-ci et son intégration dans un modèle hydrologique.

## **Besoin en eau des plantes**

Ressource indispensable à la croissance des plantes, l'eau est un élément constitutif majeur de la matière végétale, mais aussi une source d'hydrogène et d'oxygène pour la photosynthèse. La majeure partie de l'eau consommée par les plantes n'est cependant pas consacrée à la formation de matière végétale mais à la transpiration. La quantité d'eau que la plante transpire pour synthétiser un gramme de matière sèche, le coefficient de transpiration, varie suivant les plantes. Il oscille entre 300 et 700 g d'eau par gramme de matière sèche pour les plantes cultivées (environ 336 g pour le maïs, 700 g pour la courgette).

La transpiration des plantes permet leur régulation thermique et constitue le principal moteur de circulation des sèves brutes et élaborées. Le taux de transpiration dépend des conditions climatiques (température, rayonnement solaire, déficit d'humidité de l'air, vent), du type de plante, du stade végétatif et de sa croissance (en particulier de l'indice foliaire<sup>67</sup>) et de la disponibilité de l'eau du sol.

 $\overline{a}$  $^{67}$ m<sup>2</sup> de feuilles par m<sup>2</sup> au sol

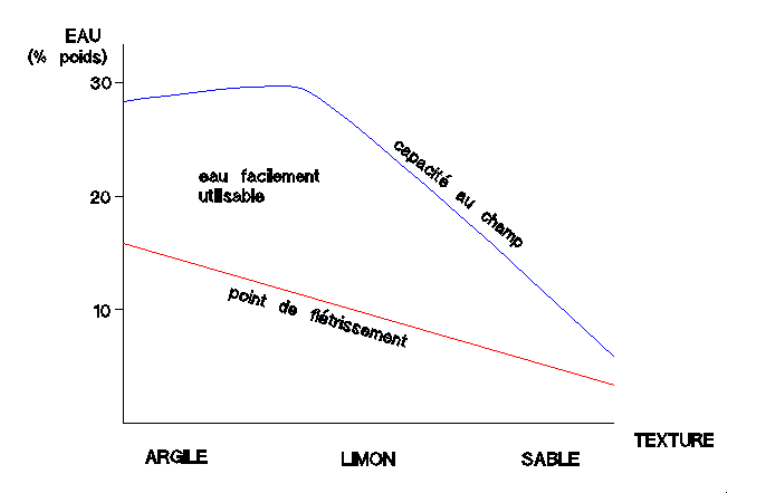

*Figure 10-9 Eau contenue dans le sol d'après sa texture [199]* 

Si la ressource en eau dont dispose la plante n'est pas limitée (par exemple le sol est saturé en eau), le taux de transpiration est maximal. On parle d'évapotranspiration maximale réelle . Dans le cas contraire, la plante souffrira de stress hydrique. La plante réduira son activité biologique et photosynthétique, et donc sa consommation en eau.

Le taux d'humidité correspondant au volume maximal d'eau qu'un sol peut retenir après ressuyage (écoulement de l'eau gravitaire) est appelé par les agronomes capacité au champ. Audelà d'une certaine succion, les racines des plantes ne sont plus en mesure d'extraire l'eau du sol. La plante se fane ; on parle alors de point de flétrissement permanent. La quantité d'eau qui peut être libérée entre la capacité au champ et le point de flétrissement permanent est la réserve utile du sol exprimée en mm/m de sol. La profondeur explorée par les racines d'un végétal détermine la réserve utile globale en mm. La réserve utile des sols se situe entre 70 mm/m pour des sols à texture sableuse et 150 mm/m pour des sols limoneux et argileux.

## **Estimation de l'évapotranspiration potentielle**

L'évapotranspiration potentielle (ETp), introduite par Thornthwaite en 1948, est théoriquement la quantité d'eau que cède une culture en pleine croissance, couvrant totalement un sol largement pourvu d'eau par transpiration des plantes et évaporation du sol. Elle dépend donc du stade végétatif, du type de la plante, et des conditions climatiques.

L'ETp est aussi une mesure climatique, dont la valeur est établie à partir de relevés météorologiques, selon des formules plus ou moins complexes impliquant des variables météorologiques mesurables. Il est à noter que cet ETp correspond à une valeur moyenne pour tous couverts végétaux confondus. L'évapotranspiration maximale (ETm) d'une formation végétale peut être supérieure à l'ETp. En France, l'ETp évolue de 500 mm pour les régions les plus septentrionales à 900 mm dans les régions les plus méridionales. Ces valeurs sont à comparer avec les 700 mm de précipitations en moyenne annuelle.

L'ETp peut être estimé par différentes formules faisant intervenir de nombreux paramètres climatiques, parfois difficilement mesurables.

La formule de Penman [200] [125] [mm/j] s'écrit :

$$
ETp = \frac{1}{1 + \frac{F_r}{\gamma_p}} \left( \frac{Iga F_T}{59\gamma} (1 - A) \left( 0.18 + 0.62 \frac{t_{in}}{t_{in,max}} \right) - \frac{\sigma F_T}{59\gamma} T^4 \left( 0.56 - 0.08 \sqrt{e_v} \right) \left( 0.10 + 0.9 \frac{t_{in}}{t_{in,max}} \right) \right) + \frac{0.26}{1 + \frac{F_r}{\gamma}} \left( e_w - e_v \right) \left( 1 + 0.54 V_w \right)
$$
\n(10.68)

où :

- $A$  est l'albédo<sup>68</sup> de la surface évaporante (0.2 pour la végétation)
- *Iga* est la radiation solaire directe en l'absence d'atmosphère
- $e_w$  est la tension de vapeur saturante à la température T [mbar]
- $e<sub>v</sub>$  est la tension moyenne de vapeur [mbar]
- *FT* est la pente de la courbe de tension de vapeur saturante à la température T
- *tin* est la durée réelle d'insolation du jour considéré [h]
- *tin,max* est la durée maximale possible d'insolation pour ce jour [h]
- *T* est la température moyenne sous abri [°K]
- $V_w$  est la vitesse moyenne journalière du vent à deux mètre du sol [m/s]
- $\bullet$   $\sigma$  est la constante de Boltzman soit 1.18 10<sup>7</sup> [cal/cm<sup>2</sup>/j/K]
- $\gamma_p$  est la constante psychométrique

Une formulation plus raisonnable réside dans la proposition de Turc :

$$
ETp = k_T \frac{T_m}{T_m + 15} (Rg + 50)
$$
\n(10.69)

où :

- $\bullet$  *k<sub>T</sub>* est une constante (0,13 pour l'évaporation décadaire et 0,4 pour l'évaporation mensuelle)
- *Tm* est la température moyenne décadaire [°C]
- $R_{g}$  est la radiation solaire globale  $\lceil \text{cal/cm}^{2}/j \rceil$

$$
Rg = Iga\left(0.18 + 0.62 \frac{t_{in}}{t_{in,max}}\right)
$$
 (10.70)

où :

- *Iga* est la radiation solaire directe en l'absence d'atmosphère
- *t<sub>in</sub>* est la durée réelle d'insolation du jour considéré [h]
- $\bullet$   $t_{in,max}$  est la durée maximale possible d'insolation pour ce jour [h]

 $\overline{a}$ <sup>68</sup> Fraction de l'énergie solaire, rayonnée vers l'atmosphère sans être utilisé ni par le sol ni par la végétation

| Valeurs d'Iga |              |            |
|---------------|--------------|------------|
| latitude nord | $40^{\circ}$ | $50^\circ$ |
| janvier       | 364          | 222        |
| février       | 495          | 360        |
| mars          | 673          | 562        |
| avril         | 833          | 764        |
| mai           | 944          | 920        |
| juin          | 985          | 983        |
| juillet       | 958          | 938        |
| août          | 858          | 800        |
| septembre     | 710          | 607        |
| octobre       | 536          | 404        |
| novembre      | 390          | 246        |
| décembre      | 323          | 180        |

*Tableau A-10 Valeurs de radiation solaire (Iga) pour deux latitudes* 

La formule de Hargreaves apparaît comme une des meilleures formules d'estimation de l'ETp lorsqu'on ne dispose que des données thermiques. Elle a été adoptée par l'ensemble des pays de la communauté européenne, lors d'une étude menée pour la CEE en 1992 [201] :

$$
ETp = 0.0023N \frac{Iga}{L} (T_{mj} + 17.8) \sqrt{T_x - T_n}
$$
\n(10.71)

où :

- *N* est le nombre de jours dans la décade
- $L$  est la chaleur latente de vaporisation  $[J/kg]$
- **Iga** est la radiation solaire directe en l'absence d'atmosphère
- $\blacksquare$  *T<sub>mj</sub>* est la température moyenne journalière de l'air  $[°C]$
- $T_n$  est la température minimale journalière de l'air  $\lceil {^{\circ}C} \rceil$
- $\blacksquare$  *T<sub>x</sub>* est la température maximale de l'air  $[°C]$

*Table des notations*

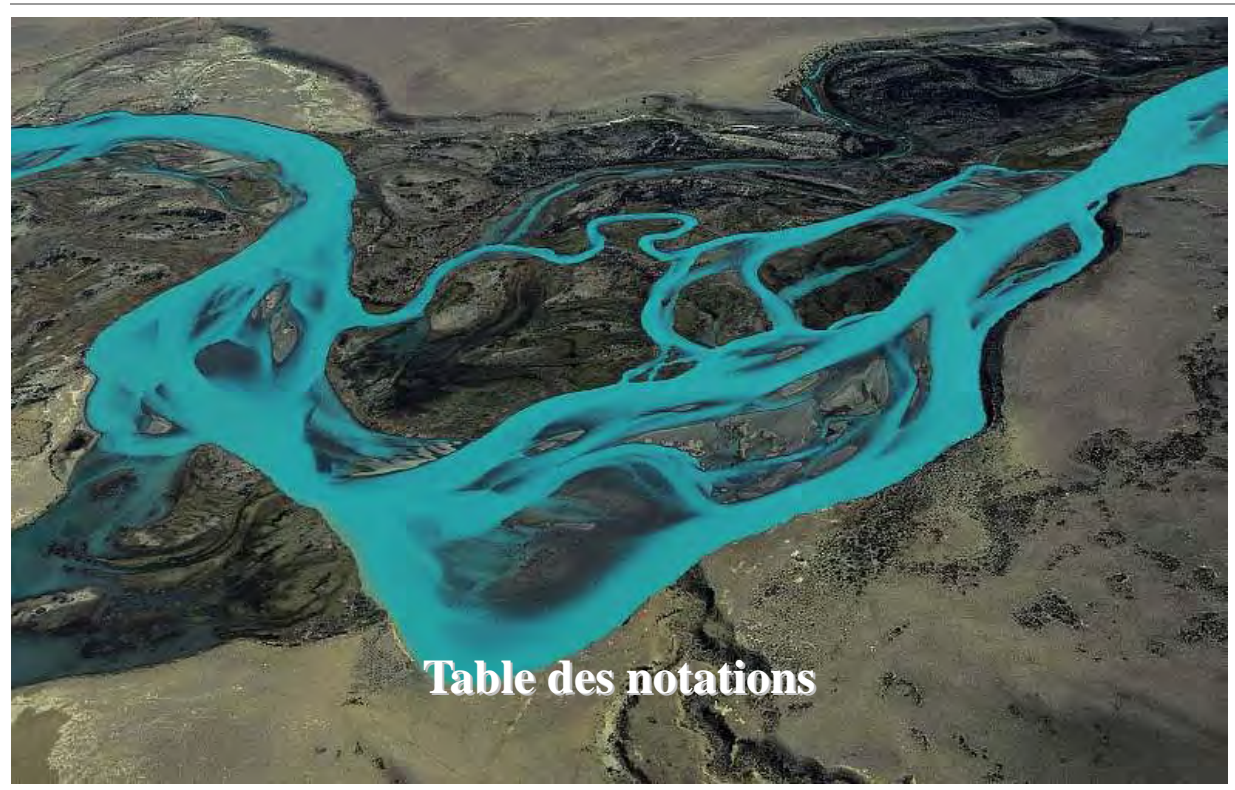

Cette table est valable dans tout le texte sauf mention explicite contraire

## **Notations romaines**

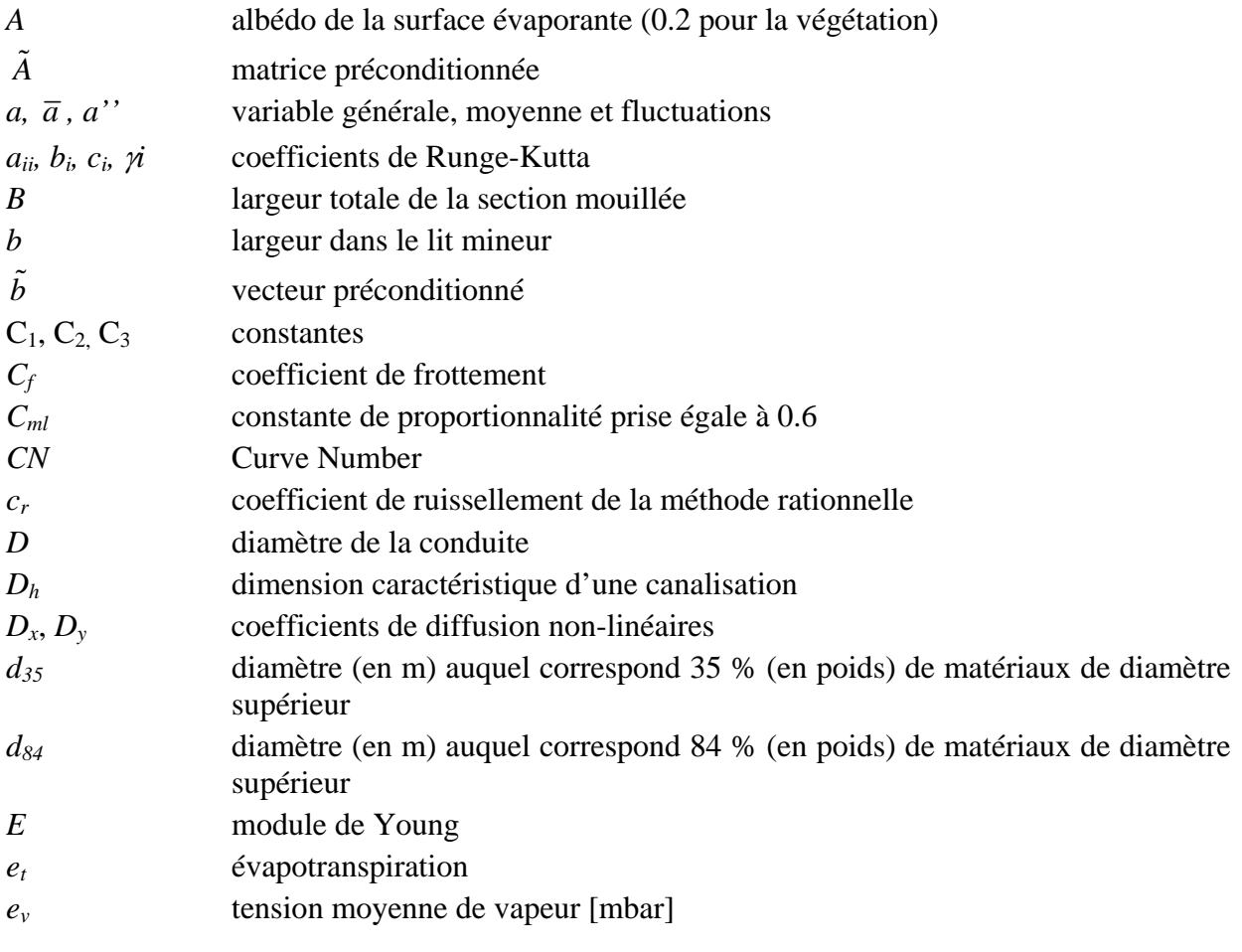

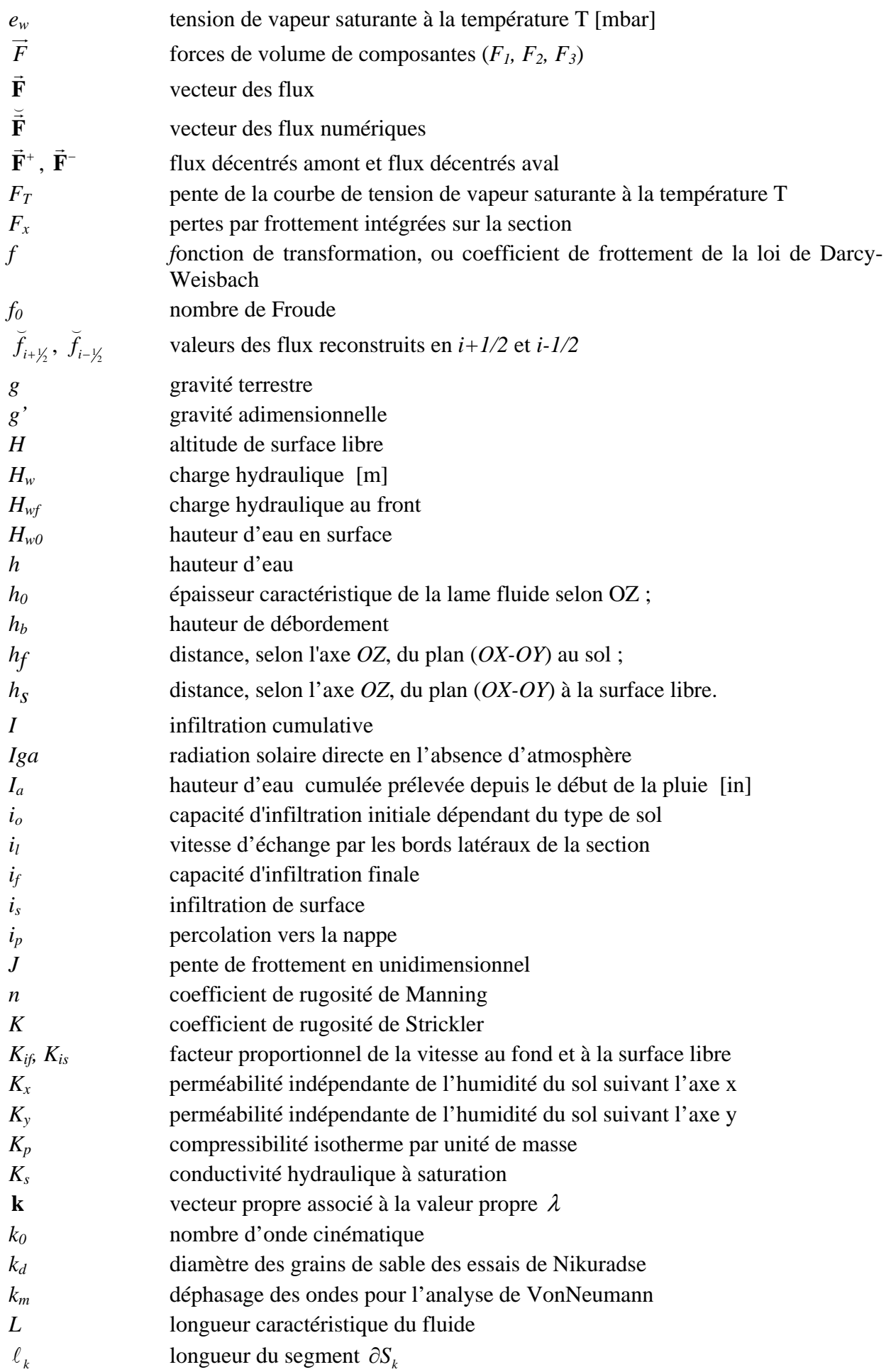

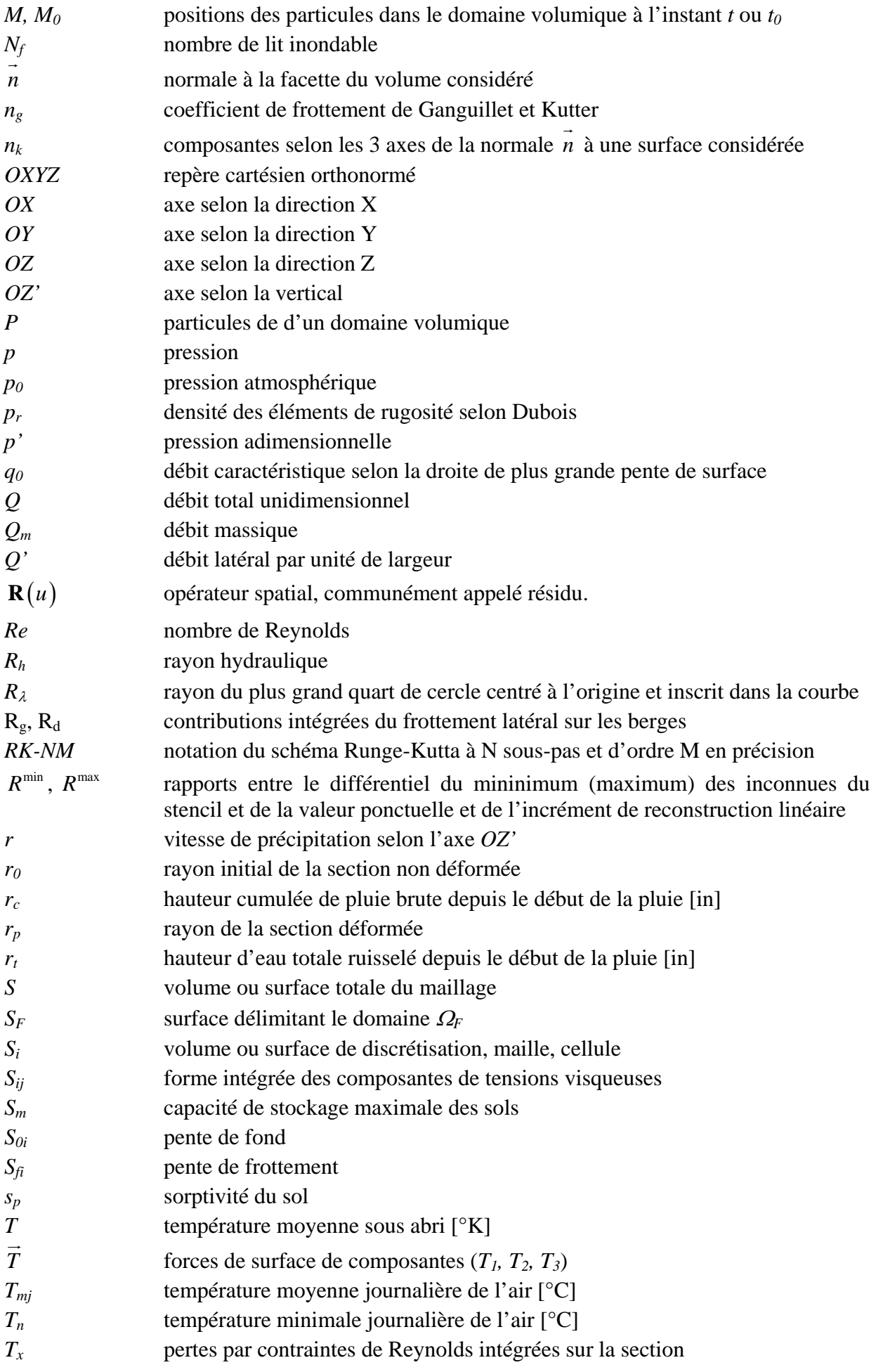

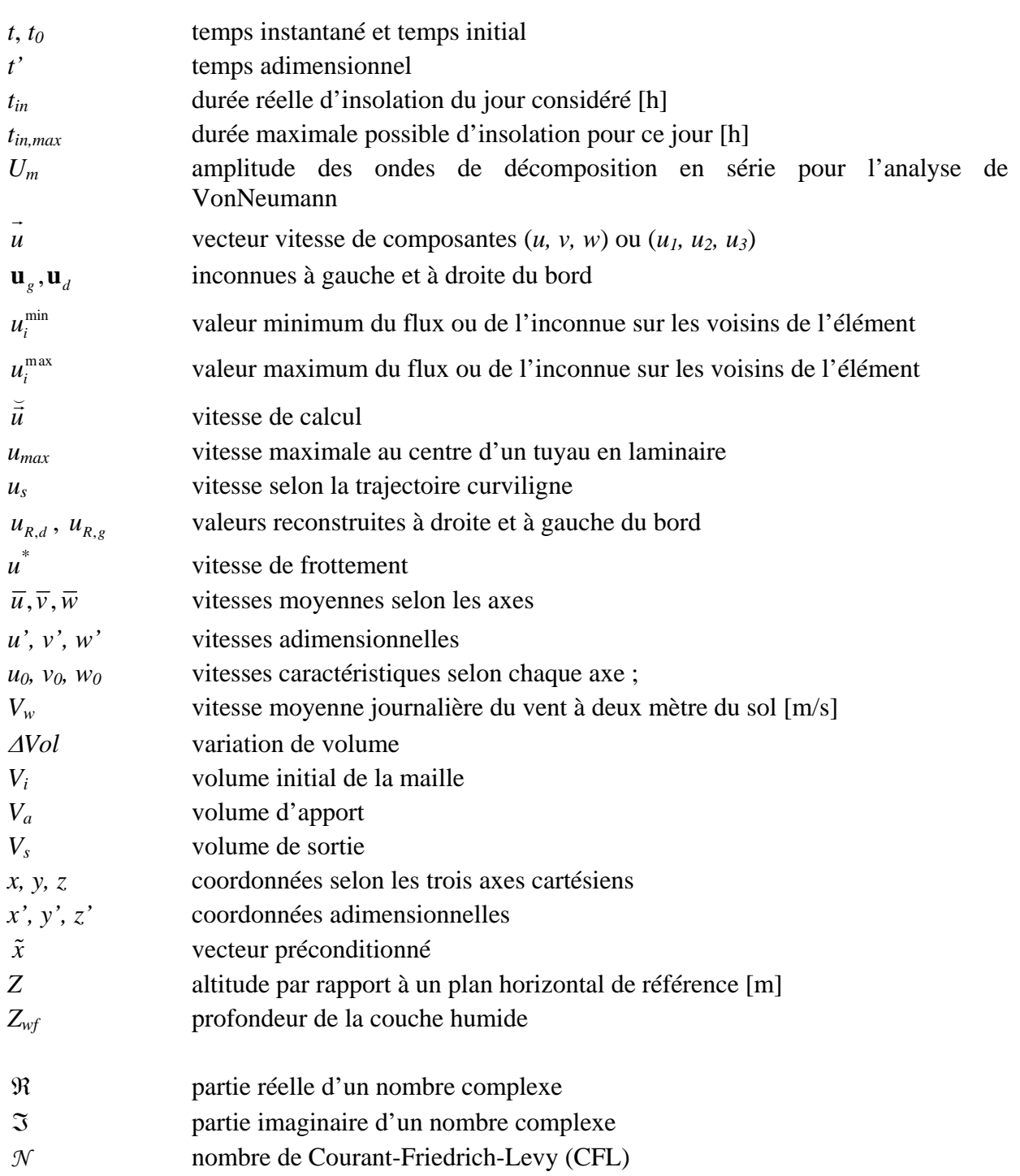

## **Notations grecques**

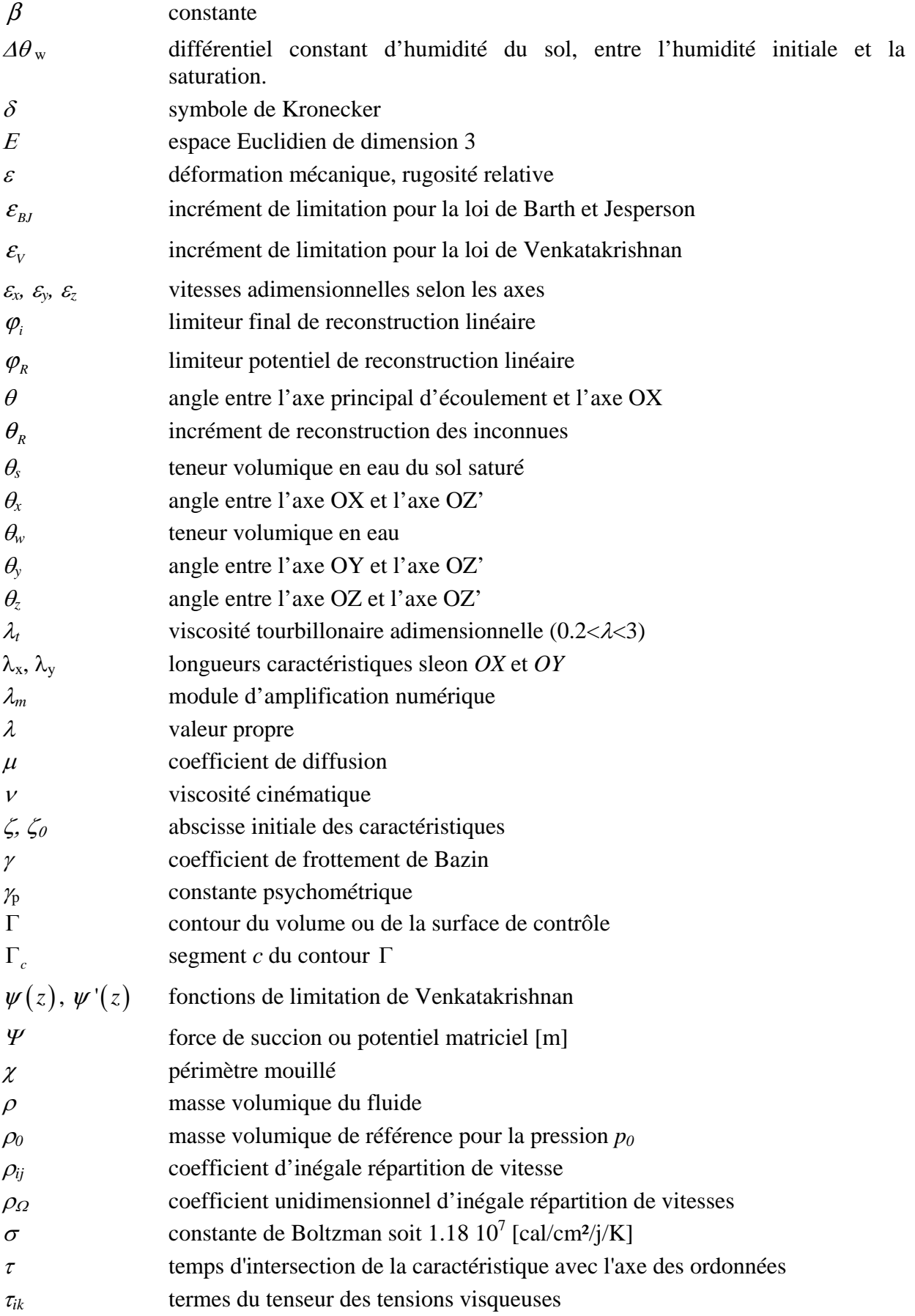

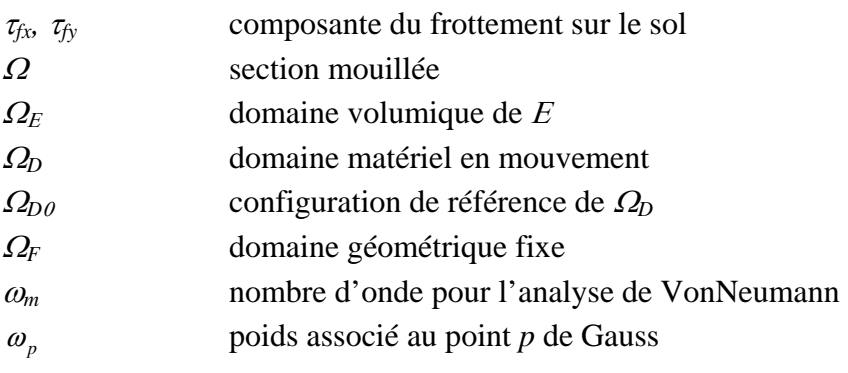

*Bibliographie*

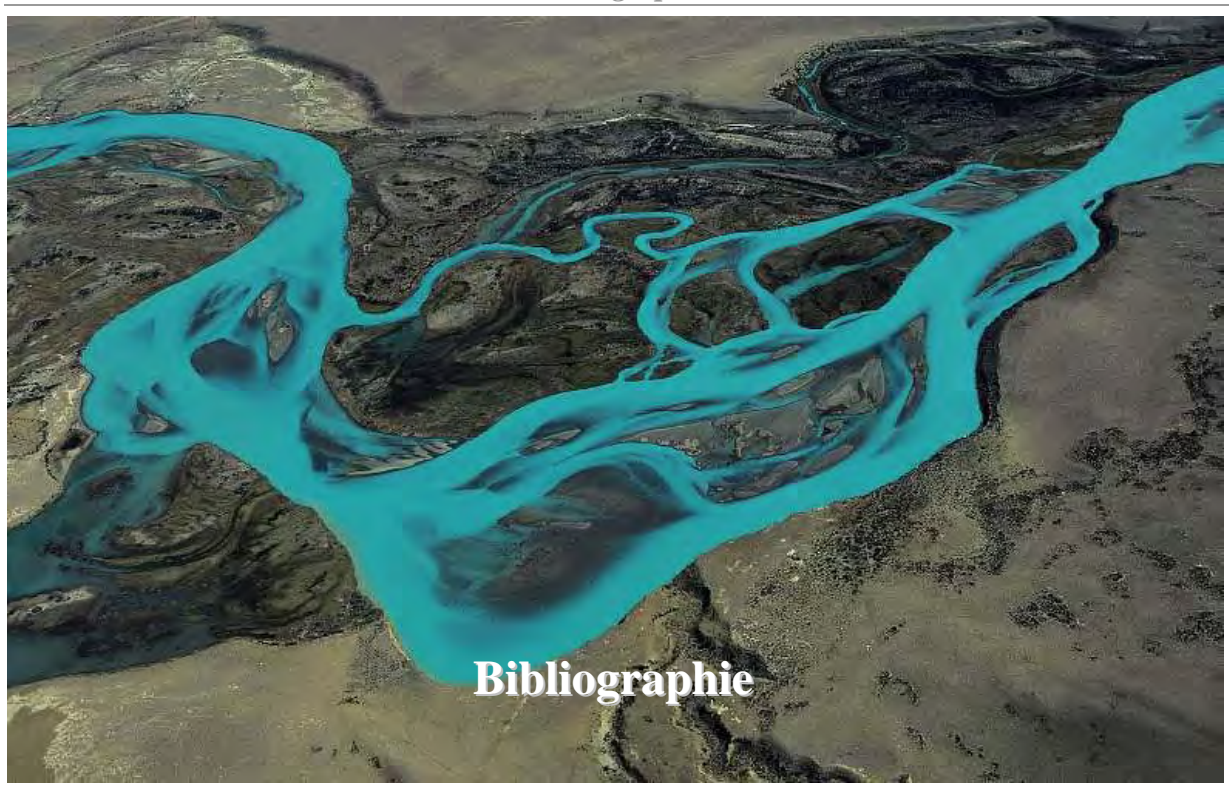

- 1. Pirotton, M. and S. Erpicum, *Etude des dispositifs de vidange de fond au barrage de l'Ourthe à Nisramont*. 2004, Université de Liège. p. 101.
- 2. Erpicum, S., *Contribution à la modélisation de la turbulence en écoulements quasitridimensionnels à surface libre. Maillage adaptatif multibloc et calage objectif des paramètres*. 2006, Université de Liège.
- 3. Hirsch, C., *Numerical Computation of Internal and External Flows, Fundamentals of Numerical Discretization*. Vol. Volume 1. 1988: Wiley. 515.
- 4. Stokes, G., *On the theories of the internal friction of fluids in motion.* Math. Phys. Papers, 1845. **1**: p. 75-129.
- 5. Lejeune, A., *Principes de la Mécanique des Fluides*. 1995.
- 6. Frisch, U. *La turbulence*. in *Seventh European Turbulence Conference (ETC-7)*. 2000. Saint Jean Cap Ferrat, France.
- 7. Wilcox, D., *Turbuence Modeling for CFD*. 1993, Glendale, California: Griffin Printing.
- 8. Launder, B. and D. Spalding, *Mathematical Models of Turbulence*. 1972: Academic Press.
- 9. Mohammadi, B. and O. Pironneau, *Analysis of the K-Epsilon Turbulence Model*. 1994: Masson et J. Wiley Int. Ed.
- 10. Camarri, S. and M.V. Salvetti, *Towards the Large-Eddy simulation of complete engineering flows with unstructured grids*. 1999, Institut National de Recherche en Informatique et en Automatique. p. 51.
- 11. Pirotton, M., *Modélisation des discontinuités en Ecoulement Instationnaire à Surface Libre, du ruissellement en fine lame à la propagation d'ondes consécutives aux ruptures de barrages*, in *L.H.C.N.* 1994, Université de Liège: Liège.
- 12. Borthwick, A., S. Cruz Leon, and J. Jozsa, *The Shallow Flow Equations Solved on Adaptive Quadtree Grids.* Int. Journal for Numerical Methods in Fluids, 2001. **37**: p. 691-719.
- 13. Stroud, A. and D. Secret, *Gaussian Quadrature Formulas*. 1966: Prentice Hall.
- 14. Harten, A., P. Lax, and B. Van Leer, *On Upstream Differencing and Godunov-type Schemes for Hyperbolic Conservation Laws.* SIAM Review, 1983. **25**(1): p. 35-61.
- 15. Mouzelard, T., *Contribution à la modélisation des écoulements quasi tridimensionnels instationnaires à surface libre*. 2002, Université de Liège. p. 253.
- 16. Godunov, S., *A Finite Difference Method for the Computation of Discontinuous Solutions of the Equations of Fluid Dynamics.* Matermatischeskii Sbornik, 1959. **47**: p. 357-393.
- 17. Harten, A., J. Hyman, and P. Lax, *On Finite-Difference Approximations and Entropy Conditions for Shocks.* Comm. Pure Appl. Math., 1977. **29**: p. 297-322.
- 18. Harten, A., *High Resolution Schemes for Hyperbolic Conservation Laws.* Journal of Computational Physics, 1983. **49**(3): p. 357-393.
- 19. Toro, E., *Shock-Capturing Methods for Free-Surface Shallow Flows*, ed. Wiley. 2001. 309.
- 20. Burguete, J. and P. Garcia-Navarro, *Efficient Construction of High-Resolution TVD Conservative Schemes for Equations with Source Terms : Application to Shallow Water Flows.* Int. Journal for Numerical Methods in Fluids, 2001. **37**: p. 209-248.
- 21. Goodman, J. and R. LeVeque, *On the Accuracy of Stable Schemes for 2D Scalar Convection Laws.* Mathematics of Computation, 1985. **45**(171): p. 15-21.
- 22. Toro, E., *Riemann Solvers and Numerical Methods for Fluid Dynamics. A practical Introduction*, ed. Springer. 1997. 592.
- 23. Barth, T. *Aspects of Unstructured Grids and Finite-Volume Solvers for the Euler and Navier-Stokes Equations*. in *Von Karman Institute Lectures Series*. 1994. Rhodes-St-Genèse, Belgium.
- 24. Lacor, C. *Solution of Time Dependent Reynolds-Averaged Navier-Stokes Equations with the Finite Volume Method*. in *Graduate School in Mechanics*. 1998. Vrije Universiteit Brussel.
- 25. Jameson, A., W. Schmidt, and E. Turkel, *Numerical Solutions of the Euler Equations by Finite Volume Methods Using Runge-Kutta Time-stepping Schemes.* AIAA Paper, 1981. **81**(1259).
- 26. Cunge, J., F. Holly, and A. Verwey, *Practical Aspects of Computational River Hydraulics*. 1980: Pitman. 420.
- 27. Roe, P., *Approximate Riemann solvers, parameter vectors and difference schemes.* Journal of Computational Physics, 1981. **43**: p. 357-372.
- 28. Alcrudo, F. and P. Garcia-Navarro, *A High-Resolution Godunov-Type Scheme in Finite Volumes for the 2D Shallow-Water Equations.* Int. Journal for Numerical Methods in Fluids, 1993. **16**: p. 489-505.
- 29. Van Leer, B., *Flux-Vector Splitting for the Euler Equations.* Lecture Notes in Physics, 1982. **170**: p. 507-512.
- 30. Steger, J. and R. Warming, *Flux Vector Splitting of the Inviscid Gasdynamic Equations with Application to Finite-Difference Methods.* Journal of Computational Physics, 1981. **40**: p. 263-293.
- 31. Hirsch, C., *Numerical Computation of Internal and External Flows, Computational Methods for Inviscid and Viscous Flows*. Vol. Volume 2. 1990: Wiley. 691.
- 32. Rogiest, P., *An Implicit Finite Volume Scheme for the Computation of Unsteady Compressible Flows on Multi-block Structured Grids. Application to Aeroelastic Problems.*, in *Service d'Aérodynamique*. 1997, Université de Liège: Liège. p. 327.
- 33. Ascher, U., S. Ruuth, and B. Wetton. *Implicit-Explicit Methods for time-dependent PDE's*. 1993 [cited 2002; Available from: www.cs.ubc.ca/cgi-bin/tr/1993/TR-93- 15.pdf.
- 34. Ruuth, S., U. Ascher, and R. Spiteri. *Implicit-Explicit Runge-Kutta Methods for Time-Dependent Partial Differential Equations*. 1997 [cited Applied Numerical Mathematics: Transactions of IMACS 2002]; Available from: http://citeseer.nj.nec.com/ascher97implicitexplicit.html.
- 35. Dewals, B., *Une approche unifiée pour la modélisation d'écoulements à surface libre, de leur effet érosif sur une structure et de leur interaction avec divers constituants*, in *Hydrodynamique Appliquée et Constructions Hydrauliques*. 2006, Université de Liège: Liège. p. 620.
- 36. Runge, C., *Über die Numerische Auflösung von Differentialgleichungen.* Math. Ann., 1895. **46**: p. 167-178.
- 37. Kutta, W., *Beitrag zur Näherungsweisen Integration totaler Differential-Gleichungen.* Z. Math. Phys., 1901. **46**: p. 435-453.
- 38. Pirotton, M., *Modélisation des discontinuités en écoulement instationnaire à surface libre. Du ruissellement hydrologique en fine lame à la propagation d'ondes consécutives aux ruptures de barrages*. 1994, Université de Liège.
- 39. Chaidron, M., *Etude comparative des approches théoriques, expérimentales et numériques dans le dimensionnement des déversoirs des évacuateurs de crues*, in *Hydraulique Générale, Mécanique des Fluides et Constructions Hydrauliques*. 1998, Université de Liège: Liège. p. 133.
- 40. Carlier, M., *Hydraulique Générale et Appliquée*. 1972, Paris: Eyrolles. 565.
- 41. Judd, H.E. and D.F. Peterson, *Hydraulics of large bed elements channels*. 1969, Utah Water Research Laboratory: Logan, Utah.
- 42. Prestagaard, K.L., *Bar resistance in gravel bed streams at bankfull stage.* Water Resources Research, 1983. **19**(2): p. 472-476.
- 43. Bathurst, J.C., *Flow resistance of large-scale roughness.* Journal of the Hydraulics Divison, 1978. **104**(12): p. 1587-1603.
- 44. Bathurst, J.C., *Flow resistance estimation in mountain rivers.* Journal of the hydraulic Engineering, 1985. **111**(4): p. 625-643.
- 45. Bathurst, J.C., *Environmental River Flow Hydraulics*. Aplied Fluvial Geomorphology for River Engineering and Management, ed. C.R. Thorne, R.D. Hey, and M.D. Newson. 1997: Wiley.
- 46. Dubois, J., *Comportement hydraulique et modélisation des écoulements de surface*, in *Département de Genie Civil*. 1998, EPFL: Lausanne. p. 192.
- 47. Ross, B.B., D.N. Contractor, and V.O. Shanholtz, *A finite-element model of overland and channel flow for assessing the hydrologic impact of land-use change.* Journal of Hydrology, 1979. **41**(1/2): p. 11-30.
- 48. Dewals, B., *Une approche unifiée pour la modélisation d'écoulements à surface libre, de leur effet érosif sur une structure et de leur interaction avec divers constituants*. 2006, Université de Liège. p. 636.
- 49. Sherman, L.K., *Streamflow from rainfall by unit-graph method.* Engineering News Record, 1932. **108**: p. 501-505.
- 50. Hsu, K., H.V. Gupta, and S. Sorooshian, *Artificial neural network modeling of the rainfall-runoff process.* Water Resources Research, 1995. **31**(10): p. 2517-2530.
- 51. Freeze, R.A., *Role of subsurface flow in generating surface runoff.* Water Resources Research, 1972. **8**(5): p. 929-941.
- 52. Woolhiser, D.A. and J.A. Liggett, *Unsteady one dimensional flow over a plane the rising hydrograph.* Water Resources Research, 1967. **3**(3): p. 753-771.
- 53. Morris, E.M., *The propagation of waves in shallow water flow with lateral inflow.* Hydrological Sciences Bulletin, 1980. **25**(1): p. 25-32.
- 54. Panday, S. and P. Huyakorn, S., *A fully coupled physicaly-based spatially-distributed model for evaluating surface/subsurface flow.* Advanced in Water Resources, 2004. **27**: p. 361-382.
- 55. Fairfield, J. and P. Leymarie, *Drainage networks from grid digital elevation models.* Water Resources Research, 1991. **22**(5): p. 709-717.
- 56. Chow, V.T., *Open Channel Hydraulics*, ed. M. Graw-Hill. 1959, London.
- 57. Sabol, G.V., et al., *Rainfall losses*, in *Drainage Design Manual for Maricopa County*. 1995. p. 4-19.
- 58. Smemoe, C., J. Nelson, and B. Zhao, *Spatial averaging of land use and soil properties to develop the physically-based green and ampt parameters for HEC-1.* Environmental Modelling & Software, 2004. **19**: p. 525-535.
- 59. Bras, R.L., *Hydrology, an introduction to hydraulic science*. Series in Civil Engineering. 1990, Massachusetts: Addison-Wesley.
- 60. de Marsilly, G., *Hydrogéologie quantitative*. Sciences de la Terre. 1981, Paris: Masson.
- 61. Eagleson, P., *Dynamic Hydrology*. 1970, New-York: MCGRAW-HILL. 462.
- 62. Chu, X. and M. Marino, *Determination of ponding condition and infiltration into layered soils under unsteady rainfall.* Journal of Hydrology, 2005. **313**: p. 195-207.
- 63. Esteves, M., et al., *Overland flow and infiltration modelling for small plot during unsteady rain : numerical results versus observed values.* Journal of Hydrology, 2000. **228**: p. 265-282.
- 64. Brakensiek, D.L. and W.J. Rawls, *Comments on "fractal processes in soil water retention" by Scott W. Tyler and Stephen W. Wheatcraft.* Water Resources Research, 1992. **28**: p. 601-602.
- 65. Mandelbrot, B., *The fractal geometry of Nature*. 1982, San Fransisco: Freeman.
- 66. Feder, J., *Fractals*. 1988, New-York: Plenum Press.
- 67. Gouyet, J.F., *Physique et structure fractales*. 1992, Paris: Masson.
- 68. Gomendy, V., et al. *Fractals, théorie de la percolation et structure des sols : une approche physique unifiée pour la modélisation des courbes de retention d'eau et des transferts*. in *Journées du programme Environnement, Vie et Sociétés*. 1996.
- 69. Toledo, P.G., et al., *Hydraulic conductivity of porous media at low water content.* Soil Science Society of America Journal, 1990. **54**: p. 673-679.
- 70. de Gennes, G., *Partial Filling of a fractal structure by a wetting fluid*, in *Physics of disordered materials*, D.A.e. al., Editor. 1985, Plenum Press: New-York. p. 227-241.
- 71. Cosandey, C., *L'origine des crues dans les bassins vesants élémentaires : du ruissellement sur les versants à l'écoulement de crue.* Annales de Géographie, 1990. **556**: p. 614-659.
- 72. Freeze, R.A., *Streamflow generation.* Reviews of geophysics and space physics, 1974. **12**(4): p. 267-647.
- 73. Hewlett, J. and A. Hibbert, *Moisture and energy conditions within a sloping soil mass during drainage.* Journal of Geophysical Research, 1963. **68**(4): p. 1081-1087.
- 74. Ruan, H. and T.H. Illangasekare, *A model to couple overland flow and infiltration into macroporous vadose zone.* Journal of Hydrology, 1998. **210**: p. 116-127.
- 75. Sklash, M. and R.N. Farvolden, *The role of groundwater in storm runoff.* Journal of Hydrology, 1979. **43**: p. 45-65.
- 76. Abdul, A. and R. Gillham, *Laboratory studies of the effects of the capillarity fringe on streamflow generation.* Water Resources Research, 1984. **20**(6): p. 691-698.
- 77. Kumar, P., *Layer averaged Richard's equation with lateral flow.* Journal of Hydrology, 2004. **27**: p. 521-531.
- 78. Martz, L.W. and J. Garbrecht, *An outlet breaching algorithm for the treatment of closed depressions in a raster DEM.* Computers & Geosciences, 1999. **25**: p. 835-844.
- 79. Jenson, S.K. and J.O. Domingue, *Extracting topographic structure from digital elevation data for geographic information system analysis.* Photogrammetric Engeneering and Remote Sensing, 1988. **54**(11): p. 1593-1600.
- 80. Moore, I., R.B. Grayson, and A.R. Ladson, *Digital terrain modelling : a review of hydrological geomorphological and biological applications.* Hydrological Processes, 1991. **5**: p. 3-30.
- 81. Tarboton, D.J., R.L. Bras, and I. Rodriguez-Iturbe, *On the extraction of channel networks from digital elevation data.* Hydrological Processes, 1991. **5**(1): p. 81-100.
- 82. Chou, T.-Y., et al., *Application of the PROMETHEE technique to determine depression outlet location and flow direction in DEM.* Journal of Hydrology, 2004. **287**: p. 49-61.
- 83. Horn, B.K.P. *Hill shading and the reflectance map*. in *IEEE*. 1981.
- 84. Blaszczynski, J., *Automated drainage network and watershed delineation from digital elevation data*, in *Resource Notes - National Science and Technology Center*. 1999.
- 85. Jones, R., *Algorithms for using a DEM for mapping catchment areas of stream sediment samples.* Computers & Geosciences, 2002. **28**: p. 1051-1060.
- 86. Hutchinson, M.F., *A new procedure for gridding elevation and stream line data with automatic removal of spurious pits.* Journal of Hydrology, 1989. **106**: p. 211-232.
- 87. Sedgewick, R., *Algorithms, 2nd edition*. 1988: Addison-Wesley.
- 88. Lacroix, M.P. and L.W. Martz. *The application of Digital Terrain Analysis Modelling Techniques for the parametrization of a hydrological model in the Wolf Creek research basin*. in *Wolf Creek Research Basin Planning Workshop*. 1998. Whitehorse, Yukon.
- 89. Lacroix, M.P., et al., *Using digital terrain analysis modeling techniques for the parametrization of a hydrologic model.* Environmental Modelling & Software, 2002. **17**: p. 127-136.
- 90. Turcotte, R., et al., *Determination of drainage structure of a watershed using a digital elevation model and a digital river and lake network.* Journal of Hydrology, 2001. **240**: p. 225-242.
- 91. Duke, G.D., et al., *Improving overland flow routing by incorporating ancillary road data into Digital Elevation Models.* Journal of Spatial Hydrology, 2003. **3**(2).
- 92. Brans, J.P., B. Mareschal, and P. Vincke, *PROMETHEE : a new family of outranking méthods in MCDM.* IFORS, 1984. **84**: p. 447-490.
- 93. Garbrecht, J. and L.W. Martz, *The assignment of drainage direction over flat surfaces in raster digital elevation models.* Journal of Hydrology, 1997. **193**: p. 204-213.
- 94. Tribe, A., *Automated recognition of valley lines ans drainage networks from grid digital elevation models: a review and a new method.* Journal of Hydrology, 1992. **139**: p. 263- 293.
- 95. Erpicum, S., et al., *PIRENE : Programme Intégré de Recherche Environnement Eau partim "Caractérisation et modélisation hydrauliques des cours d'eau"*. 2002, Université de Liège, HACH: Liège.
- 96. Pirotton, M. and S. Erpicum, *Construction d'un modèle hydrodynamique de prévision des niveaux et débits pour un modèle intégré en Région Wallonne pour le projet PIRENE*

*Rapport intermédiaire n°3*. 2003, Université de Liège.

- 97. Pirotton, M. and S. Erpicum, *Construction d'un modèle hydrodynamique de prévision des niveaux et débits pour un modèle intégré en Région Wallonne pour le projet PIRENE - Rapport intermédiaire n°4*. 2004, Université de Liège.
- 98. Erpicum, S., *Application des algorithmes génétiques aux problèmes d'optimisation en hydrodynamique de surface*. 2001, University of Liege.
- 99. LCH, LASEN, and IATE, *Cinquième rapport intermédiaire. Exercice de coordination de Mattmark*. 1995, EPFL: Lausanne.
- 100. Archambeau, P., S. Erpicum, and M. Pirotton, *Etude hydrologique du bassin de Tourpes*. 2000, Université de Liège: Liège. p. 56.
- 101. Izzard, C.F., *Overland Flow tests.* Bureau of Public Roads, Tabulated Hydrographs, 1942-43. **1-3**.
- 102. Goulpié, P., et al., *Numerical Modelling of Probable Maximum Flood for the watershed of the Krasnodar Dam in Russia*. 2001, EPFL: Lausanne. p. 98.
- 103. WMO, *Manual for estimation of probable maximum precipitation*. 2 ed. Operational Hydrology. Vol. 1. 1986, Geneva. 269
- 104. Mouzelard, T., et al., *Experimental Numerical Model Interaction : Example of a Large Dam Project in Laos*, in *Water Resources Management, Progress in Water Resources*. 2001, Witpress: Southampton, Boston. p. 365-374.
- 105. Archambeau, P., et al. *Impact Studies and Water Management with WolfHydro : a New Physiclly Based Hydrological Solver*. in *International Symposium on Environmental Hydraulics*. 2001. Tempe, USA.
- 106. Mouzelard, T., A. Lejeune, and M. Pirotton, *Etude de faisabilité relative aux dispositifs de vidange de fond au barrage de l'Ourthe à Nisramont*. 2001, Département d'Hydraulique et de Transport, Université de Liège: Liège. p. 14.
- 107. Caleffi, V., A. Valiani, and A. Zanni, *Finite volume method for simulating extreme flood events in natural channels.* J. Hydraul. Eng.-ASCE, 2003. **41**(2): p. 167-177.
- 108. Sivakumaran, N.S., T. Tingsanchali, and R.J. Hosking, *Steady shallow flow over curved beds.* J. Fluid Mech., 1983. **128**: p. 469-487.
- 109. Lejeune, A., *Principes de la Mécanique des Fluides (Hydraulique Aérodynamique)*. 1995, Université de Liège.
- 110. Pirotton, M., et al., *Cours d'Hydraulique Appliquée*. Vol. 1. 2002: Université de Liège. 988.
- 111. Kosinsky, V.d., *Calcul des Lignes d'Eau par la Méthode des Isoclines Appliquée à l'Ordinateur*, in *C.E.R.E.S.* 1968: Liège.
- 112. Kampas, F.J., *Tricks of the Trade: Using Reduce to Solve the Kuhn-Tucker Equations*, in *Mathematica*. 2005. p. 686-689.
- 113. Mijangos, E., *An implementation of Newton-like methods on nonlinearly constrained networks.* Computers & Operations Research, 2004. **31**: p. 181-199.
- 114. Hollinrake, P.G., *The structure of flow in open channels, a litterature survey*. 1992, HR Wallingford.
- 115. Knight, e.a., *Flow in compound channels*, in *IAHR*. 2002: Madrid.
- 116. Bousmar, D., *Flow modelling in compound channels, Moementum transfer between main channel and prismatic or non-prismatic fllodplains*, in *Unité de Génie Civil et Environnemental*. 2002, Université Catholique de Louvain: Louvain-la-Neuve. p. 326.
- 117. Shiono, K. and D.W. Knight, *Turbulent open channel flows with variable depth across the channel*, in *Journal of Fluid Mechanics*. 1991. p. 617-646.
- 118. Helmio, T., *Unsteady 1D flow model of a river with partly vegetated floodplains application to tht Rhine River.* Environmental Modelling & Software, 2005. **20**: p. 361- 375.
- 119. Lotter, G.K., *Considerations on hydraulic design of channels with different roughness of walls*. 1933: Leningrad. p. 238-241.
- 120. USACE, H.E.C., *HEC-Ras*. 1998: Davis, California, USA.
- 121. Sellin, R.H.J., *A laboratory investigation into the interaction between the flow in the channel of a river and that over its flood plain.* La Houille Blanche, 1964. **7**: p. 793-802.
- 122. Prinos, P. and R.D. Townsend, *Comparison of methods for predicting discharge in compound open channels.* Advanced in Water Resources, 1984. **7**: p. 180-187.
- 123. Knight, e.a. and J.D. Demetriou, *Flood plain and main channel interaction.* Journal of the Hydraulics Divison, 1983. **109**(8): p. 1073-1092.
- 124. Wormleaton, P.R. and D.J. Merret, *An improved method of the calculation for steady uniform flow in prismatic main channel/fllod plain sections.* Journal of Hydraulic Research, 1990. **28**(2): p. 157-174.
- 125. Wormleaton, P.R., J. Allen, and P. Hadjipanos, *Discahrge assessment in compound channel flow.* Journal of Hydraulics Division, 1982. **108**(9): p. 975-994.
- 126. Ervine, D.A. and J.I. Baird. *Rating curves for rivers with overbank flow*. in *Institution of Civil Engineers*. 1982. Part 2.
- 127. Wark, J.B., P.G. Samuels, and D.A. Ervine. *A practical method of estimating velocity and discharge in compound channels*. in *Int. Conf. on river flood hydraulics*. 1990.
- 128. Lambert, M.F. and R.H.J. Sellin, *Discharge prediction in straight compound channels using the mixing length concept.* Journal of Hydraulic Research, 1996. **34**(3): p. 381- 394.
- 129. Wilson, C.A.M.E., et al., *3D numerical modelling of a willow vegetated river/floodplain system.* Journal of hydrology, 2006.
- 130. Nicholas, A.P. and D.E. Walling, *Investigating spatial patterns of medium-term overbank sedimentation on floodplains: a combined numerical modelling and radiocaesium-based approach.* Geomorphology, 1997. **19**: p. 133-150.
- 131. Thomas, T.G. and J.J.R. Williams, *Large Eddy simulation of turbulent flow in an asymmetric compound channel.* Journal of Hydraulic Research, 1995. **33**(1): p. 27-41.
- 132. Keller, R.J. and W. Rodi, *Prediction of flow characteristics in main channel/floodplain flows.* Journal of Hydraulic Research, 1988. **26**(4): p. 425-441.
- 133. Corda, T., *Génération automatique des données géométriques pour les écoulements filaires en lits composés*, in *Hydrodynamique Appliquée et Constructions Hydrauliques*. 1999: Liège. p. 110.
- 134. Dewil, P. *La cartographie des zones d'inondation en Wallonie :un outil d'aide àla gestion des risques naturels », une action du plan «PLUIES »*. in *Les Jeudis de l'Aquapôle*. 2005: Aquapôle.
- 135. Dewals, B., *Implémentation d'un schéma volumes finis implicite pour un modèle hydrosédimentaire de gestion de grands ouvrages hydrauliques*, in *Hydrodynamique Appliquée et Constructions Hydrauliques*. 2002, Université de Liège: Liège. p. 135.
- 136. Turner A. K., C.N., *Shallow flow of water trough non-submerged vegetation.* Agricultural Water Management, 1984. **8**: p. 375-385.
- 137. Feng K., M.F.J., *A 2-D, diffusion-based, wetland flow model.* Journal of Hydrology, 1997. **196**: p. 230-250.
- 138. Martiny, A., *Contribution à la détermination du coefficient de rugosité des rivières*. 1995, Ministère de la Région Wallonne, DGRNE: Namur. p. 396.
- 139. Korthoudt, V. and P. Toussaint, *Etude des axes hydrauliques entre Ougrée et Andenne*. 1996, Université de Liège: Liège. p. 41.
- 140. Detrembleur, S., *Elaboration d'outils intégrés de gestion des données topographiques et morphologiques pour la modélisation des crues et inondations*, in *HACH*. 2003, University of Liège: Liège. p. 110.
- 141. Beckers, J., *Modélisation mathématique et numérique de la Méditerranée occidentale*. 1988, Université de Liège: Liège. p. 184.
- 142. Appleman, D., *Visual Basic Programmer's Guide to the Win32 API*. 1999: Sams. 1548.
- 143. Maslo, A., *Le grand livre Visual Basic 5.0*. 1997: Micro Application. 1200.
- 144. *Visual Basic Research Center*. 2000 [cited 2002 06 juin]; Available from: http://docvb.free.fr/index.php.
- 145. Microsoft. *Microsoft DirectX, Multimedia technology for windows-based gaming and entertainment*. 2002 06 may 2002 [cited 2002; Available from: http://www.microsoft.com/windows/directx/.
- 146. *OpenGL, the Industry's foundation for high performance graphics*. 2002 [cited 2002; Available from: http://www.opengl.org/.
- 147. *OpenGL tutorials*. 2002 [cited 2002; Available from: http://nehe.gamedev.net/.
- 148. *Programming OpenGL with VisualBasic*. 1999 [cited 2002; Available from: http://is6.pacific.net.hk/~edx/.
- 149. Pirotton, M. and B. Dewals, *Simulation numérique de l'alluvionnement dans la retenue du barrage de Kol sur la rivière Satluj (Inde)*. 2002, Université de Liège. p. 74.
- 150. Pirotton, M., S. Detrembleur, and T. Mouzelard, *Etude de l'impact sur l'aval de circonstances exceptionnelles d'exploitation ou de la rupture du barrage de l'Eau d'Heure*. 2002-2003, Université de Liège.
- 151. Pirotton, M. and P. Archambeau, *Test et validation d'un modèle de prévision de crues et d'inondations sur les sous-bassins de la Meuse en Région wallonne*. 2003, Université de Liège.
- 152. Pirotton, M., P. Archambeau, and S. Dautrebande, *Modélisation des effets induits par les écoulements d'inondation au voisinage de la station d'épuration de Bomal*. 2003, Université de Liège. p. 91.
- 153. Pirotton, M., P. Archambeau, and S. Erpicum, *Evaluation hydrodynamique d'un système de " balancelle " sous l'influence du vent*. 2003, Université de Liège. p. 17.
- 154. Pirotton, M., et al., *Experimental study of the watertightness of cold-formed sheet piles*. 2003, Université de Liège. p. 26.
- 155. Pirotton, M. and B. Dewals, *Simulation numérique d'opérations de chasses dans la retenue du barrage de Kol sur la rivière Satluj (Inde)*. 2003, Université de Liège. p. 80.
- 156. Pirotton, M., B. Dewals, and S. Erpicum, *Etudes sur modèle numérique hydraulique du barrage de Kol (Inde)*. 2003, Université de Liège.
- 157. Pirotton, M. and S. Erpicum, *Etude des dispositifs de vidange de fond au barrage de l'Ourthe à Nisramont*. 2003, Université de Liège. p. 39.
- 158. Pirotton, M. and P. Archambeau, *Impact des aménagements anti-crues sur les zones inondables de Han-sur-Lesse*. 2004, Université de Liège. p. 45.
- 159. Pirotton, M., P. Archambeau, and S. Detrembleur, *Evaluation de l'impact de l'aménagement des abords de l'Ourthe à Tilff*. 2004, Université de Liège. p. 23.
- 160. Pirotton, M., P. Archambeau, and S. Erpicum, *Viaduc de Millau Evaluation hydrodynamique du fonctionnement d'un boggie longitudinal sous l'influence du vent*. 2004, Université de Liège. p. 35.
- 161. Pirotton, M., P. Archambeau, and C. Fraikin, *Etude de l'écoulement de l'Ourthe en vue de la construction d'un nouveau mur de berge, en rive droite, entre le pont du Faubourg et le pont du Gravier à La Roche-en-Ardenne*. 2004, Université de Liège. p. 42.
- 162. Pirotton, M., P. Archambeau, and G. Libert, *Etude d'impact d'une chambre de collecte dans le lit de la Hoëgne à Theux*. 2004, Université de Liège. p. 29.
- 163. Pirotton, M. and S. Detrembleur, *Détermination de la relation hauteur-volume de bassins écrêteurs sur l'Ourthe*. 2004, Université de Liège.
- 164. Pirotton, M. and B. Dewals, *Etude de l'impact hydraulique des modes de rupture potentiels du barrage de la Plate Taille (Rapport intermédiaire n°1)*. 2004, Université de Liège.
- 165. Pirotton, M., *Etude hydraulique de la nouvelle écluse de Lanaye*. 2005, Université de Liège.
- 166. Pirotton, M. and S. Erpicum, *Construction d'un modèle hydrodynamique de prévision des niveaux et débits pour un modèle intégré en Région Wallonne pour le projet PIRENE*. 2005, Université de Liège.
- 167. Pirotton, M., *Détermination par modélisation numérique des zones inondables de la Région Wallonne*. En cours, Université de Liège.
- 168. Pirotton, M. and P. Archambeau, *Etude hydraulique dans le cadre de la révision décennale de la centrale de Tihange*. En cours, Université de Liège.
- 169. Venkatakrishnan, V., *On the Accuracy of Limiters and Convergence to Steady State Solutions.* AIAA Paper, 1993. **93**(880).
- 170. Butcher, J., *The Numerical Analysis of Ordinary Differential Equations, Runge-Kutta and General Linear Methods*, ed. Wiley. 1987. 512.
- 171. Liu, S., *Numerical Solutions of Engineering Problems*. 2000, University of Alberta. p. 37-56.
- 172. Lambert, J.D., *Computational Methods in Ordinary Differential Equations*. 1973: Wiley.
- 173. Butcher, J.C., *On Runge-Kutta Processes of High Order.* J. of Austral. Math. Soc., 1964. **4**: p. 179-194.
- 174. Cartwright, J., *The Dynamics of Runge-Kutta Methods.* Int. Journal Bifurcation and Chaos, 1992. **2**: p. 427-449.
- 175. Gueuzaine, P., *Calcul d'Ecoulements Transsoniques Autour de Profils d'Ailes par des Mééthodes Itératives en Maillages Structurés a Blocs Multiples, Travail de Fin d'Etudes*, in *LTAS*. 1994, Université de Liège: Liège.
- 176. Young, D.M., *Iterative solution of large linear system*. Englewood Cliffs. 1971, New York: Academic Press.
- 177. *Numerical Recipes in Fortran : the Art of Scientific Computing*. 1992, Cambridge University Press.
- 178. Kim, S. and J. Douglas. *Fractional time-stepping methods for unsteady flow problems*. [cited 2002 septembre]; Available from: http://citeseer.nj.nec.com/382490.html.
- 179. Malhotra, S., C. Douglas, and M. Schultz. *Parameter choices for ADI-like methods on parallel computers*. 2000 2000 [cited 2002 septembre]; Available from: http://citeseer.nj.nec.com/11073.html.
- 180. Douglas, J. and S. Kim. *On accuracy of alternating direction implicit methods for parabolic equations*. 1999 1999 [cited 2002 septembre]; Available from: http://citeseer.nj.nec.com/douglas99accuracy.html.
- 181. Molls, T. and G. Zhao, *Depth-averaged simulations of supercritical flow in channel with wavy sidewall.* Journal of Hydraulic Engeneering, 2000. **126**(6): p. 437-445.
- 182. Panagiotopoulos, A. and J. Soulis, *Implicit bidiagonal scheme for depth-averaged freesurface flow equations.* Journal of Hydraulic Engeneering, 2000. **126**(6): p. 425-436.
- 183. Peaceman, D. and H. Rachford, *The numerical solution of parabolic and elliptic equations.* J. Soc. Indust. Apll. Math., 1955. **3**: p. 28-41.
- 184. Wachspress, E., *Optimum alternating direction implicit iteration parameters for a model problem.* J. Soc. Indust. Apll. Math., 1962. **10**: p. 339-350.
- 185. Arge, E. and A. Kunoth. *An efficient ADI-Solver for scattered data problems with global smoothing*. 1997 [cited 2002 septembre]; Available from: http://citeseer.nj.nec.com/221407.html.
- 186. Saad, Y. *Iterative methods for sparse linear system*. 2000 [cited; 447]. Available from: http://www-users.cs.umn.edu/~saad/.
- 187. Benzi, M., R. Kouhia, and M. Tuma. *An assesment of some preconditioning techniques in shell problems*. 1998 [cited septembre 2002].
- 188. Cullum, J., M. Benzi, and M. Tuma. *Robust approximate inverse preconditioning for the conjugate gradient method*. 1999 [cited 2002.
- 189. Cerdan, J., J. Marin, and A. Martinez, *Polynomial preconditioners based on factorized sparse approximate inverses.* Applied Mathematics and Computation, 2002. **133**: p. 171-186.
- 190. Morales, J. and J. Nocedal, *Algorithm PREQN : Fortran 77 Subroutines for preconditioning the Conjugate Gradient Method*, in *Technical report OTC 99/02*. 1999, Northwestren University.
- 191. White, D., *Solution of Capacitance systems using incomplete Cholesky fixed point iteration.* Journal for Numerical Methods in Engeneering, 1998.
- 192. CACR, C.f.a.c.r., *NAG Libraries*. 2000.
- 193. Saad, Y., *SPARSKIT: a basic tool-kit for sparse matrix computations*. 1996, University of Minnesota: Minneapolis.
- 194. Saad, Y. and M. Schultz, *GMRES : A generalized minimal residual algorithm for solving non-symmetric linear system.* SIAM Journal of Scientific and Statistical Computing, 1986. **7**.
- 195. Munksgaard, N., *Solving sparse symmeric sets of linear equations by preconditioned conjugate gradient.* ACM Transactions on Mathematical Software, 1980. **6**: p. 206-219.
- 196. Yang, U.M., *Preconditioned Conjugate Gradient-Like Methods for Nonsymmetric Linear Systems*. 1994, University of Illinois: UrbanaChampaign.
- 197. Dembo, R., S. Eisenstat, and T. Steihaug, *Inexact Newton methods.* SIAM Journal of Numerical Analysis, 1982. **19**(2): p. 400-408.
- 198. Endreny, T., *Simulation of Soil Water Infiltration with Integration, Differentiation, Numerical Methods & Programming Exercises.* International Journal of Engineering Education, 2005.
- 199. Duchaufour, P., *Pédologie*. 1984: Masson.
- 200. Brochet, P. and N. Gerbier, *L'évapotranspiration*, in *Monographie de la météorologie nationale*. 1974: Paris.
- 201. Hargreaves, G.H. and Z.H. Samani, *Estimating potential evapo-transpiration.* Journal of the Irrigation and Drainage Division, ASCE, 1982. **108**: p. 225-230.